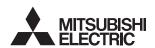

# MELD/IS 60/60S Series

# **HANDBOOK**

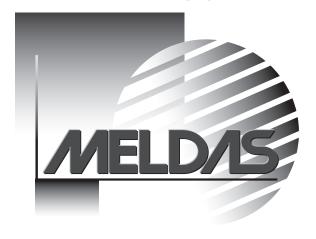

| MELDAS is a registered trademark of Mitsubishi Electric Corporation.  Other company and product names that appear in this manual are trademarks or registered trademarks of the respective company. |
|----------------------------------------------------------------------------------------------------|
|                                                                                                    |
|                                                                                                    |
|                                                                                                    |

#### **PREFACE**

This manual is the alarm/parameter guide required to use the MELDAS60/60S Series.

This manual is prepared on the assumption that your machine is provided with all of the MELDAS60/60S Series functions. Confirm the functions available for your NC before proceeding to operation by referring to the specification issued by the machine manufacturer.

- The "MELDAS60 Series" includes the M64A, M64, M65, M66 and M65V.
- The "MELDAS60S Series" includes the M64AS, M64S, M65S and M66S.

#### **Notes on Reading This Manual**

- (1) This manual explains general parameters as viewed from the NC. For information about each machine tool, refer to manuals issued from the machine manufacturer. If the descriptions relating to "restrictions" and "allowable conditions" conflict between this manual and the machine manufacturer's instruction manual, the later has priority over the former.
- (2) This manual is intended to contain as much descriptions as possible even about special operations. The operations to which no reference is made in this manual should be considered impossible.
- (3) The "M64D system" explained in this manual includes the M64AS, M64S, M65S and M66S.
- (4) The "special display unit" explained in this manual is the display unit incorporated by the machine manufacturer, and is not the MELDAS standard display unit.

# !\ Caution

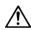

/!\ If the descriptions relating to the "restrictions" and "allowable conditions" conflict between this manual and the machine manufacturer's instruction manual, the latter has priority over the

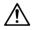

 $/! \setminus$  The operations to which no reference is made in this manual should be considered impossible.

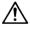

This manual is complied on the assumption that your machine is provided with all optional functions. Confirm the functions available for your machine before proceeding to operation by referring to the specification issued by the machine manufacturer.

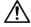

/!\ In some NC system versions, there may be cases that different pictures appear on the screen, the machine operates in a different way or some function is not activated.

### **Precautions for Safety**

Always read the specifications issued by the machine maker, this manual, related manuals and attached documents before installation, operation, programming, maintenance or inspection to ensure correct use. Understand this numerical controller, safety items and cautions before using the unit.

This manual ranks the safety precautions into "DANGER", "WARNING" and "CAUTION".

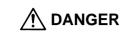

When the user may be subject to imminent fatalities or major injuries if handling is mistaken.

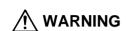

When the user may be subject to fatalities or major injuries if handling is mistaken.

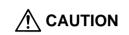

When the user may be subject to injuries or when physical damage may occur if handling is mistaken.

Note that even items ranked as " **CAUTION**", may lead to major results depending on the situation. In any case, important information that must always be observed is described.

### 

Not applicable in this manual.

# **⚠** WARNING

Not applicable in this manual.

# **A** CAUTION

### 1. Items related to product and manual

If the descriptions relating to the "restrictions" and "allowable conditions" conflict between this manual and the machine manufacturer's instruction manual, the latter has priority over the former.

The operations to which no reference is made in this manual should be considered impossible.

This manual is complied on the assumption that your machine is provided with all optional functions. Confirm the functions available for your machine before proceeding to operation by referring to the specification issued by the machine manufacturer.

In some NC system versions, there may be cases that different pictures appear on the screen, the machine operates in a different way on some function is not activated.

### 2. Items related to faults and abnormalities

If the BATTERY LOW alarm is output, save the machining programs, tool data and parameters to an input/output device, and then replace the battery. If the BATTERY alarm occurs, the machining programs, tool data and parameters may be damaged. After replacing the battery, reload each data item.

[Continued on next page]

| $\Lambda$    | CAUTION |  |
|--------------|---------|--|
| / <b>:</b> \ | CAUTION |  |

[Continued]

#### 3. Items related to maintenance

⚠ Do not replace the battery while the power is ON.

⚠ Do not short-circuit, charge, heat, incinerate or disassemble the battery.

⚠ Dispose of the spent battery according to local laws.

### 4. Items related to servo parameters and spindle parameters

With the MDS-C1 Series, only the serial encoder is compatible as the motor end detector. The OHE/OHA type detector cannot be used as the motor end detector.

⚠ Do not adjust or change the parameter settings greatly as operation could become unstable.

In the explanation on bits, set all bits not used, including blank bits, to "0".

### **CONTENTS**

### I EXPLANATION OF ALARMS

| 1. | LIST | T OF ALARMS                                  | 1  |
|----|------|----------------------------------------------|----|
|    | 1.1  | OPERATION ALARMS                             | 1  |
|    | 1.2  | STOP CODES                                   | 9  |
|    | 1.3  | SERVO • SPINDLE ALARMS                       | 14 |
|    | 1.4  | MCP ALARM                                    | 24 |
|    | 1.5  | SYSTEM ALARMS                                | 27 |
|    | 1.6  | ABSOLUTE POSITION DETECTION SYSTEM ALARMS    | 32 |
|    | 1.7  | MESSAGES DURING EMERGENCY STOP               | 35 |
|    | 1.8  | AUXILIARY AXIS ALARMS                        | 37 |
|    | 1.9  | COMPUTER LINK ERRORS                         | 44 |
|    | 1.10 | USER PLC ALARMS                              | 45 |
|    | 1.11 | 1 NETWORK SERVICE ERRORS                     | 46 |
| 2. | OPE  | ERATION MESSAGES ON SETTING AND DISPLAY UNIT | 47 |
|    | 2.1  | OPERATION ERRORS                             | 47 |
|    | 2.2  | OPERATOR MESSAGES                            | 57 |
|    |      | 2.2.1 SEARCH AND OPERATION RELATED           | 57 |
|    |      | 2.2.2 MDI/EDITING RELATED                    | 58 |
|    |      | 2.2.3 DATA INPUT/OUTPUT RELATED              | 59 |
|    |      | 2.2.4 S-ANALOG OUTPUT ADJUSTMENT RELATED     | 60 |
|    |      | 2.2.5 AUXILIARY AXIS                         | 60 |
|    |      | 2.2.6 PARAMETER BACKUP RELATED               |    |
|    |      | 2.2.7 OTHERS                                 | 61 |
| 3. | PRO  | OGRAM ERROR                                  | 62 |

### **II EXPLANATION OF PARAMETERS**

| 1. | SCR   | EEN CONFIGURATION                                      | 1            |
|----|-------|--------------------------------------------------------|--------------|
|    | 1.1   | SCREEN TRANSITION CHARTS                               | 1            |
| 2. | MAC   | HINING PARAMETERS                                      | 3            |
|    | 2.1   | PROCESS PARAMETERS                                     | 3            |
|    | 2.2   | CONTROL PARAMETERS                                     | 10           |
|    | 2.3   | AXIS PARAMETERS                                        | 12           |
|    | 2.4   | BARRIER DATA                                           | 14           |
|    | 2.5   | TOOL MEASUREMENT PARAMETES                             | 16           |
| 3. | I/O P | ARAMETERS                                              | 17           |
|    | 3.1   | BASE PARAMETERS                                        | 17           |
|    | 3.2   | I/O DEVICE PARAMETERS                                  | 18           |
|    | 3.3   | COMPUTER LINK PARAMETERS                               | 20           |
| 4. | SET   | JP PARAMETERS                                          | 22           |
| 5. | BAS   | E SPECIFICATIONS PARAMETERS                            | 23           |
| 6. | AXIS  | SPECIFICATIONS PARAMETERS                              | 92           |
|    | 6.1   | AXIS SPECIFICATIONS PARAMETERS                         | 92           |
|    | 6.2   | ZERO POINT RETURN PARAMETERS                           | 99           |
|    | 6.3   | ABUSOLUTE POSITION PARAMETERS                          | . 102        |
|    | 6.4   | AXIS SPECIFICATIONS PARAMETERS 2                       | . 104        |
| 7. | SER   | VO PARAMETERS                                          | . 112        |
|    | 7.1   | MDS-B-SV12                                             | . 114        |
|    | 7.2   | MDS-C1-Vx HIGH-GAIN (MDS-B-Vx4 COMPATIBLE)             | . 140        |
|    | 7.3   | MDS-C1-Vx STANDARD SPECIFICATION (MDS-B-Vx COMPATIBLE) | . 168        |
|    | 7.4   | SUPPLEMENT                                             |              |
|    |       | 7.4.1 D/A OUTPUT SPECIFICATIONS                        |              |
|    |       | 7.4.2 ELECTRONIC GEARS                                 | . 204<br>206 |

| 8.  | MDS  | -B-SP/SPH,SPJ2 SPINDLE PARAMETERS                        | . 207 |
|-----|------|----------------------------------------------------------|-------|
|     | 8.1  | MDS-B-SP/SPH,SPJ2 SPINDLE BASE SPECIFICATIONS PARAMETERS | . 207 |
|     | 8.2  | MDS-B-SP12                                               | . 215 |
|     | 8.3  | MDS-B-SP/SPH,MDS-C1-SP/SPH                               | . 235 |
|     | 8.4  | MDS-C1-SPM                                               | . 268 |
|     | 8.5  | SUPPLEMENT                                               |       |
| 9.  | MAC  | HINE ERROR COMPENSATION                                  | . 303 |
|     | 9.1  | FUNCTION OUTLINE                                         | . 303 |
|     | 9.2  | SETTING COMPENSATION DATA                                | . 307 |
|     | 9.3  | EXAMPLE IN USING A LINEAR AXIS AS THE BASE AXIS          | . 309 |
|     | 9.4  | EXAMPLE IN USING A ROTATION AXIS AS THE BASE AXIS        | . 313 |
| 10. | PLC  | CONSTANTS                                                | . 314 |
|     | 10.1 | PLC TIMER                                                | . 314 |
|     | 10.2 | PLC COUNTER                                              | . 314 |
|     | 10.3 | PLC CONSTANTS                                            | . 315 |
|     | 10.4 | SELECTING THE PLC BIT                                    | . 315 |
| 11. | MAC  | RO LIST                                                  | . 318 |
| 12. | POSI | TION SWITCH                                              | . 320 |
|     | 12.1 | OUTLINE OF FUNCTION                                      | . 320 |
|     | 12.2 | CANCELING THE POSITION SWITCH                            | . 322 |
| 13. | AUXI | LIARY AXIS PARAMETER                                     | . 323 |

### **III PLC DEVICES**

| 1. PLC INTERFACE INPUT X  |    |
|---------------------------|----|
| 2. PLC INTERFACE INPUT R  | 25 |
| 3. PLC INTERFACE OUTPUT Y | 33 |
| 4. PLC INTERFACE OUTPUT R | 61 |
| 5 OTHER DI C INTEREACES   | 67 |

# I EXPLANATION OF ALARMS

# 1. LIST OF ALARMS

### 1.1 OPERATION ALARMS

(The bold characters are the messages displayed on the screen.)

| M01 OPERATION ERROR |                                                                                                    | Alarms occurring due to incorrect operation by the operator during NC operation and those by machine trouble are displayed. |                                                                                                    |
|---------------------|----------------------------------------------------------------------------------------------------|----------------------------------------------------------------------------------------------------|----------------------------------------------------------------------------------------------------|
| Error No.           | Deta                                                                                                    | ils                                                                                                    | Remedy                                                                                                    |
| 0001                | DOG OVERRUN (Dog overrun) When returning to the reference point, the near-point detection limit switch did not stop over the dog, but overran the dog.                                                                                |                                                                                                    | <ul> <li>Increase the length of the near-point dog.</li> <li>Reduce the reference point return speed.</li> </ul>                                                                                                    |
| 0002                | Z-AX NO CRSS  One of the axes did not pass the Z-phase during the initial reference point return after the power was turned ON.                                                                                                    |                                                                                                    | Move the detector one rotation or<br>more in the opposite direction of the<br>reference point, and repeat<br>reference point return.                                                                                                    |
| 0003                | INVALID RET (Invalid return) When manually returning to the reference point, the return direction differs from the axis movement direction selected with the AXIS SELECTION key.                                                      |                                                                                                    | The selection of the AXIS<br>SELECTION key's +/- direction is<br>incorrect. The error is canceled by<br>feeding the axis in the correct<br>direction.                                                                                                    |
| 0004                | EXT INTRLK (External interlock) The external interlock function has activated (the input signal is "OFF") and one of the axes has entered the interlock state.                                                                        |                                                                                                    | <ul> <li>As the interlock function has activated, release it before resuming operation.</li> <li>Check the sequence on the machine side.</li> <li>Check for broken wires in the interlock signal line.</li> </ul>                                                                                                    |
| 0005                | INTRL INTRLK (Internal interlock) The internal interlock state has been entered. The absolute position detector axis has been removed. A command for the manual/automatic simultaneous valid axis was issued from the automatic mode. |                                                                                                    | <ul> <li>The servo OFF function is valid, so release it first.</li> <li>An axis that can be removed has been issued, so perform the correct operations.</li> <li>The command is issued in the same direction as the direction where manual skip turned ON, so perform the correct operations.</li> <li>During the manual/automatic simultaneous mode, the axis commanded in the automatic mode became the manual operation axis. Turn OFF the manual/ automatic valid signal for the commanded axis.</li> <li>Turn ON the power again, and perform absolute position initialization.</li> </ul> |

| Error No. | Details                                                                                                    | Remedy                                                                                                    |
|-----------|----------------------------------------------------------------------------------------------------|----------------------------------------------------------------------------------------------------|
| 0006      | H/W STRK END (H/W stroke end) The stroke end function has activated (the input signal is "OFF") and one of the axes is in the stroke end status.                                                                                                    | <ul> <li>Move the machine manually.</li> <li>Check for broken wires in the stroke<br/>end signal wire.</li> <li>Check for trouble in the limit switch.</li> </ul>                                                                                                    |
| 0007      | S/W STRK END (S/W stroke end) The stored stroke limit I, II, IIB or IB function has activated.                                                                                                    | <ul> <li>Move it manually.</li> <li>If the stored stroke limit in the parameter is incorrectly set, correct it.</li> </ul>                                                                                                    |
| 0008      | Chuck/tail-stock barrier stroke end axis found The chuck/tail-stock barrier function turned ON, and an axis entered the stroke end state.                                                                                                    | Reset the alarm with reset, and<br>move the machine in the reverse<br>direction.                                                                                                    |
| 0009      | Reference point return number illegal<br>Return to the No. 2 reference point<br>was performed before return to the<br>No. 1 reference point was<br>completed.                                                                                                    | Execute No. 1 reference point return.                                                                                                    |
| 0019      | Sensor signal illegal ON The sensor signal was already ON when the tool measurement mode (TLM) signal was validated. The sensor signal turned ON when there was no axis movement after the tool measurement mode (TLM) signal was validated. The sensor signal turned ON at a position within 100µm from the final entry start position. | <ul> <li>Turn the tool measurement mode signal input OFF, and move the axis in a safe direction.</li> <li>The operation alarm will turn OFF even when the sensor signal is turned OFF.</li> <li>(Note) When the tool measurement mode signal input is turned OFF, the axis can be moved in either direction. Pay attention to the movement direction.</li> </ul> |
| 0020      | Reference point return illegal Return to the reference point was performed before the coordinates had not been established.                                                                                                    | Execute reference point return                                                                                                    |
| 0024      | Zero point return disabled during absolute position detection alarm A zero point return signal was input during an absolute position detection alarm.                                                                                                    | Reset the absolute position<br>detection alarm, and then perform<br>zero point return.                                                                                                    |
| 0025      | Zero point return disabled during zero point initialization A zero point return signal was input during zero point initialization of the absolute position detection system.                                                                                                    | Complete zero point initialization,<br>and then perform zero point return.                                                                                                    |

| Error No. | Details                                                                                                    | Remedy                                                                                                    |  |
|-----------|----------------------------------------------------------------------------------------------------|----------------------------------------------------------------------------------------------------|--|
| 0050      | Chopping axis zero point return incomplete The chopping axis has not completed zero point return before entering the chopping mode. All axes interlock will be applied.                                                                                                    | Reset or turn the chopping signal<br>OFF, and then carry out zero point<br>return.                                                                                                    |  |
| 0051      | Synchronization error too large The synchronization error of the master and slave axes exceeded the allowable value under synchronous control. A deviation exceeding the synchroni- zation error limit value was found with the synchronization deviation detection.                                                                                                    | <ul> <li>Select the correction mode and move one of the axes in the direction in which the errors are reduced.</li> <li>Increase the allowable value or reset it to 0 (check disabled).</li> <li>When using simple C-axis synchronous control, set the contents of the R435 register to 0.</li> <li>Check the parameter (#2024 synerr).</li> </ul> |  |
| 0101      | NOT OP MODE (Not operation mode)                                                                                                    | <ul> <li>Check for a broken wire in the input mode signal wire.</li> <li>Check for trouble in the mode selector switch.</li> <li>Check the sequence program.</li> </ul>                                                                                                    |  |
| 0102      | <ul> <li>OVERRIDE ZERO (Override zero)         "The cutting feed override" switch on the machine operation panel is set to zero.     </li> <li>Set "the cutting feed override" to a value other than zero to refer the error.</li> <li>If "the cutting feed override" so set to a value other than zero for a short circuit in the signal</li> <li>Check the sequence program</li> </ul>                                                                                                    |                                                                                                    |  |
| 0103      | <ul> <li>EX F SPD ZRO (External feed speed zero)  "The manual feed speed" switch on the machine operation panel is set to zero when the machine is in the jog mode or automatic dry run mode.  The "Manual feedrate B speed" is set to zero during the jog mode when manual feedrate B is valid.</li> <li>Set "the manual feed speed" to a value other than zero to rethe error.</li> <li>If "the manual feed speed" sw set to a value other than zero, for a short circuit in the signal.</li> <li>Check the sequence program</li> </ul> |                                                                                                    |  |
|           | speed" is set to zero during the jog<br>mode when each axis manual<br>feedrate B is valid.                                                                                                    |                                                                                                    |  |
| 0104      | F1 SPD ZRO (F1-digit speed zero) The F1-digit feedrate is set to zero when the F1-digit feed command is being executed.                                                                                                    | Set the F1-digit feedrate on the setup parameter screen.                                                                                                    |  |

| Error No. | Details                                                                                                    | Remedy                                                                                                    |
|-----------|----------------------------------------------------------------------------------------------------|----------------------------------------------------------------------------------------------------|
| 0105      | SPINDLE STP (Spindle stop) The spindle stopped during the synchronous feed command.                                                                                            | <ul> <li>Rotate the spindle.</li> <li>If the workpiece is not being cut, start dry run.</li> <li>Check for a broken wire in the spindle encoder cable.</li> <li>Check the connections for the spindle encoder connectors.</li> <li>Check the spindle encoder pulse.</li> </ul> |
| 0106      | HNDL FD NOW (Handle feed axis No. illegal) An axis not found in the specifications was designated for handle feed or the handle feed axis was not selected.                    | <ul> <li>Check for broken wires in the handle feed axis selection signal wire.</li> <li>Check the sequence program.</li> <li>Check the No. of axes listed in the specifications.</li> </ul>                                                                                    |
| 0107      | SPDL RPM EXS (Spindle rotation speed excessive) The spindle rotation speed exceeded the axis clamp speed during the thread cutting command.                                    | Lower the commanded spindle rotation speed.                                                                                                    |
| 0108      | Fixed point mode feed axis No. illegal: An axis not found in the specifications was designated for the fixed point mode feed or the fixed point mode feedrate is illegal.      | <ul> <li>Check for broken wires in the fixed mode feed axis selection signal wire and fixed point mode feedrate wire.</li> <li>Check the fixed point mode feed specifications.</li> </ul>                                                                                      |
| 0109      | BLK ST INTLK (Block start interlock) An interlock signal that locks the start of the block has been input.                                                                     | Check the sequence program.                                                                                                    |
| 0110      | CTBL ST INTLK (Cutting block start interlock) An interlock signal that locks the start of the cutting block has been input.                                                    | Check the sequence program.                                                                                                    |
| 0111      | Restart switch ON The restart switch was turned ON before the restart search was completed, and the manual mode was selected.                                                  | <ul> <li>Search the block to be restarted.</li> <li>Turn OFF the restart switch.</li> </ul>                                                                                                    |
| 0112      | Program Check Mode The automatic start button was pressed during program check or in program check mode.                                                                       | Press the reset button to cancel the program check mode.                                                                                                    |
| 0113      | Automatic start during buffer correction  The automatic start button was pressed during buffer correction.  • Press the automatic start button is completed buffer correction. |                                                                                                    |

| Error No. | Details                                                                                                    | Remedy                                                                                                    |  |
|-----------|----------------------------------------------------------------------------------------------------|----------------------------------------------------------------------------------------------------|--|
| 0115      | RESETTING The automatic start button was pressed during resetting or tape rewinding.                                                                                                    | <ul> <li>When rewinding the tape, wait for the winding to end, or press the reset button to stop the winding, and then press the automatic start button.</li> <li>During resetting, wait for resetting to end, and then press the automatic start button.</li> </ul>                     |  |
| 0117      | PLAYBACK NOT POSSIBLE The playback switch was turned ON during editing or full-character mode (9-inch).                                                                                                    | <ul> <li>During editing, cancel the function by pressing the input or previous screen key, and then turn ON the playback switch.</li> <li>Set the edit screen (9-inch) to the half-character mode, and then turn ON the playback switch.</li> </ul>                                      |  |
| 0118      | Block joint turn stop during normal line control  The turning angle at the block joint exceeded the limit during normal line control.  Normal line control type I  The normal line control axis turning speed (#1523 C_feed) has not been set.  Normal line control type II  When turning in the inside of the arc, the parameter "#8041 C-rot. R" setting value is larger than the arc radius. | <ul> <li>Check the program.</li> <li>Set the normal line control axis turning speed. (Parameter "#1523 C_feed")</li> <li>Set the C axis turning diameter smaller than the arc radius, or check the setting value of the C axis turning diameter. (Parameter "#8041 C rot. R")</li> </ul> |  |
| 0120      | Synchronization correction mode ON The synchronous correction mode switch was pressed in a non-handle mode.                                                                                                    | <ul> <li>Select the handle or manual feed<br/>mode.</li> <li>Turn OFF the correction mode switch.</li> </ul>                                                                                                    |  |
| 0121      | No synchronous control option The synchronous control system (register R435) was set with no synchronous control option.                                                                                                    | Set 0 in register R435.                                                                                                    |  |
| 0123      | Computer link B The cycle start was attempted before resetting was completed. The operation of the computer link B was attempted in the 2nd part system of the 2-part system.                                                                                                    | <ul> <li>Perform the cycle start after resetting is completed.</li> <li>Set 0 in #8109 HOST LINK, and then set 1 again before performing the cycle start.</li> <li>The operation of the computer link B cannot be performed in the 2nd part system of the 2-part system.</li> </ul>      |  |
| 0124      | Simultaneous axis movement prohibited during inclined axis control valid  The basic axis corresponding to the inclined axis was started simultaneously in the manual mode while the inclined axis control was valid.                                                                                                    | <ul> <li>Turn the inclined axis and basic axis start OFF for both axes. (This also applied for manual/automatic simultaneous start.)</li> <li>Invalidate the basic axis compensation, or command one axis at a time.</li> </ul>                                                          |  |

| Error No. | Details                                                                                                    | Remedy                                                                                                    |  |
|-----------|----------------------------------------------------------------------------------------------------|----------------------------------------------------------------------------------------------------|--|
| 0126      | Program restart machine lock Machine lock was applied on the return axis while manually returning to the restart position.                                                                                                    | Release the machine lock before resuming operations.                                                                                                    |  |
| 0150      | Chopping override zero                                                                                                    | <ul> <li>Check the chopping override (R135).</li> <li>Check the rapid traverse override (R134).</li> </ul>                                                                                                    |  |
| 0151      | Command axis chopping axis A chopping axis movement command was issued from the program during the chopping mode. (This alarm will not occur when the movement amount is commanded as 0.) (All axes interlock state will be applied.) | Reset, or turn OFF the chopping signal. When the chopping signal is turned OFF, the axis will return to the reference position, and then the program movement command will be executed.                                                  |  |
| 0153      | Bottom dead center position zero The bottom dead center position is set to the same position as the upper dead center position.                                                                                                    | Correctly set the bottom dead center position.                                                                                                    |  |
| 0154      | Chopping axis handle selection axis Chopping was started when the chopping axis was selected as the handle axis.                                                                                                    | Select an axis other than the chopping axis as the handle axis, or start chopping after changing the mode to another mode.                                                                                                    |  |
| 0160      | Axis with no maximum speed set for the outside of the soft limit range Returned from the outside of the soft limit range for the axis with no maximum speed set for the outside of the soft limit range.                              | <ul> <li>Set the maximum speed for the outside of the soft limit range. (Parameter "#2021 out_f")</li> <li>Change the soft limit range. (Parameter "#2013 OT-" "#2014 OT+")</li> </ul>                                                   |  |
| 1005      | An attempt was made to execute G114.* during execution of G114.*. G51.2 was commanded when the G51.2 spindle-spindle polygon machining mode was already entered with a separate system.                                               | <ul> <li>Issue G113 to cancel G114.*.</li> <li>Issue the spindle synchronous cancel signal (Y2E8: SPSYC) to cancel G114.*.</li> <li>Cancel with G50.2.</li> <li>Cancel with the spindle-spindle polygon cancel signal (Y359).</li> </ul> |  |
| 1007      | The spindle is being used in synchronized tapping.                                                                                                    | Cancel synchronized tapping.                                                                                                    |  |
| 1026      | Spindle C axis and other position control were commanded simultaneously. C axis mode command was issued for polygon machining spindle. C axis mode command was issued for synchronized tapping spindle.                               | <ul> <li>Cancel the C axis command.</li> <li>Cancel the polygon machining command.</li> <li>Cancel the C axis with servo OFF.</li> </ul>                                                                                                 |  |
|           | Polygon command was issued for synchronized tapping spindle.  Spindle is being used as spindle/C axis.                                                                                                    |                                                                                                    |  |

| Error No. | Details                                                                                                    | Remedy                                                                                                    |  |
|-----------|----------------------------------------------------------------------------------------------------|----------------------------------------------------------------------------------------------------|--|
| 1030      | Synchronization mismatch Different M codes were commanded in the two systems as the synchronization M codes.  Synchronization with the "!" code was commanded in another system during M code synchronization.  Synchronization with the M code was commanded in another system during synchronization with the "!" code.                                                           | <ul> <li>Correct the program so that the M codes match.</li> <li>Correct the program so that the same synchronization codes are commanded.</li> </ul> |  |
| 1031      | The C axis selection signal was changed when multiple C axes could not be selected.  An axis that cannot be controlled as the multiple C axes selection was selected.                                                                                                    | Check and correct the parameters and program.                                                                                                    |  |
| 1032      | Tap return spindle selection illegal during multi-spindle Tap return was executed when a different spindle was selected. Cutting feed will wait until synchronization is completed.  • Select the spindle for w was halted before the tasignal was turned ON.                                                                                                    |                                                                                                    |  |
| 1033      | Spindle-spindle polygon (G51.2) cutting interlock Cutting feed will wait until synchronization is completed.                                                                                                    | Wait for synchronization to end.                                                                                                    |  |
| 1034      | Cross machining command illegal Cross machining control exceeding the number of control axes was attempted.  Cross machining control with duplicated axis addresses was attempted.  • Check the parameter settings cross machining control.                                                                                                    |                                                                                                    |  |
| 1035      | Cross machining control disable modal Cross machining control was commanded for a system in which cross machining control is disabled as shown below.  • During nose R compensation mode  • During pole coordinate interpolation mode  • During cylindrical interpolation mode  • During balance cut mode  • During fixed cycle machining mode  • During facing turret mirror image |                                                                                                    |  |

### 1. LIST OF ALARMS 1.1 OPERATION ALARMS

| Error No. | Details                                                                                                    | Remedy                                                                                                    |
|-----------|----------------------------------------------------------------------------------------------------|----------------------------------------------------------------------------------------------------|
| 1036      | Synchronous control designation disable The synchronous control operation method selection (R435 register) was set when the mode was not the C axis mode. The synchronous control operation method selection (R435 register) was set in the zero point not set state. | Set the R435 register to 0.                                                                                                    |
|           | Mirror image disable state  The external mirror image or parameter mirror image was commanded during facing turret mirror image.                                                                                                    | Check the program and parameters.                                                                                                    |
| 1037      | Synchronous control was started or canceled when synchronous control could not be started or canceled.                                                                                                    | Check the program and parameters.                                                                                                    |
| 1038      | A movement command was issued to a synchronous axis in synchronous control.                                                                                                    | Check the program.                                                                                                    |
| 1043      | No spindle speed clamp  The constant surface speed command (G96) was issued to the spindle which is not selected for the spindle speed clamp command (G92/G50) under Multiple spindle control II.                                                                     | Press the reset key and carry out the remedy below.  • Select the spindle before commanding G92/G50.  (Applicable only to M65V series and M64 C version series) |
| 1106      | Spindle synchronous phase calculation illegal The spindle synchronization phase alignment command was issued while the spindle synchronization phase calculation request signal was ON.                                                                               | Check the program.     Check the sequence program.                                                                                                    |

### (The bold characters are the messages displayed on the screen.)

| M90 PARAM SET MODE |                                                                                                    | M90 Messages output when the setup parameter lock function is enabled are displayed. |                                                         |
|--------------------|----------------------------------------------------------------------------------------------------|--------------------------------------------------------------------------------------|---------------------------------------------------------|
| Error No.          | Details                                                                                                    |                                                                                      | Remedy                                                  |
| -                  | Setup parameter lock released The setup parameter lock is released. Automatic start is disabled when setup parameters can be set. |                                                                                      | Refer to the manual issued by the machine manufacturer. |

### 1.2 STOP CODES

These codes indicate a status that caused the controller to stop for some reason. (The bold characters are the messages displayed on the screen.)

| T01 CAN'T CYCLE ST |                                                                                                    | This indicates the state where automatic operation cannot be started when attempting to start it from the stop state. |                                                                                                    |
|--------------------|----------------------------------------------------------------------------------------------------|----------------------------------------------------------------------------------------------------|----------------------------------------------------------------------------------------------------|
| Error No.          | Details                                                                                                    |                                                                                                    | Remedy                                                                                                    |
| 0101               | AX IN MOTION (axis in motion) Automatic start is not possible as one of the axes is moving.                           |                                                                                                    | Try automatic start again after all axes have stopped.                                                                                                    |
| 0102               | READY OFF Automatic start is not possible as the NC is not ready.                                                     |                                                                                                    | Another alarm has occurred. Check<br>the details and remedy.                                                                                                    |
| 0103               | RESET ON Automatic start is not possible as the reset signal has been input.                                          |                                                                                                    | <ul> <li>Turn OFF the reset input signal.</li> <li>Check that the reset switch is not ON constantly due to trouble.</li> <li>Check the sequence program.</li> </ul>                                                 |
| 0104               | A-OP STP SGL (Automatic operation stop signal ON)  The FEED HOLD switch on the machine operation panel is ON (valid). |                                                                                                    | <ul> <li>Check the FEED HOLD switch.</li> <li>The feed hold switch is the B contact.</li> <li>Check for broken wires in the feed hold signal wire.</li> <li>Check the sequence program.</li> </ul>                  |
| 0105               | H/W STRK END (H/W stroke end axis) Automatic start is not possible as one of the axes is at the stroke end.           |                                                                                                    | <ul> <li>If one of the axis' ends is at the stroke end, move the axis manually.</li> <li>Check for broken wire in the stroke end signal wire.</li> <li>Check for trouble in the stroke end limit switch.</li> </ul> |
| 0106               | S/W STRK END (S/W stroke end axis) Automatic start is not possible as one of the axes is at the stored stroke limit.  |                                                                                                    | <ul> <li>Move the axis manually.</li> <li>If an axis is not at the end, check the parameter details.</li> </ul>                                                                                                    |
| 0107               | NO OP MODE (NO operation mode) The operation mode has not been selected.                                              |                                                                                                    | <ul> <li>Select the automatic operation mode.</li> <li>Check for broken wires in the automatic operation mode (memory, tape, MDI) signal wire.</li> </ul>                                                           |

# 1. LIST OF ALARMS 1.2 STOP CODES

| Error No. | Details                                                                                                    | Remedy                                                                                                    |
|-----------|----------------------------------------------------------------------------------------------------|----------------------------------------------------------------------------------------------------|
| 0108      | OP MODE DUPL (Operation mode duplicated)  Two or more automatic operation modes are selected.                                                                                                    | <ul> <li>Check for a short circuit in the mode selection signal wire (memory, tape, MDI).</li> <li>Check for trouble in the switch.</li> <li>Check the sequence program.</li> </ul> |
| 0109      | OP MODE SHFT (Operation mode shift)  The automatic operation mode changed to another automatic operation mode.                                                                                                    | Return to the original automatic operation mode, and start automatic start.                                                                                                    |
| 0110      | Tape search execution Automatic start is not possible as tape search is being executed.                                                                                                    | Begin automatic start after the tape search is completed.                                                                                                    |
| 0112      | Program restart position return incomplete Automatic start is not possible as the axis has not been returned to the restart position.                                                                                        | <ul> <li>Manually return to the restart position.</li> <li>Turn the automatic restart valid parameter ON, and then execute automatic start.</li> </ul>                              |
| 0113      | Thermal alarm Automatic start is not possible because a thermal alarm (Z53 TEMP. OVER) has occurred.                                                                                                    | <ul> <li>The NC controller temperature has exceeded the specified temperature.</li> <li>Take appropriate measures to cool the unit.</li> </ul>                                      |
| 0115      | In host communication Automatic start cannot be executed as the NC is communicating with the host computer.  • Execute automatic start at communication with the computer is completed.                                      |                                                                                                    |
| 0138      | Disabled start during absolute position detection alarm A start signal was input during an absolute position detection alarm.  • Reset the absolute position detection alarm, and then is start signal.                      |                                                                                                    |
| 0139      | Disabled start during zero point initialization  A start signal was input while initializing the absolute position detector's zero point.  • Complete zero point initialization before inputting the start sign before input |                                                                                                    |
| 0190      | Automatic start disabled Automatic start is disabled because setup parameters can be set.  • Refer to the manual issued be machine manufacturer.                                                                             |                                                                                                    |
| 0191      | Automatic start disabled Automatic start was caused during file deletion or writing.                                                                                                    | Cause automatic start after file deletion or writing is completed.                                                                                                    |

# 1. LIST OF ALARMS 1.2 STOP CODES

|           |                                                                                                    | The feed hold stat automatic operation | e feed hold state been entered due to a condition in the tomatic operation.                                                                                                 |  |
|-----------|----------------------------------------------------------------------------------------------------|----------------------------------------|----------------------------------------------------------------------------------------------------|--|
| Error No. | Deta                                                                                                    | ils                                    | Remedy                                                                                                    |  |
| 0201      | H/W STRK END (H/W stroke end axis) An axis is at the stroke end.                                                                                                    |                                        | <ul> <li>Manually move the axis away from<br/>the stroke end limit switch.</li> <li>The machining program must be<br/>corrected.</li> </ul>                                 |  |
| 0202      | S/W STRK END (S/W stroke end axis) An axis is at the stored stroke limit.                                                                                                    |                                        | <ul><li>Manually move the axis.</li><li>The machining program must be corrected.</li></ul>                                                                                  |  |
| 0203      | RESET SIGNAL ON (Reset signal on) The reset signal has been input.                                                                                                    |                                        | The program execution position has<br>returned to the start of the program.<br>Execute automatic operation from<br>the start of the machining program.                      |  |
| 0204      | AUTO OP STOP (Automatic operation stop) The FEED HOLD switch is ON.                                                                                                    |                                        | <ul> <li>Resume automatic operation by<br/>pressing the "CYCLE START"<br/>switch.</li> </ul>                                                                                |  |
| 0205      | AUTO MD CHING (Automatic mode change)  The operation mode changed to another mode during automatic operation.                                                                      |                                        | Return to the original automatic<br>operation mode, and resume<br>automatic operation by pressing the<br>"CYCLE START" switch.                                              |  |
| 0206      | Acceleration and deceleration time constants too large The acceleration and deceleration time constants are too large. (This problem occurs at the same time as system alarm Z59.) |                                        | <ul> <li>Increase the set value of the parameter "#1206 G1bF".</li> <li>Decrease the set value of the parameter "#1207 G1btL".</li> <li>Lower the cutting speed.</li> </ul> |  |
| 0215      | Absolute position detection alarm stop An absolute position detection alarm occurred.                                                                                              |                                        | Reset the absolute position detection alarm.                                                                                                    |  |

| T03 BLOCK STOP |                                                                                                    | This indicates that automatic operation stopped after executing one block of the program. |                                                                                                    |
|----------------|----------------------------------------------------------------------------------------------------|-------------------------------------------------------------------------------------------|----------------------------------------------------------------------------------------------------|
| Error No.      | Deta                                                                                                    | ils                                                                                       | Remedy                                                                                                    |
| 0301           | SNGL BLK ON (Single block on) The SINGLE BLOCK switch on the machine operation panel is ON. The single block or machine lock switch changed.       |                                                                                           | Automatic operation can be resumed<br>by turning the CYCLE START switch<br>ON.                                                 |
| 0302           | User macro stop The block stop command was issued in the user macro program.                                                                       |                                                                                           | Automatic operation can be resumed<br>by turning the CYCLE START switch<br>ON.                                                 |
| 0303           | Mode change The automatic mode changed to another automatic mode.                                                                                  |                                                                                           | Return to the original automatic<br>operation mode, and resume<br>automatic operation by turning the<br>CYCLE START switch ON. |
| 0304           | MDI completion The last block of MDI was completed.                                                                                                |                                                                                           | Set MDI again, and turn the CYCLE<br>START switch ON to resume MDI<br>operation.                                               |
| 0305           | Block start interlock The interlock signal that locks the block start is entered.                                                                  |                                                                                           | Check the sequence program.                                                                                                    |
| 0306           | Block cutting start interlock The interlock signal that locks the block cutting start is entered.                                                  |                                                                                           | Check the sequence program.                                                                                                    |
| 0310           | Offset change of inclined Z-axis during program operation Whether to validate the offset of the inclined Z-axis switched during program operation. |                                                                                           | Automatic operation can be restarted by turning ON the cycle start switch.                                                     |

| T04 COLLATION STOP |                          | Collation stop was applied during automatic operation. |                                                            |
|--------------------|--------------------------|--------------------------------------------------------|------------------------------------------------------------|
| Error No.          | Details                  |                                                        | Remedy                                                     |
| 0401               | Collation stop occurred. |                                                        | Automatic operation can be restarted with automatic start. |

| T10 FIN WAIT | This indicates the operation state when an alarm did not occur during automatic operation, and nothing seems to have happened.                  |                                                                   |                                                         |                                              |                                        |
|--------------|----------------------------------------------------------------------------------------------------|-------------------------------------------------------------------|---------------------------------------------------------|----------------------------------------------|----------------------------------------|
| Error No.    | Details                                                                                                    |                                                                   |                                                         |                                              |                                        |
| 0000         | The error number is displayed while each of the completion wait modes listed in the table below is ON. It disappears when the mode is canceled. |                                                                   |                                                         |                                              |                                        |
|              |                                                                                                    | <u> </u>                                                          | <u> </u>                                                | , , , , , , , , , , , , , , , , , , ,        |                                        |
|              | Alarm Unclamp In dwell execution  Note 2)                                                                                                    | Alarm Door Waiting open for spindle position to be Note 1) looped | Alarm Waiting No. for spindle orienta- tion to complete | Waiting for rapid cutting speed deceleration | Waiting<br>for MSTB<br>comp-<br>letion |
|              | 0                                                                                                    | 0                                                                 | 0                                                       |                                              |                                        |
|              | 1 ×                                                                                                    | 1 ×                                                               | 1                                                       |                                              | ×                                      |
|              | 8 ×                                                                                                    | 8 ×                                                               | 2                                                       | ×                                            |                                        |
|              | 9 × ×                                                                                                    | 9 × ×                                                             | 3                                                       | ×                                            | ×                                      |
|              |                                                                                                    |                                                                   | 4                                                       | ×                                            |                                        |
|              |                                                                                                    |                                                                   | 5                                                       | ×                                            | ×                                      |
|              |                                                                                                    |                                                                   | 6                                                       | × ×                                          |                                        |
|              |                                                                                                    |                                                                   | 7                                                       | × ×                                          | ×                                      |
|              |                                                                                                    |                                                                   | 8 ×                                                     |                                              |                                        |
|              |                                                                                                    |                                                                   | 9 ×                                                     |                                              | ×                                      |
|              |                                                                                                    |                                                                   | A ×                                                     | ×                                            |                                        |
|              |                                                                                                    |                                                                   | В х                                                     | ×                                            | ×                                      |
|              |                                                                                                    |                                                                   | C ×                                                     | ×                                            | $\vdash$                               |
|              |                                                                                                    |                                                                   | D ×                                                     | ×                                            | ×                                      |
|              |                                                                                                    |                                                                   | F ×                                                     | ××                                           |                                        |
|              |                                                                                                    |                                                                   | F ×                                                     | × ×                                          | ×                                      |
|              |                                                                                                    | enabled by the door inters<br>s waiting for the index tab         |                                                         |                                              | l to turn                              |

#### 1.3 SERVO · SPINDLE ALARMS

This section describes alarms occurred by the errors in the servo system such as the drive unit, motor and encoder, etc. The alarm message, alarm No. and axis name will display on the alarm message screen. The axis where the alarm occurred and the alarm No. will also display on the servo monitor screen and the spindle monitor screen respectively. If several alarms have occurred, up to two errors per axis will display on the servo monitor screen and the spindle monitor screen respectively.

(The bold characters are the messages displayed on the screen.)

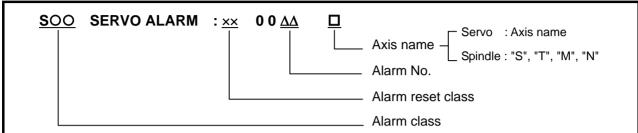

(Note 1) The alarm class and alarm reset class combinations are preset. (Refer to the separate table for S02, S51 and S52.)

| Alarm class | Alarm reset class | Resetting methods                            |
|-------------|-------------------|----------------------------------------------|
| S01         | PR                | After removing the cause of the alarm, reset |
|             |                   | the alarm by turning the NC power ON again.  |
| S03         | NR                | After removing the cause of the alarm, reset |
|             |                   | the alarm by inputting the NC RESET key.     |
| S04         | AR                | After removing the cause of the alarm, reset |
|             |                   | the alarm by turning the drive unit power ON |
|             |                   | again.                                       |

(Note 2) The resetting method may change according to the alarm class.

For example, even if "S03 SERVO ALARM: NR" is displayed, it may be necessary to

| turn      | turn the NC power ON again. |                                                                  |  |  |  |
|-----------|-----------------------------|------------------------------------------------------------------|--|--|--|
| Alarm No. | Name                        | Meaning                                                          |  |  |  |
| 10        | Insufficient voltage        | Insufficient PN bus voltage was detected in main circuit.        |  |  |  |
| 11        | Axis selection              | Setting of the axis No. selection switch is incorrect.           |  |  |  |
|           | error                       |                                                                  |  |  |  |
| 12        | Memory error 1              | A CPU error or an internal memory error was detected during      |  |  |  |
|           |                             | the power ON self-check.                                         |  |  |  |
| 13        | Software                    | Software processing has not finished within the specified time.  |  |  |  |
|           | processing error 1          |                                                                  |  |  |  |
| 14        | Software                    | Software processing has not finished within the specified time.  |  |  |  |
|           | processing error 2          |                                                                  |  |  |  |
| 15        | Memory error 2              | A CPU error or an internal memory error was detected during      |  |  |  |
|           |                             | the power ON self-check.                                         |  |  |  |
| 16        | Magnetic pole               | Initial magnetic pole for motor control has not been formed yet. |  |  |  |
|           | position detection          |                                                                  |  |  |  |
|           | error                       |                                                                  |  |  |  |
| 17        | A/D converter error         | An error was detected in the A/D converter for detecting         |  |  |  |
|           |                             | current FB.                                                      |  |  |  |
| 18        | Motor side                  | Initial communication with the motor end detector failed.        |  |  |  |
|           | detector: Initial           |                                                                  |  |  |  |
|           | communication               |                                                                  |  |  |  |
|           | error                       |                                                                  |  |  |  |
| 19        | Detector                    | Initial communication with the motor end detector on master      |  |  |  |
|           | communication               | axis failed when setting closed-loop current synchronous         |  |  |  |
|           | error in                    | control. Or the communication was interrupted.                   |  |  |  |
|           | synchronous                 |                                                                  |  |  |  |
|           | control                     |                                                                  |  |  |  |

| Alarm No.                              | Name                                                                                                    | Meaning                                                                                                    |  |
|----------------------------------------|----------------------------------------------------------------------------------------------------|----------------------------------------------------------------------------------------------------|--|
| 1A                                     | Machine side                                                                                                    | Initial communication with the linear scale or the ball screw                                                                                                    |  |
|                                        | detector: Initial                                                                                                    | end detector failed.                                                                                                    |  |
|                                        | communication                                                                                                    |                                                                                                    |  |
|                                        | error                                                                                                    |                                                                                                    |  |
| 1B                                     | Machine side                                                                                                    | CPU initial error was detected in the linear scale or in the ball                                                                                                    |  |
|                                        | detector:                                                                                                    | screw end detector.                                                                                                    |  |
|                                        | CPU error 1                                                                                                    |                                                                                                    |  |
| 1C                                     | Machine side                                                                                                    | An error was detected in the stored data of the linear scale                                                                                                    |  |
|                                        | detector:                                                                                                    | memory. Or the LED deterioration was detected in the ball                                                                                                    |  |
|                                        | EEPROM/LED                                                                                                    | screw end detector.                                                                                                    |  |
|                                        | error                                                                                                    |                                                                                                    |  |
| 1D                                     | Machine side                                                                                                    | An error data was detected in the linear scale or in the ball                                                                                                    |  |
|                                        | detector: Data                                                                                                    | screw end detector.                                                                                                    |  |
|                                        | error                                                                                                    |                                                                                                    |  |
| 1E                                     | Machine side                                                                                                    | An internal memory error was detected in the linear scale.                                                                                                    |  |
|                                        | detector: Memory                                                                                                    |                                                                                                    |  |
| 45                                     | error                                                                                                    |                                                                                                    |  |
| 1F                                     | Machine side                                                                                                    | An error was detected in communication data with the linear                                                                                                    |  |
|                                        | detector: Communication                                                                                                    | scale or the ball screw end detector. Or the communication                                                                                                    |  |
|                                        | error                                                                                                    | was interrupted.                                                                                                    |  |
| 20                                     | Motor side                                                                                                    | No signals were detected in A,B,Z-phase or U,V,W-phase of                                                                                                    |  |
| 20                                     | detector: No signal                                                                                                    |                                                                                                    |  |
|                                        | detector. No signal                                                                                                    | of PLG in a spindle system.                                                                                                    |  |
| 21                                     | Machine side                                                                                                    | No signals were detected in A,B,Z-phase of the pulse linear                                                                                                    |  |
|                                        | detector: No signal                                                                                                    | scale or the ball screw end detector in a servo system. Or no                                                                                                    |  |
|                                        | a station in the original                                                                                                    | encoder signals were detected in a spindle system.                                                                                                    |  |
| 22                                     | LSI error                                                                                                    | LSI operation error was detected in the drive unit.                                                                                                    |  |
| 23                                     | Excessive speed                                                                                                    | A difference between the speed command and speed                                                                                                    |  |
|                                        |                                                                                                    |                                                                                                    |  |
|                                        | error 1                                                                                                    | feedback was continuously exceeding 50 r/min for longer than                                                                                                    |  |
|                                        | error 1                                                                                                    | feedback was continuously exceeding 50 r/min for longer than the setting time.                                                                                                    |  |
| 24                                     | error 1 Grounding                                                                                                    | ·                                                                                                    |  |
| 24<br>25                               |                                                                                                    | the setting time.                                                                                                    |  |
|                                        | Grounding                                                                                                    | the setting time.  The motor power cable is in contact with FG (Frame Ground).                                                                                                    |  |
|                                        | Grounding Absolute position                                                                                                    | the setting time.  The motor power cable is in contact with FG (Frame Ground).  The absolute position was lost, as the backup battery voltage                                                                                                    |  |
| 25                                     | Grounding Absolute position data lost Unused axis error                                                                                                    | the setting time.  The motor power cable is in contact with FG (Frame Ground).  The absolute position was lost, as the backup battery voltage dropped in the absolute position detector.  A power module error occurred in the axis whose axis No. selection switch was set to "F"(free axis).                                                                                                    |  |
| 25                                     | Grounding Absolute position data lost Unused axis error Machine side                                                                                                    | the setting time.  The motor power cable is in contact with FG (Frame Ground).  The absolute position was lost, as the backup battery voltage dropped in the absolute position detector.  A power module error occurred in the axis whose axis No.                                                                                                    |  |
| 25<br>26                               | Grounding Absolute position data lost Unused axis error Machine side detector:                                                                                                    | the setting time.  The motor power cable is in contact with FG (Frame Ground).  The absolute position was lost, as the backup battery voltage dropped in the absolute position detector.  A power module error occurred in the axis whose axis No. selection switch was set to "F"(free axis).                                                                                                    |  |
| 25<br>26<br>27                         | Grounding Absolute position data lost Unused axis error Machine side detector: CPU error 2                                                                                                    | the setting time.  The motor power cable is in contact with FG (Frame Ground).  The absolute position was lost, as the backup battery voltage dropped in the absolute position detector.  A power module error occurred in the axis whose axis No. selection switch was set to "F"(free axis).  A CPU error was detected in the linear scale.                                                                                                    |  |
| 25<br>26                               | Grounding Absolute position data lost Unused axis error  Machine side detector: CPU error 2 Machine side                                                                                                    | the setting time.  The motor power cable is in contact with FG (Frame Ground).  The absolute position was lost, as the backup battery voltage dropped in the absolute position detector.  A power module error occurred in the axis whose axis No. selection switch was set to "F"(free axis).                                                                                                    |  |
| 25<br>26<br>27                         | Grounding Absolute position data lost Unused axis error  Machine side detector: CPU error 2 Machine side detector:                                                                                                    | the setting time.  The motor power cable is in contact with FG (Frame Ground).  The absolute position was lost, as the backup battery voltage dropped in the absolute position detector.  A power module error occurred in the axis whose axis No. selection switch was set to "F"(free axis).  A CPU error was detected in the linear scale.                                                                                                    |  |
| 25<br>26<br>27<br>28                   | Grounding Absolute position data lost Unused axis error  Machine side detector: CPU error 2 Machine side detector: Overspeed                                                                                                    | the setting time.  The motor power cable is in contact with FG (Frame Ground).  The absolute position was lost, as the backup battery voltage dropped in the absolute position detector.  A power module error occurred in the axis whose axis No. selection switch was set to "F"(free axis).  A CPU error was detected in the linear scale.  The specified max. speed was detected in the linear scale.                                                                                                    |  |
| 25<br>26<br>27                         | Grounding Absolute position data lost Unused axis error  Machine side detector: CPU error 2 Machine side detector: Overspeed Machine side                                                                                                    | the setting time.  The motor power cable is in contact with FG (Frame Ground).  The absolute position was lost, as the backup battery voltage dropped in the absolute position detector.  A power module error occurred in the axis whose axis No. selection switch was set to "F"(free axis).  A CPU error was detected in the linear scale.  The specified max. speed was detected in the linear scale.  An error was detected in the absolute position detection circuit                                                                                                    |  |
| 25<br>26<br>27<br>28                   | Grounding Absolute position data lost Unused axis error  Machine side detector: CPU error 2 Machine side detector: Overspeed Machine side detector: Absolute                                                                                                    | the setting time.  The motor power cable is in contact with FG (Frame Ground).  The absolute position was lost, as the backup battery voltage dropped in the absolute position detector.  A power module error occurred in the axis whose axis No. selection switch was set to "F"(free axis).  A CPU error was detected in the linear scale.  The specified max. speed was detected in the linear scale.                                                                                                    |  |
| 25<br>26<br>27<br>28<br>29             | Grounding Absolute position data lost Unused axis error  Machine side detector: CPU error 2 Machine side detector: Overspeed Machine side detector: Absolute position data error                                                                                                    | the setting time.  The motor power cable is in contact with FG (Frame Ground).  The absolute position was lost, as the backup battery voltage dropped in the absolute position detector.  A power module error occurred in the axis whose axis No. selection switch was set to "F"(free axis).  A CPU error was detected in the linear scale.  The specified max. speed was detected in the linear scale.  An error was detected in the absolute position detection circuit of the linear scale.                                                                                                    |  |
| 25<br>26<br>27<br>28                   | Grounding Absolute position data lost Unused axis error  Machine side detector: CPU error 2 Machine side detector: Overspeed Machine side detector: Absolute position data error Machine side                                                                                              | the setting time.  The motor power cable is in contact with FG (Frame Ground).  The absolute position was lost, as the backup battery voltage dropped in the absolute position detector.  A power module error occurred in the axis whose axis No. selection switch was set to "F"(free axis).  A CPU error was detected in the linear scale.  The specified max. speed was detected in the linear scale.  An error was detected in the absolute position detection circuit of the linear scale.  An error was detected in the relative position detection circuit                                                                                                    |  |
| 25<br>26<br>27<br>28<br>29             | Grounding Absolute position data lost Unused axis error  Machine side detector: CPU error 2 Machine side detector: Overspeed Machine side detector: Absolute position data error Machine side detector: Relative                                                                           | the setting time.  The motor power cable is in contact with FG (Frame Ground).  The absolute position was lost, as the backup battery voltage dropped in the absolute position detector.  A power module error occurred in the axis whose axis No. selection switch was set to "F"(free axis).  A CPU error was detected in the linear scale.  The specified max. speed was detected in the linear scale.  An error was detected in the absolute position detection circuit of the linear scale.                                                                                                    |  |
| 25<br>26<br>27<br>28<br>29<br>2A       | Grounding Absolute position data lost Unused axis error  Machine side detector: CPU error 2 Machine side detector: Overspeed Machine side detector: Absolute position data error Machine side detector: Relative position data error                                                       | the setting time.  The motor power cable is in contact with FG (Frame Ground).  The absolute position was lost, as the backup battery voltage dropped in the absolute position detector.  A power module error occurred in the axis whose axis No. selection switch was set to "F"(free axis).  A CPU error was detected in the linear scale.  The specified max. speed was detected in the linear scale.  An error was detected in the absolute position detection circuit of the linear scale.  An error was detected in the relative position detection circuit of the linear scale.                                                                                                    |  |
| 25<br>26<br>27<br>28<br>29             | Grounding Absolute position data lost Unused axis error  Machine side detector: CPU error 2 Machine side detector: Overspeed Machine side detector: Absolute position data error Machine side detector: Relative                                                                           | the setting time.  The motor power cable is in contact with FG (Frame Ground).  The absolute position was lost, as the backup battery voltage dropped in the absolute position detector.  A power module error occurred in the axis whose axis No. selection switch was set to "F"(free axis).  A CPU error was detected in the linear scale.  The specified max. speed was detected in the linear scale.  An error was detected in the absolute position detection circuit of the linear scale.  An error was detected in the relative position detection circuit of the linear scale.  A CPU initial error was detected in the motor end detector or in                                                                                                    |  |
| 25<br>26<br>27<br>28<br>29<br>2A       | Grounding Absolute position data lost Unused axis error  Machine side detector: CPU error 2 Machine side detector: Overspeed Machine side detector: Absolute position data error Machine side detector: Relative position data error Motor side                                            | the setting time.  The motor power cable is in contact with FG (Frame Ground).  The absolute position was lost, as the backup battery voltage dropped in the absolute position detector.  A power module error occurred in the axis whose axis No. selection switch was set to "F"(free axis).  A CPU error was detected in the linear scale.  The specified max. speed was detected in the linear scale.  An error was detected in the absolute position detection circuit of the linear scale.  An error was detected in the relative position detection circuit of the linear scale.                                                                                                    |  |
| 25<br>26<br>27<br>28<br>29<br>2A       | Grounding Absolute position data lost Unused axis error  Machine side detector: CPU error 2 Machine side detector: Overspeed Machine side detector: Absolute position data error Machine side detector: Relative position data error Motor side detector: CPU                              | the setting time.  The motor power cable is in contact with FG (Frame Ground).  The absolute position was lost, as the backup battery voltage dropped in the absolute position detector.  A power module error occurred in the axis whose axis No. selection switch was set to "F"(free axis).  A CPU error was detected in the linear scale.  The specified max. speed was detected in the linear scale.  An error was detected in the absolute position detection circuit of the linear scale.  An error was detected in the relative position detection circuit of the linear scale.  A CPU initial error was detected in the motor end detector or in                                                                                                    |  |
| 25<br>26<br>27<br>28<br>29<br>2A<br>2B | Grounding Absolute position data lost Unused axis error  Machine side detector: CPU error 2 Machine side detector: Overspeed Machine side detector: Absolute position data error Machine side detector: Relative position data error Motor side detector: CPU error 1                      | the setting time.  The motor power cable is in contact with FG (Frame Ground).  The absolute position was lost, as the backup battery voltage dropped in the absolute position detector.  A power module error occurred in the axis whose axis No. selection switch was set to "F"(free axis).  A CPU error was detected in the linear scale.  The specified max. speed was detected in the linear scale.  An error was detected in the absolute position detection circuit of the linear scale.  An error was detected in the relative position detection circuit of the linear scale.  A CPU initial error was detected in the motor end detector or in the linear scale of a linear servo system.                                                                                                    |  |
| 25<br>26<br>27<br>28<br>29<br>2A<br>2B | Grounding Absolute position data lost Unused axis error  Machine side detector: CPU error 2 Machine side detector: Overspeed Machine side detector: Absolute position data error Machine side detector: Relative position data error Motor side detector: CPU error 1 Motor side           | the setting time.  The motor power cable is in contact with FG (Frame Ground).  The absolute position was lost, as the backup battery voltage dropped in the absolute position detector.  A power module error occurred in the axis whose axis No. selection switch was set to "F"(free axis).  A CPU error was detected in the linear scale.  The specified max. speed was detected in the linear scale.  An error was detected in the absolute position detection circuit of the linear scale.  An error was detected in the relative position detection circuit of the linear scale.  A CPU initial error was detected in the motor end detector or in the linear scale of a linear servo system.  The LED deterioration was detected in the motor end detector.                                                                 |  |
| 25<br>26<br>27<br>28<br>29<br>2A<br>2B | Grounding Absolute position data lost Unused axis error  Machine side detector: CPU error 2 Machine side detector: Overspeed Machine side detector: Absolute position data error Machine side detector: Relative position data error Motor side detector: CPU error 1 Motor side detector: | the setting time.  The motor power cable is in contact with FG (Frame Ground).  The absolute position was lost, as the backup battery voltage dropped in the absolute position detector.  A power module error occurred in the axis whose axis No. selection switch was set to "F"(free axis).  A CPU error was detected in the linear scale.  The specified max. speed was detected in the linear scale.  An error was detected in the absolute position detection circuit of the linear scale.  An error was detected in the relative position detection circuit of the linear scale.  A CPU initial error was detected in the motor end detector or in the linear scale of a linear servo system.  The LED deterioration was detected in the motor end detector. Or an error was detected in the stored data of the linear scale |  |

| Alarm No. | Name                  | Meaning                                                                                         |  |
|-----------|-----------------------|-------------------------------------------------------------------------------------------------|--|
| 2D        | Motor side            | A data error was detected in the motor end detector or in the                                   |  |
|           | detector: Data        | linear scale of a linear servo system.                                                          |  |
|           | error                 |                                                                                                 |  |
| 2E        | Motor side            | An internal memory error was detected in the linear scale of a                                  |  |
|           | detector: Memory      | linear servo system.                                                                            |  |
|           | error                 |                                                                                                 |  |
| 2F        | Motor side            | An error was detected in communication data with the motor                                      |  |
|           | detector:             | end detector or with the linear scale of a linear servo system.                                 |  |
|           | Communication         | Or the communication was interrupted.                                                           |  |
|           | error                 | G                                                                                               |  |
| 30        | Over regeneration     | Over-regeneration detection level became over 100%. The                                         |  |
| 0.4       | Overage and           | regenerative resistor is overloaded.                                                            |  |
| 31        | Overspeed             | The motor was detected to rotate at a speed exceeding the                                       |  |
| 32        | Power module          | allowable speed.  Overcurrent protection function in the power module has                       |  |
| 32        | overcurrent           | started its operation.                                                                          |  |
| 33        | Overvoltage           | PN bus voltage in main circuit exceeded the allowable value.                                    |  |
| 34        | NC-DRV                | An error was detected in the data received from the CNC.                                        |  |
| 34        | communication:        | All ellor was detected in the data received from the CNO.                                       |  |
|           | CRC error             |                                                                                                 |  |
| 35        | NC command            | The travel command data that was received from the CNC was                                      |  |
|           | error                 | excessive.                                                                                      |  |
| 36        | NC-DRV                | The communication with the CNC was interrupted.                                                 |  |
|           | communication:        |                                                                                                 |  |
|           | Communication         |                                                                                                 |  |
|           | error                 |                                                                                                 |  |
| 37        | Initial parameter     | An incorrect parameter was detected among the parameters                                        |  |
|           | error                 | received from the CNC at the power ON.                                                          |  |
| 38        | NC-DRV                | An error was detected in the communication frames received                                      |  |
|           | communication:        | from the CNC.                                                                                   |  |
|           | Protocol error 1      |                                                                                                 |  |
| 39        | NC-DRV                | An error was detected in the axis information data received                                     |  |
|           | communication:        | from the CNC.                                                                                   |  |
|           | Protocol error 2      |                                                                                                 |  |
| 3A        | Overcurrent           | Excessive current was detected in the motor drive current.                                      |  |
| 3B        | Power module          | Thermal protection function in the power module has started                                     |  |
| 20        | overheat              | its operation.                                                                                  |  |
| 3C        | Regeneration          | An error was detected in the regenerative transistor or in the                                  |  |
| 30        | circuit error         | regenerative resistor.                                                                          |  |
| 3D        | Spindle speed blocked | The spindle motor failed to rotate faster than 45 r/min, even                                   |  |
| 3E        | Spindle speed         | when the max. torque command was given.  1. The spindle motor speed feedback was detected to be |  |
| 36        | overrun               | accelerated exceeding the commanded speed.                                                      |  |
|           | Ovoltali              | The spindle motor was detected to be rotated at a speed                                         |  |
|           |                       | exceeding the parameter value, while the speed command                                          |  |
|           |                       | was "0" (including the case of operation stoppage during the                                    |  |
|           |                       | position control).                                                                              |  |
| 3F        | Excessive speed       | A difference between the speed command and speed                                                |  |
|           | •                     | ·                                                                                               |  |
|           | error 2               | feedback was detected to exceed the setting amount or setting                                   |  |

| Alarm No. | Name                                   | Meaning                                                                                                    |  |
|-----------|----------------------------------------|----------------------------------------------------------------------------------------------------|--|
| 40        | Detector selection                     | An error was detected in the motor switching signals that were                                                      |  |
|           | unit switching error                   | received from the detector selection unit, while controlling one                                                    |  |
|           |                                        | drive unit and two motors.                                                                                          |  |
| 41        | Detector selection                     | An error was detected in the communication with the detector                                                        |  |
|           | unit                                   | selection unit, while controlling one drive unit and two motors.                                                    |  |
|           | communication                          |                                                                                                    |  |
|           | error                                  |                                                                                                    |  |
| 42        | Feedback error 1                       | An error was detected in the feedback signals of the pulse                                                          |  |
|           |                                        | motor end detector in a servo system, or in PLG's feedback                                                          |  |
| 40        | Faadhaal, aman 0                       | signals in a spindle system.                                                                                        |  |
| 43        | Feedback error 2                       | Excessive difference was detected in position data between the motor end detector and the machine end detector in a |  |
|           |                                        |                                                                                                    |  |
|           |                                        | servo system. In a spindle system, an error was detected in the encoder feedback signals.                           |  |
| 44        | Inappropriate coil                     | When using a coil changeover motor, C-axis was controlled                                                           |  |
| 1 77      | selected for C axis                    | while the high-speed coil was selected.                                                                             |  |
| 45        | Fan stop                               | A cooling fan built in the drive unit stopped, and the loads on                                                     |  |
|           |                                        | the unit exceeded the specified value.                                                                              |  |
| 46        | Motor overheat                         | Thermal protection function of the motor or in the detector, has                                                    |  |
|           |                                        | started its operation.                                                                                              |  |
| 47        | Regenerative                           | Thermal protection function of the regenerative resistor, has                                                       |  |
|           | resistor overheat                      | started its operation.                                                                                              |  |
| 48        | Motor side                             | A CPU error was detected in the linear scale of a linear servo                                                      |  |
|           | detector: CPU                          | system.                                                                                                    |  |
|           | error 2                                |                                                                                                    |  |
| 49        | Motor side                             | The specified max. speed was detected in the linear scale of                                                        |  |
|           | detector:                              | the linear servo system.                                                                                            |  |
| 4.4       | Overspeed                              |                                                                                                    |  |
| 4A        | Motor side                             | An error was detected in the absolute position detection circuit                                                    |  |
|           | detector: Absolute position data error | in the linear scale of a linear servo system.                                                                       |  |
| 4B        | Motor side                             | An error was detected in the relative position detection circuit                                                    |  |
| 75        | detector: Relative                     | in the linear scale of a linear servo system.                                                                       |  |
|           | position data error                    | in the initial deals of a initial conversion.                                                                       |  |
| 4C        | Current error at                       | A current error was detected in the IPM spindle motor when                                                          |  |
|           | magnetic pole                          | the initial magnetic pole was being formed.                                                                         |  |
|           | detection                              |                                                                                                    |  |
| 4E        | NC command                             | The mode outside the specification was input in spindle control                                                     |  |
|           | mode error                             | mode selection.                                                                                                    |  |
| 4F        | Instantaneous                          | The power was momentarily interrupted.                                                                              |  |
|           | power interruption                     |                                                                                                    |  |
| 50        | Overload 1                             | Overload detection level became over 100%. The motor or the                                                         |  |
|           |                                        | drive unit is overloaded.                                                                                           |  |
| 51        | Overload 2                             | Current command of more than 95% of the unit's max. current                                                         |  |
|           |                                        | was being continuously given for longer than 1 second in a                                                          |  |
|           |                                        | servo system. In a spindle system, the load over the                                                                |  |
|           |                                        | continuous rating was being applied for longer than 30 minutes.                                                     |  |
| 52        | Excessive error 1                      | A difference between the actual and theoretical motor                                                               |  |
| 32        | EXCOSSIVE CITOL 1                      | positions during servo ON exceeded the setting value in a                                                           |  |
|           |                                        | servo system. In a spindle system, a difference between the                                                         |  |
|           |                                        | position command and position feedback exceeded the setti                                                           |  |
|           |                                        | value.                                                                                                    |  |
|           | I                                      |                                                                                                    |  |

| Alarm No. | Name                       | Meaning                                                               |  |
|-----------|----------------------------|-----------------------------------------------------------------------|--|
| 53        | Excessive error 2          | A difference between the actual and theoretical motor                 |  |
|           |                            | positions during servo OFF exceeded the setting value.                |  |
| 54        | Excessive error 3          | When an excessive error 1 occurred, detection of the motor            |  |
|           |                            | current failed.                                                       |  |
| 55        | External                   | There is no contactor shutoff command, even after 30 seconds          |  |
|           | emergency stop             | has passed since the external emergency stop was input.               |  |
|           | error                      |                                                                       |  |
| 57        | Option error               | An invalid option function was selected.                              |  |
| 58        | Collision detection 1: G0  | When collision detection function was valid, the disturbance          |  |
|           | 1. 60                      | torque in rapid traverse (G0) exceeded the collision detection level. |  |
| 59        | Collision detection        | When collision detection function was valid, the disturbance          |  |
|           | 1: G1                      | torque in cutting feed (G1) exceeded the collision detection          |  |
|           |                            | level.                                                                |  |
| 5A        | Collision detection        | When collision detection function was valid, the command              |  |
|           | 2                          | torque reached the max. motor torque.                                 |  |
| 5C        | Orientation                | After orientation was achieved, a difference between the              |  |
|           | feedback error             | command and feedback exceeded the parameter setting.                  |  |
| 5D        | Speed monitoring:          | As for door state signal of speed monitoring control, a               |  |
|           | Input mismatch             | mismatch between the external input signal and the control            |  |
|           |                            | signal received from the CNC was detected.                            |  |
| 5E        | Speed monitoring:          | In speed monitoring control, the spindle speed was exceeding          |  |
|           | Feedback speed             | the setting speed with the door open.                                 |  |
| 5F        | error External contactor   | A contact of the external contactor is welding. Or the contactor      |  |
| 31-       | error                      | fails to be ON during ready ON.                                       |  |
| 61        | Power module               | Overcurrent protection function in the power module has               |  |
|           | overcurrent                | started its operation.                                                |  |
| 62        | Frequency error            | The input power supply frequency increased above the                  |  |
|           |                            | specification range.                                                  |  |
| 63        | Supplementary              | The supplementary regenerative transistor is being ON.                |  |
|           | regeneration error         |                                                                       |  |
| 65        | Rush relay error           | A resistor relay for rush short circuit fails to be ON.               |  |
| 67        | Phase interruption         | An open-phase condition was detected in input power supply            |  |
|           | M/- (-ll                   | circuit.                                                              |  |
| 68        | Watchdog                   | The system does not operate correctly.                                |  |
| 69        | Grounding                  | The motor power cable is in contact with FG (Frame Ground).           |  |
| 6A        | External contactor welding | A contact of the external contactor is welding.                       |  |
| 6B        | Rush relay welding         | A resistor relay for rush short circuit fails to be OFF.              |  |
| 6C        | Main circuit error         | An error was detected in charging operation of the main circuit       |  |
|           | man on our orror           | capacitor.                                                            |  |
| 6D        | Parameter error            | The capacity of the power supply unit and the regenerative            |  |
|           |                            | resistor type that was set in the parameter are mismatched.           |  |
| 6E        | Memory error               | An internal memory error was detected.                                |  |
| 6F        | Power supply error         | A power supply unit is not connected. Or an error was                 |  |
|           |                            | detected in A/D converter of the power supply unit.                   |  |
| 71        | Instantaneous              | The power was momentarily interrupted.                                |  |
|           | power interruption         |                                                                       |  |

| Name              | Meaning                                                                                                    |  |
|-------------------|----------------------------------------------------------------------------------------------------|--|
| Over regeneration | Over-regeneration detection level became over 100%. The                                                                                                    |  |
|                   | regenerative resistor is overloaded.                                                                                                    |  |
| Regenerative      | Thermal protection function of the regenerative resistor, has                                                                                                 |  |
| resistor overheat | started its operation.                                                                                                    |  |
| Overvoltage       | PN bus voltage in main circuit exceeded the allowable value.                                                                                                  |  |
| External          | As for the external emergency stop settings, the setting on the                                                                                               |  |
| emergency stop    | rotary switch and the parameter setting are mismatched.                                                                                                    |  |
| setting error     |                                                                                                    |  |
| Power module      | Thermal protection function in the power module has started                                                                                                   |  |
| overheat          | its operation.                                                                                                    |  |
| Drive unit power  | A mismatch of program mode selection was detected. Turn                                                                                                    |  |
| supply restart    | the drive unit power ON again.                                                                                                    |  |
| request           |                                                                                                    |  |
|                   | A connection error was detected between the analog output                                                                                                    |  |
| •                 | linear scale and the unit MDS-B-HR that is used in a linear                                                                                                   |  |
|                   | servo system.                                                                                                    |  |
|                   | A communication error was detected between the serial output                                                                                                  |  |
| •                 | linear scale and the unit MDS-B-HR that is used in a linear                                                                                                   |  |
|                   | servo system.                                                                                                    |  |
|                   |                                                                                                    |  |
|                   | Judgment of the linear scale analog frequency failed in the unit                                                                                              |  |
| •                 | MDS-B-HR that is used in a linear servo system.                                                                                                    |  |
|                   | A ODIL                                                                                                    |  |
|                   | A CPU error was detected in the unit MDS-B-HR that is used in                                                                                                 |  |
| -                 | a linear servo system.                                                                                                    |  |
|                   | A data amonusa data eta dia tha unit MDC D LID that is used in                                                                                                |  |
|                   | A data error was detected in the unit MDS-B-HR that is used in                                                                                                |  |
| •                 | a linear servo system.                                                                                                    |  |
|                   | An error was detected in the magnetic pole of the unit                                                                                                    |  |
|                   | MDS-B-HR that is used in a linear servo system.                                                                                                    |  |
| •                 | in bo-b-i in that is used in a linear servo system.                                                                                                    |  |
|                   |                                                                                                    |  |
|                   | The system does not operate correctly.                                                                                                    |  |
|                   | A connection error was detected between the analog output                                                                                                    |  |
|                   | linear scale and the unit MDS-B-HR in a servo system. In a                                                                                                    |  |
| •                 | spindle system, the initial communication with MDS-B-PJEX                                                                                                    |  |
| 2200011 01101     | failed.                                                                                                    |  |
|                   | Over regeneration  Regenerative resistor overheat  Overvoltage  External emergency stop setting error  Power module overheat  Drive unit power supply restart |  |

|           | 1                  |                                                                |
|-----------|--------------------|----------------------------------------------------------------|
| Alarm No. | Name               | Meaning                                                        |
| 8A        | Detector           | An error was detected in the communication with the serial     |
|           | converting unit 2: | output linear scale of the unit MDS-B-HR in a servo system. In |
|           | Communication      | a spindle system, an error was detected in the communication   |
|           | error              | with MDS-B-PJEX.                                               |
| 8B        | Detector           | An abnormal signal was detected from PLG in automatic PLG      |
|           | converting unit 2: | tuning.                                                        |
|           | Automatic tuning   |                                                                |
|           | error              |                                                                |
| 8C        | Detector           | The detector type outside the specification was designated in  |
|           | converting unit 2: | MDS-B-PJEX.                                                    |
|           | Judgment error     |                                                                |
| 8D        | Detector           | A CPU error was detected in the unit MDS-B-HR in a servo       |
|           | converting unit 2: | system, or in the unit MDS-B-PJEX in a spindle system.         |
|           | CPU error          |                                                                |
| 8E        | Detector           | A data error was detected in the unit MDS-B-HR.                |
|           | converting unit 2: |                                                                |
|           | Data error         |                                                                |

| S02 INIT PA  | ARAM ERR AAAA DAAXIS name SSAXIS SAXIS Name Alarm No. (param                                                                                                    | ervo : Axis name<br>pindle : "S", "T", "M", "N"<br>neter No.)                                                                     |
|--------------|----------------------------------------------------------------------------------------------------|----------------------------------------------------------------------------------------------------|
| power was tu | found in the parameters transmitted from<br>Irned ON.<br>cause of the alarm, and then reset the ala                                                                                                    |                                                                                                    |
| Alarm No.    | Details                                                                                                    | Remedy                                                                                                    |
| 2201 - 2264  | The servo parameter setting data is illegal. The alarm No. is the No. of the servo parameter where the error occurred.                                                                                                    | Check the descriptions for the appropriate servo parameters and correct them.                                                     |
| 2301         | The number of constants to be used in the following functions is too large:  • Electronic gears  • Position loop gain  • Speed feedback conversion                                                                                                    | Check that all the related parameters are specified correctly. sv001:PC1, sv002:PC2, sv003:PGN1 sv018:PIT, sv019:RNG1, sv020:RNG2 |
| 2302         | High-speed serial incremental detector Parameters for absolute position detection are set to ON during OSE104 and OSE105 connection. Set the parameters for absolute position detection to OFF. To detect an absolute position, replace the incremental specification detector with an absolute position detector. | Check that all the related parameters are specified correctly. sv017:SPEC, sv025:MTYP                                             |
| 2303         | No servo option is found. The closed loop (including the ball screw-end detector) or dual feedback control is an optional function.                                                                                                    | Check that all the related parameters are specified correctly. sv025:MTYP/pen sv017:SPEC/dfbx                                     |

| Alarm No.   | Details                                  | Remedy                                    |
|-------------|------------------------------------------|-------------------------------------------|
| 2304        | No servo option is found.                | Check that all the related parameters are |
| 2504        | The SHG control is an optional function. | specified correctly.                      |
|             |                                          | sv057:SHGC                                |
|             |                                          | sv058:SHGCsp                              |
| 2305        | No servo option is found.                | Check that all the related parameters are |
| 2303        | The adaptive filtering is an optional    | specified correctly.                      |
|             | function.                                | sv027:SSF1/aflt                           |
| 3201 - 3584 | The spindle parameter setting data is    | Check the descriptions for the            |
| 3201 - 3304 | illegal.                                 | appropriate spindle parameters and        |
|             | The alarm No. is the No. of the spindle  | correct them.                             |
|             | parameter where the error occurred.      | Refer to Spindle Drive Maintenance        |
|             |                                          | Manual.                                   |

| S51 PARAM   | METER ERROR ΔΔΔΔ □                          |                                          |  |
|-------------|---------------------------------------------|------------------------------------------|--|
| • .         | pears if a parameter set outside the toler  | able range is set.                       |  |
|             | s will be ignored.                          |                                          |  |
|             | ill be reset when the correct value is set. |                                          |  |
| Alarm No.   | Details                                     | Remedy                                   |  |
| 2201 - 2264 | Servo parameter setting data is illegal.    | Check the descriptions for the           |  |
|             | The alarm No. is the No. of the servo       | appropriate servo parameters and correct |  |
|             | parameter where the warning occurred. them. |                                          |  |
| 3201 - 3584 | Spindle parameter setting data is illegal.  | Check the descriptions for the           |  |
| 3201 - 3304 | The alarm No. is the No. of the spindle     | appropriate spindle parameters and       |  |
|             | parameter where the warning occurred.       | correct them.                            |  |
|             |                                             | Refer to Spindle Drive Maintenance       |  |
|             |                                             | Manual.                                  |  |
|             |                                             | ivialiual.                               |  |

| S52 SERVO WARNING 0 0 AA |                                      |                                                                       |  |
|--------------------------|--------------------------------------|-----------------------------------------------------------------------|--|
| Alarm No.                |                                      |                                                                       |  |
| (Warning No.)            |                                      |                                                                       |  |
| The drive we             | The drive unit warning is displayed. |                                                                       |  |
| Alarm No.                | Name                                 | ea.<br>Meaning                                                        |  |
| 90                       | Detector: Initial                    | Č .                                                                   |  |
| 90                       |                                      | Initial communication with the absolute position linear scale failed. |  |
|                          | communication                        | Talled.                                                               |  |
| 0.4                      | error                                |                                                                       |  |
| 91                       | Detector:                            | An error was detected in the communication with the detector in       |  |
|                          | Communication                        | absolute position detection system.                                   |  |
|                          | error                                |                                                                       |  |
| 92                       | Detector:                            | A data error was detected in absolute position detection system.      |  |
|                          | Protocol error                       |                                                                       |  |
| 93                       | Initial absolute                     | The position data have fluctuated during the absolute position        |  |
|                          | position                             | initializing.                                                         |  |
|                          | fluctuation                          |                                                                       |  |
| 96                       | Scale feedback                       | An excessive deviation was detected between the motor end             |  |
|                          | error                                | detector and MP scale feedback data in a MP scale absolute            |  |
|                          |                                      | position detection system.                                            |  |
| 97                       | Scale offset error                   | An error was detected in the offset data received from the MP         |  |
|                          |                                      | scale in a MP scale absolute position detection system.               |  |
| 9B                       | Detector                             | An error was detected in the shift distance of the magnetic pole      |  |
|                          | converting unit:                     | in a linear servo system.                                             |  |
|                          | Magnetic pole                        |                                                                       |  |
|                          | shift warning                        |                                                                       |  |
| 9C                       | Detector                             | A data error was detected in the magnetic pole of MDS-B-HR            |  |
|                          | converting unit:                     | after passing Z-phase in a linear servo system.                       |  |
|                          | Magnetic pole                        |                                                                       |  |
|                          | warning                              |                                                                       |  |

#### 1. LIST OF ALARMS 1.3 SERVO SPINDLE ALARMS

| Alarm No. | Name                 | Meaning                                                         |
|-----------|----------------------|-----------------------------------------------------------------|
| 9E        | Absolute position    | An error was detected in the revolution counter of the absolute |
|           | detector:            | position detector. The absolute position data cannot be         |
|           | Revolution           | compensated.                                                    |
|           | counter error        |                                                                 |
| 9F        | Battery voltage      | The battery voltage that is supplied to the absolute position   |
|           | drop                 | detector dropped. The absolute position data is retained.       |
| A6        | Fan stop warning     | A cooling fan built in the drive unit stopped.                  |
| A8        | Turret indexing      | The designated position shift amount of turret indexing is      |
|           | warning              | outside the setting range.                                      |
| <b>A9</b> | Orientation          | As an orientation feedback error occurred, the retrial has been |
|           | feedback warning     | conducted.                                                      |
| E0        | Over                 | Over-regeneration detection level exceeded 80%.                 |
|           | regeneration         |                                                                 |
|           | warning              |                                                                 |
| E1        | Overload warning     | Overload detection level exceeded 80%.                          |
| E2        | Continuous           | The motor was continuously rotated at a speed exceeding the     |
|           | high-speed           | rated speed.                                                    |
|           | revolution           |                                                                 |
|           | warning              |                                                                 |
| E3        | Absolute position    | Deviation between the absolute and relative position data was   |
|           | counter warning      | detected.                                                       |
| E4        | Set parameter        | A parameter setting was outside the setting range.              |
|           | warning              |                                                                 |
| E6        | Control axis         | Control axis detachment was commanded.                          |
|           | detachment           |                                                                 |
|           | warning              |                                                                 |
| E7        | In NC emergency      | Emergency stop was input from the CNC.                          |
|           | stop state           |                                                                 |
| E8        | Excessive            | Regeneration that are beyond the power supply limitation has    |
|           | supplementary        | frequently occurred.                                            |
|           | regeneration         |                                                                 |
| F0        | frequency            | The manual was a second with intermedial                        |
| E9        | Instantaneous        | The power was momentarily interrupted.                          |
|           | power                |                                                                 |
|           | interruption warning |                                                                 |
| EA        | In external          | External emergency stop signal was input.                       |
|           | emergency stop       | External emergency stop signal was input.                       |
|           | state                |                                                                 |
| EB        | Over                 | Over-regeneration detection level exceeded 80%.                 |
|           | regeneration         | Over regeneration detection level exceeded 00 /0.               |
|           | warning              |                                                                 |
|           | wairiiig             |                                                                 |

#### 1.4 MCP ALARM

An error has occurred in the drive unit and other interfaces. (The bold characters are the messages displayed on the screen.)

| Y02 SYSTEM                                                           | Y02 SYSTEM ALARM  An error occurred in the data transmitted between the MCP and drive unit after the power was turned ON. |                                                 |                                                                                                    |  |  |
|----------------------------------------------------------------------|----------------------------------------------------------------------------------------------------|-------------------------------------------------|----------------------------------------------------------------------------------------------------|--|--|
| Error No.                                                            | Details                                                                                                    |                                                 | Remedy                                                                                                    |  |  |
| 0050                                                                 |                                                                                                    |                                                 | The software or hardware may be damaged. Contact the service center.                                            |  |  |
| 0051                                                                 | 0000                                                                                                    | CRC error<br>(10 times/910.2 ms)                | A communication error has occurred between the controller and drive unit.                                       |  |  |
|                                                                      | 0001                                                                                                    | CRC error (2 continuous times)                  | <ul> <li>Take measures against noise.</li> <li>Check that the communication cable</li> </ul>                    |  |  |
|                                                                      | 0002                                                                                                    | Reception timing error (2 continuous times)     | connector between the controller and drive unit and one between the drive units are tight.                      |  |  |
|                                                                      | ××03                                                                                                    | Data ID error (2 continuous times) ××: Axis No. | Check whether the communication cable between the controller and drive unit and one between the drive units are |  |  |
| ××04 No. of reception frames error (2 continuous times) ××: Axis No. |                                                                                                    |                                                 |                                                                                                    |  |  |

| Y03 AMP. UN    | IEQUIPPED                                | Check the drive unit mounting state.           |  |
|----------------|------------------------------------------|------------------------------------------------|--|
|                |                                          | Check the end of the cable wiring.             |  |
| The drive unit | is not correctly                         | Check the cable for broken wires.              |  |
| connected      |                                          | Check the connector insertion.                 |  |
|                |                                          | The drive unit input power is not being input. |  |
|                |                                          | The drive unit axis No. switch is illegal.     |  |
| Error No.      |                                          | Details                                        |  |
| Alphabet       | Servo axis drive unit not mounted        |                                                |  |
| (axis name)    |                                          |                                                |  |
| 1 - 4          | PLC axis drive unit not mounted          |                                                |  |
| S              | No.1 spindle axis drive unit not mounted |                                                |  |
| Т              | No.2 spindle axis drive unit not mounted |                                                |  |

| Y05 INIT PARAM ERR ☐☐☐☐<br>↑ ☐☐☐☐ : Error parameter n | umber                                     |
|-------------------------------------------------------|-------------------------------------------|
| Details                                               | Remedy                                    |
| There is a problem in the value set for the number of | Check the value set for the corresponding |
| axes or the number of systems.                        | parameters.                               |
|                                                       | #1001 SYS_ON                              |
|                                                       | #1002 axisno                              |
|                                                       | #1039 spinno etc.                         |

### 1. LIST OF ALARMS 1.4 MCP ALARM

| Y06 mcp_no ERROR |                                       | There are differences in the power is turned ON. | e MCP  | and axis parameters when the NC  |
|------------------|---------------------------------------|--------------------------------------------------|--------|----------------------------------|
| Error No.        |                                       | Details                                          |        | Remedy                           |
| 0001             | There is a ski                        | pped number in the                               | Check  | the values set for the following |
|                  | channels.                             |                                                  | parame | eters.                           |
| 0002             | The random I                          | ayout setting is duplicated.                     | #1021  | mcp_no                           |
| 0003             | The drive unit                        | fixed setting "0000" and                         | #3031  | smcp_no                          |
| 0003             | random layou                          | t setting "****" are both                        | #3032  | mbmcp_no                         |
|                  | set.                                  |                                                  |        |                                  |
| 0004             | The spindle/C axis "#3031 mcp_no" and |                                                  |        |                                  |
| 0004             | "#3032 smcp                           | _no" are set to the same                         |        |                                  |
|                  | values.                               |                                                  |        |                                  |
| 0005             | A random layout is set for the "#1154 |                                                  |        |                                  |
| 0000             | pdoor" =1 two                         | o-system.                                        |        |                                  |
| 0006             | The channel                           | No. parameter is not within                      |        |                                  |
| 0000             | the setting rai                       | nge.                                             |        |                                  |

| Y51 PARAME | ETER ERROR An error occurred in a par-  |                                |
|------------|-----------------------------------------|--------------------------------|
|            | control axis was operating              |                                |
| Error No.  | Details                                 | Remedy                         |
| 1          | LN FEED ABNL (Linear feed abnormal)     | • Check "#2004 G0tL".          |
|            | The time constant has not been set or   |                                |
|            | the setting exceeded the setting        |                                |
|            | range.                                  |                                |
| 2          | CT FEED ABNL (Cutting feed abnormal)    | • Check "#2007 G1tL".          |
|            | The time constant has not been set or   |                                |
|            | the setting exceeded the setting        |                                |
|            | range.                                  |                                |
| 3          | DLY F-F ABNL (Delayed fast feed         | Check "#2005 G0t1".            |
|            | abnormal)                               |                                |
|            | The time constant has not been set or   |                                |
|            | the setting exceeded the setting        |                                |
|            | range.                                  |                                |
| 4          | DLY CUTG ABNL (Delayed cutting feed     | • Check "#2008 G1t1".          |
|            | abnormal)                               |                                |
|            | The time constant has not been set or   |                                |
|            | the setting exceeded the setting        |                                |
|            | range.                                  |                                |
| 9          | GRID SPACE ERROR                        | • Check "#2029 grspc".         |
| 12         | SYNCHRONOUS TAP CYCLE                   | Check spindle parameters #3017 |
|            | ACCELERATION/DECELERATION               | stapt1 to #3020 stapt4.        |
|            | TIME CONSTANT ERROR                     |                                |
|            | The time constant has not been set or   |                                |
|            | the setting exceeded the setting        |                                |
|            | range.                                  |                                |
| 15         | LN SKIP ABNL (Linear skip abnormal)     | Check "#2102 skip_tL".         |
|            | The time constant has not been set or   |                                |
|            | the setting exceeded the setting        |                                |
|            | range.                                  |                                |
| 16         | DLY SKIP ABNL (Delayed skip             | • Check "#2103 skip_t1".       |
|            | abnormal)                               |                                |
|            | The time constant has not been set or   |                                |
|            | the setting exceeded the setting        |                                |
|            | range.                                  |                                |
| 17         | "#1205 G0bdcc" for the 2nd system is    | • Check "#1205 G0bdcc".        |
|            | set to acceleration/deceleration before |                                |
|            | G0 interpolation.                       |                                |

#### 1. LIST OF ALARMS 1.4 MCP ALARM

| Error No. | Details                                 | Remedy                               |
|-----------|-----------------------------------------|--------------------------------------|
| 101       | ROTARY AXIS GEAR RATIO                  | • Check "#2201 PC1" and "#2202 PC2". |
|           | EXCESSIVE (ABSOLUTE POSITION DETECTION) |                                      |

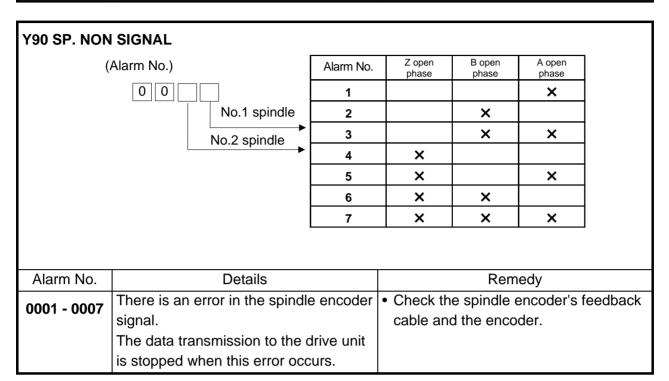

#### 1.5 SYSTEM ALARMS

The following messages are displayed with the register at the time when the error occurred if the system stops due to a system error.

| Message      | Details                                 | Remedy                                 |
|--------------|-----------------------------------------|----------------------------------------|
| Parity error | RAM error                               | Write down the displayed register, and |
| Bus error    | A non-existing memory was accessed.     | contact the service center.            |
| Zero divide  | The division with a 0 denominator was   |                                        |
|              | attempted.                              |                                        |
| Watch dog    | The software process is not functioning |                                        |
| error        | correctly.                              |                                        |
| Illegal      | The alarm was caused by an illegal      |                                        |
| exception    | software function not listed above.     |                                        |
| Address      | An illegal memory was accessed.         |                                        |
| error        |                                         |                                        |
| Illegal      | The software process is not functioning |                                        |
| instruction  | correctly.                              |                                        |
| Stack        |                                         |                                        |
| overflow     |                                         |                                        |

| Z30 ETHERN  | Z30 ETHERNET ERROR ☐☐☐☐  ↑ Warning No.              |  |  |  |
|-------------|-----------------------------------------------------|--|--|--|
| Warning No. | Explanation                                         |  |  |  |
| 0001        | Socket open error (socket)                          |  |  |  |
| 0002        | Socket bind error (bind)                            |  |  |  |
| 0003        | Connection wait queue error (listen)                |  |  |  |
| 0004        | Connection request acceptance error (accept)        |  |  |  |
| 0005        | Data receive error (socket error)                   |  |  |  |
| 0006        | Data receive error (data shortage or disconnection) |  |  |  |
| 0007        | Data receive error (socket error)                   |  |  |  |
| 8000        | Data receive error (data shortage or disconnection) |  |  |  |
| 000A        | Socket close error (close)                          |  |  |  |

Note: If warning No. 0001, 0002, 0003, or 000A is displayed, set the parameters, then turn power OFF and turn it ON again.

| Z31 DATA SERVER ERROR ☐☐☐☐  ↑ Warning No. |                                                     |  |  |
|-------------------------------------------|-----------------------------------------------------|--|--|
| Warning No.                               | Explanation                                         |  |  |
| 0001                                      | Socket open error (socket)                          |  |  |
| 0002                                      | Socket bind error (bind)                            |  |  |
| 0003                                      | Connection wait queue error (listen)                |  |  |
| 0004                                      | Connection request acceptance error (accept)        |  |  |
| 0005                                      | Data receive error (socket error)                   |  |  |
| 0006                                      | Data receive error (data shortage or disconnection) |  |  |
| 0007                                      | Data receive error (socket error)                   |  |  |
| 8000                                      | Data receive error (data shortage or disconnection) |  |  |
| 000A                                      | Socket close error (close)                          |  |  |

Note: If warning No. 0001, 0002, 0003, or 000A is displayed, set the parameters, then turn power OFF and turn it ON again.

| Message       | Details                              | Remedy                               |
|---------------|--------------------------------------|--------------------------------------|
| Z40           | This appears when the parameter      | Either return the MemVal setting, or |
| <b>FORMAT</b> | MemVal is formatted at 0, and MemVal | format and restart.                  |
| NOT MET       | is set to 1.                         |                                      |

The bold characters are the messages displayed on the screen.

| N           | Message                 | Details                                                                                                    | Remedy                                                                                                    |
|-------------|-------------------------|----------------------------------------------------------------------------------------------------|----------------------------------------------------------------------------------------------------|
| <b>Z51</b>  | EE ROM<br>ERROR<br>000x | This occurs when the parameters were not correctly written into the EEROM.  Formatting of the machine manufacturer macro program area did not end correctly. The machine manufacturer macro program was not written into the FROM correctly. <type>     Z51 ROM error 0001: Open error Z51 ROM error 0002: Erase error Z51 ROM error 0003: Write error Z51 ROM error 0004: Verify error</type> | <ul> <li>If the same alarm is output by the same operation, the cause is an H/W fault. Contact the Service Center.</li> <li>Reformat the area.</li> <li>Write to the FROM again.</li> </ul>                                           |
| Z52         | BATTERY<br>FAULT        | The voltage of the battery inserted in the NC control unit has dropped. (The battery used to save the internal data)                                                                                                    | <ul> <li>Replace the battery of the NC control unit.</li> <li>After treating the battery, check the machining program,</li> </ul>                                                                                                    |
| Z53         | TEMP.<br>OVER           | The controller or operation board temperature has risen above the designated value. (Note 1)                                                                                                    | Cooling measures are required.  Turn OFF the controller power, or lower the temperature with a cooler, etc.                                                                                                    |
| <b>Z</b> 55 | RIO NOT<br>CONNECT      | This occurs when an error occurs in the communication between the controller and remote I/O unit.  Cable breakage Remote I/O unit fault Power supply to remote I/O unit fault (Note 2)                                                                                                    | <ul> <li>Check and replace the cables.</li> <li>Replace the remote I/O unit.</li> <li>Check the power supply. (existence of supply, voltage)</li> </ul>                                                                               |
| <b>Z57</b>  | SYSTEM<br>WARNING       | The program memory capacity setting value cannot be formatted. The expansion cassette (HR437) is not mounted after formatting. An expansion cassette different from the expansion cassette (HR437) mounted during formatting is mounted.  (Note 3)                                                                                                    | Check the state of the following items.  • Program memory capacity  • Status of expansion cassette (HR437) mounting  • APLC open option                                                                                               |
| <b>Z</b> 58 | ROM WR<br>UNFIN         | The machine manufacturer macro program was not written to the FROM after being registered, edited, copied, condensed, merged, the number changed, or deleted.                                                                                                    | <ul> <li>Write the machine manufacturer macro program to the FROM.</li> <li>* If the operations, such as editing, done while the NC power was OFF can be invalidated, the program does not need to be written to the FROM.</li> </ul> |

|     | Message          | Details                                                                                                    | Remedy                                                                                                    |
|-----|------------------|----------------------------------------------------------------------------------------------------|----------------------------------------------------------------------------------------------------|
| Z59 | TIME<br>CONSTANT | Acceleration and deceleration time constants are too large. (This alarm is output at the same time as "T02 FEED HOLD 0206.") | <ul> <li>Increase the value specified as the #1206 G1bF parameter.</li> <li>Decrease the value specified as the #1207 G1btL parameter.</li> <li>Lower the feedrate.</li> </ul> |

#### **⚠** CAUTION

- If the battery low warning is issued, save the machining programs, tool data and parameters in an input/output device, and then replace the battery. When the battery alarm is issued, the machining programs, tool data and parameters may be destroyed. Reload the data after replacing the battery.
- ⚠ Do not replace the battery while the power is ON.
- △ Do not short circuit, charge, heat, incinerate or disassemble the battery.
- △ Dispose of the spent battery following local laws.

#### Note 1: Temperature warning

If the alarm is displayed when an overheat alarm is detected, the overheat signal will be output simultaneously. If the machine is in automatic operation, the operation will be continued, but restarting will not be possible after resetting or stopping with M02/M30. (Starting will be possible after block stop or feed hold.) The alarm will be reset and the overheat signal will turn OFF when the temperature drops below the specified temperature.

| Z53 TEMP. OVER | 000x                                                                                                    |
|----------------|----------------------------------------------------------------------------------------------------|
|                | <b>↑</b>                                                                                                    |
|                | 0001 : The temperature in the controller is high.                                                                 |
|                | 0002 : The temperature around the communication terminal (setting and display unit) is high.                      |
|                | 0003: The temperature in the controller and around the communication terminal (setting and display unit) is high. |

The ambient temperature must be lowered immediately when a "Z53 TEMP.OVER" alarm occurs, but if machining must be continued, the alarm can be invalidated by turning the following parameter OFF.

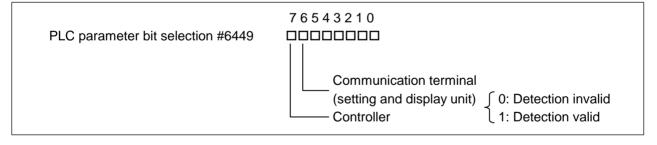

#### Note 2: RIO communication interrupt

If communication between the control unit and remote I/O unit fails, the alarm and remote I/O unit number are displayed.

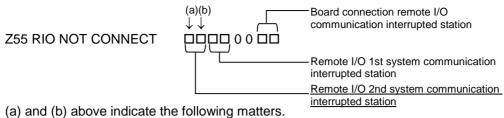

| (b) above indicate the following r |                             |                           |                           |                            |  |  |  |
|------------------------------------|-----------------------------|---------------------------|---------------------------|----------------------------|--|--|--|
| Alarm<br>number                    | RIO<br>(seventh<br>station) | RIO<br>(sixth<br>station) | RIO<br>(fifth<br>station) | RIO<br>(fourth<br>station) |  |  |  |
| 0                                  |                             |                           |                           |                            |  |  |  |
| 1                                  |                             |                           |                           | ×                          |  |  |  |
| 2                                  |                             |                           | ×                         |                            |  |  |  |
| 3                                  |                             |                           | ×                         | ×                          |  |  |  |
| 4                                  |                             | ×                         |                           |                            |  |  |  |
| 5                                  |                             | ×                         |                           | ×                          |  |  |  |
| 6                                  |                             | ×                         | ×                         |                            |  |  |  |
| 7                                  |                             | ×                         | ×                         | ×                          |  |  |  |
| 8                                  | ×                           |                           |                           |                            |  |  |  |
| 9                                  | ×                           |                           |                           | ×                          |  |  |  |
| Α                                  | ×                           |                           | ×                         |                            |  |  |  |
| В                                  | ×                           |                           | ×                         | ×                          |  |  |  |
| С                                  | ×                           | ×                         |                           |                            |  |  |  |
| D                                  | ×                           | ×                         |                           | ×                          |  |  |  |
| Е                                  | ×                           | ×                         | ×                         |                            |  |  |  |
| F                                  | ×                           | ×                         | ×                         | ×                          |  |  |  |

| Alarm<br>number | RIO<br>(third<br>station) | RIO<br>(second<br>station) | RIO<br>(first<br>station) | RIO<br>(0th<br>station) |
|-----------------|---------------------------|----------------------------|---------------------------|-------------------------|
| 0               |                           |                            |                           |                         |
| 1               |                           |                            |                           | ×                       |
| 2               |                           |                            | ×                         |                         |
| 3               |                           |                            | ×                         | ×                       |
| 4               |                           | ×                          |                           |                         |
| 5               |                           | ×                          |                           | ×                       |
| 6               |                           | ×                          | ×                         |                         |
| 7               |                           | ×                          | ×                         | ×                       |
| 8               | ×                         |                            |                           |                         |
| 9               | ×                         |                            |                           | ×                       |
| Α               | ×                         |                            | ×                         |                         |
| В               | ×                         |                            | ×                         | ×                       |
| С               | ×                         | ×                          |                           |                         |
| D               | ×                         | ×                          |                           | ×                       |
| Е               | ×                         | ×                          | ×                         |                         |
| F               | ×                         | ×                          | ×                         | ×                       |

This applies for both the remote I/O 1st system communication interrupted station and board connection remote I/O communication interrupted station.

Note 3: System warning

| Z57 SYSTEM WARNING 00xx ↑ | 0000                                                                                                    |
|---------------------------|----------------------------------------------------------------------------------------------------|
| 001x                      | :When the expansion cassette (HR437) is not mounted, a program memory capacity exceeding 1280m was designated.                                                                        |
| 002x                      | :When the APLC open option was validated, 5120m was designated for the program memory capacity.                                                                                       |
| 00x1                      | : After formatting the program memory capacity to 1280m or more, the expansion cassette (HR437) was removed, or an expansion cassette (HR437) not used during formatting was mounted. |

#### 1.6 ABSOLUTE POSITION DETECTION SYSTEM ALARMS

| <b>Z70 ABS. ILLEGAL</b> □□□□ □□□□ This error is displayed if the absolute position data i |                                                                                                    |                                                                                                    |                           |                                      |                    |  |
|-------------------------------------------------------------------------------------------|----------------------------------------------------------------------------------------------------|----------------------------------------------------------------------------------------------------|---------------------------|--------------------------------------|--------------------|--|
| (Error No.) (Axis name) lost in the absolute position detection system.                   |                                                                                                    |                                                                                                    |                           |                                      |                    |  |
| Error No.                                                                                 | Details                                                                                                    | Remedy                                                                                                   | Zero point initialization | Alarm reset when power is turned OFF | Servo<br>alarm No. |  |
| 0001                                                                                      | Zero point initialization is incomplete. Otherwise, the spindle was removed.                                                                                                    | Complete zero point initialization.                                                                      | Required                  | -                                    | -                  |  |
| 0002                                                                                      | The absolute position reference point data saved in the NC has been destroyed.                                                                                                    | Input the parameters. If the reference point data cannot be restored, perform zero point initialization. | (Required)                | -                                    | -                  |  |
| 0003                                                                                      | The parameters used to detect the absolute position have been changed.  #1003 iunit #2201 PC1 #1016 iout #2202 PC2 #1017 rot #2218 PIT #1018 ccw #2219 RNG1 #1040 M_inch #2220 RNG2 #2049 type #2225 MTYP | Correctly set the parameters. Turn the power on again, and perform zero point initialization.            | Required                  | -                                    | -                  |  |
| 0004                                                                                      | The zero point initialization point is not at the grid position.                                                                                                    | Reperform zero point initialization.                                                                     | Required                  | -                                    | -                  |  |
| 0005                                                                                      | Restoration was possible with parameter input in the above No.0002 state.                                                                                                    | Turn the power on again, and operation will be possible.                                                 | Not<br>required           | -                                    | -                  |  |
| 0080                                                                                      | The absolute value data was lost, because the multi-rotation counter data in the detector was incorrect, etc.                                                                                             | Replace the detector and complete zero point initialization.                                             | Required                  | -                                    | (9E)<br>etc.       |  |
| 0101                                                                                      | The power was turned ON again after the servo alarm No. 25 displayed.                                                                                                    | Reperform zero point initialization.                                                                     | Required                  | -                                    | (25)               |  |
| 0106                                                                                      | The power was turned ON again after the servo alarm No. E3 displayed.                                                                                                    | Reperform zero point initialization.                                                                     | Required                  | -                                    | (E3)               |  |

Note: To release alarm "Z70 ABS. ILLEGAL", enter the parameter data output when establishing the absolute position and turn ON the power again. For the rotation axis, however, the alarm cannot be released by entering the parameter data.

| Z71 DETE  | CTOR ERROR □□□□          | This alarm is displayed if an error is found |                  |                       |           |
|-----------|--------------------------|----------------------------------------------|------------------|-----------------------|-----------|
|           | (Error No                | in the detector for                          | -                |                       |           |
|           |                          | detection system.                            |                  |                       |           |
|           |                          |                                              |                  | Alarm                 |           |
|           |                          |                                              |                  | reset                 |           |
| Error No. | Details                  | Remedy                                       | Zero point       | when                  | Servo     |
| EHOLINO.  | Details                  | Remedy                                       | initialization   | power is              | alarm No. |
|           |                          |                                              |                  | turned                |           |
|           |                          |                                              |                  | OFF                   |           |
| 0001      | The backup voltage in    | Replace the battery,                         | Required         | -                     | 25        |
| 0001      | the absolute position    | check the cable                              |                  | (Z70-0101             |           |
|           | detector dropped.        | connections, and                             |                  | displays              |           |
|           |                          | check the detector.                          |                  | after                 |           |
|           |                          | Turn the power ON                            |                  | power is              |           |
|           |                          | again, and perform                           |                  | turned ON             |           |
|           |                          | zero point                                   |                  | again.)               |           |
|           |                          | initialization.                              |                  |                       |           |
| 0003      | Communication with       | Check and replace                            | (Required) Only  | Reset                 | 91        |
| 5555      | the absolute position    | the cables, card or                          | when detector is |                       |           |
|           | detector was not         | detector. Turn the                           | replaced.        |                       |           |
|           | possible.                | power ON again,                              |                  |                       |           |
|           |                          | and perform zero                             |                  |                       |           |
|           |                          | point initialization.                        |                  |                       |           |
| 0004      | The absolute position    | Check and replace                            | (Required) Only  | Reset                 | 93        |
| 0004      | data fluctuated when     | the cables, card or                          | when detector is |                       |           |
|           | establishing the         | detector. Turn the                           | replaced.        |                       |           |
|           | absolute position.       | power ON again,                              |                  |                       |           |
|           |                          | and perform zero                             |                  |                       |           |
|           |                          | point initialization.                        |                  |                       |           |
| 0005      | An error was found in    | Check and replace                            | (Required) Only  | Reset                 | 92        |
|           | the serial data from the | the cables, card or                          | when detector is |                       |           |
|           | absolute position        | detector. Turn the                           | replaced.        |                       |           |
|           | detector.                | power ON again,                              |                  |                       |           |
|           |                          | and perform zero                             |                  |                       |           |
|           | Occurred FC              | point initialization.                        | (D 1) 14"        | D .                   |           |
| 0006      | Servo alarm E3           | Operation is                                 | (Required) When  | Reset                 | E3        |
|           | Absolute position        | possible until the                           | power is turned  | (Z70-0106             |           |
|           | counter warning          | power is turned off.                         | ON again.        | displays              |           |
|           |                          |                                              |                  | after                 |           |
|           |                          |                                              |                  | power is<br>turned ON |           |
|           |                          |                                              |                  |                       |           |
|           | Initial communication    | Check and replace                            | (Required) Only  | again.)<br>Reset      | 18        |
| 0007      | with the absolute        | the cables, card or                          | when detector is | I/G9G[                | 10        |
|           | position detector was    | detector. Turn the                           | replaced.        |                       |           |
|           | not possible.            | power ON again,                              | replaceu.        |                       |           |
|           | ทอเ คอออเมเษ.            | and perform zero                             |                  |                       |           |
|           |                          | point initialization.                        |                  |                       |           |
|           |                          | ponit initialization.                        |                  |                       |           |

# 1. LIST OF ALARMS 1.6 ABSOLUTE POSITION DETECTION SYSTEM ALARMS

| <b>Z72 COMPAR</b> | RE ERROR 🗆 🗆 🗆 🗆        | This alarm is displayed if an error is detected  |  |  |
|-------------------|-------------------------|--------------------------------------------------|--|--|
|                   | (Alarm No.) (Axis name) | when comparing the detector's absolute position  |  |  |
|                   |                         | and controller coordinate values in the absolute |  |  |
|                   |                         | position system.                                 |  |  |
| Alarm No.         | Details                 | Remedy                                           |  |  |
|                   |                         |                                                  |  |  |
|                   |                         |                                                  |  |  |

| Z73 ABS. WARNING          |           | This displays a warning in the absolute position |                                         |        |                                           |
|---------------------------|-----------|--------------------------------------------------|-----------------------------------------|--------|-------------------------------------------|
| (Warning No.) (Axis name) |           |                                                  |                                         |        | on system.                                |
| Alarm No. Details         |           |                                                  |                                         | Remedy |                                           |
| 0001                      | Servo ala | rm 9F                                            |                                         |        | The battery voltage dropped or a cable is |
| Battery voltage drop      |           | oltage drop                                      |                                         |        | broken.                                   |
|                           |           |                                                  | Absolute position initialization is not |        |                                           |
|                           |           |                                                  |                                         |        | required.                                 |

#### 1.7 MESSAGES DURING EMERGENCY STOP

| EMG EMER  | GENCY **** Error items Refer to the explanations for                                                                | details.                                                                                                    |
|-----------|----------------------------------------------------------------------------------------------------|----------------------------------------------------------------------------------------------------|
| Error No. | Details                                                                                                    | Remedy                                                                                                    |
| PLC       | The user PLC has entered the emergency stop state during the sequence process.                                      | Investigate and remove the cause of<br>the user PLC emergency stop.                                                                                                    |
| EXIN      | The emergency stop input signal is significant (open).                                                              | <ul><li>Cancel the emergency stop input signal.</li><li>Check the wiring to see if any wiring is broken.</li></ul>                                                                                                    |
| SRV       | An alarm occurred in the servo system causing an emergency stop.                                                    | Investigate and remove the cause of<br>the servo alarm.                                                                                                    |
| STOP      | The user PLC (ladder sequence) is not running.                                                                      | Check if the rotary switch CS2 on the top of the controller front panel is set to 1.  Check if the DLC of it file save server.                                                                                                    |
|           |                                                                                                    | Check if the PLC edit file save screen<br>(onboard function) [4RUN/SP]<br>(run/stop) switch is turned ON.                                                                                                    |
| SPIN      | Spindle amplifier not mounted The spindle amplifier is not mounted.                                                 | <ul> <li>Cancel the causes of the other<br/>emergency stop.</li> <li>Check emergency stop signal input in<br/>the spindle amplifier.</li> </ul>                                                                                                    |
| PC_H      | High-speed PC processing abnormal                                                                                   | <ul> <li>Check the sequence program.         (To stop monitoring the high-speed PC processing temporarily, set 1 in #1219 aux03 bit1. Disable the monitoring function only as a temporary measure.)     </li> </ul>                                                                                                    |
| PARA      | Setting of the door open II fixed device is illegal. The dog signal random assignment parameter setting is illegal. | <ul> <li>Specify the #1155 DOOR_m and #1156 DOOR_s parameters correctly. (When the door open II fixed device is not used, set #1155 DOOR_m and #1156 DOOR_s to 100.)</li> <li>Correctly set the #2073 zrn_dog, #2074 H/W_OT+, #2075 H/W_OT-and #1226 aux 10 bit 5 parameters.</li> </ul>                                                                                                    |
| LINK      | If the FROM/TO instruction is not executed within 500 ms, an emergency stop occurs.                                 | <ul> <li>Try to execute the FROM or TO instruction one or more times every 500 ms.</li> <li>* Measure the time in which no interrupt request is issued from MELSEC and store the result in the R register.         R1880: Current time-out counter R1881: Counter for maximum time-out after power-on R1882: Counter for maximum time-out after system start-up (backed up)     </li> </ul> |

## 1. LIST OF ALARMS 1.7 MESSAGES DURING EMERGENCY STOP

| Error No. | Details                                                                                                    | Remedy                                                                                                    |
|-----------|----------------------------------------------------------------------------------------------------|----------------------------------------------------------------------------------------------------|
| LINK      | MELSEC is held in error and reset states.                                                                                                    | Check the MELSEC states.                                                                                                    |
|           | The contents of MELSEC-specific code area in buffer memory have been destroyed.                                                                                                    | Check the MELSEC states.                                                                                                    |
|           | PLC serial link communication has stopped.  Note: When WAIT is entered for the PLC serial link, only the preparation sequence has been established before the communication stops.  Therefore, it is supposed that the basic specification parameters or serial link parameters #1902 and #1903 are incorrect or the #1909 set-time "Tout (ini)" is too short. | <ul> <li>Check that HR571 card wiring and external sequencer transmission are normal.</li> <li>Check the diagnostic screen for link communication errors.</li> <li>Check whether the basic specification parameters or serial link parameters are specified correctly.</li> </ul> |
| WAIT      | The preparation sequence is not sent from the master station. Otherwise, the contents of the received preparation sequence are inconsistent with those of the parameters, so that the usual sequence cannot be started.  Note: When LINK is also entered for the PLC serial link, refer to "Note" in the section, "LINK".                                      | <ul> <li>Check that the HR571 card rotary<br/>switch and wiring and the external<br/>sequencer transmission are normal.</li> <li>Check the diagnostic screen for link<br/>communication errors.</li> </ul>                                                                        |
| XTEN      | The HR571 card operates abnormally or the rotary switch is set incorrectly.                                                                                                    | Check the HR571 card rotary switch<br>and replace the HR571 card if required.                                                                                                    |
| LAD       | The user PLC (ladder sequence) has an illegal code.                                                                                                    | Check the user PLC (ladder sequence) to see if it uses illegal device numbers or constants.                                                                                                    |

#### 1.8 AUXILIARY AXIS ALARMS

Display example

S01 AUX SERVO ALM

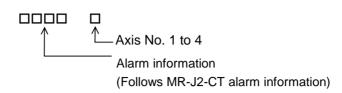

#### (1) S01 AUX SERVO ALM

| Alarm information |                                                 | Details                                                              | Remedy                                                                                                    |
|-------------------|-------------------------------------------------|----------------------------------------------------------------------|----------------------------------------------------------------------------------------------------|
| 0011              | PCB error 1                                     | An error occurred in the amplifier's internal PCB.                   | Replace servo amplifier.                                                                                                    |
| 0013              | Software processing timeout, clock error        | An error occurred in the amplifier's internal reference clock.       | Replace servo amplifier.                                                                                                    |
| 0016              | Motor type,<br>detector type                    | Motor type error                                                     | <ul> <li>Use a correct amplifier and<br/>motor combination.</li> </ul>                                                                                                    |
|                   | error                                           | Detector initial communication error.                                | <ul><li>Connect correctly.</li><li>Replace the motor.</li><li>Replace or repair cable.</li></ul>                                                                                            |
|                   |                                                 | Detector CPU error                                                   | Replace the motor (detector).                                                                                                    |
| 0017              | PCB error<br>(A/D conversion<br>initial error)  | An error occurred in the amplifier's internal A/D converter.         | Replace servo amplifier.                                                                                                    |
| 0025              | Absolute position lost                          | An error occurred in the detector's internal absolute position data. | <ul> <li>Turn the power ON for 2 to 3 minutes while the alarm is occurring, and then turn the power ON again.</li> <li>Replace the battery, and initialize the absolute position</li> </ul> |
|                   |                                                 |                                                                      | again.                                                                                                    |
| 0034              | CRC error                                       | An error occurred in the communication with the NC.                  | <ul> <li>Take countermeasures<br/>against noise.</li> </ul>                                                                                                    |
| 0036              | Communication timeout, NC down                  | Communication with the NC was cut off.                               | <ul><li>Connect correctly.</li><li>Turn the NC power ON.</li><li>Replace the amplifier or NC.</li></ul>                                                                                     |
| 0037              | Parameter error (Regenerative resistance error) | The parameter setting value is incorrect.                            | Set the parameter correctly.                                                                                                    |
| 0038              | Frame error                                     | An error occurred in the communication with the NC.                  | <ul> <li>Take countermeasures<br/>against noise.</li> </ul>                                                                                                    |
| 0039              | INFO error                                      | Undefined data was transferred from the NC.                          | Change the NC software<br>version to a compatible<br>version.                                                                                                    |

### (2) S02 AUX SERVO ALM

| Alarm information |                                          | Details                                                                          | Remedy                                                                                 |
|-------------------|------------------------------------------|----------------------------------------------------------------------------------|----------------------------------------------------------------------------------------|
| 0011              | PCB error 1<br>(drive circuit<br>error)  | An error occurred in the amplifier's internal PCB.                               | Replace servo amplifier.                                                               |
| 0013              | Software processing timeout, clock error | An error occurred in the amplifier's internal reference clock.                   | Replace servo amplifier.                                                               |
| 0015              | EEROM error                              | A write error occurred to the EEROM in the amplifier.                            | Replace servo amplifier.                                                               |
| 0017              | PCB error<br>(A/D conversion<br>error)   | An error occurred in the amplifier's internal A/D converter.                     | Replace servo amplifier.                                                               |
| 0018              | PCB error<br>(LSI error)                 | An error occurred in the amplifier's internal LSI.                               | Replace servo amplifier.                                                               |
| 0020              | Detector error                           | An error occurred in the communication between the servo amplifier and detector. | <ul><li>Connect correctly.</li><li>Replace or repair cable.</li></ul>                  |
| 0024              | Ground fault detection                   | A ground fault of the output was detected when the power was turned ON.          | <ul><li>Repair the ground fault section.</li><li>Replace the cable or motor.</li></ul> |

#### (3) S03 AUX SERVO ALM

| (3) SU3 AUX SERVO ALIVI |                       |                                                                                                    |                                                                                                    |  |
|-------------------------|-----------------------|----------------------------------------------------------------------------------------------------|----------------------------------------------------------------------------------------------------|--|
| Alarm information       |                       | Details                                                                                                    | Remedy                                                                                                    |  |
| 0010                    | Undervoltage          | The power voltage is 160V or less.                                                                                   | <ul><li>Review the power supply.</li><li>Replace the servo amplifier.</li></ul>                                                                                                    |  |
| 0030                    | Regeneration<br>error | The tolerable regeneration power of the internal regenerative resistor or external regenerative option was exceeded. | <ul> <li>Set the parameter #002 correctly.</li> <li>Connect correctly.</li> <li>Lower the positioning frequency.</li> <li>Change the regenerative option to a larger capacity.</li> <li>Lower the load.</li> <li>Review the power supply.</li> </ul> |  |
| 0031                    | Overspeed             | Regenerative transistor error The motor's rotation speed                                                             | <ul><li>Replace the servo amplifier.</li><li>Increase the acceleration/</li></ul>                                                                                                    |  |
| 0031                    | 2.3.36.33             | exceeded the tolerable momentary speed.                                                                              | deceleration time constant.  Review the gear ratio.  Replace the detector.                                                                                                    |  |
| 0032                    | Overcurrent           | A current exceeding the servo amplifier's tolerable current flowed.                                                  | <ul> <li>Repair the wiring.</li> <li>Replace the servo amplifier.</li> <li>Take countermeasures<br/>against noise.</li> </ul>                                                                                                    |  |

# 1. LIST OF ALARMS 1.8 AUXILIARY AXIS ALARMS

| Alarm information |                   | Details                                                                                    | Remedy                                                                                                    |
|-------------------|-------------------|--------------------------------------------------------------------------------------------|----------------------------------------------------------------------------------------------------|
| 0033              | Overvoltage       | The voltage of the converter in the servo amplifier was 400V or more.                      | <ul> <li>Wire correctly.</li> <li>Replace the servo amplifier.</li> <li>For the internal regenerative resistor, replace the amplifier.</li> <li>For the external regenerative option, replace the regenerative option.</li> </ul>                                                                          |
| 0046              | Motor overheating | An operation state causing the motor to overheat continued.                                | <ul><li>Reduce the motor load.</li><li>Review the operation pattern.</li></ul>                                                                                                    |
| 0050              | Overload 1        | The servo amplifier or servomotor overload protection function activated.                  | <ul> <li>Reduce the motor load.</li> <li>Review the operation pattern.</li> <li>Change to a motor or amplifier with large output.</li> <li>Change the setting of the automatic tuning response characteristics.</li> <li>Correct the connection.</li> <li>Replace the servomotor.</li> </ul>               |
| 0051              | Overload 2        | The max. output current flowed for several seconds due to a machine collision or overload. | <ul> <li>Review the operation pattern.</li> <li>Change the setting of the automatic tuning response characteristics.</li> <li>Correct the connection.</li> <li>Replace the servomotor.</li> </ul>                                                                                                    |
| 0052              | Excessive error   | A position deflection exceeding the excessive error detection setting value occurred.      | <ul> <li>Increase the acceleration/deceleration time constant.</li> <li>Increase the torque limit value.</li> <li>Review the power facility capacity.</li> <li>Review the operation pattern.</li> <li>Replace the servomotor.</li> <li>Connect correctly.</li> <li>Repair or replace the cable.</li> </ul> |

#### (4) S52 AUX SERVO WRN

| Alarm information |                                   | Details                                                                                                    | Remedy                                                                                                    |
|-------------------|-----------------------------------|----------------------------------------------------------------------------------------------------|----------------------------------------------------------------------------------------------------|
| 0092              | detection better welters          |                                                                                                    | <ul><li>Mount a battery.</li><li>Replace the battery and initialize the absolute position.</li></ul>                                   |
| 00E0              | Over-regeneratio<br>n warning     | The regeneration power may have exceeded the tolerable range of the built-in regenerative resistor or external regenerative option. | <ul> <li>Lower the positioning frequency.</li> <li>Change the regenerative option to a larger one.</li> <li>Lower the load.</li> </ul> |
| 00E1              | Overload warning                  | The overload alarm 1 could occur.                                                                                                   | Refer to the items for S03 0050.                                                                                                    |
| 00E3              | Absolute position counter warning | There is an error in the absolute position detector internal data.                                                                  | <ul><li>Take countermeasures<br/>against noise.</li><li>Replace the servomotor.</li></ul>                                              |
| 00E9              | Main circuit OFF warning          | The servo ON signal was input while the main circuit power was OFF. The contactor operation is faulty.                              | Turn ON the main circuit power.                                                                                                    |

#### (5) **Z70 AUX POS. ERR**

| Alarm information | Details                                          | Cause                                                                                      | Remedy                                                                                   |
|-------------------|--------------------------------------------------|--------------------------------------------------------------------------------------------|------------------------------------------------------------------------------------------|
| 0001              | Zero point initialization incomplete             | The zero point (reference point) has not been initialized in the absolute position system. | Initialize the zero point (reference point).                                             |
| 0002              | Absolute position data lost                      | The absolute position coordinate data in the amplifier has been lost.                      | Initialize the zero point (reference point).                                             |
| 0003              | Absolute position system related parameter error | The absolute position system related parameters have been changed or lost.                 | Correctly set the parameters<br>and then initialize the zero<br>point (reference point). |

#### (6) Z71 AUX DETEC. ERR

| Alarm information | Details                                       | Cause                                                                                                    | Remedy                                                                                           |
|-------------------|-----------------------------------------------|----------------------------------------------------------------------------------------------------|--------------------------------------------------------------------------------------------------|
| 0001              | Absolute position memory battery voltage drop | The data in the detector has been lost. Battery voltage drop. Detector cable wire breakage or looseness. | Check the battery and detector<br>cable and then initialize the<br>zero point (reference point). |

#### (7) Z73 AUX SYSTEM WRN

| Alarm information | Details                                          | Cause                                                            | Remedy                                                                                      |
|-------------------|--------------------------------------------------|------------------------------------------------------------------|---------------------------------------------------------------------------------------------|
| 0001              | Absolute position memory battery voltage warning | Battery voltage drop. Detector cable wire breakage or looseness. | Check the battery and detector<br>cable. The zero point does not<br>need to be initialized. |
| 0003              | •                                                | An error occurred in the detector's absolute position counter.   | Replace the detector.                                                                       |

#### (8) M00 AUX OPER. ALM

| Alarm information | Details                                                                 | Cause                                                                                                    | Remedy                                                                                                    |
|-------------------|-------------------------------------------------------------------------|----------------------------------------------------------------------------------------------------|----------------------------------------------------------------------------------------------------|
| 0001              | Near-point dog<br>length<br>insufficient                                | When executing dog-type reference point, the zero point return speed is too fast or the dog length is too short. | Lower the zero point return<br>speed or increase the dog<br>length.                                       |
| 0003              | Reference point return direction illegal                                | When executing reference point return, the axis was moved in the opposite of the designated direction.           | Move the axis in the correct direction.                                                                   |
| 0004              | External interlock                                                      | The axis interlock function is valid.                                                                            | Cancel the interlock signal                                                                               |
| 0005              | Internal interlock                                                      | An interlock was established by the servo OFF function.                                                          | Cancel the servo OFF.                                                                                     |
| 0007              | Soft limit                                                              | The soft limit was reached.                                                                                      | Check the soft limit setting and machine position                                                         |
| 0024              | In absolute position alarm. Reference point return not possible.        | Reference point return was executed during an absolute position alarm.                                           | Initialize the absolute position<br>reference point and then fix<br>the absolute position<br>coordinates. |
| 0025              | In initializing absolute position. Reference point return not possible. | Reference point return was executed while initializing the absolute position.                                    | Initialize the absolute position<br>reference point and then fix<br>the absolute position<br>coordinates. |

#### (9) M01 AUX OPER. ALM

| Alarm information | Details                                                          | Cause                                                                                                    | Remedy                                                                                                    |  |
|-------------------|------------------------------------------------------------------|----------------------------------------------------------------------------------------------------|----------------------------------------------------------------------------------------------------|--|
| 0101              | No operation mode                                                | The operation mode is not designated, or the operation mode was changed during axis movement.                                                                    | <ul> <li>Correctly designate the operation mode.</li> </ul>                                                                      |  |
| 0103              | Feedrate 0                                                       | The operation parameter's feedrate setting is zero. The operation parameter feedrate setting is zero. Or, the override is valid, and the override value is zero. | <ul> <li>Set a value other than zero in<br/>the feedrate setting or override<br/>value.</li> </ul>                               |  |
| 0160              | Station No.<br>designation<br>illegal. Starting<br>not possible. | A station No. exceeding the No. of indexed divisions was designated.                                                                                             | Correctly designate the station<br>No.                                                                                           |  |
| 0161              | Reference point return incomplete. Starting not possible.        | Automatic/manual operation was started before reference point return was executed with the incremental system.                                                   | Execute the reference point return.                                                                                              |  |
| 0162              | In initializing reference point. Starting not possible.          | The start signal was input while initializing the absolute position reference point.                                                                             | Complete the absolute position reference point initialization.                                                                   |  |
| 0163              | In absolute position alarm. Starting not possible.               | The start signal was input during an absolute position alarm.                                                                                                    | <ul> <li>Initialize the absolute position<br/>reference point and then fix<br/>the absolute position<br/>coordinates.</li> </ul> |  |
| 0164              | In random positioning mode. Manual operation not possible.       | The manual operation mode was started during the random positioning mode.                                                                                        | Turn the random positioning<br>mode OFF before switching to<br>the manual operation mode.                                        |  |
| 0165              | Uneven indexing station No. illegal. Starting not possible.      | The commanded station No. was higher than 9 or the number of indexing stations during uneven indexing.                                                           | Check the commanded station<br>No. and the parameter "#100<br>station" setting.                                                  |  |

#### **AUXILIARY AXIS MCP ALARMS**

| Y02 AUX SYSTEM ALM |               |                 | An error occurred in the data transmitted between the MCP and auxiliary axis amplifier after the power was turned ON. |                                                                                                    |
|--------------------|---------------|-----------------|----------------------------------------------------------------------------------------------------|----------------------------------------------------------------------------------------------------|
| Error No.          |               |                 | Details                                                                                                    | Remedy                                                                                                    |
| 0050               | Background en |                 | ror                                                                                                    | The software or hardware may be damaged. Contact the service center.                                                                                                    |
| 0051               | 0000          | CRC             | mes/910.2ms)                                                                                                    | A communication error has occurred between the controller and amplifier.  Take measures against noise.  Check that the communication cable                                                                                       |
|                    | 0002          |                 | otion timing error<br>ntinuous times)                                                                                 | connector between the controller and amplifier and one between the                                                                                                    |
|                    | ××03          | (2 cor          | ID error<br>ntinuous times)<br>xis No.                                                                                | <ul><li>amplifiers are tight.</li><li>Check whether the communication cable between the controller and</li></ul>                                                                                                    |
|                    | ××04          | error<br>(2 cor | f reception frames<br>ntinuous times)<br>xis No.                                                                      | <ul> <li>amplifier and one between the amplifiers are disconnected.</li> <li>A driving amplifier may be faulty. Take a note of the 7-segment LED contents of each driving amplifier and report to the Service Center.</li> </ul> |

| Y03 AUX AMP UNEQU.  The amplifier is not correctly connected. |                                                                                                    | <ul> <li>Check the auxiliary axis amplifier mounting state.</li> <li>Check the end of the cable wiring.</li> <li>Check the cable for broken wires.</li> <li>Check the connector insertion.</li> </ul> |  |
|---------------------------------------------------------------|----------------------------------------------------------------------------------------------------|----------------------------------------------------------------------------------------------------|--|
|                                                               |                                                                                                    | The auxiliary axis amplifier input power is not being input. The auxiliary axis amplifier axis No. switch is illegal.                                                                                 |  |
| Error No.                                                     | Details                                                                                              |                                                                                                    |  |
| Axis No.1 to 4                                                | bit correspondence (bit 0 : 1st axis, bit 1: 2 <sup>nd</sup> axis, bit 2: 3rd axis, bit 3: 4th axis) |                                                                                                    |  |

#### 1.9 COMPUTER LINK ERRORS

| Error<br>Message    | Error<br>No. | Details                                                                                                    | Remedy                                                                                                    |
|---------------------|--------------|----------------------------------------------------------------------------------------------------|----------------------------------------------------------------------------------------------------|
| L01<br>DNC<br>ERROR | -4           | Communication ends with timeout. CNC has a 248-byte receive buffer. The time during which CNC receives 248 bytes exceeds the "TIME-OUT" value set in the I/O device parameter.  HOST ER (CNC DR) signal is not                                             | <ol> <li>(1) Set a greater timeout value in the input/output device parameter.</li> <li>(2) Recheck the HOST software as to whether or not the HOST transmits data in response to DC1 from CNC (data request).</li> <li>(3) Check whether or not start code of computer link parameter is set to 0.</li> <li>(1) Check whether or not the cable is</li> </ol> |
|                     | -15          | turned ON.  Communication ends with parity H.                                                                                                    | disconnected from the connector.  (2) Check whether or not the cable is broken.  (3) Check whether or not the HOST power is turned ON.  (1) Recheck the HOST software as to whether or not the data to be transmitted to CNC is ISO code.                                                                                                    |
|                     | -16          | Communication ends with parity V.                                                                                                    | (1) Recheck the data to be transmitted to CNC.                                                                                                    |
|                     | -17          | Although CNC transmits DC3 (request to stop data transfer) to the HOST, it receives data of 10 bytes or more from the HOST, thus terminates communication.  When CNC is transmitting data to the HOST, it receives data of 10 bytes or more from the HOST. | <ul> <li>(1) Recheck the software as to whether or not the HOST stops transmitting data within 10 bytes after receiving DC3.</li> <li>(2) Recheck the HOST software as to whether or not the HOST transmits data such as a command or header to CNC during receiving a work program.</li> </ul>                                                               |

#### 1.10 USER PLC ALARMS

| Managara           | Sub    | o-status                     | Deteile                                                                                                    | Domodu                                                                                                    |
|--------------------|--------|------------------------------|----------------------------------------------------------------------------------------------------|----------------------------------------------------------------------------------------------------|
| Message            | 1      | 2                            | Details                                                                                                    | Remedy                                                                                                    |
| U01<br>No PLC      | -      | -                            | The ladder is not a GPPW ladder or PLC4B ladder. (Note) Emergency stop (EMG) will be applied.                                                                                                    | Download the ladder of<br>the format selected with<br>the PLC environment<br>selection parameters (bit<br>selection #51/bit 4).             |
| U10<br>Illegal PLC | 0x0010 | -                            | Scan time error The scan time is 1 second or longer.                                                                                                    | Edit the ladder size to a smaller size.                                                                                                    |
|                    | 0x0040 | -                            | Ladder operation mode illegal A ladder different from the designated mode was downloaded. (Note) Emergency stop (EMG) will be applied.                                                                                                    | Download the ladder having the same format as when the power was reset or turned ON.                                                        |
|                    | 0x0080 | -                            | GPPW ladder code error (Note) Emergency stop (EMG) will be applied.                                                                                                    | Download the correct GPPW format ladder.                                                                                                    |
|                    | 0x008x | •                            | PLC4B ladder code error An illegal circuit was found in the PLC4B ladder. bit1: PC medium-speed circuit illegal bit2: PC high-speed circuit illegal (Note) Emergency stop (EMG) will be applied.                                          | Download the correct PLC4B format ladder.                                                                                                   |
|                    | 0x0400 | Number of<br>ladder<br>steps | Software illegal interrupt The ladder process stopped abnormally due to an illegal software command code. (Note) Emergency stop (EMG) will be applied.                                                                                    | Turn the power ON again. If the error is not reset, download the correct ladder.                                                            |
|                    | 0x800x | Number of<br>ladder<br>steps | Software exceptional interrupt The ladder process stopped abnormally due to a bus error, etc. bit 0: BIN command operation error bit 1: BCD command operation error bit6: CALL/CALLS/RET command error bit7: IRET command execution error | Refer to the methods for using the BCD and BIN function commands.  Turn the power ON again. If the error is not reset, download the correct |
| U50<br>Stop PLC    |        |                              | (Note) Emergency stop (EMG) is applied for bit 6/7.  The ladder is stopped.                                                                                                    | Start the ladder.                                                                                                    |

(Note) The number of ladder steps displayed on the screen may not match the actual number of error occurrence steps because of the ladder timing. Use this as a guideline of the occurrence place.

#### 1.11 NETWORK SERVICE ERRORS

| Message                | Details                                                                                                    | Remedy                                                                                                    |
|------------------------|----------------------------------------------------------------------------------------------------|----------------------------------------------------------------------------------------------------|
| N001<br>Modem init err | There is an error in the modem connection when the power is turned ON.                                                                                            | Check the connection between the<br>NC and modem, connection port<br>and modem power.                                                                                  |
| N002<br>Redial over    | The dial transmission failed more<br>than the designated No. of redial<br>times.                                                                                  | Wait a while, and then transmit again.                                                                                                    |
| N003<br>TEL unconnect  | The phone line is not connected.                                                                                                    | Check the modem's phone line connection.                                                                                                    |
| N004<br>Net com. error | An error other than the above errors occurred during communication.                                                                                               | Note down the circumstances<br>under which this error occurred,<br>and contact the Service Center.                                                                     |
| N005<br>Bad net com.   | <ul> <li>The modem connection port is being used for another function such as input/output.</li> <li>The modem connection port settings are incorrect.</li> </ul> | <ul> <li>Quit using the modem connection port with the other function, and then turn the power ON again.</li> <li>Check the modem connection port settings.</li> </ul> |

#### 2. OPERATION MESSAGES ON SETTING AND DISPLAY UNIT

If a setting operation error occurs on any setting and display unit screen, the error No. EOO and a message describing the details of the error will display in the line above the data setting area or the menu display area.

#### 2.1 OPERATION ERRORS

Δ: Message requiring resetting and restarting

x: Message requiring restarting after canceling error conditions

(The bold characters are the messages displayed on the screen.)

| Error No. Error message                                                                                                    | Details                                                                                                    |
|----------------------------------------------------------------------------------------------------|----------------------------------------------------------------------------------------------------|
| E01 SETTING ERROR  A • The setting data is is set when only numble • Data was input with (Word editing) • Even though no retrest [ ↑ ] was pressed. • Even though no date "Replace" was pressed. • Even though no date "Replace" was pressed. • One of the following character of the retrest " (space), "+", "-", "= • When the increment parameter (#0 absorbabsolute position seed) • The data input for the execution of formatted. • A value from 4 to 10 • Even though no land comparison were ated and 0254) of the lare was set to "20". • When the machine area is the SRAM at was set to "20". • When the machine area is the SRAM at was set to "20". | incorrect. An alphabetic character was per can be set, etc. fout setting number (#).  rieval data was set, menu key [↓] or  ta is stored in edit buffers, menu key sed. g characters was entered as the first rieval data and edit buffers: 0 to 9, ". ", " =", "*", "[]", and ' " " '.  Intal detection system was used, the plute position setting) was set on the setting screen. The standard parameter setting or during ting is not "Y" or "N".  In was specified for #1043 lang. The setup data exists, its output and stempted. Check the numbers (0253 anguage data to be output.  The manufacturer macro program memory trea, the setup parameter #1060 SETUP  manufacturer macro program memory trea, writing of the machine or program was attempted on |

| Error No. | Error message |   | Details                                                                                                    |
|-----------|---------------|---|----------------------------------------------------------------------------------------------------|
| E02       | DATA OVER     | Δ | The setting data exceeded the setting range.                                                                                                    |
|           |               |   | <ul> <li>The compensation data specification exceeded the range<br/>when inputting the tool offset data on tape, so that block<br/>could not be input. Press the INPUT key again while the<br/>input screen is displayed, and the input will continue from<br/>the next block.</li> </ul>                                                                                                    |
|           |               |   | <ul> <li>When workpiece coordinate offsets are measured, the<br/>calculation results given by pressing the CALC key are<br/>exceeding the specified range. Correctly specify the tool<br/>length or the wear data of cutting edges used for the<br/>calculation.</li> </ul>                                                                                                    |
|           |               |   | <ul> <li>#1003 iunit was set to D when the least command increment 0.01µm option was not available.</li> <li>When there was no option, 2 or more was specified for</li> </ul>                                                                                                    |
|           |               |   | #1043 lang. Otherwise, an option was added and 23 or more was specified for #1043 lang.                                                                                                    |
| E03       | No. NOT FOUND | Δ | <ul> <li>The corresponding setting No. (#) was not found. This error occurs if a setting No. not found on the screen was set and input, or if a variable No. not found in the specifications was set and input for the common variables.</li> <li>When the tool length was measured manually, a nonexisting tool wear compensation number was specified and the sensor was turned ON. Specify the R register of the offset number correctly.</li> </ul> |
| E04       | DEV. NOT      | × | The input/output unit power is not ON.                                                                                                    |
|           | READY         |   | The cable is disconnected.                                                                                                    |
|           |               |   | <ul> <li>Setting of the transfer speed (baud rate) does not agree.</li> </ul>                                                                                                    |

| Error No. | Error message  |   | Details                                                                                                    |
|-----------|----------------|---|----------------------------------------------------------------------------------------------------|
| E05       | NOT ACCEPTABLE | × | <ul> <li>The PLC timer cannot be set from the screen when the program is valid. (When machine parameter bit selection #6449 bit 1 is set to 1.)</li> <li>The PLC counter cannot be set from the screen when the program is valid. (When machine parameter bit selection #6449 bit 0 is set to 1.)</li> <li>The tool registration data setting is prohibited. (When special relay E71 is valid by the PLC.)</li> <li>Setting from the tool life management screen is prohibited.</li> <li>Absolute position setting screen's #1 "ORIGIN" and #2 "ZERO" cannot be set when #0 "INIT SET" is invalid.</li> <li>The total of axes set in #1001 SYS_ON, #1002 axisno is illegal. Set so that the total No. of axes is within the specifications range for the target model.</li> <li>#1037 cmdtyp is not within the setting range.</li> <li>The INPUT key was pressed to perform search for the program that is in background edit status on the word edit screen.</li> <li>The menu keys (Replace and Insert) on the word edit screen were manipulated when a running program is displayed (PDISP signal: ON).</li> <li>An attempt was made to set MDI data in an MDI setting lock state (the MDI setting lock parameter is specified with 0 and a non-MDI mode is valid).</li> <li>Language data in display selection status was entered. Change the display selection status once before entering the data. (#1043 lang)</li> <li>When the manual value command protection (#1228 aux12/bit7) function is valid, the first monitor screen was manipulated by manual command operation (M, S, and T</li> </ul> |
| E06       | NO SPEC        | × | <ul> <li>keys).</li> <li>The menu key for a function not in the specifications was pressed.</li> <li>A parameter not in the specifications was set.</li> <li>A language that was not added as an option was selected. (#1043 lang)</li> <li>Set up parameter #1049 mmac_R was set to "1" when the machine manufacturer macro option was not valid.</li> <li>Set up parameter #1060 SETUP was set to "20" when the machine manufacturer macro option was not valid.</li> <li>Writing of the machine manufacturer macro program with the PROGRAM COPY screen was attempted when the machine manufacturer macro option was not valid.</li> </ul>                                                                                                    |

| Error No. | Error message      |   | Details                                                                                                    |
|-----------|--------------------|---|----------------------------------------------------------------------------------------------------|
| E07       | RESET END          | Δ | The input/output operations were forcibly stopped by reset,                                                                                                    |
|           |                    | 4 | etc. (including EMG).                                                                                                    |
| E08       | PHYSICAL ERR       | × | The input/output parameter setting or input/output unit side                                                                                                    |
| E09       | TIME OUT           | • | setting was incorrect.                                                                                                    |
| E09       | TIME OUT           | × | <ul> <li>The input/output unit parameter "#9116 TIME-OUT SET"<br/>setting was too short.</li> </ul>                                                                                                    |
|           |                    |   | There is no EOB code in the machining program.                                                                                                    |
| E10       | MEMORY OVER        | × | The program cannot be written because the memory                                                                                                    |
|           |                    |   | <ul><li>capacity is exceeded.</li><li>This error occurs when the MDI data setting on the MDI</li></ul>                                                                                                    |
|           |                    |   | screen exceeds 500 characters, or when saving MDI,                                                                                                    |
|           |                    |   | editing or making a program on the edit screen, input on the                                                                                                    |
|           |                    |   | data input/output screen, program copy, etc.                                                                                                    |
| E11       | PROG. No.<br>DUPLI | Δ | <ul> <li>When registering a machining program in the memory, a<br/>program with the same No. as the designated program No.</li> </ul>                                                                                                    |
|           |                    |   | was found in the memory. Refer to the program file to find a                                                                                                    |
|           |                    |   | program No. not being used, and reset the program No.                                                                                                    |
|           |                    |   | A program with the same No. as the machining program to                                                                                                    |
|           |                    |   | <ul> <li>be copied from the memory was found in the IC card.</li> <li>This error occurs during MDI registration in the MDI screen</li> </ul>                                                                                                    |
|           |                    |   | or during creation of a program in the edit screen.                                                                                                    |
| E12       | FILE ENTRY         | × | When registering a machining program in the memory, the                                                                                                    |
|           | OVER               |   | No. of programs determined in the specifications is                                                                                                    |
|           |                    |   | exceeded, preventing registration.  This error occurs during MDI registration in the MDI screen,                                                                                                    |
|           |                    |   | creation of a program in the edit screen, data input in the                                                                                                    |
|           |                    |   | data input/output screen, and program copy.                                                                                                    |
| E13       | NB NOT FOUND       | Δ | <ul> <li>The block with the designated sequence No. or block No.<br/>does not exist in the designated program.</li> </ul>                                                                                                    |
| E14       | PROG. NOT          | Δ | The designated program is not found in the memory.                                                                                                    |
|           | FOUND              | _ | The corresponding program No. was not found with search                                                                                                    |
|           | EDIT LOGICE        |   | of tape memory during graphic check.                                                                                                    |
| E15       | EDIT LOCK B        | × | <ul> <li>An operation (edit, input/output, buffer correction, etc.)</li> <li>inhibited for machining program B was attempted.</li> </ul>                                                                                                    |
| E16       | EDIT LOCK C        | × | An operation (edit, input/output, buffer correction, etc.)                                                                                                    |
|           |                    |   | inhibited for machining program C was attempted.                                                                                                    |
| E17       | PARITY H ERR       | × | A parity H error was detected during data input, etc.      Check the properties of input devices. This error recovers the content of the content of the |
|           |                    |   | <ul> <li>Check the paper tape or input device. This error may occur if the paper tape is dirtied with oil, etc.</li> </ul>                                                                                                    |
| E18       | PARITY V ERR       | × | A parity V error was detected during data input.                                                                                                    |
|           |                    |   | Check the paper tape to see whether the number of                                                                                                    |
|           |                    |   | characters in the significant information section of a block                                                                                                    |
|           |                    |   | <ul><li>is odd.</li><li>Also check the state (cable wiring, noise measures, etc.) of</li></ul>                                                                                                    |
|           |                    |   | the connected equipment.                                                                                                    |

| Error No.  | Error message               |   | Details                                                                                                    |
|------------|-----------------------------|---|----------------------------------------------------------------------------------------------------|
| E20        | OVER RUN ERR                | × | <ul> <li>The control method using the DC codes, etc., for the input/output operation is incorrect.</li> <li>Check the settings of the input/output unit parameters, and the settings on the input/output unit side, and reset if necessary.</li> </ul>                                                                                                    |
| E21        | PROGRAM RUNNING             | × | <ul> <li>Deletion of a machining program was attempted during operation.</li> <li>Search was attempted during operation.</li> <li>Change of data such as parameters was attempted during operation.</li> <li>Start of graphic check was attempted during operation.</li> <li>When using the two systems, the program being buffer corrected was running with the other system.</li> <li>Erasing or inputting (IC → NC) of a program in the IC card being used was attempted.</li> <li>Formatting of the IC card was attempted during automatic start.</li> <li>Accessing to the host computer was attempted during automatic operation.</li> </ul>                                                                                       |
| E22        | CODE CHANGE<br>ERR          | × | There was an illegal code on the paper tape.                                                                                                    |
| E24        | PLC RUN                     | × | <ul> <li>Data input/output or comparison was attempted when the PLC was not stopped.</li> <li>Analog output adjustment was attempted when the PLC was not stopped.</li> <li>An attempt was made to input or output language data during PLC execution.</li> <li>When the machine manufacturer macro program memory area was set to the FROM area, formatting of the FROM area (#1060 SETUP "20") was attempted when the PLC was not stopped, writing of the machine manufacturer macro program was attempted on the PROGRAM COPY screen, or input of the macro program was attempted. (Measures) Stop the PLC. </li> <li>Set the control unit rotary switch to 1.</li> <li>Set the onboard file screen RUN/STOP setting to 1.</li> </ul> |
| E25        | DATA MEMORY<br>ERR          | × | <ul> <li>When inputting the tool offset data onto tape, an offset type<br/>exceeding the specifications range was designated, and<br/>that block could not be input. If the INPUT key is pressed<br/>again in the input screen, the input will continue from the<br/>next block.</li> </ul>                                                                                                    |
| E26        | NO<br>CHARACTERS            | Δ | The designated character string was not found from the<br>block displayed on the screen to the end of the program<br>when searching with data search in the edit screen. Press<br>the INPUT key again' and the search will start at the head<br>of the program.                                                                                                    |
| E35<br>E40 | COMPARE<br>ERROR<br>OP MODE | × | <ul> <li>An inconsistency was found in the paper tape and memory data during comparison.</li> <li>Continuous or step graphic check was not possible</li> </ul>                                                                                                    |
| •          | ERROR                       |   | because the operation mode was illegal.                                                                                                    |

| Error No.                       | Error message                                                                       |   | Details                                                                                                    |
|---------------------------------|-------------------------------------------------------------------------------------|---|----------------------------------------------------------------------------------------------------|
| E50<br>E51<br>E52<br>E53<br>E54 | FILE ERR  FILE OPEN ERR FILE CLOSE ERR FILE SEEK ERR  FILE READ ERR FILE DELETE ERR | × | <ul> <li>If one of these errors occurs, the editing or input/output operations cannot be continued. Contact the Service Center.</li> <li>As for E50, a classification No. will display at the end of the message. Inform the service center of this No. as well.</li> </ul>                                                                                                    |
| E55                             | FILE INSERT<br>ERR                                                                  |   |                                                                                                    |
| E56<br>E60                      | IOP ERR                                                                             | × | A classification number is displayed after the message for E60.  Refer to the section shown in parentheses, and remedy the problem.  E60 IOP ERROR - 2 (Port already being used) E60 IOP ERROR - 4 (E09 TIME OUT) E60 IOP ERROR - 5 (E08 PHYSICAL ERR) E60 IOP ERROR - 7 (E07 RESET END) E60 IOP ERROR - 10 (E04 DEV. NOT READY) E60 IOP ERROR - 15 (E17 PARITY H ERR) E60 IOP ERROR - 16 (E18 PARITY V ERR) E60 IOP ERROR - 17 (E20 OVER RUN ERR) E60 IOP ERROR - 18 (E22 CODE CHANGE ERR) E60 IOP ERROR - 20 (framing and H/W errors)  • Setting for the bit length is incorrect. (Baud rate, stop bit, and character length) Check the setting of the I/O device system and its parameters and set it again. • Check the situations of the connected devices (cable wiring and noise measures). • Data was input/output or the tape search was executed during the host link. Set 0 in #8109 HOST LINK, and then set 1 again before performing the cycle start. (IOP error -2)  • The host link parameter was turned ON during connecting to the Anshin-net. Turn the Anshin-net valid OFF. (IOP error -2)  • When #10812 Anshin-net/ Machine builders network system valid is set to 1, the modem connection port of the Anshin-net or machine builders network system is occupied.  Perform inputting or outputting using a port other than the modem connection port. (IOP error -2)  • When connecting the GX Developer (when the bit selection parameter #6451 bit5 is set to 1), the port 2 of the RS232C communication port. (IOP error -2) |

| Error No. | Error message       |   | Details                                                                                                    |
|-----------|---------------------|---|----------------------------------------------------------------------------------------------------|
| E62       | I/O PARAM ERR       | Δ | <ul> <li>The "EIA code" data set for I/O parameter is of an unusable code.</li> <li>The unusable codes are those used as the EIA standard codes and the even hole codes.</li> </ul>                                                                                                    |
| E64       | PROGRAM No.<br>ERR  | Δ | <ul> <li>The same No. as the program No. designated for program copy was found in the memory.</li> <li>During tape input, the first character of the machining program block is the program No. address "O" or "L".</li> </ul>                                                                                                    |
| E65       | PROG. No.<br>DUPLI  | Δ | <ul> <li>During tape input, the same No. as the specified program<br/>was found in the memory.</li> </ul>                                                                                                    |
| E66       | NO PROG.<br>NUMBER  | Δ | During tape input, the program No. was not found on the paper tape, and a program No. was not designated on the screen's data setting area. Set the program No., and input again.                                                                                                    |
| E69       | PROG. CHECK<br>MODE | × | <ul> <li>Search (operation search) was attempted during program check (continuous or step).</li> <li>Retry search after the program check is completed, or after resetting the program search</li> </ul>                                                                                                    |
| E70       | TOOL No.<br>DUPLI   | Δ | A tool No. already registered was newly registered on the tool life management screen.                                                                                                    |
| E71       | TOOL ENTRY<br>OVER  | × | <ul> <li>Registration of data exceeding the max. No. of registerable tools was attempted on the tool life management screen.</li> <li>When inputting the tool offset data onto tape, a compensation number exceeding the specifications range was specified, and that block could not be input. If the INPUT key is pressed again in the input screen' the input will continue from the next block.</li> </ul>                 |
| E73       | CAN'T<br>CALCULATE  | × | <ul> <li>The coordinate value of the hole center cannot be obtained.</li> <li>Reset the measurement point, which must not applied to the following conditions.  The measurement A point is the same as the Y coordinate of the C point.  The measurement B is the same as the Y coordinate of the C point.  The slope of the line through A and C point is the same as the slope of the line through B and C point.</li> </ul> |
| E74       | MENU<br>IMPOSSIBLE  | × | <ul> <li>Press the operation menu "= Input" or "+ input" during the tool measurement.</li> <li>Press the operation menu "= Input" or "+ input" during the manual value command mode.</li> <li>Press the screen selection menu on which "↓" is displayed during the tool measurement.</li> <li>Press the screen selection menu on which "↓" is displayed during the manual value command mode.</li> </ul>                       |

| Error No. | Error message       | Details                                                                                                    |
|-----------|---------------------|----------------------------------------------------------------------------------------------------|
| E75       | TLM ILL.<br>SIGNAL  | <ul> <li>The sensor signal was already ON when the tool measurement mode (TLM) signal was validated.</li> <li>After the tool measurement mode (TLM) signal was validated, the sensor signal turned ON when there was no axis movement.</li> <li>The sensor signal turned ON at a position within 100µm from the final entry start position.</li> <li>Turn the tool measurement mode signal input OFF, or turn the sensor signal OFF and move the axis in a safe direction.</li> <li>Note) This display will be erased when another screen is opened.  The display will not be erased even if the tool measurement mode signal input is turned OFF, or if the axis is moved in a direction away from the sensor.</li> </ul> |
| E76       | TOOL No.<br>ERROR   | <ul> <li>The offset No. to be used for workpiece coordinate system offset data measurement was invalid. Restart from tool selection. (Correctly specify the R register that contains the offset number.)</li> </ul>                                                                                                    |
| E77       | AXIS No.<br>REF-RET | <ul> <li>Zero point return has not been completed for the axis being<br/>measured. Return the axis to the zero point.</li> </ul>                                                                                                    |
| E78       | AX UNMATCH<br>(TLM) | During movement of two or more axes, the sensor turned ON and the tool length was measured.  Keep off from the sensor and perform the measurement for one axis at a time.                                                                                                    |
| E79       | NO REF-RTN<br>(TLM) | <ul> <li>The sensor turned on for an axis that has not completed<br/>dog-type reference point return, and the tool length was<br/>measured. Return the axis to the zero point.</li> </ul>                                                                                                    |
| E80       | TOP SEARCH<br>ERR   | <ul> <li>The program head search (unmodal type search) was not<br/>executed before type 2 (standard specification) restart<br/>search was executed for program restart. Set the type to<br/>unmodal, search for the head of the program, and then<br/>search for the restart block with type 2.</li> </ul>                                                                                                    |
| E82       | ALREADY<br>RESEARCH | <ul> <li>After completing the type 1 or type 2 search for program restart, the unmodal type, type 1 or type 2 search was attempted again.         If program restart is continued (if the axis is return to the restart position with automatic or manual operations), the program will restart from the block searched for first.         To search again, cancel the previous search by resetting, and then search again.     </li> </ul>                                                                                                    |
| E84       | CAN'T IN/OUT        | <ul> <li>An attempt was made to input a parameter in the setup parameter locked state. Refer to the manual issued by the machine manufacturer.</li> <li>The parameter "#1925 EtherNet" of the high-speed program server function is set to 0.</li> <li>When writing data to the IC card, the file name is illegal. (Exceeding 8 characters of file name + 3 characters of extension.)</li> <li>Input of maintenance data from the host or IC card was attempted.</li> </ul>                                                                                                    |

| Error No. | Error message       |   | Details                                                                                                    |
|-----------|---------------------|---|----------------------------------------------------------------------------------------------------|
| E86       | INPUT DATA<br>ERR   | × | <ul> <li>When inputting the tool offset data, the data format was not correct, so that block could not be input.</li> <li>If the INPUT key is pressed again in the input screen, the input will continue from the next block.</li> <li>When data is read from parameter tape, its format is incorrect.</li> <li>The format of file written to the NC memory is illegal.</li> </ul>                                                                                                    |
| E87       | NOT EDIT<br>PROG.   | × | <ul> <li>Playback edit was executed for a fixed cycle subprogram.</li> <li>Playback edit of a fixed cycle subprogram is not possible.</li> </ul>                                                                                                    |
| E88       | CAN'T ADD<br>BLOCK  | × | <ul> <li>Playback edit cannot be executed unless the block being<br/>edited with playback is displayed to the end (EOB) on the<br/>left side of the machining program display area. Press the<br/>cursor key , and display the whole block to the end.</li> <li>Then, input the data.</li> </ul>                                                                                                    |
| E91       | MODE ERROR<br>(PBK) | × | <ul> <li>G90 was set when "PB_G90" was OFF.</li> <li>G91 was set when "PB_G90" was ON.</li> </ul>                                                                                                    |
| E98       | CAN'T<br>RESEARCH   | × | <ul> <li>When restarting the program, the type 3 restart search was attempted with a program containing no T command. Check the program.</li> <li>When restarting the program, the T command corresponding to the type 3 restart search was not found in the program. Check the program.</li> <li>When restarting a program for 2-systems, restart search was performed simultaneously for the 1st and 2nd systems, and then the 2nd system was searched again. If program restart is continued (if the axis is return to the restart position with automatic or manual operations), the program will restart from the block searched for first. To search again, cancel the previous search by resetting, and then search again.</li> <li>When carrying our program restart, type 3 restart search was attempted while the machine was at the negative (-) side of the restart limit parameters. Manually move the machine to the positive (+) side of the restart limit parameters, and search again.</li> </ul> |
| E165      | AUX RUNNING         | × | <ul> <li>The keys other than Function/Menu/Previous page/Next<br/>page were pressed in Auxiliary monitor screen during<br/>auxiliary axis operation.</li> </ul>                                                                                                    |
| E190      | FORE EDITING        | × | <ul> <li>An attempt was made to perform background search for<br/>the program that is in foreground search status. (Word<br/>editing)</li> </ul>                                                                                                    |
| E191      | NOT COM.<br>SEARCH  | × | Operation search was attempted in tape mode.                                                                                                    |
| E200      | ADJUST<br>ERROR     | × | <ul> <li>The hardware status can't be read correctly, so automatic adjustment was not possible.</li> <li>Check the remote I/O unit.</li> <li>A Z55 RIO NOT CONNECT occurred.</li> <li>Adjust manually.</li> <li>Unit defect (replace unit)</li> </ul>                                                                                                    |

| Error No. | Error message     |   | Details                                                                                                    |
|-----------|-------------------|---|----------------------------------------------------------------------------------------------------|
| E201      | UNIT NOT<br>EQUIP | × | <ul> <li>The analog output unit is not mounted.</li> <li>Confirm the remote I/O unit.</li> <li>Prepare a unit having analog output.</li> <li>Check the connection (power and signal wires)</li> <li>Unit defect (replace unit)</li> </ul>                                                                                                    |
| E301      | CONNECT<br>ERROR  | × | <ul> <li>A socket connection attempt failed during Ethernet communication.</li> <li>Check the host address, the setting of the port No. and that the host computer is turned ON.</li> </ul>                                                                                                    |
| E302      | LOGIN ERR         | × | <ul> <li>A login attempt failed during Ethernet communication.</li> <li>Check the user name and password.</li> <li>Check the account settings, such as the home directory.</li> </ul>                                                                                                    |
| E303      | TIME OUT          | × | <ul> <li>Transmission of a file with Ethernet communication ended<br/>because of timeout.</li> </ul>                                                                                                    |
| E311      | DOWNLOAD<br>ERR   | × | <ul> <li>An attempt to read a host file failed during Ethernet<br/>communication.</li> </ul>                                                                                                    |
| E312      | UPLOAD ERR        | × | <ul> <li>An attempt to write to a host file failed during Ethernet<br/>communication.</li> </ul>                                                                                                    |
| E313      | NO FILE           | × | <ul> <li>The file specified by host receive (host → IC) operation during Ethernet communication is not found in the host.</li> <li>The file specified by host send (IC → host) operation during Ethernet communication is not found in the IC card.</li> </ul>                                                                                                    |
| E314      | FILE<br>DUPLICATE | × | <ul> <li>The file name specified to be stored by host receive (host → IC) operation during Ethernet communication already exists in the IC card.</li> <li>The file name specified to be loaded by host send (IC → host) operation during Ethernet communication already exists in the host.</li> </ul>                                                                                                    |
| E315      | FILE WRITE<br>ERR | × | An attempt to write to the IC card failed during Ethernet communication.                                                                                                    |
| E316      | FILE READ ERR     | × | <ul> <li>An attempt to read a file from the IC card failed during<br/>Ethernet communication.</li> </ul>                                                                                                    |
| E317      | MEMORY OVER       | × | <ul><li>IC card memory is full.</li><li>NC memory is full.</li></ul>                                                                                                    |
| E318      | OVER FLOW<br>ERR  | × | A host directory contains too many files.                                                                                                    |
| E319      | DIRECTORY<br>ERR  | × | <ul> <li>An attempt to move a directory failed.</li> <li>In the IC card device, accessing a directory in the nineteenth layer or more was attempted.</li> </ul>                                                                                                    |
| E320      | HR437<br>UNEQU    | × | <ul> <li>When backup or writing of the expansion cassette into/from the FROM, the expansion cassette (HR437) was not mounted in CBUS#1 or was incorrectly mounted.</li> <li>When backup or writing of the expansion cassette into/from the FROM, a card other than the expansion cassette (HR437) was mounted in CBUS#1.</li> <li>When the program memory was formatted to 1280m or more, the expansion cassette (HR437) was not mounted in CBUS#1.</li> </ul> |

#### 2.2 OPERATOR MESSAGES

The following messages indicate the status of the setting and display functions, and are not operation errors. They are mainly used to show that operation is normal, and serve as guides for the following operations. There is no classification by numbers.

#### 2.2.1 SEARCH AND OPERATION RELATED

| Message          | Message details                                                                                                    |
|------------------|----------------------------------------------------------------------------------------------------|
| SEARCH EXECUTION | Search is being executed normally.                                                                                                    |
| SEARCH COMPLET   | Search was completed normally.                                                                                                    |
| BUFFER EDIT      | The buffer is being corrected. This appears when the cursor or a tab key is pressed and the buffer correction mode is entered. This is erased when INPUT is pressed.  |
| CAN'T BUF. EDIT  | When using 2 systems, the program being buffer corrected is being used by the other system.  Buffer correcting of a machine manufacturer macro program was attempted. |
| DATA PROTECTING  | Buffer correcting is prohibited since the data protection key 3 is valid.                                                                                             |

#### 2.2.2 MDI/EDITING RELATED

| Message              | Message details                                                                                                    |
|----------------------|----------------------------------------------------------------------------------------------------|
| MDI NO SETTING       | Only display of MDI data (no execution)                                                                                                    |
| MDI SETTING COMPLETE | The MDI data setting has been completed (execution is now possible).                                                                                               |
| MDI ENTRY COMPLETE   | The MDI data was saved in the memory with the specified program No.                                                                                                |
| MDI RUNNING          | The NC is operating with an MDI program, and the MDI data cannot be corrected.                                                                                     |
| PUSH KEY SERCH/PROG  | Status in which no programs to be edited have been called on<br>the editing screen. To edit, press the SEARCH or PROGRAM<br>edit key.                              |
| EDITING              | The details of a program are being edited on the screen. Press INPUT to write the data in the memory.                                                              |
| PROGRAM RUNNING      | A machining program to be edited is currently being run with<br>memory operation, and cannot be edited.                                                            |
| DELETE? (Y/N)        | Waiting for a key entry (whether to delete the program) in word edit status (when the background search menu is selected)                                          |
| BACK GROUND EDITING  | Background edit mode                                                                                                    |
| EDIT POSSIBLE        | Editing can be performed in foreground edit mode.                                                                                                    |
| EDIT IMPOSSIBLE      | <ul> <li>Editing cannot be performed in foreground edit mode.</li> <li>This state also occurs during feed hold or fixed cycle mode (single-block stop).</li> </ul> |
| WORD SEARCH FIN      | The word matching the search data was searched on word editing.                                                                                                    |

#### 2.2.3 DATA INPUT/OUTPUT RELATED

| Message                  | Message details                                                                |  |
|--------------------------|--------------------------------------------------------------------------------|--|
| DATA IN EXECUTION        | Data is being read without error from the paper tape.                          |  |
| DATA WRITING IN PROGRESS | Data has been entered normally and the input data is being written to the ROM. |  |
| DATA IN COMPLETE         | Data has been stored without error.                                            |  |
| COMPARE EXECUTION        | Comparison is being executed without error.                                    |  |
| COMPARE COMPLETE         | Comparison has completed without error.                                        |  |
| DATA OUT EXECUTION       | Data is being output without error.                                            |  |
| DATA OUT COMPLETE        | Data has been output without error.                                            |  |
| ERASE EXECUTION          | Data is being erased without error.                                            |  |
| ERASE COMPLETE           | Data has been erased without error.                                            |  |
| COPY EXECUTION           | The machining program is being copied without error.                           |  |
| COPY COMPLETE            | The machining program has been copied without error.                           |  |
| CONDENSE EXECUTION       | The machining program is being condensed without error.                        |  |
| CONDENSE COMPLETE        | The machining program has been condensed without error.                        |  |
| MERGE EXECUTION          | The machining program is being merged without error.                           |  |
| MERGE COMPLETE           | The machining program has been merged without error.                           |  |
| No. CHANGE EXECUTION     | The machining program No. is being changed without error.                      |  |
| No. CHANGE COMPLETE      | The machining program No. has been changed without error.                      |  |

#### 2.2.4 S-ANALOG OUTPUT ADJUSTMENT RELATED

| Message                                                                 | Message details                                           |  |
|-------------------------------------------------------------------------|-----------------------------------------------------------|--|
| ADJUST EXECUTION                                                        | Analog output adjustment is being executed without error. |  |
| ADJUST COMPLETE • Analog output adjustment has completed without error. |                                                           |  |

#### 2.2.5 AUXILIARY AXIS

| Message            | Message details                                                                      |
|--------------------|--------------------------------------------------------------------------------------|
| CONTINUE Y/N       | Type "Y" or "N" to specify whether to perform operation.                             |
| BACKUP EXECUTION   | The auxiliary axis parameters are being backed up in SRAM.                           |
| BACKUP COMPLETE    | The backup of the auxiliary axis parameters in SRAM has been completed.              |
| AUX. WRITING EXEC. | The auxiliary axis parameters in SRAM is being written to MR-J2-CT.                  |
| WRITE COMPLETE     | The writing of the auxiliary axis parameters in SRAM to MR-J2-CT has been completed. |
| ABS POS RESTORED   | The absolute position in SRAM has been restored in MR-J2-CT.                         |

# 2.2.6 PARAMETER BACKUP RELATED

| Message           | Message details                                              |  |
|-------------------|--------------------------------------------------------------|--|
| BACKUP EXEC. Y/N  | Type "Y" or "N" to specify whether to perform the operation. |  |
| BACKUP EXECUTION  | The parameters are being backed up.                          |  |
| BACKUP COMPLTE    | Backup of the parameters has been completed.                 |  |
| RESTORE EXEC. Y/N | Type "Y" or "N" to specify whether to perform the operation. |  |
| RESTORE EXECUTION | The parameters are being restored.                           |  |
| RESTORE COMPLETE  | Restoration of the parameters has been completed.            |  |

#### **2.2.7 OTHERS**

| Message               | Message details                                                                                                    |  |
|-----------------------|----------------------------------------------------------------------------------------------------|--|
| DATA PROTECTING       | The data protection key is valid, and the various data cannot be set or erased, etc.                                                     |  |
| BASE PARA. SET? (Y/N) | Waiting for the key input of standard parameter setting (Y/N).                                                                           |  |
| BASE PARA EXECUTION   | The standard parameters are being set.                                                                                                   |  |
| EXECUTE FORMAT? (Y/N) | Waiting for the key input of execute format (Y/N).                                                                                       |  |
| FORMAT EXECUTION      | Formatting is being executed.                                                                                                    |  |
| SETUP COMPLETE        | The simple setup has been completed. Setup with #1060 SETUP "1" has been completed. Formatting with #1060 SETUP "20" has been completed. |  |
| NON SETUP             | Completed without executing simple setup.     (When "N" has been set for both "BASE PARA. SET? (Y/N)" and "EXECUTE FORMAT? (Y/N)".)      |  |
| CONFIRM OPE? (Y/N)    | Confirmation for erasing operating time or alarm history.                                                                                |  |
| INPUT? (Y/N)          | Waiting for the key input of tool length data by manual measurement.                                                                     |  |
| V-ANALIZER EXEC.      | Waveform display data cannot be output while waveform is displayed.                                                                      |  |
| ROM WRITE? (Y/N)      | The system is waiting for a key input to indicate whether to write<br>the macro programs into the FROM.                                  |  |
| DATA WRITING          | The macro program is being written into the FROM.                                                                                        |  |
| WRITE COMPLETE        | The macro program has been written into the FROM.                                                                                        |  |

(The bold characters are the message displayed in the screen.)

3.

These alarms occur during automatic operation, and the causes of these alarms are mainly program errors which occur, for instance, when mistakes have been made in the preparation of the machining programs or when programs which conform to the specification have not been prepared.

| Error No. | Details                                                                                                    | Remedy                                                                                                    |
|-----------|----------------------------------------------------------------------------------------------------|----------------------------------------------------------------------------------------------------|
| P 10      | EXCS. AXIS No.  The number of axis addresses commanded in the same block exceeds the specifications.                                                        | <ul> <li>Divide the alarm block command into two.</li> <li>Check the specifications.</li> </ul>                                                |
| P 11      | AXIS ADR. ERROR  The axis address commanded by the program and the axis address set by the parameter do not match.                                          | Revise the axis names in the program.                                                                                                    |
| P 20      | DIVISION ERROR  An axis command which cannot be divided by the command unit has been issued.                                                                | Check the program.                                                                                                    |
| P 29      | NOT ACCEPT CMND  The normal line control command (G40.1, G41.1, G42.1) has been issued during the modal in which the normal line control is not acceptable. | Check the program.                                                                                                    |
| P 30      | PARITY H  The number of holes per character on the paper tape is even for EIA code and odd for ISO code.                                                    | <ul><li>Check the paper tape.</li><li>Check the tape puncher and tape reader.</li></ul>                                                        |
| P 31      | PARITY V  The number of characters per block on the paper tape is odd.                                                                                      | <ul> <li>Make the number of characters per block<br/>on the paper tape even.</li> <li>Set the parameter parity V selection<br/>OFF.</li> </ul> |
| P 32      | ADDRESS ERROR An address not listed in the specifications has been used.                                                                                    | <ul> <li>Check and revise the program address.</li> <li>Check and correct the parameters values.</li> <li>Check the specifications.</li> </ul> |
| P 33      | FORMAT ERROR  The command format in the program is not correct.                                                                                             | Check the program.                                                                                                    |

| Error No. | Details                               | Remedy                                    |
|-----------|---------------------------------------|-------------------------------------------|
| P 34      | G-CODE ERROR                          | • Check and correct the G code address in |
|           | A G code not listed in the            | the program.                              |
|           | specifications has been used.         |                                           |
|           | An illegal G code was commanded       |                                           |
|           | during the coordinate rotation        |                                           |
|           | command (G68).                        |                                           |
|           | G51.2 or G50.2 was commanded          | Check the parameter setting values.       |
|           | when the rotary tool axis No. (#1501  |                                           |
|           | polyax) was set to "0".               |                                           |
|           | G51.2 or G50.2 was commanded          |                                           |
|           | when the tool axis was set to the     |                                           |
|           | linear axis (#1017 rot "0").          |                                           |
| P 35      | CMD-VALUE OVER                        | Check the program.                        |
|           | The setting range for the addresses   |                                           |
|           | has been exceeded.                    |                                           |
| P 36      | PROGRAM END ERR                       | • Enter the M02 and M30 command at the    |
|           | "EOR" has been read during tape and   | end of the program.                       |
|           | memory operation.                     | • Enter the M99 command at the end of the |
|           |                                       | subprogram.                               |
| P 37      | PROG. NO. ZERO                        | The program numbers are designated        |
|           | A zero has been specified for         | across a range from 1 to 99999999.        |
|           | program and sequence numbers.         | The sequence numbers are designated       |
|           |                                       | across a range from 1 to 99999.           |
| P 39      | NO SPEC ERR                           | Check the specifications.                 |
|           | A non-specified G code was specified. |                                           |
|           | The high-speed program server         |                                           |
|           | operation specifications are not      |                                           |
|           | provided.                             |                                           |
| P 40      | PREREAD BL. ERR                       | Reconsider the program.                   |
|           | When tool radius compensation is      |                                           |
|           | executed, there is an error in the    |                                           |
|           | pre-read block and so the             |                                           |
|           | interference check is disabled.       |                                           |
| P 60      | OVER CMP. LENG.                       | Reconsider the axis address command.      |
|           | The commanded movement distance       |                                           |
|           | is excessive. (Over 2 <sup>31</sup> ) |                                           |
| P 62      | F-CMD. NOTHING                        | The default movement modal command        |
|           | No feed rate command has been         | at power ON is G01. This causes the       |
|           | issued.                               | machine to move without a G01             |
|           | There is no F command in the          | command if a movement command is          |
|           | cylindrical interpolation or pole     | issued in the program, and an alarm       |
|           | coordinate interpolation immediately  | results. Use an F command to specify      |
|           | after the G95 mode is commanded.      | the feedrate.                             |
|           |                                       | Specify F with a thread lead command.     |
| P 65      | NO G05P3 SPEC                         | Check the high-speed mode III             |
|           |                                       | specifications.                           |

| Error No. | Details                                                                                                    | Remedy                                                                                                    |
|-----------|----------------------------------------------------------------------------------------------------|----------------------------------------------------------------------------------------------------|
| P 70      | <ul> <li>ARC ERROR</li> <li>There is an error in the arc start and end points as well as in the arc center.</li> <li>The difference of the involute curve through the start point and the end point is large.</li> <li>When arc was commanded, one of the two axes configuring the arc plane was a scaling valid axis.</li> </ul> | <ul> <li>Check the numerical values of the addresses that specify the start and end points, arc center as well as the radius in the program.</li> <li>Check the "+" and "-" directions of the address numerical values.</li> </ul>                                                                                                    |
| P 71      | <ul> <li>ARC CENTER</li> <li>The arc center is not sought during R-specified circular interpolation.</li> <li>The curvature center of the involute curve cannot be obtained.</li> </ul>                                                                                                    | <ul> <li>Check the numerical values of the addresses in the program.</li> <li>Check whether the start point or end point is on the inner side of the base circle for involute interpolation. When carrying out tool radius compensation, check that the start point and end point after compensation are not on the inner side of the base circle for involute interpolation.</li> <li>Check whether the start point and end point are at an even distance from the center of the base circle for involute interpolation.</li> </ul> |
| P 72      | NO HELICAL SPEC  A helical command has been issued though it is not included in the specifications.                                                                                                    | <ul> <li>Check the helical specifications.</li> <li>An Axis 3 command was issued by the circular interpolation command. If there is no helical specification, the linear axis is moved to the next block.</li> </ul>                                                                                                    |
| P 90      | NO THREAD SPEC  A thread cutting command has been issued though it is not included in the specifications.                                                                                                    | Check the specifications.                                                                                                    |
| P 93      | SCREW PITCH ERR  The screw pitch has not been set correctly when the thread cutting command is issued.                                                                                                    | Issue the thread cutting command and<br>then set the screw pitch command<br>properly.                                                                                                    |
| P100      | NO CYLIND SPEC  Cylindrical interpolation was commanded when the cylindrical interpolation specifications were not provided.                                                                                                    | Check the specifications.                                                                                                    |
| P111      | PLANE CHG (CR) Plane selection commands (G17, G18, and G19) were issued when a coordinate rotation command (G68) was issued.                                                                                                    | Before issuing the plane selection<br>commands, issue G68 and then G69<br>(coordinate rotation cancel).                                                                                                    |

| Error No. | Details                                                                                                    | Remedy                                                                                                    |
|-----------|----------------------------------------------------------------------------------------------------|----------------------------------------------------------------------------------------------------|
| P112      | <ul> <li>PLANE CHG (CC)</li> <li>A plane selection command (G17, G18, G19) has been issued when the tool radius compensation command (G41, G42) or nose R compensation command (G41, G42, G46) is issued.</li> <li>The plane selection command was issued when nose R compensation is completed, there is no axial movement command after the G40 command, and the compensation has not been canceled.</li> </ul> | Issue the plane selection command after the tool radius compensation command or nose R compensation command has been canceled (issue axial movement command after the G40 cancel command).                                                                                     |
| P113      | ILLEGAL PLANE  The arc command axis is not on the selected plane.                                                                                                    | Issue arc command on the correctly selected plane.                                                                                                    |
| P122      | NO AUTO C-OVR  An automatic corner override command (G62) has been issued though it is not included in the specifications.                                                                                                    | <ul> <li>Check the specifications.</li> <li>Delete the G62 command from the program.</li> </ul>                                                                                                    |
| P130      | 2nd AUX. ADDR  The 2nd miscellaneous function address specified in the program does not match that set by the parameter.                                                                                                    | Check and correct the 2nd miscellaneous<br>function address in the program.                                                                                                    |
| P131      | NO G96 SPEC  (No constant peripheral speed)  The constant peripheral speed command (G96) was issued despite the fact that such a command does not exist in the specifications.                                                                                                    | <ul> <li>Check the specifications.</li> <li>Change from the constant peripheral speed command (G96) to the rotation speed command (G97).</li> </ul>                                                                                                    |
| P132      | SPINDLE S = 0  No spindle speed command has been specified.                                                                                                    | Reconsider the program.                                                                                                    |
| P133      | G96 P-No. ERR  An invalid constant peripheral speed control axis has been specified.                                                                                                    | Reconsider the parameter specified for<br>the constant peripheral speed control<br>axis.                                                                                                    |
| P134      | G96 Clamp Err.  The constant surface speed control command (G96) was issued without commanding the spindle speed clamp (G92/G50).                                                                                                    | Press the reset key and carry out the remedy below.  Check the program.  Issue the G92/G50 command before the G96 command.  Command the constant surface speed cancel (G97) to switch to the rotation speed command.  Applicable only to M65V series and M64 C version series) |
| P140      | NO T-POS OFST  The position compensation command (G45 to G48) specifications are not available.                                                                                                    | Check the specifications.                                                                                                    |

| P141    | PAT-ROT ERROR                                              | Reconsider the program.                  |
|---------|------------------------------------------------------------|------------------------------------------|
| ' ' ' ' | Position compensation was                                  | reconsider the program.                  |
|         | commanded during the figure rotation                       |                                          |
|         | or coordinate rotation command.                            |                                          |
| P142    | T-OFFS G2 ERR                                              | Reconsider the program.                  |
| F 142   |                                                            | reconsider the program.                  |
|         | A position compensation invalid arc command was commanded. |                                          |
| D450    |                                                            | Charlette analitications                 |
| P150    | NO R-CMP SPEC                                              | Check the specifications.                |
|         | • Even though there were no tool                           |                                          |
|         | radius compensation                                        |                                          |
|         | specifications, tool radius                                |                                          |
|         | compensation commands (G41                                 |                                          |
|         | and G42) were issued.                                      |                                          |
|         | Even though there were no nose R                           |                                          |
|         | compensation specifications, nose                          |                                          |
|         | R compensation commands (G41,                              |                                          |
|         | G42, and G46) were issued.                                 |                                          |
| P151    | G2, 3 CMP. ERR                                             | Issue the linear command (G01) or rapid  |
|         | A compensation command (G40,                               | traverse command (G00) in the            |
|         | G41, G42, G43, G44, G46) has been                          | compensation command block or cancel     |
|         | issued in the arc mode (G02, G03).                         | block.                                   |
|         |                                                            | (Set the modal to linear interpolation.) |
| P152    | I.S.P NOTHING                                              | Reconsider the program.                  |
|         | In interference block processing                           |                                          |
|         | during execution of a tool radius                          |                                          |
|         | compensation (G41 or G42) or nose                          |                                          |
|         | R compensation (G41, G42, or G46)                          |                                          |
|         | command, the intersection point after                      |                                          |
|         | one block is skipped cannot be                             |                                          |
|         | determined.                                                |                                          |
| P153    | I.F ERROR                                                  | Reconsider the program.                  |
|         | An interference error has arisen while                     |                                          |
|         | the tool radius compensation                               |                                          |
|         | command (G41, G42) or nose R                               |                                          |
|         | compensation command (G41, G42,                            |                                          |
|         | G46) was being executed.                                   |                                          |
| P155    | F-CYC ERR (CC)                                             | The radius compensation mode is          |
|         | A fixed cycle command has been                             | established when a fixed cycle command   |
|         | issued in the radius compensation                          | is executed and so the radius            |
|         | mode.                                                      | compensation cancel command (G40)        |
|         |                                                            | should be issued.                        |
| P156    | BOUND DIRECT                                               | Change the vector to that with which the |
|         | At the start of G46 nose R                                 | compensation direction is defined.       |
|         | compensation, the compensation                             | Exchange with a tool having a different  |
|         | direction is undefined if this shift                       | tip point number.                        |
|         | vector is used.                                            |                                          |
| P157    | SIDE REVERSED                                              | Change the G command to that which       |
|         | During G46 nose R compensation,                            | allows inversion of the compensation     |
|         | the compensation direction is                              | direction (G00, G28, G30, G33, or G53).  |
|         | inverted.                                                  | Exchange with a tool having a different  |
|         |                                                            | tip point number.                        |
|         |                                                            | • Turn ON the #8106 G46 inversion error  |
|         |                                                            | avoidance parameter.                     |
| P158    | ILLEGAL TIP P.                                             | Change the tip point number to a legal   |
|         | During G46 nose R compensation,                            | one.                                     |
|         | the tip point is illegal (other than 1 to                  |                                          |
|         | 8).                                                        |                                          |
| I       | <u> </u>                                                   |                                          |

| Error No. | Details                                                                                                    | Remedy                                                                                                    |
|-----------|----------------------------------------------------------------------------------------------------|----------------------------------------------------------------------------------------------------|
| P170      | NO CORR. No.  The compensation number (DOO, TOO, HOO) command was not given when the radius compensation (G41, G42, G43, G46) command was issued. Alternatively, the compensation number is larger than the number of sets in the specifications.                                                                                                    | <ul> <li>Add the compensation number command to the compensation command block.</li> <li>Check the number of compensation number sets a correct it to a compensation number command within the permitted number of compensation sets.</li> </ul> |
| P172      | G10 L-No. ERR (G10 L-number error) The L address command is not correct when the G10 command is issued.                                                                                                    | <ul> <li>Check the address L-Number of the G10<br/>command and correct the number.</li> </ul>                                                                                                    |
| P173      | G10 P-No. ERR (G10 compensation error) When the G10 command is issued, a compensation number outside the permitted number of sets in the specifications has been commanded for the compensation number command.                                                                                                    | First check the number of compensation<br>sets and then set the address P<br>designation to within the permitted<br>number of sets.                                                                                                    |
| P177      | LIFE COUNT ACT  Registration of tool life management data with G10 was attempted when the used data count valid signal was ON.                                                                                                    | <ul> <li>The tool life management data cannot be<br/>registered when counting the used data.<br/>Turn the used data count valid signal<br/>OFF.</li> </ul>                                                                                       |
| P178      | LIFE DATA OVER  The No. of registration groups, total  No. of registered tools or the No. of registrations per group exceeded the specifications range.                                                                                                    | <ul> <li>Review the No. of registrations. The maximum No. of registrations is shown below.</li> <li>System System 1 System 2</li> <li>No. of groups 80 40/40</li> <li>No. of tools 80 40/40</li> <li>Per group 16</li> </ul>                     |
| P179      | <ul> <li>GROUP No. ILL.</li> <li>When registering the tool life management data with G10, the group No. was commanded in duplicate.</li> <li>A group No. that was not registered was designated during the T□□□□99 command.</li> <li>An M code command must be issued as a single command but coexists in the same block as that of another M code command.</li> <li>The M code commands set in the same group exist in the same block.</li> </ul> | <ul> <li>The group No. cannot be commanded in duplicate. When registering the group data, register it in group units.</li> <li>Correct to the correct group No.</li> </ul>                                                                       |

| Error No. | Details                                                                                                    | Remedy                                                                                                    |
|-----------|----------------------------------------------------------------------------------------------------|----------------------------------------------------------------------------------------------------|
| P180      | NO BORING CYC.  A fixed cycle command was issued though there are not fixed cycle (G72 - G89) specifications.                                                                                                    | <ul><li>Check the specifications.</li><li>Correct the program.</li></ul>                                                                                                    |
| P181      | NO S-CMD (TAP)  The spindle rotation speed command has not been issued when the hole drilling fixed cycle command is given.                                                                                                    | Issue the spindle rotation speed<br>command (S) when the hole drilling fixed<br>cycle command G84, G74 (G84, G88) is<br>given.                                                                                                    |
| P182      | SYN TAP ERROR  Connection to the main spindle unit was not established.                                                                                                    | <ul><li>Check connection to the main spindle.</li><li>Check that the main spindle encoder exists.</li></ul>                                                                                                    |
| P183      | PTC/THD, No.  The pitch or thread number command has not been issued in the tap cycle of a hole drilling fixed cycle command.                                                                                                    | Specify the pitch data and the number of<br>threads by F or E command.                                                                                                    |
| P184      | NO PTC/THD CMD  The pitch or the number of threads per inch is illegal in the tap cycle of the hole drilling fixed cycle command.                                                                                                    | Check the pitch or the number of threads per inch.                                                                                                    |
| P190      | NO CUTTING CYC  A lathe cutting cycle command was input although the lathe cutting cycle was undefined in the specification.                                                                                                    | <ul><li>Check the specification.</li><li>Delete the lathe cutting cycle command.</li></ul>                                                                                                    |
| P191      | TAPER LENG ERR In the lathe cutting cycle, the specified length of taper section is illegal.                                                                                                    | The radius set value in the lathe cycle<br>command must be smaller than the axis<br>shift amount.                                                                                                    |
| P192      | CHAMFERING ERR  Chamfering in the thread cutting cycle is illegal.                                                                                                    | Set a chamfering amount not exceeding<br>the cycle.                                                                                                    |
| P200      | NO MRC CYC SPC  The fixed cycle for compound lathe I (G70 to G73) was commanded when the fixed cycle for compound lathe I specifications were not provided.                                                                                                    | Check the specification.                                                                                                    |
| P201      | <ul> <li>PROG. ERR (MRC)</li> <li>When called with a fixed cycle for compound lathe I command, the subprogram contained at least one of the following commands:</li> <li>Reference point return command (G27, G28, G29, G30)</li> <li>Thread cutting (G33, G34)</li> <li>Fixed cycle skip-function (G31)</li> <li>The first move block of the finish shape program in fixed cycle for compound lathe I contains an arc command.</li> </ul> | <ul> <li>Delete the following G codes from this subprogram that is called with the fixed cycle for compound lathe I commands (G70 to G73): G27, G28, G29, G30, G31, G33, G34, fixed cycle G-code.</li> <li>Remove G2 and G3 from the first move block of the finish shape program in fixed cycle for compound lathe I.</li> </ul> |

| Error No. | Details                                                                                                    | Remedy                                                                                                    |
|-----------|----------------------------------------------------------------------------------------------------|----------------------------------------------------------------------------------------------------|
| P202      | BLOCK OVR (MRC)  The number of blocks in the shape program of the fixed cycle for compound lathe I is over 50 or 200 (this differs according to the model).                                                                                                    | Specify 50 or a less value. The number of<br>blocks in the shape program called by the<br>fixed cycle for compound lathe I<br>commands (G70 to G73) must be<br>decreased below 50 or 200 (this differs<br>according to the model). |
| P203      | CONF. ERR (MRC)  The fixed cycle for compound lathe I (G70 to G73) shape program could not cut the work normally because it defined an abnormal shape.                                                                                                    | Check the fixed cycle for compound lathe I (G70 to G73) shape program.                                                                                                    |
| P204      | VALUE ERR (MRC)  A command value of the fixed cycle for compound lathe (G70 to G76) is illegal.                                                                                                    | Check the fixed cycle for compound lathe<br>(G70 to G76) command value.                                                                                                    |
| P210      | NO PAT CYC SPC  A fixed cycle for compound lathe II  (G74 to G76) command was input although it was undefined in the specification.                                                                                                    | Check the specification.                                                                                                    |
| P220      | NO SPECIAL CYC  No special fixed cycle specifications are available.                                                                                                    | Check the specifications.                                                                                                    |
| P221      | NO HOLE (S_CYC)  A 0 has been specified for the number of holes in special fixed cycle mode.                                                                                                    | Reconsider the program.                                                                                                    |
| P222      | G36 ANGLE ERR  A G36 command specifies 0 for angle intervals.                                                                                                    | Reconsider the program.                                                                                                    |
| P223      | G12 G13 R ERR  The radius value specified with a G12 or G13 command is below the compensation amount.                                                                                                    | Reconsider the program.                                                                                                    |
| P224      | NO G12, G13 SPC  There are no circular cutting specifications.                                                                                                    | Check the specifications.                                                                                                    |
| P230      | <ul> <li>NESTING OVER</li> <li>A subprogram has been called 4 or more times in succession from the subprogram.</li> <li>The program in the IC card contains the M198 command.</li> <li>The program in the IC card has been called more than once (the program in the IC card can be called only once at a time).</li> </ul> |                                                                                                    |
| P231      | NO N-NUMBER At subprogram call time, the sequence number set at return from the subprogram or specified by GOTO, was not set.                                                                                                    | <ul> <li>Specify the sequence numbers in the call block of the subprogram.</li> <li>When using an IC card, check the program and its No. in the IC card.</li> </ul>                                                                |

| Error No. | Details                                      | Remedy                                                                             |  |
|-----------|----------------------------------------------|------------------------------------------------------------------------------------|--|
| P232      | NO PROGRAM No.                               | Enter the subprogram.                                                              |  |
|           | The subprogram has not been found            | Check the program number in the IC                                                 |  |
|           | when the subprogram is called.               | card.                                                                              |  |
| P241      | NO VARI NUMBER                               | Check the specifications.                                                          |  |
|           | The variable number commanded is             | Check the program variable number.                                                 |  |
|           | higher than the numbers in the               |                                                                                    |  |
|           | specifications.                              |                                                                                    |  |
| P242      | EQL. SYM. MSSG.                              | Designate the "=" sign in the variable                                             |  |
|           | The "=" sign has not been                    | definition of the program.                                                         |  |
|           | commanded when a variable is                 |                                                                                    |  |
| D0.40     | defined.                                     | - Council the council                                                              |  |
| P243      | VARIABLE ERR.                                | Correct the program.                                                               |  |
|           | An invalid variable has been                 |                                                                                    |  |
|           | specified in the left or right side of an    |                                                                                    |  |
| P252      | operation expression.  PAT.&COOD-ROT         | Reconsider the program.                                                            |  |
| P232      | A coordinate rotation related                | Reconsider the program.                                                            |  |
|           | command (G68, G69) was issued                |                                                                                    |  |
|           | during figure rotation.                      |                                                                                    |  |
| P260      | NO COOD-RT SPC                               | Check the specifications.                                                          |  |
| 1 200     | Even though there were no                    | Official tife openinguions.                                                        |  |
|           | coordinate rotation specifications, a        |                                                                                    |  |
|           | coordinate rotation command was              |                                                                                    |  |
|           | issued.                                      |                                                                                    |  |
| P270      | NO MACRO SPEC                                | Check the specifications.                                                          |  |
|           | A macro specification was                    | ·                                                                                  |  |
|           | commanded though there are no                |                                                                                    |  |
|           | such command specifications.                 |                                                                                    |  |
| P271      | NO MACRO INT.                                | Check the specifications.                                                          |  |
|           | A macro interrupt command has                |                                                                                    |  |
|           | been issued though it is not included        |                                                                                    |  |
|           | in the specifications.                       |                                                                                    |  |
| P272      | MACRO ILL.                                   | Reconsider the program and place the                                               |  |
|           | A statement and a macro statement            | executable statement and macro                                                     |  |
| D070      | exist together in the same block.            | statement in separate blocks.                                                      |  |
| P273      | MACRO OVERCALL                               | Reconsider the program and correct it so<br>that the macro calls do not exceed the |  |
|           | The number of macro call nests               |                                                                                    |  |
| P275      | exceeded the specifications.  MACRO ARG. EX. | limit imposed by the specification.                                                |  |
| P2/3      | The number of macro call argument            | Reconsider the program.                                                            |  |
|           | type II sets has exceeded the limit.         |                                                                                    |  |
| P276      | CALL CANCEL                                  | Reconsider the program.                                                            |  |
| 1 210     | A G67 command was issued though              | The G67 command is the call cancel                                                 |  |
|           | it was not during the G66 command            | command and so the G66 command                                                     |  |
|           | modal.                                       | must be designated first before it is                                              |  |
|           |                                              | issued.                                                                            |  |
| P277      | MACRO ALM MESG                               | Refer to the operator messages on the                                              |  |
|           | An alarm command has been issued             | DIAG screen.                                                                       |  |
|           | in #3000.                                    | Refer to the instruction manual issued by                                          |  |
|           |                                              | the machine manufacturer.                                                          |  |

| Error No. | Details                                                                                                    | Remedy                                                                                                    |
|-----------|----------------------------------------------------------------------------------------------------|----------------------------------------------------------------------------------------------------|
| P280      | EXC. [ ,  The number of parentheses "[" or "]"  which can be commanded in a single block has exceeded five. | Reconsider the program and correct it so<br>the number of "[" or "]" does not exceed<br>five.                                                                  |
| P281      | [ , ] ILLEGAL  The number of "[" and "]" parentheses commanded in a single block does not match.            | <ul> <li>Reconsider the program and correct it so<br/>that "[" and "]" parentheses are paired up<br/>properly.</li> </ul>                                      |
| P282      | CALC. IMPOSS.  The arithmetic formula is incorrect.                                                         | Reconsider the program and correct the formula.                                                                                                    |
| P283      | DIVIDE BY ZERO  The denominator of the division is zero.                                                    | Reconsider the program and correct it so<br>that the denominator for division in the<br>formula is not zero.                                                   |
| P290      | IF SNT. ERROR  There is an error in the IF conditional GOTO□ statement.                                     | Reconsider the program.                                                                                                    |
| P291      | WHILE SNT. ERR  There is an error in the WHILE conditional DO□-END□ statement.                              | Reconsider the program.                                                                                                    |
| P292      | SETVN SNT. ERR  There is an error in the SETVN□  statement when the variable name setting was made.         | <ul> <li>Reconsider the program.</li> <li>The number of characters in the variable name of the SETVN statement must be 7 or less.</li> </ul>                   |
| P293      | DO-END EXCESS  The number of □'s for DO-END□ in the WHILE conditional DO□ - END□ statement has exceed 27.   | <ul> <li>Reconsider the program and correct it so<br/>that the number of 's in the DO - END<br/>statement does not exceed 27.</li> </ul>                       |
| P294      | DO-END MMC.  The DO's and END's are not paired off properly.                                                | Reconsider the program and correct it so<br>that the DO's and END's are paired off<br>properly.                                                                |
| P295      | WHILE/GOTO TPE  There is a WHILE or GOTO statement on the tape during tape operation.                       | During tape operation, a program which<br>includes a WHILE or GOTO statement<br>cannot be executed and so the memory<br>operation mode is established instead. |
| P296      | NO ADR (MACRO)  A required address has not been specified in the user macro.                                | Review the program.                                                                                                    |
| P297      | ADR-A ERR.  The user macro does not use address A as a variable.                                            | Review the program.                                                                                                    |
| P298      | PTR OP (MACRO)  User macro G200, G201, or G202  was specified during tape or MDI operation.                 | Review the program.                                                                                                    |
| P300      | VER. NAME ERROR  The variable names have not been commanded properly.                                       | Reconsider the variable names in the program and correct them.                                                                                                 |

| Error No. | Details                                                           | Remedy                                                                                                    |
|-----------|-------------------------------------------------------------------|----------------------------------------------------------------------------------------------------|
| P301      | VAR NAME DUPLI                                                    | Correct the program so that the name is                                                                                                    |
|           | The name of the variable has been                                 | not duplicated.                                                                                                    |
|           | duplicated.                                                       |                                                                                                    |
| P350      | NO SCALING SPC                                                    | Check the specifications.                                                                                                    |
|           | The scaling command (G50, G51)                                    |                                                                                                    |
|           | was issued when the scaling                                       |                                                                                                    |
|           | specifications were not available.                                |                                                                                                    |
| P360      | NO PROG.MIRR.                                                     | Check the specifications.                                                                                                    |
|           | A mirror image (G50.1 or G51.1)                                   |                                                                                                    |
|           | command has been issued though                                    |                                                                                                    |
|           | the programmable mirror image                                     |                                                                                                    |
|           | specifications are not provided.                                  |                                                                                                    |
| P370      | NO OPOS MR SPC                                                    | Check the specifications.                                                                                                    |
|           | The facing turret mirror image                                    |                                                                                                    |
|           | specifications are not provided.                                  |                                                                                                    |
| P371      | MIRR ILLEGAL                                                      | Check the program.                                                                                                    |
|           | Facing turret mirror image was                                    | Check the parameters.                                                                                                    |
|           | commanded to an axis for which                                    |                                                                                                    |
|           | external mirror image or parameter                                |                                                                                                    |
|           | mirror image is valid.                                            |                                                                                                    |
|           | Facing turret mirror image validating                             |                                                                                                    |
|           | mirror image for a rotary axis was                                |                                                                                                    |
|           | commanded.                                                        |                                                                                                    |
| P380      | NO CORNER R/C                                                     | Check the specifications.                                                                                                    |
|           | A command was issued for corner                                   | Remove the corner chamfering/corner                                                                                                    |
|           | chamfering/corner rounding though                                 | rounding command from the program.                                                                                                    |
|           | there are no such specifications.                                 |                                                                                                    |
| P381      | NO ARC R/C SPC                                                    | Check the specifications.                                                                                                    |
|           | Corner chamfering/corner rounding                                 |                                                                                                    |
|           | was specified in the arc interpolation                            |                                                                                                    |
|           | block although corner                                             |                                                                                                    |
|           | chamfering/corner rounding II is                                  |                                                                                                    |
|           | unsupported.                                                      |                                                                                                    |
| P382      | CORNER NO MOVE                                                    | Replace the block succeeding the corner                                                                                                    |
|           | The block next to corner chamfering/                              | chamfering/corner rounding command by                                                                                                    |
|           | corner rounding is not a movement                                 | G01 command.                                                                                                    |
| Boos      | command.                                                          | a Maka tha agree at a sefective of a sure                                                                                                    |
| P383      | CORNER SHORT                                                      | Make the corner chamfering/corner  The state of the state of the |
|           | In the corner chamfering/corner                                   | rounding less than the movement distance since this distance is shorter than                                                                                                    |
|           | rounding command, the movement                                    |                                                                                                    |
|           | distance was shorter than the value                               | the corner chamfering/                                                                                                    |
|           | in the corner chamfering/corner                                   | corner rounding.                                                                                                    |
| D204      | rounding command.                                                 | • Make the corner chamfering/corner                                                                                                    |
| P384      | CORNER SHORT                                                      | Make the corner chamfering/corner rounding less than the movement                                                                                                    |
|           | When the corner chamfering/corner                                 | distance since this distance in the                                                                                                    |
|           | rounding command was input, the                                   |                                                                                                    |
|           | movement distance in the following                                | following block is shorter than the corner chamfering/corner rounding.                                                                                                    |
|           | block was shorter than the length of the corner chamfering/corner | Chairmening/corner rounding.                                                                                                    |
|           | _                                                                 |                                                                                                    |
| L         | rounding.                                                         |                                                                                                    |

| Error No. | Details                                           | Remedy                                     |
|-----------|---------------------------------------------------|--------------------------------------------|
| P385      | G0 G33 IN CONR                                    | Recheck the program.                       |
|           | A block with corner                               |                                            |
|           | chamfering/corner rounding was                    |                                            |
|           | given during G00 or G33 modal.                    |                                            |
| P390      | NO GEOMETRIC                                      | Check the specifications.                  |
|           | A geometric command was issued                    |                                            |
|           | though there are no geometric                     |                                            |
|           | specifications.                                   |                                            |
| P391      | NO GEOMETRIC 2                                    | Check the specifications.                  |
|           | There are no geometric IB                         |                                            |
|           | specifications.                                   |                                            |
| P392      | LES AGL (GEOMT)                                   | Correct the geometric angle.               |
|           | The angular difference between the                |                                            |
|           | geometric line and line is 1° or less.            |                                            |
| P393      | INC ERR (GEOMT)                                   | Specify this block by an absolute value.   |
|           | The second geometric block was                    |                                            |
|           | specified by an incremental value.                |                                            |
| P394      | NO G01 (GEOMT)                                    | Specify the G01 command.                   |
|           | The second geometric block contains               |                                            |
|           | no linear command.                                |                                            |
| P395      | NO ADRS (GEOMT)                                   | Recheck the program.                       |
|           | The geometric format is invalid.                  | . 0                                        |
| P396      | PL CHG. (GEOMT)                                   | Execute the plane switching command        |
|           | A plane switching command was                     | before geometric command processing.       |
|           | executed during geometric command                 |                                            |
|           | processing.                                       |                                            |
| P397      | ARC ERR (GEOMT)                                   | Recheck the geometric circular arc         |
|           | In geometric IB, the circular arc end             | command and the preceding and              |
|           | point does not contact or cross the               | following commands.                        |
|           | next block start point.                           |                                            |
| P398      | NO GEOMETRIC 1B                                   | Check the specifications.                  |
|           | Although the geometric IB                         |                                            |
|           | specifications are not included, a                |                                            |
|           | geometric command is given.                       |                                            |
| P421      | PRAM. IN ERROR                                    | Check the program.                         |
|           | The specified parameter number or                 |                                            |
|           | set data is illegal.                              |                                            |
|           | An illegal G command address was                  |                                            |
|           | input in parameter input mode.                    |                                            |
|           | <ul> <li>A parameter input command was</li> </ul> |                                            |
|           | input during fixed cycle modal or                 |                                            |
|           | nose R compensation.                              |                                            |
| P430      | AXIS NOT RET.                                     | • Execute reference point return manually. |
|           | A command was issued to move an                   | The command was issued to an axis for      |
|           | axis, which has not returned to the               | which axis removal is validated so         |
|           | reference point, away from that                   | invalidate axis removal.                   |
|           | reference point.                                  |                                            |
|           | A command was issued to an axis                   |                                            |
|           | removal axis.                                     |                                            |
| P431      | NO 2nd REF. SPC                                   | Check the specifications.                  |
|           | A command for second, third or fourth             |                                            |
|           | reference point return was issued                 |                                            |
| I         | though there are no such command                  |                                            |
|           | specifications.                                   |                                            |

| P434 | COLLATION ERR                            | Check the program.                          |
|------|------------------------------------------|---------------------------------------------|
|      | One of the axes did not return to the    |                                             |
|      | start position when the origin point     |                                             |
|      | collate command (G27) was                |                                             |
|      | executed.                                |                                             |
| P435 | G27/M ERROR                              | An M code command cannot be issued in       |
|      | An M command was issued                  | a G27 command block and so the G27          |
|      | simultaneously in the G27 command        | command and M code command must be          |
|      | block.                                   | placed in separate blocks.                  |
| P436 | G29/M ERROR                              | An M code command cannot be issued in       |
|      | An M command was issued                  | a G29 command block and so the G29          |
|      | simultaneously in the G29 command        | command and M code command must be          |
|      | block.                                   | placed in separate blocks.                  |
| P438 | NOT USE (G52)                            | Review the program.                         |
|      | A local coordinate system command        |                                             |
|      | was issued during execution of the       |                                             |
|      | G54.1 command.                           |                                             |
| P450 | NO CHUCK BARR.                           | Check the specification.                    |
|      | The chuck barrier on command (G22)       |                                             |
|      | was specified although the chuck         |                                             |
|      | barrier was undefined in the             |                                             |
|      | specification.                           |                                             |
| P460 | TAPE I/O ERROR                           | Check the power and cable of the            |
|      | An error has arisen in the tape reader   | connected devices.                          |
|      | or, alternatively, in the printer during | Check the I/O device parameters.            |
|      | macro printing.                          |                                             |
| P461 | FILE I/O ERROR                           | • In memory mode, the programs stored in    |
|      | A file of the machining program          | memory may have been destroyed.             |
|      | cannot be read.                          | Output all of the programs and tool data    |
|      |                                          | once and format them.                       |
|      |                                          | Ensure that the external device (including) |
|      |                                          | a floppy disk drive and IC card) that       |
|      |                                          | contains the file is mounted.               |
| P462 | DNC ERROR                                | L01 DNC ERROR is displayed                  |
|      | A communication error occurred           | simultaneously, so remedy the problem       |
|      | during the BTR operation.                | according to the error No.                  |
| P480 | NO MILL SPEC                             | Check the specification.                    |
|      | Milling was commanded when the           |                                             |
|      | milling specifications were not          |                                             |
|      | provided.                                |                                             |
|      | Pole coordinate interpolation was        |                                             |
|      | commanded when the pole                  |                                             |
|      | coordinate interpolation specifications  |                                             |
|      | were not provided.                       |                                             |

| Error No. | Details                                                                                                    | Remedy                                                      |
|-----------|----------------------------------------------------------------------------------------------------|-------------------------------------------------------------|
| P481      | <ul> <li>MILL ILL. G</li> <li>An illegal G code was used during the milling mode.</li> <li>An illegal G code was used during cylindrical interpolation or pole coordinate interpolation.</li> <li>The G07.1 command was issued during the tool radius compensation.</li> </ul>                                                                                                    | Check the program.                                          |
| P482      | <ul> <li>MILL ILL. AXIS</li> <li>A rotary axis was commanded during the milling mode.</li> <li>Milling was executed even though an illegal value was set for the milling axis No.</li> <li>Cylindrical interpolation or pole coordinate interpolation was commanded during mirror image.</li> <li>Cylindrical interpolation or pole coordinate interpolation was commanded before the tool compensation was completed after the T command.</li> <li>G07.1 was commanded when cylindrical interpolation was not possible (there is no rotary axis, or external mirror image is ON).</li> <li>An axis other than a cylindrical coordinate system axis was</li> </ul> | Check the machining program, parameters and PLC I/F signal. |
| P484      | commanded during cylindrical interpolation.  MILL AXIS RET.                                                                                                    | Carry out manual reference point return.                    |
| 1 404     | <ul> <li>Movement was commanded to an axis that had not completed reference point return during the milling mode.</li> <li>Movement was commanded to an axis that had not completed reference point return during cylindrical interpolation or pole coordinate interpolation.</li> </ul>                                                                                                    | carry out mandar reference point return.                    |

| Error No. | Details                                 | Remedy                                    |  |
|-----------|-----------------------------------------|-------------------------------------------|--|
| P485      | MILL ILL. MODAL                         | Check the program.                        |  |
|           | The milling mode was turned ON          | • Before issuing G12.1, issue G40 or G97. |  |
|           | during nose R compensation or           | Before issuing G12.1, issue a T           |  |
|           | constant surface speed control.         | command.                                  |  |
|           | A T command was issued during the       | Before issuing G13.1, issue G40.          |  |
|           | milling mode.                           | Specify the radius value of a cylinder    |  |
|           | The mode was switched from milling      | other than 0, or specify the X axis's     |  |
|           | to cutting during tool compensation.    | current value other than 0 before issuing |  |
|           | Cylindrical interpolation or pole       | G12.1/G16.                                |  |
|           | coordinate interpolation was            |                                           |  |
|           | commanded during the constant           |                                           |  |
|           | surface speed control mode (G96).       |                                           |  |
|           | The command unacceptable in the         |                                           |  |
|           | cylindrical interpolation was issued.   |                                           |  |
|           | A T command was issued during the       |                                           |  |
|           | cylindrical interpolation or pole       |                                           |  |
|           | coordinate interpolation mode.          |                                           |  |
|           | A movement command was issued           |                                           |  |
|           | when the plane was not selected just    |                                           |  |
|           | before or after the G07.1 command.      |                                           |  |
|           | A plane selection command was           |                                           |  |
|           | issued during the pole coordinate       |                                           |  |
|           | interpolation mode.                     |                                           |  |
|           | Cylindrical interpolation or pole       |                                           |  |
|           | coordinate interpolation was            |                                           |  |
|           | commanded during tool radius            |                                           |  |
|           | compensation.                           |                                           |  |
|           | The G16 plane in which the radius       |                                           |  |
|           | value of a cylinder is 0 was specified. | d.                                        |  |
|           | A cylindrical interpolation or pole     |                                           |  |
|           | coordinate interpolation command        |                                           |  |
|           | was issued during program               |                                           |  |
|           | coordinate rotation (G68).              |                                           |  |
| P486      | MILLING ERROR                           | Check the program.                        |  |
|           | The milling command was issued          |                                           |  |
|           | during the mirror image (when           |                                           |  |
|           | parameter or external input is turned   |                                           |  |
|           | ON).                                    |                                           |  |
|           | Pole coordinate interpolation,          |                                           |  |
|           | cylindrical interpolation or milling    |                                           |  |
|           | interpolation was commanded during      |                                           |  |
|           | facing turret mirror image.             |                                           |  |
|           | The start command of the cylindrical    |                                           |  |
|           | interpolation or polar coordinate       |                                           |  |
|           | interpolation was issued during the     |                                           |  |
|           | normal line control.                    |                                           |  |

| Error No. | Details                                | Remedy                                |
|-----------|----------------------------------------|---------------------------------------|
| P511      | SYNC CODE ERR                          | Check the program.                    |
|           | • Two or more synchronization M codes  |                                       |
|           | were commanded in the same block.      |                                       |
|           | The synchronization M code and "!"     |                                       |
|           | code were commanded in the same        |                                       |
|           | block.                                 |                                       |
| P600      | NO AUTO TLM.                           | Check the specifications.             |
|           | An automatic tool length               |                                       |
|           | measurement command (G37) was          |                                       |
|           | execute though there are no such       |                                       |
|           | command specifications.                |                                       |
| P601      | NO SKIP SPEC.                          | Check the specifications.             |
|           | A skip command (G31) was issued        |                                       |
|           | though there are no such command       |                                       |
|           | specifications.                        |                                       |
| P602      | NO MULTI SKIP                          | Check the specifications.             |
|           | A multiple skipping command (G31.1,    |                                       |
|           | G31.2 or G31.3) was issued though      |                                       |
|           | there are no such command              |                                       |
|           | specifications.                        |                                       |
| P603      | SKIP SPEED 0                           | Specify the skip speed.               |
|           | The skip speed is 0.                   |                                       |
| P604      | TLM ILL. AXIS                          | Specify only one axis.                |
|           | No axis or more than one axis was      |                                       |
|           | specified in the automatic tool length |                                       |
|           | measurement block.                     |                                       |
| P605      | T-CMD IN BLOCK                         | Specify this T code before the block. |
|           | The T code is in the same block as     |                                       |
|           | the automatic tool length              |                                       |
|           | measurement block.                     |                                       |
| P606      | NO T-CMD BEFOR                         | Specify this T code before the block. |
|           | The T code was not yet specified in    |                                       |
|           | automatic tool length measurement.     |                                       |
| P607      | TLM ILL. SIGNL                         | Check the program.                    |
|           | Before the area specified by the D     |                                       |
|           | command or decelerating area           |                                       |
|           | parameter d, the measurement           |                                       |
|           | position arrival signal went ON. The   |                                       |
|           | signal remains OFF to the end.         |                                       |
| P608      | SKIP ERROR (CC)                        | Specify a radius compensation cancel  |
|           | A skip command was specified           | (G40) command' or remove the skip     |
|           | during radius compensation             | command.                              |
|           | processing.                            |                                       |

| Error No. | Details                                                                                                    | Remedy                                                                                                    |
|-----------|----------------------------------------------------------------------------------------------------|----------------------------------------------------------------------------------------------------|
| P610      | <ul> <li>ILLEGAL PARA.</li> <li>The parameter setting is not correct.</li> <li>G114.1 was commanded when the spindle synchronization with PLC I/F command was selected.</li> <li>G113 was commanded when the spindle-spindle polygon machining option was OFF and the spindle synchronization with PLC I/F command was selected.</li> <li>EXP. ERROR</li> </ul> | <ul> <li>Check whether #1549 Iv0vR1 to #1553 Iv0vR5 are set in descending order (in order of large values).</li> <li>Check whether #1554 Iv0rd2 to #1557 Iv0rd5 are set in descending order.</li> <li>Check and correct #1514 expLinax and #1515 expRotax.</li> <li>Check the program.</li> <li>Check the parameter.</li> </ul> |
| P700      | A movement command for exponential function interpolation was issued during facing turret mirror image.  CMD-VALUE ILL.  Spindle synchronization was commanded to a spindle that is not exponented socially.                                                                                                    | Check the program.     Check the parameter.                                                                                                    |
| P900      | connected serially.  NO TANZ. SPEC  A normal line control command (G40.1, G41.1, G42.1) was issued when the normal line control specifications were not provided.                                                                                                    | Check the specifications.                                                                                                    |
| P901      | TAN. AXIS G92  A coordinate system preset command (G92) was issued to a normal line control axis during normal line control.                                                                                                    | Check the program.                                                                                                    |
| P902      | <ul> <li>TAN. AXIS LINE</li> <li>The normal line control axis was set to a linear axis.</li> <li>The normal line control axis was set to the linear type rotary axis II axis.</li> <li>The normal line control axis has not been set.</li> <li>The normal line control axis was the same as the plane selection axis.</li> </ul>                                | Correct the normal line control axis.                                                                                                    |
| P903      | PLANE CHG (TAN)  The plane selection command (G17, G18, G19) was issued during normal line control.                                                                                                    | Delete the plane selection command<br>(G17, G18, G19) from the program for<br>normal line control.                                                                                                    |
| P990      | PREPRO S/W ERR  Combining commands that required pre-reading (nose R offset, corner chamfering/corner rounding, geometric I, geometric IB, and fixed cycle for compound lathe) resulted in eight or more pre-read blocks.                                                                                                    | Reduce the number of commands that<br>require pre-reading or delete such<br>commands.                                                                                                    |

# **II EXPLANATION OF PARAMETERS**

#### 1. SCREEN CONFIGURATION

#### 1.1 SCREEN TRANSITION CHARTS

When the function selection key MENU is pressed, the following menu appears: TOOL menu is displayed after the power is turned on. To display PARAM menu, use menu key on the TOOL screen.

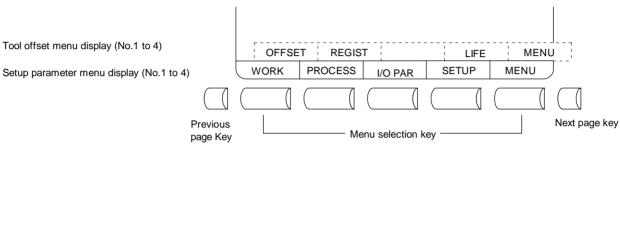

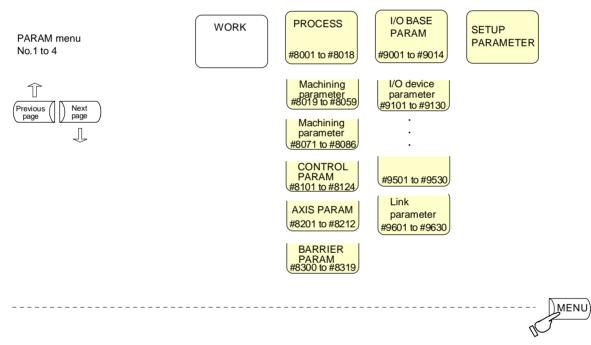

Press the menu key SETUP to display the setup selection screen.

If the setup parameter menu opening option is specified in this screen, the setup parameters can be set up and displayed.

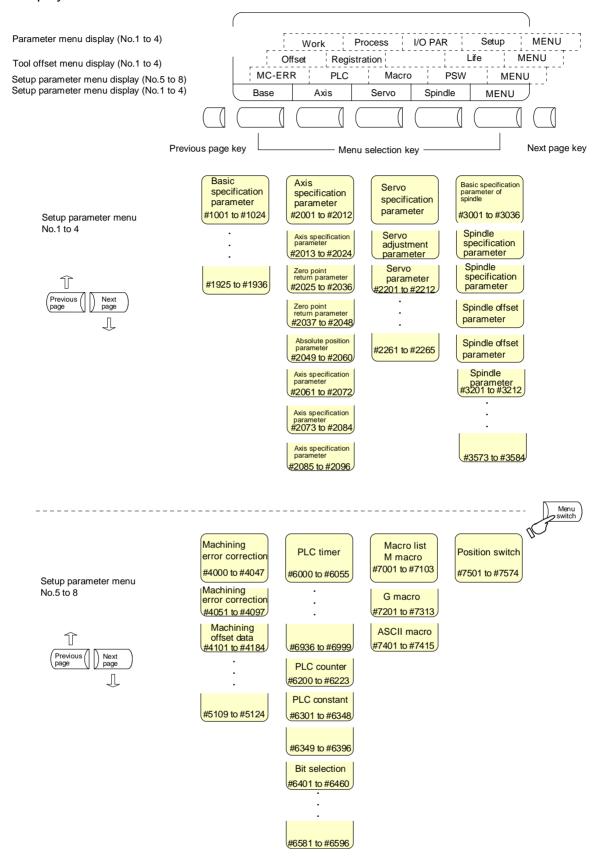

# 2. MACHINING PARAMETERS

# 2.1 PROCESS PARAMETERS

# <WRK COUNT> (No. of workpieces machined)

| #    | Item        | Contents                                        | Setup range (unit) |
|------|-------------|-------------------------------------------------|--------------------|
| 8001 | WRK COUNT M | Set the M code that counts the No. of           | 0 to 99            |
|      |             | workpiece repeated machining.                   |                    |
|      |             | The No. will not be counted when set to 0.      |                    |
| 8002 | WRK COUNT   | The current machining No. is displayed. Set the | 0 to 999999        |
|      |             | initial value.                                  |                    |
| 8003 | WRK LIMIT   | Set the maximum No. of workpieces machined.     | 0 to 999999        |
|      |             | A signal is output to PLC when the No. of       |                    |
|      |             | machining times is counted to this limit.       |                    |

# <AUTO TLM> (Automatic tool length measurement)

| #    | Item   | Contents                                           | Setup range (unit)  |
|------|--------|----------------------------------------------------|---------------------|
| 8004 | SPEED  | Set the feedrate during automatic tool length      | 1 to 60000 (mm/min) |
|      |        | measurement.                                       |                     |
| 8005 | ZONE r | Set the distance between the measurement           | 0 to 99999.999 (mm) |
|      |        | position and deceleration start point.             |                     |
| 8006 | ZONE d | Set the tolerable zone of the measurement          | 0 to 99999.999 (mm) |
|      |        | position.                                          |                     |
|      |        | If the sensor signal turns ON in front of d before |                     |
|      |        | the measurement position, or if the signal does    |                     |
|      |        | not turn ON after d is passed, an alarm will       |                     |
|      |        | occur.                                             |                     |

# <AUTO CORNER OVR> (Automatic corner override)

| #    | Item      | Contents                                                                                                    | Setup range (unit)  |
|------|-----------|----------------------------------------------------------------------------------------------------|---------------------|
| 8007 | OVERRIDE  | Set the override value for automatic corner override.                                                                                                  | 0 to 100 (%)        |
| 8008 | MAX ANGLE | Set the max. corner opening angle where deceleration should start automatically.  If the angle is larger than this value, deceleration will not start. | 0 to 180 (°)        |
| 8009 | DSC. ZONE | Set the position where deceleration starts at the corner.  Designate at which length point before the corner deceleration should start.                | 0 to 99999.999 (mm) |

# <T-TIP OFFSET> (Wear data input)

| #    | ltem                | Contents                                        | Setup range (unit) |
|------|---------------------|-------------------------------------------------|--------------------|
| 8010 | ABS. MAX.           | Set the max. value when inputting the tool wear | 0 to 999.999 (mm)  |
|      | (For L system only) | compensation amount.                            |                    |
|      |                     | A value exceeding this setting value cannot be  |                    |
|      |                     | set.                                            |                    |
| 8011 | INC. MAX.           | Set the max. value for when inputting the tool  | 0 to 999.999 (mm)  |
|      | (For L system only) | wear compensation amount in the addition        |                    |
|      |                     | mode.                                           |                    |

# <FIXED C.> (Fixed cycle)

| #    | ltem                | Contents                                         | Setup range (unit)  |
|------|---------------------|--------------------------------------------------|---------------------|
| 8012 | G73 n               | Set the return amount for G73 (step cycle).      | 0 to 99999.999 (mm) |
|      | (For M system only) |                                                  |                     |
| 8013 | G83 n               | Set the return amount for G83 (deep hole         | 0 to 99999.999 (mm) |
|      |                     | drilling cycle).                                 |                     |
| 8014 | CDZ-VALE            | Set the screw cut up amount for G76, G78         | 0 to 127 (0.1 lead) |
|      | (For L system only) | (thread cutting cycle).                          |                     |
| 8015 | CDZ-ANGLE           | Set the screw cut up angle for G76, G78          | 0 to 89 (°)         |
|      | (For L system only) | (thread cutting cycle).                          |                     |
| 8016 | G71 MINIMUM         | Set the minimum cut amount for the final         | 0 to 999.999 (mm)   |
|      | (For L system only) | cutting in G71, G72 (rough cutting cycle).       |                     |
|      |                     | If the final cutting amount is smaller than this |                     |
|      |                     | value, the final cut will not be performed.      |                     |
| 8017 | DELTA-D             | Set the change amount to the command cut         | 0 to 999.999 (mm)   |
|      | (For L system only) | amount D for G71, G72 (rough cutting cycle).     |                     |
|      |                     | Each cut amount will be the value obtained by    |                     |
|      |                     | adding or subtracting this value from command    |                     |
|      |                     | D, and thus, the amount can be changed each      |                     |
|      |                     | cut.                                             |                     |
| 8018 | G84/G74 return      | Set up return length m at a G84/G74 pecking      | 0 to 999.999 (mm)   |
|      | (For M system only) | tap cycle.                                       |                     |
|      |                     | Note: Set "0" to specify a usual tap cycle.      |                     |

# <PRECISION> (High precision control)

| #    | Item           | Contents                                                                | Setup range (unit)   |
|------|----------------|-------------------------------------------------------------------------|----------------------|
| 8019 | R COMP         | Set up a compensation factor for reducing a                             | 0 to 99 (%)          |
|      |                | control error in the reduction of a corner                              |                      |
|      |                | roundness and arch radius.                                              |                      |
|      |                | Indicates a maximum control error (mm) in                               |                      |
|      |                | parentheses.                                                            |                      |
|      |                | The larger the setup value, the smaller the                             |                      |
|      |                | theoretical error will be. However, since the                           |                      |
|      |                | speed at the corner goes down, the cycle time                           |                      |
|      |                | is extended.                                                            |                      |
|      |                | Coefficient = 100 - setting value                                       |                      |
|      |                | Note: This is valid when "#8021 COMP                                    |                      |
|      |                | CHANGE" is set to "0".                                                  |                      |
| 8020 | DCC ANGLE      | Set up the minimum value of an angle (external                          | 0 to 89 (degrees)    |
| 0020 | DOG ANGEL      | angle) that should be assumed to be a corner.                           | 0: The angle will be |
|      |                | When an inter-block angle (external angle) in                           | 5°.                  |
|      |                | high-precision mode is larger than the set                              | J .                  |
|      |                | value, it is determined as a corner and the                             |                      |
|      |                | ·                                                                       |                      |
|      |                | speed goes down to sharpen the edge.                                    |                      |
|      |                |                                                                         |                      |
|      |                | If the set value is smaller than                                        |                      |
|      |                | $\theta$ , the speed goes down to                                       |                      |
|      |                | optimize the corner.                                                    |                      |
|      |                |                                                                         |                      |
|      |                | Note: If "0" is set, it will be handled as 5                            |                      |
|      |                | degrees. The standard setting value is                                  |                      |
|      |                | "0".                                                                    |                      |
| 8021 | COMP CHANGE    | Select whether to share or separate the                                 | 0/1                  |
|      |                | compensation coefficient at the corner/curve                            |                      |
|      |                | during the high-accuracy control mode.                                  |                      |
|      |                | 0: Share (#8019 R COMP)                                                 |                      |
|      |                | 1: Separate                                                             |                      |
|      |                | Corner (#8022 CORNER COMP)                                              |                      |
|      |                | Curve (#8023 CURVE COMP)                                                |                      |
|      |                | (Note) Set "1" when using SSS control.                                  |                      |
| 8022 | CORNER COMP    | Set the compensation coefficient to further                             | -1000 to 99 (%)      |
|      | 20111211001111 | reduce or increase the roundness at the corner                          | (70)                 |
|      |                | during the high-accuracy control mode.                                  |                      |
|      |                | Coefficient = 100 - setting value                                       |                      |
|      |                | Note: This is valid when "#8021 COMP                                    |                      |
|      |                | CHANGE" is set to "1".                                                  |                      |
| 8023 | CURVE COMP     | Set the compensation coefficient to further                             | -1000 to 99 (%)      |
| 5025 | JOINVE JOIVII  | reduce or increase the radius reduction amount                          | 1000 10 00 (70)      |
|      |                | at the curve (arc, involute, spline) during the                         |                      |
|      |                | high-accuracy control mode.                                             |                      |
|      |                |                                                                         |                      |
|      |                | Coefficient = 100 - setting value  Note: This is valid when "#8021 COMP |                      |
|      |                |                                                                         |                      |
| 0004 | EDOE ANOLE     | CHANGE" is set to "1".                                                  |                      |
| 8U24 | EDGE ANGLE     | Not used.                                                               | -                    |

# <PRECISION> (High precision control)

| #    | Item                              | Contents                                                                                | Setup range (unit)  |
|------|-----------------------------------|-----------------------------------------------------------------------------------------|---------------------|
| 8025 | SPLINE ON                         | Specify whether to enable the spline function.                                          | 0/1                 |
|      | (for M system only)               | 0: Disable the spline function.                                                         |                     |
|      |                                   | 1: Enable the spline function.                                                          |                     |
| 8026 | CANCEL ANG.                       | When the angle made by blocks exceeds the                                               | 0 to 180°           |
|      | (for M system only)               | set value, spline interpolation is canceled                                             | 0: 180°             |
|      |                                   | temporarily. In consideration of the pick feed,                                         |                     |
|      |                                   | set a value a little smaller than the pick feed                                         |                     |
|      |                                   | angle.                                                                                  |                     |
| 8027 | Toler-1                           | Specify the maximum chord error in a block                                              | At 1μm              |
|      | (for M system only)               | that includes an inflection point. Set the                                              | 0.000 to 100.000mm  |
|      |                                   | tolerance applicable when the applicable block                                          | At 0.1μm            |
|      |                                   | is developed to fine segments by CAM.                                                   | 0.0000 to           |
|      |                                   | (normally about 10 μm)                                                                  | 10.0000mm           |
|      |                                   | When 0.000 is set, the applicable block is                                              |                     |
|      |                                   | linear.                                                                                 |                     |
| 8028 | Toler-2                           | Specify the maximum chord error in a block                                              | At 1μm              |
|      | (for M system only)               | that includes no inflection point. Set the                                              | 0.000 to 100.000mm  |
|      |                                   | tolerance applicable when the applicable block                                          | At 0.1μm            |
|      |                                   | is developed to fine segments by CAM.                                                   | 0.0000 to           |
|      |                                   | (normally about 10 μm)                                                                  | 10.0000mm           |
|      |                                   | When 0.000 is set, the applicable block is                                              |                     |
| 0000 | Fairing                           | linear.                                                                                 | 0.45.400.000        |
| 8029 | FairingL                          | Set the length of the block subject to fairing.                                         | 0 to 100.000mm      |
| 9020 | (for M system only) MINUTE LENGTH | (Valid when #8033 Fairing ON is set to 1.) When the length of one block exceeds the set | -1 to 127mm         |
| 0030 |                                   | value, spline interpolation is canceled                                                 | 0: 1mm              |
|      | (for M system only)               | temporarily and linear interpolation is                                                 | O. IIIIIII          |
|      |                                   | performed. Set a value a little smaller than                                            |                     |
|      |                                   | linear block length of the workpiece to be                                              |                     |
|      |                                   | machined.                                                                               |                     |
|      |                                   | If - 1 is set, spline interpolation is performed                                        |                     |
|      |                                   | regardless of block length.                                                             |                     |
| 8033 | Fairing ON                        | Set whether to use the fairing function.                                                | 0/1                 |
|      | (for M system only)               | 0: Fairing invalid                                                                      |                     |
|      | ,                                 | 1: Fairing valid                                                                        |                     |
| 8034 | AccClamp ON                       | Set the method for clamping the cutting speed.                                          | 0/1                 |
|      | (for M system only)               | 0: Clamp with parameter "#2002 clamp" or the                                            |                     |
|      |                                   | corner deceleration function.                                                           |                     |
|      |                                   | 1: Clamp the cutting speed with acceleration                                            |                     |
|      |                                   | judgment.                                                                               |                     |
|      |                                   | (Valid when #8033 Fairing ON is set to 1.)                                              |                     |
|      | AccClampMag                       | Not used.                                                                               |                     |
| 8036 | CordecJudge                       | Change the conditions for judging a corner.                                             | 0/1                 |
|      | (for M system only)               | 0: Judge the corner from the angle of the                                               |                     |
|      |                                   | neighboring block.                                                                      |                     |
|      |                                   | 1: Judge the corner from the angle of the                                               |                     |
|      |                                   | neighboring block, excluding minute blocks.                                             |                     |
| 0007 | Combuderal                        | (Valid when #8033 Fairing ON is set to 1.)                                              | 0 to 00000 000 ()   |
| 8037 | •                                 | Set the length of the block to be excluded.                                             | 0 to 99999.999 (mm) |
|      | (for M system only)               | (Valid when #8036 CordecJudge is set to 1.)                                             |                     |

# <C axis normal line>

| #    | ltem    | Contents                                           | Setup range (unit) |
|------|---------|----------------------------------------------------|--------------------|
| 8041 | C-rot.R | This is valid with normal line control type II.    | 0.000 to 99999.999 |
|      |         | Set the length from the center of the normal line  | (mm)               |
|      |         | control axis to the end of the tool. This is used  |                    |
|      |         | to calculate the turning speed at the block joint. |                    |
| 8042 | C-ins.R | This is valid with normal line control type I.     | 0.000 to 99999.999 |
|      |         | Set the radius of the arc to be automatically      | (mm)               |
|      |         | inserted into the corner during normal line        |                    |
|      |         | control.                                           |                    |

# <Fixed cycle>

| #    |     | Item    | Contents                                         | Setup range (unit)  |
|------|-----|---------|--------------------------------------------------|---------------------|
| 8051 | G71 | THICK   | Set the amount of cut-in by the rough cutting    | 0 to 99999.999 (mm) |
|      |     |         | cycle (G71, G72)                                 |                     |
| 8052 |     | PULL UP | Set the amount of recess after cutting by the    | 0 to 99999.999 (mm) |
|      |     |         | rough cutting cycle (G71, G72).                  |                     |
| 8053 | G73 | U       | Set the X-axis cutting margin of the forming     | -99999.999 to       |
|      |     |         | rough cutting cycle (G73).                       | 99999.999 (mm)      |
| 8054 |     | W       | Set the Z-axis cutting margin of the forming     | -99999.999 to       |
|      |     |         | rough cutting cycle (G73).                       | 99999.999 (mm)      |
| 8055 |     | R       | Set the number of times cutting is performed by  | 0 to 99999 (times)  |
|      |     |         | the forming rough cutting cycle (G73).           |                     |
| 8056 | G74 | RETRACT | Set the amount of retract (amount of cut-up) of  | 0 to 999.999 (mm)   |
|      |     |         | the push-cut cycle (G74, G75).                   |                     |
| 8057 | G76 | LAST-D  | Set the amount of final cut-in by the composite  | 0 to 999.999 (mm)   |
|      |     |         | threading cycle (G76).                           |                     |
| 8058 |     | TIMES   | Set the number of times the amount of final      | 0 to 99 (times)     |
|      |     |         | cut-in (G76 finish margin) is divided in the     |                     |
|      |     |         | composite threading cycle (G76).                 |                     |
| 8059 |     | ANGLE   | Set the angle (thread angle) of the tool nose in | 0 to 99 (°)         |
|      |     |         | the composite threading cycle (G76).             |                     |

# <Three-dimensional cutter compensation>

| #    | Item                | Contents                                                        | Setup range (unit) |
|------|---------------------|-----------------------------------------------------------------|--------------------|
| 8071 | 3-D CMP             | Value of p in the following denominator                         | 0 to 99999.999     |
|      | (for M system only) | constants for three-dimensional tool radius compensation        |                    |
|      |                     | $Vx = i \times r/p$ , $Vy = j \times r/p$ , $Vz = k \times r/p$ |                    |
|      |                     |                                                                 |                    |
|      |                     | Vx, Vy, Vz: X, Y, and Z axes or vectors of                      |                    |
|      |                     | horizontal axes                                                 |                    |
|      |                     | i, j, k: Program command value                                  |                    |
|      |                     | r: Offset                                                       |                    |
|      |                     | $p = \sqrt{i^2 + j^2 + k^2}$ when the set value is 0.           |                    |

# < Scale factor>

| #    | Item                | Contents                                     | Setup range (unit) |
|------|---------------------|----------------------------------------------|--------------------|
| 8072 | SCALING P           | Set the scale factor for reduction or        | 0 to 99.999999     |
|      | (for M system only) | magnification for the machining program for  |                    |
|      |                     | which the G50 or G51 command is issued.      |                    |
|      |                     | This parameter is effective when the program |                    |
|      |                     | specifies no scale factor.                   |                    |

# <Tool ID>

| #    | Item                | Contents                                        | Setup range (unit) |
|------|---------------------|-------------------------------------------------|--------------------|
| 8073 | OfsetPosition       | Set the tool offset memory number position for  | 0 to 999           |
|      | (for M system only) | writing the tool information data's tool length |                    |
|      |                     | offset amount, tool radius compensation         |                    |
|      |                     | amount, tool length wear amount and tool        |                    |
|      |                     | radius wear amount into the tool offset data.   |                    |
|      |                     | Note: If 0 or a value exceeding the number of   |                    |
|      |                     | tool compensation sets is set, the data         |                    |
|      |                     | will not be written into the tool offset data.  |                    |
| 8074 | IDMacroTop          | Set the head position when writing the tool     | 0 to 999           |
|      | (for M system only) | information data's user areas 4 to 9 in the     |                    |
|      |                     | macro variables.                                |                    |

# <Spiral interpolation>

| #    | ltem                | Contents                                          | Setup range (unit)  |
|------|---------------------|---------------------------------------------------|---------------------|
| 8075 | SpiralEndErr        | Designate the tolerable error range (absolute     | 0 to 99999.999 (mm) |
|      | (for M system only) | value) when the end point position commanded      |                     |
|      |                     | with the command format type 2 spiral             |                     |
|      |                     | interpolation or conical interpolation command    |                     |
|      |                     | differs from the end point position obtained from |                     |
|      |                     | the speed and increment/                          |                     |
|      |                     | decrement amount.                                 |                     |
| 8076 | SpiralMinRad        | Not used.                                         |                     |
|      | (for M system only) |                                                   |                     |

# <Involute interpolation>

| #    | Item                | Contents                                       | Setup range (unit)  |
|------|---------------------|------------------------------------------------|---------------------|
| 8077 | InvoluteErr         | Set the tolerable error value of the involute  | 0 to 99999.999 (mm) |
|      | (for M system only) | curve that passes through the start point and  |                     |
|      |                     | the involute curve that passes through the end |                     |
|      |                     | point during involute interpolation.           |                     |

#### <Screen saver>

| #    | Item         | Contents                                        | Setup range (unit)    |
|------|--------------|-------------------------------------------------|-----------------------|
| 8078 | Screen Saver | Set the time to turn the screen OFF.            | 0 to 60 (min)         |
|      |              | The screen saver will not turn ON if 0 is set.  | 0: Do not turn screen |
|      |              | (Note) This parameter setting is valid only for | OFF.                  |
|      |              | the LCD display unit.                           |                       |

# <Deep hole drilling cycle>

| #    | Item                | Contents                                         | Setup range (unit)  |
|------|---------------------|--------------------------------------------------|---------------------|
| 8083 | G83S modeM          | Set the M command code for changing to the       | 1 to 99999999       |
|      | (for M system only) | small diameter deep hole drilling cycle mode.    |                     |
| 8084 | G83S Clearanse      | Set the clearance amount for the G83 small       | 0 to 999.999 (mm)   |
|      | (for M system only) | diameter deep hole drilling cycle.               |                     |
| 8085 | G83S Forward F      | Set the feedrate from the R point to the cutting | 0 to 99999 (mm/min) |
|      | (for M system only) | start position in the G83 small diameter deep    |                     |
|      |                     | hole drilling cycle.                             |                     |
| 8086 | G83S Back F         | Set the speed for returning from the hole base   | 0 to 99999 (mm/min) |
|      | (for M system only) | during the G83 small diameter deep hole          |                     |
|      |                     | drilling cycle.                                  |                     |

# <SSS control>

| #    | Item                | Contents                                           | Setup range (unit)   |
|------|---------------------|----------------------------------------------------|----------------------|
| 8090 | SSS ON              | Set whether to validate SSS control with G05       | 0/1                  |
|      | (for M system only) | P10000.                                            |                      |
|      |                     | 0: Invalid                                         |                      |
|      |                     | 1: Valid                                           |                      |
| 8091 | StdLength           | Adjust the maximum value of the range for          | 0 to 100.000 (mm)    |
|      | (for M system only) | recognizing the shape.                             |                      |
|      |                     | To eliminate the effect of steps or errors, etc.,  |                      |
|      |                     | set a large value. To enable sufficient            |                      |
|      |                     | deceleration, set a small value.                   |                      |
|      |                     | If "0.000" is set, the standard value (1.000mm)    |                      |
|      |                     | will be applied.                                   |                      |
| 8092 | ClampCoeff          | Adjust the clamp speed at the curved section       | 1 to 100             |
|      | (for M system only) | configured of fine segments.                       |                      |
|      |                     | Coefficient = √ setting value                      |                      |
| 8093 | StepLeng            | Set the width of the step at which the speed is    | -0.001 to 0.100 (mm) |
|      | (for M system only) | not to be decelerated. (Approximately the same     |                      |
|      |                     | as the CAM path difference [Tolerance].)           |                      |
|      |                     | If 0 is set, the standard value (5µm) will be      |                      |
|      |                     | applied.                                           |                      |
|      |                     | If a minus value is set, the speed will decelerate |                      |
|      |                     | at all minute steps.                               |                      |
| 8094 | DccWaitAdd          | Set the time to wait for deceleration when the     | 0 to 100 (ms)        |
|      | (for M system only) | speed FB does not drop to the clamp speed.         |                      |
| 8095 | Tolerance           | Set the tolerable error when the error between     | 0 to 100.000 (mm)    |
|      | (for M system only) | the command path and tool path is large.           |                      |
|      |                     | The error will decrease when a small value is      |                      |
|      |                     | set, but the machining time will increase.         |                      |
|      |                     | If "0.000" is set, the error will not be adjusted. |                      |

# 2.2 CONTROL PARAMETERS

| #    | Item                | Contents                                                                         | Setup range (unit) |
|------|---------------------|----------------------------------------------------------------------------------|--------------------|
| 8101 | MACRO SINGLE        | Select the control of the blocks where the user                                  | 0/1                |
|      |                     | macro command continues.                                                         |                    |
|      |                     | 0: Do not stop while macro block continues.                                      |                    |
|      |                     | 1: Stop every block during signal block                                          |                    |
|      |                     | operation.                                                                       |                    |
| 8102 | COLL. ALM OFF       | Select the interference (bite) control to the                                    | 0/1                |
|      |                     | workpiece from the tool diameter during tool                                     |                    |
|      |                     | radius compensation and nose R                                                   |                    |
|      |                     | compensation.                                                                    |                    |
|      |                     | 0: An alarm is output and operation stops                                        |                    |
|      |                     | when an interference is judged.                                                  |                    |
|      |                     | 1: Changes the path to avoid interference.                                       |                    |
| 8103 | COLL. CHK OFF       | Select the interference (bite) control to the                                    | 0/1                |
|      |                     | workpiece from the tool diameter during tool                                     |                    |
|      |                     | radius compensation and nose R                                                   |                    |
|      |                     | compensation.                                                                    |                    |
|      |                     | 0: Performs interference check.                                                  |                    |
|      |                     | 1: Does not perform interference check.                                          |                    |
| 8105 | EDIT LOCK B         | Select the edit lock for program Nos. 8000 to                                    | 0/1                |
|      |                     | 9999.                                                                            |                    |
|      |                     | 0: Program can be edited.                                                        |                    |
|      |                     | 1: Editing of above program is prohibited.                                       |                    |
| 8106 | G46 NO REV-ERR      | Select the control for the compensation                                          | 0/1                |
|      | (For L system only) | direction reversal in G46 (nose R                                                |                    |
|      |                     | compensation).                                                                   |                    |
|      |                     | 0: An alarm is output and operation stops                                        |                    |
|      |                     | when the compensation direction is                                               |                    |
|      |                     | reversed (G41 $\rightarrow$ G42, G42 $\rightarrow$ G41).                         |                    |
|      |                     | 1: An alarm does not occur when the                                              |                    |
|      |                     | compensation direction is reversed, and                                          |                    |
|      |                     | the current compensation direction is                                            |                    |
| 0407 | D COMPENSATION      | maintained.                                                                      | 0/1                |
| 8107 | R COMPENSATION      | 0: In arc cutting mode, the machine moves                                        | 0/1                |
|      |                     | to the inside because of a delay in servo                                        |                    |
|      |                     | response to a command, making the arc smaller than the command value.            |                    |
|      |                     |                                                                                  |                    |
|      |                     | 1: In arc cutting mode, the machine                                              |                    |
|      |                     | compensates the movement to the inside because of a delay in servo response to a |                    |
|      |                     | command                                                                          |                    |
| 8109 | R COMP Select       | Specify whether to perform arc radius error                                      | 0/1                |
| 0100 | IN COMIT SCIECT     | correction over all axes or axis by axis.                                        | 0/ 1               |
|      |                     | 0: Perform correction over all axes.                                             |                    |
|      |                     | Perform correction over axis by axis.                                            |                    |
|      |                     | Note: This parameter is effective only when                                      |                    |
|      |                     | #8107 R COMPENSATION is 1.                                                       |                    |
|      |                     | TOTOL IN COMIT ENGINEERS I.                                                      |                    |

| #    | Item           | Contents                                          | Setup range (unit)  |
|------|----------------|---------------------------------------------------|---------------------|
| 8109 | HOST LINK      | Specify whether to enable computer link B         | 0/1                 |
|      |                | instead of the RS-232C port.                      |                     |
|      |                | 0: Disable computer link B to enable normal       |                     |
|      |                | RS-232C communication.                            |                     |
|      |                | 1: Enable computer link B to disable normal       |                     |
|      |                | RS-232C communication.                            |                     |
| 8110 | G71/G72 POCKET | Set the pocket machining if there is a dimple     | 0/1                 |
|      |                | (pocket) in the rough cutting cycle (G71, G72)    |                     |
|      |                | finishing program.                                |                     |
|      |                | 0: Pocket machining OFF                           |                     |
|      |                | 1: Pocket machining ON                            |                     |
| 8111 | Milling Radius | Select the diameter and radius of the linear axis | 0/1                 |
|      |                | for milling (cylindrical/pole coordinate)         |                     |
|      |                | interpolation.                                    |                     |
|      |                | 0: All axes radius command                        |                     |
|      |                | 1: Each axis setting (follows #1019 dia           |                     |
|      |                | diameter designated axis)                         |                     |
|      |                | Note: This parameter is valid only in the milling |                     |
|      |                | (cylindrical/pole coordinate) interpolation       |                     |
|      |                | mode.                                             |                     |
| 8112 | DECIMAL PNT-P  | 0: The decimal point command for G04              | 0/1                 |
|      |                | address P is invalidated.                         |                     |
|      |                | 1: The decimal point command for G04              |                     |
|      |                | address P is validated.                           |                     |
| 8113 | MillingInitG16 | Designate which plane to use for milling          | 0: Plane other than |
|      |                | machining after the power is turned ON or         | G16                 |
|      |                | reset.                                            | 1: Select G16 plane |
|      |                | #8113 #8114 Plane                                 |                     |
|      |                | 0 0 G17 plane<br>0 1 G19 plane                    |                     |
| 8114 | MillingInitG19 | 1 0                                               | 0: Plane other than |
|      |                | 1 1 G16 plane                                     | G19                 |
|      |                | Note: This parameter is valid for the G code      | 1: Select G19 plane |
|      |                | system 2, 3 (#1037 cmdtyp=3, 4).                  |                     |
|      |                | 5y5tom 2, 5 (#1007 omatyp=0, 4).                  |                     |
|      |                |                                                   |                     |

# 2.3 AXIS PARAMETERS

Set up the parameter required for each axis.

| #    | Item                     | Contents                                                                            | Setup range (unit) |
|------|--------------------------|-------------------------------------------------------------------------------------|--------------------|
| 8201 | AX. RELEASE              | Select the function to remove the control axis                                      | 0/1                |
|      |                          | from the control target.                                                            |                    |
|      |                          | 0: Control as normal.                                                               |                    |
|      |                          | 1: Remove from control target.                                                      |                    |
| 8202 | OT-CHECK OFF             | Select the stored stroke limit II function set in                                   | 0/1                |
|      |                          | #8204 and #8205.                                                                    |                    |
|      |                          | 0: Stored stroke limit II valid                                                     |                    |
|      |                          | 1: Stored stroke limit II invalid                                                   |                    |
| 8203 | OT-CHECK-                | When the simple absolute position method                                            | 0/1                |
|      | CANCEL                   | (#2049 type is 9) is selected, the stored stroke                                    |                    |
|      |                          | limits I, II (or IIB) and IB will be invalid until the                              |                    |
|      |                          | first zero point return is executed after the                                       |                    |
|      |                          | power is turned ON.                                                                 |                    |
|      |                          | 0: Stored stroke limit II valid (according to                                       |                    |
|      |                          | #8202)                                                                              |                    |
|      |                          | 1: Stored stroke limit II invalid                                                   |                    |
|      |                          | Note: Temporary cancel of #8203 soft limit                                          |                    |
|      |                          | affects all the stored stroke limits.                                               |                    |
| 8204 | OT-CHECK-N               | This sets the coordinates of the (-) direction in                                   | ±99999.999 (mm)    |
|      |                          | the moveable range of the stored stroke limit II                                    |                    |
|      |                          | or the lower limit coordinates of the prohibited                                    |                    |
|      |                          | range of stored stroke limit IIB.                                                   |                    |
|      |                          | If the sign and value are the same as #8205,                                        |                    |
|      |                          | the stored stroke limit II (or IIB) will be invalid.                                |                    |
|      |                          | If the stored stroke limit IIB function is selected,                                |                    |
|      |                          | the prohibited range will be between two points                                     |                    |
|      |                          | even when #8204 and #8205 are set in                                                |                    |
|      |                          | reverse.                                                                            |                    |
|      |                          | When II is selected, the entire range will be                                       |                    |
|      | 07.01/701/70             | prohibited.                                                                         |                    |
| 8205 | OT-CHECK-P               | This sets the coordinates of the (+) direction in                                   | ±99999.999 (mm)    |
|      |                          | the moveable range of the stored stroke limit II                                    |                    |
|      |                          | or the upper limit coordinates of the prohibited                                    |                    |
| 0000 | TOOL 0110 B              | range of stored stroke limit IIB.                                                   | 00000 000 ()       |
| 8206 | TOOL CHG. P              | Set the coordinates of the tool change position                                     | ±99999.999 (mm)    |
|      |                          | for G30. n (tool change position return). Set with coordinates in the basic machine |                    |
|      |                          |                                                                                     |                    |
| 8207 | G76/87 IGNR              | coordinate system.                                                                  | 0: Shift effective |
| 0207 | (For M system only)      | Select the shift operation at G76 (fine boring) and G87 (back boring).              | 1: No shift        |
| 9209 | G76/87 (-)               | Specifies the shift direction at G76 and G87.                                       | 0: Shift to (+)    |
| 0200 | (For M system only)      | Specifies the shift direction at G76 and G87.                                       | direction          |
|      | (I OI IVI SYSTEITI OHIY) |                                                                                     | 1: Shift to (-)    |
|      |                          |                                                                                     | direction          |
| 8209 | G60 SHIFT                | Set the last positioning direction and distance                                     |                    |
| 0209 |                          | for a G60 (uni-directional positioning)                                             | ±99999.999 (mm)    |
|      | (For M system only)      | command.                                                                            |                    |
|      |                          | Communic.                                                                           |                    |

# 2. MACHINING PARAMETERS 2.3 AXIS PARAMETERS

| #    | Item        | Contents                                         | Setup range (unit) |
|------|-------------|--------------------------------------------------|--------------------|
| 8210 | OT INSIDE   | The stored stoke limit function to be set in     | 0/1                |
|      |             | #8204 and #8205 prevents the machine from        |                    |
|      |             | moving to the inside or outside of the specified |                    |
|      |             | range.                                           |                    |
|      |             | 0: Inhibits outside area                         |                    |
|      |             | (select stored stroke limit II.)                 |                    |
|      |             | 1: Inhibits inside area                          |                    |
|      |             | (select stored stroke limit II B.)               |                    |
| 8211 | MIRR. IMAGE | Enable or disable the parameter mirror image     | 0/1                |
|      |             | function.                                        |                    |
|      |             | 0: Disable                                       |                    |
|      |             | 1: Enable                                        |                    |

# 2.4 BARRIER DATA

| #    | Item                | Contents                                          | Setup range (unit) |
|------|---------------------|---------------------------------------------------|--------------------|
| 8300 | PO                  | Set the reference X-coordinates of the chuck      | ±99999.999 (mm)    |
|      | (For L system only) | and the tail stock barrier.                       |                    |
|      |                     | Set the center coordinate (Radius value) of       |                    |
|      |                     | workpiece by the basic machine coordinate         |                    |
|      |                     | system.                                           |                    |
| 8301 |                     | Set the area of the chuck and tail stock barrier. | ±99999.999 (mm)    |
| 8302 |                     | (Radius value)                                    |                    |
| 8303 |                     | Set the coordinate value from the center of       |                    |
| 8304 |                     | workpiece for X-axis. Set the coordinate value    |                    |
| 8305 |                     | by basic machine coordinate system for Z-axis.    |                    |
| 8306 |                     |                                                   |                    |
|      | (For L system only) |                                                   |                    |
| 8310 |                     | Select the validity of the chuck and tailstock    | 0/1                |
|      | (For L system only) | barrier.                                          |                    |
|      |                     | 0: Invalid (Setting from special display unit     |                    |
|      |                     | valid)                                            |                    |
| 0011 | D-                  | 1: Valid                                          | 20000 000 (        |
| 8311 |                     | Set the area of the left spindle section.         | ±99999.999 (mm)    |
| 8312 |                     | X axis: Set the coordinate value from the         |                    |
|      | (For L system only) | workpiece center (P0). (radius                    |                    |
|      |                     | value)                                            |                    |
|      |                     | Z axis: Set the coordinates in the basic          |                    |
| 2212 |                     | machine coordinate system.                        |                    |
| 8313 |                     | Set the area of the right spindle section.        | ±99999.999 (mm)    |
| 8314 |                     | X axis: Set the coordinate value from the         |                    |
|      | (For L system only) | workpiece center (P0). (radius                    |                    |
|      |                     | value)                                            |                    |
|      |                     | Z axis: Set the coordinates in the basic          |                    |
|      |                     | machine coordinate system.                        |                    |
| 8315 | BARRIER TYPE (L)    | Set the shape of the left chuck and tailstock     | 0/1/2              |
|      | (For L system only) | barrier.                                          |                    |
|      |                     | 0: No area                                        |                    |
|      |                     | 1: Chuck                                          |                    |
| 0015 | DADDIED T (5)       | 2: Tailstock                                      | 0/4/0              |
| 8316 | BARRIER TYPE (R)    | Set the shape of the right chuck and tailstock    | 0/1/2              |
|      | (For L system only) | barrier.                                          |                    |
|      |                     | 0: No area                                        |                    |
|      |                     | 1: Chuck                                          |                    |
|      |                     | 2: Tailstock                                      |                    |

# 2. MACHINING PARAMETERS 2.4 BARRIER DATA

| #    | Item                | Contents                                           | Setup range (unit)   |
|------|---------------------|----------------------------------------------------|----------------------|
| 8317 | DELIV. AX. NAME     | When the right chuck and tailstock barrier is      | A/B/                 |
|      | (For L system only) | movable, set the name of the delivery axis.        | (axis address)       |
|      |                     | When using the 2-system method and the             | 1A/1B/               |
|      |                     | delivery axis is an axis in the other system,      | 2A/2B/               |
|      |                     | designate the system as 1A, 1B or 2A, 2B. If       | (system designation) |
|      |                     | the system is not designated as A and B, the       | 0 (cancel)           |
|      |                     | set system will be used.                           |                      |
| 8318 | STOCK ANGLE (L)     | Set the angle for the left tailstock end section.  | 0 to 180 (°)         |
|      | (For L system only) | The angle will be interpreted as 90° if there is   | 0: 90° default       |
|      |                     | no setting (0).                                    |                      |
| 8319 | STOCK ANGLE (R)     | Set the angle for the right tailstock end section. | 0 to 180 (°)         |
|      | (For L system only) | The angle will be interpreted as 90° if there is   |                      |
|      |                     | no setting (0).                                    |                      |

# 2.5 TOOL MEASUREMENT PARAMETERS

Set up the parameter of the tool (touch tool sensor), etc, used for measurement.

| #    | Item        | Contents                                          | Setup range (unit)  |
|------|-------------|---------------------------------------------------|---------------------|
| 8701 | Tool length | Set the length to the end of the touch tool.      | ±99999.999 (mm)     |
| 8702 | Tool Dia    | Set the spherical diameter of the touch tool      | ±99999.999 (mm)     |
|      |             | end.                                              |                     |
| 8703 | OFFSET X    | Set the spindle center deviation amount from      | ±99999.999 (mm)     |
|      |             | the touch tool center in the X axis direction.    |                     |
| 8704 | Y           | Set the spindle center deviation amount from      | ±99999.999 (mm)     |
|      |             | the touch tool center in the Y axis direction.    |                     |
| 8705 | RETURN      | Set the return distance to contact the touch tool | ±99999.999 (mm)     |
|      |             | against the workpiece again.                      |                     |
| 8706 | FEED        | Set the feedrate when contacting the touch        | 1 to 60000 (mm/min) |
|      |             | tool against the workpiece again.                 |                     |

### 3. I/O PARAMETERS

Pressing the menu key  $\frac{100}{100}$  displays the I/O BASE PARAM screen.

There are basically two types of input/output parameters which must be set when inputting, outputting or referring to data, or when performing tape operation. One type is the parameters related to the input/output device. The baud rate, etc., is set according to each device. Up to five types of input/output devices can be registered. The other type of input/output parameters is the I/O base parameters which determine which device is connected to which channel per input/output application.

#### 3.1 BASE PARAMETERS

| <i o=""></i> | #    | <port no.=""></port>                    | #    | <dev. no.=""> <dev. name=""></dev.></dev.> |
|--------------|------|-----------------------------------------|------|--------------------------------------------|
|              |      | Specify the board No. to which the      |      | Set the input/output device No.            |
|              |      | serial input/output device is           |      | for each application.                      |
|              |      | connected to 2.                         |      | The device Nos. are 0 to 4 and             |
|              |      | • Set "1" to use ch1.                   |      | correspond to the input/output             |
|              |      | • Set "2" to use ch2.                   |      | device parameters.                         |
|              |      |                                         |      | The device name set in the                 |
|              |      |                                         |      | input/output device parameter is           |
|              |      |                                         |      | also displayed for identification.         |
| DATA IN      | 9001 | Specify the port for inputting the data | 9002 | Specify the No. of the device              |
|              |      | such as machine program and             |      | that inputs the data.                      |
|              |      | parameters.                             |      |                                            |
| DATA OUT     | 9003 | Specify the port for outputting the     | 9004 | Specify the No. of the device              |
|              |      | data such as machine program and        |      | that outputs the data.                     |
|              |      | parameters.                             |      |                                            |
| TAPE MODE    | 9005 | Specify the input port for running with | 9006 |                                            |
|              |      | the tape mode.                          |      | be run with the tape mode.                 |
| MACRO        | 9007 | Specify the output port for the user    | 9008 | . ,                                        |
| PRINT        |      | macro DPRINT command.                   |      | the DPRINT command.                        |
| PLC IN/OUT   | 9009 | Specify the port for                    | 9010 | 1 2                                        |
|              |      | inputting/outputting various data with  |      | the PLC input/output.                      |
|              |      | PLC.                                    |      |                                            |
| REMOTE       | 9011 | Specify the port for inputting remote   | 9012 | Specify the number of the                  |
| PROG IN      |      | programs.                               |      | device used to input remote                |
|              |      |                                         |      | programs.                                  |
| EXT UNIT     | 9013 | Specify the port for communication      | 9014 | Specify the number of the unit             |
|              |      | with an external unit.                  |      | used for communication with an             |
|              |      |                                         |      | external unit                              |

| #    | ltem      | Contents                                        | Setup range (unit) |
|------|-----------|-------------------------------------------------|--------------------|
| 9015 | PORT NO.  |                                                 | 1/2                |
|      | (tool ID) | tool ID. (Either ch1 or ch2 can be used.)       |                    |
|      |           | • Set "1" to use ch1.                           |                    |
|      |           | • Set "2" to use ch2.                           | (M64)              |
| 9016 | DEV. NO.  | Set the number of the input/output device to be | 0 to 4             |
|      | (tool ID) | used.                                           | (M64)              |
|      |           | (Any device No. can be used.)                   |                    |

# 3.2 I/O DEVICE PARAMETERS

Parameters for up to five types of input/output devices can be set in DEV <0> to <4>.

| #    | Item           | Contents                                          | Setup range (unit)  |
|------|----------------|---------------------------------------------------|---------------------|
| 9101 | DEVICE NAME    | Set the device name corresponding to the          | Use alphabet        |
|      |                | device No.                                        | characters,         |
|      |                | Set a simple name for quick identification.       | numerals and        |
|      |                |                                                   | symbols to set a    |
|      |                |                                                   | name within 3       |
|      |                |                                                   | characters.         |
| 9102 | BAUD RATE      | Set the serial communication speed.               | 0:19200 (bps)       |
|      |                |                                                   | 1: 9600             |
|      |                |                                                   | 2: 4800             |
|      |                |                                                   | 3: 2400             |
|      |                |                                                   | 4: 1200             |
|      |                |                                                   | 5: 600              |
|      |                |                                                   | 6: 300              |
|      |                |                                                   | 7: 150              |
| 9103 | STOP BIT       | Set the stop bit length used in the start-stop    | 1: 1 (bit)          |
|      |                | system.                                           | 2: 1.5              |
|      |                |                                                   | 3: 2                |
| 9104 | PARITY CHECK   | Specify whether to add the parity check bit to    | 0: Parity bit not   |
|      |                | the data during communication.                    | added               |
|      |                |                                                   | 1: Parity bit added |
| 9105 | EVEN PARITY    | Specify the odd or even parity when it is added   | 0: Odd parity       |
|      |                | to the data.                                      | 1: Even parity      |
| 9106 | CHR. LENGTH    | Set the length of the data bit.                   | 0: 5 (bit)          |
|      |                |                                                   | 1: 6                |
|      |                |                                                   | 2: 7                |
|      |                |                                                   | 3: 8                |
| 9107 | TERMINATOR     | The code to terminate data reading can be         | 0 and 3: EOR        |
|      | TYPE           | selected.                                         | 1 and 2: EOB or     |
|      |                |                                                   | EOR                 |
| 9108 | HAND SHAKE     | Specify the transmission control method.          | 1: RTS/CTS method   |
|      |                | The method will be no procedure if a value        | 2: No procedure (No |
|      |                | except 1 to 3 is set.                             | handshaking)        |
|      |                |                                                   | 3: DC code method   |
| 9109 | DC CODE PARITY | Specify the DC code when the DC code              | 0: No parity to DC  |
|      |                | method is selected.                               | code (DC3 =         |
|      |                |                                                   | 13H)                |
|      |                |                                                   | 1: DC code with     |
|      |                |                                                   | parity (DC3 =       |
|      |                |                                                   | 93H)                |
| 9111 | DC2/DC4 OUTPUT | Specify the DC code handling when outputting      | DC2 / DC4           |
|      |                | data to the output device.                        | 0: None / None      |
|      |                |                                                   | 1: Yes / None       |
|      |                |                                                   | 2: None / Yes       |
|      |                |                                                   | 3: Yes / Yes        |
| 9112 | CR OUTPUT      | Specify whether to insert the <cr> code just</cr> | 0: Do not add       |
|      |                | before the EOB (L/F) code during output.          | 1: Add              |

# 3. I/O PARAMETERS 3.2 I/O DEVICE PARAMETERS

| #    | Item        | Contents                                           | Setup range (unit)    |
|------|-------------|----------------------------------------------------|-----------------------|
| 9113 | EIA OUTPUT  | In data output mode, select the ISO or EIA         | 0: ISO code output    |
|      |             | code for data output.                              | 1: EIA code output    |
|      |             | In data input mode, the ISO and EIA codes are      |                       |
|      |             | identified automatically.                          |                       |
| 9114 | FEED CHR.   | Specify the length of the tape feed to be output   | 0 to 999 (characters) |
|      |             | at the start and end of the data during tape       |                       |
|      |             | output.                                            |                       |
| 9115 | PARITY V    | Specify whether to check the parity of the No.     | 0: Do not perform     |
|      |             | of characters in block during data input.          | parity V check        |
|      |             | The No. of characters is factory-set so that the   | 1: Perform parity V   |
|      |             | check is valid at all times.                       | check                 |
| 9116 | TIME-OUT    | Set the time out time to detect an interruption in | 0 to 30 (s)           |
|      |             | communication.                                     |                       |
|      |             | Time out check will not be executed when set       |                       |
|      |             | to 0 to 30 seconds.                                |                       |
| 9117 | DR OFF      | Specify whether to check the DR data at the        | 0: DR valid           |
|      |             | data input/output.                                 | 1: DR invalid         |
| 9118 | DATA ASC II | 0: Output in ISO/EIA code (Depends on              | 0/1                   |
|      |             | whether #9113, #9213, #9313, #9413, or             |                       |
|      |             | #9513 EIA output parameter is set up)              |                       |
|      |             | 1: Output in ASC II code                           |                       |
| 9119 | INPUT FORM  | Specify the mode for input (collation).            | 0/1                   |
|      |             | 0: Standard input (Data from the very first EOB    |                       |
|      |             | is handled as significant information.)            |                       |
|      |             | 1: EOBs following the first EOB of the input       |                       |
|      |             | data are skipped until data other than EOB         |                       |
|      |             | is input.                                          |                       |
|      | EIA CODE[   | When output with EIA code, data can be output      |                       |
| 9122 | ]           | using the alternate code in which the special      | (hexadecimal)         |
| 9123 | #           | ISO code not included in EIA is specified.         |                       |
| 9124 | *           | Specify the codes which do not duplicate the       |                       |
| 9125 | =           | existing EIA codes by hexadecimal for              |                       |
| 9126 | :           | respective special codes.                          |                       |
| 9127 | \$          |                                                    |                       |
| 9128 | !           |                                                    |                       |

| 9201 ~ | Set the same settings for device 1. |  |
|--------|-------------------------------------|--|
| 9301 ~ | Set the same settings for device 2. |  |
| 9401 ~ | Set the same settings for device 3. |  |
| 9501 ~ | Set the same settings for device 4. |  |

# 3.3 COMPUTER LINK PARAMETERS

| #    | Item                | Contents                                                                                                    | Setup range (unit)                                                                      |
|------|---------------------|----------------------------------------------------------------------------------------------------|-----------------------------------------------------------------------------------------|
| 9601 |                     | Specify the rate at which data is transferred.  Specify stop bit length used in start-stop mode. See "PARITY EFFECTIVE" in #9603. The                                                   | 0:19200 (bps) 1: 9600 2: 4800 3: 2400 4: 1200 5: 600 6: 300 7: 110 8: 38400 1: 1 2: 1.5 |
|      |                     | number of characters is adjusted in output mode so that no problems occur if the parity check is enabled.                                                                               | 3: 2                                                                                    |
| 9603 | PARITY<br>EFFECTIVE | This parameter is set when using a parity bit separately from the data bit.  ON OFF b1b2b3b4b5b6 Data bit Parity bit Stop bit Set this to match the input/output device specifications. | O: No parity bit used in I/O mode  1: Parity bit used in I/O mode                       |
| 9604 | EVEN PARITY         | Specify whether even or odd parity is used when parity is used. This parameter is ignored when no parity is used.                                                                       | Odd parity     Even parity                                                              |
| 9605 | CHR. LENGTH         | Specify data bit length. See "PARITY EFFECTIVE" in #9603.                                                                                                    | 2: 7<br>3: 8                                                                            |
| 9606 | HAND SHAKE          | RS-232C transmission control mode DC control mode should be set for computer line B.                                                                                                    | 0: No control 1: RTS/CTS method 2: No handshaking 3: DC control mode                    |
| 9607 | TIME-OUT SET        | Specify time-out time at which an interruption of data transfer during data input/output should be detected.  If 0 is set, time infinity is specified.                                  | 0 to 999 (1/10s)                                                                        |
| 9608 | DATA CODE           | Specify the code to be used. See "PARITY EFFECTIVE" in #9603.                                                                                                    | 0: ASCII code<br>1: ISO code                                                            |

| #    | Item                    | Contents                                                     | Setup range (unit)      |
|------|-------------------------|--------------------------------------------------------------|-------------------------|
| 9609 | LINK PARAM. 1           | Bit 1: DC1 output after NAK or SYN                           | 0: Don't output the     |
|      |                         | Specify whether to output the DC1 code                       | DC1 code.               |
|      |                         | after the NAK or SYN code is output.                         | 1: Output the DC1       |
|      |                         |                                                              | code.                   |
|      |                         |                                                              |                         |
|      |                         | Bit 7: Enable/disable resetting                              | 0: Enable resetting     |
|      |                         | Specify whether to enable resetting in the                   | in the computer         |
|      |                         | computer link.                                               | link.                   |
|      |                         |                                                              | 1: Disable resetting    |
|      |                         |                                                              | in the computer<br>link |
| 9610 | LINK PARAM. 2           | Bit 2: Specify the control code parity (even                 | 0: No control code      |
| 3010 | LINK FARAWI. Z          | parity for the control code).                                | parity added            |
|      |                         | Set the parity in accordance with the I/O                    | 1: Control code         |
|      |                         | device specifications.                                       | parity added            |
|      |                         | device openinguione.                                         | panty added             |
|      |                         | Bit 3: Parity V                                              | 0: Disable              |
|      |                         | Specify whether to enable checking of parity                 | 1: Enable               |
|      |                         | V in one block in data input mode.                           |                         |
| 9611 | LINK PARAM. 3           | Not used                                                     |                         |
| 9612 | LINK PARAM.4            | Not used                                                     |                         |
| 9613 | LINK PARAM.5            | Not used                                                     |                         |
| 9614 | START CODE              | Specify the code by which file data transfer                 | 0: DC1 (11H)            |
|      |                         | begins at first.                                             | 1: BEL (07H)            |
|      |                         | This parameter is used for a specific user, and              |                         |
|      |                         | set 0 in this parameter for normal operation.                |                         |
| 9615 | CTRL. CODE OUT          | Bit 0: NAK output                                            | 0: Do not output the    |
|      |                         | Specify whether to send the NAK code to                      | NAK code.               |
|      |                         | the host if a communication error occurs in computer link B. | 1: Output the NAK code. |
|      |                         | Computer link B.                                             | code.                   |
|      |                         | Bit 1: SYN output                                            | 0: Do not output the    |
|      |                         | Specify whether to send the SYN code to                      | SYN code.               |
|      |                         | the host if NC resetting or an emergency                     | 1: Output the SYN       |
|      |                         | stop occurs in computer link B.                              | code.                   |
|      |                         | ·                                                            |                         |
|      |                         | Bit 3: DC3 output                                            | 0: Do not output the    |
|      |                         | Specify whether to send the DC3 code to the                  | DC3 code.               |
|      |                         | host when communication ends in computer                     | •                       |
|      |                         | link B.                                                      | code.                   |
|      | CTRL. INTERVAL          | Not used                                                     |                         |
|      | WAIT TIME               | Not used                                                     |                         |
|      | PACKET LENGTH           | Not used                                                     |                         |
|      | BUFFER SIZE             | Not used                                                     |                         |
|      | START SIZE DC1 OUT SIZE | Not used                                                     |                         |
|      | POLLING TIMER           | Not used  Not used                                           |                         |
|      | TRANS. WAIT TMR         | Not used                                                     |                         |
|      | RETRY COUNTER           | Not used                                                     |                         |
| 9024 | NEIKI COUNIEK           | INOL USEC                                                    |                         |

#### 4. SETUP PARAMETERS

Pressing the menu key SETUP displays the OPEN SETUP PARAM screen.

The system's basic parameters are normally hidden as setup parameters to prevent mistaken operations and to simplify the display.

The setup parameters can be displayed and set by making a declaration to open the setup parameters on this screen.

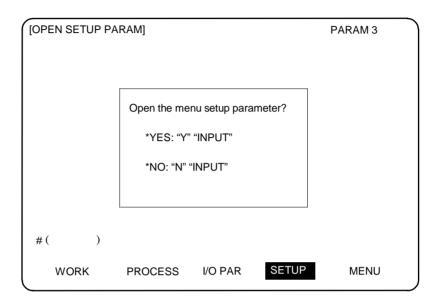

1) Select the setup parameter.

Key-in "Y" in # (), and then press INPUT.

The basic specification parameter screen appears and the normally hidden setup parameter menu will display.

The required menu can be selected to display and set the setup parameters.

2) Cancel the setup parameter selection.

Key-in "N" in # (), and then press INPUT.

The setup parameter menu will disappear.

Note: The setup parameters are not displayed when the power is turned ON.

- (Note 1) Refer to "5. Base Specifications Parameters" to "13. Position Switch" for details on the setup parameters.
- (Note 2) Be sure to turn OFF the power supply after selecting the setup parameter.
- (Note 3) If a key other than the screen changeover key is pressed when the setup parameters are locked, the message "Data Protected" will appear.

5.

After setting up the parameter (PR) listed in the table, turn OFF the NC power. To validate the parameter, turn ON the power again.

(SETUP PARAM 1. 1/15)

| #          | 14.0   | ·mc           | Details                                                                                 | Sotting range (unit)    |
|------------|--------|---------------|-----------------------------------------------------------------------------------------|-------------------------|
|            |        | ems<br>Cuetam |                                                                                         | Setting range (unit)    |
|            | SYS_ON |               | Specify the existence of the 1st system, 2nd                                            | 0: Not used             |
| (PR)       |        | validation    | system and PLC axis with 1 or 0.                                                        | 1: Used                 |
| 1000       | oviens | setup         | Cot No. of even in each eventure and the No. of                                         | O to G                  |
|            | axisno | Number of     | j                                                                                       | 0 to 6                  |
| (PR)       |        | axes          | PLC axes.                                                                               |                         |
|            |        |               | Specify 6 as the maximum value for each                                                 |                         |
|            |        |               | system and 4 as that for the PLC axis so that the total of those values is 6 or less.   |                         |
| 1003       | iumit  | Innut         |                                                                                         | D. 4                    |
|            | iunit  | Input         | Specify the input setting value for each system                                         | B: 1 μm                 |
| (PR)       |        | setup unit    | and the PLC axis. The parameter units will                                              | C: $0.1  \mu \text{m}$  |
|            |        |               | follow this specification.                                                              | D: 0.01 μm              |
| 1013       | axname | Axis name     | Specify each axis' name address with an                                                 | Axis addresses such     |
|            |        |               | alphabetic character.                                                                   | as X, Y, Z, U, V, W, A, |
|            |        |               | Use the characters X, Y, Z, U, V, W, A, B or C.                                         | B, and C                |
|            |        |               | Do not specify the same address in one system.                                          |                         |
|            |        |               | The same address can be specified for the 1st                                           |                         |
|            |        |               | and 2nd system.                                                                         |                         |
|            |        |               | The PLC address does not need to be set. (The                                           |                         |
| 1014       | inggy  | Ingramant     | axis name is displayed as 1 and 2.)                                                     |                         |
| 1014       | incax  | Increment     | When specifying the program movement rate's absolute or incremental method with an      |                         |
|            |        | command       |                                                                                         |                         |
|            |        | axis name     | address, specify the incremental command axis                                           |                         |
|            |        |               | name address with an alphabetic character.  The address that can be used is the same as |                         |
|            |        |               | #1013 axname.                                                                           |                         |
|            |        |               | Specify an address that is different from that                                          |                         |
|            |        |               | #1013.                                                                                  |                         |
|            |        |               | Setting is not required if absolute/incremental                                         |                         |
|            |        |               | specification with addresses is not performed                                           |                         |
|            |        |               | (#1076 Absinc = 0).                                                                     |                         |
| 1015       | cunit  | Command       | Specify the minimum unit of the program                                                 |                         |
| (PR)       | -      | unit          | movement amount.                                                                        | 0 #1003 iunit           |
| <b>`</b> ′ |        |               | cunit Movement amount for movement                                                      |                         |
|            |        |               | command 1                                                                               | 1 0.1 μm                |
|            |        |               | 0: Follow #1003 iunit                                                                   | 10 1 μm                 |
|            |        |               | 1: 0.0001 mm ( 0.1 <i>μ</i> m)                                                          | 100 10 <i>μ</i> m       |
|            |        |               | 10: 0.001 mm ( 1 μm)                                                                    | 1000 100 μm             |
|            |        |               | 100: 0.01 mm ( 10 μm)                                                                   | 10000 1 mm              |
|            |        |               | 1000: 0.1 mm (100 μm)                                                                   | 1 111111                |
|            |        |               | 10000: 1.0 mm                                                                           |                         |
|            |        |               | If there is a decimal point in the movement                                             |                         |
|            |        |               | command, the decimal point position will be                                             |                         |
|            |        |               | handled as 1mm regardless of this setting.                                              |                         |
|            |        |               |                                                                                         |                         |

| #            | I           | tems                                    | Details                                                                                                    | Setting range (unit)                                                                                                    |
|--------------|-------------|-----------------------------------------|----------------------------------------------------------------------------------------------------|----------------------------------------------------------------------------------------------------|
| 1016         | iout        | Inch output                             | Specify whether the machine system (ball                                                                                                    | 0: Metric unit                                                                                                    |
| (PR)         |             |                                         | screw pitch, position detection unit) is an inch                                                                                                    | system                                                                                                    |
|              |             |                                         | unit system or metric unit system.                                                                                                    | 1: Inch unit system                                                                                                    |
| 1017<br>(PR) | rot         | Rotational<br>axis                      | Specify whether the axis is a rotary axis or linear axis.  For the rotary axis, the position display will be 360°, and the axis will return to 0°.  If the position display is to be continuously displayed even with the rotary axis, set the axis as a linear axis                                                                                                    | Contact of the second of the second of |
| 1018<br>(PR) |             | Motor CCW                               | Specify the direction of the motor rotation to the command direction.  0: Rotates clockwise (looking from motor shaft) with the forward rotation command.  1: Rotates counterclockwise (looking from motor shaft) with the forward rotation command.                                                                                                    | Rotates clockwise     Rotates counter-     clockwise                                                                                                    |
| 1019<br>(PR) | dia         | Diameter<br>specification<br>axis       | Specify whether the program movement amount is to be commanded with the diameter dimension or as movement amount.  When the movement amount is commanded with the diameter dimensions, 5mm will be moved when the command is a movement distance of 10mm.  The movement amount per pulse will also be halved during manual pulse feed.  Among parameters concerning length, the tool length, the wear compensation amount and the workpiece coordinate offset are displayed in diameter value when diameter is specified, but other parameters are always displayed in radius value. | O: Command with movement amount  1: Command with diameter dimension                                                                                                    |
| (PR)         | sp_ax       | Spindle<br>Interpolation                | Specify 1 when the NC control axis is used as the spindle.                                                                                                    | <ul><li>0: The NC control axis is used as the servo axis.</li><li>1: The NC control axis is used as the spindle.</li></ul>                                                                                                    |
| 1021<br>(PR) |             | Amplifier I/F<br>channel No.<br>(servo) | Using a 4-digit number, set the amplifier interface channel No. and which axis in that channel is to be used when connecting an axis amplifier.  High-order two digits : Amplifier interface channel No.  Low-order two digits : Axis No.  When using the conventional fixed layout, set all axes to "0000".                                                                                                    |                                                                                                    |
| 1022<br>(PR) | axname<br>2 | 2nd axis<br>name                        | Set the name of the axis displayed on the screen with two characters. (X1, Z2, etc.)                                                                                                    | Two digits between A to Z and 1 to 9 (Setting is cleared when 0 is set)                                                                                                    |

| #            | Items  |                                                                | Details                                                                                         | Setting range (unit)                            |
|--------------|--------|----------------------------------------------------------------|-------------------------------------------------------------------------------------------------|-------------------------------------------------|
| 1023<br>(PR) | crsadr | Command address during cross machining                         | Set the address for issuing a command to this axis during cross machining control.              | A to Z<br>(Setting is cleared<br>when 0 is set) |
| 1024<br>(PR) | crsinc | Incremental<br>command<br>address<br>during cross<br>machining | Set the address for issuing an incremental command to this axis during cross machining control. | A to Z<br>(Setting is cleared<br>when 0 is set) |

# (SETUP PARAM 1. 2/15)

| #    | It      | tems          | Details                                           | Setting range (unit)   |
|------|---------|---------------|---------------------------------------------------|------------------------|
| 1025 | I_plane | Initial plane | Specify the plane to be selected when the         | 1: X-Y plane (G17      |
|      |         | selection     | power is turned ON or reset.                      | command state)         |
|      |         |               | When 0 is specified, 1 is assumed (X-Y plane).    | 2: Z-X plane (G18      |
|      |         |               |                                                   | command state)         |
|      |         |               |                                                   | 3: Y-Z plane (G19      |
|      |         |               |                                                   | command state)         |
| 1026 | base_I  | Base axis I   | Specify the basic axis address that composes      | Control axis addresses |
| 1027 | base_J  | Base axis J   | the plane.                                        | such as X, Y, and Z    |
| 1028 | base_K  | Base axis K   | Specify the axis address set in #1013 axname.     |                        |
|      |         |               | If all three items do not need to be specified,   |                        |
|      |         |               | such as for 2-axis specifications, input "0", and |                        |
|      |         |               | the parameter will be blank.                      |                        |
|      |         |               | Normally, when X, Y and Z are specified           |                        |
|      |         |               | respectively for base_l,_J,_K, the following      |                        |
|      |         |               | relation will be established:                     |                        |
|      |         |               | G17: X-Y                                          |                        |
|      |         |               | G18: Z-X                                          |                        |
|      |         |               | G19: Y-Z                                          |                        |
|      |         |               | Specify the desired address to set an axis        |                        |
|      |         |               | address other than the above.                     |                        |
| 1029 | aux_I   | Flat axis I   | If there is an axis parallel to #1026 base_l,     | Control axis addresses |
|      |         |               | specify that axis address.                        | such as X, Y, and Z    |
| 1030 | aux_J   | Flat axis J   | If there is an axis parallel to #1027 base_J,     | Control axis addresses |
|      |         |               | specify that axis address.                        | such as X, Y, and Z    |
| 1031 | aux_K   | Flat axis K   | If there is an axis parallel to #1028 base_K,     | Control axis addresses |
|      |         |               | specify that axis address.                        | such as X, Y, and Z    |

| #          | ı      | tems          | Details                               |                             |                                        | Se | etting range (unit) |
|------------|--------|---------------|---------------------------------------|-----------------------------|----------------------------------------|----|---------------------|
| 1037       | cmdtyp | Command       | Specify the program G code series and |                             |                                        |    | 08                  |
|            |        | type          | compens                               | ation type.                 |                                        |    |                     |
|            |        |               | cmdtyp                                | G code series               | Compensation type                      |    |                     |
|            |        |               | 1                                     | System 1 (for M)            | Type A (one compensation               |    |                     |
|            |        |               |                                       |                             | amount for one compen-                 |    |                     |
|            |        |               | 2                                     | System 2 (for M)            | sation number)  Type B (shape and wear |    |                     |
|            |        |               |                                       | Cycle 2 (let iii)           | amounts for one compensation number)   |    |                     |
|            |        |               | 3                                     | System 2 (for L)            | Type C (two kinds of                   |    |                     |
|            |        |               |                                       |                             | compensation amount of                 |    |                     |
|            |        |               |                                       |                             | shape and wear per compensation No.)   |    |                     |
|            |        |               | 4                                     | System 3 (for L)            | Same as above                          |    |                     |
|            |        |               | 5                                     | System 4                    | Same as above                          |    |                     |
|            |        |               | 6                                     | (for special L) System 5    | Same as above                          |    |                     |
|            |        |               |                                       | (for special L)             |                                        |    |                     |
|            |        |               | 7                                     | System 6<br>(for special L) | Same as above                          |    |                     |
|            |        |               | 8                                     | System 7                    | Same as above                          |    |                     |
|            |        |               |                                       | (for special L)             |                                        |    |                     |
|            |        |               |                                       |                             |                                        |    |                     |
|            |        |               |                                       |                             |                                        |    |                     |
|            |        |               | There are                             | some items in               | the specifications that                |    |                     |
|            |        |               | can be us                             | sed or cannot be            | e used according to the                |    |                     |
|            |        |               | value set                             | in this paramete            | er.                                    |    |                     |
|            |        |               | The file s                            | tructure may als            | so change depending                    |    |                     |
|            |        |               | on the co                             | mpensation dat              | a type.                                |    |                     |
|            |        |               | Thus, afte                            | er changing this            | parameter, initialize                  |    |                     |
|            |        |               | the system                            | m with #1060 S              | ETUP.                                  |    |                     |
| 1038       | plcsel | Ladder        | Specify th                            | ne PLC type.                |                                        | 0: | User custom PLC     |
|            |        | selection     |                                       |                             |                                        | 1: | Standard PLC        |
|            |        |               |                                       |                             |                                        | 2: | Exclusive PLC for   |
|            |        |               |                                       |                             |                                        |    | MELSEC bus link     |
| 1039       | spinno | Number of     | Specify th                            | ne existence of             | a spindle.                             | 0: | No spindle          |
|            |        | spindles      |                                       |                             |                                        | 1: | One spindle         |
|            |        |               |                                       |                             |                                        | 2: | Two spindles        |
|            |        |               |                                       |                             |                                        | 3: | Three spindles      |
|            |        |               |                                       |                             |                                        | 4: | Four spindles       |
| 1040       | M_inch | Constant      | Specify th                            | ne parameter ur             | nit system for the                     | 0: | Metric system       |
| (PR)       |        | input (inch)  | position a                            | ind length.                 |                                        | 1: | Inch system         |
| 1041       | l_inch | Initial state | Specify th                            | ne unit system f            | or the program                         | 0: | Metric system       |
| (PR)       |        | (inch)        | movemer                               | nt amount when              | the power is turned ON                 | 1: | Inch system         |
|            |        |               | or reset a                            | nd for position (           | display. Designate an                  |    |                     |
|            |        |               | internal u                            | nit.                        | -                                      |    |                     |
| 1042       | pcinch | PLC axis      | Specify th                            | ne unit system fo           | or the commands to the                 | 0: | Metric system       |
| (PR)       |        | command       | PLC axis                              | •                           |                                        | 1: | Inch system         |
| <b> </b> ` |        | (inch)        |                                       |                             |                                        |    | ·                   |
|            |        | ····/         |                                       |                             |                                        |    |                     |

| #    | ŀ      | tems        | Details                               |              | Setting range (unit) |
|------|--------|-------------|---------------------------------------|--------------|----------------------|
| 1043 | lang   | Select      | Specify the display language.         |              | 0 to 3               |
|      |        | language    |                                       |              | 11 to 22             |
|      |        | displayed   | 0: Japanese display                   | (Standard)   |                      |
|      |        |             | 1: English display                    | (Standard)   |                      |
|      |        |             | 2: Third language displayed (Note     | )            |                      |
|      |        |             |                                       | (Option)     |                      |
|      |        |             | 3: Fourth language displayed (Not     |              |                      |
|      |        |             |                                       | (Option)     |                      |
|      |        |             |                                       | · · /        |                      |
|      |        |             | 11: Display in German                 | (Option)     |                      |
|      |        |             |                                       | (Option)     |                      |
|      |        |             |                                       | (Option)     |                      |
|      |        |             | • •                                   | (Option)     |                      |
|      |        |             |                                       | (Option)     |                      |
|      |        |             | (traditional Chinese)                 | ,            |                      |
|      |        |             | 16: Display in Korean                 | (Option)     |                      |
|      |        |             | • •                                   | (Option)     |                      |
|      |        |             |                                       | (Option)     |                      |
|      |        |             |                                       | (Option)     |                      |
|      |        |             |                                       | (Option)     |                      |
|      |        |             |                                       | (Option)     |                      |
|      |        |             | (simplified Chinese)                  |              |                      |
|      |        |             |                                       |              |                      |
|      |        |             | Note: If no character package is ava  | ilable for a |                      |
|      |        |             | specified language, the screer        | n is         |                      |
|      |        |             | displayed in English.                 |              |                      |
| 1044 | auxno  | MR-J2-CT    | Specify the number of MR-J2-CTs co    | nnected.     | 0 to 4               |
| (PR) |        | Connections |                                       |              |                      |
| 1045 | nskno  | Megatorgue  | Specify the number of NSK megatorq    | ue motors    | 0 to 16              |
| (PR) |        | motor       | connected. When a value other than    | 0 is         |                      |
|      |        | connections | specified, 2nd miscellaneous function | data is      |                      |
|      |        |             | output as signed binary data.         |              |                      |
| 1049 | mmac_R | Machine     | Select the memory area for the mach   | ine          | 0/1                  |
| (PR) |        | maker       | manufacturer macro program.           |              |                      |
|      |        | macro       | 0: SRAM area                          |              |                      |
|      |        | RAM-ROM     | 1: FROM area                          |              |                      |
|      |        | changeover  | When this parameter is changed, the   | power        |                      |
|      |        |             | must be turned OFF and ON, and the    | area must    |                      |
|      |        |             | be formatted.                         |              |                      |
|      |        |             | Note: "1" cannot be set if the machir | ne           |                      |
|      |        |             | manufacturer macro option is          | not valid.   |                      |

Note: Selection of inch and metric unit

When set value of #1041 I\_inch is changed, the unit of length is changed after reset.

Among parameters concerning length, following items are not changed automatically, therefore change the set values to agree with the new unit system when the unit system is changed.

#8004 SPEED is 10 inches/min. unit for the inch system.

| #    | I      | tems                     |             |                                                                                         | Detail  | S       |          |                 |      | Setting range (unit) |
|------|--------|--------------------------|-------------|-----------------------------------------------------------------------------------------|---------|---------|----------|-----------------|------|----------------------|
|      | MemPrg | Definition of            |             |                                                                                         |         |         |          |                 |      | 0 to 3               |
| (PR) |        | program                  |             | Setting                                                                                 | 0       | 1       | 2        | 3               |      |                      |
|      |        | save area                | N           | Machining program                                                                       | 0       | Δ       | 0        | Δ               |      |                      |
|      |        |                          |             | MDI data                                                                                | 0       | 0       | Δ        | Δ               |      |                      |
|      |        |                          | (M          | achining progra                                                                         | m)      |         |          |                 | l    |                      |
|      |        |                          |             | System commo                                                                            | •       |         |          |                 |      |                      |
|      |        |                          |             | Machining pro                                                                           | gram    | save    | area is  | share           | ed   |                      |
|      |        |                          |             | by systems.                                                                             |         |         |          |                 |      |                      |
|      |        |                          | Δ:          | System indepe                                                                           |         |         | _        |                 |      |                      |
|      |        |                          |             | Machining pro                                                                           | -       | s can   | be reg   | istere          | d    |                      |
|      |        |                          |             | for each syster                                                                         | 11.     |         |          |                 |      |                      |
|      |        |                          | (M          | IDI data)                                                                               |         |         |          |                 |      |                      |
|      |        |                          | •           | System commo                                                                            | on      |         |          |                 |      |                      |
|      |        |                          |             | MDI data is sha                                                                         |         |         | ems.     |                 |      |                      |
|      |        |                          | △:          | System indepe                                                                           |         |         |          |                 |      |                      |
|      |        |                          |             | MDI data can b                                                                          | e set   | for ea  | ich sys  | stem.           |      |                      |
|      |        |                          | \//         | hen this parame                                                                         | ter is  | chand   | ed the   | e now           | ≏r   |                      |
|      |        |                          |             | ust be turned OF                                                                        |         | _       |          |                 |      |                      |
|      |        |                          |             | matted.                                                                                 |         | - ,     |          | ,               |      |                      |
|      |        |                          | (N          | ote) This param                                                                         | eter is | s valid | when     | #1001           | l    |                      |
|      |        |                          |             | SYS_ON[2]                                                                               |         |         |          |                 |      |                      |
| 1051 | MemTol |                          | 0:          | Tool compensa                                                                           | ation r | nemoi   | y sepa   | arate f         | or   | 0/1                  |
| (PR) |        | compensa-<br>tion memory | 1.          | systems Tool compense                                                                   | ation r | nemoi   | v com    | ımon f          | or   |                      |
|      |        | common for               | ٠.          | systems                                                                                 | 20111   | Herrioi | y com    | 11110111        | Oi   |                      |
|      |        | systems                  |             | <i>-</i> , <i>-</i> , <i>-</i> , <i>-</i> , <i>-</i> , <i>-</i> , <i>-</i> , <i>-</i> , |         |         |          |                 |      |                      |
| 1052 | MemVal | No. of                   | 0:          | Common varia                                                                            | bles c  | ommo    | n for s  | systen          | 1    | 0/1                  |
| (PR) |        | common                   |             | (number fixed)                                                                          |         |         |          |                 |      |                      |
|      |        | variables                |             | #100 to : Per s                                                                         | -       |         |          |                 |      |                      |
|      |        | shared in                | 4.          | #500 to : Comr                                                                          |         | •       |          | oveton          |      |                      |
|      |        | system designation       | ١.          | Common varia (number fixed)                                                             | bies c  | Ommo    | on ior s | system          | ı    |                      |
|      |        | deoignation              |             | #100 to : Design                                                                        | nate    | with V  | 1comľ    | N               |      |                      |
|      |        |                          |             | #500 to : Desig                                                                         |         |         |          |                 |      |                      |
|      |        |                          | * Wh        | en this paramet                                                                         | er is o | change  | ed, the  | meth            | od   |                      |
|      |        |                          |             | eading the file s                                                                       | •       |         | •        |                 |      |                      |
|      |        |                          | •           | wer is turned ON                                                                        | l, so a | lways   | reform   | nat aga         | ain. |                      |
|      |        |                          | Sei         | tting order                                                                             |         |         |          |                 |      |                      |
|      |        |                          | <u> </u>    | V                                                                                       | _ r     |         | 7 (      |                 | _    |                      |
|      |        |                          | Mem<br>chan | II I                                                                                    | -       | Format  | 11 11    | Turn<br>power O | N    |                      |
|      |        |                          | over        | displays                                                                                |         |         |          | again           |      |                      |
|      |        |                          |             |                                                                                         | _ "     |         |          |                 |      |                      |
|      |        |                          |             |                                                                                         |         |         |          |                 |      |                      |

| #    | ŀ     | tems       | Details                                                                                                    | Setting range (unit) |
|------|-------|------------|----------------------------------------------------------------------------------------------------|----------------------|
| 1060 | SETUP |            | Execute the functions required for initializing the                                                                                                    | 1                    |
|      |       | setup      | system.                                                                                                    |                      |
|      |       | processing | 1: Execute one-touch setup                                                                                                    |                      |
|      |       | processing | #(1060) Data( 1)( )  "BASE PARA. SET? (Y/N)" is displayed.  To initialize the parameters. To retain the current parameters.  Y INPUT  The parameters are initialized according to the setting values in #1001 to #1043.  "FORMAT?(Y/N)" is displayed.  To initialize the machining program file and tool offset file.  Y INPUT  N INPUT  The above files are initialized and the standard |                      |
|      |       |            | canned cycle program is input.                                                                                                    |                      |
|      |       |            | "SETUP COMPLETE" is displayed.                                                                                                    |                      |
|      |       |            | Note: Most setup parameters will be initialized                                                                                                    |                      |
|      |       |            | with one-touch setup, so confirm the data                                                                                                    |                      |
|      |       |            | before executing.                                                                                                    |                      |
|      |       |            | This parameter will automatically be set to 0 when                                                                                                    |                      |
|      |       |            | the power is turned ON.                                                                                                    |                      |

# (SETUP PARAM 1. 3/15)

| #    | lte    | ems         |                                         | Details                     |                         | Se  | tting range (unit) |
|------|--------|-------------|-----------------------------------------|-----------------------------|-------------------------|-----|--------------------|
| 1061 | intabs | Manual      | Defines wheth                           | ner to update the           | absolute value          | 0:  | Do not update      |
| (PR) |        | ABS         | data during automatic handle interrupt. |                             |                         |     | (shift coordinates |
|      |        | updating    | This paramete                           | er is valid only wh         | nen #1145 l_abs is      |     | the amount of the  |
|      |        |             | set to 1.                               |                             |                         |     | interruption)      |
|      |        |             |                                         |                             |                         | 1:  | Update (same       |
|      |        |             |                                         |                             |                         |     | coordinates as     |
|      |        |             |                                         |                             |                         |     | when interrupt     |
|      |        |             |                                         |                             |                         |     | did not occur will |
|      |        |             |                                         |                             |                         |     | be applied.)       |
| 1062 | T_cmp  | Tool offset | Specify wheth                           | ner the tool lengt          | h offset and wear       | 0 t | o 3                |
|      |        | function    | compensation                            | n is valid during           | Γ command               |     |                    |
|      |        |             | execution.                              |                             |                         |     |                    |
|      |        |             |                                         | =                           |                         |     |                    |
|      |        |             | Setting value<br>0                      | Tool length offset<br>Valid | Wear compensation Valid |     |                    |
|      |        |             | 1                                       | Valid                       | Invalid                 |     |                    |
|      |        |             | 2                                       | Invalid                     | Valid                   |     |                    |
|      |        |             | 3                                       | Invalid                     | Invalid                 |     |                    |
|      |        |             |                                         |                             |                         |     |                    |
|      |        |             |                                         |                             |                         |     |                    |
| 1063 | mandog | Manual      | The initial retu                        | urn to the referer          | nce point is            | 0:  | High speed         |
|      |        | dog-type    | performed with                          | h dog-type retur            | n after the power       |     | return             |
|      |        |             | is turned ON,                           | and the coordinate          | ate system is           | 1:  | Dog-type           |
|      |        |             | established.                            |                             |                         |     |                    |
|      |        |             | Specify the ma                          | anual reference             | point return            |     |                    |
|      |        |             | method after t                          | the coordinate sy           | ystem is                |     |                    |
|      |        |             | established wi                          | ith this paramete           | er. (This setting is    |     |                    |
|      |        |             | not required w                          | vhen using abso             | lute position           |     |                    |
|      |        |             | detection.)                             | -                           |                         |     |                    |
| 1064 | svof   | Error       | Specify wheth                           | ner to correct the          | error when the          | 0:  | Do not correct     |
| (PR) |        | correction  | servo is OFF.                           |                             |                         |     | the error          |
|      |        |             |                                         |                             |                         | 1:  | Correct the error  |

| #    | Ite     | ems           | Details                                                                                  | Setting range (unit)             |
|------|---------|---------------|------------------------------------------------------------------------------------------|----------------------------------|
| 1065 | JOG_H   | JOG           | Set up an improved JOG response type.                                                    | 0 to 4                           |
|      |         | response      | 0: Conventional specification                                                            |                                  |
|      |         | type          | The system is started and stopped by                                                     |                                  |
|      |         |               | signal via ladder without reference to                                                   |                                  |
|      |         |               | external input signals.                                                                  |                                  |
|      |         |               | 1: Type 1                                                                                |                                  |
|      |         |               | The system is started up and stopped by                                                  |                                  |
|      |         |               | external signal.                                                                         |                                  |
|      |         |               | 2: Type 2                                                                                |                                  |
|      |         |               | The system is started up and stopped by                                                  |                                  |
|      |         |               | performing the AND operation for external                                                |                                  |
|      |         |               | signals and those via ladder.                                                            |                                  |
|      |         |               | 3: Type 3                                                                                |                                  |
|      |         |               | The system is started up when signals via                                                |                                  |
|      |         |               | ladder rise. It is stopped when external signals and those via ladder fall.              |                                  |
|      |         |               | 4: Type 4                                                                                |                                  |
|      |         |               | Zero point return mode: The system is                                                    |                                  |
|      |         |               | started up and stopped by signal via                                                     |                                  |
|      |         |               | ladder without reference to external                                                     |                                  |
|      |         |               | input signals (conventional                                                              |                                  |
|      |         |               | specification).                                                                          |                                  |
|      |         |               | Non-zero point return mode: The system                                                   |                                  |
|      |         |               | is started up and stopped by                                                             |                                  |
|      |         |               | performing AND for external signals                                                      |                                  |
|      |         |               | and those via ladder (type 2).                                                           |                                  |
| 1066 | JOG_HP  | Select        | Specify the number of the device that inputs                                             | X: 0000 to 013F                  |
|      |         | JOG           | +JOG activation signals. The device type is                                              | (hexadecimal)                    |
|      |         | activation    | specified by JOG_D in #1071. The effective                                               | G: 0000 to 3071                  |
|      |         | (+) device    | range of set values vary depending on the                                                | M: 0000 to 5119                  |
|      |         |               | device type. A value outside of the effective                                            | (decimal)                        |
| 1007 | IOC LIN | Coloot        | range is invalid if specified.                                                           | V: 0000 to 012F                  |
| 1067 | JOG_HN  | Select<br>JOG | Specify the number of the device that inputs -JOG activation signals. The device type is | X: 0000 to 013F<br>(hexadecimal) |
|      |         | activation    | specified by JOG_D in #1071. The effective                                               | G: 0000 to 3071                  |
|      |         | (-) device    | range of set values vary depending on the                                                | M: 0000 to 5119                  |
|      |         | ( ) 401100    | device type. A value outside of the effective                                            | (decimal)                        |
|      |         |               | range is invalid if specified.                                                           | (accimal)                        |
| 1068 | slavno  | Slave axis    | Specify the number of the slave axis for                                                 | 0: No slave axis                 |
| (PR) |         | number        | synchronous control. The axis number is an NC                                            | 1 to 4:                          |
|      |         |               | number excluding the spindle and PLC axis.                                               | First to fourth                  |
|      |         |               | Two or more slave axes cannot be set up for one                                          | axes                             |
|      |         |               | master axis.                                                                             | 1 to 14:                         |
|      |         |               | slaveno cannot be set up for a slave axis.                                               | 1st axis to 14th                 |
|      |         |               | A dual system cannot be set up so that the                                               | axis                             |
|      |         |               | relationship between the master and slave axes                                           | ,                                |
|      |         |               | extends over a system.                                                                   | axis synchro-                    |
|      |         |               |                                                                                          | nous control)                    |

| #    | It      | ems        | Details                                           | Setting range (unit) |
|------|---------|------------|---------------------------------------------------|----------------------|
| 1069 | no_dsp  | Axis with  | Set up an axis that displays no counter. This     | 0: Displays the      |
| (PR) |         | no counter | option is valid on the counter display screen     | counter              |
|      |         | display    | (relative value screen).                          | 1: Does not display  |
|      |         |            |                                                   | the counter.         |
| 1070 | axoff   | Axis       | Define an axis that enables axis removal control. | 0: Disables axis     |
|      |         | removal    |                                                   | removal.             |
|      |         |            |                                                   | 1: Enables axis      |
|      |         |            |                                                   | removal              |
| 1071 | J0G_D   | ±J0G       | Specify the number of the device that inputs      | 0 to 2               |
| (PR) |         | activation | ±J0G activation signals.                          |                      |
|      |         | signal     | 0: X device                                       |                      |
|      |         | device     | 1: G device                                       |                      |
|      |         | name       | 2: M device                                       |                      |
|      |         |            | Set the JOG_HP (#1066) and JOG_HN (#1067)         |                      |
|      |         |            | parameters according to this device               |                      |
|      |         |            | specification parameter.                          |                      |
| 1072 | chop_ax | Chopping   | Designate the chopping axis.                      | 0: Non-chopping      |
|      |         | axis       |                                                   | axis                 |
|      |         |            |                                                   | 1: Chopping axis     |

# (SETUP PARAM 1. 4/15)

| #    | 1                          | Items                | Details                                                                                                    | Se | tting range (unit)                 |
|------|----------------------------|----------------------|----------------------------------------------------------------------------------------------------|----|------------------------------------|
| 1073 | I_Absm                     | Initial              | Specify the absolute value/incremental value                                                                                                    |    | Incremental                        |
| 10/3 | 1_703111                   | absolute             | mode for when the power is turned ON or                                                                                                    | 0. | value command                      |
|      |                            | value                | reset.                                                                                                    |    | mode                               |
|      |                            | value                | 10001.                                                                                                    | 1. | Absolute value                     |
|      |                            |                      |                                                                                                    | ١. | command mode                       |
| 1074 | I_Sync                     | Initial              | Specify the feedrate specification mode for                                                                                                    | U· | Asynchronous                       |
| 1014 | Oyric                      | synchronous          | when the power is turned ON or reset.                                                                                                    | Ο. | feed                               |
|      |                            | feed                 | 0: Asynchronous feed (feed per minute)                                                                                                    | 1. | Synchronous                        |
|      |                            |                      | Synchronous feed (feed per rotation)                                                                                                    | ٠. | feed                               |
| 1075 | I_G00                      | Initial G00          | Specify the linear command mode for when                                                                                                    | U. | Linear                             |
| 1070 | 000                        | maa ooo              | the power is turned ON or reset.                                                                                                    | 0. | interpolation                      |
|      |                            |                      | 0: Linear interpolation (G01 command                                                                                                    | 1. | Positioning                        |
|      |                            |                      | state)                                                                                                    |    | . comorning                        |
|      |                            |                      | 1: Positioning (G00 command state)                                                                                                    |    |                                    |
| 1076 | Abslnc                     | ABS/INC              | The absolute value/incremental commands                                                                                                    | 0: | Absolute/                          |
|      | (For L                     | address              | can be issued by using the absolute value                                                                                                    |    | incremental with                   |
|      | system                     |                      | address and incremental value address for                                                                                                    |    | G command                          |
|      | only)                      |                      | the same axis.                                                                                                    | 1: | Absolute/                          |
|      |                            |                      | 0: Absolute/incremental with G command                                                                                                    |    | incremental with                   |
|      |                            |                      | 1: Absolute/incremental with address                                                                                                    |    | address code                       |
|      |                            |                      | code                                                                                                    |    |                                    |
|      |                            |                      | (The #1013 axname address will be the                                                                                                    |    |                                    |
|      |                            |                      | absolute value command, and #1014                                                                                                    |    |                                    |
|      |                            |                      | incax address will be the incremental                                                                                                    |    |                                    |
|      |                            |                      | value command)                                                                                                    |    |                                    |
| 1077 | radius                     | Incremental          | Specify if the diameter specification axis'                                                                                                    |    | Diameter value                     |
|      |                            | command              | (#1019 dia is set to 1) incremental value                                                                                                    | 1: | Radius value                       |
|      |                            | for diameter         | command uses the diameter value or radius                                                                                                    |    |                                    |
|      |                            | specification        | value                                                                                                    |    |                                    |
| 1078 | Doont                      | axis<br>Decimal      | Specify the unit of position commands that do                                                                                                    | ٥. | The min_input                      |
| 10/8 | Decpt2                     | point type 2         | Specify the unit of position commands that do not have a decimal point.                                                                                                    | U. | command unit is                    |
|      |                            | point type 2         | 0: The min. input command unit is used                                                                                                    |    | used                               |
|      |                            |                      | (follows #1015 cunit)                                                                                                    | 1. | 1mm (or 1inch)                     |
|      |                            |                      | 1: 1mm (or 1inch) unit is used                                                                                                    | ١. | unit is used                       |
|      |                            |                      | (For the dwell time, 1s unit is used.)                                                                                                    |    |                                    |
| 1079 | E4 -11 - 4                 | <del></del>          |                                                                                                    | 1  | Direct numerical                   |
|      | r 1 diat                   | Validate F1          | Specify whether to execute the F command                                                                                                    | 0: | Direct Hulliencai                  |
|      | F1digt                     |                      | Specify whether to execute the F command with a 1-digit code command or with a direct                                                                                                    | 0: | command                            |
|      | r-1aigt                    | Validate F1<br>digit |                                                                                                    |    |                                    |
|      | F1aigt                     |                      | with a 1-digit code command or with a direct                                                                                                    |    | command                            |
|      | F1digt                     |                      | with a 1-digit code command or with a direct numerical command.                                                                                                    |    | command<br>1-digit code            |
|      | F1aigt                     |                      | with a 1-digit code command or with a direct numerical command.  0: Direct numerical command (command                                                                                                    |    | command<br>1-digit code            |
|      | F1aigt                     |                      | with a 1-digit code command or with a direct numerical command.  0: Direct numerical command (command feedrate during feed per minute or                                                                                                    |    | command<br>1-digit code            |
|      | F1aigt                     |                      | with a 1-digit code command or with a direct numerical command.  0: Direct numerical command (command feedrate during feed per minute or rotation)  1: 1-digit code command (feedrate specified with #1185 spd_F1 - #1189                                                                                                    |    | command<br>1-digit code            |
|      | F1aigt                     | digit                | with a 1-digit code command or with a direct numerical command.  0: Direct numerical command (command feedrate during feed per minute or rotation)  1: 1-digit code command (feedrate                                                                                                    | 1: | command<br>1-digit code<br>command |
| 1080 | Dril_Z                     | digit                | with a 1-digit code command or with a direct numerical command.  0: Direct numerical command (command feedrate during feed per minute or rotation)  1: 1-digit code command (feedrate specified with #1185 spd_F1 - #1189 F5)  Specify a fixed cycle hole drilling axis.                                                                           |    | command<br>1-digit code<br>command |
| 1080 | Dril_Z<br>(For D           | digit                | with a 1-digit code command or with a direct numerical command.  O: Direct numerical command (command feedrate during feed per minute or rotation)  1: 1-digit code command (feedrate specified with #1185 spd_F1 - #1189 F5)  Specify a fixed cycle hole drilling axis.  O: Use an axis vertical to the selected                                  | 1: | command<br>1-digit code<br>command |
| 1080 | Dril_Z<br>(For D<br>system | digit                | with a 1-digit code command or with a direct numerical command.  0: Direct numerical command (command feedrate during feed per minute or rotation)  1: 1-digit code command (feedrate specified with #1185 spd_F1 - #1189 F5)  Specify a fixed cycle hole drilling axis.  0: Use an axis vertical to the selected plane as the hole drilling axis. | 1: | command<br>1-digit code<br>command |
| 1080 | Dril_Z<br>(For D           | digit                | with a 1-digit code command or with a direct numerical command.  O: Direct numerical command (command feedrate during feed per minute or rotation)  1: 1-digit code command (feedrate specified with #1185 spd_F1 - #1189 F5)  Specify a fixed cycle hole drilling axis.  O: Use an axis vertical to the selected                                  | 1: | command<br>1-digit code<br>command |

| #    | lte    | ems         | Details                                                                           | Setting range (unit)  |
|------|--------|-------------|-----------------------------------------------------------------------------------|-----------------------|
| 1081 | Gmac_P | Give        | Specify the G code priority relationship during                                   | 0/1                   |
|      |        | priority to | the macro call with the G command.                                                |                       |
|      |        | G code      | 0: G code used in system is priority.                                             |                       |
|      |        | parameter   | 1: Registered G code for call out is priority.                                    |                       |
| 1082 | Geomet | Geometric   | Specify whether to use the geometric I or IB                                      | 0/1/2                 |
|      | (For L |             | function.                                                                         |                       |
|      | system |             | 0: Do not use.                                                                    |                       |
|      | only)  |             | 1: Use only geometric I.                                                          |                       |
|      |        |             | 2: Use geometric I and IB.                                                        |                       |
|      |        |             | With geometric, specific address codes are                                        |                       |
|      |        |             | used for exclusive meanings. Thus, if A or C is                                   |                       |
|      |        |             | used for the axis address or 2nd miscellaneous                                    |                       |
|      |        |             | command code, the A used for the axis address                                     |                       |
|      |        |             | may function as the geometric's angle                                             |                       |
|      |        |             | designation. Take special care when designating the axis name, etc., when using   |                       |
|      |        |             | this function.                                                                    |                       |
| 1084 | RadErr | Arc error   | Specify the tolerable error range when a                                          | 0 to 1.000 (mm)       |
|      |        |             | deviation occurs in the end point and center                                      |                       |
|      |        |             | coordinate in the circular command.                                               |                       |
| 1085 | G00Drn | G00 dry     | Specify whether to apply dry run (feed with                                       | 0: Do not apply to    |
|      |        | run         | manual setting speed instead of command                                           | G00                   |
|      |        |             | feedrate) to the G00 command.                                                     | 1: Apply to G00       |
|      |        |             | 0: Do not apply to G00. (move at rapid                                            |                       |
|      |        |             | traverse rate)                                                                    |                       |
|      |        |             | 1: Apply to G00. (move at manual set                                              |                       |
|      |        |             | feedrate)                                                                         |                       |
| 1086 | G0Intp | G00         | Specify the G00 movement path type                                                | 0/1                   |
|      |        | non-interp  | 0: Move linearly toward the end point.                                            |                       |
|      |        | olation     | (interpolation type)                                                              |                       |
|      |        |             | 1: Move to the end point of each axis at the                                      |                       |
|      |        |             | rapid traverse feedrate for each axis.                                            |                       |
| 1087 | COS CO | Constant    | (non-interpolation)                                                               | 0/1                   |
| 1067 | G90_G0 | surface     | Specify how to handle the cycle speed for the G00 command when using the constant | 0/1                   |
|      |        | speed       | surface speed control function.                                                   |                       |
|      |        | control by  | Calculate the cycle speed constantly                                              |                       |
|      |        | rapid       | even during G00 movement.                                                         |                       |
|      |        | traverse    | Calculate the cycle speed at the block                                            |                       |
|      |        | feed        | end point in the G00 command.                                                     |                       |
|      |        | command     | •                                                                                 |                       |
| 1088 | G30SL  | Disable     | Specify how to handle the soft limit during G30                                   | 0: Soft limit valid   |
|      |        | G30 soft    | (2nd reference point return) movement.                                            | 1: Soft limit invalid |
|      |        | limit       | 0: Soft limit valid during G30 movement                                           |                       |
|      |        |             | 1: Soft limit invalid during G30 movement                                         |                       |
| 1089 | Cut_RT | Short cut   | Specify how to handle the short cut control for                                   | 0: No short cut       |
|      |        | for rotary  | the rotary axis (#1017 rot is set to 1).                                          | 1: Use short cut      |
|      |        | axis        | 0: No short cut (move toward end point)                                           |                       |
|      |        |             | 1: Use short cut (when using the absolute                                         |                       |
|      |        |             | value command, move in the direction                                              |                       |
|      |        |             | where the movement amount will be 180°                                            |                       |
|      |        |             | or less)                                                                          |                       |

| #    | It                                  | tems                                       | Details                                                                                                    | Setting range (unit) |
|------|-------------------------------------|--------------------------------------------|----------------------------------------------------------------------------------------------------|----------------------|
| 1090 | Lin_RT                              | Linear<br>rotary axis                      | Specify how to handle a command for the rotary axis that exceeds 360°.  0: For absolute value commands that exceed 360°, the value will be converted into a remainder of 360° and the axis will move.  Example: If the command is 420°, the applied value will be 60°.  1: For absolute value commands that exceed 360°, the axis will move in the same manner as a linear axis.  Example: If the command is 420°, the axis will pass the 360° position and will move to the 60° position. | 0/1                  |
| 1091 | Mpoint                              | Ignore<br>middle point                     | <ul> <li>Specify now to handle the middle point during</li> <li>G28 and G30 reference point return.</li> <li>0: Move to the reference point after passing the middle point designated in the program.</li> <li>1: Ignore the middle point designated in the program and move straight to the reference point.</li> </ul>                                                                                                    | 0/1                  |
| 1092 | Tchg _A                             | Replace<br>tools for<br>additional<br>axis | Specify the movement of the additional axis during tool change position return.  O: The additional axis does not move with the tool change position return command.  1: After returning the standard axis with the tool change position return command, the additional axis also returns to the tool change position.                                                                                                    | 0/1                  |
|      | Wmvfin                              | Inter-<br>system<br>waiting<br>method      | Specify the method for waiting between systems when using two systems.  When the movement command is found in the wait command (!, M) block:  0: Wait before executing movement command  1: Wait after executing movement command                                                                                                    |                      |
| 1094 | TI_SBK<br>(for L<br>system<br>only) | Select life<br>count for<br>single block   | Select whether to count the data units to be used for a single block when using the tool life management II function (L system).  0: Does not count the data units.  1: Count the data units.                                                                                                    | 0/1                  |

| #    |                                     | Items                                                     | Details                                                                                                    | Setting range (unit)                                                                                        |
|------|-------------------------------------|-----------------------------------------------------------|----------------------------------------------------------------------------------------------------|----------------------------------------------------------------------------------------------------|
|      | T0tfof                              | TF output                                                 | Select how to handle TF for T00 command.  0: TF is output.  1: TF is not output                                                                                                    | 0/1                                                                                                    |
| 1096 | T_Ltyp<br>(for L<br>system<br>only) | Tool life<br>management<br>type                           | Specify the tool life management type.                                                                                                    | <ol> <li>Life         management         type I</li> <li>Life         management         type II</li> </ol> |
| 1097 | T1digt                              | Tool wear<br>compensation<br>number<br>1-digit<br>command | Specify the No. of digits in the tool wear compensation No. in the T command.  0: The 2 high-order digits are the tool No., and the 2 low-order digits are the wear compensation No.  1: The 3 high-order digits are the tool No., and the 1 low-order digit is the wear compensation No.  This parameter will be fixed to 0 when tool life management II is selected.                                                                                                    | 0/1                                                                                                    |
| 1098 | Tino.                               | Tool length<br>offset number                              | <ul> <li>Specify the No. of digits in the tool length offset No. in the T command.</li> <li>0: The 2 or 3 high-order digits are the tool No.</li> <li>The 2 or 1 low-order digits are the tool length offset and wear compensation Nos.</li> <li>1: The 2 or 3 high-order digits are the tool No. and tool length offset Nos.</li> <li>The 2 or 1 low-order digits are the wear compensation No.</li> </ul>                                                                                                    | 0/1                                                                                                    |
| 1099 | Treset                              | Cancel tool<br>wear compen-<br>sation amount              | Specify how to handle tool compensation vector when resetting system.  0: Clear the tool length and wear compensation vectors when resetting.  1: Save the tool length and wear compensation vectors when resetting.  When the values are cleared, the compensation will not be applied, so the axis will move the compensation amount in the next compensation operation.  When the values are saved, the compensation will be applied, so the axis will shift the differential amount of the compensation amount in the next compensation operation. | 0: Clear<br>1: Save                                                                                         |

| #    |                           | Items                                        | Details                                                                                                    | Se       | tting range (unit)                                                                                 |
|------|---------------------------|----------------------------------------------|----------------------------------------------------------------------------------------------------|----------|----------------------------------------------------------------------------------------------------|
| 1100 | Tmove                     | Tool wear compensation                       | Specify the period to perform tool length offset and wear compensation.  0: Compensate when T command is executed.  1: Superimpose and compensate with the movement command in the block where the T command is located. If there is no movement command in the same block, compensation will be executed after the movement command is superimposed in the next movement command block.  2: Compensate when the T command is executed. 1: Superimpose and compensate a tool length offset with the movement command in the same block. If there is no movement command in the same block, compensation will be executed after the movement command is superimposed in the next movement command is superimposed in the next movement command block. | O t      | 0 2                                                                                                |
| 1101 |                           | Tool wear compensation method                | #1100 Tmove is set to 1.  0: Compensate regardless of the movement command type.  1: Compensate only at the movement command in the absolute value command.                                                                                                    | 1:       | regardless of<br>the command<br>type.<br>Compensate<br>only with the<br>absolute value<br>command. |
| 1102 | (For L<br>system<br>only) | Manual tool<br>length<br>measuring<br>system | Specify the measurement method for manual tool measurement I.  0: Align tool with reference position  1: Input measurement results                                                                                                    | 0:<br>1: | Reference<br>position method<br>Measured value<br>input method                                     |
| 1103 | T_life                    | Validate life<br>management                  | Select the usage of the tool life management function.                                                                                                    | 0:<br>1: | Do not use. Perform tool life management control.                                                  |
| 1104 | T_Com2                    | Tool<br>command<br>method 2                  | Select the command method for when #1103 T_Life is set to 1. 0: Handle the program tool command as the group No. 1: Handle the program tool command as the tool No.                                                                                                    | 0/1      |                                                                                                    |

| #            |                                      | Items                                      | Details                                                                                                    | Setting range (unit)                                                                                                    |
|--------------|--------------------------------------|--------------------------------------------|----------------------------------------------------------------------------------------------------|----------------------------------------------------------------------------------------------------|
|              | T_Sel2                               | Tool selection<br>method 2                 | Select the tool selection method for when #1103 T_Life is set to 1.  0: Select in order of registered No. from the tools used in the same group.  1: Select the tool with the longest remaining life from tools used in the same group and the unused tools.                                            | 0/1                                                                                                    |
| 1106         | Tcount<br>(For L<br>system<br>only)  | Life<br>management<br>count                | Specify the function when address N is omitted when inputting data (G10 L3 command) for tool life management function II.                                                                                                    | <ul><li>0: Time specified input</li><li>1: No. of times specified input</li></ul>                                           |
| 1107         | Tilfsc<br>(For L<br>system<br>only)  | Split life<br>management<br>display screen | Set up the number of groups to be displayed on the tool life management II (L system) screen.  0: Displayed group count 1, maximum number of registered tools: 16  1: Displayed group count 2, maximum number of registered tools: 8  2: Displayed group count 4, maximum number of registered tools: 4 | 0 to 2                                                                                                    |
| 1108         | TirectM<br>(For L<br>system<br>only) | Life<br>management<br>re-count M<br>code   | Set up the M code for tool life management II (L system) re-count.                                                                                                    | 0 to 99                                                                                                    |
| 1109<br>(PR) | subs_M                               | Validate<br>alternate M<br>code            | Select the user macro interrupt with the substitute M code.                                                                                                    | O: Alternate M code invalid  1: Alternate M code valid                                                                      |
| 1110         | M96_M                                | M96 alternate<br>M code                    | Specify an M code to replace M96 when #1109 subs_M is set to 1.                                                                                                    | 3 to 97<br>(excluding 30)                                                                                                   |
| 1111         | M97_M                                | M97 alternate<br>M code                    | Specify an M code to replace M97 when #1109 subs_M is set to 1.                                                                                                    | 3 to 97<br>(excluding 30)                                                                                                   |
| (PR)         | S_TRG                                | Validate<br>status trigger<br>system       | Specify the validity conditions for the user macro interrupt signal.  0: Valid when interrupt signal (UIT) turns OFF to ON.  1: Valid when interrupt signal (UIT) is ON.                                                                                                    | <ul><li>0: Valid when interrupt signal (UIT) turns OFF to ON.</li><li>1: Valid when interrupt signal (UIT) is ON.</li></ul> |
| 1113<br>(PR) | INT_2                                | Validate<br>interrupt<br>method type 2     | Specify the movement after user macro interrupt signal (UIT) input.  0: Execute interrupt program without waiting for block being executed to end.  1: Execute interrupt program after completing block being executed.                                                                                 | 0/1                                                                                                    |

| #            | Items                               |                                                                                                 | Details                                                                                                    | Setting range (unit)                                                                     |
|--------------|-------------------------------------|-------------------------------------------------------------------------------------------------|----------------------------------------------------------------------------------------------------|------------------------------------------------------------------------------------------|
| 1114         | mcrint                              | Macro<br>argument<br>initialization                                                             | Select whether to clear statements other than specified arguments by macro call. Also, select whether to clear local variables by power-ON and resetting.  0: Delete non-specified arguments by macro call.                                                                                                    | 0/1/2                                                                                    |
| 1115         | thwait                              | Waiting for                                                                                     | <ol> <li>Retain non-specified arguments by macro call.</li> <li>Retain non-specified arguments by macro call and clear local variables by power-ON and resetting.</li> </ol>                                                                                                    | 0 to 99                                                                                  |
|              |                                     | thread<br>cutting                                                                               | cutting when the chamfering is not valid.                                                                                                    | (Approx. 4 ms.)<br>Standard set value: 4                                                 |
| 1116         | G30SLM                              | Invalidate<br>soft limit<br>(manual<br>operation)                                               | Enable this function when disabling the soft limit check function from the second to the fourth zero point return by manual operation.                                                                                                    | <ul><li>0: Enable soft limit function.</li><li>1: Disable soft limit function.</li></ul> |
| 1117         | H_sens                              | Handle<br>response<br>switch                                                                    | Switch the handle response mode when feeding the handle.  0: Standard handle response  1: High-speed handle response                                                                                                    | 0/1                                                                                      |
| 1118         | mirr_A<br>(For L<br>system<br>only) | Select how<br>to set up<br>the length<br>of tools on<br>cutter<br>tables<br>(opposed<br>tables) | <ul> <li>Select one of the following two methods:</li> <li>Set up the current length of tools on each facing turret.</li> <li>Set up a value, assuming that the tools on each facing turret are in the same direction as that of those on the base turret.</li> <li>O: Current length of the tools on each facing turret</li> <li>1: Value, assuming that the tools on each facing turret are in the same direction as that of those on the base turret.</li> </ul> | 0/1                                                                                      |
|              | Tmiron<br>(For L<br>system<br>only) | Select the mirror image of each facing turret with T command                                    | Select whether to validate the mirror image of each facing turret with the T command.                                                                                                    | 0: Invalid<br>1: Valid                                                                   |
| 1120<br>(PR) | TofVal                              | Change<br>macro<br>variable                                                                     | <ul> <li>Specify whether to change the macro variable (tool offset) numbers for shape compensation and wear compensation.</li> <li>0: Do not change. (Conventional specifications)</li> <li>1: Change the shape and wear compensation variable numbers each for X, Z, and R.</li> </ul>                                                                                                    | 0/1                                                                                      |

# (SETUP PARAM 1. 5/15)

| #            |        | Items                             | Details                                                                                                    | Setting range (unit)                        |
|--------------|--------|-----------------------------------|----------------------------------------------------------------------------------------------------|---------------------------------------------|
|              | edlk_c | Edit lock C                       | Specify whether to prohibit editing of program Nos. 9000 to 9999. Note: If #1122 is set to 1 or 2, 1 will be set in #1121 when the power is turned ON.                                                                                                    | Editing possible     Editing     prohibited |
| 1122<br>(PR) | pglk_c | Program<br>display lock           | The display and search of program Nos. 9000 to 9999 can be prohibited. Specify whether to prohibit display and search.  0: Display and search is possible.  1: Program details are not displayed.  2: Program details are not displayed, and operation search is prohibited.  The program details will not be displayed, but the program No. and sequence No. will display in the prohibited state.  Note: If #1122 is set to 1 or 2, 1 will be set in #1121 when the power is turned ON. | 0 to 2                                      |
| 1123         | origin | Origin zero inhibition            | Select whether to use the origin zero function.                                                                                                    | 0: Use<br>1: Do not use                     |
| 1124         | ofsfix | Fix tool wear compensation number | Specify whether to automatically increment the offset No. by 1 with the input or to display the No. as it is in the setting on the tool offset screen.  0: Increment the # No. by 1 when the input key is pressed. (Same as general parameters)  1: # No. does not change even if INPUT key is pressed.  When making settings in sequence, 0 is handier.  When changing and setting repeatedly while adjusting one offset value, 1 is handier                                             | 0/1                                         |
| 1125         | real_f | Actual<br>feedrate<br>display     | Specify the feedrate display on the monitor screen.                                                                                                    | Command speed     Real movement feedrate    |
| 1126         | PB_G90 | Playback<br>G90                   | Specify whether the playback movement amount when performing playback editing is to be an absolute value or incremental value.                                                                                                    | Incremental     value     Absolute value    |
| 1127         | DPRINT | DPRINT<br>alignment               | Specify the alignment for printing out with the DPRINT function.  0: No alignment, data is printed with left justification.  1: Align the minimum digit and output.                                                                                                    | 0/1                                         |

| #    | l1     | tems         | Details                                                                                               | Setting range (unit)      |
|------|--------|--------------|----------------------------------------------------------------------------------------------------|---------------------------|
| 1128 | RstVCI | Clear        | Specify how to handle the common variables                                                            | 0/1                       |
|      |        | variables by | when resetting.                                                                                       |                           |
|      |        | resetting    | 0: Common variables do not change after                                                               |                           |
|      |        |              | resetting.                                                                                            |                           |
|      |        |              | 1: The following common variables are                                                                 |                           |
|      |        |              | cleared by resetting:                                                                                 |                           |
|      |        |              | During variable 100 group specifications:                                                             |                           |
|      |        |              | #100 to #149 are cleared.                                                                             |                           |
|      |        |              | During variable 200 group and 300 group                                                               |                           |
|      |        |              | specifications: #100 to #199 are                                                                      |                           |
|      |        |              | cleared.                                                                                              |                           |
| 1129 | PwrVCI | Clear        | Specify how to handle the common variables                                                            | 0/1                       |
|      |        | variables by | when the power is turned ON.                                                                          |                           |
|      |        | power-ON     | 0: The common variables are in the same                                                               |                           |
|      |        |              | state as before turning the power OFF.                                                                |                           |
|      |        |              | The following common variables are                                                                    |                           |
|      |        |              | cleared when the power is turned ON.                                                                  |                           |
|      |        |              | During variable 100 group specifications:                                                             |                           |
|      |        |              | #100 to #149 are cleared.                                                                             |                           |
|      |        |              | During variable 200 group and 300 group<br>specifications: #100 to #199 are                           |                           |
|      |        |              | cleared.                                                                                              |                           |
| 1130 | set_t  | Display      | Specify the tool command value display on the                                                         | 0/1                       |
| 1100 | 001_1  | selected     | POSITION screen.                                                                                      | 0/1                       |
|      |        | tool number  | 0: T-modal value of program command is                                                                |                           |
|      |        |              | displayed.                                                                                            |                           |
|      |        |              | 1: Tool number sent from PLC is displayed.                                                            |                           |
| 1131 | Fldcc  | Feed         | Parameter to suppress acceleration changes with                                                       | bit1: 7.1 (ms)            |
| (PR) |        | forward      | a filter when starting acceleration or deceleration                                                   | bit2: 14.2 (ms)           |
|      |        | filter       | Specify the parameter in bits.                                                                        | bit3: 28.4 (ms)           |
|      |        |              |                                                                                                    | bit4: 56.8 (ms)           |
|      |        |              | 7 6 5 4 3 2 1 0                                                                                       | bit5: 113.6 (ms)          |
|      |        |              |                                                                                                    |                           |
|      |        |              |                                                                                                    | If bit 1 to bit 5 are all |
|      |        |              | Feed forward filter                                                                                   | 0 or two or more bits     |
|      |        |              | ——— i eeu ioiwalu liitei                                                                              | of bit 1 to bit 5 are 1,  |
| 1100 | CDT    | CDT          | This was a stay a diviste that he in the same of the ODT.                                             | 3.5 ms is set up.         |
| 1132 | CRT    | CRT          | This parameter adjusts the brightness of the CRT                                                      | -3 to 3                   |
|      |        | brightness   | display unit.                                                                                         |                           |
|      |        | control      | <ul><li>3: Highest luminance (Brightest state)</li><li>-3: Lowest luminance (Darkest state)</li></ul> |                           |
|      |        |              | Adjust this parameter to an appropriate                                                               |                           |
|      |        |              | brightness between -3 and 3.                                                                          |                           |
|      |        |              | The EL display unit does not have brightness                                                          |                           |
|      |        |              | adjustment, so setting is not required.                                                               |                           |
|      |        |              | adjustitions, so setting is not required.                                                             |                           |

| #    | l1     | tems                                                             | Details                                                                                                    | Setting range (unit)                                          |
|------|--------|------------------------------------------------------------------|----------------------------------------------------------------------------------------------------|---------------------------------------------------------------|
| 1133 | ofsmem | Select how<br>to set up<br>tool wear<br>compensa-<br>tion screen | Select the number stored by previous setup when selecting the tool wear compensation screen.  0: Does not display the number when selecting the screen.  1: Displays the stored number when selecting the screen.                                 | 0/1                                                           |
| 1134 | LCDneg | LCD<br>reverse<br>display                                        | Specify 1 to reverse the display on the 10.4-type monochrome LCD.                                                                                                    | Normal display     Reverse display                            |
| 1135 | unt_nm | Unit name                                                        | Set up a unit name. Set up the unit name with 4 or less characters consisting of both alphabets and numbers. If 0 is set up, the unit name is not displayed.                                                                                      | 4 or less characters consisting of both alphabets and numbers |
| 1136 | optype | Operation<br>menu<br>display valid                               | This parameter validates the operation menu display.  Specify the setting method for the tool offset data's absolute value or incremental value.  0: Mode selection method                                                                        | 0/1                                                           |
| 1137 | Cntsel | Coordinate<br>value<br>screen<br>display<br>counter<br>select    | Set the type of the position counter to be displayed on the COORDINATE screen.  0 : MST (Default) 1 : Next command 2 : Current value B 3 : Manual interrupt amount  0 or 1 : Next value (Default) 2 : Current value B 3 : Manual interrupt amount | 1st digit: 0 to 3<br>2nd digit: 0 to 3<br>(Default: 00)       |
| 1138 | Pnosel | Select<br>screen by<br>parameter<br>number:                      | Specify whether to enable the function to select a screen by specifying a parameter number.                                                                                                    | 0: Disable<br>1: Enable                                       |

| #    | # Items  |               | Details                                                                                 | Setting range (unit) |
|------|----------|---------------|-----------------------------------------------------------------------------------------|----------------------|
| 1139 | edtype   | Edit type     | Set up an edit type.                                                                    | 0/1/2/3/4            |
|      |          | selection     | 0: Screen edit type (M50 or equivalent                                                  |                      |
|      |          |               | operation)                                                                              |                      |
|      |          |               | 1: Screen edit type (The screen of EDIT or MDI                                          |                      |
|      |          |               | is changed automatically according to the                                               |                      |
|      |          |               | selected operation mode.)                                                               |                      |
|      |          |               | 2: Word edit type (The screen of EDIT or MDI is                                         |                      |
|      |          |               | changed automatically according to the                                                  |                      |
|      |          |               | selected operation mode.)                                                               |                      |
|      |          |               | 3: Screen edit type (type 0 + retaining cursor                                          |                      |
|      |          |               | position) (Applicable only to M64 D version series)                                     |                      |
|      |          |               | 4: Screen edit type (type 1 + retaining cursor                                          |                      |
|      |          |               | position)                                                                               |                      |
|      |          |               | (Applicable only to M64 D version series)                                               |                      |
| 1140 | Mn100    | M code        | First number of M code that corresponds to setup                                        | 0 to 99999999        |
|      |          | number        | number from 100 to 199                                                                  |                      |
| 1141 | Mn200    | M code        | First number of M code that corresponds to setup                                        | 0 to 99999999        |
|      |          | number        | number from 200 to 299                                                                  |                      |
| 1142 | Mn300    | M code        | First number of M code that corresponds to setup                                        | 0 to 99999999        |
|      |          | number        | number from 300 to 399                                                                  |                      |
| 1143 | Mn400    | M code        | First number of M code that corresponds to setup                                        | 0 to 99999999        |
|      |          | number        | number from 400 to 499                                                                  |                      |
| 1144 | mdlkof   | MDI setup     | Select whether to enable MDI setup in non-MDI                                           | 0: Disable MDI       |
|      |          | lock          | mode.                                                                                   | setup                |
|      |          |               |                                                                                         | 1: Enable MDI        |
| 1115 | I_abs    | Manual        | Specify how to handle the absolute value date                                           | setup                |
| 1145 | i_abs    | Manual<br>ABS | Specify how to handle the absolute value data during automatic handle interrupt.        | 0/1                  |
|      |          | parameter     | O: Absolute value data is renewed if manual                                             |                      |
|      |          | paramotor     | ABS switch is ON.                                                                       |                      |
|      |          |               | Data is not renewed if switch is OFF.                                                   |                      |
|      |          |               | 1: Follows the intabs state when #1061 intabs                                           |                      |
|      |          |               | is valid.                                                                               |                      |
| 1146 | Sclamp   | Spindle       | Specify how to handle the spindle rotation speed                                        | 0/1                  |
|      |          | rotation      | clamp function with the G92S command.                                                   |                      |
|      |          | speed         | 0: G92S command is handled as a clamp                                                   |                      |
|      |          | clamp         | command only in the G96 state (during                                                   |                      |
|      |          | function      | constant surface speed control). G92S will                                              |                      |
|      |          |               | be handled as normal S command in G97                                                   |                      |
|      |          |               | state (constant surface speed OFF).                                                     |                      |
|      |          |               | 1: The S command in the same block as G92 is                                            |                      |
| 1147 | smin_V   | Minimum       | constantly handled as a clamp command.  Specify the type of spindle min. rotation speed | 0/1                  |
| 114/ | Sillii_V | spindle       | clamp value.                                                                            | 0/ 1                 |
|      |          | rotation      | 0: Rotation speed setting                                                               |                      |
|      |          | speed         | Output voltage coefficient setting                                                      |                      |
|      |          | clamp type    | Set the #3023 smini parameter according to this                                         |                      |
|      |          | 1.963         | type setting.                                                                           |                      |
|      |          |               | · · · · · · · · · · · · · · · · · · ·                                                   |                      |

| #     |        | Items          | Details                                                                | Setting range (unit) |
|-------|--------|----------------|------------------------------------------------------------------------|----------------------|
| 1148  | I_G61  | Initial high   | The modal state when the power is turned ON is                         | 0/1                  |
|       | 1      | precision      | set to the high accuracy control mode.                                 |                      |
|       |        |                | 0: OFF                                                                 |                      |
|       |        |                | 1: ON                                                                  |                      |
| 1149  | cireft | Arc            | Specify whether to enable deceleration at the arc                      | 0/1                  |
|       |        | deceleration   | entrance or exit.                                                      |                      |
|       |        | speed          | 0: Disable                                                             |                      |
|       |        | change         | 1: Enable                                                              |                      |
| 1150  | Fldc0  | G00 feed       | This parameter is used to filter acceleration                          | bit1: 7.1 (ms)       |
|       |        | forward filter | changes at the start of rapid                                          | bit2: 14.2 (ms)      |
|       |        |                | acceleration/deceleration. Specify the filters in bit                  | bit3: 28.4 (ms)      |
|       |        |                | units.                                                                 | bit4: 56.8 (ms)      |
|       |        |                | 7 6 5 4 3 2 1 0                                                        | bit5: 113.6 (ms)     |
|       |        |                | 7 6 5 4 3 2 1 0                                                        | When bits 1 to 5 are |
|       |        |                |                                                                        | all 0 or when two or |
|       |        |                |                                                                        | more of bits 1 to 5  |
|       |        |                | G00 feed forward filter                                                | are 1, 3.5 (ms) is   |
|       |        |                | Feed forward filter                                                    | assumed.             |
|       |        |                | G00/G01 separation                                                     |                      |
|       |        |                | 0: Common 1:                                                           |                      |
|       |        |                | Separation                                                             |                      |
|       |        |                |                                                                        |                      |
| 1151  | rstint | Reset initial  | Specify whether to initialize (power ON state) the                     | 0/1                  |
|       |        |                | modals by resetting.                                                   |                      |
|       |        |                | 0: Do not initialize modal state.                                      |                      |
|       |        |                | 1: Initialize modal state.                                             |                      |
| 1152  | I_G20  | Initial        | Specify whether the default mode after power-ON                        | 0/1                  |
|       |        | command        | or resetting, inch command or metric command                           |                      |
|       |        | unit           | mode.                                                                  |                      |
|       |        |                | 0: Metric command (G21 command state)                                  |                      |
|       |        |                | 1: Inch command (G20 command state)                                    |                      |
|       |        |                | Valid when reset input is made.                                        |                      |
|       |        |                | Related parameter: Bit 6 "Select setting and                           |                      |
| 1152  | FivhDc | Hole bottom    | display unit" of #1226 Specify whether to perform a deceleration check | 0 to 2               |
| 1 133 | ואטטט  | deceleration   | or in-position check at the hole bottom in the hole                    | 0 10 2               |
|       |        | check          | drilling cycle. This parameter is valid only for a                     |                      |
|       |        | SHOOK          | hole drilling cycle in which no dwell command can                      |                      |
|       |        |                | be issued at the hole bottom.                                          |                      |
|       |        |                | 0: Perform no deceleration check and                                   |                      |
|       |        |                | in-position check.                                                     |                      |
|       |        |                | 1: Perform a deceleration check.                                       |                      |
|       |        |                | 2: Perform an in-position check.                                       |                      |

| #    |       | Items        | Details                                                                                                    | Setting range (unit) |
|------|-------|--------------|----------------------------------------------------------------------------------------------------|----------------------|
| 1154 | pdoor | Door         | Specify whether to control door interlock II                                                                  | 0/1                  |
| (PR) |       | interlock II | independently for each of the two systems. When                                                               |                      |
|      |       | (for each    | door interlock II is controlled for each system of the                                                        |                      |
|      |       | system)      | two systems, system 1 is connected to SV1                                                                     |                      |
|      |       |              | (channel 1) of the base I/O unit and system 2 is                                                              |                      |
|      |       |              | connected to SV2 (channel 2) of the base I/O unit.                                                            |                      |
|      |       |              | connected to SV2 (channel 2) of the base I/O unit.  Base I/O unit  SV1  AMP  AMP  AMP  AMP  AMP  AMP  AMP  AM |                      |
|      |       |              | specified, "Signal input device 1 for door interlock                                                          |                      |
|      |       |              | II: for each system (#1511 DOORPm)" and "Signal                                                               |                      |
|      |       |              | input device 2 for door interlock II: for each system                                                         |                      |
|      |       |              | (#1512 DOORPs)".                                                                                              |                      |

| #    | Ite     | ms                  | Details                                                                                            | Setting range (unit) |
|------|---------|---------------------|----------------------------------------------------------------------------------------------------|----------------------|
| 1155 | DOOR_m  | Signal              | Set up a fixed device number (X??) for door                                                        | 000 to 100           |
|      |         | input               | interlock II signal input.                                                                         | (Hexadecimal)        |
|      |         | device 1            | A device number from X01 to XFF can be set up.                                                     |                      |
|      |         | for door            | Device number 000 is invalid. Set up device                                                        |                      |
|      |         | interlock II        | number 100 when using no fixed device number                                                       |                      |
|      |         |                     | for door interlock II signal input.                                                                |                      |
|      |         |                     | Related parameter: #1154 pdoor Door interlock                                                      |                      |
|      |         |                     | II (for each system)                                                                               |                      |
| 1156 | DOOR_s  | Device              | Set up a fixed device number (X??) for door                                                        | 000 to 100           |
|      |         | number 2            | interlock II signal input. (Set up the same value                                                  | (Hexadecimal)        |
|      |         | for door            | as that of #1155.)                                                                                 |                      |
|      |         | interlock II        | Related parameter: #1154 pdoor Door interlock                                                      |                      |
|      |         | signal              | II (for each system)                                                                               |                      |
|      |         | input               |                                                                                                    |                      |
| 1157 | F0atrn  | F0                  | Not used                                                                                           |                      |
|      |         | automatic           |                                                                                                    |                      |
|      |         | running             |                                                                                                    |                      |
| 1158 | F0atno  | F0                  | Not used                                                                                           |                      |
|      |         | automatic           |                                                                                                    |                      |
|      |         | running             |                                                                                                    |                      |
|      |         | program             |                                                                                                    |                      |
| 1165 | p_trans | Parameter           | The parameters are written, read and compared.                                                     | 0 to 3               |
|      |         | FROM                | 0: No process                                                                                      |                      |
|      |         | backup              | 1: The backed up parameters are read from                                                          |                      |
|      |         |                     | the FROM.                                                                                          |                      |
|      |         |                     | 2: The parameters are written into the FROM.                                                       |                      |
|      |         |                     | 3: The parameters are compared with those                                                          |                      |
| 1166 | fivoro  | Fixed evelo         | backed up in the FROM.                                                                             | 0 to 0000000         |
| 1100 | fixpro  | Fixed cycle editing | Select whether to use the edit, program list and data input/output functions for the fixed cycles, | 0 to 99999999        |
|      |         | Guillig             | machine manufacturer macro programs or                                                             |                      |
|      |         |                     | general programs.                                                                                  |                      |
|      |         |                     | 0: General programs can be edited, etc.                                                            |                      |
|      |         |                     | The fixed cycles can be edited, etc.                                                               |                      |
|      |         |                     | Password No.: The machine manufacturer macro                                                       |                      |
|      |         |                     | programs can be edited, etc.                                                                       |                      |
| 1167 | e2rom   |                     | Not used.                                                                                          |                      |
| 1168 |         | Simulation          | Specify the test mode for the control unit.                                                        | 0: Normal            |
|      |         | test                | The test mode does not use reference point                                                         | operation mode       |
|      |         |                     | return, and tests with a hypothetical zero point                                                   | 1: Test mode         |
|      |         |                     | return completed state. This is limited to test                                                    | 1000111000           |
|      |         |                     | operation of the control unit itself, and must not                                                 |                      |
|      |         |                     | be used when connected to the machine.                                                             |                      |
|      |         |                     | 25 4564 Whom sommotion to the machine.                                                             |                      |

# (SETUP PARAM 1. 6/15)

| #    | Į.     | tems        | Details                                           | Setting range (unit)               |
|------|--------|-------------|---------------------------------------------------|------------------------------------|
|      |        |             |                                                   | A max. of four                     |
| 1169 | system | System      | Set the name of each system.                      |                                    |
|      | name   | name        | This must be set only when using two systems.     | alphabetic                         |
|      |        |             | This name is displayed on the screen only when    | characters or                      |
|      |        |             | the systems must be identified.                   | numerals.                          |
|      |        |             | Use a max. of four alphabetic characters or       |                                    |
|      |        |             | numerals.                                         |                                    |
| 1170 | M2name | Second      | Set this address code when using the 2nd          | A, B, C                            |
|      |        | miscellane- | miscellaneous command. Set an address with A,     |                                    |
|      |        | ous code    | B and C that is not used with #1013 axname or     |                                    |
|      |        |             | #1014 incax.                                      |                                    |
| 1171 | taprov | Tap return  | Set the tap return override value for the         | 1 to 100 (%)                       |
|      | ·      | override    | synchronous tap.                                  | , ,                                |
| 1172 | tapovr | Tap return  | Set the override value when leaving the tap end   | 1 to 999 (%)                       |
|      |        | override    | point in the synchronous tap cycle.               | (,,,                               |
|      |        | 2.0         | The setting range is 1 to 999, and the unit is %. |                                    |
|      |        |             | When a value less than 100 is set, it will be     |                                    |
|      |        |             | judged as 100%.                                   |                                    |
| 1172 | dwlskp | G04 skip    | Specify the skip signal for ending the G04        | Skip condition 0 to 7              |
| 1173 | uwiskp | condition   |                                                   | PLC interface input signal         |
|      |        | condition   | (dwell) command.                                  | Set-<br>ting Skip 3 Skip 2 Skip 1  |
|      |        |             |                                                   | 0 × × ×                            |
|      |        |             |                                                   | 1 X X O<br>2 X O X                 |
|      |        |             |                                                   | 3 X O O<br>4 O X X                 |
|      |        |             |                                                   | 5 O X O<br>6 O O X<br>7 O O O      |
|      |        |             |                                                   | 7 0 0 0                            |
|      |        |             |                                                   |                                    |
|      |        |             |                                                   |                                    |
|      |        |             |                                                   | End when O signal                  |
|      |        |             |                                                   | End when O signal                  |
| 4    |        | 004         |                                                   | is input.                          |
| 1174 | skip_F | G31 skip    | Specify the feedrate when there is no F           | 1 to 999999                        |
|      |        | speed       | command in the program at G31 (skip)              | (mm/min)                           |
|      |        |             | command.                                          |                                    |
|      |        |             | Specify the skip signal in the G31.1 to G31.3     | Skip condition 0 to 7              |
|      |        |             | (multi-step skip) command, and the feedrate       | Set-                               |
|      |        |             | when there is no F command in the program.        | ting Skip 3 Skip 2 Skip 1  0 × × × |
| 1175 | skip1  | G31.1 skip  | Skip signal specified at G31.1                    | 1 X X O                            |
|      |        | condition   |                                                   | 3 × 0 0                            |
| 1176 | 1f     | G31.2 skip  | Skip feedrate at G31.1                            | 4 O X X<br>5 O X O                 |
|      |        | speed       |                                                   | 6 O O X<br>7 O O O                 |
| 1177 | 2      | G31.2 skip  | Skip signal specified at G31.2                    |                                    |
|      |        | condition   |                                                   |                                    |
| 1178 | 2f     | G31.2 skip  | Skip feedrate at G31.2                            | Skip feedrate                      |
| , 3  | ۷-     | speed       | 5.1.p 15501010 01 55112                           | 1 to 999999                        |
| 1179 | 3      | G31.3 skip  | Skip signal specified at G31.3                    | (mm/min)                           |
| 1179 | J      | •           | Onip signal specified at 031.3                    | ,                                  |
| 1400 | 24     | condition   | Skip foodrate at C24.2                            |                                    |
| 1180 | 3f     | G31.3 skip  | Skip feedrate at G31.3                            |                                    |
|      |        | speed       |                                                   |                                    |

| #    | Items  |             | Details                                            | Setting range (unit)   |
|------|--------|-------------|----------------------------------------------------|------------------------|
| 1181 | G96_ax | Constant    | Specify the axis to be targeted for constant       | 0 to 4                 |
|      |        | surface     | surface speed control.                             |                        |
|      |        | speed       | 0: Program specification will be invalidated,      |                        |
|      |        | control     | and the axis will always be fixed to the 1st       |                        |
|      |        |             | axis.                                              |                        |
|      |        |             | 1: 1st axis specification                          |                        |
|      |        |             | 2: 2nd axis specification                          |                        |
|      |        |             | 3: 3rd axis specification                          |                        |
|      |        |             | 4: 4th axis specification                          |                        |
|      |        |             | The program specification will be the priority for |                        |
|      |        |             | all settings other than 0.                         |                        |
| 1182 | thr_F  | Thread      | Set the screw cut up speed when not using          | 0 to 60000 (mm/min)    |
|      |        | cutting     | chamfering in the thread cutting cycle.            |                        |
|      |        | speed       | 0: Cutting feed clamp feedrate                     |                        |
|      |        |             | 1 to 60000 mm/min: Set feedrate                    |                        |
| 1183 | clmp_M | M code for  | Set the M code for C-axis clamp in the hole        | 0 to 99999999          |
|      |        | clamp       | drilling cycle.                                    |                        |
| 1184 | clmp_D | Dwelling    | Set the dwell time after outputting the M code     | 0.000 to 99999.999 (s) |
|      |        | time after  | for C-axis unclamp in the hole drilling cycle.     |                        |
|      |        | outputting  |                                                    |                        |
|      |        | M code for  |                                                    |                        |
|      |        | unclamp     |                                                    |                        |
|      |        | F1 digit    | Specify the feedrate for the F command in the      | 1 to 60000 (mm/min)    |
|      |        | feedrate    | F1-digit command (#1079 F1 digt is set to 1).      |                        |
|      | spd_F1 | F1          | Feedrate when F1 is issued (mm/min)                |                        |
| 1186 | F2     | F2          | Feedrate when F2 is issued (mm/min)                |                        |
| 1187 | F3     | F3          | Feedrate when F3 is issued (mm/min)                |                        |
| 1188 | F4     | F4          | Feedrate when F4 is issued (mm/min)                |                        |
| 1189 | F5     | F5          | Feedrate when F5 is issued (mm/min)                |                        |
|      | s_xcnt | Validate    | Specify whether to disable or enable               | 0/1                    |
| (PR) | (For L | inclined-   | inclined-axis control.                             |                        |
|      | system | axis        | 0: Disable inclined-axis control                   |                        |
|      | only)  | control     | 1: Enable inclined-axis control                    |                        |
| 1191 | s_angl | Inclination | Specify the inclination angle $(\theta)$ .         | ± 80.000 (°)           |
| (PR) | (For L | angle       | Note: If 0 is specified for this parameter, the    |                        |
|      | system |             | angle determined by three-side setting is          |                        |
|      | only)  |             | valid.                                             |                        |
| 1192 | s_zrmv | Compens     | Specify whether to perform compensation for        | 0/1                    |
| (PR) | (For L | ation at    | the base axis corresponding to the inclined axis   |                        |
|      | system | origin      | at original return.                                |                        |
|      | only)  | return      | 0: Perform compensation.                           |                        |
|      |        |             | 1: Don't perform compensation.                     |                        |

# (SETUP PARAM 1. 7/15)

| #      |         | Items           | Details                                         | Setting range (unit) |
|--------|---------|-----------------|-------------------------------------------------|----------------------|
|        | inpos   |                 | selected with "#1306 InpsTyp Deceleration       | County range (ann.)  |
| 1193   | проз    | check specifica |                                                 |                      |
|        |         | •               | ition check method 1                            |                      |
|        |         |                 |                                                 |                      |
|        |         |                 | in-position check                               | 0/1                  |
|        |         | Deceleration    | Specify the deceleration check method for G0.   | 0/1                  |
|        |         | check method    | 0: Command deceleration check                   |                      |
|        |         | 1               | 1: In-position check                            | 0/4                  |
|        |         | Validate        | Specify the deceleration confirmation method    | 0/1                  |
|        |         | in-position     | for the positioning or cutting command.         |                      |
|        |         | check           | 0: G0, G1+G9 Command deceleration               |                      |
|        |         |                 | check                                           |                      |
| 4.40.4 |         |                 | 1: G0, G1+G9 In-position check                  | 0/4                  |
| 1194   | H_acdc  | Time            | Specify the time constant for the manual        | 0/1                  |
|        |         | constant 0 for  | handle feed.                                    |                      |
|        |         | handle feed     | 0: Use time constant for G01                    |                      |
|        |         |                 | 1: Time constant 0 (step)                       |                      |
|        |         |                 | Specify the user macro M, S or T command        | 0: Invalid           |
| 4      |         |                 | macro call out.                                 | 1: Valid             |
|        | Mmac    | Macro call for  | Macro call out with M command                   |                      |
| 1196   |         | M command       | Magra call out with C command                   |                      |
|        | Smac    | Macro call for  | Macro call out with S command                   |                      |
| 1198   |         | S command       | Macro call out with T command                   |                      |
|        | Tmac    | Macro call for  | Wacro can out with a command                    |                      |
|        |         | T command       |                                                 |                      |
|        | M2mac   | Macro call      | Macro call out with 2nd miscellaneous           |                      |
|        |         | with 2nd        | command                                         |                      |
|        |         | miscellaneou    |                                                 |                      |
|        |         | s code          |                                                 |                      |
| 1199   | Sselect | Select          | Select the initial condition of spindle control | 0: G43.1             |
|        |         | initial<br>     | after power is turned ON.                       | 1: G44.1             |
|        |         | spindle         | 0: 1st spindle control mode (G43.1)             | 2: G47.1             |
|        |         | control         | 1: Selected spindle control mode (G44.1)        |                      |
|        |         |                 | 2: All spindle simultaneously control mode      |                      |
|        |         |                 | (G47.1)                                         |                      |
|        |         |                 | Note: Spindle No. when G44.1 is                 |                      |
|        |         |                 | commanded is selected with #1534                |                      |
| 1000   |         |                 | SnG44.1.                                        |                      |
| 1200   | G0_acc  | Validate        | Set up acceleration and deceleration types      | 0: Acceleration      |
| (PR)   |         | acceleration    | when a rapid traverse command is issued         | and deceleration     |
|        |         | and             | 0: Acceleration and deceleration                | with time            |
|        |         | deceleration    | (conventional) with time constant               | constant             |
|        |         | with            | Acceleration and deceleration with              | 1: Acceleration      |
|        |         | inclination     | inclination angle constant                      | and deceleration     |
|        |         | angle           |                                                 | with inclination     |
|        |         | constant G0     |                                                 | angle constant       |

| #            |                                     | Items                                                               | Details                                                                                                    | Setting range (unit)                                                                                                  |
|--------------|-------------------------------------|---------------------------------------------------------------------|----------------------------------------------------------------------------------------------------|----------------------------------------------------------------------------------------------------|
| 1201<br>(PR) | G1_acc                              | Validate acceleration and deceleration with inclination constant G1 | Set up acceleration and deceleration types when a liner interpolation command is issued.  0: Acceleration and deceleration (conventional) with time constant  1: Acceleration and deceleration with inclination angle constant                                                                                      | O: Acceleration and deceleration with time constant  1: Acceleration and deceleration with inclination angle constant |
| 1202         | mirofs<br>(For L<br>system<br>only) | Distance<br>between<br>facing turrets                               | Set up the distance between tools (edges) (between facing turrets).                                                                                                    | 0 to 99999.999 (mm)                                                                                                   |
| 1203         | TmirS1<br>(For L<br>system<br>only) | Select turrets<br>as facing<br>turrets with T<br>command            | Set up turrets as shown in the mirror image of facing turrets with the T command that corresponds to tool numbers 1 to 32.                                                                                                    | 0 to FFFFFFF                                                                                                    |
| 1204         | TmirS2<br>(For L<br>system<br>only) | Select turrets<br>as facing<br>turrets with T<br>command            | Set up turrets as shown in the mirror image of facing turrets with the T command that corresponds to tool numbers 33 to 64.                                                                                                    | 0 to FFFFFFF                                                                                                    |
| 1205         | G0bdcc                              | Acceleration<br>and<br>deceleration<br>before G0<br>interpolation   | <ul> <li>0: G00 acceleration and deceleration are selected as those after interpolation.</li> <li>1: The G00 acceleration/deceleration is the acceleration/decelerate before interpolation regardless of whether the mode is the high accuracy control mode. (Note)"1" cannot be set for the 2nd system.</li> </ul> | 0/1                                                                                                    |
| 1206         | G1bF                                | Maximum<br>speed                                                    | Set up a cutting feedrate when selecting acceleration and deceleration before interpolation.                                                                                                    | 1 to 999999<br>(mm/min)                                                                                               |
| 1207         | G1btL                               | Time<br>constant                                                    | Set up a cutting feed time constant when selecting acceleration and deceleration before interpolation.  Speed  G1bF  Time                                                                                                    | 1 to 5000 (ms)                                                                                                    |
| 1208         | RCK                                 | Arc radius error compen- sation factor                              | An arc radius error compensation can be increased and decreased from –60.0 to 20.0%.                                                                                                    | -60.0 to +20.0 (%)                                                                                                    |

| #    | Ite    | ms        | Details                                                  | Setting range (unit) |
|------|--------|-----------|----------------------------------------------------------|----------------------|
| 1209 | cirdcc | Arc       | Specify the deceleration speed at the arc entrance       | 1 to 999999          |
|      |        | decelerat | or exit.                                                 | (mm/min)             |
|      |        | ion speed |                                                          |                      |
| 1210 | RstGmd | Modal G   | Specify whether to initialize each G code group          | Specify a            |
|      |        | code      | modal and the H and D codes when the system is           | hexadecimal          |
|      |        | reset     | reset. Specify the initialization items in bit           | number.              |
|      |        |           | correspondence.                                          |                      |
|      |        |           | 0. Initialize. 1: Don't initialize.                      |                      |
|      |        |           | M system                                                 |                      |
|      |        |           | 0 Group 1 Move G modal                                   |                      |
|      |        |           | Group 1 Move G modal      Group 2 Flat selection modal   |                      |
|      |        |           | 2 Group 3 Absolute/increment command modal               |                      |
|      |        |           | 3                                                        |                      |
|      |        |           | 4 Group 5 Feed G modal 5 Group 6 Inch/metric modal       |                      |
|      |        |           | 6 Group 7 Radius compensation modal                      |                      |
|      |        |           | 7 Group 8 Length compensation modal                      |                      |
|      |        |           | 8                                                        |                      |
|      |        |           | 9 Group 10 Fixed cycle return command modal A            |                      |
|      |        |           | B Group 12 Workpiece coordinate system modal             |                      |
|      |        |           | C Group 13 Cut modal                                     |                      |
|      |        |           | D Source 45 Normal line control model                    |                      |
|      |        |           | E Grpup 15 Normal line control modal F                   |                      |
|      |        |           |                                                          |                      |
|      |        |           |                                                          |                      |
|      |        |           |                                                          |                      |
|      |        |           | 10 Group 17 Constant surface speed control command modal |                      |
|      |        |           | 11 Group 18 pole coordinate command modal                |                      |
|      |        |           | 12 Group 19 G command mirror modal                       |                      |
|      |        |           | 13 Group 20 Spindle 2 control modal 14                   |                      |
|      |        |           | 15                                                       |                      |
|      |        |           | 16                                                       |                      |
|      |        |           | 17                                                       |                      |
|      |        |           | 18 H, D codes 19 Spindle clamp rotation speed            |                      |
|      |        |           | 1A                                                       |                      |
|      |        |           | 1B                                                       |                      |
|      |        |           | 1C                                                       |                      |
|      |        |           | 1D 1E                                                    |                      |
|      |        |           | 1F                                                       |                      |
|      |        |           |                                                          |                      |
|      |        |           |                                                          |                      |
|      |        |           | The H code indicates the tool length offset              |                      |
|      |        |           | The H code indicates the tool length offset              |                      |
|      |        |           | number, and the D code indicates the tool radius         |                      |
|      |        |           | compensation number.                                     |                      |
|      |        |           | When bit 18 is set to ON, the H and D codes and          |                      |
|      |        |           | group 8 G modal area retained.                           |                      |
|      |        |           | When bit 7 is set to ON, the H code and group 8 G        |                      |
|      |        |           | modal are retained.                                      |                      |
|      |        |           | (To be continued to the next page)                       |                      |

| #       |        | Items         | Details                                                         | Setting range (unit) |
|---------|--------|---------------|-----------------------------------------------------------------|----------------------|
|         |        |               | (Continued from the previous page)                              | Specify a            |
|         |        |               | L system                                                        | hexadecimal          |
|         |        |               | 0 Group 1 Move G modal                                          | number.              |
|         |        |               | Group 2 Flat selection modal                                    |                      |
|         |        |               | 2 Group 3 Absolute/increment command modal                      |                      |
|         |        |               | 3 Group 4 Barrier check modal                                   |                      |
|         |        |               | 4 Group 5 Feed G modal                                          |                      |
|         |        |               | 5 Group 6 Inch/metric modal 6 Group 7 Nose R compensation modal |                      |
|         |        |               | 7                                                               |                      |
|         |        |               | 8                                                               |                      |
|         |        |               | 9 Group 10 Fixed cycle return command modal                     |                      |
|         |        |               | А                                                               |                      |
|         |        |               | B Group 12 Workpiece coordinate system modal                    |                      |
|         |        |               | C Group 13 Cut modal                                            |                      |
|         |        |               | D E                                                             |                      |
|         |        |               | F                                                               |                      |
|         |        |               |                                                                 |                      |
|         |        |               |                                                                 |                      |
|         |        |               |                                                                 |                      |
|         |        |               | 10 Group 17 Constant surface speed control command modal        |                      |
|         |        |               | 11 Group 18 Balance cut                                         |                      |
|         |        |               | 12                                                              |                      |
|         |        |               | 13 Group 20 Spindle 2 control modal                             |                      |
|         |        |               | 14 Group 15 Facing turret mirror image                          |                      |
|         |        |               | 15                                                              |                      |
|         |        |               | 16                                                              |                      |
|         |        |               | 18                                                              |                      |
|         |        |               | 19                                                              |                      |
|         |        |               | 1A                                                              |                      |
|         |        |               | 1B                                                              |                      |
|         |        |               | 1C                                                              |                      |
|         |        |               | 1D                                                              |                      |
|         |        |               | 1E   1F                                                         |                      |
|         |        |               |                                                                 |                      |
|         |        |               |                                                                 |                      |
|         |        |               |                                                                 |                      |
|         |        |               |                                                                 |                      |
| 1211    | FHtyp  | Feed hold     | Specify the type of the external signal used for                | 0 to 2               |
|         |        | stop type     | feed hold.                                                      |                      |
|         |        |               | 0: Disable the external signal.                                 |                      |
|         |        |               | 1: Enable the external signal (contact A)                       |                      |
|         |        |               | 2: Enable the external signal (contact B)                       |                      |
| 1212    | FHno   | Feed hold     | Specify the number (X??) of the device used to                  | 000 to 13F           |
| ' - ' - |        | external      | input the feed hold signal.                                     | (hexadecimal)        |
|         |        |               | input the leed hold signal.                                     | (Hexadecilliai)      |
| 16.1    |        | signal device |                                                                 | 0000 555             |
| 1213    | proaxy | Side 1 of     | Specify the length on the rectangular                           | ±9999.999            |
|         | (For L | inclination   | coordinates of the inclined axis in the triangle                |                      |
|         | system | angle         | made up of the inclination angle.                               |                      |
|         | only)  |               |                                                                 |                      |
|         | • ,    | I .           |                                                                 | l                    |

| #    | Items  |             | Details                                            | Setting range (unit) |
|------|--------|-------------|----------------------------------------------------|----------------------|
| 1214 | macaxy | Side 2 of   | Specify the length of the actual base axis         | ±9999.999            |
|      | (For L | inclination | corresponding to the inclined axis in the triangle |                      |
|      | system | angle       | made up of the inclination angle.                  |                      |
|      | only)  |             |                                                    |                      |
| 1215 | macaxx | Side 3 of   | Specify the length of the actual axis of the       | ±9999.999            |
|      | (For L | inclination | inclined axis in the triangle made up of the       |                      |
|      | system | angle       | inclination angle.                                 |                      |
|      | only)  |             |                                                    |                      |
| 1216 | extdcc | External    | Use an upper limit value at the feedrate           | 1 to 999999          |
|      |        | deceleratio | indicated when validating external deceleration    | (mm/min)             |
|      |        | n level     | signals.                                           |                      |
|      |        |             | This parameter is valid when #1239 set11/bit6 is   |                      |
|      |        |             | set to 0.                                          |                      |

## (SETUP PARAM 1. 8/15)

| -,,  |        | 1.             | (OLTOT 17404W1.0/10)                                  | 0 "                  |
|------|--------|----------------|-------------------------------------------------------|----------------------|
| #    |        | Items          | Details                                               | Setting range (unit) |
| 1217 | aux01  |                | Not used                                              |                      |
| 1218 | aux02  | Parameter      | Specify a parameter input/output format.              | 0/1                  |
|      | (bit3) | input/output   | 0: Type I                                             |                      |
|      |        | format         | 1: Type II (related to #1218 aux02/bit5)              |                      |
|      | aux02  | Tool number    | Specify the R register that contains the tool         | 0/1                  |
|      | (bit4) | selection      | number used for automatic calculation when            |                      |
|      |        |                | measuring the coordinate offset of an external        |                      |
|      |        |                | workpiece.                                            |                      |
|      |        |                | 0: Conforms to #1130 set_t.                           |                      |
|      |        |                | 1: Uses the tool number indicated by user PLC         |                      |
|      | aux02  | Parameter      | Specify the spindle specification address of          | 0/1                  |
|      | (bit5) | I/O II spindle | parameter I/O type II.                                |                      |
|      | ,      | specification  | 0: C                                                  |                      |
|      |        | address        | 1: T                                                  |                      |
|      |        |                | This parameter also applies to the spindle            |                      |
|      |        |                | specification address for input and collation.        |                      |
|      |        |                | Note: This parameter is valid only for parameter      |                      |
|      |        |                | I/O type II (bit 3 of aux02 in #1218 is 1).           |                      |
|      | aux02  | Set No. valid  | Specify which program No. is selected when            | 0/1                  |
|      | (bit6) | when           | inputting operation using "#1 MAIN PROGRAM" in        |                      |
|      | ,      | program        | Data I/O screen.                                      |                      |
|      |        | input          | 0: The No. in the input data is valid.                |                      |
|      |        | ·              | 1: The No. set in the data setting area is valid.     |                      |
|      | aux02  | Input by       | (1) When inputting operation using "#1 MAIN           | 0/1                  |
|      | (bit7) | program        | PROGRAM" in Data I/O screen, select one of            |                      |
|      | ,      | overwrite      | the following options when the input program          |                      |
|      |        |                | has already been registered:                          |                      |
|      |        |                | 0: An operation error (E65) occurs.                   |                      |
|      |        |                | 1: Input by overwrite.                                |                      |
|      |        |                | (2) When using the high-speed program server,         |                      |
|      |        |                | select the operation if the name of the file to be    |                      |
|      |        |                | transmitted with transmission (IC $\rightarrow$ host) |                      |
|      |        |                | operations already exists in the host.                |                      |
|      |        |                | 0: Overwrite prohibit                                 |                      |
|      |        |                | 1: Overwrite valid                                    |                      |
| 1219 | aux03  | Stop high-     | Set 1 to disable the function that stops the system   | 0/1                  |
|      | (bit1) | speed PC       | when the high-speed processing time is extended.      |                      |
|      | •      | monitoring     | Disable the monitoring function only as a             |                      |
|      |        | function       | temporary measure.                                    |                      |
|      | aux03  | Improve skip   | 0: Skip accuracy (conventional specification)         | 0/1                  |
|      | (bit2) | coordinate     | 1: Changes skip accuracy (correct a position in       |                      |
|      |        | accuracy       | skip coordinates when entering skip                   |                      |
|      |        | -              | signals).                                             |                      |
|      | aux03  | Dog-type       | Select whether to move to the intermediate point      | 0/1                  |
|      | (bit5) | intermediate   | during automatic dog-type reference point return.     |                      |
|      | ,      | point          | 0: Do not move to intermediate point during           |                      |
|      |        |                | dog-type reference point return.                      |                      |
|      |        |                | 1: Move to intermediate point during dog-type         |                      |
|      |        |                | reference point return.                               |                      |
| Щ    |        |                | ·                                                     |                      |

| #    | Items   |               | Details                                                                                               | Setting range (unit) |
|------|---------|---------------|----------------------------------------------------------------------------------------------------|----------------------|
| 1220 | aux04   | Tool life     | Specify the life check standard applicable when                                                       | 0/1                  |
|      | (bit 0) | check timing  | the use count is incremented in tool life                                                             |                      |
|      | (For L  | selection     | management II.                                                                                        | (Default: 0)         |
|      | system  |               | 0: Determine that the tool life is over when the                                                      |                      |
|      | only)   |               | incremented use count exceeds the life                                                                |                      |
|      |         |               | count. (Use count > life count)                                                                       |                      |
|      |         |               | 1: Determine that the tool life is over when the                                                      |                      |
|      |         |               | incremented use count has reached the life                                                            |                      |
|      | 0.0.04  | Validity of   | count. (Use count ≥ life count)                                                                       | 0/4                  |
|      | aux04   | Validity of   | Validate or invalidate the space code described                                                       | 0/1                  |
|      | (bit1)  | space code    | in the comment statements in the machining                                                            | (Default: 0)         |
|      |         | in comment    | program in edit operation with the special display.                                                   | (Default: 0)         |
|      |         |               | <ol> <li>Invalidate the space code in the comment<br/>statements of the machining program.</li> </ol> |                      |
|      |         |               |                                                                                                    |                      |
|      |         |               | <ol> <li>Validate the space code in the comment<br/>statements of the machining program.</li> </ol>   |                      |
|      | aux04   |               | Not used.                                                                                             |                      |
|      | (bit2)  |               | Not used.                                                                                             |                      |
|      | aux04   |               | Not used.                                                                                             |                      |
|      | (bit3)  |               | 1101 4004.                                                                                            |                      |
|      | aux04   | Data input/   | Specify the input/output data unit for tool data                                                      | 0/1                  |
|      | (bit4)  | output unit   | and user parameter input/output.                                                                      |                      |
|      | ,       | selection     | 0: Internal unit (metric)                                                                             |                      |
|      |         |               | 1: Follows command mode set with #1152                                                                |                      |
|      |         |               | I_G20                                                                                                 |                      |
|      |         |               | Metric when set to 0 Inch when #1152                                                                  |                      |
|      |         |               | I_G20 is set to 1                                                                                     |                      |
|      |         |               | This parameter is valid when initial metric (#1041                                                    |                      |
|      |         |               | I_inch 0) is set and the setting and display unit is                                                  |                      |
|      |         |               | the command unit (#1226 aux10 bit6 1). In all                                                         |                      |
|      |         |               | other cases, the tool data will be input and output                                                   |                      |
|      |         |               | with the internal units.                                                                              |                      |
|      | aux04   | Host          | Set whether Ethernet communication is enabled                                                         | 0/1                  |
|      | (bit7)  | communica-    | during automatic operation.                                                                           |                      |
|      |         | tion validity |                                                                                                    |                      |
|      |         | during        | 0: Ethernet communication disabled during                                                             |                      |
|      |         | automatic     | automatic operation                                                                                   |                      |
|      |         | operation     | Ethernet communication enabled during                                                                 |                      |
|      |         |               | automatic operation                                                                                   |                      |
|      |         |               | (Note)If Ethernet communication is enabled                                                            |                      |
|      |         |               | during automatic operation, interrupt                                                                 |                      |
|      |         |               | processes required for communication                                                                  |                      |
|      |         |               | will be carried out, so the machining                                                                 |                      |
|      |         |               | performance could be affected.                                                                        |                      |

5.

| #    |        | Items            | Details                                         | Setting range (unit) |
|------|--------|------------------|-------------------------------------------------|----------------------|
| 1221 | aux05  | Current value    | Select the type of counter to be displayed on   | 0/1                  |
| 1221 | (bit7) | B valid          | the POSITION screen.                            | 0/1                  |
|      | (Diti) | Valla            | 0: Displays a relative value (value that        |                      |
|      |        |                  | includes tool length offset amount, tool        |                      |
|      |        |                  | radius compensation amount and                  |                      |
|      |        |                  | workpiece coordinate offset amount)             |                      |
|      |        |                  | 1: Displays current value B (value that does    |                      |
|      |        |                  | not include tool length offset amount, tool     |                      |
|      |        |                  | radius compensation amount and                  |                      |
|      |        |                  | workpiece coordinate offset amount)             |                      |
|      |        |                  | aux05/bit7 = 1  Tool offset  Workpiece offset   |                      |
|      |        |                  | Ψ                                               |                      |
|      |        |                  | Note1) When "#1221 aux05/bit7" is set to "1",   |                      |
|      |        |                  | the current value B is selected                 |                      |
|      |        |                  | regardless of the bit type of #1287             |                      |
|      |        |                  | ext23.                                          |                      |
|      |        |                  | When the current value B is valid, the          |                      |
|      |        |                  | counter zero or origin zero is invalid.         |                      |
|      |        |                  | 9                                               |                      |
|      |        |                  | (Note2) The following limits apply to M64A/M64: |                      |
|      |        |                  | This is compatible only with the lathe          |                      |
|      |        |                  | system.                                         |                      |
|      |        |                  | The relative value counter on the               |                      |
|      |        |                  | COORDINATE screen will also display             |                      |
|      |        |                  | the current value B.                            |                      |
|      |        |                  | • When "#1287 ext23/bit3" is set to 0, the      |                      |
|      |        |                  | relative value will be displayed instead        |                      |
|      |        |                  | of the current value B regardless of this       |                      |
|      |        |                  | parameter setting.                              |                      |
| 1222 | aux06  | Validity of tool | 0: Display no confirmation message when tool    | 0/1                  |
|      | (bit0) | length           | compensation data is set.                       |                      |
|      |        | measurement      | 1: Display a confirmation message when tool     |                      |
|      |        | confirmation     | compensation data is set.                       |                      |
|      |        | message          | (Applicable only to M64 D version series)       |                      |
|      | aux06  | Height axis      | When 1 is set in this parameter, the axis       | 0/1                  |
|      | (bit1) | specification    | specified by base specification parameter       |                      |
|      |        |                  | #1028 base_k is measured and no other axes      |                      |
|      |        |                  | are measured if they move. (Applicable only to  |                      |
|      |        |                  | M64 D version series)                           |                      |

| #    |                 | Items                                                                                              | Details                                                                                                    | Setting range (unit) |
|------|-----------------|----------------------------------------------------------------------------------------------------|----------------------------------------------------------------------------------------------------|----------------------|
|      | aux06<br>(bit2) | Servo<br>waveform<br>display                                                                       | Specify whether to enable the waveform display function. (Applicable only to M64 D version series)  0: Disable the waveform display function.  1: Enable the waveform display function.                                                                                                    | 0/1                  |
|      | aux06<br>(bit3) | Enable/disable<br>setup<br>parameter<br>lock                                                       | Specify whether to enable the setup parameter lock function.  0: Disable  1: Enable                                                                                                    | 0/1                  |
|      | aux06<br>(bit4) | Minimum<br>cut-in amount<br>selection                                                              | Select the minimum cut-in amount command value for the compound thread cutting cycle (G76 command).  0: The minimum cut-in amount (Q) is "0".  1: The minimum cut-in amount (Q) is the CNC internal data.                                                                                                    | 0/1                  |
|      |                 | Fixed cycle<br>for compound<br>lath command<br>format check<br>selection                           | Select the operation to be made if the 1st block of the fixed cycle for compound lathe is omitted when the conventional format is selected (#1265 ext01/bit0 "0").  0: Program error (P33) occurs.  1: Parameter setting value is used.                                                                                         | 0/1                  |
|      | aux06<br>(bit7) | Zero point<br>return<br>deceleration<br>check method                                               | Set the deceleration check method used during automatic reference point return.  (Applicable only to M64 D version series)  0: In-position check  1: Commanded deceleration check                                                                                                    | 0/1                  |
| 1223 | aux07<br>(bit0) | Rapid<br>traverse<br>inclination<br>constant<br>multi-stage<br>acceleration<br>and<br>deceleration | Specify whether to enable the rapid traverse inclination constant multi-stage acceleration/deceleration function.  (Applicable only to M64 D version series)  0: Disable  1: Enable Related parameters: #2064 rapid2 Speed 2 #2065 G0tL2 Time constant 2 #2066 rapid3 Speed 3 #2067 G0tL3 Time constant 3                       | 0/1                  |
|      | aux07<br>(bit1) | Deceleration<br>check method<br>2                                                                  | Select the deceleration check method in G1+G9.  0: Command deceleration check in G1+G9  1: In-position check in G1+G9  The deceleration check is not performed except G1+G9.  When "#1306 InpsTyp deceleration check specification type" is set to 1 (Deceleration check specification type 2), this parameter will be invalid. | 0/1                  |

| #    |        | Items           | Details                                                                     | Setting range (unit) |
|------|--------|-----------------|-----------------------------------------------------------------------------|----------------------|
|      | aux07  | Synchronous     | 0: Disable the synchronous tap I-point $\rightarrow$                        | 0/1                  |
|      | (bit2) | tap R-point     | R-point in-position check.                                                  |                      |
|      |        | in-position     | 1: Enable the synchronous tap I-point $\rightarrow$ R-point                 |                      |
|      |        | check           | in-position check.                                                          |                      |
|      |        |                 | (Applicable only to M64 D version series)                                   |                      |
|      |        |                 | Note: This parameter is valid only when 1                                   |                      |
|      |        |                 | (in-position check is valid) is set in bit 3 of                             |                      |
|      |        |                 | #1223 aux07 (synchronous tap in-position                                    |                      |
|      |        |                 | check improvement).                                                         |                      |
|      | aux07  | Synchronous     | Specify whether to enable the synchronous tap                               | 0/1                  |
|      | (bit3) | tap in-position | in-position check improvement function.                                     |                      |
|      |        | check           | (Applicable only to M64 D version series)                                   |                      |
|      |        | improvement     | 0: Disable                                                                  |                      |
|      |        |                 | 1: Enable                                                                   |                      |
|      |        |                 | Related parameters:                                                         |                      |
|      |        |                 | #1223                                                                       |                      |
|      |        |                 | bit 2 Synchronous tap R-point in-position check                             |                      |
|      |        |                 | bit 4 Synchronous tap hole bottom in-position check                         |                      |
|      |        |                 | bit 5 Synchronous tap R-point in-position                                   |                      |
|      |        |                 | check 2                                                                     |                      |
|      | aux07  | Synchronous     | 0: Disable the synchronous tap hole bottom                                  | 0/1                  |
|      | (bit4) | tap hole        | in-position check.                                                          | 0, 1                 |
|      | (511)  | bottom          | Enable the synchronous tap hole bottom                                      |                      |
|      |        | in-position     | in-position check.                                                          |                      |
|      |        | check           | (Applicable only to M64 D version series)                                   |                      |
|      |        | Oncor           | Note: This parameter is valid only when 1                                   |                      |
|      |        |                 | (in-position check is valid) is set in bit 3 of                             |                      |
|      |        |                 | #1223 aux07 (synchronous tap in-position                                    |                      |
|      |        |                 | check improvement).                                                         |                      |
|      | aux07  | Synchronous     | Disable synchronous tape R-point in-position                                | 0/1                  |
|      | (bit5) | tap R-point     | check.                                                                      | 0/ 1                 |
|      | (5.10) | in-position     | 1: Enable synchronous tape R-point in-position                              |                      |
|      |        | check 2         | check.                                                                      |                      |
|      |        | OHOOK 2         | (Applicable only to M64 D version series)                                   |                      |
|      |        |                 | Note: This parameter is valid only when 1                                   |                      |
|      |        |                 | (in-position check is valid) is set in bit 3 of                             |                      |
|      |        |                 | #1223 aux07 (synchronous tap in-position                                    |                      |
|      |        |                 | check improvement).                                                         |                      |
|      | aux07  | Cancel          | 0: Retains a spindle rotation speed (, S) when                              | 0/1                  |
|      | (bit6) | synchronous     | performing synchronous tap return.                                          | 5/ 1                 |
|      | (DitO) | tap (,S) return | 1: Cancels a spindle rotation speed (, S) by                                |                      |
|      |        | tap (,0) return | return with G80.                                                            |                      |
|      | aux07  | Synchronous     | Specify a synchronous tap method.                                           | 0/1                  |
|      |        | 1 -             |                                                                             | 0/ 1                 |
|      | (bit7) | tap method      | Synchronous tap (multi-step acceleration and deceleration and rapid return) |                      |
|      |        |                 | and deceleration and rapid return)                                          |                      |
| 4001 |        | O a mara l'i    | 1: Conventional type synchronous tap                                        | 0/4                  |
| 1224 | aux08  | Sampling        | Set the validity of the sampling data output.                               | 0/1                  |
|      | (bit0) | data output     | 0: Sampling output invalid                                                  |                      |
|      |        |                 | Sampling output valid                                                       |                      |

| #    |        | Items                      | Details                                                             | Setting range (unit) |
|------|--------|----------------------------|---------------------------------------------------------------------|----------------------|
| 1225 | aux09  | PLC Interface              | Set this to change to the PLC Interface Diagnosis                   | 0/1                  |
|      | (bit0) | Diagnosis                  | screen.                                                             |                      |
|      |        | screen                     | 0: 40-character compatible screen                                   |                      |
|      |        | changeover                 | 1: 80-character compatible screen                                   |                      |
|      | aux09  | Enable/disable             | Specify whether to enable spindle rotation speed                    | 0/1                  |
|      | (bit7) | spindle                    | clamp by the spindle rotation speed clamp                           |                      |
|      |        | rotation speed             | command (G92S, Q) instead of the spindle                            |                      |
|      |        | clamp                      | rotation speed command (R108) specified by the                      |                      |
|      |        |                            | user ladder.                                                        |                      |
|      |        |                            | 0: Enable<br>1: Disable                                             |                      |
| 1226 | aux10  | Tool compon                | Select the tool offset data to be used for external                 | 0/1                  |
| 1220 | (bit0) | Tool compensation data for | workpiece coordinate offset measurement.                            | 0/1                  |
|      | (bito) | external                   | Tool length data and tool nose wear data                            |                      |
|      |        | workpiece                  | Tool length data     Tool length data                               |                      |
|      |        | coordinate                 | 1. Tool length data                                                 |                      |
|      |        | offset                     |                                                                     |                      |
|      |        | measurement                |                                                                     |                      |
|      | aux10  | Optional block             | Specify whether to enable optional block skipping                   | 0/1                  |
|      | (bit1) | skip type                  | in the middle of a block.                                           |                      |
|      |        |                            | 0: Enable block skipping only at the beginning                      |                      |
|      |        |                            | of a block.  1: Enable block skipping at the beginning of           |                      |
|      |        |                            | the block and in the middle of a block.                             |                      |
|      | aux10  | Single block               | Specify the time at which the single block signal is                | 0/1                  |
|      | (bit2) | stop timing                | activated.                                                          |                      |
|      |        |                            | 0: When the signal goes ON while automatic                          |                      |
|      |        |                            | operation is starting, the block stops after it                     |                      |
|      |        |                            | is finished.                                                        |                      |
|      |        |                            | 1: When the signal is ON at the end of the                          |                      |
|      |        |                            | block, the block stops.                                             |                      |
|      | aux10  | C-axis                     | Specify the C-axis reference point return type.                     | 0/1                  |
|      | (bit3) | reference                  | 0: Origin return is performed by the G28                            |                      |
|      |        | point return               | reference point return command or when                              |                      |
|      |        | type                       | manual reference point return is activated. The origin dog is used. |                      |
|      |        |                            | When the first C-axis command is issued                             |                      |
|      |        |                            | after the C-axis mode is entered in                                 |                      |
|      |        |                            | automatic mode, reference point return is                           |                      |
|      |        |                            | performed before execution of the block.                            |                      |
|      |        |                            | Also, reference return is performed by the                          |                      |
|      |        |                            | G28 reference point return command or                               |                      |
|      |        |                            | when manual reference point return is                               |                      |
|      |        |                            | activated.                                                          |                      |
|      |        |                            | The Z phase of the encoder is used.                                 |                      |
|      | aux10  | S command                  | Specify whether to output a strobe signal when                      | 0/1                  |
|      | (bit4) | during                     | the S command is issued in constant surface                         |                      |
|      |        | constant                   | speed mode.                                                         |                      |
|      |        | surface speed              | 0: Output no strobe signal in constant surface                      |                      |
|      |        |                            | speed mode.                                                         |                      |
|      |        |                            | Output strobe signals in constant surface                           |                      |
|      |        |                            | speed mode.                                                         |                      |

| #    |        | Items         | Details                                                          | Setting range (unit) |
|------|--------|---------------|------------------------------------------------------------------|----------------------|
|      | aux10  | Arbitrary     | Specify whether to enable the arbitrary allocation               | 0/1                  |
|      | (bit5) | allocation of | parameter for the origin dog and H/W OT.                         |                      |
|      |        | dog signal    | 0: Disable arbitrary allocation. (Fixed device)                  |                      |
|      |        |               | 1: Enable arbitrary allocation. (Device                          |                      |
|      |        |               | specified by the parameter)                                      |                      |
|      | aux10  | Setup and     | Specify the unit to be used as the setup/display                 | 0/1                  |
|      | (bit6) | display unit  | unit or handle feed unit, the command unit or                    |                      |
|      |        |               | internal unit. The machining program variables                   |                      |
|      |        |               | (system variables for coordinate system) are                     |                      |
|      |        |               | changed simultaneously.                                          |                      |
|      |        |               | 0: Internal unit                                                 |                      |
|      |        |               | 1: Unit specified by command                                     |                      |
|      |        |               | Note 1: This parameter is valid only in initial                  |                      |
|      |        |               | millimeter mode (0 is set in 14041 I_inch).                      |                      |
|      |        |               | The internal unit is always used in initial                      |                      |
|      |        |               | inch mode (1 is set in 14041 l_inch).                            |                      |
|      |        |               | Note 2: This parameter is validated immediately after it is set. |                      |
|      |        |               | Note 3: If addition setting is performed for tool                |                      |
|      |        |               | and workpiece offset data with the                               |                      |
|      |        |               | command unit being inch and internal unit                        |                      |
|      |        |               | being mm, an error may be generated.                             |                      |
|      |        |               | Note 4: If "1" is set for this parameter and two                 |                      |
|      |        |               | systems are used, the operation will                             |                      |
|      |        |               | follow the unit commanded for each                               |                      |
|      |        |               | system.                                                          |                      |
|      |        |               | Note 5: The internal data is an internal unit                    |                      |
|      |        |               | determined with #1041 I_inch.                                    |                      |
|      |        |               | Note 6: This parameter is not related to the PLC                 |                      |
|      |        |               | axis.                                                            |                      |
|      |        |               | Related parameter: #1152 I_G20 (Initial                          |                      |
|      |        |               | command unit)                                                    |                      |
|      | aux10  | Shorten       | Specify whether to shorten the JOG stop time.                    | 0/1                  |
|      | (bit7) | JOG stop      | 0: Do not shorten the JOG stop time. (Same as                    |                      |
|      |        | time          | before)                                                          |                      |
|      |        |               | 1: Shorten the JOG stop time.                                    |                      |
| 1227 | aux11  | Select PLC    | Set up this option when disabling the cutting start              | 0/1                  |
|      | (bit0) | signal or     | interlock by spindle feedrate attained.                          |                      |
|      |        | spindle       | 0: Cutting start interlock by PLC signal                         |                      |
|      |        | feedrate      | Cutting start interlock by spindle feedrate                      |                      |
|      | a 4 4  | attained      | attained                                                         | 0/4                  |
|      | aux11  | Select H or   | Set up this option to validate the data that is set up           | 0/1                  |
|      | (bit1) | D code        | on the tool life management screen when issuing                  |                      |
|      |        |               | the H99 or D99 command.                                          |                      |
|      |        |               | 0: The H and D codes validate the data that is                   |                      |
|      |        |               | set up on the management setup screen.                           |                      |
|      |        |               | 1: Validates the data that is set up on the                      |                      |
|      |        |               | management setup screen when issuing the H99 or D99 command.     |                      |
|      |        |               | тне пээ ог рээ сотппапа.                                         |                      |

| # |        | Items          | Details                                                                              | Setting range (unit) |
|---|--------|----------------|--------------------------------------------------------------------------------------|----------------------|
|   | aux11  | Measures       | Select a condition where a relieving operation                                       | 0/1                  |
|   | (bit2) | against tool   | completes after measurement with tools.                                              |                      |
|   |        | setter         | 0: Sensor signals has stopped for 500 ms or                                          |                      |
|   |        | chattering     | longer.                                                                              |                      |
|   |        |                | <ol> <li>1: 100 μs or longer has passed after sensor<br/>signals stopped.</li> </ol> |                      |
|   | aux11  | Absolute       | Select whether to display a tool nose position or                                    | 0/1                  |
|   | (bit3) | coordinate     | coordinate value with the absolute coordinate                                        | 0/1                  |
|   | (Dito) | switching      | counter.                                                                             |                      |
|   |        | (nose R)       | 0: Displays the tool nose position.                                                  |                      |
|   |        | [Special       | Displays the position specified by                                                   |                      |
|   |        | display unit   | program command.                                                                     |                      |
|   |        | compatible]    |                                                                                      |                      |
|   | aux11  | Program        | Specify whether to simply check the program                                          | 0/1                  |
|   | (bit4) | address check  | address when the machining program is                                                |                      |
|   |        |                | executed.                                                                            |                      |
|   |        |                | 0: Don't check the program address.                                                  |                      |
|   | aux11  | Spindle        | Check the program address.  Specify whether to clamp the rotation in                 | 0/1                  |
|   | (bit5) | rotation speed | constant surface speed mode when the spindle                                         | 0/1                  |
|   | (Dito) | clamp          | rotation speed clamp command is issued.                                              |                      |
|   |        |                | 0: Clamp the rotation regardless of the                                              |                      |
|   |        |                | constant surface speed mode.                                                         |                      |
|   |        |                | 1: Clamp the rotation only in constant                                               |                      |
|   |        |                | surface speed mode.                                                                  |                      |
|   | aux11  | Word edit      | Select the word edit menu format.                                                    | 0/1                  |
|   | (bit6) | menu           | Set 0 in this parameter to select the following                                      |                      |
|   |        |                | menu format:                                                                         |                      |
|   |        |                | LOOK UP DELETE REPLACE INSERT MENU                                                   |                      |
|   |        |                | EGGK GI DELETE KETEAGE INGEKT MENG                                                   |                      |
|   |        |                | COPY PROGRAM MENU                                                                    |                      |
|   |        |                | SEARCH   B.G. SRH   B.G. END   COMMENT   RETURN                                      |                      |
|   |        |                |                                                                                      |                      |
|   |        |                | WORD ↓ WORD ↑ STR ↓ STR ↑ RETURN                                                     |                      |
|   |        |                |                                                                                      |                      |
|   |        |                | Set 1 in this parameter to select the following mer                                  |                      |
|   |        |                |                                                                                      |                      |
|   |        |                | COPY PROGRAM MENU                                                                    |                      |
|   |        |                | LOOK UP DELETE REPLACE INSERT MENU                                                   |                      |
|   |        |                | SEARCH LP C SPHILD C ENDICOMMENT DETURN 4                                            |                      |
|   |        |                | SEARCH B.G. SRH B.G. END COMMENT RETURN                                              |                      |
|   |        |                | WORD↓   WORD↑   STR↓   STR↑   RETURN                                                 |                      |
|   |        |                |                                                                                      |                      |
|   |        |                |                                                                                      |                      |

| #    | Items           |                                                            | Details                                                                                                    | Setting range (unit) |
|------|-----------------|------------------------------------------------------------|----------------------------------------------------------------------------------------------------|----------------------|
|      | aux11           | Switch the                                                 | set up the range of tool life data to be input or                                                                                                    | 0/1                  |
|      | (bit7)          | range of tool<br>life data to be<br>input<br>(For M system | compared.  0: Inputs or compares all of the data output.  1: Inputs or compares part of the data output  1) Tool life management I data to be input or compared tool number (D),                                                                                                    |                      |
|      |                 | only)                                                      | lifetime (E), life count (F), and auxiliary data (B).  2) Tool life management II data to be input or compared Group number (G), method (M), life (E/F), tool number (D), and compensation number (H)  Note: When the maintenance function data input/output #(99) () is set, all data will be |                      |
| 1000 | 10              | Outlab                                                     | input and compared.                                                                                                    | 0/4                  |
| 1228 | aux12<br>(bit0) | Switch<br>coordinate<br>value screen                       | Set up this option to switch the coordinate value screen.  0: 80-character screen  1: 40-character screen                                                                                                    | 0/1                  |
|      | aux12<br>(bit1) | Switch offset<br>and parameter<br>screen                   | Set up this option to switch the offset and parameter screen to the parameter screen.  0: Displays the offset and parameter screen.  1: Displays the parameter screen.                                                                                                    | 0/1                  |
|      | aux12<br>(bit2) | Switch data protection in data transmission mode           | Set up the range of data protection in data transmission mode.  0: Protects both send and receive data.  1: Protects receive data only.                                                                                                    | 0/1                  |
|      | aux12<br>(bit3) | Nose R<br>specification                                    | Select whether to specify the nose R compensation by shape or wear number.  0: Specifies the nose R compensation by shape number.  1: Specifies the nose R compensation by wear number.                                                                                                    | 0/1                  |
|      | aux12<br>(bit4) | Select<br>operation error<br>or stop code                  | Specify both block cutting start interlock and cutting start interlock as the operation error or stop code.  0: Operation error 1: Stop code                                                                                                    | 0/1                  |
|      | aux12<br>(bit5) | Select<br>constant<br>surface speed<br>coordinates         | Select constant surface speed coordinates.  0: Workpiece coordinate value  1: Absolute coordinate value                                                                                                    | 0/1                  |
|      | aux12<br>(bit6) | Switch relative values displayed                           | Select whether to preset the relative coordinates with workpiece coordinate preset (G92.1) or counter preset (G92).  0: Preset relative coordinates.  1: Do not preset relative coordinates.                                                                                                   | 0/1                  |

| #    |         | Items            | Details                                                                                  | Setting range (unit) |
|------|---------|------------------|------------------------------------------------------------------------------------------|----------------------|
|      | aux12   | Protection with  | Set up this option to protect a manual value                                             | 0/1                  |
|      | (bit7)  | manual value     | command.                                                                                 |                      |
|      |         | command          | 0: Does not protect the manual value                                                     |                      |
|      |         |                  | command (same as before).                                                                |                      |
| 1000 | 10.1    |                  | 1: Protects the manual value command.                                                    | 0/4                  |
| 1229 | set01   | Subprogram       | Specifies the user macro interrupt of macro                                              | 0/1                  |
|      | (bit0)  | interrupt        | type.                                                                                    |                      |
|      |         |                  | Specifies the user macro interrupt of     sub program type                               |                      |
|      | set01   | Accurate         | <ul><li>sub-program type.</li><li>O: Address E specifies the number of threads</li></ul> | 0/1                  |
|      | (bit1)  | thread cutting   | per inch for inch screw cutting.                                                         | 0/ 1                 |
|      | (DILT)  | E                | <ol> <li>Address E specifies precise reading for inch</li> </ol>                         |                      |
|      |         | _                | screw cutting.                                                                           |                      |
|      | set01   | Radius           | O: When the start-up and cancel commands                                                 | 0/1                  |
|      | (bit2)  | compen-          | are operated during radius compensation,                                                 | 0/ 1                 |
|      | (2.1.2) | sation type B    | their blocks are not handled by intersection                                             |                      |
|      |         | (For M system    | operation processing; they are handled as                                                |                      |
|      |         | only)            | offset vectors in the direction vertical to that                                         |                      |
|      |         | • /              | of the commands.                                                                         |                      |
|      |         |                  | 1: When the start-up and cancel commands                                                 |                      |
|      |         |                  | are operated during radius compensation,                                                 |                      |
|      |         |                  | the intersection operation processing of the                                             |                      |
|      |         |                  | command block and the next block is                                                      |                      |
|      |         |                  | executed.                                                                                |                      |
|      | set01   | Nose R           | 0: When the start-up and cancel commands                                                 | 0/1                  |
|      | (bit2)  | compen-          | are operated during nose R and radius                                                    |                      |
|      |         | sation type B    | compensation, their blocks are not handled                                               |                      |
|      |         | (For L system    | by intersection operation processing; they                                               |                      |
|      |         | only)            | are handled as offset vectors in the                                                     |                      |
|      |         |                  | direction vertical to that of the commands.                                              |                      |
|      |         |                  | When the start-up and cancel commands                                                    |                      |
|      |         |                  | are operated during nose R and radius                                                    |                      |
|      |         |                  | compensation, the intersection operation                                                 |                      |
|      |         |                  | processing of the command block and the next block is executed.                          |                      |
|      | set01   | Initial constant | O: The initial state after power-ON is a                                                 | 0/1                  |
|      | (bit3)  | surface speed    | constant surface speed control cancel                                                    | O/ I                 |
|      | (5.10)  | Sandoo opeed     | mode.                                                                                    |                      |
|      |         |                  | The initial state after power-ON is a                                                    |                      |
|      |         |                  | constant surface speed control mode.                                                     |                      |
|      | set01   | Synchronous      | 0: Handles the G74 and G84 tap cycles as the                                             | 0/1                  |
|      | (bit4)  | tap              | tap cycles with a floating tap chuck.                                                    |                      |
|      |         |                  | 1: Handles the G74 and G84 tap cycles as the                                             |                      |
|      |         |                  | tap cycles without a floating tap chuck.                                                 |                      |
|      | set01   | Start point      | Select an operation when the operation start                                             | 0/1                  |
|      | (bit5)  | alarm            | point cannot be found while moving the next                                              |                      |
|      |         |                  | block of G117.                                                                           |                      |
|      |         |                  | 0: Enables an auxiliary function after the                                               |                      |
|      |         |                  | block has been moved.                                                                    |                      |
|      |         |                  | 1: Outputs an program error (P33) when the                                               |                      |
|      |         |                  | operation start point is not found.                                                      |                      |

| #    |                                    | Items                                                                   | Details                                                                                                    | Setting range (unit) |
|------|------------------------------------|-------------------------------------------------------------------------|----------------------------------------------------------------------------------------------------|----------------------|
|      | set01<br>(bit6)                    | Grid display selection                                                  | Select a grid type to be displayed on the servo monitor screen during dog type reference point return.  0: Selects the distance between dog OFF and zero point (including a grid mask amount).  1: Selects a value given by reducing a grid mask amount from the distance between dog OFF and zero point.                                                                                                    | 0/1                  |
| 1230 | set02<br>(bit7)                    | Macro<br>interface<br>input/output for<br>each system                   | <ul><li>0: The macro interface input/output are shared by the systems.</li><li>1: The macro interface input/output are used independently by the systems.</li></ul>                                                                                                    | 0/1                  |
| 1231 | set03<br>(bit1)                    | Switch graphic coordinates                                              | Select whether to draw graphics with the machine coordinate value or the tool position coordinate value (position being machined, obtained by subtracting the tool compensation amount from machine coordinate values) when displaying the trace function.  0: Machine coordinate value (same as conventional method)  1: Tool position coordinate value The counter display and counter name are sequenced with this.  | 0/1                  |
|      | set03<br>(bit2)                    | Switch graphic check trace                                              | Select whether to draw both the machine coordinate value (tool center path) and tool position coordinate value (program path) or draw only the coordinates selected with switch graphic coordinates (#1231 set03/bit1) when using the program check function.  0: Both machine coordinates and tool position coordinates (same as conventional method)  1: Only coordinates designated with switch graphic coordinates. | 0/1                  |
|      | set03<br>(bit3)<br>set03<br>(bit4) | Hold display range information  Switch zero point mark display position | Select whether to hold the display range information (drawing position and scale value) for graphic displays.  0: Hold.  1: Do not hold. (Initialize each time same as conventional method)  Select the position for displaying the zero point mark in the graphic display.  0: Machine coordinate zero point (same as conventional method)  1: Workpiece coordinate zero point                                         | 0/1                  |

| #    |                 | Items                                                | Details                                                                                                    | Setting range (unit) |
|------|-----------------|------------------------------------------------------|----------------------------------------------------------------------------------------------------|----------------------|
| 1232 | set04<br>(bit0) | Switch load<br>monitor                               | Select whether to detect the load with the load monitor's load detection, excluding during acceleration/ deceleration.  0: Detect also during                                                                    | 0/1                  |
|      |                 |                                                      | acceleration/deceleration. (Conventional)  1: Do not detect during acceleration/deceleration.                                                                                                    |                      |
|      | set04<br>(bit1) | Program<br>format<br>(IC card)                       | Select the format of the file output during copying (NC → IC).  0: Add "%" to the head of the file.  1: The head of the file is No. 0.                                                                           | 0/1                  |
| 1233 | set05<br>(bit1) | Spindle clamp selection                              | Select whether to validate the spindle override for the spindle speed clamp command (G92 S?).  0: Spindle override invalid  1: Spindle override valid                                                            | 0/1                  |
| 1234 | set06<br>(bit6) |                                                      | Not used.                                                                                                    | 0/1                  |
|      | set06<br>(bit7) | Enable/disable<br>MELDASNET                          | Enable or disable the MELDASNET function.  0: Enable  1: Disable                                                                                                    | 0/1                  |
| 1235 | set07<br>(bit0) | Helical<br>interpolation<br>speed 2                  | Select normal speed designation also for 3rd axis     Select arc plane element speed designation                                                                                                    | 0/1<br>(MAGIC64)     |
|      | set07<br>(bit1) | File server<br>selection for<br>version<br>upgrade   | <ul><li>0: Set upper limit of program file size to 2 gigabytes.</li><li>1: Set upper limit of program file size to 16 megabytes.</li></ul>                                                                       | 0/1<br>(MAGIC64)     |
|      | set07<br>(bit2) | Fixed type chopping compensation valid only at start | When the fixed type compensation value is selected, the method is changed to the compensation value sequential update type after the first four cycles.  0: Method changeover invalid 1: Method changeover valid | 0/1                  |
| 1236 | set08<br>(bit0) | Manual rotation axis feedrate unit                   | Select the unit of manual rotation axis feedrate.  0: Fixed to [°/min]  1: Same speed as before                                                                                                    | 0/1                  |
|      | set08<br>(bit1) | Spindle speed detection                              | Select the pulse input source of actual spindle rotation speed output (R18/19) when spindle encoder serial connection (#3025 enc-on: 2) is selected.  0: Serial input 1: Encoder input connector                 | 0/1                  |
|      | set08<br>(bit2) | Current limit<br>droop cancel<br>invalid             | Set whether to cancel the position droop when the current limit changeover signal is canceled.  0: Cancel droop.  1: Do not cancel droop.                                                                        | 0/1                  |
|      | set08<br>(bit7) |                                                      | Not used.                                                                                                    | 0/1                  |

| #    |        | Items          | Details                                                           | Setting range (unit) |
|------|--------|----------------|-------------------------------------------------------------------|----------------------|
|      | set09  | External       | Set up this function to use the external                          | 0/1                  |
| (PR) | (bit0) | workpiece      | workpiece coordinates by shifting them to the Z                   |                      |
|      |        | offset         | axis.                                                             |                      |
|      |        |                | 0: Does not reverse the sign of external                          |                      |
|      |        |                | workpiece offsets (Z shift) (same as                              |                      |
|      |        |                | before).                                                          |                      |
|      |        |                | Reverses the sign of external workpiece                           |                      |
|      |        |                | offsets (Z shift).                                                |                      |
|      |        |                | Note: When the sign of external workpiece                         |                      |
|      |        |                | offsets (Z shift) has been reversed, do                           |                      |
|      |        |                | not measure those external workpiece                              |                      |
|      |        |                | offsets. However, the external                                    |                      |
|      |        |                | workpiece offsets can be measured by                              |                      |
|      | set09  | Switch PC I/F  | tool pre-setter.                                                  | 0/1                  |
|      |        |                | The feedrate display for the special display unit                 | 0/1                  |
|      | (bit1) | F modal        | is changed.  0: Display as feed per minute.                       |                      |
|      |        |                | Change between feed per minute and                                |                      |
|      |        |                | feed per rotation according to the modal                          |                      |
|      |        |                | state.                                                            |                      |
|      | set09  | Switch PC I/F  | The T command display for the special display                     | 0/1                  |
|      | (bit2) | T modal        | unit is changed. (Only L system)                                  | 0/1                  |
|      | (DILZ) | Tillodai       | 0: Display tool No. (excluding low-order two                      |                      |
|      |        |                | digits).                                                          |                      |
|      |        |                | Display including the compensation No.                            |                      |
|      | set09  | Switch PC I/F  | The dwell time display for the special display                    | 0/1                  |
|      | (bit3) | remaining      | unit is changed.                                                  |                      |
|      | ( /    | distance dwell | 0: Display at feedrate display position.                          |                      |
|      |        | time display   | 1: Display at remaining distance display                          |                      |
|      |        |                | position.                                                         |                      |
|      | set09  | Switch PC I/F  | The display of the program being executed for                     | 0/1                  |
|      | (bit4) | execution      | the special display unit is displayed.                            |                      |
|      |        | program        | 0: Display as searched state, regardless of                       |                      |
|      |        | display/       | operation mode.                                                   |                      |
|      |        | comment        | 1: If operation mode and searched program                         |                      |
|      |        | display        | differ, program is not displayed.                                 |                      |
|      |        |                | Comment is displayed for head block                               |                      |
|      |        |                | search.                                                           |                      |
|      | set09  | Switch PC I/F  | This parameter is for the special display unit I/F.               | 0/1                  |
|      | (bit5) | modal S        | 0: The S command commanded last is                                |                      |
|      |        |                | returned.                                                         |                      |
|      |        |                | 1: When #1039 spinno is 1                                         |                      |
|      |        |                | The 1st spindle data is returned.                                 |                      |
|      |        |                | When #1039 spinno is 2  If #1199 Sselect for 2nd system is set to |                      |
|      |        |                | 1 with 2nd system setting, the 2nd                                |                      |
|      |        |                | spindle data is returned.                                         |                      |
|      |        |                | When another command is issued, the                               |                      |
|      |        |                | 1st spindle data is returned.                                     |                      |
|      |        |                | Note: When using constant surface speed                           |                      |
|      |        |                | control (G96 modal), the actual                                   |                      |
|      |        |                | rotation speed command is returned.                               |                      |
|      |        | l .            | -1                                                                |                      |

| #       |         | Items          | Details                                                                 | Setting range (unit) |
|---------|---------|----------------|-------------------------------------------------------------------------|----------------------|
| 1238    | set10   | Switch G36     | If a G code system containing the G36                                   | 0/1                  |
| (PR)    | (bit0)  | function       | (automatic tool length measurement X)                                   |                      |
|         |         |                | function is selected, select whether to use G36                         |                      |
|         |         |                | for the automatic tool length measurement or                            |                      |
|         |         |                | arc thread cutting (CCW) function.                                      |                      |
|         |         |                | 0: Automatic tool length measurement                                    |                      |
|         |         |                | 1: Arc thread cutting (CCW)                                             |                      |
| •       | set10   |                | Not used.                                                               | 0/1                  |
|         | (bit6)  |                |                                                                         |                      |
|         | set10   | Switch         | Select whether to validate the NC alarm 5 (AL5)                         | 0/1                  |
|         | (bit7)  | operation      | signal output.                                                          | (Default: 0)         |
|         |         | alarm          | 0: NC alarm 5 (AL5) invalid                                             |                      |
|         |         |                | All operation alarms are output to NC                                   |                      |
|         |         |                | alarm 4 (AL4).                                                          |                      |
|         |         |                | All operation alarms are recorded in the                                |                      |
|         |         |                | alarm history.                                                          |                      |
|         |         |                | 1: NC alarm 5 (AL5) valid                                               |                      |
|         |         |                | The following operation alarms are not                                  |                      |
|         |         |                | output to NC alarm 4 (AL4). These are                                   |                      |
|         |         |                | output to NC alarm 5 (AL5).                                             |                      |
|         |         |                | The operation alarms output to NC alarm                                 |                      |
|         |         |                | 5 (AL5) are not recorded in the alarm                                   |                      |
|         |         |                | history.                                                                |                      |
|         |         |                | External interlock axis found                                           |                      |
|         |         |                | Cutting override zero                                                   |                      |
|         |         |                | External feedrate zero                                                  |                      |
|         |         |                | Block start interlock                                                   |                      |
|         |         |                | Cutting block start interlock                                           |                      |
|         |         |                | Cutting block start interlock     Cutting interlock for spindle-spindle |                      |
|         |         |                | polygon (G51.2)                                                         |                      |
| 1239    | set11   | Coil switching | 0: Via PLC. (Y2D7)                                                      | 0/1                  |
| (PR)    | (bit0)  | method         | 1: NC internal processing. (Y2D7 is invalid.)                           | 0/1                  |
| (1 1 1) | set11   | mounou         | Not used.                                                               | 0/1                  |
|         | (bit1)  |                | The dood.                                                               | 0/1                  |
|         | set11   |                | Not used.                                                               | 0/1                  |
|         | (bit2)  |                | not dood.                                                               | 0, 1                 |
|         | set11   | Polygon        | Select whether to cancel the polygon                                    | 0/1                  |
|         | (bit3)  | machining      | machining mode when reset is applied.                                   |                      |
|         | (====)  | mode at reset  | 0: Do not cancel.                                                       |                      |
|         |         |                | 1: Cancel.                                                              |                      |
|         | set11   | Invalidate     | Select whether to carry out phase control with                          | 0/1                  |
|         | (bit4)  | G51.1 phase    | the spindle-spindle polygon function.                                   | - ·                  |
|         | (~.(-1) | command        | 0: Always validate phase control.                                       |                      |
|         |         | Johnnana       | * When R is not commanded, it is                                        |                      |
|         |         |                | handled as R0.                                                          |                      |
|         |         |                | 1: Validate phase control only at R                                     |                      |
|         |         |                | command                                                                 |                      |
|         |         | <u> </u>       | Command                                                                 |                      |

| #            |                 | Items                                                   | Details                                                                                                    | Setting range (unit) |
|--------------|-----------------|---------------------------------------------------------|----------------------------------------------------------------------------------------------------|----------------------|
|              | set11<br>(bit5) | Door interlock<br>spindle speed<br>clamp valid          | Select whether to validate the spindle clamp speed changeover function by the PLC signal.  0: Invalid  1: Valid                                                                                                    | 0/1                  |
|              | set11<br>(bit6) | External<br>deceleration<br>axis<br>compliance<br>valid | Designate the method for setting the external deceleration speed.  0: Set speed common for all axes (#1216 extdcc external deceleration speed)  1: Set speed for each axis (#2086 exdcax external deceleration speed)                                                                       | 0/1                  |
|              | set11<br>(bit7) | APLC software working environment setting               | O: Run the APLC software with the ROM.  1: Run the APLC software with the RAM.                                                                                                    | 0/1                  |
| 1240<br>(PR) | set12<br>(bit0) | Handle input pulse                                      | Select the handle input pulse. 0: MELDAS standard handle pulse 1: Handle 400 pulse                                                                                                    | 0/1                  |
|              | set12<br>(bit1) | Megatorque<br>motor handle<br>feed<br>magnification     | Select the magnification of megatorque motor handle 1 pulse.  0: Double the handle 1 pulse magnification specified by the handle feed magnification signal (Y2C0 to Y2C2).  1: Use the handle 1 pulse magnification specified by the handle feed magnification signal (Y2C0 to Y2C2) as is. | 0/1                  |
|              | set12<br>(bit2) | Zero point shift<br>amount<br>magnification             | If "1" is set, the following magnification will be applied on the #2027 G28sft reference point shift amount, #2057 zero point proximity + and #2058 zero point proximity - settings.  For 0.1μm: 10-fold  For 0.01μm: 100-fold                                                              | 0/1                  |

# (SETUP PARAM 1. 9/15)

|        | Items                                                 | · · · · · · · · · · · · · · · · · · ·                                                                                                    | Setting range (unit)                                                                                                |
|--------|-------------------------------------------------------|----------------------------------------------------------------------------------------------------|----------------------------------------------------------------------------------------------------|
| ovtO1  |                                                       |                                                                                                    | • • • •                                                                                                    |
| 1      | format 1                                              | for compound lathe.  0: Conventional format                                                                                                    | 0/1                                                                                                    |
|        |                                                       | (1 block command method)                                                                                                    |                                                                                                    |
| ext01  | Command                                               | Select the command format for the lathe fixed                                                                                                    | 0/1                                                                                                    |
| (bit1) | format 2                                              | cycle.                                                                                                    |                                                                                                    |
|        |                                                       |                                                                                                    |                                                                                                    |
|        |                                                       |                                                                                                    |                                                                                                    |
|        |                                                       |                                                                                                    | 0/1                                                                                                    |
| bit2)  | format 3                                              |                                                                                                    |                                                                                                    |
|        |                                                       |                                                                                                    |                                                                                                    |
| 100    |                                                       | · · · · · · · · · · · · · · · · · · ·                                                                                                    |                                                                                                    |
| ext02  |                                                       |                                                                                                    |                                                                                                    |
| ext03  | G code type                                           | Select the high-speed high-accuracy G code                                                                                                    | 0/1                                                                                                    |
| (bit0) |                                                       | type.                                                                                                    |                                                                                                    |
|        |                                                       |                                                                                                    |                                                                                                    |
|        |                                                       |                                                                                                    |                                                                                                    |
| ∍xt04  |                                                       | Not used.                                                                                                    |                                                                                                    |
| ext05  |                                                       | Not used.                                                                                                    |                                                                                                    |
|        |                                                       |                                                                                                    |                                                                                                    |
| ext06  | Handle C axis                                         | Specify whether the rotary axis coordinate                                                                                                    | 0/1                                                                                                    |
| (bit7) | coordinate                                            |                                                                                                    |                                                                                                    |
|        | •                                                     |                                                                                                    |                                                                                                    |
|        | •                                                     |                                                                                                    |                                                                                                    |
|        | interpolation                                         | •                                                                                                    |                                                                                                    |
|        |                                                       | ·                                                                                                    |                                                                                                    |
| ı      | •                                                     | · · · · · · · · · · · · · · · · · · ·                                                                                                    | 0/1                                                                                                    |
| (DitO) | operation                                             |                                                                                                    | (Default: 0)                                                                                                    |
|        |                                                       |                                                                                                    |                                                                                                    |
|        |                                                       |                                                                                                    |                                                                                                    |
|        |                                                       |                                                                                                    |                                                                                                    |
|        |                                                       |                                                                                                    |                                                                                                    |
|        |                                                       |                                                                                                    |                                                                                                    |
|        |                                                       |                                                                                                    |                                                                                                    |
|        |                                                       | _                                                                                                    |                                                                                                    |
|        |                                                       |                                                                                                    |                                                                                                    |
|        |                                                       |                                                                                                    |                                                                                                    |
|        |                                                       | command is issued or when the external                                                                                                    |                                                                                                    |
|        |                                                       |                                                                                                    |                                                                                                    |
|        |                                                       | - An increment command moves the image                                                                                                    |                                                                                                    |
| ı      |                                                       | , an interest communication moves and image                                                                                                    |                                                                                                    |
|        |                                                       | to the position determined by applying the                                                                                                    |                                                                                                    |
|        |                                                       |                                                                                                    |                                                                                                    |
|        | ext01 bit1) ext01 bit2) ext02 ext03 bit0) ext04 ext05 | ext01 Command format 2 ext01 Command format 2 ext01 Command format 3 ext02 ext02 ext03 G code type bit0) ext04 ext05 ext06 Handle C axis coordinate during cylindrical interpolation ext07 Mirror image | Select the command format for the fixed cycle for compound lathe.  0: Conventional format  1: MELDAS special format |

| # |        | Items            | Details                                         | Setting range (unit) |
|---|--------|------------------|-------------------------------------------------|----------------------|
|   | ext07  | Address          | Specify the address that specifies the fixed    | 0/1                  |
|   | (bit1) | specifying       | cycle repetition count. (Applicable only to M65 | (Default: 0)         |
|   |        | fixed cycle      | and M66)                                        |                      |
|   |        | repetition       | 0: Address L only                               |                      |
|   |        | count (For M     | 1: Addresses K and L                            |                      |
|   |        | system only)     | If addresses K and L are specified              |                      |
|   |        |                  | simultaneously, the data at address K is used   |                      |
|   |        |                  | for operation.                                  |                      |
|   | ext07  | F-command        | Specify the unit to be used if a thread cutting | 0/1                  |
|   | (bit2) | unit             | read command contains on decimal point.         | (Default: 0)         |
|   |        |                  | (Applicable only to M65 and M66)                |                      |
|   |        |                  | 0: Type 1 (conventional specifications)         |                      |
|   |        |                  | F1 $\rightarrow$ 1 mm/rev, 1 inch/rev           |                      |
|   |        |                  | 1: Type 2                                       |                      |
|   |        |                  | F1 $\rightarrow$ 0.01 mm/rev, 0.0001 inch/rev   |                      |
|   | ext07  | G-code group     | Specify the G-code group for unidirectional     | 0/1                  |
|   | (bit3) | for              | positioning. (Applicable only to M65 and M66)   |                      |
|   |        | unidirectional   | 0: Unmodal G code (group 00)                    |                      |
|   |        | positioning (for | 1: Modal G code (group 01)                      |                      |
|   |        | M system only)   | Related parameter: #8209 G60 SHIFT (Set         |                      |
|   |        |                  | the last positioning direction                  |                      |
|   |        |                  | and distance for each axis                      |                      |
|   |        |                  | applicable when the                             |                      |
|   |        |                  | unidirectional positioning                      |                      |
|   |        |                  | command is issued.)                             |                      |
|   | ext07  | Operation by     | Specify the mode of canceling radius            | 0/1                  |
|   | (bit4) | independent      | compensation vector by the independent G40      | (Default: 0)         |
|   |        | G40 command      | command. (Applicable only to M65 and M66)       |                      |
|   |        |                  | (Default: 0)                                    |                      |
|   |        |                  | 0: Type 1 (conventional specifications)         |                      |
|   |        |                  | The independent G40 command cancels             |                      |
|   |        |                  | the radius compensation vector.                 |                      |
|   |        |                  | 1: Type 2                                       |                      |
|   |        |                  | The radius compensation vector is not           |                      |
|   |        |                  | canceled by the independent G40                 |                      |
|   |        |                  | command but is canceled by the next             |                      |
|   |        |                  | move command for the radius                     |                      |
|   |        | 0                | compensation plane.                             | 0/4                  |
|   | ext07  | Cut start        | Specify the position from where cutting begins  | 0/1<br>(Defection 0) |
|   | (bit5) | position (For L  | in a fixed cycle for compound lathe.            | (Default: 0)         |
|   |        | system only)     | 0: Conventional specifications                  |                      |
|   |        |                  | The cut start position is determined by         |                      |
|   |        |                  | the final shaping program.                      |                      |
|   |        |                  | 1: Extended specifications                      |                      |
|   |        |                  | The cut start position is determined from       |                      |
|   |        |                  | the cycle start point.                          |                      |

| #    |        | Items          | Details                                        | Setting range (unit) |
|------|--------|----------------|------------------------------------------------|----------------------|
|      | ext07  | Nose R         | Specify whether to apply nose R compensation   | 0/1                  |
|      | (bit6) | compensation   | to shapes in a rough cutting cycle.            | (Default: 0)         |
|      |        | (For L system  | 0: Conventional specifications                 |                      |
|      |        | only)          | If nose R compensation is enabled for the      |                      |
|      |        |                | final shaping program, the shape               |                      |
|      |        |                | obtained after applying nose R                 |                      |
|      |        |                | compensation to the final shaping              |                      |
|      |        |                | program is used as the rough cutting           |                      |
|      |        |                | shape.                                         |                      |
|      |        |                | 1: Extended specifications                     |                      |
|      |        |                | The shape made by the final shaping            |                      |
|      |        |                | program, without nose R compensation,          |                      |
|      |        |                | is used as the rough cutting shape.            |                      |
|      | ext07  | Cut amount     | Specify the operation to be performed when the | 0/1                  |
|      | (bit7) | (For L system  | program-specified cut amount exceeds the cut   | (Default: 0)         |
|      | (Diti) | only)          | amount of the final shaping program.           | (Deladit. 0)         |
|      |        | Offiy)         | 0: Conventional specifications                 |                      |
|      |        |                | ·                                              |                      |
|      |        |                | A program error occurs if the                  |                      |
|      |        |                | program-specified cut amount exceeds           |                      |
|      |        |                | the cut amount of the final shaping            |                      |
|      |        |                | program.                                       |                      |
|      |        |                | 1: Extended specifications                     |                      |
|      |        |                | Rough cutting is performed by one cut if       |                      |
|      |        |                | the program-specified cut amount               |                      |
|      |        |                | exceeds the cut amount of the final            |                      |
|      |        |                | shaping program.                               |                      |
|      | ext08  | Switch pocket  | 0: Conventional specifications                 | 0/1                  |
| (PR) | (bit0) | machining      | Pocket machining is selected with the H        |                      |
|      |        | operation      | designation.                                   |                      |
|      |        |                | The pull direction when pocket machining       |                      |
|      |        |                | is ON is the Z direction.                      |                      |
|      |        |                | 1: Extended specifications                     |                      |
|      |        |                | If there is an X and Z axis in the first       |                      |
|      |        |                | movement block after the finished shape        |                      |
|      |        |                | start block is started, pocket machining       |                      |
|      |        |                | will start.                                    |                      |
|      |        |                | The pull direction when pocket machining       |                      |
|      |        |                | is ON is the X direction.                      |                      |
|      | ext08  | M function     | Specify whether to enable the M function       |                      |
|      | (bit1) | synchronous    | synchronous tap cycle.                         |                      |
|      |        | tap cycle      | 0: Invalid                                     |                      |
|      |        |                | 1: Valid                                       |                      |
|      | ext08  | Spiral/conical | Select the command format for spiral           | 0/1                  |
|      | (bit2) | interpolation  | interpolation and conical interpolation.       |                      |
|      |        | command        | 0: Type 1 (conventional specifications)        |                      |
|      |        | format 2       | 1: Type 2 (spiral speed L designation,         |                      |
|      |        |                | increment designation)                         |                      |
|      | ext08  | Switch macro   | Select whether to shift the argument to the    | 0/1                  |
|      | (bit3) | call function  | subprogram if nests are overlapped when per    |                      |
|      |        |                | block call (G66.1) is commanded.               |                      |
|      |        |                | 0: Shift argument even if nests are            |                      |
|      |        |                | overlapped.                                    |                      |
|      |        |                | 1: Do not shift arguments if nests differ.     |                      |
|      |        |                | (Conventional specifications)                  |                      |
|      |        | <u>i</u>       | (                                              | l                    |

| #            |                 | Items                                                                      | Details                                                                                                    | Setting range (unit) |
|--------------|-----------------|----------------------------------------------------------------------------|----------------------------------------------------------------------------------------------------|----------------------|
|              | ext08<br>(bit4) | Tap cycle selection                                                        | Select the tap cycle.  0: Pecking tap cycle  1: Deep hole tap cycle                                                                                                    | 0/1                  |
|              | ext08<br>(bit5) | Deep hole tap<br>cycle override<br>selection                               | Select whether to validate override on the pulling operation during synchronized tapping with the deep hole tap cycle.  0: Invalid 1: Valid                                                                                                    | 0/1                  |
|              | ext08<br>(bit6) | Switch corner<br>chamfering/<br>corner R<br>command<br>format              | The corner chamfering/corner R command format is extended.  0: Command format I (conventional format) Issue a command with comma (,C and ,R).  1: Command format II In addition to command format I, commands can be issued with an address that does not have a comma. Corner chamfering: I/K or C, corner R: R                                                                                                    | 0/1                  |
|              | ext08<br>(bit7) | Return position<br>after macro<br>interrupt in<br>fixed cycle<br>selection | Select the destination to return to after a macro interrupt in the fixed cycle.  0: Return to block in fixed cycle.  1: Return to block after fixed cycle.                                                                                                    | 0/1                  |
| 1273<br>(PR) | ext09<br>(bit0) | Switch ASIN calculation results range                                      | Select the ASIN calculation results range.  0: -90° to 90°  1: 90° to 270°                                                                                                    | 0/1                  |
|              | ext09<br>(bit1) | Switch system variable unit                                                | Select the unit for the system variable #3002 (time during automatic start).  0: 1ms unit 1: 1 hour unit                                                                                                    | 0/1                  |
|              | ext09<br>(bit2) | Switch G71,<br>G72, G73<br>cutting<br>direction<br>judgment                | Select whether to determine the cutting direction with the finished shape, or according to the commanded finishing allowance and cutting allowance when the longitudinal rough cutting cycle (G71), face rough cutting cycle (G72) or closed loop cutting cycle (G73) is commanded.  0: Conventional specifications     Determined according to the finished shape program.  1: Extended specifications     Determined according to the finishing allowance and cutting allowance commanded in the program. | 0/1                  |
|              | ext09<br>(bit3) | Facing turret<br>mirror image<br>coordinate<br>value type                  | <ul> <li>Select the coordinate values of the axis for which facing turret mirror image is valid.</li> <li>0: Move axis in same direction as machine value.</li> <li>1: Move axis in direction opposite machine value.</li> </ul>                                                                                                    | 0/1                  |
|              | ext09<br>(bit4) | Facing turret<br>mirror image<br>valid axis<br>selection                   | Select the axis for which facing turret mirror image is valid.  0: Fixed to 1st axis.  1: Determined according to plane selected when facing turret mirror image is commanded.                                                                                                    | 0/1                  |

| #            |                 | Items                                             | Details                                                                                                    | Setting range (unit) |
|--------------|-----------------|---------------------------------------------------|----------------------------------------------------------------------------------------------------|----------------------|
| 1274<br>(PR) | ext10<br>(bit7) | Word range<br>check                               | Select whether to check that the operation expression of the word date in the program is enclosed in brackets ([]) when the machine program is executed.  This check is also applied to the 08000 to 09999 and the machine manufacture macro program.  0: Check valid 1: Check invalid                                                                                    | 0/1                  |
| 1275<br>(PR) | ext11           |                                                   | Not used.                                                                                                    |                      |
| 1276<br>(PR) | ext12           |                                                   | Not used.                                                                                                    |                      |
|              | ext13<br>(bit0) | Tool life<br>management II<br>count type 2        | Specify how and when the mount or use count is incremented in tool life management II.  0: Type 1 The count is incremented when the spindle is used for cutting.  1: Type 2 The count is incremented for the tool used or mounted for one program. The increment is enabled by resetting.                                                                                 | 0/1<br>(Default: 0)  |
| 1278<br>(PR) | ext14<br>(bit0) | Program restart method selection                  | Select the program restart method.  0: Conventional format  1: F format                                                                                                    | 0/1                  |
| 1279<br>(PR) | ext15<br>(bit0) | System<br>synchroniza-<br>tion method             | Select the system synchronization method.  0: If one system is not in automatic operation, ignore the synchronization command and execute the next block.  1: Operate according to the synchronization ignore signal.  If the synchronization ignore signal is set to "1", the synchronization command will be ignored. When set to "0", synchronization will be applied. | 0/1                  |
|              | ext15<br>(bit1) | Interrupt<br>amount during<br>machine lock        | Select the manner to handle the interruption amount during machine lock.  0: Cancel when reset.  1: Do not cancel when reset. Instead cancel during manual zero point return.                                                                                                    | 0/1                  |
|              | ext15<br>(bit2) | Selection of cutting start interlock target block | Select whether the cutting start interlock is valid for successive cutting blocks.  0: Valid for successive cutting blocks.  1: Invalid for successive cutting blocks.                                                                                                    | 0/1                  |

| #    |              | Items                                       | Details                                                                                                    | Setting range (unit) |
|------|--------------|---------------------------------------------|----------------------------------------------------------------------------------------------------|----------------------|
| 1280 | ext16 (bit0) | I/F per axis during cross machining control | Set the handling of the following PLC I/F for axes interchanged with cross machining control.  • Mirror image  • Manual/automatic interlock  • Manual/automatic machine lock  0: Follows axis configuration before cross machining control.  1: Follows axis configuration after cross machining control.  (Example) Set as follows for the automatic interlock (+) device for X1 when carrying out cross machining with the 1st axis (X1) in the 1st system and 1st axis (X2) in the 2nd system. Setting value 0: Y1A8 (I/F for 1st axis in 1st system)  Setting value 1: W28 (I/F for 1st axis in 2nd system)  Note: If the number of axes in the system changes with cross machining, the I/F of the target axis may change when this parameter is set to "1".  (Example) When 1st system's C axis is moved to 2nd system with a 1st system (X, Z, C, Y) and 2nd system (X, Z) configuration:  When setting value is 1:  W2A, W12 and W4A, etc., will be the I/F for the C axis moved to the 2nd system. However, Y192, Y1AA and Y1CA, etc., will change to the I/F of the Y axis in the 1st system because the axes following the removed C axis (third place) are shifted up. | O/1                  |

| #    |        | Items          | Details                                         | Setting range (unit) |
|------|--------|----------------|-------------------------------------------------|----------------------|
| 1280 | ext16  | Cross          | Select whether to cancel the cross machining    | 0/1                  |
| (PR) | (bit1) | machining      | control when reset is applied.                  |                      |
|      |        | control cancel | 0: Cancel cross machining control with          |                      |
|      |        | with reset     | reset.                                          |                      |
|      |        |                | 1: Do not cancel cross machining control        |                      |
|      |        |                | with reset                                      |                      |
|      | ext16  | Interchange    | Set whether to interchange (or move) the        | 0/1                  |
|      | (bit2) | coordinate     | coordinate values when displaying.              |                      |
|      |        | value display  | This setting will be followed when the axes are |                      |
|      |        |                | interchanged and when the axes are moved.       |                      |
|      |        |                | 0: Interchange (or move) coordinate values      |                      |
|      |        |                | with cross machining control, and               |                      |
|      |        |                | display.                                        |                      |
|      |        |                | Display coordinate values for cross             |                      |
|      |        |                | machining control without interchanging         |                      |
|      |        |                | (or moving).                                    |                      |
|      |        |                | (Example) When 1st system's C axis is moved     |                      |
|      |        |                | to 2nd system with a 1st system (X,             |                      |
|      |        |                | Z, C, Y) and 2nd system (X, Z)                  |                      |
|      |        |                | configuration:                                  |                      |
|      |        |                | 1st system: X, Z and Y coordinate               |                      |
|      |        |                | values are displayed.                           |                      |
|      |        |                | 2nd system: X, Z and C coordinate               |                      |
|      | 51 H C | Deset          | values are displayed.                           | 0/4                  |
|      | ext16  | Reset          | Select whether to cancel synchronization/       | 0/1                  |
|      | (bit3) | operation for  | superimposition control with resetting.         |                      |
|      |        | synchroniza-   | 0: Cancel.                                      |                      |
|      |        | tion/super-    | 1: Do not cancel.                               |                      |
|      |        | imposition     |                                                 |                      |
|      |        | control        |                                                 |                      |

| #            |                 | Items                     | Details                                                                          | Setting range (unit) |
|--------------|-----------------|---------------------------|----------------------------------------------------------------------------------|----------------------|
| 1281         | ext17           | Zero point                | (Zero point setting operation)                                                   | 0/1                  |
| (PR)         | (bit0)          | return                    | The "Operation error 1036" will occur                                            |                      |
|              |                 | operation                 | regardless of this parameter, and regardless of                                  |                      |
|              |                 | changeover                | manual or automatic operation.                                                   |                      |
|              |                 | parameter                 | (High-speed zero point return)                                                   |                      |
|              |                 |                           | 0: <during manual="" operation=""></during>                                      |                      |
|              |                 |                           | The master axis and slave axis will                                              |                      |
|              |                 |                           | simultaneously start zero point return.                                          |                      |
|              |                 |                           | Even if one of the axes reaches the zero                                         |                      |
|              |                 |                           | point, the other axis will continue to move                                      |                      |
|              |                 |                           | until it reaches the zero point. Thus, if the                                    |                      |
|              |                 |                           | difference of the master axis and slave                                          |                      |
|              |                 |                           | axis feedback position before zero point                                         |                      |
|              |                 |                           | return is larger than the tolerable                                              |                      |
|              |                 |                           | synchronization error amount, the error                                          |                      |
|              |                 |                           | "Operation error 0051" will occur during                                         |                      |
|              |                 |                           | zero point return.                                                               |                      |
|              |                 |                           | <during automatic="" operation=""></during>                                      |                      |
|              |                 |                           | The master axis and slave axis will                                              |                      |
|              |                 |                           | simultaneously start zero point return.                                          |                      |
|              |                 |                           | When the master axis reaches the zero                                            |                      |
|              |                 |                           | point, the slave axis will stop. Thus, the                                       |                      |
|              |                 |                           | positional relation of the master axis and                                       |                      |
|              |                 |                           | slave axis established before zero point                                         |                      |
|              |                 |                           | return is maintained.                                                            |                      |
|              |                 |                           | <ol> <li><during manual="" operation=""></during></li> </ol>                     |                      |
|              |                 |                           | <during automatic="" operation=""></during>                                      |                      |
|              |                 |                           | The master axis and slave axis will                                              |                      |
|              |                 |                           | simultaneously start zero point return.                                          |                      |
|              |                 |                           | When the master axis reaches the zero                                            |                      |
|              |                 |                           | point, the slave axis will stop. Thus, the                                       |                      |
|              |                 |                           | positional relation of the master axis and                                       |                      |
|              |                 |                           | slave axis established before zero point                                         |                      |
|              |                 | <u> </u>                  | return is maintained.                                                            |                      |
|              | ext17           | Tool offset               | 0: Follows Tchg34                                                                | 0/1                  |
|              | (bit1)          | addition axis             | 1: Plane selection Base J setting name is                                        |                      |
| 4000         | - 144C          | selection                 | set as the 3rd axis compensation axis.                                           |                      |
| 1282         | ext18           |                           | Not used.                                                                        |                      |
| (PR)         | 01/140          |                           | Not wood                                                                         |                      |
| 1283<br>(DD) | ext19           |                           | Not used.                                                                        |                      |
| (PR)         | 0V+20           | Spindle speed             | Soloot whather to shook the spindle apped                                        | 0/1                  |
| 1284<br>(PR) | ext20<br>(bit0) | Spindle speed clamp check | Select whether to check the spindle speed clamp under the constant surface speed | 0/1                  |
| (FIX)        | (DILO)          | Gamp Gileck               | control.                                                                         |                      |
|              |                 |                           | 0: Check the spindle speed clamp.                                                |                      |
|              |                 |                           | Not check the spindle speed clamp.                                               |                      |
|              |                 |                           | (Note) This parameter is enabled when the                                        |                      |
|              |                 |                           | parameter "#1146 Sclamp" is set to "1".                                          |                      |
|              |                 |                           | (Applicable only to M65V series and M64 C                                        |                      |
| 1            |                 |                           | version series)                                                                  |                      |
|              |                 |                           | 10.0.011 001100/                                                                 |                      |

| # | Items           |                                             | Details                                                                                                    | Setting range (unit) |
|---|-----------------|---------------------------------------------|----------------------------------------------------------------------------------------------------|----------------------|
|   | ext21<br>(bit0) | Multi-system program generation and         | <ol> <li>When a machining program is newly<br/>registered, it is registered as a program<br/>for the selected system.</li> </ol>                                                                                                    | 0/1                  |
|   |                 | operation                                   | 1: When a program is newly registered, a system common program No. is generated unconditionally. If there are no contents in the subprogram when a subprogram is called during automatic operation, the program will be searched                                                                                                    |                      |
|   | ext21           | Changeover of                               | for and executed from \$1.  0: Select the program in the selected                                                                                                    | 0/1                  |
|   | (bit1)          | method to<br>select<br>operation<br>program | <ul><li>system with operation search.</li><li>1: Select a common system program with operation search. (A common system program No. will be selected.)</li></ul>                                                                                                    |                      |
|   | ext22<br>(bit0) | Program input/output method selection       | <ul> <li>0: Only the programs in the selected system are input/output.</li> <li>1: The designated programs are output for all systems. The systems are delimited with the "\$" mark. The programs delimited with the \$ mark are assigned and input into each system. (If the program does not have a \$ mark, it will be handled as system 1.)</li> </ul>                       | 0/1                  |
|   | ext22<br>(bit1) |                                             | Not used.                                                                                                    |                      |
|   | ext22<br>(bit2) | O No. for program input No.                 | Select the action to be taken when the same program No. is input during data input.  0: The 0 No. when the same 0 No. is input successively is handled as a character string data.  1: The 0 No. is handled as a program No. when the same 0 No. is input successively. Whether to overwrite the program or cause an error is set with #1218 bit 7 "Input by program overwrite". | 0/1                  |
|   | ext22<br>(bit3) | No 0 No. at machining program input         | This setting enables the machining program input even if there is no program No. (0 No.). The program No. is fixed to 01 in this case.  0: Input disabled  1: Input enabled                                                                                                    | 0/1                  |
|   | ext23<br>(bit0) | Workpiece<br>coordinate<br>display          | Select the mode of displaying the workpiece coordinate counter.  0: Don't update the display immediately after workpiece coordinate data is changed.  1: Update the display immediately after workpiece coordinate data is changed.                                                                                                    | 0/1                  |

| # | Items  |              | Details                                       | Setting range (unit) |
|---|--------|--------------|-----------------------------------------------|----------------------|
|   | ext23  | Counter      | 0: Display the command value that does not    | 0/1                  |
|   | (bit3) | display      | consider the tool length offset amount or     |                      |
|   |        | expanded     | workpiece coordinate offset amount.           |                      |
|   |        | function     | 1: The counter display expanded function is   |                      |
|   |        | selection    | validated. (bit4 to bit7)                     | (Version D, M65)     |
|   | ext23  | Relative     | (M system)                                    | 0/1                  |
|   | (bit4) | coordinate   | 0: Display the actual position including tool |                      |
|   |        | display      | length offset.                                |                      |
|   |        |              | 1: Display the machining position in terms of |                      |
|   |        |              | a program command excluding tool              |                      |
|   |        |              | length offset.                                |                      |
|   |        |              | (L system)                                    |                      |
|   |        |              | 0: Display the actual position including tool |                      |
|   |        |              | shape compensation.                           |                      |
|   |        |              | 1: Display the machining position in terms of |                      |
|   |        |              | a program command excluding tool              | (Version D, M65)     |
|   |        |              | shape compensation.                           |                      |
|   | ext23  | Relative     | (M system)                                    | 0/1                  |
|   | (bit5) | coordinate   | 0: Display the actual position including tool |                      |
|   |        | display      | radius compensation.                          |                      |
|   |        |              | 1: Display the machining position in terms of |                      |
|   |        |              | a program command excluding tool              |                      |
|   |        |              | radius compensation.                          |                      |
|   |        |              | (L system)                                    |                      |
|   |        |              | 0: Display the actual position including nose |                      |
|   |        |              | R compensation.                               |                      |
|   |        |              | 1: Display the machining position in terms of |                      |
|   |        |              | a program command excluding nose R            | (1, 1, 5, 1405)      |
|   |        |              | compensation.                                 | (Version D, M65)     |
|   | ext23  | Absolute     | (M system)                                    | 0/1                  |
|   | (bit6) | coordinate   | 0: Display the actual position including tool |                      |
|   |        | display      | length offset.                                |                      |
|   |        | [Special     | 1: Display the machining position in terms of |                      |
|   |        | display unit | a program command excluding tool              |                      |
|   |        | compatible]  | length offset.                                |                      |
|   |        |              | (L system)                                    |                      |
|   |        |              | 0: Display the actual position including tool |                      |
|   |        |              | shape compensation.                           |                      |
|   |        |              | 1: Display the machining position in terms of | () / anaism D. 1405) |
|   |        |              | a program command excluding tool              | (Version D, M65)     |
|   |        |              | shape compensation.                           |                      |

| #            |                 | Items                                                         | Details                                                                                                    | Setting range (unit)  |
|--------------|-----------------|---------------------------------------------------------------|----------------------------------------------------------------------------------------------------|-----------------------|
| #            | ext23<br>(bit7) | Absolute coordinate display [Special display unit compatible] | <ul> <li>(M system)</li> <li>0: Display the actual position including tool radius compensation.</li> <li>1: Display the machining position in terms of a program command excluding tool radius compensation.</li> <li>(L system)</li> <li>0: Display the actual position including nose R compensation.</li> <li>1: Display the machining position in terms of a program command excluding nose R compensation.</li> <li>With the L system, the effect onto the nose R compensation's absolute coordinate counter is also affected by the L system coordinate changeover parameter (#1227 aux11/bit 3 absolute coordinate changeover (nose R)). In actual use, if this parameter is set to 1, or if #1227 aux 11/bit 3 is set to 1, the position in the</li> </ul> | 0/1                   |
| 1288<br>(PR) | ext24<br>(bit0) | MDI program<br>clear                                          | program commands will be displayed with the absolute coordinate counter.  Select whether to initialize the MDI buffer when MDI operation ends, the power is turned ON again, reset is input, or emergency stop is canceled.  0: Do not clear programs registered with MDI.  1: Clear programs registered with MDI, and                                                                                                    | (Version D, M65)  0/1 |
| 1289<br>(PR) | ext25           |                                                               | save only % programs.  Not used.                                                                                                    |                       |
| 1290<br>(PR) | ext26           |                                                               | Not used.                                                                                                    |                       |
| (PR)         | ext27           |                                                               | Not used.  Not used.                                                                                                    |                       |
| (PR)         | ext29           |                                                               | Not used.                                                                                                    |                       |
| (PR)         | ext30           |                                                               | Not used.                                                                                                    |                       |
| (PR)         | ext31           |                                                               | Not used.                                                                                                    |                       |
|              | ext32           |                                                               | Not used.                                                                                                    |                       |
| (PR)         | ext33           |                                                               | Not used.                                                                                                    |                       |
| 1298<br>(PR) | ext34           |                                                               | Not used.                                                                                                    |                       |

| #    |        | Items            | Details                                     | Setting range (unit) |
|------|--------|------------------|---------------------------------------------|----------------------|
| 1299 | ext35  |                  | Not used.                                   |                      |
| (PR) |        |                  |                                             |                      |
| 1300 | ext36  | Multiple spindle | Select multiple spindle control I or II.    | 0/1                  |
| (PR) | (bit0) | control II       | 0: Multiple spindle control I               |                      |
|      |        |                  | 1: Multiple spindle control II (select from |                      |
|      |        |                  | ladder)                                     |                      |
|      | ext36  | Spindle          | Select the spindle synchronization command  | 0/1                  |
|      | (bit7) | synchroniza-     | method.                                     |                      |
|      |        | tion command     | 0: Spindle synchronization with PLC I/F     |                      |
|      |        | method           | 1: Spindle synchronization with G           |                      |
|      |        |                  | command                                     |                      |

# (SETUP PARAM 1. 10/15)

| #            |         | Items                                                   | Details                                                                                                    | Setting range (unit) |
|--------------|---------|---------------------------------------------------------|----------------------------------------------------------------------------------------------------|----------------------|
|              |         |                                                         |                                                                                                    | <b>3 3</b> , ,       |
| 1301         | nrfchk  | Origin<br>neighboring<br>check method                   | <ul> <li>Select the high-speed check method of the origin neighboring signal.</li> <li>0: Do not check positions near the origin at high speeds. (Conventional specifications)</li> <li>1: Check positions near the origin at high speeds using command machine positions.</li> <li>2: Check positions near the origin at high speeds using detector feedback</li> </ul>                                                                        | 0 to 2               |
|              |         |                                                         | positions.                                                                                                    |                      |
| 1302         | AutoRP  | Automatic<br>return by<br>program<br>restart            | <ul><li>0: Return the system to the restart position manually and then restart the program.</li><li>1: For program restarting, the first activation automatically moves the system to the restart position.</li></ul>                                                                                                    | 0/1                  |
| 1303<br>(PR) | V1comN  | No. of #100<br>address<br>system<br>common<br>variables | Set the number of common variables common for the system starting from address #100.                                                                                                    | 0 to 100             |
| 1304<br>(PR) | V0comN  | No. of #500<br>address<br>system<br>common<br>variables | Set the number of common variables common for the system starting from address #500.                                                                                                    | 0 to 500             |
|              | corjug  | Corner<br>deceleration<br>tangent<br>judgment           | Select whether to judge corner deceleration with a polygon shape or tangent during helical interpolation and spiral interpolation.  O: Polygon judgment Helical interpolation is interpreted as polygonal, and the corner deceleration is judged with the approximate vector.  1: Tangent judgment The vector is calculated from the center of the helical interpolation, the start point and the end point, and corner deceleration is judged. | 0/1                  |
| 1306         | InpsTyp | Deceleration<br>check<br>specification<br>type          | Select the parameter specification type for the G0 or G1 deceleration check.  0: Deceleration check specification type 1 G0 is specified with "#1193 inpos", and G1+G9 with "#1223 aux07/BIT1".  1: Deceleration check specification type 2 G0 or G1+G9 is specified with "#1193 inpos".                                                                                                    | 0/1                  |
| 1310         | WtMmin  | Minimum<br>value for<br>synchroniza-<br>tion M code     | Set the minimum value for the M code. When "0" is set, the synchronization M code will be invalid.                                                                                                    | 0, 100 to 99999999   |

| #     | I      | tems         | Details                                                 | Setting range (unit) |
|-------|--------|--------------|---------------------------------------------------------|----------------------|
| 1311  | WtMmax | Maximum      | Set the maximum value for the M code. When              | 0, 100 to 99999999   |
|       |        | value for    | "0" is set, the synchronization M code will be          |                      |
|       |        | synchroniza- | invalid.                                                |                      |
|       |        | tion M code  |                                                         |                      |
| 1312  | T_base | Tool life    | When the T code command is issued while                 | 0 to 9999            |
|       |        | management   | specifying a value that exceeds the value set in        |                      |
|       |        | standard     | this parameter, the value obtained by                   |                      |
|       |        | number       | subtracting the set value from the command              |                      |
|       |        |              | value is used as the tool group number for tool         |                      |
|       |        |              | life management.                                        |                      |
|       |        |              | The value specified by the T code command is            |                      |
|       |        |              | equal to or less than the value set in this             |                      |
|       |        |              | parameter, the T code is handled as a normal T          |                      |
|       |        |              | code and not subjected to tool life                     |                      |
|       |        |              | management. When 0 is set in this parameter, the T code |                      |
|       |        |              | command always specifies a group number.                |                      |
|       |        |              | (This parameter is valid for M-system tool life         |                      |
|       |        |              | management II.)                                         |                      |
| 1313  | TapDw1 | Synchronous  | Specify the hole bottom wait time for                   | 0 to 999 (ms)        |
| 1010  | ιαρυπι | tap hole     | synchronous tapping.                                    | 0 10 000 (1110)      |
|       |        | bottom wait  | When the P address is specified, the greater            |                      |
|       |        | time         | value is used as the hole bottom wait time.             |                      |
|       |        |              | When an in-position check is performed at the           |                      |
|       |        |              | hole bottom, dwelling for the specified time is         |                      |
|       |        |              | completed after the in-position check is                |                      |
|       |        |              | complete. (Applicable only to the M64 D                 |                      |
|       |        |              | version series)                                         |                      |
|       |        |              | Note: This parameter is valid only when 1 is            |                      |
|       |        |              | set in #1223 aux07 bit 3 (synchronous                   |                      |
|       |        |              | tap in-position check improvement).                     |                      |
| 1314  | TapInp | Synchronous  | Specify the hole bottom in-position check width         | 1 to 32767           |
|       |        | tap          | for synchronous tapping. (Applicable only to            | (1µm steps)          |
|       |        | in-position  | the M64 D version series)                               |                      |
|       |        | check width  | Note: This parameter is valid only when 1 is            |                      |
|       |        | (tap axis)   | set in #1223 aux07 bit 3 (synchronous                   |                      |
| 400 ( | 01 5   | Ol           | tap in-position check improvement).                     | 4000 1- 0700         |
| 1324  | Chop_R | Chopping     | Head number of the R register used as the               | 1900 to 2782         |
|       |        | compensa-    | compensation amount save area during fixed              |                      |
|       |        | tion value   | compensation amount method.                             |                      |
|       |        | fixing       |                                                         |                      |
|       |        | method       |                                                         |                      |

## (SETUP PARAM 1. 11/15)

| _    |            |                  | (SETUP PARAIVIT. 11/15)                                                                                |                      |
|------|------------|------------------|----------------------------------------------------------------------------------------------------|----------------------|
| #    |            | ems              | Details                                                                                                | Setting range (unit) |
| 1501 | polyax     | Rotational       | Specify the number of the rotational tool axis                                                         | 0 to controlled axis |
|      | (For L     | tool axis        | (servo axis) used for polygon machining (G51.2).                                                       | number               |
|      | system     | number           | Set 0 when not using polygon machining                                                                 |                      |
|      | only)      |                  | (spindle-servo axis), or when using                                                                    |                      |
|      |            |                  | spindle-spindle polygon machining. A value                                                             |                      |
|      |            |                  | exceeding the base specification parameter                                                             |                      |
|      |            |                  | #1002 axisno cannot be specified.                                                                      |                      |
|      |            |                  | This parameter is valid when the G code system                                                         |                      |
|      |            |                  | is 6 or 7 (7 or 8 is set in base specification                                                         |                      |
| 1500 | 001.6      |                  | parameter #1037 cmdtyp).                                                                               | 0/4                  |
| 1502 | G0lpfg     | G1 → G0          | 0: Do not perform a deceleration check when                                                            | 0/1                  |
|      |            | deceleration     | the move direction is changed from G1 to G0.                                                           |                      |
|      |            | check            |                                                                                                    |                      |
|      |            |                  | <ol> <li>Perform a deceleration check when the<br/>move direction is changed from G1 to G0.</li> </ol> |                      |
|      |            |                  | (Applicable only to the M64 D version                                                                  |                      |
|      |            |                  | series)                                                                                                |                      |
| 1503 | G1lpfg     | G1 → G1          | 0: Do not perform a deceleration check when                                                            | 0/1                  |
|      |            | deceleration     | the move direction is changed from G1 to                                                               |                      |
|      |            | check            | G1.                                                                                                    |                      |
|      |            |                  | 1: Perform a deceleration check when the                                                               |                      |
|      |            |                  | move direction is changed from G1 to G1.  (Applicable only to the M64 D version                        |                      |
|      |            |                  | series)                                                                                                |                      |
| 1505 | ckref2     | Second           | Specify the trigger for a check at the specified                                                       | 0/1                  |
|      |            | origin return    | position in manual second original return mode.                                                        |                      |
|      |            | check            | 0: Completion of spindle orientation                                                                   |                      |
|      |            |                  | 1: Generation of second origin return interlock                                                        |                      |
|      |            |                  | signal                                                                                                 |                      |
| 1506 | F1_FM      | Upper limit      | Specify the maximum value up to which the F1                                                           | 0 to 60000           |
|      |            | of F1 digit      | digit feedrate can be changed.                                                                         | (mm/min)             |
|      |            | feedrate         | (Applicable only to M65 and M66)                                                                       |                      |
| 1507 | F1_K       | F1 digit         | Specify the constant that determines the speed                                                         | 0 to 32767           |
|      |            | feedrate         | change rate per manual handle graduation in F1                                                         |                      |
|      |            | change           | digit feedrate change mode.                                                                            |                      |
| 45.5 | <b>DOC</b> | constant         | (Applicable only to M65 and M66)                                                                       |                      |
| 1510 | DOOR_H     |                  | Specify whether to shorten the time during which                                                       | 0/1                  |
|      |            | door             | the axis is stopped when the door is opened.                                                           |                      |
|      |            | interlock II     | 0: Use the conventional axis stop time.                                                                |                      |
|      |            | axis stop        | 1: Shorten the axis stop time.                                                                         |                      |
|      |            | time             | Note: When the door interlock II signal is input                                                       |                      |
|      |            |                  | via a ladder, the conventional axis stop time is used.                                                 |                      |
| 1511 | DOORPm     | Signal input     | Specify the fixed device number (X??) for door                                                         | 000 to 100           |
| 1311 | POOKFIII   | device 1 for     | interlock II signal input for each system.                                                             | (hexadecimal)        |
|      |            | door             | A device number from X01 to XFF can be                                                                 | (Hoxadoliniai)       |
|      |            | interlock II:    | specified.                                                                                             |                      |
|      |            | for each         | Device number 000 is invalid.                                                                          |                      |
|      |            | system           | Specify device number 100 when using no fixed                                                          |                      |
|      |            | -, - <del></del> | device number for door interlock II signal input.                                                      |                      |
|      |            |                  | Related parameter: #1154 pdoor (Door                                                                   |                      |
|      |            |                  | interlock II for each system)                                                                          |                      |
|      |            |                  |                                                                                                    | <u> </u>             |

| #    | Items    |                                                                             | Details                                                                                                    | Setting range            |
|------|----------|-----------------------------------------------------------------------------|----------------------------------------------------------------------------------------------------|--------------------------|
|      |          |                                                                             |                                                                                                    | (unit)                   |
| 1512 | DOORPs   | Signal input<br>device 2 for<br>door<br>interlock II:<br>for each<br>system | Specify the fixed device number (X??) for door interlock II signal input for each system.  (Specify the same value as that of #1155.)  Related parameter: #1154 pdoor (Door interlock II for each system)                                                                     | 000 to 100 (hexadecimal) |
| 1513 | stapM    | M code for<br>synchronous<br>tap selection                                  | this parameter. The M function command can be issued immediately before the tap command or in the same block. This function is valid only when 1 is set in #1272 ext08/bit 1 (Enable/disable M-function synchronous tap cycle).  Note: Do not use M00, 01 02, 30, 98, and 99. | 0 to 99999999            |
| 1514 |          | Exponential function interpolation linear axis                              | Set the axis address name for the linear axis used in exponential function interpolation.                                                                                                    | A to Z                   |
|      | expRotax | Exponential function interpolation rotary axis                              | Set the axis address name for the rotary axis used in exponential function interpolation.                                                                                                    | A to Z                   |
| 1516 | mill_ax  | Milling axis name                                                           | Set the name of the rotary axis used in milling interpolation. Only one rotary axis can be set. When there is no E command in issuing the G12.1 command, this parameter will be followed.                                                                                     | A to Z                   |
| 1517 | mill_C   | Milling<br>interpolation<br>hypothetical<br>axis name                       | Select the hypothetical axis command name for milling interpolation.  When there is no D command in issuing the G12.1 command, this parameter will be followed.  0: Y axis command  1: Command rotary axis name.                                                              | 0/1                      |
|      | polm     | Spindle-<br>spindle<br>polygon<br>Workpiece<br>spindle No.                  | Set the number of the workpiece spindle used in spindle-spindle polygon machining.  Note: The 1st spindle will be selected when "0" is set.                                                                                                    | 0 to number of spindles  |
| 1519 |          | Spindle-<br>spindle<br>polygon<br>Tool spindle<br>No.                       | Set the number of the tool spindle used in spindle-spindle polygon machining.  Note: The 2nd spindle will be selected when "0" is set.                                                                                                    | 0 to number of spindles  |
| (PR) | Tchg34   | Additional axis tool compensation operation                                 | Select whether to carry out the additional axis' tool compensation function with the 3rd axis or 4th axis.  0: Select 3rd axis.  1: Select 4th axis.                                                                                                    | 0/1                      |
| 1521 | C_min    | Minimum<br>turning<br>angle                                                 | Set the minimum turning angle of the normal line control axis at the block joint during normal line control.                                                                                                    | 0.000 to 360.000<br>(°)  |

| #     |          | tems                     | Details                                            | Setting range (unit) |
|-------|----------|--------------------------|----------------------------------------------------|----------------------|
| 1522  | C_axis   | Normal line              | Set the number of the axis for normal line         | 0: Normal line       |
| (PR)  |          | control axis             | control.                                           | control disabled     |
|       |          |                          | Designate a rotary axis.                           | 1 to 6: Axis No.     |
|       |          |                          | ·                                                  | (number of           |
|       |          |                          |                                                    | control axes)        |
| 1523  | C_feed   | Normal line              | This is valid with normal line control type I.     | 0 to 1000000         |
|       |          | control axis             | Designate the turning speed of the normal line     | (°/min)              |
|       |          | turning                  | control axis at the block joint during normal line |                      |
|       |          | speed                    | control.                                           |                      |
|       |          |                          | Set a value that does not exceed the normal        |                      |
|       |          |                          | line control axis' clamp speed (#2002 clamp).      |                      |
| 1524  | C_type   | Normal line              | Set the normal line control type.                  | 0: Normal line       |
|       |          | control type             |                                                    | control type I       |
|       |          |                          |                                                    | 1: Normal line       |
|       |          |                          |                                                    | control type II      |
| 1525  |          | L axis length            | Special function                                   |                      |
|       | raxlen   | R axis length            | Special function                                   |                      |
| 1527  | flclen   | Distance                 | Special function                                   |                      |
|       |          | between                  |                                                    |                      |
|       |          | support                  |                                                    |                      |
|       |          | points                   |                                                    |                      |
| 1528  | rflch    | R point                  | Special function                                   |                      |
|       |          | support                  |                                                    |                      |
|       |          | point height             |                                                    |                      |
| 1529  | laxcmp   | L axis                   | Special function                                   |                      |
|       |          | compensa-                |                                                    |                      |
| 4500  |          | tion amount              | 0                                                  |                      |
| 1530  | raxcmp   | R axis                   | Special function                                   |                      |
|       |          | compensa-                |                                                    |                      |
| 4504  | flaaman  | tion amount              | Consider the state of                              |                      |
| 1531  | flccmp   | Distance                 | Special function                                   |                      |
|       |          | between                  |                                                    |                      |
|       |          | support                  |                                                    |                      |
|       |          | point                    |                                                    |                      |
|       |          | compensa-<br>tion amount |                                                    |                      |
| 1532  | G01rsm   | G00 L/R                  | Special function                                   |                      |
| 1552  | GUIISIII | interpolation            | Opecial fullction                                  |                      |
|       |          | simultaneous             |                                                    |                      |
|       |          | reach                    |                                                    |                      |
| 1533  | millPax  | Pole                     | Set the linear axis used for pole coordinate       | Control axis         |
| 1.000 | 4        | coordinate               | interpolation.                                     | address such as X,   |
|       |          | linear axis              |                                                    | Y or Z               |
|       |          | name                     |                                                    | . 5. 2               |
|       |          | Harrio                   |                                                    |                      |

| #    |          | Items        |              | Deta            | ails                   |       | Setting range (unit)  |
|------|----------|--------------|--------------|-----------------|------------------------|-------|-----------------------|
| 1534 | SnG44.1  | Spindle No.  | Set the sele | ected spindle   | No. for the G44.1      |       | 0: 2nd spindle        |
|      |          | for G44.1    | command.     |                 |                        |       | 1: 1st spindle        |
|      |          | command      |              |                 |                        |       | 2: 2nd spindle        |
|      |          |              | #1199        | #1534           | Selected spindle       |       | 3: 3rd spindle        |
|      |          |              | 0:G43.1      | Not used.       | 1st spindle            |       | 4: 4th spindle        |
|      |          |              | 1:G44.1      | 0               | 2nd spindle            |       | If a spindle that     |
|      |          |              |              | 1               | 1st spindle            |       | does not exist is     |
|      |          |              |              | 2               | 2nd spindle            |       | set, the 2nd spindle  |
|      |          |              |              | 3               | 3rd spindle            |       | will be used. Note    |
|      |          |              |              | 4               | 4th spindle            |       | that if there is only |
|      |          |              | 2:G47.1      | Not used.       | All spindles           |       | one spindle, the 1st  |
|      |          |              |              |                 |                        |       | spindle will be       |
|      |          |              |              |                 |                        |       | used.                 |
| 1535 | C_leng   | Minimum      | Set the mir  | nimum turning   | g movement amour       | nt of | 0.000 to 99999.999    |
|      |          | turning      | the normal   | line control a  | xis at the block joir  | nt    | (mm)                  |
|      |          | movement     | during norr  | nal line contr  | ol.                    |       |                       |
|      |          | amount       |              |                 |                        |       |                       |
| 1537 | crsax[1] | Cross        | Set the axis | s to be interc  | hanged during cros     | ss    | Two digits between    |
| to   | to       | machining    | machining    | control.        |                        |       | A to Z and 1 to 9     |
| 1544 | crsax[8] | control axis | Using two    | digits, set the | name of the axis       |       | (Setting is cleared   |
|      |          |              | interchange  | ed with that w  | here the cross         |       | when 0 is set)        |
|      |          |              | machining    | control reque   | est signal is input, o | r     |                       |
|      |          |              | _            | •               | on where the signal    |       |                       |
|      |          |              | input.       |                 | · ·                    |       |                       |

# (SETUP PARAM 1. 12/15)

|      | (02101 1740401 1.12/10) |                 |                                                  |                      |  |
|------|-------------------------|-----------------|--------------------------------------------------|----------------------|--|
| #    |                         | Items           | Details                                          | Setting range (unit) |  |
| 1549 | lv0vr1                  | Override 1      | Set the override 1 start curvature radius for    | 0.001 to 99999.999   |  |
|      |                         | start curvature | executing involute interpolation with the        | (mm)                 |  |
|      |                         | radius          | high-speed high-accuracy II mode.                |                      |  |
| 1550 | lv0vr2                  | Override 2      | Set the override 2 start curvature radius for    | 0.001 to 99999.999   |  |
|      |                         | start curvature | executing involute interpolation with the        | (mm)                 |  |
|      |                         | radius          | high-speed high-accuracy II mode.                |                      |  |
| 1551 | lv0vr3                  | Override 3      | Set the override 3 start curvature radius for    | 0.001 to 99999.999   |  |
|      |                         | start curvature | executing involute interpolation with the        | (mm)                 |  |
|      |                         | radius          | high-speed high-accuracy II mode.                |                      |  |
| 1552 | lv0vr4                  | Override 4      | Set the override 4 start curvature radius for    | 0.001 to 99999.999   |  |
|      |                         | start curvature | executing involute interpolation with the        | (mm)                 |  |
|      |                         | radius          | high-speed high-accuracy II mode.                |                      |  |
| 1553 | lv0vr5                  | Override 5      | Set the override 5 start curvature radius for    | 0.001 to 99999.999   |  |
|      |                         | start curvature | executing involute interpolation with the        | (mm)                 |  |
|      |                         | radius          | high-speed high-accuracy II mode.                |                      |  |
| 1554 | lv0rd2                  | Involute        | Set the override value at the curvature radius   | 1 to 100 (%)         |  |
|      |                         | interpolation   | Iv0vR2 for executing involute interpolation with |                      |  |
|      |                         | override 2      | the high-speed high-accuracy II mode.            |                      |  |
|      |                         |                 | Note: If the override value is not set (setting  |                      |  |
|      |                         |                 | value: 0), the setting will be invalid, and      |                      |  |
|      |                         |                 | the override will be 100%.                       |                      |  |

| #    |        | Items                                                                | Details                                                                                                    | Setting range (unit) |
|------|--------|----------------------------------------------------------------------|----------------------------------------------------------------------------------------------------|----------------------|
|      | lv0rd3 | Involute<br>interpolation<br>override 3                              | Set the override value at the curvature radius Iv0vR3 for executing involute interpolation with the high-speed high-accuracy II mode.  Note: If the override value is not set (setting value: 0), the setting will be invalid, and the override will be 100%.                                               | 1 to 100 (%)         |
| 1556 | Iv0rd4 | Involute<br>interpolation<br>override 4                              | Set the override value at the curvature radius Iv0vR4 for executing involute interpolation with the high-speed high-accuracy II mode.  Note: If the override value is not set (setting value: 0), the setting will be invalid, and the override will be 100%.                                               | 1 to 100 (%)         |
| 1557 | lv0rd5 | Involute<br>interpolation<br>override 5                              | Set the override value at the curvature radius Iv0vR5 for executing involute interpolation with the high-speed high-accuracy II mode.  Note: If the override value is not set (setting value: 0), the setting will be invalid, and the override will be 100%.                                               | 1 to 100 (%)         |
| 1558 | Iv0Min | Involute<br>interpolation<br>override<br>lower limit<br>value        | Set the lower limit value of the involute interpolation override.  Note: If the override value is not set (setting value: 0), the setting will be invalid, and the override will be 100%.                                                                                                    | 1 to 100 (%)         |
| 1559 | IvAMax | Involute interpolation maximum acceleration rate                     | Set the maximum acceleration rate of the constant acceleration control for executing involute interpolation with the high-speed high-accuracy II mode.  Note: If this parameter is not set (setting value: 0), the setting will be invalid, and the normal acceleration rate (#1207 G1btL) will be applied. | 1 to 32767 (ms)      |
| 1560 | l∨FMin | Involute<br>interpolation<br>minimum<br>feedrate                     | Set the minimum feedrate of the constant acceleration control for executing involute interpolation with the high-speed high-accuracy II mode. (Valid when executing compensation with the accuracy coefficient.)  Note: If this parameter is not set (setting value: 0), the feedrate will not be clamped.  | 1 to 32767 (ms)      |
| 1571 | SSSdis | SSS control<br>adjustment<br>coefficient<br>fixed value<br>selection | The shape recognition range for SSS control is fixed.                                                                                                    | 0/1                  |

| #    |        | Items               | Details                                                                                                    | Setting range (unit) |
|------|--------|---------------------|----------------------------------------------------------------------------------------------------|----------------------|
| 1572 | Cirorp | Arc command overlap | Fluctuation of the speed at the arc and linear or arc and arc joints will be eliminated during the high-speed high-accuracy II mode.  0: Do not overlap arc command blocks.  1: Overlap arc command blocks. (Eliminate the speed fluctuation)  Note: This parameter is invalid during SSS control. | 0/1                  |

# (SETUP PARAM 1. 13/15)

| #    | Items  | Details                                         | Setting range (unit) |
|------|--------|-------------------------------------------------|----------------------|
| 1801 | Hacc_c | Arc radius clam acceleration                    | -9999999 to          |
|      |        |                                                 | +99999999            |
| 1802 | Macc_c | Acceleration check at middle speed              | -9999999 to          |
|      |        |                                                 | +9999999             |
| 1803 | Lacc_c | Acceleration check at low speed                 | -9999999 to          |
|      |        |                                                 | +9999999             |
| 1811 | Hcof_A | X-axis high acceleration coefficient β          | -9999999 to          |
|      |        |                                                 | +99999999            |
| 1812 | Hcof_B | X-axis high acceleration coefficient $\alpha$   | -9999999 to          |
|      |        |                                                 | +99999999            |
| 1813 | Mcof_A | X-axis middle acceleration coefficient $\beta$  | -9999999 to          |
|      |        |                                                 | +99999999            |
| 1814 | Mcof_B | X-axis middle acceleration coefficient $\alpha$ | -9999999 to          |
|      |        |                                                 | +99999999            |
| 1815 | Lcof_A | X-axis low acceleration coefficient β           | -9999999 to          |
|      |        |                                                 | +99999999            |
| 1816 | Lcof_B | X-axis low acceleration coefficient $\alpha$    | -9999999 to          |
|      |        |                                                 | +99999999            |
| 1817 | mag_C  | X-axis change magnification $\theta$ [%]        | -9999999 to          |
|      |        | Set 0 when no compensation or change is         | +99999999            |
|      |        | executed.                                       |                      |
| 1821 | Hcof_A | Y-axis high acceleration coefficient β          | -9999999 to          |
|      |        |                                                 | +9999999             |
| 1822 | Hcof_B | Y-axis high acceleration coefficient $\alpha$   | -9999999 to          |
|      |        |                                                 | +99999999            |
| 1823 | Mcof_A | Y-axis middle acceleration coefficient $\beta$  | -99999999 to         |
|      |        |                                                 | +99999999            |
| 1824 | Mcof_B | Y-axis middle acceleration coefficient $\alpha$ | -99999999 to         |
| 1005 |        |                                                 | +99999999            |
| 1825 | Lcof_A | Y-axis low acceleration coefficient β           | -99999999 to         |
| 4000 |        |                                                 | +99999999            |
| 1826 | Lcof_B | Y-axis low acceleration coefficient $\alpha$    | -99999999 to         |
| 4007 |        |                                                 | +99999999            |
| 1827 | mag_C  | Y-axis change magnification θ [%]               | -99999999 to         |
|      |        | Set 0 when no compensation or change is         | +99999999            |
|      |        | executed.                                       |                      |

# (SETUP PARAM 1. 14/15)

| #    | Items        | Details                                          | Setting range (unit) |
|------|--------------|--------------------------------------------------|----------------------|
| 1901 | station addr | Set up a station address number (the NC is the   | 0 ° '                |
| (PR) |              | n-th slave station).                             |                      |
| 1902 | Din size     | Set up the size of the data to be transferred    | 0 to 32              |
| (PR) |              | from the PC to the NC (from the master station   | (bytes (8 bits))     |
|      |              | to the slave station) in bytes (8 points).       |                      |
| 1903 | Dout size    | Set up the size of the data to be transferred    | 0 to 32              |
| (PR) |              | from the NC to the PC (from the slave station to | (bytes (8 bits))     |
|      |              | the master station) in bytes (8 points).         |                      |
| 1904 | data length  | Set up the data length of a character.           | 0 to 2: 7 bits       |
| (PR) |              |                                                  | 3 : 8 bits           |
| 1905 | baud rate    | Set up a data transfer rate. The transfer rate   | Clock: 6 MHz/        |
| (PR) |              | differs according to operation clock rates       | 10 MHz               |
|      |              |                                                  | 0: 38400 / 57600     |
|      |              |                                                  | 1: 19200 / 28800     |
|      |              |                                                  | 2: 9600 / 14400      |
|      |              |                                                  | 3: 4800 / 7200       |
|      |              |                                                  | 4: 2400 / 3600       |
|      |              |                                                  | 5: 1200 / 1800       |
|      |              |                                                  | 6: 600 / 900         |
|      |              |                                                  | (bps)                |
|      | stop bit     | Set up the stop bit length.                      | 0 and 1: 1 bit       |
| (PR) |              |                                                  | 2 and 3: 2 bits      |
| 1907 | parity check | Select whether to make a parity check.           | 0: Invalid           |
| (PR) |              |                                                  | 1: Valid             |
|      | even parity  | Select the odd or even parity bit. If no parity  | 0: Odd parity        |
| (PR) |              | check is specified, this parameter is ignored.   | 1: Even parity       |
|      | Tout (ini)   | (ini) specifies a time-out from when the         | 0 to 999             |
| (PR) |              | connection check sequence finishes to when       | (0.1 s)              |
|      |              | the first usual sequence (input) finishes.       |                      |
| 1910 | (run)        | (run) specifies a time-out from when the NC      |                      |
| (PR) |              | (slave station) outputs usual sequence data to   |                      |
|      |              | when the next usual sequence data is input.      |                      |
|      |              | If the time-out is exceeded, an emergency stop   |                      |
|      |              | occurs and the system waits for the preparation  |                      |
|      |              | sequence to start.                               |                      |
|      |              | If the est value is 0, no time out occurs or no  |                      |
|      |              | If the set value is 0, no time-out occurs or no  |                      |
| 1911 | clock select | communication stop can be detected.              | 0: 6 MHz             |
| (PR) | CIOCK SEIECL | Select an operation cycle.                       | 1: 10 MHz            |
| (PK) |              |                                                  | I. IU WI⊓Z           |

# (SETUP PARAM 1. 15/15)

| #    |          | tems         | Details                                    | Setting range (unit) |
|------|----------|--------------|--------------------------------------------|----------------------|
| 1925 | EtherNet | Start of     | Start or stop the Ethernet communication   | 0/1                  |
|      |          | service      | function.                                  |                      |
|      |          |              | 0: Stop                                    |                      |
|      |          |              | 1: Start                                   |                      |
| 1926 | IP       | IP address   | Specify the NC IP address                  | Set these            |
|      | address  |              |                                            | parameters in        |
| 1927 | Subnet   | Subnet mask  | Specify the subnet mask.                   | accordance with the  |
|      | mask     |              |                                            | network rules in the |
| 1928 | Gateway  | Gateway      | Specify the gateway IP address.            | connection           |
|      | address  |              |                                            | environment.         |
| 1929 | Port     | Port No.     | Set the port No. for the service function. | 1 to 9999            |
|      | number   |              |                                            | (Set 2000 when not   |
|      |          |              |                                            | connected to the     |
|      |          |              |                                            | Ethernet.)           |
| 1930 | Host     | Host address | Set the host's IP address.                 | 1 to 255             |
|      | address  |              |                                            |                      |
| 1931 | Host     | Host No.     | Set the host's port No.                    | 1 to 9999            |
|      | number   |              |                                            |                      |

(Note) Always set #1925 to #1931 when the FCU6-EP203-1 is mounted.

### 6.1 AXIS SPECIFICATIONS PARAMETERS

After setting up the parameter (PR) listed in the table, turn OFF the NC power. To validate the parameter, turn ON the power again.

(SETUP PARAM 2. 1/8)

| #    | Items |                       | Details                                                                                                    | Setting range (unit) |
|------|-------|-----------------------|----------------------------------------------------------------------------------------------------|----------------------|
| 2001 | rapid | Rapid traverse        | Set up the rapid traverse feedrate for each axis.                                                                                                    | 1 to 999999          |
|      |       | rate                  | The maximum value to be set differs with                                                                                                    | (mm/min)             |
|      |       |                       | mechanical systems.                                                                                                    |                      |
| 2002 | clamp | Cutting               | Define the maximum cutting feedrate for each                                                                                                    | 1 to 999999          |
|      |       | feedrate for          | axis.                                                                                                    | (mm/min)             |
|      |       | clamp function        | Even if the feedrate in G01 exceeds this value,                                                                                                    |                      |
|      |       |                       | the clamp will be applied at this feedrate.                                                                                                    |                      |
|      |       |                       |                                                                                                    |                      |
|      | smgst | Acceleration          | Specify acceleration and deceleration control                                                                                                    | Specify the modes in |
| (PR) |       | and                   | modes.                                                                                                    | hexadecimal          |
|      |       | deceleration<br>modes | F E D C B A 9 8 7 6 5 4 3 2 1 0 OT3 OT2 OT1 C3 C1 LC R3 R1 LR                                                                                                    | notation.            |
|      |       |                       | Note: Set 0 in null bits.                                                                                                    |                      |
|      |       |                       | Rapid traverse feed acceleration and deceleration types LR: Linear acceleration/deceleration R1: Primary delay R3: Exponential acceleration and linear deceleration Note: Designate "F" with bits 0 to 3 for rapid traverse with acceleration/deceleration by software.  Cutting feed acceleration and deceleration types LC: Linear acceleration/deceleration C1: Primary delay C3: Exponential acceleration and linear deceleration Note: Designate "F" with bits 4 to 7 for cutting feed with acceleration/deceleration by software. |                      |
|      |       |                       | (To be continued to the next page)                                                                                                    |                      |

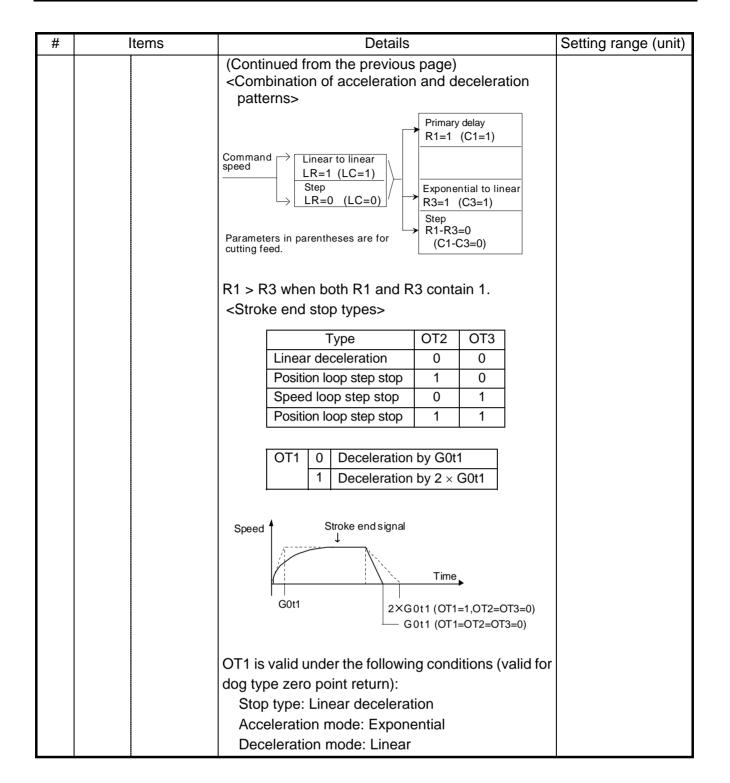

| #    | Items |                                                                                                    | Details                                                                                                    | Setting range (unit) |
|------|-------|----------------------------------------------------------------------------------------------------|----------------------------------------------------------------------------------------------------|----------------------|
| 2004 | G0tL  | G0 time<br>constant<br>(linear)                                                                           | Set up a linear control time constant for rapid traverse acceleration and deceleration.  The time constant is validated when LR (rapid traverse feed with linear acceleration or deceleration) or F (acceleration or deceleration by software) is selected in acceleration or deceleration mode "#2003 smgst".  Speed  GotL  GotL  GotL                                                                                                    | 1 to 4000 (ms)       |
| 2005 | G0t1  | G0 time constant (primary delay)  Second-step time constant for acceleration and deceleration by software | Set up a primary-delay time constant for rapid traverse acceleration and deceleration.  The time constant is validated when R1 (rapid traverse feed with primary delay) or R3 (exponential acceleration and linear deceleration) is selected in acceleration or deceleration mode "#2003 smgst".  When acceleration or deceleration by software is selected, the second-step time constant is used. <rapid delay="" feed="" primary="" traverse="" with="">  Speed  Rapid traverse feed with exponential acceleration and linear deceleration&gt;  Speed  Time  Time  2×G0t1  Time</rapid> | 1 to 5000 (ms)       |
| 2006 | G0t2  |                                                                                                    | Not used.                                                                                                    | 0                    |

| #    |      | Items                                                                                                    | Details                                                                                                    | Setting range (unit) |
|------|------|----------------------------------------------------------------------------------------------------|----------------------------------------------------------------------------------------------------|----------------------|
| 2007 | G1tL | G1 time<br>constant<br>(linear)                                                                            | Set up a linear control time constant for cutting acceleration and deceleration.  The time constant is validated when LC (cutting feed with linear acceleration and deceleration) or F (acceleration and deceleration by software) is selected in acceleration or deceleration mode "#2003 smgst".                                                                                                    | 1 to 4000 (ms)       |
| 2008 | G1t1 | G1 time constant (primary delay)  Second stage time constant for acceleration and deceleration by software | Set up the primary delay time constant for cutting acceleration and deceleration.  The time constant is validated when C1 (cutting feed with the primary delay) or C3 (cutting feed with exponential acceleration and linear deceleration) is selected in acceleration or deceleration mode "#2003 smgst".  When acceleration or deceleration by software is selected, the second stage time constant is used. <cutting constant="" feed="" primary="" time="" with="">  Speed  Cutting feed with exponential acceleration and linear deceleration&gt;  Speed  Time  Time  Time  Time  Time  Cutting feed with exponential acceleration and linear deceleration&gt;</cutting> | 1 to 5000 (ms)       |
| 2009 | G1t2 |                                                                                                    | Not used.                                                                                                    | 0                    |

# 6. AXIS SPECIFICATIONS PARAMETERS6.1 AXIS SPECIFICATIONS PARAMETERS

| #    | Items  |          | Details                                               | Setting range (unit) |
|------|--------|----------|-------------------------------------------------------|----------------------|
| 2010 | fwd_g  | Feed     | Set up a feed forward gain for pre-interpolation      | 0 to 100 (%)         |
|      |        | forward  | acceleration and deceleration.                        |                      |
|      |        | gain     | The larger the set value, the smaller the theoretical |                      |
|      |        |          | control error will be. However, if a mechanical       |                      |
|      |        |          | vibration occurs, the set value must be reduced.      |                      |
| 2011 | G0back | G0       | Set up the backlash compensation amount when          | -32768 to 32767      |
|      |        | backlash | the direction is reversed with the movement           |                      |
|      |        |          | command in rapid traverse feed mode or in manual      |                      |
|      |        |          | mode.                                                 |                      |
| 2012 | G1back | G1       | Set up the backlash compensation amount when          | -32768 to 32767      |
|      |        | backlash | the direction is reversed with the movement           |                      |
|      |        |          | command in cutting mode.                              |                      |

# (SETUP PARAM 2. 2/8)

| #            |              | Items                                                                          | Details                                                                                                    | Setting range (unit)      |
|--------------|--------------|--------------------------------------------------------------------------------|----------------------------------------------------------------------------------------------------|---------------------------|
| 2013<br>2014 | OT -<br>OT + | Soft limit I - soft limit I +                                                  | Set up a soft limit area with reference to the zero point of the basic mechanical coordinates. For the movable area of stored stroke limit 1, set the coordinate in the negative direction in #2013 and the coordinate in the positive direction in #2014.  To narrow the available range in actual use, use the parameters #8204 OT- and #8205 OT+. When the same value (other than 0) is set in #2013 and #2014, this function is disabled.  Basic mechanical coordinates OT+ (Z) OT- (X) OT- (Z) | ±99999.999 (mm)           |
| 2015         | t1m1-        | Negative<br>direction<br>sensor of tool<br>setter or TLM<br>standard<br>length | Set up a sensor position in the negative direction when using the tool setter. When the TLM is used, set up the distance of a tool replacement point (reference point) for measuring the tool length from the zero point to the measurement reference point (surface).                                                                                                    | ±99999.999 (mm)           |
| 2016         | t1m1+        | Positive direction sensor of tool setter                                       | Set up the sensor position in the positive direction when using the tool setter.                                                                                                    | ±99999.999 (mm)           |
| 2017         | tap_g        | Axis servo<br>gain                                                             | Set the position loop gain for special operations (synchronized tapping, interpolation with spindle C axis, etc.) The setting range is 1.00 to 200.00rad/s., in 0.25 increment units. The standard setting is 10.                                                                                                    | 1.00 to 200.00<br>(rad/s) |
| 2018         | no_srv       | Operation<br>with no servo<br>control                                          | Set when performing test operation without connecting the drive amplifier and motor.  0: Specify normal operation.  1: Operation is possible even if units are not connected as the drive system alarm will be ignored.  This is for test operation during start up and is not used normally.  If 1 is set during normal operation, errors will not be detected even if they occur.                                                                                                    | 0/1                       |

| #    |        | Items         | Details                                            | Setting range (unit)  |
|------|--------|---------------|----------------------------------------------------|-----------------------|
| 2019 | revnum | Return steps  | Set up the steps required for reference point      | 0 to max. number of   |
|      |        |               | return for each axis.                              | NC axes               |
|      |        |               | 0: Does not execute reference point return.        |                       |
|      |        |               | 1 to max. number of NC axes:                       |                       |
|      |        |               | Sets up the steps required for reference           |                       |
|      |        |               | point return.                                      |                       |
| 2020 | o_chkp | Spindle       | Set up the distance from the second zero point     | 0 to 99999.999        |
|      |        | orientation   | to the position for checking that the spindle      | (mm)                  |
|      |        | completion    | orientation has completed during second zero       |                       |
|      |        | check during  | point return. If the set value is 0, the above     |                       |
|      |        | second zero   | check is omitted.                                  |                       |
|      |        | point return  |                                                    |                       |
| 2021 | out_f  | Maximum       | Set up the maximum speed outside the soft limit    | 0 to 999999           |
|      |        | speed outside | range.                                             |                       |
|      |        | soft limit    |                                                    |                       |
|      |        | range         |                                                    |                       |
| 2022 |        | Validate soft | Set up this function to disable a soft limit check | 0/1                   |
|      | X      | limit         | during the second to the fourth zero point return  |                       |
|      |        | (automatic    | in both automatic and manual operation modes.      |                       |
|      |        | and manual)   | 0: Enables soft limit check.                       |                       |
|      |        |               | 1: Disables soft limit check.                      |                       |
| 2023 | ozfmin | Set up ATC    | Set up the minimum speed outside the soft limit    | 0 to 999999           |
|      |        | speed lower   | range during the second to the fourth zero point   |                       |
|      |        | limit         | return in both automatic and manual operation      |                       |
|      |        |               | modes.                                             |                       |
| 2024 | synerr | Allowable     | Set up the following for the master axis: the      | 0 to 99999.999        |
|      |        | error         | maximum synchronization error that is allowed      | (mm)                  |
|      |        |               | to check for synchronization errors                | During spindle C axis |
|      |        |               | When 0 is set up, the error check is not carried   | synchroniza-          |
|      |        |               | out.                                               | tion control:         |
|      |        |               |                                                    | 0 to 99999.999 (°)    |

### 6.2 ZERO POINT RETURN PARAMETERS

After setting up the parameter (PR) listed in the table, turn OFF the NC power. To validate the parameter, turn ON the power again.

(SETUP PARAM 2. 3/8)

| #    |        | Items         | Details                                             | Sotting range (unit)  |
|------|--------|---------------|-----------------------------------------------------|-----------------------|
|      |        |               |                                                     | Setting range (unit)  |
| 2025 | G28rap | G28 rapid     | Set up a rapid traverse rate for dog type           | 1 to 999999           |
| 0000 | 000    | traverse rate | reference point return command.                     | (mm/min)              |
| 2026 | G28crp | G28           | Set up the speed of approach to the reference       | 1 to 60000            |
|      |        | approach      | point in the reference point return command.        | (mm/min)              |
|      |        | speed         | This speed is attained after the system stops with  |                       |
|      |        |               | deceleration by dog detection.                      |                       |
|      |        |               | Note) The G28 approach speed unit is (10°/min)      |                       |
|      |        |               | only when using the Z-phase type encoder            |                       |
|      |        |               | (#1226 aux10 bit3=1) for the                        |                       |
|      |        |               | spindle/C-axis reference point return type.         |                       |
|      |        |               | The same unit is used for both the micron           |                       |
|      |        |               | and sub-micron specifications.                      |                       |
| 2027 | G28sft | Reference     | Set up the distance from the electrical zero-point  | 0 to 65535 (μm)       |
|      |        | point shift   | detection position to the actual machine            | " ,                   |
|      |        | distance      | reference point during reference point return       |                       |
|      |        |               | control.                                            |                       |
|      |        |               | Note) When #1240 set12 (bit2) is ON, a              |                       |
|      |        |               | magnification (C: 10-fold, D: 100-fold)             |                       |
|      |        |               | corresponding to the input setting unit             |                       |
|      |        |               | (#1003 iunit) will be applied on the setting        |                       |
|      |        |               | value.                                              |                       |
| 2028 | grmask | Grip mask     | Set up a distance where the grid point is ignored   | 0 to 65535 (μm)       |
|      | J      | amount        | when near-point dog OFF signals are close to        | Even for the          |
|      |        |               | that grid point during reference point return.      | specifications in     |
|      |        |               | \                                                   | sub-microns, set up   |
|      |        |               |                                                     | the value in units of |
|      |        |               |                                                     | $\mu$ m.              |
|      |        |               |                                                     | <i>pa</i> 11.         |
|      |        |               | Near-point dog                                      |                       |
|      |        |               | Grid mask setup distance                            |                       |
|      |        |               | The grid mask is valid by one grid.                 |                       |
| 2029 | grspc  | Grid interval | Set up a detector grid interval.                    | -32767 to 999 (mm)    |
|      |        |               | Generally, set up the value equal to the ball       |                       |
|      |        |               | screw pitch. However, if the detector grid interval |                       |
|      |        |               | is not equal to the screw pitch when measured       |                       |
|      |        |               | with a linear scale, set up the detector grid       |                       |
|      |        |               | interval.                                           |                       |
|      |        |               | To reduce the grid interval, use its divisors.      |                       |
|      |        |               | To use 0.001 mm as minimum setup units, set up      |                       |
|      |        |               | the negative value.                                 |                       |
|      |        |               | Example) Setup value                                |                       |
|      |        |               | $1 \rightarrow 1.000 \text{ mm } (^{\circ})$        |                       |
|      |        |               | -1 → 0.001 mm (°)                                   |                       |
|      |        |               | Even when the specifications in sub-microns are     |                       |
|      |        |               | used, 0.001 mm is specified for the minimum         |                       |
|      |        |               | setup units.                                        |                       |
|      |        |               | Joseph Millo.                                       |                       |

| #    |         | Items                                                           | Details                                                                                                    | Setting range (unit)                                                                                   |
|------|---------|-----------------------------------------------------------------|----------------------------------------------------------------------------------------------------|----------------------------------------------------------------------------------------------------|
| 2030 | dir (-) | Reference                                                       | Set which side of the near-point dog the                                                                                                    | 0: Positive                                                                                            |
| (PR) | dir (-) | point direction (-)                                             | reference point is at during reference point return. <for dog="" point="" reference="" return="" type="">  Direction in which zero point is established as viewed from the near-point dog  Negative direction  dir(-)=0  Near-point dog  Positive direction</for> | direction  1: Negative direction                                                                       |
| 2031 | noref   | Axis without reference point                                    | Specify the axis that does not have a reference point. Before automatic operation starts, reference point return is not required.                                                                                                    | O: Normal controlled axis 1: Axis without reference point                                              |
| 2032 | nochk   | Whether reference point return is completed not checked         | The absolute and incremental commands can be executed even if dog type (or Z phase pulse system) reference point return is not completed. Specify whether to check that the reference point return is completed.                                                  | O: Reference point return completion is checked.  1: Reference point return completion is not checked. |
| 2033 | zp_no   | Z phase pulse system reference point return spindle encoder No. | The reference point return is performed with the Z phase pulse of the spindle encoder. Set the spindle encoder No. to be used.                                                                                                    | 0: Dog type<br>1 to 4: Spindle No.                                                                     |

# 6. AXIS SPECIFICATIONS PARAMETERS6.2 ZERO POINT RETURN PARAMETERS

# (SETUP PARAM 2. 4/8)

| #    |        | Items          | Details                                                                        | Setting range (unit) |
|------|--------|----------------|--------------------------------------------------------------------------------|----------------------|
| 2037 | G53ofs | Reference      | Set up the position of the first, second, third, and                           | ±999999.999 (mm)     |
| 2038 | #2_rfp | point #1 to #4 | fourth reference points from the zero point of the                             |                      |
| 2039 | #3_rfp |                | basic mechanical coordinates.                                                  |                      |
| 2040 | #4_rfp |                |                                                                                |                      |
|      |        |                | Reference point #1  Reference point #2  Reference point #3  Reference point #4 |                      |

### 6.3 ABSOLUTE POSITION PARAMETERS

### (SETUP PARAM 2. 5/8)

| #        | Items  |                   | Details                                                                                          | Setting range (unit)   |
|----------|--------|-------------------|--------------------------------------------------------------------------------------------------|------------------------|
| 2049     | type   | Absolute          | Specify the absolute position zero point alignment                                               | 0 to 9                 |
| (PR)     |        | position          | method.                                                                                          |                        |
|          |        | detection         | 0: Not absolute position detection                                                               |                        |
|          |        | method            | 1: Stopper method (push with mechanical                                                          |                        |
|          |        |                   | stopper)                                                                                         |                        |
|          |        |                   | 2: Origin point alignment method (align with                                                     |                        |
|          |        |                   | marked point)                                                                                    |                        |
|          |        |                   | 3: Dog-type (align with dog and proximity                                                        |                        |
|          |        |                   | switch)                                                                                          |                        |
|          |        |                   | 4: Reference point alignment method II (align                                                    |                        |
|          |        |                   | to alignment mark)                                                                               |                        |
|          |        |                   | (Type that does not return grid after                                                            |                        |
|          |        |                   | reference alignment)                                                                             |                        |
|          |        |                   | 9: Simple absolute position                                                                      |                        |
|          |        |                   | (Not absolute position detection, but the                                                        |                        |
|          |        |                   | position when the power is turned off is                                                         |                        |
|          |        |                   | registered.)                                                                                     |                        |
|          |        |                   | Automatic initial setting is valid only when the                                                 |                        |
| 2050     |        | 5                 | stopper method is selected.                                                                      | 0. 5. 111              |
| 2050     | absdir | Base point        | Set the direction of the absolute position reference                                             |                        |
|          |        | of Z<br>direction | point (grid point immediately before) seen from the                                              | direction              |
|          |        | direction         | machine reference point for when using reference point alignment.                                | 1: Negative direction  |
| 2051     | check  | Check             |                                                                                                  |                        |
| 2051     | Check  | Check             | Set the tolerable range for the movement amount (deviation amount) when the power is turned OFF. | 0 to 99999.999<br>(mm) |
|          |        |                   | 0: Not checked                                                                                   | (11111)                |
|          |        |                   | 1 to 99999.999mm: If the difference of the                                                       |                        |
|          |        |                   | position when the power is                                                                       |                        |
|          |        |                   | turned OFF and turned ON                                                                         |                        |
|          |        |                   | again is larger than this                                                                        |                        |
|          |        |                   | value, an alarm will be                                                                          |                        |
|          |        |                   | output.                                                                                          |                        |
| 2052     | absg28 |                   | Not used.                                                                                        |                        |
| 2053     | absm02 |                   | Not used.                                                                                        |                        |
| 2054     | clpush | Current           | Set up the current limit value for the initial setting                                           | 0 to 100 (%)           |
|          |        | limit (%)         | when detecting an absolute position with a                                                       |                        |
|          |        |                   | dog-less system.                                                                                 |                        |
|          |        |                   | The setup value is the ratio of the current limit                                                |                        |
|          |        |                   | value to the rated value.                                                                        |                        |
| 2055     | pushf  | Push              | Set the feedrate for the automatic initial setting                                               | 1 to 999 (mm/min)      |
|          |        | speed             | during stopper method.                                                                           |                        |
| 2056     | aproch | Approach          | Set the approach distance for the automatic initial                                              | 0 to 999.999 (mm)      |
|          |        |                   | setting in the push method.                                                                      |                        |
|          |        |                   | Approach distance: After using stopper once, the                                                 |                        |
|          |        |                   | tool returns this distance,                                                                      |                        |
|          |        |                   | and then use stopper again.                                                                      |                        |
|          |        |                   | When set to 0, the reference                                                                     |                        |
|          |        |                   | point coordinates set in                                                                         |                        |
|          |        |                   | #2037 G53ofs will be used                                                                        |                        |
|          |        |                   | as the approach start                                                                            |                        |
| <u> </u> |        |                   | position.                                                                                        |                        |

| #    |        | Items                                           | Details                                                                                                    | Setting range (unit) |
|------|--------|-------------------------------------------------|----------------------------------------------------------------------------------------------------|----------------------|
| 2057 | nrefp  | Near zero<br>point +                            | Set the width where the near-reference-point signal is output. (Positive direction width) When set to 0, the width is equivalent to the grid width setting. Note: When #1240 set12 (bit2) is ON, a magnification (C: 10-fold, D: 100-fold) corresponding to the input setting unit (#1003 iunit) will be applied on the setting value.                        | 0 to 32.767 (mm)     |
| 2058 | nrefn  | Near zero<br>point -                            | Set the width where the near-reference-point signal is output. (Negative direction width) When set to 0, the width is equivalent to the grid width setting. Note: When #1240 set12 (bit2) is ON, a magnification (C: 10-fold, D: 100-fold) corresponding to the input setting unit (#1003 iunit) will be applied on the setting value.                        | 0 to 32.767 (mm)     |
| 2059 | zerbas | Select zero point parameter and reference point | Specify the position to be the zero point coordinate during absolute position initial setting.  O: Position that was stopped during stopper method Specify the coordinates of the alignment mark position when using the reference point method.  1: Grid point just before stopper Specify the coordinates of the grid point just before the alignment mark. | 0/1                  |

(SETUP PARAM 2. 6/8)

| #    | Items         |                       | Details                                                                                                    | Setting range (unit)         |
|------|---------------|-----------------------|----------------------------------------------------------------------------------------------------|------------------------------|
|      | -             | Soft limit            | Set up the coordinates of the lower limit of the inhibited area of stored stroke limit IB.  Specify a value in the basic mechanical coordinates system. If the same value (non-zero) with the same sign as that of #2062 OT_IB+ is specified, the stored stroke limit IB function is disabled.                                                                                                    | ±99999.999 (mm)              |
| 2062 | OT_1B<br>+    | Soft limit<br>IB+     | Set up the coordinates of the upper limit of the inhibited area of stored stroke limit IB.  Specify a value in the basic mechanical coordinates system.                                                                                                    | ±99999.999 (mm)              |
| 2063 | OT_1B<br>type | Soft limit IB<br>type | Select OT_IB or OT_IC in which OT_IB+/- is used in stored stroke limit I.  0: Soft limit IB valid  1: Soft limit IB and IC invalid  2: Soft limit IC valid  3: When using the inclined axis specifications, the soft limit is checked with the program coordinate system.  Note: This is invalid for axes other than the inclined axis' base axis and inclined axis.                                                                                               |                              |
| 2064 | rapid2        | Speed 2               | Specify the speed applicable to the speed area for 2-stage acceleration/deceleration. If the following conditions are not satisfied, inclination constant acceleration/deceleration is used for operation.  (0 < rapid2 < rapid and rapid3 = 0 and 0 < G0tL2 < G0tL and G0tL3 = 0)  (Applicable only to M64 D version series)  Related parameters: #1223 aux07 bit 0 (Rapid traverse content multistage acceleration/deceleration)  #2065 G0tL2 (Time constant 2)  |                              |
| 2065 | G0tL2         | Time<br>constant 2    | Specify the time constant applicable to the speed area for 2-stage acceleration/deceleration. If the following conditions are not satisfied, inclination constant acceleration/deceleration is used for operation.  (0 < rapid2 < rapid and rapid3 = 0 and 0 < G0tL2 < G0tL and G0tL3 = 0)  (Applicable only to M64 D version series)  Related parameters: #1223 aux07 bit 0 (Rapid traverse content multistage acceleration/deceleration)  #2064 rapid2 (Speed 2) | 1 to 4000 (ms) 0: No setting |

| #    | lte    | ems             | Details                                                                                        | Setting range (unit) |
|------|--------|-----------------|------------------------------------------------------------------------------------------------|----------------------|
| 2066 | rapid3 | Speed 3         | Specify the speed applicable to the speed area for                                             | 0 to 999999          |
|      |        |                 | 2-stage or 3-stage acceleration/deceleration. If                                               | (mm/min)             |
|      |        |                 | the following conditions are not satisfied,                                                    | 0: No setting        |
|      |        |                 | inclination constant acceleration/deceleration is                                              |                      |
|      |        |                 | used for operation.                                                                            |                      |
|      |        |                 | (0 < rapid3 < rapid2 < rapid and 0 < G0tL3 < G0tL2                                             |                      |
|      |        |                 | < G0tL)                                                                                        |                      |
|      |        |                 | (Applicable only to M64 D version series)                                                      |                      |
|      |        |                 | Related parameters: #1223 aux07 bit 0 (Rapid                                                   |                      |
|      |        |                 | traverse content multistage                                                                    |                      |
|      |        |                 | acceleration/deceleration)                                                                     |                      |
|      |        |                 | #2067 G0tL3 (Time constant                                                                     |                      |
| 2067 | G0tL3  | Time            | 3) Specify the time constant applicable to the speed                                           | 1 to 4000 (ms)       |
| 2007 | GUILS  | constant 3      | area for 2-stage or 3-stage                                                                    | 0: No setting        |
|      |        | Constant 5      | acceleration/deceleration. If the following                                                    | o. No setting        |
|      |        |                 | conditions are not satisfied, inclination constant                                             |                      |
|      |        |                 | acceleration/deceleration is used for operation.                                               |                      |
|      |        |                 | (0 < rapid3 < rapid2 < rapid and 0 < G0tL3 <g0tl2< td=""><td></td></g0tl2<>                    |                      |
|      |        |                 | < G0tL)                                                                                        |                      |
|      |        |                 | (Applicable only to M64 D version series)                                                      |                      |
|      |        |                 | Related parameters: #1223 aux07 bit 0 (Rapid                                                   |                      |
|      |        |                 | traverse content multistage                                                                    |                      |
|      |        |                 | acceleration/deceleration)                                                                     |                      |
|      |        |                 | #2066 rapid3 (Speed 3)                                                                         |                      |
| 2068 | G0fwdg | G00 feed        | Specify the feed forward gain applicable to                                                    | 0 to 200 (%)         |
|      |        | forward         | acceleration/deceleration before G00                                                           |                      |
|      |        | gain            | interpolation.                                                                                 |                      |
|      |        |                 | The greater the set value, the shorter the                                                     |                      |
|      |        |                 | positioning time during in-position checking.                                                  |                      |
|      |        |                 | If machine vibration occurs, decrease the set                                                  |                      |
| 2000 | Doco#  | Avic ora        | Value.                                                                                         | 100 0 to 1100 0      |
| 2009 | Rcoeff | Axis arc radius | The amount of arc radius error correction can be increased or decreased between -100% to +100% | -100.0 to +100.0     |
|      |        | error           | for each axis.                                                                                 | (%)                  |
|      |        | correction      | TOI COOIT AND.                                                                                 |                      |
|      |        | efficient       |                                                                                                |                      |
| 2070 | div_RT | Rotational      | Specify the number of divisions of one turn of the                                             | 0 to 999             |
| (PR) |        | axis            | rotational axis for purpose of control.                                                        | _                    |
| ` '  |        | division        | Example: When 36 is set, one turn is supposed to                                               |                      |
|      |        | count           | be 36.000.                                                                                     |                      |
|      |        |                 | Note 1: When 0 is set, the normal rotational axis                                              |                      |
|      |        |                 | (360.000 degrees for one turn) is                                                              |                      |
|      |        |                 | assumed.                                                                                       |                      |
|      |        |                 | Note 2: If this parameter is changed when the                                                  |                      |
|      |        |                 | absolute position detection specification is                                                   |                      |
|      |        |                 | used, absolute position data is lost.                                                          |                      |
|      |        |                 | Initialization must be performed again.                                                        |                      |

# 6. AXIS SPECIFICATIONS PARAMETERS6.4 AXIS SPECIFICATIONS PARAMETERS 2

| #    | Items  |               | Details                                                  | Setting range (unit) |
|------|--------|---------------|----------------------------------------------------------|----------------------|
| 2071 | s_axis | Inclined axis | Select the axis subjected to inclined-axis control or    | 0 to 2               |
|      | (For L | selection     | the base axis corresponding to the inclined axis.        |                      |
|      | system |               | 0: Axis not subjected to inclined-axis control           |                      |
|      | only)  |               | 1: Inclined axis                                         |                      |
|      |        |               | 2: Base axis corresponding to inclined axis              |                      |
|      |        |               | Note: Set 1 or 2 for only one axis. If it is set for two |                      |
|      |        |               | or more axes, inclined-axis control does not             |                      |
|      |        |               | work.                                                    |                      |
| 2072 | rslimt | Restart limit | If the machine is positioned on the minus (-) side of    | ±9999.999 (mm)       |
|      |        |               | the set value in T-command restart mode, restart         |                      |
|      |        |               | search in type 3 is disabled.                            |                      |

### (SETUP PARAM 2. 7/8)

| #    | Items   |               | Details                                                                                                    | Setting range (unit) |
|------|---------|---------------|----------------------------------------------------------------------------------------------------|----------------------|
| 2073 | zrn_dog | Origin<br>dog | Under the standard specifications, the origin dog signal is assigned to a fixed device. When it is desired to assign the origin dog signal to a position other than the fixed device, specify the input device in this parameter.  Note 1: This parameter is valid when 1 is set in #1226 aux10 bit 5.  Note 2: When this parameter is valid, do not set the same device number. If the same device number exists, an emergency stop occurs. However, no device number check is performed for an axis to which a signal that ignores the near-point dog signal (R157) is input. | 00 to FF (HEX)       |
| 2074 | H/W_OT+ | H/W OT+       | Under the standard specifications, the OT (+) signal is assigned to a fixed device. When it is desired to assign the OT (+) g signal to a position other than the fixed device, specify the input device in this parameter.  Note 1: This parameter is valid when 1 is set in #1226 aux10 bit 5.  Note 2: When this parameter is valid, do not set the same device number. If the same device number exists, an emergency stop occurs. However, no device number check is performed for an axis to which a signal that ignores the OT signal (R156) is input.                   | 00 to FF (HEX)       |
| 2075 | H/W_OT- | H/W OT-       | Under the standard specifications, the OT (-) signal is assigned to a fixed device. When it is desired to assign the OT (-) g signal to a position other than the fixed device, specify the input device in this parameter.  Note 1: This parameter is valid when 1 is set in #1226 aux10 bit 5.  Note 2: When this parameter is valid, do not set the same device number. If the same device number exists, an emergency stop occurs. However, no device number check is performed for an axis to which a signal that ignores the OT signal (R156) is input.                   | 00 to FF (HEX)       |

| #    | Items   |                                        | Details                                                                                                    | Setting range (unit)                                                |
|------|---------|----------------------------------------|----------------------------------------------------------------------------------------------------|---------------------------------------------------------------------|
| 2076 | index_x | Index table<br>indexing<br>axis        | Specify the index table indexing axis.  0: Normal axis  1: Index table indexing axis  Note: This parameter is valid only for the NC axis.  The parameter is invalid if specified for the PLC axis.                                                      | 0/1                                                                 |
| 2077 | G0inps  | G0<br>in-position<br>width             | When an in-position check is performed for G0, this parameter is valid. (Comparison of SV024 and this parameter, the parameter that the in-position width is wider is applied.) When 0 is set, this parameter is invalid. (Applicable only to SV024)    | 0 to 32767 (μm)<br>M64 specifies a 0.5<br>μm unit.                  |
| 2078 | G1inps  | G1<br>in-position<br>width             | When an in-position check is performed for G1, this parameter is valid.  (Comparison of SV024 and this parameter, the parameter that the in-position width is wider is applied.)  When 0 is set, this parameter is invalid.  (Applicable only to SV024) | 0 to 32767 (μm)<br>M64 specifies a 0.5<br>μm unit.                  |
| 2079 | chcomp  | Chopping compensation coefficient      | Set the coefficient applied on the compensation amount for the insufficient amount caused by servo delay during chopping.                                                                                                    | 0 to 10<br>(standard value: 8)                                      |
| 2080 | chwid   | Bottom dead center position width      | Set the tolerance between the commanded stroke and actual stroke.  During chopping, if the (command width - maximum stroke of top/bottom dead center position /2) is within this tolerance, compensation will be applied.                               | Micron:<br>0 to 10000 (μm)<br>Sub-micron:<br>0 to 10000<br>(0.1 μm) |
| 2081 | chclsp  | Maximum<br>chopping<br>speed           | Set the chopping axis clamp speed applied during chopping.                                                                                                    | Micron: 0 to 60000 (mm/min) Sub-micron: 0 to 60000 (0.1 mm)/min     |
| 2082 | a_rstax | Restart<br>position<br>return<br>order | Designate the order for automatically returning to the restart position.  0: Do not return.  When 0 is designated for all axes, all of the axes will return simultaneously.                                                                             | 0 to 6                                                              |

| #    |        | tems                                           | Details                                                                                                    | Setting range (unit) |
|------|--------|------------------------------------------------|----------------------------------------------------------------------------------------------------|----------------------|
|      | rot_2  | Linear type rotary axis II                     | The linear type rotary axis II is validated.  0: Invalidate linear type rotary axis II.  1: Validate linear type rotary axis II.  Note that this is valid only when the power is turned ON, and the rotary axis parameters must be validated.  The axis type is determined by the combination with the existing rotary axis parameters (#1017 rot rotary axis). If #1017 is set to 0, the linear axis will be applied. When #1017 is set to 1 and this parameter is set to 0, the rotary axis will be applied, and when set to 1, the linear type rotary axis II will be applied. <related parameters="">  #1089: Cut_RT Short cut for rotary axis  #1090: Lin_RT Linear type rotary axis  #2070: div_RT Rotary axis division count  #2076: index_x Index table indexing axis  Note: These parameters are invalid when the</related> | 0/1                  |
| 2084 | G60_ax | Unidirectional positioning operation selection | linear type rotary axis II is set.  Select the unidirectional positioning with G00.  Select the axis for carrying out the positioning per time operation when the positioning command is issued regardless of the unidirectional positioning command and modal.  0: Carry out unidirectional positioning according to the command and modal.  1: When the positioning command (G00) is issued, carry out unidirectional positioning regardless of the command and modal. <related parameters=""> #8209 G60 SHIFT:  The final positioning direction and distance for the unidirectional positioning command is set for each axis.  #2076 Index table indexing axis for each axis.</related>                                                                                                    | 0/1                  |

# (SETUP PARAM 2. 8/8)

| - ,, |          | 11            | D ( 1)                                             | 0 - 111 ( 10         |
|------|----------|---------------|----------------------------------------------------|----------------------|
| #    |          | Items         | Details                                            | Setting range (unit) |
| 2086 | exdcax   | External      | Set the upper limit of the feedrate for each axis  | 1 to 999999          |
|      |          | deceleration  | when the external deceleration signal is valid.    | (mm/min)             |
|      |          | speed         | This parameter is valid when the #1239             |                      |
|      |          |               | set11/bit6 external deceleration axis              |                      |
|      |          |               | compliance valid is set to 1.                      |                      |
| 2087 | syncnt   | Synchroniza-  | BIT0: Polarity of synchronous axis in respect to   | 0 to FF              |
|      |          | tion/super-   | reference axis                                     |                      |
|      |          | imposition    | 0: Polarity with reference axis is positive        |                      |
|      |          | control       | 1: Polarity with reference axis is negative        |                      |
|      |          | setting for   |                                                    |                      |
|      |          | each axis     |                                                    | (hexadecimal)        |
| 2088 | bsax_sy  | Reference     | Set the reference axis for synchronous control     | 1st character:       |
|      |          | axis for      | with the 2nd axis name (axname2).                  | A to Z               |
|      |          | synchronous   |                                                    | 2nd character:       |
|      |          | control       |                                                    | A to Z, 1 to 9       |
| 2089 | bsax_pl  | Reference     | Set the reference axis for superimposition         | 1st character:       |
|      |          | axis for      | control with the 2nd axis name (axname2).          | A to Z               |
|      |          | superimposi-  |                                                    | 2nd character:       |
|      |          | tion control  |                                                    | A to Z, 1 to 9       |
| 2090 | plrapid  | Rapid         | Set the rapid traverse rate for superimposition    | 1 to 999999          |
|      |          | traverse rate | control.                                           | (mm/min)             |
|      |          | for super-    | (Equivalent to #2001 rapid (rapid traverse rate).) | ,                    |
|      |          | imposition    | , , , , , , , , , , , , , , , , , , , ,            |                      |
|      |          | control       |                                                    |                      |
| 2091 | plclamp  | Cutting feed  | Set the cutting feed clamp speed for               | 1 to 999999          |
|      |          | clamp speed   | superimposition control.                           | (mm/min)             |
|      |          | for super-    | (Equivalent to #2002 clamp (cutting feed clamp     | ,                    |
|      |          | imposition    | speed).)                                           |                      |
|      |          | control       | , ,                                                |                      |
| 2092 | plG0tL   | G0 time       | Set the G0 time constant (linear) for              | 1 to 4000 (ms)       |
|      |          | constant for  | superimposition control.                           | \ - <i>/</i>         |
|      |          | superimposi-  | (Equivalent to #2004 G0tL (G0 time constant        |                      |
|      |          | tion control  | (linear).)                                         |                      |
|      |          | (linear)      | ,,                                                 |                      |
| 2093 | plG0t1   | G0 time       | Set the G0 time constant (primary delay) for       | 1 to 5000 (ms)       |
|      |          | constant for  | superimposition control.                           | ()                   |
|      |          | superimposi-  | (Equivalent to #2005 G0t1 (G0 time constant        |                      |
|      |          | tion control  | (primary delay).)                                  |                      |
|      |          | (primary      | <u> </u>                                           |                      |
|      |          | delay)        |                                                    |                      |
| 2094 | plG1tL   | G1 time       | Set the G1 time constant (linear) for              | 1 to 4000 (ms)       |
| 2004 | P. O I L | constant for  | superimposition control.                           | 1.10-1000 (1110)     |
|      |          | superimposi-  | (Equivalent to #2007 G1tL (G1 time constant        |                      |
|      |          | tion control  | (linear).)                                         |                      |
|      |          | (linear)      | (iii Cai <i>j. j</i>                               |                      |
|      |          | (micai)       |                                                    |                      |

| #    |         | Items                                                                                   | Details                                                                                                    | Setting range (unit)     |
|------|---------|-----------------------------------------------------------------------------------------|----------------------------------------------------------------------------------------------------|--------------------------|
| 2095 | plG1t1  | G1 time<br>constant for<br>superimposi-<br>tion control<br>(primary<br>delay)           | Set the G1 time constant (primary delay) for superimposition control. (Equivalent to #2008 G1t1 (G1 time constant (primary delay).)                                                                                                    | 1 to 5000 (ms)           |
| 2096 | crncsp  | Minimum<br>corner<br>deceleration<br>speed                                              | Set the minimum clamp speed for corner deceleration during the high-accuracy control mode. Normally set "0".  Note: This parameter is invalid during SSS control.                                                                                                    | 0 to 1000000<br>(mm/min) |
| 2099 | igConr  | Axis excluded from corner angle calculation                                             | Set the axis excluded from the corner angle calculation. For example, set this for the Cs axis during spring machining.                                                                                                    | 0/1                      |
| 2102 | skip_tL | Skip time<br>constant<br>linear                                                         | Set up a linear control time constant for variable speed skip acceleration and deceleration.  The time constant is validated when LC (cutting feed with linear acceleration and deceleration) or F (acceleration and deceleration by software) is selected in acceleration or deceleration mode "#2003 smgst".                                                                                  | 1 to 4000 (ms)           |
| 2103 | skip_t1 | Skip time constant primary delay acceleration and deceleration by software second stage | Set up a primary-delay time constant for variable speed skip acceleration and deceleration. The time constant is validated when C1 (cutting feed with primary delay) or C3 (exponential acceleration and linear deceleration) is selected in acceleration or deceleration mode "#2003 smgst". When acceleration or deceleration by software is selected, the second-step time constant is used. | 1 to 5000 (ms)           |

### 7. SERVO PARAMETERS

The parameters can be changed from any screen.

The valid servo parameters will differ according to the motor type. The setting values and meanings may also differ. Follow the correspondence table given below, and set the correct parameters. Refer to each Instruction Manual or the following manuals for details on each motor.

MELDAS AC Servo/ Spindle MDS-A Series MDS-B Series Specification Manual... BNP-B3759 MELDAS AC Servo MDS-B-SVJ2 Series Specification and Instruction Manual...... BNP-B3937 MELDAS AC Servo/ Spindle MDS-C1 Series Specification Manual....... BNP-C3000

|       |                                                  | Cor        | responding mo                           | odel                                  |
|-------|--------------------------------------------------|------------|-----------------------------------------|---------------------------------------|
|       | Parameter                                        | MDS-B-SVJ2 | MDS-C1-Vx<br>(High-gain)<br>(MDS-B-Vx4) | MDS-C1-Vx<br>(Standard)<br>(MDS-B-Vx) |
| SV001 | Motor side gear ratio                            | 0          | 0                                       | 0                                     |
| SV002 | Machine side gear ratio                          | 0          | 0                                       | 0                                     |
| SV003 | Position loop gain 1                             | 0          | 0                                       | 0                                     |
| SV004 | Position loop gain 2                             | 0          | 0                                       | 0                                     |
| SV005 | Speed loop gain 1                                | 0          | 0                                       | 0                                     |
| SV006 | Speed loop gain 2                                | -          | 0                                       | 0                                     |
| SV007 | Speed loop delay compensation                    | -          | 0                                       | 0                                     |
| SV008 | Speed loop lead compensation                     | 0          | 0                                       | 0                                     |
| SV009 | Current loop q axis lead compensation            | 0          | 0                                       | 0                                     |
| SV010 | Current loop d axis lead compensation            | 0          | 0                                       | 0                                     |
| SV011 | Current loop q axis gain                         | 0          | 0                                       | 0                                     |
| SV012 | Current loop d axis gain                         | 0          | 0                                       | 0                                     |
| SV013 | Current limit value                              | 0          | 0                                       | 0                                     |
| SV014 | Current limit value in special control           | 0          | 0                                       | 0                                     |
| SV015 | Acceleration rate feed forward gain              | 0          | 0                                       | 0                                     |
| SV016 | Lost motion compensation 1                       | 0          | 0                                       | 0                                     |
| SV017 | Servo specification selection                    | 0          | 0                                       | 0                                     |
| SV018 | Ball screw pitch                                 | 0          | 0                                       | 0                                     |
| SV019 | Position detector resolution                     | 0          | 0                                       | 0                                     |
| SV020 | Speed detector resolution                        | 0          | 0                                       | 0                                     |
| SV021 | Overload detection time constant                 | 0          | 0                                       | 0                                     |
| SV022 | Overload detection level                         | 0          | 0                                       | 0                                     |
| SV023 | Excessive error detection width during servo ON  | 0          | 0                                       | 0                                     |
| SV024 | In-position detection width                      | 0          | 0                                       | 0                                     |
| SV025 | Motor/Detector type                              | 0          | 0                                       | 0                                     |
| SV026 | Excessive error detection width during servo OFF | 0          | 0                                       | 0                                     |
| SV027 | Servo function selection 1                       | 0          | 0                                       | 0                                     |
| SV028 | Linear motor magnetic pole shift length          | -          | -                                       | 1                                     |
| SV029 | Speed at the change of speed loop gain           | -          | 0                                       | 0                                     |
| SV030 | Voltage dead time compensation                   | -/0        | 0/0                                     | 0/0                                   |
| SV031 | Overshooting compensation 1                      | 0          | 0                                       | 0                                     |
| SV032 | Torque offset                                    | 0          | 0                                       | 0                                     |

### 7. SERVO PARAMETERS

|       |                                                     | Corresponding model |                                         |                                       |  |  |  |  |  |
|-------|-----------------------------------------------------|---------------------|-----------------------------------------|---------------------------------------|--|--|--|--|--|
|       | Parameter                                           | MDS-B-SVJ2          | MDS-C1-Vx<br>(High-gain)<br>(MDS-B-Vx4) | MDS-C1-Vx<br>(Standard)<br>(MDS-B-Vx) |  |  |  |  |  |
| SV033 | Servo function selection 2                          | 0                   | 0                                       | 0                                     |  |  |  |  |  |
| SV034 | Servo function selection 3                          | 0                   | 0                                       | 0                                     |  |  |  |  |  |
| SV035 | Servo function selection 4                          | 0                   | 0                                       | 0                                     |  |  |  |  |  |
| SV036 | Regenerative resistor type                          | 0                   | 0                                       | 0                                     |  |  |  |  |  |
| SV037 | Load inertia scale                                  | 0                   | 0                                       | 0                                     |  |  |  |  |  |
| SV038 | Notch filter frequency 1                            | -                   | 0                                       | 0                                     |  |  |  |  |  |
| SV039 | Lost motion compensation timing                     | -                   | 0                                       | 0                                     |  |  |  |  |  |
| SV040 | Non-sensitive band in feed forward control          | -/0                 | 0/0                                     | 0/0                                   |  |  |  |  |  |
| SV041 | Lost motion compensation 2                          | 0                   | 0                                       | 0                                     |  |  |  |  |  |
| SV042 | Overshooting compensation 2                         | 0                   | 0                                       | 0                                     |  |  |  |  |  |
| SV043 | Disturbance observer filter frequency               | 0                   | 0                                       | 0                                     |  |  |  |  |  |
| SV044 | Disturbance observer gain                           | 0                   | 0                                       | 0                                     |  |  |  |  |  |
| SV045 | Frictional torque                                   | -/0                 | 0/0                                     | 0/0                                   |  |  |  |  |  |
| SV046 | Notch filter frequency 2                            | -                   | 0                                       | -                                     |  |  |  |  |  |
| SV047 | Inductive voltage compensation gain                 | 0                   | 0                                       | 0                                     |  |  |  |  |  |
| SV048 | Vertical axis drop prevention time                  | 0                   | 0                                       | 0                                     |  |  |  |  |  |
| SV049 | Position loop gain 1 in spindle synchronous control | 0                   | 0                                       | 0                                     |  |  |  |  |  |
| SV050 | Position loop gain 2 in spindle synchronous control | 0                   | 0                                       | 0                                     |  |  |  |  |  |
| SV051 | Dual feedback control time constant                 | -                   | 0                                       | 0                                     |  |  |  |  |  |
| SV052 | Dual feedback control non-sensitive band            | -                   | 0                                       | 0                                     |  |  |  |  |  |
| SV053 | Excessive error detection width in special control  | 0                   | 0                                       | 0                                     |  |  |  |  |  |
| SV054 | Overrun detection width in closed loop control      | -/-                 | 0/0                                     | 0/0                                   |  |  |  |  |  |
| SV055 | Max. gate off delay time after emergency stop       | -                   | 0                                       | 0                                     |  |  |  |  |  |
| SV056 | Deceleration time constant at emergency stop        | 0                   | 0                                       | 0                                     |  |  |  |  |  |
| SV057 | SHG control gain                                    | 0                   | 0                                       | 0                                     |  |  |  |  |  |
| SV058 | SHG control gain in spindle synchronous control     | 0                   | 0                                       | 0                                     |  |  |  |  |  |
| SV059 | Collision detection torque estimating gain          | 0                   | 0                                       | 0                                     |  |  |  |  |  |
| SV060 | Collision detection level                           | 0                   | 0                                       | 0                                     |  |  |  |  |  |
| SV061 | D/A output channel 1 data No.                       | 0                   | 0                                       | 0                                     |  |  |  |  |  |
| SV062 | D/A output channel 2 data No.                       | 0                   | 0                                       | 0                                     |  |  |  |  |  |
| SV063 | D/A output channel 1 output scale                   | 0                   | 0                                       | 0                                     |  |  |  |  |  |
| SV064 | D/A output channel 2 output scale                   | 0                   | 0                                       | 0                                     |  |  |  |  |  |
| SV065 | Tool end compensation spring constant               | -                   | 0                                       | -                                     |  |  |  |  |  |

### 7.1 MDS-B-SVJ2

# (1) Details for servo parameters

For parameters marked with a (PR) in the table, turn the NC power OFF after setting. After the power is turned ON again, the parameter is validated.

# **CAUTION**

In the explanation on bits, set all bits not used, including blank bits, to "0".

| No.          |               | Items                                       | Details                                                                                                    | Setting range       |
|--------------|---------------|---------------------------------------------|----------------------------------------------------------------------------------------------------|---------------------|
| 2201<br>(PR) | SV001<br>PC1  | Motor side<br>gear ratio                    | Set the motor side and machine side gear ratio. For the rotary axis, set the total deceleration                                                                                                    | 1 to 32767          |
| 2202<br>(PR) | SV002<br>PC2  | Machine side<br>gear ratio                  | (acceleration) ratio. Even if the gear ratio is within the setting range, the electronic gears may overflow and cause an alarm.                                                                                                    | 1 to 32767          |
| 2203         | SV003<br>PGN1 | Position loop<br>gain 1                     | Set the position loop gain. The standard setting is "33".  The higher the setting value is, the more precisely the command can be followed and the shorter the positioning time gets, however, note that a bigger shock is applied to the machine during acceleration/deceleration.  When using the SHG control, also set SV004 (PGN2) and SV057 (SHGC).         | 1 to 200<br>(rad/s) |
| 2204         | SV004<br>PGN2 | Position loop<br>gain 2                     | When using the SHG control, also set SV003 (PGN1) and SV057 (SHGC). When not using the SHG control, set to "0".                                                                                                    | 0 to 999<br>(rad/s) |
| 2205         | SV005<br>VGN1 | Speed loop<br>gain                          | Set the speed loop gain. Set this according to the load inertia size. The higher the setting value is, the more accurate the control will be, however, vibration tends to occur. If vibration occurs, adjust by lowering by 20 to 30%. The value should be determined to be 70 to 80% of the value at the time when the vibration stops.                         | 1 to 999            |
| 2206         |               |                                             | Not used. Set to "0".                                                                                                    | 0                   |
| 2207         |               |                                             | Not used. Set to "0".                                                                                                    | 0                   |
| 2208         | SV008<br>VIA  | Speed loop<br>lead<br>compensation          | Set the gain of the speed loop integration control.  The standard setting is "1364". During the SHG control, the standard setting is "1900". Adjust the value by increasing/decreasing it by about 100 at a time.  Raise this value to improve contour tracking precision in high-speed cutting. Lower this value when the position droop vibrates (10 to 20Hz). | 1 to 9999           |
| 2209         | SV009<br>IQA  | Current loop q axis lead compensation       | As this setting is determined by the motor's electrical characteristics, the setting is fixed for                                                                                                    | 1 to 20480          |
| 2210         | SV010<br>IDA  | Current loop d<br>axis lead<br>compensation | each type of motor. Set the standard values for all the parameters depending on each motor type.                                                                                                    | 1 to 20480          |
| 2211         | SV011<br>IQG  | Current loop q axis gain                    |                                                                                                    | 1 to 2560           |
| 2212         | SV012<br>IDG  | Current loop d axis gain                    |                                                                                                    | 1 to 2560           |

| No.  |                 | Items                                     | Details                                                                                                    | Setting range                             |
|------|-----------------|-------------------------------------------|----------------------------------------------------------------------------------------------------|-------------------------------------------|
| 2213 | SV013<br>ILMT   | Current limit value                       | Set the normal current (torque) limit value. (Limit values for both + and - direction.) When the value is "500" (a standard setting), the maximum torque is determined by the specification of the motor.                                                                                                    | 0 to 500<br>(Stall [rated]<br>current %)  |
| 2214 | SV014<br>ILMTsp | Current limit value in special control    | Set the current (torque) limit value in a special control (initial absolute position setting, stopper control, etc). (Limit values for both of the + and - directions.) Set to "500" when not using.                                                                                                    | 0 to 500<br>(Stall [rated]<br>current %)  |
| 2215 | SV015<br>FFC    | Acceleration<br>rate feed<br>forward gain | When a relative error in the synchronous control is large, apply this parameter to the axis that is delaying. The standard setting value is "0". For the SHG control, set to "100".  To adjust a relative error in acceleration/ deceleration, increase the value by 50 to 100 at a time.                                                                                                    | 0 to 999<br>(%)                           |
| 2216 | SV016<br>LMC1   | Lost motion compensation 1                | Set this when the protrusion (that occurs due to the non-sensitive band by friction, torsion, backlash, etc) at quadrant change is too large. This compensates the torque at quadrant change.  This is valid only when the lost motion compensation (SV027 (SSF1/lmc)) is selected.                                                                                                    |                                           |
|      |                 |                                           | Type 1: When SV027 (SSF1)/ bit9, 8 (Imc)=01 Set the compensation amount based on the motor torque before the quadrant change. The standard setting is "100". Setting to "0" means the compensation amount is zero. Normally, use Type 2.                                                                                                    | -1 to 200<br>(%)                          |
|      |                 |                                           | Type 2: When SV027 (SSF1)/ bit9, 8 (lmc)=10 Set the compensation amount based on the stall (rated) current of the motor. The standard setting is double of the friction torque. Setting to "0" means the compensation amount is zero.                                                                                                    | -1 to 100<br>(Stall [rated]<br>current %) |
|      |                 |                                           | When you wish different compensation amount depending on the direction When SV041 (LMC2) is "0", compensate with the value of SV016 (LMC1) in both of the + and -directions. If you wish to change the compensation amount depending on the command direction, set this and SV041 (LMC2). (SV016: + direction, SV041: - direction. However, the directions may be opposite depending on other settings.) |                                           |
|      |                 |                                           | When "-1" is set, the compensation won't be performed in the direction of the command.                                                                                                    |                                           |

| No.          |               | Items                                     | Details                                 |                                                                                                    |                       |                                       |           |        |          |             |                                        | ng range |  |
|--------------|---------------|-------------------------------------------|-----------------------------------------|----------------------------------------------------------------------------------------------------|-----------------------|---------------------------------------|-----------|--------|----------|-------------|----------------------------------------|----------|--|
| 2217         | SV017         |                                           | <u> </u>                                | F                                                                                                    | Е                     | D                                     | С         | В      | 3        | Α           | 9                                      | 8        |  |
| (PR)         | SPEC          | specification                             |                                         |                                                                                                    |                       |                                       |           |        |          |             |                                        |          |  |
|              |               | selection                                 |                                         | 7                                                                                                    | 6                     | 5                                     | 4         | 3      |          |             |                                        | 0        |  |
|              |               |                                           |                                         | abs                                                                                                    |                       | vdir                                  |           | m      | С        |             |                                        | dmk      |  |
|              |               |                                           | l                                       | bit Meaning when "0" is set Meaning when "0" because the December of the December of the Decem |                       |                                       |           |        |          |             | •••                                    |          |  |
|              |               |                                           |                                         |                                                                                                    |                       |                                       |           |        |          |             |                                        |          |  |
|              |               |                                           | 0                                       | 0 dmk SVJ2 standard) Dynamic bra                                                                                                    |                       |                                       |           |        |          |             | ake sto                                | р        |  |
|              |               |                                           | 1                                       | 1                                                                                                    |                       |                                       |           |        |          |             |                                        |          |  |
|              |               |                                           | *************************************** | Contactor control output Contactor c                                                                                                    |                       |                                       |           |        |          | ontrol c    | output                                 |          |  |
|              |               |                                           | 3                                       | mc                                                                                                    | invalid               | •                                     |           |        |          |             |                                        | •        |  |
|              |               |                                           | 4                                       |                                                                                                    | HA053                 | DESNI to LIABON motor LIAOESNI to     |           |        |          |             | HA33N                                  | motor    |  |
|              |               |                                           | 5                                       | vdir                                                                                                    | Detecto               |                                       |           |        |          |             | HA33N motor stallation position (B, D) |          |  |
|              |               |                                           | 6                                       |                                                                                                    | 1                     |                                       | - 4 1     |        | Λ I      |             | _ : . :                                |          |  |
|              |               |                                           | 8                                       | abs                                                                                                    | increm                | ncremental control Absolute po        |           |        |          |             | osition c                              | control  |  |
|              |               |                                           | 9                                       |                                                                                                    |                       |                                       |           |        |          |             |                                        |          |  |
|              |               |                                           | B                                       |                                                                                                    |                       |                                       |           |        |          |             |                                        |          |  |
|              |               |                                           | C                                       |                                                                                                    |                       |                                       |           |        |          |             |                                        |          |  |
|              |               |                                           | D                                       |                                                                                                    |                       |                                       |           |        |          |             |                                        |          |  |
|              |               |                                           | E                                       |                                                                                                    |                       |                                       |           |        |          |             |                                        |          |  |
|              |               |                                           |                                         | e) Set                                                                                                    | to "0" fo             | or bits wi                            | th no pa  | rticul | ar de    | scriptio    | n.                                     |          |  |
| 2218<br>(PR) | SV018<br>PIT  | Ball screw<br>pitch                       | Set taxis.                              |                                                                                                    | ll screw              | pitch. S                              | et to "36 | 0" fo  | r the    | rotary      | 1 to 3:<br>(mm/r                       |          |  |
| 2219<br>(PR) | SV019<br>RNG1 | Position<br>detector                      | For b                                   | ooth p                                                                                                    | aramete               | ers, set th                           | ne numb   | er of  | puls     | es per      | 8 to 10 (kp/re                         |          |  |
| (1.17)       |               | resolution                                |                                         |                                                                                                    |                       |                                       |           |        |          | ting<br>lue | (14,5710                               | •,       |  |
|              |               |                                           |                                         | IV                                                                                                    | lotor m               | odel nar                              | ne        | S      | V01<br>9 | SV02<br>0   |                                        |          |  |
| 2220<br>(PR) |               | Speed<br>detector<br>resolution           | HC                                      | *R-E4                                                                                                    | 'A42/A4<br>2/A42/A    |                                       |           |        | 100      | 100         |                                        |          |  |
|              |               |                                           | -                                       |                                                                                                    | 2/A42<br>/A33. H0     | C*R-E33                               | /A33      |        |          |             |                                        |          |  |
|              |               |                                           |                                         |                                                                                                    | 7.00, 110<br>3/A33    |                                       |           |        | 25       | 25          |                                        |          |  |
|              |               |                                           | HC-                                     | -SF, F                                                                                                    | IC-RF                 |                                       |           |        | 16       | 16          |                                        |          |  |
|              |               |                                           | HA-FF, HC-MF                            |                                                                                                    |                       |                                       |           |        | 8        | 8           |                                        |          |  |
| 2221         | SV021<br>OLT  | Overload<br>detection<br>time<br>constant | 50).<br>Set t                           | Set the detection time constant of Overload 1 (Alarm 50). Set to "60" as a standard. (For machine tool builder adjustment.)                                                                                                    |                       |                                       |           |        |          |             | (s)                                    | 00       |  |
| 2222         | SV022<br>OLL  | Overload<br>detection<br>level            | 50) ii<br>as a                          | n resp                                                                                                    | ect to th<br>ard. (Fo | tection le<br>e stall (ra<br>or machi | ated) cui | rent.  | Set      | `           | 50 to<br>"(Stall<br>currer             | [rated]  |  |

| No.  | ľ            | tems                                                           | Details                                                                                                    | Setting range      |
|------|--------------|----------------------------------------------------------------|----------------------------------------------------------------------------------------------------|--------------------|
| 2223 | SV023<br>OD1 | Excessive<br>error<br>detection<br>width<br>during<br>servo ON | Set the excessive error detection width when servo ON. <standard setting="" value="">  Rapid traverse rate  (mm/min)  OD1=OD2=  00*PGN1  When "0" is set, the excessive error detection will not be performed.</standard>                | 0 to 32767<br>(mm) |
| 2224 | SV024<br>INP | In-position<br>detection<br>width                              | Set the in-position detection width. Set the accuracy required for the machine. The lower the setting is, the higher the positioning accuracy gets, however, the cycle time (setting time) becomes longer. The standard setting is "50". | 0 to 32767<br>(μm) |

| No.  | l·   | tems     | Details |                                         |                                         |     |     |                 |          |      |      |     | Setting range |                |          |      |    |  |  |  |  |  |
|------|------|----------|---------|-----------------------------------------|-----------------------------------------|-----|-----|-----------------|----------|------|------|-----|---------------|----------------|----------|------|----|--|--|--|--|--|
| 2225 |      | Motor/   | F       | Е                                       | D                                       | (   | )   | В               |          | ,    | 4    |     | 9             |                | 8        |      |    |  |  |  |  |  |
| (PR) | MTYP | Detector |         |                                         | pen                                     |     |     |                 |          |      | е    | nt  |               |                |          |      |    |  |  |  |  |  |
|      |      | type     | 7       | 6                                       | 5                                       | -   | 4   | 3               |          |      | 2    |     | 1             |                | 0        |      |    |  |  |  |  |  |
|      |      |          |         |                                         |                                         |     | m   | typ             |          |      |      |     |               |                |          |      |    |  |  |  |  |  |
|      |      |          |         |                                         |                                         |     |     |                 |          | bit  |      |     |               | E              | xplar    | nati | on |  |  |  |  |  |
|      |      |          | 0       | Set th                                  | e motor typ                             | pe. |     |                 |          |      |      |     |               |                |          |      |    |  |  |  |  |  |
|      |      |          | 1       | Set-                                    | 110                                     | 1x  | 2x  | 3x 4x           | 5x       | 6x   |      | 7x  |               | 8x             |          |      |    |  |  |  |  |  |
|      |      |          | 2       | x0                                      | HA40N                                   |     |     |                 |          |      | НА   | -FF | 43            | HA4            | 3N       |      |    |  |  |  |  |  |
|      |      |          | 3 mtyp  | x1                                      | HA80N                                   |     | Ì   |                 |          |      | НА   | -FF | -63           | HA8            | 3N       |      |    |  |  |  |  |  |
|      |      |          | 4       | x2                                      | HA100N                                  |     |     |                 |          |      |      |     |               | HA10           | 3N       |      |    |  |  |  |  |  |
|      |      |          | 5       | х3                                      | HA200N                                  |     |     |                 | <u> </u> |      |      |     |               |                |          |      |    |  |  |  |  |  |
|      |      |          | 6       | x4                                      |                                         |     |     |                 | Ļ        |      |      |     |               | ,              |          |      |    |  |  |  |  |  |
|      |      |          | 7       | x5                                      |                                         |     |     |                 |          |      |      |     |               |                |          |      |    |  |  |  |  |  |
|      |      |          |         | x6                                      |                                         |     |     |                 |          |      |      |     |               |                |          |      |    |  |  |  |  |  |
|      |      |          |         | x7<br>x8                                | ,,,,,,,,,,,,,,,,,,,,,,,,,,,,,,,,,,,,,,, |     |     |                 |          |      |      |     |               |                |          |      |    |  |  |  |  |  |
|      |      |          |         | xo                                      |                                         |     |     |                 |          |      |      |     |               |                |          |      |    |  |  |  |  |  |
|      |      |          |         | xA                                      |                                         |     |     |                 |          |      |      |     |               | HA9            | 3N       |      |    |  |  |  |  |  |
|      |      |          |         | хB                                      |                                         |     |     |                 |          |      |      |     |               | , .            | <u> </u> |      |    |  |  |  |  |  |
|      |      |          |         | хC                                      |                                         |     |     |                 |          |      | HA-  | FF  | 053           | HA05           | 3N       |      |    |  |  |  |  |  |
|      |      |          |         | xD                                      |                                         |     |     |                 |          |      | НА   | -FF | F13           | HA1            | 3N       |      |    |  |  |  |  |  |
|      |      |          |         | хE                                      |                                         | ļ   |     |                 |          |      |      |     |               | HA2            |          |      |    |  |  |  |  |  |
|      |      |          |         | xF                                      |                                         |     |     |                 |          |      | HA   | -FF | -33           | HA3            | 3N       |      |    |  |  |  |  |  |
|      |      |          |         | Set-                                    | 9x                                      | Ax  |     | Вх              |          | Сх   |      | Dx  | ı             | Ex             | Fx       |      |    |  |  |  |  |  |
|      |      |          |         | x0                                      | HC-MF43                                 |     |     | 52 or<br>-SF52  |          | C53  |      |     |               |                |          |      |    |  |  |  |  |  |
|      |      |          |         | x1                                      | HC-MF73                                 |     | НС  | 102 oi<br>SF102 | rHO      | 2103 | 3 or |     |               | 03R o          |          |      |    |  |  |  |  |  |
|      |      |          |         | x2                                      |                                         |     | HC  | 152 oi<br>SF15  | r HO     | 2153 | 3 or |     | HC1           | 53R o          | r        |      |    |  |  |  |  |  |
|      |      |          |         | x3                                      |                                         |     | HC: | 202 oi          | r HO     | 203  | 3 or |     | HC2           | 03R o<br>RF203 | r        |      |    |  |  |  |  |  |
|      |      |          |         | x4                                      |                                         |     |     | 352 oi          |          |      |      |     |               |                |          |      |    |  |  |  |  |  |
|      |      |          |         | x5                                      |                                         |     |     |                 |          |      |      |     |               |                |          |      |    |  |  |  |  |  |
|      |      |          |         | x6                                      |                                         |     |     |                 |          |      |      |     |               |                |          |      |    |  |  |  |  |  |
|      |      |          |         | x7                                      |                                         |     |     |                 | -        |      |      |     |               |                | -        |      |    |  |  |  |  |  |
|      |      |          |         | x8<br>_x9                               |                                         | -   |     |                 | -        |      |      | _   |               |                |          |      |    |  |  |  |  |  |
|      |      |          |         | x9<br>xA                                |                                         |     |     |                 | +        |      |      |     |               |                | _        |      |    |  |  |  |  |  |
|      |      |          |         | xB                                      |                                         |     |     |                 |          |      |      |     |               |                |          |      |    |  |  |  |  |  |
|      |      |          |         | *************************************** | HC-MF053                                |     |     |                 |          |      |      |     |               |                |          |      |    |  |  |  |  |  |
|      |      |          |         | xD                                      | HC-MF13                                 |     |     |                 |          |      |      |     |               |                |          |      |    |  |  |  |  |  |
|      |      |          | 1 1     | хE                                      | HC-MF23                                 |     |     |                 |          |      |      |     |               |                |          |      |    |  |  |  |  |  |
|      |      |          |         | *************************************** |                                         |     |     |                 | _        |      | -    | _   |               |                |          |      |    |  |  |  |  |  |
|      |      |          |         | xF                                      |                                         |     |     | To be           |          |      |      |     |               |                |          |      |    |  |  |  |  |  |

| No.                                                                                                    | ŀ            | tems                                                            | Details                                                                                                    | Setting range      |  |  |  |  |  |  |  |  |
|----------------------------------------------------------------------------------------------------|--------------|-----------------------------------------------------------------|----------------------------------------------------------------------------------------------------|--------------------|--|--|--|--|--|--|--|--|
|                                                                                                    |              |                                                                 | (Continued from the previous page)                                                                                                    |                    |  |  |  |  |  |  |  |  |
|                                                                                                    |              |                                                                 | bit Explanation                                                                                                    |                    |  |  |  |  |  |  |  |  |
|                                                                                                    |              |                                                                 | 8 9 A B ent B Set the speed detector type. Set to "2".                                                                                                    |                    |  |  |  |  |  |  |  |  |
|                                                                                                    |              |                                                                 | Set the position detector type.  Set to "2".  F                                                                                                    |                    |  |  |  |  |  |  |  |  |
| 2226                                                                                                    | SV026<br>OD2 | Excessive<br>error<br>detection<br>width<br>during<br>servo OFF | et the excessive error detection width when servo (mm)  or the standard setting, refer to the explanation of V023 (OD1).  When "0" is set, the excessive error detection will not e performed.                                                                                                    |                    |  |  |  |  |  |  |  |  |
| 2227                                                                                                    | SV027        | Servo                                                           | F E D C B A                                                                                                    | 9 8                |  |  |  |  |  |  |  |  |
|                                                                                                    | SSF1         | function                                                        | aflt zrn2 ovs                                                                                                    | Imc                |  |  |  |  |  |  |  |  |
|                                                                                                    |              | selection 1                                                     | 7 6 5 4 3 2                                                                                                    | 1 0                |  |  |  |  |  |  |  |  |
|                                                                                                    |              |                                                                 | vfct                                                                                                    | zup                |  |  |  |  |  |  |  |  |
|                                                                                                    |              |                                                                 |                                                                                                    |                    |  |  |  |  |  |  |  |  |
|                                                                                                    |              |                                                                 |                                                                                                    | when "1" is set    |  |  |  |  |  |  |  |  |
|                                                                                                    |              |                                                                 |                                                                                                    | is lift-up control |  |  |  |  |  |  |  |  |
|                                                                                                    |              |                                                                 | 1                                                                                                    |                    |  |  |  |  |  |  |  |  |
|                                                                                                    |              |                                                                 | 2                                                                                                    |                    |  |  |  |  |  |  |  |  |
|                                                                                                    |              |                                                                 | 3                                                                                                    |                    |  |  |  |  |  |  |  |  |
|                                                                                                    |              |                                                                 | Set the jitter compensation No. of compensation No. of compensatio | sation pulses      |  |  |  |  |  |  |  |  |
|                                                                                                    |              |                                                                 | 11: Jitter compensation 3 pulses                                                                                                    |                    |  |  |  |  |  |  |  |  |
|                                                                                                    |              |                                                                 | 6                                                                                                    |                    |  |  |  |  |  |  |  |  |
| Set the compensation amount with SV016 (LM0 SV041 (LMC2).  9 O0: Lost motion compensation type 1 10: Lost motion compensation type 2 |              |                                                                 |                                                                                                    |                    |  |  |  |  |  |  |  |  |
|                                                                                                    |              |                                                                 | 11: Setting prohibited                                                                                                    |                    |  |  |  |  |  |  |  |  |
|                                                                                                    |              |                                                                 | A ovs Set the compensation amount with SV031 SV042 (OVS2).  00: Overshooting compensation type 10: Overshooting compensation type 11: Setting prohibited                                                                                                    | 1                  |  |  |  |  |  |  |  |  |
|                                                                                                    |              |                                                                 | С                                                                                                    |                    |  |  |  |  |  |  |  |  |
|                                                                                                    |              |                                                                 | D E zro2 Set to "1"                                                                                                    |                    |  |  |  |  |  |  |  |  |
|                                                                                                    |              |                                                                 | E   zrn2   Set to "1".  F   aflt   Adoptive filter stops   Adoptive f                                                                                                    | ilter starts       |  |  |  |  |  |  |  |  |
|                                                                                                    |              |                                                                 | (Note) Set to "0" for bits with no particular description                                                                                                    |                    |  |  |  |  |  |  |  |  |
| 2228                                                                                                    | SV028        |                                                                 | Not used. Set to "0".                                                                                                    | 0                  |  |  |  |  |  |  |  |  |
|                                                                                                    |              |                                                                 |                                                                                                    |                    |  |  |  |  |  |  |  |  |
| 2229                                                                                                    | SV029        |                                                                 | Not used. Set to "0".                                                                                                    | 0                  |  |  |  |  |  |  |  |  |

| No.  | ŀ             | tems                                                                                                    | Details                                                                                                    | Setting range                               |  |  |  |  |
|------|---------------|----------------------------------------------------------------------------------------------------|----------------------------------------------------------------------------------------------------|---------------------------------------------|--|--|--|--|
| 2230 | SV030<br>IVC  | IVC dead time compensated.  Adjust in increments of 10% from the default value 100%.  If increased too much, vibration or vibration noise may be generated.  When not using, set to "0". |                                                                                                    |                                             |  |  |  |  |
| 2231 | SV031<br>OVS1 | Overshooting compensation 1                                                                                                    | Set this if overshooting occurs during positioning. This compensates the motor torque during positioning. This is valid only when the overshooting compensation SV027 (SSF1/ovs) is selected.                                                                                                    | -1 to 100<br>(Stall [rated]<br>current %)   |  |  |  |  |
|      |               |                                                                                                    | Type 1: When SV027 (SSF1)/ bit11, 10 (ovs)=01 Set the compensation amount based on the motor's stall (rated) current. Increase by 1% and determine the amount that overshooting doesn't occur. In Type 1, compensation during the feed forward control during circular cutting won't be performed. |                                             |  |  |  |  |
|      |               |                                                                                                    | Type 2: When SV027 (SSF1)/ bit11, 10 (ovs)=10 Use this if you perform the overshooting compensation during the feed forward control during circular cutting. The setting method is the same in Type 1.                                                                                             |                                             |  |  |  |  |
|      |               |                                                                                                    | When you wish different compensation amount depending on the direction When SV042 (OVS2) is "0", compensate with the value of SV031 (OVS1) in both of the + and -directions. If you wish to change the compensation amount                                                                         |                                             |  |  |  |  |
|      |               |                                                                                                    | depending on the command direction, set this and SV042 (OVS2). (SV031: + direction, SV042: - direction. However, the directions may be opposite depending on other settings.)  When "-1" is set, the compensation won't be performed in the direction of the command.                              |                                             |  |  |  |  |
| 2232 | SV032<br>TOF  | Torque<br>offset                                                                                                    | Set the unbalance torque of vertical axis and inclined axis.                                                                                                    | -100 to 100<br>(Stall [rated]<br>current %) |  |  |  |  |

| No.  | Į1    | tems        | Details |       |               |                                |           |          |                    | Setting range |           |           |            |           |            |
|------|-------|-------------|---------|-------|---------------|--------------------------------|-----------|----------|--------------------|---------------|-----------|-----------|------------|-----------|------------|
| 2233 | SV033 | Servo       | _       | F     | E             | D                              | С         | В        | Α                  | 9             | 8         |           |            |           |            |
|      | SSF2  | function    |         |       |               |                                |           |          | afs                | 3             |           |           |            |           |            |
|      |       | selection 2 |         | 7     | 6             | 5                              | 4         | 3        | 2                  | 1             | 0         |           |            |           |            |
|      |       |             |         |       |               | fh:                            | z2        |          | nfc                | k             |           |           |            |           |            |
|      |       |             | ·       |       | •             |                                |           |          |                    |               |           |           |            |           |            |
|      |       |             |         | bit   | Meanir        | ng when                        | "0" is s  | set N    | <i>l</i> leaning w | hen "1        | " is set  |           |            |           |            |
|      |       |             | 0       |       |               | •                              |           |          | r (SV038: I        | ,             |           |           |            |           |            |
|      |       |             | 1       |       |               |                                |           | -        | ng the filter      |               |           |           |            |           |            |
|      |       |             | 2       | nfd   | Value         | 0                              | 2 4       | -        | 8 A                | С             | E         |           |            |           |            |
|      |       |             | 3       |       | Depth<br>(dB) | Infntly <sub>-</sub> .<br>deep | 18.1 -12  | 2.0 -8.5 | -6.0 -4.1          | -2.5          | -1.2      |           |            |           |            |
|      |       |             |         |       |               | Deep←                          |           |          |                    |               |           | Shallow   |            |           |            |
|      |       |             | 4       | fhz2  |               |                                |           |          | otch filter 2      |               | 75011-    |           |            |           |            |
|      |       |             | 5       |       | 00: No o      | peration                       | 01:22     | 50HZ     | 10:1125Hz          | Z 11:         | :750Hz    |           |            |           |            |
|      |       |             | 7       |       |               |                                |           |          |                    |               |           |           |            |           |            |
|      |       |             |         |       |               |                                | 8         |          | Set the v          | ibration      | sensitivi | ty of the | e adaptive | filter If | the filter |
|      |       |             | 9       |       |               |                                |           |          | ally 70% c         |               |           |           |            |           |            |
|      |       |             | Α       | afs   |               |                                |           |          | liminated, i       |               |           |           |            |           |            |
|      |       |             | В       |       |               |                                |           |          |                    |               |           |           |            |           |            |
|      |       |             | С       |       |               |                                |           |          |                    |               |           |           |            |           |            |
|      |       |             | D       |       |               |                                |           |          |                    |               |           |           |            |           |            |
|      |       |             | E       |       |               |                                |           |          |                    |               |           |           |            |           |            |
|      |       |             | F       | L     |               |                                |           |          |                    |               |           |           |            |           |            |
|      |       |             | (Not    | e) Se | et to "0" fo  | r bits wit                     | th no pai | rticular | description        | ١.            |           |           |            |           |            |

| 0004 |       | tems        |     | Details Setting r                  |                                                                                                    |                                  |           |                         |                                   |           | ing range |
|------|-------|-------------|-----|------------------------------------|----------------------------------------------------------------------------------------------------|----------------------------------|-----------|-------------------------|-----------------------------------|-----------|-----------|
| 2234 | SV034 | Servo       | F   |                                    | E                                                                                                    | D                                | ) С В     |                         | Α                                 | 9         | 8         |
|      | SSF3  | function    | L   |                                    |                                                                                                    |                                  |           |                         |                                   |           |           |
|      |       | selection 3 |     | 7                                  | 6                                                                                                    | 5                                | 4         | 3                       | 2                                 | 1         | 0         |
|      |       |             | daf |                                    | daf1                                                                                                   | dac2                             | dac1      |                         | m                                 | on        |           |
|      |       |             | _   |                                    |                                                                                                    |                                  |           |                         |                                   |           |           |
|      |       |             | _   | bit                                | Meaning when "0" is set   Meaning when "1" is se  NC servo monitor MAX current display data changeover |                                  |           |                         |                                   |           |           |
|      |       |             | 3   | mon dac1                           | Set-                                                                                                   | To monitor MAX current           |           | display data changeover |                                   |           |           |
|      |       |             |     |                                    | ting                                                                                                   | MAX current 1                    |           | MAX current 2           |                                   | t 2       |           |
|      |       |             |     |                                    | 0                                                                                                    | Max. cur<br>value wh<br>turned O | en powe   |                         | Max. curr<br>value for<br>(%)     |           |           |
|      |       |             |     |                                    | 1                                                                                                    | Max. cur<br>value for            | rent con  |                         | Max. curr                         |           |           |
|      |       |             |     |                                    | ***************************************                                                                | (%)<br>Max. cur                  | rent FB   | value                   | Max. curr                         | ent FB    | value     |
|      |       |             |     |                                    | 2                                                                                                    | when po<br>ON (%)                | wer is tu | ırned                   | for one se                        | econd (   | %)        |
|      |       |             |     |                                    | 3                                                                                                    | Load ine                         |           | (%)                     | -                                 |           |           |
|      |       |             |     |                                    | 4                                                                                                    | Adaptive operation (Hz)          |           | ncy                     | Adaptive gain (%)                 | filter op | eration   |
|      |       |             |     |                                    | 5                                                                                                    | PN bus \                         | /oltage ( | V)                      | Regenera<br>frequency<br>number o | / monito  | or (The   |
|      |       |             |     |                                    | 6                                                                                                    | Estimate for one s               |           | •                       | Max. curr                         |           |           |
|      |       |             |     |                                    | 7                                                                                                    | Estimate                         | d max. t  | orque                   | Max. dist                         |           |           |
|      |       |             |     |                                    |                                                                                                    | for one second (%)               |           | for two seconds (%)     |                                   | (%)       |           |
|      |       |             |     |                                    | 8 to F                                                                                                 | Setting prohibited               |           |                         |                                   |           |           |
|      |       |             |     |                                    | D/A out                                                                                                | put ch.1 o                       | overflow  |                         | D/A output                        | ch.1 cl   | amp       |
|      |       |             |     |                                    | D/A output ch.2 overflow setting                                                                       |                                  |           |                         | b/A output ch.2 clamp<br>setting  |           |           |
|      |       |             | 6   | daf1                               |                                                                                                    | D/A output ch.1 no filter        |           |                         | D/A output ch.1 filter setting    |           |           |
|      |       |             | 7   | daf2 D/A output ch 2 no filter D/A |                                                                                                    |                                  |           | D/A output<br>setting   | ch.2 fil                          | ter       |           |
|      |       |             | 8   |                                    |                                                                                                    |                                  |           |                         | <u> </u>                          |           |           |
|      |       |             | 9   |                                    |                                                                                                    |                                  |           |                         |                                   |           |           |
|      |       |             | Α   |                                    |                                                                                                    |                                  |           |                         |                                   |           |           |
|      |       |             | В   |                                    |                                                                                                    |                                  |           |                         |                                   |           |           |
|      |       |             | C   |                                    |                                                                                                    |                                  |           |                         |                                   |           |           |
|      |       |             | E   |                                    |                                                                                                    |                                  |           |                         |                                   |           |           |
|      |       |             | F   |                                    |                                                                                                    |                                  |           |                         |                                   |           |           |
|      |       |             | (No | te) Se                             | et to "0" 1                                                                                            | for bits wi                      | th no pa  | rticular                | descriptio                        | n.        |           |

| No.  | I     | tems        |                                                            |                                                   |                      | Deta      | ails      |       |           | Sett      | ing range |
|------|-------|-------------|------------------------------------------------------------|---------------------------------------------------|----------------------|-----------|-----------|-------|-----------|-----------|-----------|
| 2235 | SV035 | Servo       |                                                            | F                                                 | E                    | D         | С         | В     | Α         | 9         | 8         |
|      | SSF4  | function    |                                                            | cl2n                                              |                      | clG1      |           |       |           |           |           |
|      |       | selection 4 | _                                                          | 7                                                 | 6                    | 5         | 4         | 3     | 2         | 1         | 0         |
|      |       |             | L                                                          |                                                   |                      |           |           |       |           |           |           |
|      |       |             |                                                            | bit                                               | Meanin               | g when    | "0" is se | et Me | eaning    | when "1   | " is set  |
|      |       |             | 0                                                          |                                                   |                      |           |           |       |           |           |           |
|      |       |             | 1                                                          |                                                   |                      |           |           |       |           |           |           |
|      |       |             | 2                                                          |                                                   |                      |           |           |       |           |           |           |
|      |       |             | 3<br>4                                                     |                                                   |                      |           |           |       |           |           |           |
|      |       |             | 5                                                          |                                                   |                      |           |           |       |           |           |           |
|      |       |             | 6                                                          |                                                   |                      |           |           |       |           |           |           |
|      |       |             | 7                                                          |                                                   |                      |           |           |       |           |           |           |
|      |       |             | 8                                                          |                                                   |                      |           |           |       |           |           |           |
|      |       |             | 9                                                          |                                                   |                      |           |           |       |           |           |           |
|      |       |             | В                                                          |                                                   |                      |           |           |       |           |           |           |
|      |       |             | C                                                          |                                                   | Collision            | detection | method    | 11    |           |           |           |
|      |       |             | D                                                          |                                                   | Set the co           |           |           |       | ring cutt | ing feed  | (G1).     |
|      |       |             | **********                                                 | clG1 The G1 collision detection level=SV060*clG1. |                      |           |           |       |           |           |           |
|      |       |             | Е                                                          |                                                   | When clG cutting fee |           |           |       | on meth   | od 1 du   | ring      |
|      |       |             | F                                                          | cl2n                                              | Collision valid      |           |           |       |           | tection n | nethod 2  |
|      |       |             | (Note) Set to "0" for bits with no particular description. |                                                   |                      |           |           |       |           |           |           |

| No.  | I     | tems          |   |                                   |      |               | Deta                                  | ails                  |            |            | Sett        | ing range |       |
|------|-------|---------------|---|-----------------------------------|------|---------------|---------------------------------------|-----------------------|------------|------------|-------------|-----------|-------|
| 2236 | SV036 | Regenera-     |   | F                                 |      | Е             | D                                     | С                     | В          | Α          | 9           | 8         |       |
| (PR) | PTYP  | tive resistor |   |                                   |      | am            | np                                    |                       |            | rt         | ур          |           |       |
|      |       | type          |   | 7                                 |      | 6             | 5                                     | 4                     | 3          | 2          | 1           | 0         |       |
|      |       |               |   |                                   |      | em            | gx                                    |                       |            |            |             |           |       |
|      |       |               |   |                                   |      |               |                                       |                       |            |            |             |           |       |
|      |       |               |   | bit                               |      |               |                                       |                       | xplanat    | ion        |             |           |       |
|      |       |               | 0 |                                   | - AI | lways         | set to "(                             | 0(0000)"              | •          |            |             |           |       |
|      |       |               | 2 |                                   | -    |               |                                       |                       |            |            |             |           |       |
|      |       |               | 3 |                                   | -    |               |                                       |                       |            |            |             |           |       |
|      |       |               |   |                                   | Se   | et the        | externa                               | l emerge              | ency sto   | p functio  | n. (Set     | ting is   |       |
|      |       |               | 4 |                                   |      |               |                                       | scription             |            |            |             |           |       |
|      |       |               | 5 | emgx                              | ,    | Set-          |                                       |                       |            |            |             |           |       |
|      |       |               |   | ting Explanation  6               |      |               |                                       |                       |            |            |             |           |       |
|      |       |               |   |                                   |      |               |                                       |                       | K          | <b></b>    | <u> </u>    |           |       |
|      |       |               | / | 7 4 External emergency stop valid |      |               |                                       |                       |            |            |             |           |       |
|      |       |               | 8 | 1                                 | S    | et the        | regene                                | rative res            | sistor tyr | ne         |             |           |       |
|      |       |               |   |                                   | Ĭ    | Set-          | logono                                | auvo ro               |            |            |             |           |       |
|      |       |               | 9 | rt. m                             |      | ting          |                                       |                       | Explai     | nation     |             |           |       |
|      |       |               | Α | rtyp                              | rtyp | li            | 0                                     | Drive u               | ınit stand | dard bui   | lt-in resis | tor (SV   | J2-01 |
|      |       |               |   |                                   |      |               |                                       | t have a              |            | resistor)  |             |           |       |
|      |       |               | В |                                   |      | 1             | · · · · · · · · · · · · · · · · · · · | prohibit              | ted        |            |             |           |       |
|      |       |               |   |                                   |      | 2             | MR-RE                                 |                       | 276200\    | W390HM     |             |           |       |
|      |       |               |   |                                   |      |               |                                       |                       |            | V1200HN    |             | nits      |       |
|      |       |               |   |                                   |      | 4             |                                       | cted in p             |            | V 12001 II | vii ti o ui |           |       |
|      |       |               |   |                                   |      | 5             |                                       |                       |            | V390HM     | K: 3 uni    | ts        |       |
|      |       |               |   |                                   |      | 3             |                                       | cted in p             |            |            |             |           |       |
|      |       |               |   |                                   |      | 6             |                                       |                       |            | V390HM     | K: 3 uni    | ts        |       |
|      |       |               |   |                                   |      | 7 to F        |                                       | cted in p<br>prohibit |            |            |             |           |       |
|      |       |               |   |                                   | 1    | <i>i</i> 10 F | Setting                               | Prombli               | eu         |            |             |           |       |
|      |       |               | С | Ι                                 | AI   | lwavs         | set to "                              | 0(0000)"              |            |            |             |           |       |
|      |       |               | D |                                   | "    |               |                                       | - (000)               | =          |            |             |           |       |
|      |       |               | Е | amp                               |      |               |                                       |                       |            |            |             |           |       |
|      |       |               | F |                                   |      |               |                                       |                       |            |            |             |           |       |
|      |       |               | F |                                   |      |               |                                       |                       |            |            |             |           |       |

| No.  |                | ltems                                               | Details                                                                                                    | Setting range                             |  |  |  |
|------|----------------|-----------------------------------------------------|----------------------------------------------------------------------------------------------------|-------------------------------------------|--|--|--|
| 2237 | SV037<br>JL    | Load inertia<br>scale                               | Set "the motor inertia + motor axis conversion load inertia" in respect to the motor inertia.  SV037 (JL) = $\frac{\text{JI+Jm}}{\text{Jm}}$ *100                                                                                     | 0 to 5000<br>(%)                          |  |  |  |
|      |                |                                                     | Jm: Motor inertia Jl: Motor axis conversion load inertia                                                                                                    |                                           |  |  |  |
| 2238 | SV038<br>FHz1  | Notch filter frequency 1                            | Set the vibration frequency to suppress if machine vibration occurs. (Valid at 72 or more) When not using, set to "0".                                                                                                    | 0 to 3000<br>(Hz)                         |  |  |  |
| 2239 | SV039<br>LMCD  | Lost motion compensation timing                     | Set this when the lost motion compensation timing doest not match. Adjust by increasing the value by 10 at a time.                                                                                                    | 0 to 2000<br>(ms)                         |  |  |  |
| 2240 | SV040<br>LMCT  | Non-sensitive<br>band in feed<br>forward<br>control | Set the non-sensitive bad of the lost motion compensation and overshooting compensation during the feed forward control. When "0" is set, the actual value that will be set is 2µm. Adjust by increasing by 1µm.                      | 0 to 100<br>(μm)                          |  |  |  |
| 2241 | SV041<br>LMC2  | Lost motion compensation 2                          | Set this with SV016 (LMC1) only when you wish to set the lost motion compensation amount to be different depending on the command directions. Set to "0" as a standard.                                                               | -1 to 200<br>(Stall [rated]<br>current %) |  |  |  |
| 2242 | SV042<br>OVS2  | Overshooting compensation 2                         | Set this with SV031 (OVS1) only when you wish to set the overshooting compensation amount to be different depending on the command directions. Set to "0" as a standard.                                                              | -1 to 100<br>(Stall [rated]<br>current %) |  |  |  |
| 2243 | SV043<br>OBS1  | Disturbance<br>observer filter<br>frequency         | Set the disturbance observer filter band. The standard setting is "300". Lower the setting by 50 at a time if vibration occurs. To use the disturbance observer, also set SV037 (JL) and SV044 (OBS2). When not using, set to "0".    | 0 to 1000<br>(rad/s)                      |  |  |  |
| 2244 | SV044<br>OBS2  | Disturbance<br>observer gain                        | Set the disturbance observer gain. The standard setting is "100" to "300". To use the disturbance observer, also set SV037 (JL) and SV043 (OBS1). When not using, set to "0".                                                         | 0 to 1000<br>(%)                          |  |  |  |
| 2245 | SV045<br>TRUB  | Frictional torque                                   | Set the frictional torque when using the collision detection function.                                                                                                    | 0 to 100<br>(Stall [rated]<br>current %)  |  |  |  |
| 2246 | SV046          |                                                     | Not used. Set to "0".                                                                                                    | 0                                         |  |  |  |
| 2247 | SV047<br>EC    | Inductive<br>voltage<br>compensation<br>gain        | Set the inductive voltage compensation gain. Set to "100" as a standard. If the current FB peak exceeds the current command peak, lower the gain.                                                                                     | 0 to 200<br>(%)                           |  |  |  |
| 2248 | SV048<br>EMGrt | Vertical axis<br>drop<br>prevention<br>time         | Input a length of time to prevent the vertical axis from dropping by delaying Ready OFF until the brake works when the emergency stop occurs. Increase the setting by 100ms at a time and set the value where the axis does not drop. | (ms)                                      |  |  |  |

| No.  | It              | ems                                                               | Details                                                                                                    | Setting range                            |
|------|-----------------|-------------------------------------------------------------------|----------------------------------------------------------------------------------------------------|------------------------------------------|
| 2249 | SV049<br>PGN1sp | Position loop<br>gain 1 in<br>spindle<br>synchronous<br>control   | Set the position loop gain during the spindle synchronous control (synchronous tapping, synchronous control with spindle/C axis). Set the same value as the value of the spindle parameter, position loop gain in synchronous control. When performing the SHG control, set this with SV050 (PGN2sp) and SV058 (SHGCsp).                              | 1 to 200<br>(rad/s)                      |
| 2250 | PGN2sp          | Position loop<br>gain 2 in<br>spindle<br>synchronous<br>control   | Set this with SV049 (PGN1sp) and SV058 (SHGCsp) if you wish to perform the SHG control in the spindle synchronous control (synchronous tapping, synchronous control with spindle/C axis).  When not performing the SHG control, set to "0".                                                                                                    | 0 to 999<br>(rad/s)                      |
| 2251 | SV051           |                                                                   | Not used. Set to "0".                                                                                                    | 0                                        |
| 2252 | SV052           |                                                                   | Not used. Set to "0".                                                                                                    | 0                                        |
| 2253 | SV053<br>OD3    | Excessive<br>error<br>detection<br>width in<br>special<br>control | Set the excessive error detection width when servo ON in a special control (initial absolute position setting, stopper control, etc.). If "0" is set, excessive error detection won't be performed when servo ON during a special control.                                                                                                    | 0 to 32767<br>(mm)                       |
| 2254 | SV054           |                                                                   | Not used. Set to "0".                                                                                                    | 0                                        |
| 2255 | SV055           |                                                                   | Not used. Set to "0".                                                                                                    | 0                                        |
| 2256 | SV056<br>EMGt   | Deceleration<br>time<br>constant at<br>emergency<br>stop          | Set the time constant used for the deceleration control at emergency stop. Set a length of time that takes from rapid traverse rate (rapid) to stopping.  Normally, set the same value as the rapid traverse acceleration/deceleration time constant.                                                                                                 | 0 to 5000<br>(ms)                        |
| 2257 | SV057<br>SHGC   | SHG control gain                                                  | When performing the SHG control, set this with S003 (PGN1) and SV004 (PGN2). When not performing the SHG control, set to "0".                                                                                                    | 0 to 999<br>(rad/s)                      |
| 2258 | SV058<br>SHGCsp | SHG control<br>gain in<br>spindle<br>synchronous<br>control       | Set this with SV049 (PGN1sp) and SV050 (PGN2sp) if you wish to perform the SHG control in the spindle synchronous control (synchronous tapping, synchronous control with spindle/C axis).  When not performing the SHG control, set to "0".                                                                                                    | 0 to 999<br>(rad/s)                      |
| 2259 | SV059<br>TCNV   | Collision<br>detection<br>torque<br>estimating<br>gain            | To use the collision detection function, set the torque estimating gain. In the case of MDS-B-SVJ2, the value is the same as the load inertia ratio that includes the motor inertia. (=SV037:JL)  If acceleration/deceleration is performed after setting SV034.mon=3 and SV060=0, the load inertia ratio will be displayed on the NC monitor screen. | 0 to 5000<br>(%)                         |
| 2260 | SV060<br>TLMT   | Collision<br>detection<br>level                                   | When using the collision detection function, set the collision detection level during the G0 feeding.  If "0" is set, none of the collision detection function will work.                                                                                                    | 0 to 200<br>(Stall [rated]<br>current %) |

| No.  | It              | ems                                     | Details                                                                                                    | Setting range                       |
|------|-----------------|-----------------------------------------|----------------------------------------------------------------------------------------------------|-------------------------------------|
| 2261 | SV061<br>DA1NO  | D/A output<br>channel 1<br>data No.     | Input the data number you wish to output to D/A output channel.                                                         | 0 to 102                            |
| 2262 | SV062<br>DA2NO  | D/A output<br>channel 2<br>data No.     |                                                                                                    |                                     |
| 2263 | SV063<br>DA1MPY | D/A output<br>channel 1<br>output scale | When "0" is set, output is done with the standard output unit. Set other than "0" when you wish to change the           | -32768 to<br>32767<br>(Unit: 1/256) |
| 2264 | SV064<br>DA2MPY | D/A output<br>channel 2<br>output scale | unit. Set the scale with a 1/256 unit. When "256" is set, the output unit will be the same as the standard output unit. | (Onit. 17230)                       |
| 2265 | SV065           |                                         | Not used. Set to "0".                                                                                                   | 0                                   |

### (2) Initial setting value

### (a) HC\*\*/HC\*\*R series

| М     | otor             | HC<br>52 | HC<br>102* | HC<br>102 | HC<br>152* | HC<br>152 | HC<br>202* | HC<br>202 | HC<br>352* |
|-------|------------------|----------|------------|-----------|------------|-----------|------------|-----------|------------|
|       | e unit<br>pacity | 06       | 07         | 10        | 10         | 20        | 10         | 20        | 20         |
| SV001 | PC1              | -        | -          | -         |            | -         | -          | -         | -          |
| SV002 | PC2              | -        | -          | -         |            |           | -          | -         | -          |
| SV003 | PGN1             | 33       | 33         | 33        | 33         | 33        | 33         | 33        | 33         |
| SV004 | PGN2             | 0        | 0          | 0         | 0          | 0         | 0          | 0         | 0          |
| SV005 | VGN1             | 50       | 80         | 50        | 80         | 50        | 115        | 80        | 130        |
| SV006 |                  | 0        | 0          | 0         | 0          | 0         | 0          | 0         | 0          |
| SV007 |                  | 0        | 0          | 0         | 0          | 0         | 0          | 0         | 0          |
| SV008 | VIA              | 1364     | 1364       | 1364      | 1364       | 1364      | 1364       | 1364      | 1364       |
| SV009 | IQA              | 8192     | 4096       | 8192      | 4096       | 8192      | 2048       | 4096      | 2048       |
| SV010 | IDA              | 8192     | 4096       | 8192      | 4096       | 8192      | 2048       | 4096      | 2048       |
| SV011 | IQG              | 512      | 256        | 384       | 256        | 384       | 256        | 384       | 256        |
| SV012 | IDG              | 512      | 256        | 384       | 256        | 384       | 256        | 384       | 256        |
| SV013 | ILMT             | 500      | 500        | 500       | 500        | 500       | 500        | 500       | 500        |
| SV014 | ILMTsp           | 500      | 500        | 500       | 500        | 500       | 500        | 500       | 500        |
| SV015 | FFC              | 0        | 0          | 0         | 0          | 0         | 0          | 0         | 0          |
| SV016 | LMC1             | 0        | 0          | 0         | 0          | 0         | 0          | 0         | 0          |
| SV017 | SPEC             | 0000     | 0000       | 0000      | 0000       | 0000      | 0000       | 0000      | 0000       |
| SV018 | PIT              | -        | -          | -         | -          | -         | -          | -         | -          |
| SV019 | RNG1             | -        | -          | -         |            | -         | -          | -         | -          |
| SV020 | RNG2             | -        | -          | -         | -          | -         | -          | -         | -          |
| SV021 | OLT              | 60       | 60         | 60        | 60         | 60        | 60         | 60        | 60         |
| SV022 | OLL              | 150      | 150        | 150       | 150        | 150       | 150        | 150       | 150        |
| SV023 | OD1              | -        | -          | -         | -          | -         | -          | -         | -          |
| SV024 | INP              | 50       | 50         | 50        | 50         | 50        | 50         | 50        | 50         |
| SV025 | MTYP             | 22B0     | 22B1       | 22B1      | 22B2       | 22B2      | 22B3       | 22B3      | 22B4       |
| SV026 | OD2              | -        | -          | -         | -          | -         | -          | -         | -          |
| SV027 | SSF1             | 4000     | 4000       | 4000      | 4000       | 4000      | 4000       | 4000      | 4000       |
| SV028 |                  | 0        | 0          | 0         | 0          | 0         | 0          | 0         | 0          |
| SV029 |                  | 0        | 0          | 0         | 0          | 0         | 0          | 0         | 0          |
| SV030 | IVC              | 0        | 0          | 0         | 0          | 0         | 0          | 0         | 0          |
| SV031 | OVS1             | 0        | 0          | 0         | 0          | 0         | 0          | 0         | 0          |
| SV032 | TOF              | 0        | 0          | 0         | 0          | 0         | 0          | 0         | 0          |

| N     | Motor   |     | HC<br>102* | HC<br>102 | HC<br>152* | HC<br>152 | HC<br>202* | HC<br>202 | HC<br>352* |
|-------|---------|-----|------------|-----------|------------|-----------|------------|-----------|------------|
| Dri   | ve unit |     |            |           |            |           |            |           |            |
|       | pacity  | 06  | 07         | 10        | 10         | 20        | 10         | 20        | 20         |
| SV033 | SSF2    | 0   | 0          | 0         | 0          | 0         | 0          | 0         | 0          |
| SV034 | SSF3    | 0   | 0          | 0         | 0          | 0         | 0          | 0         | 0          |
| SV035 | SSF4    | 0   | 0          | 0         | 0          | 0         | 0          | 0         | 0          |
| SV036 | PTYP    | -   | -          | -         | -          | -         | -          | 1         | -          |
| SV037 | JL      | 0   | 0          | 0         | 0          | 0         | 0          | 0         | 0          |
| SV038 | FHz1    | 0   | 0          | 0         | 0          | 0         | 0          | 0         | 0          |
| SV039 | LMCD    | 0   | 0          | 0         | 0          | 0         | 0          | 0         | 0          |
| SV040 | LMCT    | 0   | 0          | 0         | 0          | 0         | 0          | 0         | 0          |
| SV041 | LMC2    | 0   | 0          | 0         | 0          | 0         | 0          | 0         | 0          |
| SV042 | OVS2    | 0   | 0          | 0         | 0          | 0         | 0          | 0         | 0          |
| SV043 | OBS1    | 0   | 0          | 0         | 0          | 0         | 0          | 0         | 0          |
| SV044 | OBS2    | 0   | 0          | 0         | 0          | 0         | 0          | 0         | 0          |
| SV045 | TRUB    | 0   | 0          | 0         | 0          | 0         | 0          | 0         | 0          |
| SV046 |         | 0   | 0          | 0         | 0          | 0         | 0          | 0         | 0          |
| SV047 | EC      | 100 | 100        | 100       | 100        | 100       | 100        | 100       | 100        |
| SV048 | EMGrt   | 0   | 0          | 0         | 0          | 0         | 0          | 0         | 0          |
| SV049 | PGN1sp  | 15  | 15         | 15        | 15         | 15        | 15         | 15        | 15         |
| SV050 | PGN2sp  | 0   | 0          | 0         | 0          | 0         | 0          | 0         | 0          |
| SV051 |         | 0   | 0          | 0         | 0          | 0         | 0          | 0         | 0          |
| SV052 |         | 0   | 0          | 0         | 0          | 0         | 0          | 0         | 0          |
| SV053 | OD3     | 0   | 0          | 0         | 0          | 0         | 0          | 0         | 0          |
| SV054 |         | 0   | 0          | 0         | 0          | 0         | 0          | 0         | 0          |
| SV055 |         | 0   | 0          | 0         | 0          | 0         | 0          | 0         | 0          |
| SV056 | EMGt    | 0   | 0          | 0         | 0          | 0         | 0          | 0         | 0          |
| SV057 | SHGC    | 0   | 0          | 0         | 0          | 0         | 0          | 0         | 0          |
| SV058 | SHGCsp  | 0   | 0          | 0         | 0          | 0         | 0          | 0         | 0          |
| SV059 | TCNV    | 0   | 0          | 0         | 0          | 0         | 0          | 0         | 0          |
| SV060 | TLMT    | 0   | 0          | 0         | 0          | 0         | 0          | 0         | 0          |
| SV061 | DA1NO   | 0   | 0          | 0         | 0          | 0         | 0          | 0         | 0          |
| SV062 | DA2NO   | 0   | 0          | 0         | 0          | 0         | 0          | 0         | 0          |
| SV063 | DA1MPY  | 0   | 0          | 0         | 0          | 0         | 0          | 0         | 0          |
| SV064 | DA2MPY  | 0   | 0          | 0         | 0          | 0         | 0          | 0         | 0          |
| SV065 |         | 0   | 0          | 0         | 0          | 0         | 0          | 0         | 0          |

| N     | <b>Notor</b>      | HC<br>53 | HC<br>103 | HC<br>153 | HC<br>203* | HC<br>103R | HC<br>153R | HC<br>203R |
|-------|-------------------|----------|-----------|-----------|------------|------------|------------|------------|
|       | ve unit<br>pacity | 06       | 10        | 20        | 20         | 10         | 10         | 20         |
| SV001 | PC1               | -        | -         | -         | -          | -          | -          | -          |
| SV002 | PC2               | -        | -         | -         | -          |            | -          | -          |
| SV003 | PGN1              | 33       | 33        | 33        | 33         | 33         | 33         | 33         |
| SV004 | PGN2              | 0        | 0         | 0         | 0          | 0          | 0          | 0          |
| SV005 | VGN1              | 80       | 80        | 80        | 100        | 10         | 10         | 10         |
| SV006 |                   | 0        | 0         | 0         | 0          | 0          | 0          | 0          |
| SV007 |                   | 0        | 0         | 0         | 0          | 0          | 0          | 0          |
| SV008 | VIA               | 1364     | 1364      | 1364      | 1364       | 1364       | 1364       | 1364       |
| SV009 | IQA               | 4096     | 4096      | 4096      | 2048       | 8192       | 8192       | 8192       |
| SV010 | IDA               | 4096     | 4096      | 4096      | 2048       | 8192       | 8192       | 8192       |
| SV011 | IQG               | 256      | 256       | 256       | 200        | 384        | 384        | 256        |
| SV012 | IDG               | 256      | 256       | 256       | 200        | 384        | 384        | 256        |
| SV013 | ILMT              | 500      | 500       | 500       | 500        | 500        | 500        | 500        |
| SV014 | ILMTsp            | 500      | 500       | 500       | 500        | 500        | 500        | 500        |
| SV015 | FFC               | 0        | 0         | 0         | 0          | 0          | 0          | 0          |
| SV016 | LMC1              | 0        | 0         | 0         | 0          | 0          | 0          | 0          |
| SV017 | SPEC              | 0000     | 0000      | 0000      | 0000       | 0000       | 0000       | 0000       |
| SV018 | PIT               | -        | -         | -         | -          |            | -          | -          |
| SV019 | RNG1              | -        | -         | -         | -          |            | -          | -          |
| SV020 | RNG2              | -        | -         | -         | -          |            | -          | -          |
| SV021 | OLT               | 60       | 60        | 60        | 60         | 60         | 60         | 60         |
| SV022 | OLL               | 150      | 150       | 150       | 150        | 150        | 150        | 150        |
| SV023 | OD1               | -        | -         | -         | -          |            | -          | -          |
| SV024 | INP               | 50       | 50        | 50        | 50         | 50         | 50         | 50         |
| SV025 | MTYP              | 22C0     | 22C1      | 22C2      | 22C3       | 22E1       | 22E2       | 22E3       |
| SV026 | OD2               | -        | -         | -         | -          |            | -          | -          |
| SV027 | SSF1              | 4000     | 4000      | 4000      | 4000       | 4000       | 4000       | 4000       |
| SV028 |                   | 0        | 0         | 0         | 0          | 0          | 0          | 0          |
| SV029 |                   | 0        | 0         | 0         | 0          | 0          | 0          | 0          |
| SV030 | IVC               | 0        | 0         | 0         | 0          | 0          | 0          | 0          |
| SV031 | OVS1              | 0        | 0         | 0         | 0          | 0          | 0          | 0          |
| SV032 | TOF               | 0        | 0         | 0         | 0          | 0          | 0          | 0          |

| N     | Motor    |     | HC<br>103 | HC<br>153 | HC<br>203* | HC<br>103R | HC<br>153R | HC<br>203R |
|-------|----------|-----|-----------|-----------|------------|------------|------------|------------|
| Dri   | ive unit | 00  |           | 00        | 00         |            |            |            |
| ca    | pacity   | 06  | 10        | 20        | 20         | 10         | 10         | 20         |
| SV033 | SSF2     | 0   | 0         | 0         | 0          | 0          | 0          | 0          |
| SV034 | SSF3     | 0   | 0         | 0         | 0          | 0          | 0          | 0          |
| SV035 | SSF4     | 0   | 0         | 0         | 0          | 0          | 0          | 0          |
| SV036 | PTYP     | -   | -         | -         | -          | -          | -          | -          |
| SV037 | JL       | 0   | 0         | 0         | 0          | 0          | 0          | 0          |
| SV038 | FHz1     | 0   | 0         | 0         | 0          | 0          | 0          | 0          |
| SV039 | LMCD     | 0   | 0         | 0         | 0          | 0          | 0          | 0          |
| SV040 | LMCT     | 0   | 0         | 0         | 0          | 0          | 0          | 0          |
| SV041 | LMC2     | 0   | 0         | 0         | 0          | 0          | 0          | 0          |
| SV042 | OVS2     | 0   | 0         | 0         | 0          | 0          | 0          | 0          |
| SV043 | OBS1     | 0   | 0         | 0         | 0          | 0          | 0          | 0          |
| SV044 | OBS2     | 0   | 0         | 0         | 0          | 0          | 0          | 0          |
| SV045 | TRUB     | 0   | 0         | 0         | 0          | 0          | 0          | 0          |
| SV046 |          | 0   | 0         | 0         | 0          | 0          | 0          | 0          |
| SV047 | EC       | 100 | 100       | 100       | 100        | 100        | 100        | 100        |
| SV048 | EMGrt    | 0   | 0         | 0         | 0          | 0          | 0          | 0          |
| SV049 | PGN1sp   | 15  | 15        | 15        | 15         | 15         | 15         | 15         |
| SV050 | PGN2sp   | 0   | 0         | 0         | 0          | 0          | 0          | 0          |
| SV051 |          | 0   | 0         | 0         | 0          | 0          | 0          | 0          |
| SV052 |          | 0   | 0         | 0         | 0          | 0          | 0          | 0          |
| SV053 | OD3      | 0   | 0         | 0         | 0          | 0          | 0          | 0          |
| SV054 |          | 0   | 0         | 0         | 0          | 0          | 0          | 0          |
| SV055 |          | 0   | 0         | 0         | 0          | 0          | 0          | 0          |
| SV056 | EMGt     | 0   | 0         | 0         | 0          | 0          | 0          | 0          |
| SV057 | SHGC     | 0   | 0         | 0         | 0          | 0          | 0          | 0          |
| SV058 | SHGCsp   | 0   | 0         | 0         | 0          | 0          | 0          | 0          |
| SV059 | TCNV     | 0   | 0         | 0         | 0          | 0          | 0          | 0          |
| SV060 | TLMT     | 0   | 0         | 0         | 0          | 0          | 0          | 0          |
| SV061 | DA1NO    | 0   | 0         | 0         | 0          | 0          | 0          | 0          |
| SV062 | DA2NO    | 0   | 0         | 0         | 0          | 0          | 0          | 0          |
| SV063 | DA1MPY   | 0   | 0         | 0         | 0          | 0          | 0          | 0          |
| SV064 | DA2MPY   | 0   | 0         | 0         | 0          | 0          | 0          | 0          |
| SV065 |          | 0   | 0         | 0         | 0          | 0          | 0          | 0          |

### (b) HA\*\*N series

| М     | otor   | HA<br>40N | HA<br>80N | HA<br>100N | HA<br>200N* | HA<br>053N | HA<br>13N | HA<br>23N | HA<br>33N | HA<br>43N | HA<br>83N | HA<br>103N* |
|-------|--------|-----------|-----------|------------|-------------|------------|-----------|-----------|-----------|-----------|-----------|-------------|
|       | e unit | 06        | 10        | 20         | 20          | 01         | 01        | 03        | 03        | 06        | 10        | 20          |
| SV001 | PC1    | -         | -         | -          | -           | -          | -         | -         | -         | -         | -         | -           |
| SV002 | PC2    | -         | -         | -          |             | -          | -         | -         | -         | -         | -         | -           |
| SV003 | PGN1   | 33        | 33        | 33         | 33          | 33         | 33        | 33        | 33        | 33        | 33        | 33          |
| SV004 | PGN2   | 0         | 0         | 0          | 0           | 0          | 0         | 0         | 0         | 0         | 0         | 0           |
| SV005 | VGN1   | 90        | 150       | 150        | 220         | 35         | 35        | 35        | 35        | 120       | 150       | 180         |
| SV006 |        | 0         | 0         | 0          | 0           | 0          | 0         | 0         | 0         | 0         | 0         | 0           |
| SV007 |        | 0         | 0         | 0          | 0           | 0          | 0         | 0         | 0         | 0         | 0         | 0           |
| SV008 | VIA    | 1364      | 1364      | 1364       | 1364        | 1364       | 1364      | 1364      | 1364      | 1364      | 1364      | 1364        |
| SV009 | IQA    | 2048      | 2048      | 2048       | 2048        | 2048       | 2048      | 2048      | 2048      | 2048      | 2048      | 2048        |
| SV010 | IDA    | 2048      | 2048      | 2048       | 2048        | 2048       | 2048      | 2048      | 2048      | 2048      | 2048      | 2048        |
| SV011 | IQG    | 512       | 512       | 512        | 200         | 256        | 256       | 256       | 256       | 512       | 512       | 512         |
| SV012 | IDG    | 512       | 512       | 512        | 200         | 256        | 256       | 256       | 256       | 512       | 512       | 512         |
| SV013 | ILMT   | 500       | 500       | 500        | 500         | 500        | 500       | 500       | 500       | 500       | 500       | 500         |
| SV014 | ILMTsp | 500       | 500       | 500        | 500         | 500        | 500       | 500       | 500       | 500       | 500       | 500         |
| SV015 | FFC    | 0         | 0         | 0          | 0           | 0          | 0         | 0         | 0         | 0         | 0         | 0           |
| SV016 | LMC1   | 0         | 0         | 0          | 0           | 0          | 0         | 0         | 0         | 0         | 0         | 0           |
| SV017 | SPEC   | 0000      | 0000      | 0000       | 0000        | 0000       | 0000      | 0000      | 0000      | 0000      | 0000      | 0000        |
| SV018 | PIT    | -         | -         | -          | -           | -          | -         | -         | -         | -         | •         | -           |
| SV019 | RNG1   | -         | •         | -          | -           | -          | -         | -         | -         | -         | •         | -           |
| SV020 | RNG2   | -         | -         | -          | -           | -          | -         | -         | -         | -         | -         | -           |
| SV021 | OLT    | 60        | 60        | 60         | 60          | 60         | 60        | 60        | 60        | 60        | 60        | 60          |
| SV022 | OLL    | 150       | 150       | 150        | 150         | 150        | 150       | 150       | 150       | 150       | 150       | 150         |
| SV023 | OD1    | -         | -         | -          | -           | -          | -         | -         | -         | -         | •         | -           |
| SV024 | INP    | 50        | 50        | 50         | 50          | 50         | 50        | 50        | 50        | 50        | 50        | 50          |
| SV025 | MTYP   | 2200      | 2201      | 2202       | 2203        | 228<br>C   | 228<br>D  | 228E      | 228F      | 2280      | 2281      | 2282        |
| SV026 | OD2    | -         | •         | -          | -           | -          | -         | -         | -         | -         | -         | -           |
| SV027 | SSF1   | 4000      | 4000      | 4000       | 4000        | 4000       | 4000      | 4000      | 4000      | 4000      | 4000      | 4000        |
| SV028 |        | 0         | 0         | 0          | 0           | 0          | 0         | 0         | 0         | 0         | 0         | 0           |
| SV029 |        | 0         | 0         | 0          | 0           | 0          | 0         | 0         | 0         | 0         | 0         | 0           |
| SV030 | IVC    | 0         | 0         | 0          | 0           | 0          | 0         | 0         | 0         | 0         | 0         | 0           |
| SV031 | OVS1   | 0         | 0         | 0          | 0           | 0          | 0         | 0         | 0         | 0         | 0         | 0           |
| SV032 | TOF    | 0         | 0         | 0          | 0           | 0          | 0         | 0         | 0         | 0         | 0         | 0           |

| М     | otor   | HA<br>40N | HA<br>80N | HA<br>100N | HA<br>200N* | HA<br>053N | HA<br>13N | HA<br>23N | HA<br>33N | HA<br>43N | HA<br>83N | HA<br>103N* |
|-------|--------|-----------|-----------|------------|-------------|------------|-----------|-----------|-----------|-----------|-----------|-------------|
| Driv  | e unit |           |           |            |             |            |           |           |           |           |           |             |
|       | oacity | 06        | 10        | 20         | 20          | 01         | 01        | 03        | 03        | 06        | 10        | 20          |
| SV033 | SSF2   | 0         | 0         | 0          | 0           | 0          | 0         | 0         | 0         | 0         | 0         | 0           |
| SV034 | SSF3   | 0         | 0         | 0          | 0           | 0          | 0         | 0         | 0         | 0         | 0         | 0           |
| SV035 | SSF4   | 0         | 0         | 0          | 0           | 0          | 0         | 0         | 0         | 0         | 0         | 0           |
| SV036 | PTYP   | -         | -         | -          | -           | -          | -         | -         | -         | -         | -         | -           |
| SV037 | JL     | 0         | 0         | 0          | 0           | 0          | 0         | 0         | 0         | 0         | 0         | 0           |
| SV038 | FHz1   | 0         | 0         | 0          | 0           | 0          | 0         | 0         | 0         | 0         | 0         | 0           |
| SV039 | LMCD   | 0         | 0         | 0          | 0           | 0          | 0         | 0         | 0         | 0         | 0         | 0           |
| SV040 | LMCT   | 0         | 0         | 0          | 0           | 0          | 0         | 0         | 0         | 0         | 0         | 0           |
| SV041 | LMC2   | 0         | 0         | 0          | 0           | 0          | 0         | 0         | 0         | 0         | 0         | 0           |
| SV042 | OVS2   | 0         | 0         | 0          | 0           | 0          | 0         | 0         | 0         | 0         | 0         | 0           |
| SV043 | OBS1   | 0         | 0         | 0          | 0           | 0          | 0         | 0         | 0         | 0         | 0         | 0           |
| SV044 | OBS2   | 0         | 0         | 0          | 0           | 0          | 0         | 0         | 0         | 0         | 0         | 0           |
| SV045 | TRUB   | 0         | 0         | 0          | 0           | 0          | 0         | 0         | 0         | 0         | 0         | 0           |
| SV046 |        | 0         | 0         | 0          | 0           | 0          | 0         | 0         | 0         | 0         | 0         | 0           |
| SV047 | EC     | 100       | 100       | 100        | 100         | 100        | 100       | 100       | 100       | 100       | 100       | 100         |
| SV048 | EMGrt  | 0         | 0         | 0          | 0           | 0          | 0         | 0         | 0         | 0         | 0         | 0           |
| SV049 | PGN1sp | 15        | 15        | 15         | 15          | 15         | 15        | 15        | 15        | 15        | 15        | 15          |
| SV050 | PGN2sp | 0         | 0         | 0          | 0           | 0          | 0         | 0         | 0         | 0         | 0         | 0           |
| SV051 |        | 0         | 0         | 0          | 0           | 0          | 0         | 0         | 0         | 0         | 0         | 0           |
| SV052 |        | 0         | 0         | 0          | 0           | 0          | 0         | 0         | 0         | 0         | 0         | 0           |
| SV053 | OD3    | 0         | 0         | 0          | 0           | 0          | 0         | 0         | 0         | 0         | 0         | 0           |
| SV054 |        | 0         | 0         | 0          | 0           | 0          | 0         | 0         | 0         | 0         | 0         | 0           |
| SV055 |        | 0         | 0         | 0          | 0           | 0          | 0         | 0         | 0         | 0         | 0         | 0           |
| SV056 | EMGt   | 0         | 0         | 0          | 0           | 0          | 0         | 0         | 0         | 0         | 0         | 0           |
| SV057 | SHGC   | 0         | 0         | 0          | 0           | 0          | 0         | 0         | 0         | 0         | 0         | 0           |
| SV058 | SHGCsp | 0         | 0         | 0          | 0           | 0          | 0         | 0         | 0         | 0         | 0         | 0           |
| SV059 | TCNV   | 0         | 0         | 0          | 0           | 0          | 0         | 0         | 0         | 0         | 0         | 0           |
| SV060 | TLMT   | 0         | 0         | 0          | 0           | 0          | 0         | 0         | 0         | 0         | 0         | 0           |
| SV061 | DA1NO  | 0         | 0         | 0          | 0           | 0          | 0         | 0         | 0         | 0         | 0         | 0           |
| SV062 | DA2NO  | 0         | 0         | 0          | 0           | 0          | 0         | 0         | 0         | 0         | 0         | 0           |
| SV063 | DA1MPY | 0         | 0         | 0          | 0           | 0          | 0         | 0         | 0         | 0         | 0         | 0           |
| SV064 | DA2MPY | 0         | 0         | 0          | 0           | 0          | 0         | 0         | 0         | 0         | 0         | 0           |
| SV065 |        | 0         | 0         | 0          | 0           | 0          | 0         | 0         | 0         | 0         | 0         | 0           |

### (c) HC-SF series

| М     | otor             | HC-SF<br>52 | HC-SF<br>102 | HC-SF<br>152 | HC-SF<br>202 | HC-SF<br>352 | HC-SF<br>53 | HC-SF<br>103 | HC-SF<br>153 | HC-SF<br>203 | HC-SF<br>353 |
|-------|------------------|-------------|--------------|--------------|--------------|--------------|-------------|--------------|--------------|--------------|--------------|
|       | e unit<br>pacity | 06          | 07           | 10           | 10           | 20           | 06          | 07           | 10           | 10           | 20           |
| SV001 | PC1              | -           | 1            | -            | -            | -            | -           | -            | -            | -            | -            |
| SV002 | PC2              | -           | -            | -            | -            | -            | -           | -            | -            | -            | -            |
| SV003 | PGN1             | 33          | 33           | 33           | 33           | 33           | 33          | 33           | 33           | 33           | 33           |
| SV004 | PGN2             | 0           | 0            | 0            | 0            | 0            | 0           | 0            | 0            | 0            | 0            |
| SV005 | VGN1             | 80          | 80           | 80           | 120          | 130          | 90          | 90           | 130          | 180          | 180          |
| SV006 |                  | 0           | 0            | 0            | 0            | 0            | 0           | 0            | 0            | 0            | 0            |
| SV007 |                  | 0           | 0            | 0            | 0            | 0            | 0           | 0            | 0            | 0            | 0            |
| SV008 | VIA              | 1364        | 1364         | 1364         | 1364         | 1364         | 1364        | 1364         | 1364         | 1364         | 1364         |
| SV009 | IQA              | 8192        | 4096         | 4096         | 2048         | 2048         | 4096        | 4096         | 2048         | 2048         | 2048         |
| SV010 | IDA              | 8192        | 4096         | 4096         | 2048         | 2048         | 4096        | 4096         | 2048         | 2048         | 2048         |
| SV011 | IQG              | 500         | 300          | 300          | 300          | 250          | 250         | 250          | 200          | 200          | 200          |
| SV012 | IDG              | 500         | 300          | 300          | 300          | 250          | 250         | 250          | 200          | 200          | 200          |
| SV013 | ILMT             | 500         | 500          | 500          | 500          | 500          | 500         | 500          | 500          | 500          | 500          |
| SV014 | ILMTsp           | 500         | 500          | 500          | 500          | 500          | 500         | 500          | 500          | 500          | 500          |
| SV015 | FFC              | 0           | 0            | 0            | 0            | 0            | 0           | 0            | 0            | 0            | 0            |
| SV016 | LMC1             | 0           | 0            | 0            | 0            | 0            | 0           | 0            | 0            | 0            | 0            |
| SV017 | SPEC             | 0000        | 0000         | 0000         | 0000         | 0000         | 0000        | 0000         | 0000         | 0000         | 0000         |
| SV018 | PIT              | -           | -            | -            | -            | -            | -           | -            | -            | -            | -            |
| SV019 | RNG1             | 16          | 16           | 16           | 16           | 16           | 16          | 16           | 16           | 16           | 16           |
| SV020 | RNG2             | 16          | 16           | 16           | 16           | 16           | 16          | 16           | 16           | 16           | 16           |
| SV021 | OLT              | 60          | 60           | 60           | 60           | 60           | 60          | 60           | 60           | 60           | 60           |
| SV022 | OLL              | 150         | 150          | 150          | 150          | 150          | 150         | 150          | 150          | 150          | 150          |
| SV023 | OD1              | -           | -            | -            | -            | -            | -           | -            | -            | -            | -            |
| SV024 | INP              | 50          | 50           | 50           | 50           | 50           | 50          | 50           | 50           | 50           | 50           |
| SV025 | MTYP             | 22B0        | 22B1         | 22B2         | 22B3         | 22B4         | 22C0        | 22C1         | 22C2         | 22C3         | 22C4         |
| SV026 | OD2              | -           | -            | -            | -            | -            | -           | -            | -            | -            | -            |
| SV027 | SSF1             | 4000        | 4000         | 4000         | 4000         | 4000         | 4000        | 4000         | 4000         | 4000         | 4000         |
| SV028 |                  | 0           | 0            | 0            | 0            | 0            | 0           | 0            | 0            | 0            | 0            |
| SV029 |                  | 0           | 0            | 0            | 0            | 0            | 0           | 0            | 0            | 0            | 0            |
| SV030 | IVC              | 0           | 0            | 0            | 0            | 0            | 0           | 0            | 0            | 0            | 0            |
| SV031 | OVS1             | 0           | 0            | 0            | 0            | 0            | 0           | 0            | 0            | 0            | 0            |
| SV032 | TOF              | 0           | 0            | 0            | 0            | 0            | 0           | 0            | 0            | 0            | 0            |

| М     | otor   | HC-SF<br>52 | HC-SF<br>102 | HC-SF<br>152 | HC-SF<br>202 | HC-SF<br>352 | HC-SF<br>53 | HC-SF<br>103 | HC-SF<br>153 | HC-SF<br>203 | HC-SF<br>353 |
|-------|--------|-------------|--------------|--------------|--------------|--------------|-------------|--------------|--------------|--------------|--------------|
| Deix  | e unit | 32          | 102          | 132          | 202          | 332          | 55          | 103          | 155          | 203          | 333          |
|       | oacity | 06          | 07           | 10           | 10           | 20           | 06          | 07           | 10           | 10           | 20           |
| SV033 | SSF2   | 0           | 0            | 0            | 0            | 0            | 0           | 0            | 0            | 0            | 0            |
| SV034 | SSF3   | 0           | 0            | 0            | 0            | 0            | 0           | 0            | 0            | 0            | 0            |
| SV034 | SSF4   | 0           | 0            | 0            | 0            | 0            | 0           | 0            | 0            | 0            | 0            |
| SV036 | PTYP   | -           | -            | -            | -            |              | -           | -            |              |              |              |
| SV037 | JL     | 0           | 0            | 0            | 0            | 0            | 0           | 0            | 0            | 0            | 0            |
| SV038 | FHz1   | 0           | 0            | 0            | 0            | 0            | 0           | 0            | 0            | 0            | 0            |
| SV039 | LMCD   | 0           | 0            | 0            | 0            | 0            | 0           | 0            | 0            | 0            | 0            |
| SV040 | LMCT   | 0           | 0            | 0            | 0            | 0            | 0           | 0            | 0            | 0            | 0            |
| SV041 | LMC2   | 0           | 0            | 0            | 0            | 0            | 0           | 0            | 0            | 0            | 0            |
| SV042 | OVS2   | 0           | 0            | 0            | 0            | 0            | 0           | 0            | 0            | 0            | 0            |
| SV043 | OBS1   | 0           | 0            | 0            | 0            | 0            | 0           | 0            | 0            | 0            | 0            |
| SV044 | OBS2   | 0           | 0            | 0            | 0            | 0            | 0           | 0            | 0            | 0            | 0            |
| SV045 | TRUB   | 0           | 0            | 0            | 0            | 0            | 0           | 0            | 0            | 0            | 0            |
| SV046 |        | 0           | 0            | 0            | 0            | 0            | 0           | 0            | 0            | 0            | 0            |
| SV047 | EC     | 100         | 100          | 100          | 100          | 100          | 100         | 100          | 100          | 100          | 100          |
| SV048 | EMGrt  | 0           | 0            | 0            | 0            | 0            | 0           | 0            | 0            | 0            | 0            |
| SV049 | PGN1sp | 15          | 15           | 15           | 15           | 15           | 15          | 15           | 15           | 15           | 15           |
| SV050 | PGN2sp | 0           | 0            | 0            | 0            | 0            | 0           | 0            | 0            | 0            | 0            |
| SV051 | •      | 0           | 0            | 0            | 0            | 0            | 0           | 0            | 0            | 0            | 0            |
| SV052 |        | 0           | 0            | 0            | 0            | 0            | 0           | 0            | 0            | 0            | 0            |
| SV053 | OD3    | 0           | 0            | 0            | 0            | 0            | 0           | 0            | 0            | 0            | 0            |
| SV054 |        | 0           | 0            | 0            | 0            | 0            | 0           | 0            | 0            | 0            | 0            |
| SV055 |        | 0           | 0            | 0            | 0            | 0            | 0           | 0            | 0            | 0            | 0            |
| SV056 | EMGt   | 0           | 0            | 0            | 0            | 0            | 0           | 0            | 0            | 0            | 0            |
| SV057 | SHGC   | 0           | 0            | 0            | 0            | 0            | 0           | 0            | 0            | 0            | 0            |
| SV058 | SHGCsp | 0           | 0            | 0            | 0            | 0            | 0           | 0            | 0            | 0            | 0            |
| SV059 | TCNV   | 0           | 0            | 0            | 0            | 0            | 0           | 0            | 0            | 0            | 0            |
| SV060 | TLMT   | 0           | 0            | 0            | 0            | 0            | 0           | 0            | 0            | 0            | 0            |
| SV061 | DA1NO  | 0           | 0            | 0            | 0            | 0            | 0           | 0            | 0            | 0            | 0            |
| SV062 | DA2NO  | 0           | 0            | 0            | 0            | 0            | 0           | 0            | 0            | 0            | 0            |
| SV063 | DA1MPY | 0           | 0            | 0            | 0            | 0            | 0           | 0            | 0            | 0            | 0            |
| SV064 | DA2MPY | 0           | 0            | 0            | 0            | 0            | 0           | 0            | 0            | 0            | 0            |
| SV065 |        | 0           | 0            | 0            | 0            | 0            | 0           | 0            | 0            | 0            | 0            |

### (d) HC-RF/HA-FF series

| N     | Motor   | HC-RF<br>103 | HC-RF<br>153 | HC-RF<br>203 | HA-FF<br>053 | HA-FF<br>13 | HA-FF<br>23 | HA-FF<br>33 | HA-FF<br>43 | HA-FF<br>63 |
|-------|---------|--------------|--------------|--------------|--------------|-------------|-------------|-------------|-------------|-------------|
| Dri   | ve unit |              |              |              |              |             |             |             |             |             |
| ca    | pacity  | 10           | 10           | 20           | 01           | 01          | 03          | 03          | 04          | 06          |
| SV001 | PC1     | -            | -            | -            | -            | -           | -           | -           | -           | -           |
| SV002 | PC2     | -            | -            | -            | -            | -           | -           | -           | -           | -           |
| SV003 | PGN1    | 33           | 33           | 33           | 33           | 33          | 33          | 33          | 33          | 33          |
| SV004 | PGN2    | 0            | 0            | 0            | 0            | 0           | 0           | 0           | 0           | 0           |
| SV005 | VGN1    | 10           | 10           | 10           | 10           | 13          | 13          | 18          | 20          | 20          |
| SV006 |         | 0            | 0            | 0            | 0            | 0           | 0           | 0           | 0           | 0           |
| SV007 |         | 0            | 0            | 0            | 0            | 0           | 0           | 0           | 0           | 0           |
| SV008 | VIA     | 1364         | 1364         | 1364         | 1364         | 1364        | 1364        | 1364        | 1364        | 1364        |
| SV009 | IQA     | 8192         | 8192         | 8192         | 8192         | 4096        | 4096        | 4096        | 4096        | 4096        |
| SV010 | IDA     | 8192         | 8192         | 8192         | 8192         | 4096        | 4096        | 4096        | 4096        | 4096        |
| SV011 | IQG     | 384          | 384          | 256          | 500          | 300         | 700         | 500         | 700         | 700         |
| SV012 | IDG     | 384          | 384          | 256          | 500          | 300         | 700         | 500         | 700         | 700         |
| SV013 | ILMT    | 500          | 500          | 500          | 500          | 500         | 500         | 500         | 500         | 500         |
| SV014 | ILMTsp  | 500          | 500          | 500          | 500          | 500         | 500         | 500         | 500         | 500         |
| SV015 | FFC     | 0            | 0            | 0            | 0            | 0           | 0           | 0           | 0           | 0           |
| SV016 | LMC1    | 0            | 0            | 0            | 0            | 0           | 0           | 0           | 0           | 0           |
| SV017 | SPEC    | 0000         | 0000         | 0000         | 0000         | 0000        | 0000        | 0000        | 0000        | 0000        |
| SV018 | PIT     | -            | •            | -            | -            | -           | -           | -           | -           | -           |
| SV019 | RNG1    | 16           | 16           | 16           | 8            | 8           | 8           | 8           | 8           | 8           |
| SV020 | RNG2    | 16           | 16           | 16           | 8            | 8           | 8           | 8           | 8           | 8           |
| SV021 | OLT     | 60           | 60           | 60           | 60           | 60          | 60          | 60          | 60          | 60          |
| SV022 | OLL     | 150          | 150          | 150          | 150          | 150         | 150         | 150         | 150         | 150         |
| SV023 | OD1     | -            | •            | -            | -            | -           | -           | -           | -           | -           |
| SV024 | INP     | 50           | 50           | 50           | 50           | 50          | 50          | 50          | 50          | 50          |
| SV025 | MTYP    | 22E1         | 22E2         | 22E3         | 227C         | 227D        | 227E        | 227F        | 2270        | 2271        |
| SV026 | OD2     | -            | -            | -            | -            | -           | -           | -           | -           | -           |
| SV027 | SSF1    | 4000         | 4000         | 4000         | 4000         | 4000        | 4000        | 4000        | 4000        | 4000        |
| SV028 |         | 0            | 0            | 0            | 0            | 0           | 0           | 0           | 0           | 0           |
| SV029 |         | 0            | 0            | 0            | 0            | 0           | 0           | 0           | 0           | 0           |
| SV030 | IVC     | 0            | 0            | 0            | 0            | 0           | 0           | 0           | 0           | 0           |
| SV031 | OVS1    | 0            | 0            | 0            | 0            | 0           | 0           | 0           | 0           | 0           |
| SV032 | TOF     | 0            | 0            | 0            | 0            | 0           | 0           | 0           | 0           | 0           |

| N     | lotor   | HC-RF<br>103 | HC-RF<br>153 | HC-RF<br>203 | HA-FF<br>053 | HA-FF<br>13 | HA-FF<br>23 | HA-FF<br>33 | HA-FF<br>43 | HA-FF<br>63 |
|-------|---------|--------------|--------------|--------------|--------------|-------------|-------------|-------------|-------------|-------------|
| Dri   | ve unit | 4.0          | 4.0          |              | 0.4          | 0.4         |             |             | 0.4         | 0.0         |
| ca    | pacity  | 10           | 10           | 20           | 01           | 01          | 03          | 03          | 04          | 06          |
| SV033 | SSF2    | 0            | 0            | 0            | 0            | 0           | 0           | 0           | 0           | 0           |
| SV034 | SSF3    | 0            | 0            | 0            | 0            | 0           | 0           | 0           | 0           | 0           |
| SV035 | SSF4    | 0            | 0            | 0            | 0            | 0           | 0           | 0           | 0           | 0           |
| SV036 | PTYP    | -            | -            | -            | -            | -           | -           | -           | -           | -           |
| SV037 | JL      | 0            | 0            | 0            | 0            | 0           | 0           | 0           | 0           | 0           |
| SV038 | FHz1    | 0            | 0            | 0            | 0            | 0           | 0           | 0           | 0           | 0           |
| SV039 | LMCD    | 0            | 0            | 0            | 0            | 0           | 0           | 0           | 0           | 0           |
| SV040 | LMCT    | 0            | 0            | 0            | 0            | 0           | 0           | 0           | 0           | 0           |
| SV041 | LMC2    | 0            | 0            | 0            | 0            | 0           | 0           | 0           | 0           | 0           |
| SV042 | OVS2    | 0            | 0            | 0            | 0            | 0           | 0           | 0           | 0           | 0           |
| SV043 | OBS1    | 0            | 0            | 0            | 0            | 0           | 0           | 0           | 0           | 0           |
| SV044 | OBS2    | 0            | 0            | 0            | 0            | 0           | 0           | 0           | 0           | 0           |
| SV045 | TRUB    | 0            | 0            | 0            | 0            | 0           | 0           | 0           | 0           | 0           |
| SV046 |         | 0            | 0            | 0            | 0            | 0           | 0           | 0           | 0           | 0           |
| SV047 | EC      | 100          | 100          | 100          | 100          | 100         | 100         | 100         | 100         | 100         |
| SV048 | EMGrt   | 0            | 0            | 0            | 0            | 0           | 0           | 0           | 0           | 0           |
| SV049 | PGN1sp  | 15           | 15           | 15           | 15           | 15          | 15          | 15          | 15          | 15          |
| SV050 | PGN2sp  | 0            | 0            | 0            | 0            | 0           | 0           | 0           | 0           | 0           |
| SV051 |         | 0            | 0            | 0            | 0            | 0           | 0           | 0           | 0           | 0           |
| SV052 |         | 0            | 0            | 0            | 0            | 0           | 0           | 0           | 0           | 0           |
| SV053 | OD3     | 0            | 0            | 0            | 0            | 0           | 0           | 0           | 0           | 0           |
| SV054 |         | 0            | 0            | 0            | 0            | 0           | 0           | 0           | 0           | 0           |
| SV055 |         | 0            | 0            | 0            | 0            | 0           | 0           | 0           | 0           | 0           |
| SV056 | EMGt    | 0            | 0            | 0            | 0            | 0           | 0           | 0           | 0           | 0           |
| SV057 | SHGC    | 0            | 0            | 0            | 0            | 0           | 0           | 0           | 0           | 0           |
| SV058 | SHGCsp  | 0            | 0            | 0            | 0            | 0           | 0           | 0           | 0           | 0           |
| SV059 | TCNV    | 0            | 0            | 0            | 0            | 0           | 0           | 0           | 0           | 0           |
| SV060 | TLMT    | 0            | 0            | 0            | 0            | 0           | 0           | 0           | 0           | 0           |
| SV061 | DA1NO   | 0            | 0            | 0            | 0            | 0           | 0           | 0           | 0           | 0           |
| SV062 | DA2NO   | 0            | 0            | 0            | 0            | 0           | 0           | 0           | 0           | 0           |
| SV063 | DA1MPY  | 0            | 0            | 0            | 0            | 0           | 0           | 0           | 0           | 0           |
| SV064 | DA2MPY  | 0            | 0            | 0            | 0            | 0           | 0           | 0           | 0           | 0           |
| SV065 |         | 0            | 0            | 0            | 0            | 0           | 0           | 0           | 0           | 0           |

### (e) HC-MF series

| N     | lotor             | HC-MF<br>053 | HC-MF<br>13 | HC-MF<br>23 | HC-MF<br>43 | HC-MF<br>73 |
|-------|-------------------|--------------|-------------|-------------|-------------|-------------|
|       | ve unit<br>pacity | 01           | 01          | 03          | 04          | 07          |
| SV001 | PC1               | -            | -           | -           | -           | -           |
| SV002 | PC2               | -            | -           | -           | -           | -           |
| SV003 | PGN1              | 33           | 33          | 33          | 33          | 33          |
| SV004 | PGN2              | 0            | 0           | 0           | 0           | 0           |
| SV005 | VGN1              | 6            | 6           | 6           | 6           | 8           |
| SV006 |                   | 0            | 0           | 0           | 0           | 0           |
| SV007 |                   | 0            | 0           | 0           | 0           | 0           |
| SV008 | VIA               | 1364         | 1364        | 1364        | 1364        | 1364        |
| SV009 | IQA               | 4096         | 4096        | 4096        | 4096        | 4096        |
| SV010 | IDA               | 4096         | 4096        | 4096        | 4096        | 4096        |
| SV011 | IQG               | 200          | 300         | 400         | 300         | 300         |
| SV012 | IDG               | 200          | 300         | 400         | 300         | 300         |
| SV013 | ILMT              | 500          | 500         | 500         | 500         | 500         |
| SV014 | ILMTsp            | 500          | 500         | 500         | 500         | 500         |
| SV015 | FFC               | 0            | 0           | 0           | 0           | 0           |
| SV016 | LMC1              | 0            | 0           | 0           | 0           | 0           |
| SV017 | SPEC              | 0000         | 0000        | 0000        | 0000        | 0000        |
| SV018 | PIT               | -            | -           | -           | -           | -           |
| SV019 | RNG1              | 8            | 8           | 8           | 8           | 8           |
| SV020 | RNG2              | 8            | 8           | 8           | 8           | 8           |
| SV021 | OLT               | 60           | 60          | 60          | 60          | 60          |
| SV022 | OLL               | 150          | 150         | 150         | 150         | 150         |
| SV023 | OD1               | -            | -           | -           | -           | -           |
| SV024 | INP               | 50           | 50          | 50          | 50          | 50          |
| SV025 | MTYP              | 229C         | 229D        | 229E        | 2290        | 2291        |
| SV026 | OD2               | -            | -           | -           | -           | -           |
| SV027 | SSF1              | 4000         | 4000        | 4000        | 4000        | 4000        |
| SV028 |                   | 0            | 0           | 0           | 0           | 0           |
| SV029 |                   | 0            | 0           | 0           | 0           | 0           |
| SV030 | IVC               | 0            | 0           | 0           | 0           | 0           |
| SV031 | OVS1              | 0            | 0           | 0           | 0           | 0           |
| SV032 | TOF               | 0            | 0           | 0           | 0           | 0           |

| N     | lotor   | HC-MF<br>053 | HC-MF<br>13 | HC-MF<br>23 | HC-MF<br>43 | HC-MF<br>73 |
|-------|---------|--------------|-------------|-------------|-------------|-------------|
| Dri   | ve unit |              |             |             | 0.4         |             |
| ca    | pacity  | 01           | 01          | 03          | 04          | 07          |
| SV033 | SSF2    | 0            | 0           | 0           | 0           | 0           |
| SV034 | SSF3    | 0            | 0           | 0           | 0           | 0           |
| SV035 | SSF4    | 0            | 0           | 0           | 0           | 0           |
| SV036 | PTYP    | -            | -           | -           | -           | -           |
| SV037 | JL      | 0            | 0           | 0           | 0           | 0           |
| SV038 | FHz1    | 0            | 0           | 0           | 0           | 0           |
| SV039 | LMCD    | 0            | 0           | 0           | 0           | 0           |
| SV040 | LMCT    | 0            | 0           | 0           | 0           | 0           |
| SV041 | LMC2    | 0            | 0           | 0           | 0           | 0           |
| SV042 | OVS2    | 0            | 0           | 0           | 0           | 0           |
| SV043 | OBS1    | 0            | 0           | 0           | 0           | 0           |
| SV044 | OBS2    | 0            | 0           | 0           | 0           | 0           |
| SV045 | TRUB    | 0            | 0           | 0           | 0           | 0           |
| SV046 |         | 0            | 0           | 0           | 0           | 0           |
| SV047 | EC      | 100          | 100         | 100         | 100         | 100         |
| SV048 | EMGrt   | 0            | 0           | 0           | 0           | 0           |
| SV049 | PGN1sp  | 15           | 15          | 15          | 15          | 15          |
| SV050 | PGN2sp  | 0            | 0           | 0           | 0           | 0           |
| SV051 |         | 0            | 0           | 0           | 0           | 0           |
| SV052 |         | 0            | 0           | 0           | 0           | 0           |
| SV053 | OD3     | 0            | 0           | 0           | 0           | 0           |
| SV054 |         | 0            | 0           | 0           | 0           | 0           |
| SV055 |         | 0            | 0           | 0           | 0           | 0           |
| SV056 | EMGt    | 0            | 0           | 0           | 0           | 0           |
| SV057 | SHGC    | 0            | 0           | 0           | 0           | 0           |
| SV058 | SHGCsp  | 0            | 0           | 0           | 0           | 0           |
| SV059 | TCNV    | 0            | 0           | 0           | 0           | 0           |
| SV060 | TLMT    | 0            | 0           | 0           | 0           | 0           |
| SV061 | DA1NO   | 0            | 0           | 0           | 0           | 0           |
| SV062 | DA2NO   | 0            | 0           | 0           | 0           | 0           |
| SV063 | DA1MPY  | 0            | 0           | 0           | 0           | 0           |
| SV064 | DA2MPY  | 0            | 0           | 0           | 0           | 0           |
| SV065 |         | 0            | 0           | 0           | 0           | 0           |

#### 7.2 MDS-C1-Vx HIGH-GAIN (MDS-B-Vx4 COMPATIBLE)

#### (1) Details for servo parameters

For parameters marked with a (PR) in the table, turn the NC power OFF after setting. After the power is turned ON again, the parameter is validated.

### **!**CAUTION

In the explanation on bits, set all bits not used, including blank bits, to "0".

| No.                  | ı                     | tems                                     | Details                                                                                                    | Setting range                                                 |
|----------------------|-----------------------|------------------------------------------|----------------------------------------------------------------------------------------------------|---------------------------------------------------------------|
| 2201<br>(PR)<br>2202 | SV001<br>PC1<br>SV002 | Motor side<br>gear ratio<br>Machine side | Set the motor side and machine side gear ratio. For the rotary axis, set the total deceleration (acceleration) ratio.                                                                                                    | 1 to 32767<br>1 to 32767                                      |
| (PR)                 | PC2                   | gear ratio                               | Even if the gear ratio is within the setting range, the electronic gears may overflow and cause an alarm.                                                                                                    |                                                               |
| 2203                 | SV003<br>PGN1         | Position loop<br>gain 1                  | Set the position loop gain. The standard setting is "33".  The higher the setting value is, the more precisely the command can be followed and the shorter the positioning time gets, however, note that a bigger shock is applied to the machine during acceleration/deceleration.  When using the SHG control, also set SV004 (PGN2) and SV057 (SHGC). (If "201" or bigger is set, the SHG control cannot be used.) | 1 to 200<br>(In case of<br>MDS-B-Vx4,<br>1 to 400)<br>(rad/s) |
| 2204                 | SV004<br>PGN2         | Position loop<br>gain 2                  | When using the SHG control, also set SV003 (PGN1) and SV057 (SHGC). When not using the SHG control, set to "0".                                                                                                    | 0 to 999<br>(rad/s)                                           |
| 2205                 | SV005<br>VGN1         | Speed loop<br>gain 1                     | Set the speed loop gain. Set this according to the load inertia size. The higher the setting value is, the more accurate the control will be, however, vibration tends to occur. If vibration occurs, adjust by lowering by 20 to 30%. The value should be determined to be 70 to 80% of the value at the time when the vibration stops.                                                                              | 1 to 999                                                      |
| 2206                 | SV006<br>VGN2         | Speed loop<br>gain 2                     | If the noise is bothersome at high speed during rapid traverse, etc, lower the speed loop gain. As in the right figure, set the speed loop gain of the speed 1.2 times as fast as the motor's rated speed, and use this with SV029 (VCS). When not using, set to "0".                                                                                                    | -1000 to 1000                                                 |
|                      |                       |                                          | (Rated speed*1.2)                                                                                                    |                                                               |

| No.  |                 | Items                                       | Details                                                                                                    | Setting range                            |
|------|-----------------|---------------------------------------------|----------------------------------------------------------------------------------------------------|------------------------------------------|
| 2207 | SV007<br>VIL    | Speed loop<br>delay<br>compensation         | Set this when the limit cycle occurs in the full-closed loop, or overshooting occurs in positioning. Select the control method with SV027 (SSF1)/bit1, 0 (vcnt). Normally, use "Changeover type 2". When you set this parameter, make sure to set the torque offset (SV032 (TOF)). When not using, set to "0".                                                   | 0 to 32767                               |
|      |                 |                                             | No changeover When SV027 (SSF1)/ bit1, 0 (vcnt)=00 The delay compensation control is always valid.                                                                                                    |                                          |
|      |                 |                                             | Changeover type 1 When SV027 (SSF1)/ bit1, 0 (vcnt)=01 The delay compensation control works when the command from the NC is "0". Overshooting that occurs during pulse feeding can be suppressed.                                                                                                    |                                          |
|      |                 |                                             | Changeover type 2 When SV027 (SSF1)/ bit1, 0 (vcnt)=10 The delay compensation control works when the command from the NC is "0" and the position droop is "0". Overshooting or the limit cycle that occurs during pulse feeding or positioning can be suppressed.                                                                                                |                                          |
| 2208 | SV008<br>VIA    | Speed loop<br>lead<br>compensation          | Set the gain of the speed loop integration control.  The standard setting is "1364". During the SHG control, the standard setting is "1900". Adjust the value by increasing/decreasing it by about 100 at a time.  Raise this value to improve contour tracking precision in high-speed cutting. Lower this value when the position droop vibrates (10 to 20Hz). | 1 to 9999                                |
| 2209 | SV009<br>IQA    | Current loop q<br>axis lead<br>compensation | As this setting is determined by the motor's electrical characteristics, the setting is fixed for                                                                                                    | 1 to 20480                               |
| 2210 | SV010<br>IDA    | Current loop d<br>axis lead<br>compensation | each type of motor. Set the standard values for all the parameters depending on each motor type.                                                                                                    |                                          |
| 2211 | SV011<br>IQG    | Current loop q<br>axis gain                 |                                                                                                    | 1 to 4096<br>(In case of                 |
| 2212 | SV012<br>IDG    | Current loop d axis gain                    |                                                                                                    | MDS-B-Vx4,<br>1 to 8192)                 |
| 2213 | SV013<br>ILMT   | Current limit value                         | Set the normal current (torque) limit value. (Limit values for both + and - direction.) When the value is "500" (a standard setting), the maximum torque is determined by the specification of the motor.                                                                                                    | 0 to 999<br>(Stall [rated]<br>current %) |
| 2214 | SV014<br>ILMTsp | Current limit value in special control      | Set the current (torque) limit value in a special control (initial absolute position setting, stopper control, etc). (Limit values for both of the + and - directions.) Set to "500" when not using.                                                                                                    | 0 to 999<br>(Stall [rated]<br>current %) |

| No.  | Items                                     | Details                                                                                                    | Setting range                             |
|------|-------------------------------------------|----------------------------------------------------------------------------------------------------|-------------------------------------------|
| 2215 | Acceleration<br>rate feed<br>forward gain | When a relative error in the synchronous control is large, apply this parameter to the axis that is delaying. The standard setting value is "0". For the SHG control, set to "100".  To adjust a relative error in acceleration/deceleration, increase the value by 50 to 100 at a time.                                 | 0 to 999(%)                               |
| 2216 | Lost motion<br>compensa-<br>tion 1        | Set this when the protrusion (that occurs due to the non-sensitive band by friction, torsion, backlash, etc) at quadrant change is too large. This compensates the torque at quadrant change. This is valid only when the lost motion compensation (SV027 (SSF1/lmc)) is selected.                                       |                                           |
|      |                                           | Type 1: When SV027 (SSF1)/ bit9, 8 (lmc)=01 Set the compensation amount based on the motor torque before the quadrant change. The standard setting is "100". Setting to "0" means the compensation amount is zero. Normally, use Type 2.                                                                                 | -1 to 200<br>(%)                          |
|      |                                           | Type 2: When SV027 (SSF1)/ bit9, 8 (lmc)=10 Set the compensation amount based on the stall (rated) current of the motor. The standard setting is double of the friction torque. Setting to "0" means the compensation amount is zero.                                                                                    | -1 to 100<br>(Stall [rated]<br>current %) |
|      |                                           | When you wish different compensation amount depending on the direction When SV041 (LMC2) is "0", compensate with the value of SV016 (LMC1) in both of the + and -directions.  If you wish to change the compensation amount depending on the command direction, set this and SV041 (LMC2). (SV016: + direction, SV041: - |                                           |
|      |                                           | direction. However, the directions may be opposite depending on other settings.) When "-1" is set, the compensation won't be performed in the direction of the command.                                                                                                    |                                           |

| No.  |       | Items     |   |       |                            | Deta      | ils             |                  |                    | Setti                | ng range                                  |           |                       |            |          |  |                       |         |          |  |  |  |  |   |  |  |  |  |  |  |  |   |                         |            |  |
|------|-------|-----------|---|-------|----------------------------|-----------|-----------------|------------------|--------------------|----------------------|-------------------------------------------|-----------|-----------------------|------------|----------|--|-----------------------|---------|----------|--|--|--|--|---|--|--|--|--|--|--|--|---|-------------------------|------------|--|
| 2217 | SV017 | Servo     |   | F     | Е                          | D         | С               | В                | Α                  | 9                    | 8                                         |           |                       |            |          |  |                       |         |          |  |  |  |  |   |  |  |  |  |  |  |  |   |                         |            |  |
| (PR) | SPEC  |           |   |       | sp                         | m         |                 | drval            | ll drvup           | mpt3                 | mp                                        |           |                       |            |          |  |                       |         |          |  |  |  |  |   |  |  |  |  |  |  |  |   |                         |            |  |
| ` ´  |       | selection |   | 7     | 6                          | 5         | 4               | 3                | 2                  | 1                    | 0                                         |           |                       |            |          |  |                       |         |          |  |  |  |  |   |  |  |  |  |  |  |  |   |                         |            |  |
|      |       |           |   | abs   |                            | vdir      | fdir            | vfb              | seqh               | dfbx                 | fdir2                                     |           |                       |            |          |  |                       |         |          |  |  |  |  |   |  |  |  |  |  |  |  |   |                         |            |  |
|      |       |           |   |       |                            |           |                 |                  |                    |                      |                                           |           |                       |            |          |  |                       |         |          |  |  |  |  |   |  |  |  |  |  |  |  |   |                         |            |  |
|      |       |           |   | bit   | Meanir                     | ng when   | "0" is          | set              | Meaning            | when "1              | " is set                                  |           |                       |            |          |  |                       |         |          |  |  |  |  |   |  |  |  |  |  |  |  |   |                         |            |  |
|      |       |           | 0 | fdir2 | Speed for polarity         | eedback   | forward         |                  | Speed feed olarity | dback rev            | /erse                                     |           |                       |            |          |  |                       |         |          |  |  |  |  |   |  |  |  |  |  |  |  |   |                         |            |  |
|      |       |           | 1 | dfbx  |                            | dback c   | ontrol st       |                  | oual feedb         | ack cont             | rol start                                 |           |                       |            |          |  |                       |         |          |  |  |  |  |   |  |  |  |  |  |  |  |   |                         |            |  |
|      |       |           |   |       |                            |           | 2               | seqh             | READY/<br>normal   | Servo O              | N time                                    |           | READY/Se<br>peed      | rvo ON t   | ime high |  |                       |         |          |  |  |  |  |   |  |  |  |  |  |  |  |   |                         |            |  |
|      |       |           |   | 3     | vfb                        | Speed fe  | eedback         | filter sto       |                    | speed fee<br>2250Hz) | dback f                                   | Iter stop |                       |            |          |  |                       |         |          |  |  |  |  |   |  |  |  |  |  |  |  |   |                         |            |  |
|      |       |           | 4 | fdir  | Position polarity          | feedbac   | k forwa         |                  | Position fee       | edback r             | everse                                    |           |                       |            |          |  |                       |         |          |  |  |  |  |   |  |  |  |  |  |  |  |   |                         |            |  |
|      |       |           | 5 | vdir  | Standar                    | d setting |                 |                  | IA motor (         | 4 pole m             | otor)                                     |           |                       |            |          |  |                       |         |          |  |  |  |  |   |  |  |  |  |  |  |  |   |                         |            |  |
|      |       |           |   |       |                            |           |                 |                  |                    |                      |                                           |           |                       |            |          |  | Detector in 0 degrees |         | position |  |  |  |  |   |  |  |  |  |  |  |  |   |                         |            |  |
|      |       |           |   |       |                            |           |                 |                  |                    |                      |                                           |           |                       |            |          |  |                       |         |          |  |  |  |  | 6 |  |  |  |  |  |  |  |   |                         |            |  |
|      |       |           |   |       |                            |           | 6<br>7          | abs              | Increme            | ntal cont            | trol                                      | Α         | bsolute p             | osition co | ontrol   |  |                       |         |          |  |  |  |  |   |  |  |  |  |  |  |  |   |                         |            |  |
|      |       |           | 8 | mp    | MP scal                    |           | \               |                  | /IP scale 7        |                      |                                           |           |                       |            |          |  |                       |         |          |  |  |  |  |   |  |  |  |  |  |  |  |   |                         |            |  |
|      |       |           |   |       |                            |           |                 |                  |                    |                      | 9                                         | mpt3      | MP scale<br>type 1, 2 |            | etection |  | /IP scale /<br>/pe 3  | BS dete | ction    |  |  |  |  |   |  |  |  |  |  |  |  |   |                         |            |  |
|      |       |           | Α | drvup | Standar                    | d setting |                 | P                | ossible to         | connect              | a drive                                   |           |                       |            |          |  |                       |         |          |  |  |  |  |   |  |  |  |  |  |  |  |   |                         |            |  |
|      |       |           |   |       |                            |           |                 |                  |                    |                      |                                           |           |                       |            |          |  |                       |         |          |  |  |  |  |   |  |  |  |  |  |  |  | h | nit whose<br>igher/lowe | er than th |  |
|      |       |           |   |       | В                          | drvall    | Setting f       | or norma         | al use             | Р                    | tandard or<br>Possible to<br>Init with ar | connec    |                       |            |          |  |                       |         |          |  |  |  |  |   |  |  |  |  |  |  |  |   |                         |            |  |
|      |       |           |   | spm   | 1 :                        | of MDS-   | sing the C1-Vx) | al use<br>S type |                    |                      |                                           |           |                       |            |          |  |                       |         |          |  |  |  |  |   |  |  |  |  |  |  |  |   |                         |            |  |
|      |       |           |   |       | Set to "0"<br>oit3 (vfb) i |           |                 |                  | lar descrip        | otion.               |                                           |           |                       |            |          |  |                       |         |          |  |  |  |  |   |  |  |  |  |  |  |  |   |                         |            |  |

| No.          | I             | Items                              | Det                                                                                              | ails                                            | Setting range              |  |                                                                     |                   |                        |                                   |  |  |  |  |  |  |  |  |  |  |  |  |  |  |                   |            |                                |
|--------------|---------------|------------------------------------|--------------------------------------------------------------------------------------------------|-------------------------------------------------|----------------------------|--|---------------------------------------------------------------------|-------------------|------------------------|-----------------------------------|--|--|--|--|--|--|--|--|--|--|--|--|--|--|-------------------|------------|--------------------------------|
| 2218<br>(PR) | SV018<br>PIT  | Ball screw pitch                   | Set the ball screw pitch. Saxis.                                                                 | Set to "360" for the rota                       | 1 to 32767<br>(mm/rev)     |  |                                                                     |                   |                        |                                   |  |  |  |  |  |  |  |  |  |  |  |  |  |  |                   |            |                                |
| 2219<br>(PR) | SV019<br>RNG1 | Position<br>detector<br>resolution | In the case of the semi-clo<br>Set the same value as SV<br>explanation of SV020.)                |                                                 | 1 to 9999<br>the (kp/rev)  |  |                                                                     |                   |                        |                                   |  |  |  |  |  |  |  |  |  |  |  |  |  |  |                   |            |                                |
|              |               |                                    | In the case of the semi-clo<br>Set the same value as SV<br>explanation of SV020.)                | •                                               | 1 to 9999<br>the (kp/pit)  |  |                                                                     |                   |                        |                                   |  |  |  |  |  |  |  |  |  |  |  |  |  |  |                   |            |                                |
|              |               |                                    | Detector model name                                                                              | Resolution                                      | SV019 setting              |  |                                                                     |                   |                        |                                   |  |  |  |  |  |  |  |  |  |  |  |  |  |  |                   |            |                                |
|              |               |                                    | OHE25K-ET,<br>OHA25K-ET                                                                          | 100,000(p/rev)                                  | 100                        |  |                                                                     |                   |                        |                                   |  |  |  |  |  |  |  |  |  |  |  |  |  |  |                   |            |                                |
|              |               |                                    | OSE104-ET,<br>OSA104-ET                                                                          | 100,000(p/rev)                                  | 100                        |  |                                                                     |                   |                        |                                   |  |  |  |  |  |  |  |  |  |  |  |  |  |  |                   |            |                                |
|              |               |                                    | OSE105-ET,<br>OSA105-ET                                                                          | 1,000,000(p/rev)                                | 1000                       |  |                                                                     |                   |                        |                                   |  |  |  |  |  |  |  |  |  |  |  |  |  |  |                   |            |                                |
|              |               |                                    | RCN723 (Heidenhain)                                                                              | 8,000,000(p/rev)                                | 8000                       |  |                                                                     |                   |                        |                                   |  |  |  |  |  |  |  |  |  |  |  |  |  |  |                   |            |                                |
|              |               |                                    | Relative position detection scale                                                                | Refer to specification manual for each detector | PIT/Resolution<br>(μm)     |  |                                                                     |                   |                        |                                   |  |  |  |  |  |  |  |  |  |  |  |  |  |  |                   |            |                                |
|              |               |                                    | AT41 (Mitsutoyo)                                                                                 | 1 (µm/p)                                        | The same as<br>SV018 (PIT) |  |                                                                     |                   |                        |                                   |  |  |  |  |  |  |  |  |  |  |  |  |  |  |                   |            |                                |
|              |               |                                    | FME type, FLE type (Futaba)                                                                      | Refer to specification manual for each detector | PIT/Resolution<br>(μm)     |  |                                                                     |                   |                        |                                   |  |  |  |  |  |  |  |  |  |  |  |  |  |  |                   |            |                                |
|              |               |                                    | MP type (Mitsubishi Refer to specificat manual for each detector                                 |                                                 | PIT/Resolution<br>(μm)     |  |                                                                     |                   |                        |                                   |  |  |  |  |  |  |  |  |  |  |  |  |  |  |                   |            |                                |
|              |               |                                    |                                                                                                  |                                                 |                            |  |                                                                     |                   |                        |                                   |  |  |  |  |  |  |  |  |  |  |  |  |  |  | AT342 (Mitsutoyo) | 0.5 (μm/p) | Twice as big as<br>SV018 (PIT) |
|              |               |                                    |                                                                                                  |                                                 |                            |  |                                                                     | AT343 (Mitsutoyo) | 0.05 (µm/p)            | 20 times as big as<br>SV018 (PIT) |  |  |  |  |  |  |  |  |  |  |  |  |  |  |                   |            |                                |
|              |               |                                    |                                                                                                  |                                                 |                            |  | LC191M (Heidenhain) Refer to specification manual for each detector |                   | PIT/Resolution<br>(μm) |                                   |  |  |  |  |  |  |  |  |  |  |  |  |  |  |                   |            |                                |
|              |               |                                    | LC491M (Heidenhain)                                                                              | Refer to specification manual for each detector | PIT/Resolution<br>(μm)     |  |                                                                     |                   |                        |                                   |  |  |  |  |  |  |  |  |  |  |  |  |  |  |                   |            |                                |
| 2220<br>(PR) | SV020<br>RNG2 | •                                  | Set the number of pulses motor end detector.                                                     | per one revolution of th                        | ne 1 to 9999<br>(kp/rev)   |  |                                                                     |                   |                        |                                   |  |  |  |  |  |  |  |  |  |  |  |  |  |  |                   |            |                                |
| ( ,          |               | resolution                         | Detector model nar                                                                               | ne SV020 settin                                 | <b>─</b> -  ``' ′          |  |                                                                     |                   |                        |                                   |  |  |  |  |  |  |  |  |  |  |  |  |  |  |                   |            |                                |
|              |               |                                    | OSE104, OSA104                                                                                   |                                                 | <u>-</u>                   |  |                                                                     |                   |                        |                                   |  |  |  |  |  |  |  |  |  |  |  |  |  |  |                   |            |                                |
|              |               |                                    | OSE105, OSA105                                                                                   |                                                 |                            |  |                                                                     |                   |                        |                                   |  |  |  |  |  |  |  |  |  |  |  |  |  |  |                   |            |                                |
| 2221         | SV021<br>OLT  | Overload detection time constant   | Set the detection time con 50). Set to "60" as a standard. adjustment.)                          | ·                                               | (s)                        |  |                                                                     |                   |                        |                                   |  |  |  |  |  |  |  |  |  |  |  |  |  |  |                   |            |                                |
| 2222         | SV022<br>OLL  | Overload<br>detection<br>level     | Set the current detection I 50) in respect to the stall (I as a standard. (For mach adjustment.) | rated) current. Set to "1                       |                            |  |                                                                     |                   |                        |                                   |  |  |  |  |  |  |  |  |  |  |  |  |  |  |                   |            |                                |

| No.  | ŀ            | tems                                                           | Details                                                                                                    | Setting range      |
|------|--------------|----------------------------------------------------------------|----------------------------------------------------------------------------------------------------|--------------------|
| 2223 | SV023<br>OD1 | Excessive<br>error<br>detection<br>width<br>during<br>servo ON | Set the excessive error detection width when servo ON. <standard setting="" value="">  Rapid traverse rate  (mm/min)  60*PGN1  When "0" is set, the excessive error detection will not be performed.</standard>                          | 0 to 32767<br>(mm) |
| 2224 | SV024<br>INP | In-position<br>detection<br>width                              | Set the in-position detection width. Set the accuracy required for the machine. The lower the setting is, the higher the positioning accuracy gets, however, the cycle time (setting time) becomes longer. The standard setting is "50". | 0 to 32767<br>(μm) |

| No.  | ŀ     | tems      |                                                                |        |          | Det              | tails         | 5     |                |       |       | Sett       | ing                                     | rang  |          |  |  |  |  |  |   |  |          |  |
|------|-------|-----------|----------------------------------------------------------------|--------|----------|------------------|---------------|-------|----------------|-------|-------|------------|-----------------------------------------|-------|----------|--|--|--|--|--|---|--|----------|--|
| 2225 | SV025 | Motor     | F                                                              |        | Е        | D                |               | С     | В              | Α     |       | 9          |                                         | 8     |          |  |  |  |  |  |   |  |          |  |
| (PR) | MTYP  | /Detector |                                                                |        |          | pen              |               |       |                |       | ent   |            |                                         |       |          |  |  |  |  |  |   |  |          |  |
|      |       | type      | 7                                                              |        | 6        | 5                |               | 4     | 3              | 2     |       | 1          |                                         | 0     |          |  |  |  |  |  |   |  |          |  |
|      |       |           | <u> </u>                                                       |        |          |                  |               | r     | ntyp           |       |       |            |                                         |       |          |  |  |  |  |  |   |  |          |  |
|      |       |           | la:4                                                           |        |          |                  |               |       | 'veloeet       | !a.a  |       |            |                                         |       |          |  |  |  |  |  |   |  |          |  |
|      |       |           | bit                                                            | Sa     | t the    | motor ty         | 20            |       | xplanat        | ion   |       |            |                                         |       |          |  |  |  |  |  |   |  |          |  |
|      |       |           | Set the motor type.    1   Set this along with SV017 (SPEC)/sp | :)/snm |          |                  |               |       |                |       |       |            |                                         |       |          |  |  |  |  |  |   |  |          |  |
|      |       |           | 2                                                              |        |          | hen SV01         |               |       |                |       | unit) |            |                                         |       |          |  |  |  |  |  |   |  |          |  |
|      |       |           |                                                                |        | Set-     |                  |               |       | -              |       |       |            |                                         | _     |          |  |  |  |  |  |   |  |          |  |
|      |       |           | 3                                                              | t      | ing      | 0x               | 1x            |       | 2x             | 3x    | 4)    | ( 5x       | бх                                      | /X    |          |  |  |  |  |  |   |  |          |  |
|      |       |           | 4 mtyp                                                         |        | x0       | HA40N            |               | H     | IA50L          | HA53L | -     |            |                                         |       |          |  |  |  |  |  |   |  |          |  |
|      |       |           | 4 mtyp                                                         |        | x1       | HA80N            |               | Н     | A100L          | HA103 | L     |            |                                         |       |          |  |  |  |  |  |   |  |          |  |
|      |       |           | 6<br>7                                                         |        | x2       | HA100N           |               |       | A200L          | HA203 | ••••• |            |                                         |       |          |  |  |  |  |  |   |  |          |  |
|      |       |           | 7                                                              |        | х3       | HA200N           |               |       | A300L          | HA303 |       |            |                                         |       |          |  |  |  |  |  |   |  |          |  |
|      |       |           |                                                                | *****  |          | HA300N           |               | H     | A500L          | HA503 | L.    |            |                                         |       |          |  |  |  |  |  |   |  |          |  |
|      |       |           |                                                                | *****  |          | HA700N           |               |       |                |       |       |            |                                         |       |          |  |  |  |  |  |   |  |          |  |
|      |       |           |                                                                |        |          | HA900N           |               | ЦΛ    | LH11K2         |       |       |            |                                         |       |          |  |  |  |  |  |   |  |          |  |
|      |       |           |                                                                |        | x7<br>x8 |                  |               |       | LH15K2         |       |       |            | ļ                                       |       |          |  |  |  |  |  |   |  |          |  |
|      |       |           |                                                                | *****  | x9       |                  |               | 11/   | LITION         |       |       |            | <b></b>                                 |       |          |  |  |  |  |  |   |  |          |  |
|      |       |           |                                                                | xΑ     |          |                  | Н             | A150L | HA153          | L     |       | <b>†</b>   |                                         |       |          |  |  |  |  |  |   |  |          |  |
|      |       |           |                                                                |        |          |                  |               |       |                |       |       |            |                                         |       | хВ       |  |  |  |  |  | _ |  | <b>†</b> |  |
|      |       |           |                                                                |        |          |                  |               |       |                |       |       |            |                                         | ***** | хC       |  |  |  |  |  |   |  | 1        |  |
|      |       |           |                                                                |        | хD       |                  |               | HA-   | LF15K2         |       |       |            |                                         |       |          |  |  |  |  |  |   |  |          |  |
|      |       |           |                                                                |        |          |                  |               |       |                |       |       |            |                                         | хE    |          |  |  |  |  |  |   |  |          |  |
|      |       |           |                                                                |        | xF       |                  |               |       |                |       |       |            |                                         |       |          |  |  |  |  |  |   |  |          |  |
|      |       |           |                                                                |        | 5        | Set-             | 0             | 0     | A              | Des   | 0     | <b>D</b>   |                                         |       | <b>-</b> |  |  |  |  |  |   |  |          |  |
|      |       |           |                                                                | t      | ing      | 8x               | Эх            | Ax    | Вх             | Сх    | Dx    | E          | X                                       | Fx    |          |  |  |  |  |  |   |  |          |  |
|      |       |           |                                                                |        | x0       | HA43N            |               |       | HC52           |       |       |            |                                         |       |          |  |  |  |  |  |   |  |          |  |
|      |       |           |                                                                |        |          | HA83N            | ************* |       | HC102          |       |       | HC1        |                                         |       |          |  |  |  |  |  |   |  |          |  |
|      |       |           |                                                                |        |          | HA103N           |               | ļļ    | HC152          |       |       | HC1        | ******************                      |       |          |  |  |  |  |  |   |  |          |  |
|      |       |           |                                                                |        |          | HA203N<br>HA303N |               |       | HC202<br>HC352 |       |       | HC2<br>HC3 | ******************                      |       |          |  |  |  |  |  |   |  |          |  |
|      |       |           |                                                                | *****  |          | HA703N           |               | 1     | HC452          |       |       | HC5        | *************************************** |       |          |  |  |  |  |  |   |  |          |  |
|      |       |           |                                                                | *****  | x6       | , ., .,          |               | 1     | HC702          |       |       | 00         | JUI \                                   |       |          |  |  |  |  |  |   |  |          |  |
|      |       |           |                                                                |        | x7       | 4                |               | 1     | HC902          |       |       |            |                                         |       |          |  |  |  |  |  |   |  |          |  |
|      |       |           |                                                                | *****  | x8       |                  |               |       | <del>_</del>   |       |       |            |                                         |       |          |  |  |  |  |  |   |  |          |  |
|      |       |           |                                                                | *****  | х9       |                  |               |       |                |       |       |            |                                         |       |          |  |  |  |  |  |   |  |          |  |
|      |       |           | хA                                                             | HA93N  |          |                  |               |       |                |       |       |            |                                         |       |          |  |  |  |  |  |   |  |          |  |
|      |       | *****     | хB                                                             |        |          | <u>.</u>         |               |       |                |       |       |            |                                         |       |          |  |  |  |  |  |   |  |          |  |
|      |       | *****     |                                                                | HA053N |          |                  |               |       |                |       |       |            |                                         |       |          |  |  |  |  |  |   |  |          |  |
|      |       | *****     | xD                                                             | HA13N  |          | ļ                |               |       |                |       |       |            |                                         |       |          |  |  |  |  |  |   |  |          |  |
|      |       |           | 1.1                                                            | 1 1    | xЕ       | HA23N            |               | 1     |                |       |       |            |                                         |       |          |  |  |  |  |  |   |  |          |  |
|      |       |           |                                                                | *****  | xF       | HA33N            |               | 1     |                |       |       |            |                                         |       |          |  |  |  |  |  |   |  |          |  |

| No.  | If            | tems                                                            |                                                            |                                                                                                    | Deta                                                                                                    | ils                                                                                                    |                                                                                                    |                                                                                                    | Setting range                                            |  |  |
|------|---------------|-----------------------------------------------------------------|------------------------------------------------------------|----------------------------------------------------------------------------------------------------|----------------------------------------------------------------------------------------------------|----------------------------------------------------------------------------------------------------|----------------------------------------------------------------------------------------------------|----------------------------------------------------------------------------------------------------|----------------------------------------------------------|--|--|
| 2226 | SV026<br>OD2  | Excessive<br>error<br>detection<br>width<br>during<br>servo OFF | ON.<br>For the s<br>SV023 (                                | " is set, the                                                                                                    | 0 to 32767<br>(mm)                                                                                                    |                                                                                                    |                                                                                                    |                                                                                                    |                                                          |  |  |
| 2227 | SV027<br>SSF1 | Servo<br>function<br>selection 1                                | F<br>aflt<br>7<br>omr                                      | 6                                                                                                    | 9 8<br>Imc<br>1 0<br>vcnt                                                                                                    |                                                                                                    |                                                                                                    |                                                                                                    |                                                          |  |  |
|      |               |                                                                 | bit 0 vcnt 1 2 upc 3 4 vfct 5 6 zrn3 7 omr 8 lmc 9 A ovs B | compensa 00: De 01: De 10: De 11: Se Start torqu invalid  Set the nu compensa 00: Jit 01: Jit 10: Jit 11: Jit ABS scale LC191M/4 Machine e invalid  Set the co SV041 (LN 00: Lo 10: Ou 11: Se Set the co SV042 (Ou 00: Ou 01: Ou 10: Ou 10: Ou 10: Ou 10: Ou 10: Ou 10: Ou 10: Ou 10: Ou 10: Ou 10: Ou 10: Ou 10: Ou 10: Ou | ecution ation. elay comelay comelay comelay comelay comelay comelay comelay comelay composition. eter composition composition composition. eter composition composition composition composition composition composition composition control composition composition compositio | changer appensation appensation bhibited ensation compensation compensation pensation appensation appe | over to over to over t | sype of the stangeover in langeover to langeover to lange | compensation  the jitter  43, d compensation  (LMC1) and |  |  |
|      |               |                                                                 | F aflt                                                     | 10: Overshooting compensation type 2 11: Overshooting compensation type 3  ourselfse 00: Adoptive filter sensitivity standard 11: Adoptive filter sensitivity increase (Set 2bits a cm2 Set to "1".  aflt Adoptive filter stop Adoptive filter start  e) Set to "0" for bits with no particular description.                |                                                                                                    |                                                                                                    |                                                                                                    |                                                                                                    |                                                          |  |  |
| 2228 | SV028         |                                                                 | ,                                                          | lot used. Set to "0".                                                                                                    |                                                                                                    |                                                                                                    |                                                                                                    |                                                                                                    |                                                          |  |  |
| 2229 | SV029         | Speed at<br>the change<br>of speed<br>loop gain                 | If the noi<br>traverse<br>Set the s<br>and use             | ise is bothe<br>e, etc, lower<br>speed at wh<br>this with S'<br>ot using, se                                                                                                    | rsome a<br>the spe<br>nich the s<br>V006 (V                                                                                                    | ed loop<br>speed lo                                                                                                    | gain.<br>op ga                                                                                                    | in changes                                                                                                    | 0 to 9999<br>(r/min)                                     |  |  |

| No.  |                                 | Items                          | Details                                                                                                    | Setting range                               |
|------|---------------------------------|--------------------------------|----------------------------------------------------------------------------------------------------|---------------------------------------------|
| 2230 | function                        | S.                             | d lower order 8bits are used for different<br>30" = (Icx*256) + IVC                                                                                                    | 0 to 32767                                  |
|      | SV030<br>IVC<br>(Low<br>order)  | Voltage dead time compensation | When 100% is set, the voltage equivalent to the logical non-energized time will be compensated. When "0" is set, a 100% compensation will be performed. Adjust in increments of 10% from the default value 100%. If increased too much, vibration or vibration noise may be generated.                                                                                                    | 0 to 255<br>(%)                             |
|      | SV030<br>lcx<br>(High<br>order) | Current bias 1                 | Set to "0" as a standard.<br>Use this in combination with SV040 and the high<br>order 8bits of SV045.                                                                                                    | 0 to 127                                    |
| 2231 | SV031<br>OVS1                   | Overshooting compensation 1    | Set this if overshooting occurs during positioning. This compensates the motor torque during positioning. This is valid only when the overshooting compensation SV027 (SSF1/ovs) is selected.                                                                                                    | -1 to 100<br>(Stall [rated]<br>current %)   |
|      |                                 |                                | Type 1: When SV027 (SSF1)/ bitB, A (ovs)=01 Set the compensation amount based on the motor's stall current. This compensates overshooting that occurs during pulse feeding. Normally, use Type 2.                                                                                                    |                                             |
|      |                                 |                                | Type 2: When SV027 (SSF1)/ bitB, A (ovs)=10 Set the compensation amount based on the motor's stall current. Increase by 1% and determine the amount that overshooting doesn't occur. In Type 2, compensation during the feed forward control during circular cutting won't be performed.                                                                                                    |                                             |
|      |                                 |                                | Type 3: When SV027 (SSF1)/ bitB, A (ovs)=11 Use this to perform the overshooting compensation during circular cutting or the feed forward control. The setting method is the same in Type 2.                                                                                                    |                                             |
|      |                                 |                                | When you wish different compensation amount depending on the direction When SV042 (OVS2) is "0", compensate with the value of SV031 (OVS1) in both of the + and -directions. If you wish to change the compensation amount depending on the command direction, set this and SV042 (OVS2). (SV031: + direction, SV042: - direction. However, the directions may be opposite depending on other settings.) When "-1" is set, the compensation won't be performed in the direction of the command. |                                             |
| 2232 | SV032<br>TOF                    | Torque offset                  | Set the unbalance torque of vertical axis and inclined axis.                                                                                                    | -100 to 100<br>(Stall [rated]<br>current %) |

| No.  | ı     | tems        |                  |                                     | Deta       | ils       |       |        |          | Se      | tting          | range |  |
|------|-------|-------------|------------------|-------------------------------------|------------|-----------|-------|--------|----------|---------|----------------|-------|--|
| 2233 | SV033 | Servo       | F                | Е                                   | D          | С         | E     | 3      | Α        | 9       |                | 8     |  |
|      | SSF2  | function    |                  |                                     | os         |           |       |        |          | hvx     | 5              | SVX   |  |
|      |       | selection 2 | 7                | 6                                   | 5          | 4         |       | 3      | 2        | 1       |                | 0     |  |
|      |       |             |                  | nfd2                                |            | nf3       |       |        | nfd1     |         | 7              | zck   |  |
|      |       |             | -                |                                     |            |           |       |        |          |         |                |       |  |
|      |       |             | bit              |                                     |            |           |       |        |          |         | hen "1" is set |       |  |
|      |       |             | 0 zck            | 42)                                 |            |           |       |        |          |         | valid          |       |  |
|      |       |             | 1                | Set the fi                          |            |           |       |        |          | 38).    |                |       |  |
|      |       |             | 2<br>nfd1        | Value                               | 000        |           |       | 011    |          |         | 110            | 111   |  |
|      |       |             | 3                | Depth<br>(dB)                       | Infntly -1 | 18.1 -12  | 2.0   | -8.5   | -6.0     | -4.1    | -2.5           | -1.2  |  |
|      |       |             |                  | Deep←                               |            |           |       |        |          | -       | → Sh           | allow |  |
|      |       |             | 4 nf3            | Notch filt                          |            |           |       |        |          |         | start (1125Hz) |       |  |
|      |       |             | 5                | Set the o                           | •          | •         | -     |        |          | •       | ,              |       |  |
|      |       |             | 6<br>nfd2        | Value                               |            | 001 01    |       | 011    | 100      | 101     | 110            | 111   |  |
|      |       |             | 7                | Depth<br>(dB)                       | Infntly -1 | 18.1 -12  | 2.0   | -8.5   | -6.0     | -4.1    | -2.5           | -1.2  |  |
|      |       |             |                  | Deep←                               |            |           |       |        |          |         | → Shallow      |       |  |
|      |       |             | 8 svx            | Set the p<br>(Only for              |            |           | e of  | the s  | ervo c   | ontrol. |                |       |  |
|      |       |             | 9 hvx            | 00: E                               | By current | t loop ga | ain   |        |          |         |                |       |  |
|      |       |             |                  |                                     | IDS-B-V    |           |       |        | le sele  | ected   |                |       |  |
|      |       |             |                  |                                     | ligh gain  |           |       |        |          |         |                |       |  |
|      |       |             |                  | 11: F                               | ligh gain  | mode s    | elect | ted    |          |         |                |       |  |
|      |       |             | В                |                                     |            |           |       |        |          |         |                |       |  |
|      |       |             |                  | Digital si                          | anal auto  | ut soloo  | tion  |        |          |         |                |       |  |
|      |       |             | С                | Digital sig                         |            |           |       | eition | detec    | tion of | feat           |       |  |
|      |       |             | D <sub>dos</sub> | demand signal output                |            |           |       |        |          |         |                |       |  |
|      |       |             | E F              | E 1 : Specified speed signal output |            |           |       |        |          |         |                |       |  |
|      |       |             | F                | 2 to F : S                          |            |           |       |        | r ***    |         |                |       |  |
|      |       |             | (Note) S         | et to "0" fo                        |            |           |       | lar de | escripti | ion.    |                |       |  |

| No.  | I     | tems        |          |                                  | Deta                                             | ails       |                                                  |                                | Setti | ng range                |  |
|------|-------|-------------|----------|----------------------------------|--------------------------------------------------|------------|--------------------------------------------------|--------------------------------|-------|-------------------------|--|
| 2234 | SV034 | Servo       | F        | Е                                | D                                                | С          | В                                                | Α                              | 9     | 8                       |  |
|      | SSF3  | function    |          |                                  | /sn                                              |            |                                                  |                                |       |                         |  |
|      |       | selection 3 | 7        | 6                                | 5                                                | 4          | 3                                                | 2                              | 1     | 0                       |  |
|      |       |             |          | os2                              | zeg                                              |            |                                                  | mohn                           | has2  | has1                    |  |
|      |       |             | _        |                                  |                                                  |            | _                                                |                                |       |                         |  |
|      |       |             | bit      | Meanir                           | ng when<br>set                                   | aning w    | hen "1"                                          | is set                         |       |                         |  |
|      |       |             | 0 has1   | Setting for (Except 1            |                                                  | l use      |                                                  | control 1<br>High acce<br>ert) |       | rate                    |  |
|      |       |             | 1 has2   |                                  | Setting for normal use (Except for HC) HAS conti |            |                                                  |                                |       | oport)                  |  |
|      |       |             | 2 mohr   | MDS-B-I<br>thermal               |                                                  | r          | MDS-B-HR motor thermal ignored                   |                                |       |                         |  |
|      |       |             | 4        |                                  |                                                  |            |                                                  |                                |       |                         |  |
|      |       |             | 5 zeg    | Z phase<br>detection<br>(Setting | 1                                                |            |                                                  |                                |       | detection<br>27/bit6=1) |  |
|      |       |             | 6 os2    | Setting for                      | or norma                                         | l use      | Overspeed detection level changeover             |                                |       |                         |  |
|      |       |             | 8        |                                  |                                                  |            |                                                  |                                |       |                         |  |
|      |       |             | A<br>B   |                                  |                                                  |            |                                                  |                                |       |                         |  |
|      |       |             | C<br>D   | compens                          | sation typ                                       | oe 3 in in | d of the overshooting crements of 2µm at a time. |                                |       |                         |  |
|      |       |             | E ovsr   |                                  | osition dr                                       | overshoo   | ting of t                                        | he model                       |       |                         |  |
|      |       |             | (Note) S | Set to "0" fo                    |                                                  |            |                                                  |                                |       |                         |  |

| No.  | ľ     | tems        |                   |                    | Det        | ails      |           |           | Setting     | g range       |  |  |
|------|-------|-------------|-------------------|--------------------|------------|-----------|-----------|-----------|-------------|---------------|--|--|
| 2235 | SV035 | Servo       | F                 | E                  | D          | С         | В         | Α         | 9           | 8             |  |  |
|      | SSF4  | function    | clt               |                    | clG1       |           | cl2n      | clet      | cltq        |               |  |  |
|      |       | selection 4 | 7                 | 6                  | 5          | 4         | 3         | 2         | 1           | 0             |  |  |
|      |       |             | ckab              | iup                |            |           | to        | dt        |             |               |  |  |
|      |       |             | bit               | Meaning            | when '     | 0" is set | : Me      | aning w   | hen "1" is  | en "1" is set |  |  |
|      |       |             | 0                 | Td creati          |            |           |           | <u>g</u>  |             |               |  |  |
|      |       |             | 1                 |                    |            | nachine t | ool build | der adjus | tment)      |               |  |  |
|      |       |             | 2<br>3 tdt        |                    |            |           |           |           |             |               |  |  |
|      |       |             |                   |                    |            |           |           |           |             |               |  |  |
|      |       |             | 4                 |                    |            |           |           |           |             |               |  |  |
|      |       |             | 5                 |                    |            |           |           |           |             |               |  |  |
|      |       |             | 6 iup             | Set to "1 and from |            |           |           | rs from I | HC152 to    | HC702         |  |  |
|      |       |             | 7 ckab            | Setting for        | or norma   | l use     |           | •         | larm 21) s  | special       |  |  |
|      |       |             | , oras            | 0                  |            |           | detec     |           |             |               |  |  |
|      |       |             | 8 <sub>alta</sub> |                    |            |           |           |           | tion in res | spect to      |  |  |
|      |       |             | cltq              | the maxi           |            | •         |           | (Standa   | ard) 11:    | 70%           |  |  |
|      |       |             | A clet            | Setting for        |            |           |           |           | ce torque   |               |  |  |
|      |       |             | 2.1               | oounig it          |            | 400       |           |           | vo second   |               |  |  |
|      |       |             |                   |                    |            |           | displa    | ayed in M | IPOS of the | ne            |  |  |
|      |       |             |                   |                    |            |           |           | monitor   |             |               |  |  |
|      |       |             | B cl2n            | Collision 2 valid  |            |           | invali    |           | ction meth  | nod 2         |  |  |
|      |       |             | С                 | Collision          |            |           |           | _         |             |               |  |  |
|      |       |             | D                 |                    |            |           |           |           | ing feed (  | G1).          |  |  |
|      |       |             | clG1              |                    |            | detectio  |           |           | od 1 durir  |               |  |  |
|      |       |             | E                 | cutting fe         |            |           |           | ion meur  | od i duili  | ig            |  |  |
|      |       |             | F clt             | Setting for        |            |           |           | uide val  | ue of the S | SV059         |  |  |
|      |       |             |                   | couning it         |            | 400       | _         | •         | s displaye  |               |  |  |
|      |       |             |                   |                    |            |           |           |           | servo mor   |               |  |  |
|      |       |             |                   |                    |            |           | scree     | n.        |             |               |  |  |
|      |       |             | (Note) bi         | t7 (ckab)          | is only fo | or MDS-C  | C1-Vx.    |           |             |               |  |  |

| No.  | I         | tems             |                                        |         |          | Deta                 | ils          |         |           | ;            | Settin | Setting range |  |  |
|------|-----------|------------------|----------------------------------------|---------|----------|----------------------|--------------|---------|-----------|--------------|--------|---------------|--|--|
| 2236 | SV036     | Power            | F                                      |         | E        | D                    | С            | В       | Α         |              | 9      | 8             |  |  |
| (PR) | PTYP      | supply type      |                                        |         | am       |                      |              |         |           | rtyp         |        |               |  |  |
|      |           |                  | 7                                      |         | 6        | 5                    | 4            | 3       | 2         |              | 1      | 0             |  |  |
|      |           |                  |                                        |         |          |                      | pt           | typ     |           |              |        |               |  |  |
|      |           |                  | bit                                    |         |          |                      | Ev           | planat  | tion      |              |        | 1             |  |  |
|      |           |                  | 0                                      | \//har  | the      | CNA co               |              | •       |           | unit a       | nd the | e power       |  |  |
|      |           |                  | 1                                      |         |          |                      |              |         | low is n  |              |        | power         |  |  |
|      |           |                  | 2                                      |         | •        |                      |              | _       | ncy stop  |              | •      | dd 40h.       |  |  |
|      |           |                  | 3                                      | Set-    | : Nv     | 1x                   | 2x           | 3x      | 4x        | 5x           | 6x7x   | 8x            |  |  |
|      |           |                  | —ptyp                                  | ting    | Not      |                      |              |         |           |              |        |               |  |  |
|      |           |                  | 4                                      | x0      | used     |                      |              | CV-300  |           |              |        |               |  |  |
|      |           |                  | 5                                      | x1      |          | CV-110               |              |         |           |              |        | CR-10         |  |  |
|      |           |                  | 6                                      | x2      |          |                      | CV-220       |         |           |              |        | CR-15         |  |  |
|      |           |                  | 7                                      | х3      |          |                      |              |         |           |              |        | CR-22         |  |  |
|      |           |                  |                                        |         | CV-3     | i                    |              |         | O) / 450  | OV 55        |        | CR-37         |  |  |
|      |           |                  |                                        | x5      | CV-5     | CV-150               | CV-260       |         | CV-450    | CV-55        | 0      | CR-55         |  |  |
|      |           |                  |                                        | x7      | C V - 3. | 7                    |              | CV-370  | )         |              |        | CIX-33        |  |  |
|      |           |                  |                                        |         | CV-7     | 5                    |              |         |           |              |        | CR-75         |  |  |
|      |           |                  |                                        | x9      |          | CV-185               |              |         | <u> </u>  |              |        | CR-90         |  |  |
|      |           |                  |                                        |         |          |                      |              |         |           |              |        | _             |  |  |
|      |           |                  | 8                                      |         |          |                      |              |         | e when I  |              | _      | is used.      |  |  |
|      |           |                  | 9                                      |         | et-      | Regene               | rative redel |         | 1         | tance<br>lue | Cap    | pacity        |  |  |
|      |           |                  | rtyp                                   | tir     |          |                      |              |         | when us   |              | wer s  | ylagu         |  |  |
|      |           |                  | A                                      | (       |          | regener              | •            | ounig . |           | mg pc        | ,,,,,  | ДРГУ          |  |  |
|      |           |                  | В                                      | •       |          | GŽG200               |              | HMJ     | 26        | δΩ           | 8      | OW            |  |  |
|      |           |                  |                                        | 2       | 2        | GZG300               | )W130F       | HMJ×2   | 26        | 3Ω           | 15     | 50W           |  |  |
|      |           |                  |                                        |         |          | MR-RB3               |              |         | 13        | 3Ω           |        | OOW           |  |  |
|      |           |                  |                                        |         |          | MR-RB5               |              |         |           | 3Ω           |        | OOW           |  |  |
|      |           |                  |                                        |         |          | GZG200               |              |         |           | 7Ω           |        | 50W           |  |  |
|      |           |                  |                                        | - 6     |          | GZG300               |              | HMJ×3   |           | 7Ω           |        | )OW           |  |  |
|      |           |                  |                                        | 7       |          | R-UNIT-              |              |         |           | Ω            |        | )OW           |  |  |
|      |           |                  |                                        | 3       |          | R-UNIT-              |              |         |           | 5Ω           |        | 00W           |  |  |
|      |           |                  |                                        | A to    |          | R-UNIT-<br>No settii |              |         | 10        | 5Ω           | 21     | 00W           |  |  |
|      |           |                  |                                        | Α.      | 01       | 140 301111           | 19           |         |           |              |        |               |  |  |
|      |           |                  | С                                      | Alwa    | ys set   | to "0".              |              |         |           |              |        |               |  |  |
|      |           |                  |                                        |         |          |                      |              |         |           |              |        |               |  |  |
|      |           |                  | E amp                                  |         |          |                      |              |         |           |              |        |               |  |  |
|      |           |                  | F                                      |         |          |                      |              |         |           |              |        |               |  |  |
| 0007 | 0) (00=   |                  | 0 - 4 "-1                              |         |          | •                    |              |         |           |              |        | 20            |  |  |
| 2237 | SV037     | Load             | Set "the                               |         |          |                      |              |         | rsion loa |              | to 500 | JU            |  |  |
|      | JL        | inertia<br>scale | inertia" i                             | -       |          |                      |              |         |           | (%           | 0)     |               |  |  |
|      |           |                  | SV                                     | 037 (J  | L) = -   | Jl+Jm<br>Jm          | — *100       |         |           |              |        |               |  |  |
|      |           |                  |                                        | (0      | ,        | Jm                   |              |         |           |              |        |               |  |  |
|      |           |                  | Jm                                     | : Mot   | or ine   | rtia                 |              |         |           |              |        |               |  |  |
|      | <u></u> _ |                  | JI: Motor axis conversion load inertia |         |          |                      |              |         |           |              |        |               |  |  |
| 2238 | SV038     | Notch filter     | Set the                                | vibrati | on fre   | quency               | to supp      | ress if | machin    | e 0          | to 900 | 00            |  |  |
|      |           | £                | vibration                              | OCCII   | rc       | -                    |              |         |           | / <b>L</b>   | J-/    |               |  |  |
|      | FHz1      | frequency 1      | vibration (Valid at                    |         |          |                      |              |         |           | (1           | łz)    |               |  |  |

| No.  | ı                               | Items                                        | Details                                                                                                    | Setting range                             |
|------|---------------------------------|----------------------------------------------|----------------------------------------------------------------------------------------------------|-------------------------------------------|
| 2239 | SV039<br>LMCD                   | Lost motion compensation timing              | Set this when the lost motion compensation timing doest not match. Adjust by increasing the value by 10 at a time.                                                                                                    | 0 to 2000<br>(ms)                         |
| 2240 | functions.                      |                                              | d lower order 8bits are used for different = (Icy*256) + LMCT                                                                                                    | 0 to 32767                                |
|      | SV040<br>LMCT<br>(Low<br>order) | Lost motion compensation non-sensitive band  | Set the non-sensitive band of the lost motion compensation in the feed forward control. When "0" is set, the actual value that is set is 2µm. Adjust by increasing by 1µm at a time.                                                  | 0 to 100<br>(μm)                          |
|      | SV040<br>lcy<br>(High<br>order) | Current bias 2                               | Normally, set to "40" if you use HC202 to HC902, HC203 to HC703. Use this in combination with SV030 and the high order 8bits of SV045.                                                                                                | 0 to 127                                  |
| 2241 | SV041<br>LMC2                   | Lost motion compensation 2                   | Set this with SV016 (LMC1) only when you wish to set the lost motion compensation amount to be different depending on the command directions.  Set to "0" as a standard.                                                              | -1 to 200<br>(Stall [rated]<br>current %) |
| 2242 | SV042<br>OVS2                   | Overshooting compensation 2                  | Set this with SV031 (OVS1) only when you wish to set the overshooting compensation amount to be different depending on the command directions.  Set to "0" as a standard.                                                             | -1 to 100<br>(Stall [rated]<br>current %) |
| 2243 | SV043<br>OBS1                   | Disturbance<br>observer filter<br>frequency  | Set the disturbance observer filter band.<br>Set to "100" as a standard.<br>To use the disturbance observer, also set<br>SV037 (JL) and SV044 (OBS2). When not<br>using, set to "0".                                                  | 0 to 1000<br>(rad/s)                      |
| 2244 | SV044<br>OBS2                   | Disturbance<br>observer gain                 | Set the disturbance observer gain. The standard setting is "100" to "300". To use the disturbance observer, also set SV037 (JL) and SV043 (OBS1). When not using, set to "0".                                                         | 0 to 500<br>(%)                           |
| 2245 | functions.                      |                                              | d lower order 8bits are used for different = (Icy*256) + LMCT                                                                                                    | 0 to 32767                                |
|      | SV045<br>TRUB<br>(Low<br>order) | Frictional<br>torque                         | When you use the collision detection function, set the frictional torque.                                                                                                    | 0 to 100<br>(Stall [rated]<br>current %)  |
|      | SV045<br>lb1<br>(High<br>order) | Current bias 3                               | Set to "0" as a standard. Use this in combination with SV030 and the high order 8bits of SV040.                                                                                                    | 0 to 127                                  |
| 2246 | SV046<br>FHz2                   | Notch filter frequency 2                     | Set the vibration frequency to suppress if machine vibration occurs. (Valid at 36 or more) When not using, set to "0".                                                                                                    | 0 to 9000<br>(Hz)                         |
| 2247 | SV047<br>EC                     | Inductive<br>voltage<br>compensation<br>gain | Set the inductive voltage compensation gain. Set to "100" as a standard. If the current FB peak exceeds the current command peak, lower the gain.                                                                                     | 0 to 200<br>(%)                           |
| 2248 | SV048<br>EMGrt                  | Vertical axis<br>drop<br>prevention<br>time  | Input a length of time to prevent the vertical axis from dropping by delaying Ready OFF until the brake works when the emergency stop occurs. Increase the setting by 100ms at a time and set the value where the axis does not drop. | (ms)                                      |

| No.  |                 | ltems                                                           | Details                                                                                                    | Setting range       |
|------|-----------------|-----------------------------------------------------------------|----------------------------------------------------------------------------------------------------|---------------------|
| 2249 | SV049<br>PGN1sp | Position loop<br>gain 1 in<br>spindle                           | Set the position loop gain during the spindle synchronous control (synchronous tapping, synchronous control with spindle/C axis).                                                                                                    | 1 to 200<br>(rad/s) |
|      |                 | synchronous<br>control                                          | Set the same value as the value of the spindle parameter, position loop gain in synchronous control.  When performing the SHG control, set this with SV050 (PGN2sp) and SV058 (SHGCsp).                                                     |                     |
| 2250 | PGN2sp          | Position loop<br>gain 2 in<br>spindle<br>synchronous<br>control | Set this with SV049 (PGN1sp) and SV058 (SHGCsp) if you wish to perform the SHG control in the spindle synchronous control (synchronous tapping, synchronous control with spindle/C axis).  When not performing the SHG control, set to "0". | 0 to 999<br>(rad/s) |
| 2251 | SV051<br>DFBT   | Dual feed<br>back control<br>time constant                      | Set the control time constant in dual feed back. When "0" is set, the actual value that is set is 1ms.  The higher the time constant is, the closer it gets to the semi-closed control, so the limit of the position loop gain is raised.   | 0 to 9999<br>(ms)   |
| 2252 | SV052<br>DFBN   | Dual<br>feedback<br>control<br>non-sensitive<br>band            | Set the non-sensitive band in the dual feedback control. Set to "0" as a standard.                                                                                                    | 0 to 9999<br>(μm)   |
| 2253 | SV053<br>OD3    | Excessive error detection width in special control              | Set the excessive error detection width when servo ON in a special control (initial absolute position setting, stopper control, etc.). If "0" is set, excessive error detection won't be performed when servo ON during a special control.  | 0 to 32767<br>(mm)  |

| No.  | ı                               | tems                                                        | Details                                                                                                    | Setting range           |
|------|---------------------------------|-------------------------------------------------------------|----------------------------------------------------------------------------------------------------|-------------------------|
| 2254 | When SV                         | 035 (SSF4)/ bitF                                            | (ckab)=0                                                                                                    | -1 to 32767             |
|      | SV054<br>ORE                    | Overrun<br>detection<br>width in<br>closed loop<br>control  | Set the overrun detection width in the full-closed loop control.  If the gap between the motor end detector and the linear scale (machine end detector) exceeds the value set by this parameter, it is judged to be overrun and Alarm 43 will be detected.  When "-1" is set, the alarm detection won't be performed. When "0" is set, overrun is detected with a 2mm width.                                                      | (mm)                    |
|      | When SV                         | 035 (SSF4)/ bitF                                            | ckab)=1                                                                                                    | 0 to 32767              |
|      | The fun                         | ctions.                                                     | y MDS-C1-Vx.  Shits and lower order 8bits are used for different (NSE*256)+ORE                                                                                                    |                         |
|      | SV054<br>ORE<br>(Low<br>order)  | Overrun<br>detection-<br>width in<br>closed loop<br>control | Set the overrun detection width in the full-closed loop control.  If the gap between the motor end detector and the linear scale (machine end detector) exceeds the value set by this parameter, it is judged to be overrun and Alarm 43 will be detected.  When "255" is set, the alarm detection won't be performed. When "0" is set, overrun is detected with a 2mm width.                                                     | 0 to 255<br>(mm)        |
|      | SV054<br>NSE<br>(High<br>order) | Special<br>detection<br>width for No<br>signal 2            | When SV035 (SSF4)/ bitF (ckab) =1, this setting is valid. Set the special detection width for No signal 2 (Alarm 21). When "0" is set, overrun is detected with a 15µm width.                                                                                                    | 0 to 127<br>(μm)        |
| 2255 | SV055<br>EMGx                   | Max. gate off<br>delay time<br>after<br>emergency<br>stop   | Set a length of time from the point when the emergency stop is input to the point when READY OFF is compulsorily executed. Normally, set the same value as the absolute value of SV056. In preventing the vertical axis from dropping, the gate off is delayed for the length of time set by SV048 if SV055's value is smaller than that of SV048.                                                                                | 0 to 20000<br>(ms)      |
| 2256 | SV056<br>EMGt                   | Deceleration<br>time constant<br>at emergency<br>stop       | In the vertical axis drop prevention time control, set the time constant used for the deceleration control at emergency stop. Set a length of time that takes from rapid traverse rate (rapid) to stopping.  Normally, set the same value as the rapid traverse acceleration/deceleration time constant.  When executing the synchronous operation, put the minus sign to the settings of both of the master axis and slave axis. | -20000 to 20000<br>(ms) |
| 2257 | SV057<br>SHGC                   | SHG control<br>gain                                         | When performing the SHG control, set this with S003 (PGN1) and SV004 (PGN2). When not performing the SHG control, set to "0".                                                                                                    | 0 to 1200<br>(rad/s)    |
| 2258 | SV058<br>SHGCsp                 | SHG control<br>gain in spindle<br>synchronous<br>control    | Set this with SV049 (PGN1sp) and SV050 (PGN2sp) if you wish to perform the SHG control in the spindle synchronous control (synchronous tapping, synchronous control with spindle/C axis).  When not performing the SHG control, set to "0".                                                                                                    | 0 to 1200<br>(rad/s)    |

| No.  |                 | tems                                                   | Details                                                                                                    | Setting range                            |
|------|-----------------|--------------------------------------------------------|----------------------------------------------------------------------------------------------------|------------------------------------------|
| 2259 | SV059<br>TCNV   | Collision<br>detection<br>torque<br>estimating<br>gain | Set the torque estimating gain when using the collision detection function.  After setting as SV035/bitF(clt)=1 and performing acceleration/deceleration, set the value displayed in MPOS of the NC servo monitor screen.  Set to "0" when not using the collision detection function.                                                                                          | -32768 to 32767                          |
| 2260 | SV060<br>TLMT   | Collision<br>detection<br>level                        | When using the collision detection function, set the collision detection level during the G0 feeding.  If "0" is set, none of the collision detection function will work.                                                                                                    | 0 to 999<br>(Stall [rated]<br>current %) |
| 2261 | SV061<br>DA1NO  | D/A output<br>channel 1<br>data No.                    | Input the data number you wish to output to D/A output channel. In the case of MDS-C1-V2, set the axis on the                                                                                                    | -1 to 127                                |
| 2262 | SV062<br>DA2NO  | D/A output<br>channel 2<br>data No.                    | side to which the data will not be output to "-1".                                                                                                    |                                          |
| 2263 | SV063<br>DA1MPY | D/A output<br>channel 1<br>output scale                | Set the scale with a 1/256 unit.<br>When "0" is set, output is done with the standard output unit.                                                                                                    | -32768 to 32767<br>(Unit: 1/256)         |
| 2264 | SV064<br>DA2MPY | D/A output<br>channel 2<br>output scale                |                                                                                                    |                                          |
| 2265 | SV065<br>TLC    | Tool end<br>compensation<br>spring<br>constant         | Set the spring constant of the tool end compensation.  In the semi-closed loop control, the tool end compensation amount is calculated with the following equation. $ \frac{\text{Compensation amount}}{\text{Compensation amount}} = \frac{F \text{ (mm/min)}^2 \text{*SV065}}{R \text{ (mm)}^* 10^9} \text{ (µm)} $ F: Commanded speed R: Radius  When not using, set to "0". | -32768 to 32767                          |

### (2) Initial setting value

(a) HC\*\*/HC\*\*R series

| M     | lotor             | HC<br>52 | HC<br>102 | HC<br>152 | HC<br>202 | HC<br>352 | H<br>45 |      | H<br>70 |      | HC<br>902 |
|-------|-------------------|----------|-----------|-----------|-----------|-----------|---------|------|---------|------|-----------|
|       | ve unit<br>pacity | 05       | 10        | 20        | 20        | 35        | 45s     | 45   | 70s     | 70   | 90        |
| SV001 | PC1               | _        | -         | -         | -         | -         | -       | _    | -       | -    |           |
| SV001 | PC2               | _        | _         | _         | _         |           |         |      |         |      | _         |
| SV003 | PGN1              | 47       | 47        | 47        | 47        | 47        | 47      | 47   | 47      | 47   | 47        |
| SV004 | PGN2              | 0        | 0         | 0         | 0         | 0         | 0       | 0    | 0       | 0    | 0         |
| SV005 | VGN1              | 200      | 200       | 200       | 200       | 200       | 200     | 200  | 200     | 200  | 200       |
| SV006 | VGN2              | 0        | 0         | 0         | 0         | 0         | 0       | 0    | 0       | 0    | 0         |
| SV007 | VIL               | 0        | 0         | 0         | 0         | 0         | 0       | 0    | 0       | 0    | 0         |
| SV008 | VIA               | 1364     | 1364      | 1364      | 1364      | 1364      | 1364    | 1364 | 1364    | 1364 | 1364      |
| SV009 | IQA               | 4096     | 4096      | 4096      | 4096      | 4096      | 4096    | 4096 | 4096    | 4096 | 4096      |
| SV010 | IDA               | 4096     | 4096      | 4096      | 4096      | 4096      | 4096    | 4096 | 4096    | 4096 | 4096      |
| SV011 | IQG               | 768      | 768       | 768       | 768       | 768       | 768     | 768  | 768     | 768  | 768       |
| SV012 | IDG               | 768      | 768       | 768       | 768       | 768       | 768     | 768  | 768     | 768  | 768       |
| SV013 | ILMT              | 500      | 500       | 500       | 500       | 500       | 500     | 500  | 500     | 500  | 500       |
| SV014 | ILMTsp            | 500      | 500       | 500       | 500       | 500       | 500     | 500  | 500     | 500  | 500       |
| SV015 | FFC               | 0        | 0         | 0         | 0         | 0         | 0       | 0    | 0       | 0    | 0         |
| SV016 | LMC1              | 0        | 0         | 0         | 0         | 0         | 0       | 0    | 0       | 0    | 0         |
| SV017 | SPEC              | 0000     | 0000      | 0000      | 0000      | 0000      | 1000    | 0000 | 1000    | 0000 | 0000      |
| SV018 | PIT               | -        | -         | -         | -         | -         | -       | -    | -       | -    | -         |
| SV019 | RNG1              | -        | -         | -         | -         | -         | -       | -    | -       | -    | -         |
| SV020 | RNG2              | -        | -         | -         | -         | -         | -       | -    | -       | -    | -         |
| SV021 | OLT               | 60       | 60        | 60        | 60        | 60        | 60      | 60   | 60      | 60   | 60        |
| SV022 | OLL               | 150      | 150       | 150       | 150       | 150       | 150     | 150  | 150     | 150  | 150       |
| SV023 | OD1               | 6        | 6         | 6         | 6         | 6         | 6       | 6    | 6       | 6    | 6         |
| SV024 | INP               | 50       | 50        | 50        | 50        | 50        | 50      | 50   | 50      | 50   | 50        |
| SV025 | MTYP              | xxB0     | xxB1      | xxB2      | xxB3      | xxB4      | xx95    | xxB5 | xx96    | xxB6 | xxB7      |
| SV026 | OD2               | 6        | 6         | 6         | 6         | 6         | 6       | 6    | 6       | 6    | 6         |
| SV027 | SSF1              | 4000     | 4000      | 4000      | 4000      | 4000      | 4000    | 4000 | 4000    | 4000 | 4000      |
| SV028 |                   | 0        | 0         | 0         | 0         | 0         | 0       | 0    | 0       | 0    | 0         |
| SV029 | VCS               | 0        | 0         | 0         | 0         | 0         | 0       | 0    | 0       | 0    | 0         |
| SV030 | IVC               | 0        | 0         | 0         | 0         | 0         | 0       | 0    | 0       | 0    | 0         |
| SV031 | OVS1              | 0        | 0         | 0         | 0         | 0         | 0       | 0    | 0       | 0    | 0         |
| SV032 | TOF               | 0        | 0         | 0         | 0         | 0         | 0       | 0    | 0       | 0    | 0         |

| М     | otor             | HC<br>52 | HC<br>102 | HC<br>152 | HC<br>202 | HC<br>352 |       | C<br>52 |       | C<br>)2 | HC<br>902 |
|-------|------------------|----------|-----------|-----------|-----------|-----------|-------|---------|-------|---------|-----------|
|       | e unit<br>pacity | 05       | 10        | 20        | 20        | 35        | 45s   | 45      | 70s   | 70      | 90        |
| SV033 | SSF2             | 0000     | 0000      | 0000      | 0000      | 0000      | 0000  | 0000    | 0000  | 0000    | 0000      |
| SV034 | SSF3             | 0003     | 0003      | 0003      | 0003      | 0003      | 0003  | 0003    | 0003  | 0003    | 0003      |
| SV035 | SSF4             | 0000     | 0000      | 0040      | 0040      | 0040      | 0040  | 0040    | 0040  | 0040    | 0000      |
| SV036 | PTYP             | 0000     | 0000      | 0000      | 0000      | 0000      | 0000  | 0000    | 0000  | 0000    | 0000      |
| SV037 | JL               | 0        | 0         | 0         | 0         | 0         | 0     | 0       | 0     | 0       | 0         |
| SV038 | FHz1             | 0        | 0         | 0         | 0         | 0         | 0     | 0       | 0     | 0       | 0         |
| SV039 | LMCD             | 0        | 0         | 0         | 0         | 0         | 0     | 0       | 0     | 0       | 0         |
| SV040 | LMCT             | 0        | 0         | 0         | 10240     | 10240     | 10240 | 10240   | 10240 | 10240   | 10240     |
| SV041 | LMC2             | 0        | 0         | 0         | 0         | 0         | 0     | 0       | 0     | 0       | 0         |
| SV042 | OVS2             | 0        | 0         | 0         | 0         | 0         | 0     | 0       | 0     | 0       | 0         |
| SV043 | OBS1             | 0        | 0         | 0         | 0         | 0         | 0     | 0       | 0     | 0       | 0         |
| SV044 | OBS2             | 0        | 0         | 0         | 0         | 0         | 0     | 0       | 0     | 0       | 0         |
| SV045 | TRUB             | 0        | 0         | 0         | 0         | 0         | 0     | 0       | 0     | 0       | 0         |
| SV046 | FHz2             | 0        | 0         | 0         | 0         | 0         | 0     | 0       | 0     | 0       | 0         |
| SV047 | EC               | 100      | 100       | 100       | 100       | 100       | 100   | 100     | 100   | 100     | 100       |
| SV048 | EMGrt            | 0        | 0         | 0         | 0         | 0         | 0     | 0       | 0     | 0       | 0         |
| SV049 | PGN1sp           | 15       | 15        | 15        | 15        | 15        | 15    | 15      | 15    | 15      | 15        |
| SV050 | PGN2sp           | 0        | 0         | 0         | 0         | 0         | 0     | 0       | 0     | 0       | 0         |
| SV051 | DFBT             | 0        | 0         | 0         | 0         | 0         | 0     | 0       | 0     | 0       | 0         |
| SV052 | DFBN             | 0        | 0         | 0         | 0         | 0         | 0     | 0       | 0     | 0       | 0         |
| SV053 | OD3              | 0        | 0         | 0         | 0         | 0         | 0     | 0       | 0     | 0       | 0         |
| SV054 | ORE              | 0        | 0         | 0         | 0         | 0         | 0     | 0       | 0     | 0       | 0         |
| SV055 | EMGx             | 0        | 0         | 0         | 0         | 0         | 0     | 0       | 0     | 0       | 0         |
| SV056 | EMGt             | 0        | 0         | 0         | 0         | 0         | 0     | 0       | 0     | 0       | 0         |
| SV057 | SHGC             | 0        | 0         | 0         | 0         | 0         | 0     | 0       | 0     | 0       | 0         |
| SV058 | SHGCsp           | 0        | 0         | 0         | 0         | 0         | 0     | 0       | 0     | 0       | 0         |
| SV059 | TCNV             | 0        | 0         | 0         | 0         | 0         | 0     | 0       | 0     | 0       | 0         |
| SV060 | TLMT             | 0        | 0         | 0         | 0         | 0         | 0     | 0       | 0     | 0       | 0         |
| SV061 | DA1NO            | 0        | 0         | 0         | 0         | 0         | 0     | 0       | 0     | 0       | 0         |
| SV062 | DA2NO            | 0        | 0         | 0         | 0         | 0         | 0     | 0       | 0     | 0       | 0         |
| SV063 | DA1MPY           | 0        | 0         | 0         | 0         | 0         | 0     | 0       | 0     | 0       | 0         |
| SV064 | DA2MPY           | 0        | 0         | 0         | 0         | 0         | 0     | 0       | 0     | 0       | 0         |
| SV065 | TLC              | 0        | 0         | 0         | 0         | 0         | 0     | 0       | 0     | 0       | 0         |

| М     | otor             | HC<br>53 | HC<br>103 | HC<br>153 | HC<br>203 | H<br>35 |      | H<br>45 |      | HC<br>703 |
|-------|------------------|----------|-----------|-----------|-----------|---------|------|---------|------|-----------|
|       | e unit<br>pacity | 05       | 10        | 20        | 35        | 45s     | 45   | 70s     | 70   | 90        |
| SV001 | PC1              | -        | -         | -         | -         | 1       | -    | -       | -    | -         |
| SV002 | PC2              | -        | -         | -         | -         | 1       | -    | -       | -    | -         |
| SV003 | PGN1             | 47       | 47        | 47        | 47        | 47      | 47   | 47      | 47   | 47        |
| SV004 | PGN2             | 0        | 0         | 0         | 0         | 0       | 0    | 0       | 0    | 0         |
| SV005 | VGN1             | 200      | 200       | 200       | 200       | 200     | 200  | 200     | 200  | 200       |
| SV006 | VGN2             | 0        | 0         | 0         | 0         | 0       | 0    | 0       | 0    | 0         |
| SV007 | VIL              | 0        | 0         | 0         | 0         | 0       | 0    | 0       | 0    | 0         |
| SV008 | VIA              | 1364     | 1364      | 1364      | 1364      | 1364    | 1364 | 1364    | 1364 | 1364      |
| SV009 | IQA              | 4096     | 4096      | 4096      | 4096      | 4096    | 4096 | 4096    | 4096 | 4096      |
| SV010 | IDA              | 4096     | 4096      | 4096      | 4096      | 4096    | 4096 | 4096    | 4096 | 4096      |
| SV011 | IQG              | 768      | 768       | 768       | 768       | 768     | 768  | 768     | 768  | 768       |
| SV012 | IDG              | 768      | 768       | 768       | 768       | 768     | 768  | 768     | 768  | 768       |
| SV013 | ILMT             | 500      | 500       | 500       | 500       | 500     | 500  | 500     | 500  | 500       |
| SV014 | ILMTsp           | 500      | 500       | 500       | 500       | 500     | 500  | 500     | 500  | 500       |
| SV015 | FFC              | 0        | 0         | 0         | 0         | 0       | 0    | 0       | 0    | 0         |
| SV016 | LMC1             | 0        | 0         | 0         | 0         | 0       | 0    | 0       | 0    | 0         |
| SV017 | SPEC             | 0000     | 0000      | 0000      | 0000      | 1000    | 0000 | 1000    | 0000 | 0000      |
| SV018 | PIT              | -        | -         |           | -         | 1       | -    |         | ı    |           |
| SV019 | RNG1             | -        | -         |           | -         | 1       | -    |         | ı    | -         |
| SV020 | RNG2             | -        | -         |           | -         | 1       | -    |         | ı    |           |
| SV021 | OLT              | 60       | 60        | 60        | 60        | 60      | 60   | 60      | 60   | 60        |
| SV022 | OLL              | 150      | 150       | 150       | 150       | 150     | 150  | 150     | 150  | 150       |
| SV023 | OD1              | 6        | 6         | 6         | 6         | 6       | 6    | 6       | 6    | 6         |
| SV024 | INP              | 50       | 50        | 50        | 50        | 50      | 50   | 50      | 50   | 50        |
| SV025 | MTYP             | xxC0     | xxC1      | xxC2      | xxC3      | xxA4    | xxC4 | xxA5    | xxC5 | xxC6      |
| SV026 | OD2              | 6        | 6         | 6         | 6         | 6       | 6    | 6       | 6    | 6         |
| SV027 | SSF1             | 4000     | 4000      | 4000      | 4000      | 4000    | 4000 | 4000    | 4000 | 4000      |
| SV028 |                  | 0        | 0         | 0         | 0         | 0       | 0    | 0       | 0    | 0         |
| SV029 | VCS              | 0        | 0         | 0         | 0         | 0       | 0    | 0       | 0    | 0         |
| SV030 | IVC              | 0        | 0         | 0         | 0         | 0       | 0    | 0       | 0    | 0         |
| SV031 | OVS1             | 0        | 0         | 0         | 0         | 0       | 0    | 0       | 0    | 0         |
| SV032 | TOF              | 0        | 0         | 0         | 0         | 0       | 0    | 0       | 0    | 0         |

| М     | otor             | HC<br>53 | HC<br>103 | HC<br>153 | HC<br>203 | H<br>35 | C<br>53 |       | C<br>53 | HC<br>703 |
|-------|------------------|----------|-----------|-----------|-----------|---------|---------|-------|---------|-----------|
|       | e unit<br>pacity | 05       | 10        | 20        | 35        | 45s     | 45      | 70s   | 70      | 90        |
| SV033 | SSF2             | 0000     | 0000      | 0000      | 0000      | 0000    | 0000    | 0000  | 0000    | 0000      |
| SV034 | SSF3             | 0003     | 0003      | 0003      | 0003      | 0003    | 0003    | 0003  | 0003    | 0003      |
| SV035 | SSF4             | 0000     | 0000      | 0040      | 0040      | 0040    | 0040    | 0040  | 0040    | 0000      |
| SV036 | PTYP             | 0000     | 0000      | 0000      | 0000      | 0000    | 0000    | 0000  | 0000    | 0000      |
| SV037 | JL               | 0        | 0         | 0         | 0         | 0       | 0       | 0     | 0       | 0         |
| SV038 | FHz1             | 0        | 0         | 0         | 0         | 0       | 0       | 0     | 0       | 0         |
| SV039 | LMCD             | 0        | 0         | 0         | 0         | 0       | 0       | 0     | 0       | 0         |
| SV040 | LMCT             | 0        | 0         | 0         | 10240     | 10240   | 10240   | 10240 | 10240   | 10240     |
| SV041 | LMC2             | 0        | 0         | 0         | 0         | 0       | 0       | 0     | 0       | 0         |
| SV042 | OVS2             | 0        | 0         | 0         | 0         | 0       | 0       | 0     | 0       | 0         |
| SV043 | OBS1             | 0        | 0         | 0         | 0         | 0       | 0       | 0     | 0       | 0         |
| SV044 | OBS2             | 0        | 0         | 0         | 0         | 0       | 0       | 0     | 0       | 0         |
| SV045 | TRUB             | 0        | 0         | 0         | 0         | 0       | 0       | 0     | 0       | 0         |
| SV046 | FHz2             | 0        | 0         | 0         | 0         | 0       | 0       | 0     | 0       | 0         |
| SV047 | EC               | 100      | 100       | 100       | 100       | 100     | 100     | 100   | 100     | 100       |
| SV048 | EMGrt            | 0        | 0         | 0         | 0         | 0       | 0       | 0     | 0       | 0         |
| SV049 | PGN1sp           | 15       | 15        | 15        | 15        | 15      | 15      | 15    | 15      | 15        |
| SV050 | PGN2sp           | 0        | 0         | 0         | 0         | 0       | 0       | 0     | 0       | 0         |
| SV051 | DFBT             | 0        | 0         | 0         | 0         | 0       | 0       | 0     | 0       | 0         |
| SV052 | DFBN             | 0        | 0         | 0         | 0         | 0       | 0       | 0     | 0       | 0         |
| SV053 | OD3              | 0        | 0         | 0         | 0         | 0       | 0       | 0     | 0       | 0         |
| SV054 | ORE              | 0        | 0         | 0         | 0         | 0       | 0       | 0     | 0       | 0         |
| SV055 | EMGx             | 0        | 0         | 0         | 0         | 0       | 0       | 0     | 0       | 0         |
| SV056 | EMGt             | 0        | 0         | 0         | 0         | 0       | 0       | 0     | 0       | 0         |
| SV057 | SHGC             | 0        | 0         | 0         | 0         | 0       | 0       | 0     | 0       | 0         |
| SV058 | SHGCsp           | 0        | 0         | 0         | 0         | 0       | 0       | 0     | 0       | 0         |
| SV059 | TCNV             | 0        | 0         | 0         | 0         | 0       | 0       | 0     | 0       | 0         |
| SV060 | TLMT             | 0        | 0         | 0         | 0         | 0       | 0       | 0     | 0       | 0         |
| SV061 | DA1NO            | 0        | 0         | 0         | 0         | 0       | 0       | 0     | 0       | 0         |
| SV062 | DA2NO            | 0        | 0         | 0         | 0         | 0       | 0       | 0     | 0       | 0         |
| SV063 | DA1MPY           | 0        | 0         | 0         | 0         | 0       | 0       | 0     | 0       | 0         |
| SV064 | DA2MPY           | 0        | 0         | 0         | 0         | 0       | 0       | 0     | 0       | 0         |
| SV065 | TLC              | 0        | 0         | 0         | 0         | 0       | 0       | 0     | 0       | 0         |

| N     | lotor             | HC<br>103R | HC<br>153R | HC<br>203R | HC<br>353R |
|-------|-------------------|------------|------------|------------|------------|
|       | ve unit<br>pacity | 10         | 10         | 20         | 35         |
| SV001 | PC1               | _          | -          | -          | -          |
| SV002 | PC2               | -          | -          | -          | -          |
| SV003 | PGN1              | 33         | 33         | 33         | 33         |
| SV004 | PGN2              | 0          | 0          | 0          | 0          |
| SV005 | VGN1              | 15         | 15         | 20         | 40         |
| SV006 | VGN2              | 0          | 0          | 0          | 0          |
| SV007 | VIL               | 0          | 0          | 0          | 0          |
| SV008 | VIA               | 1364       | 1364       | 1364       | 1364       |
| SV009 | IQA               | 4096       | 4096       | 4096       | 4096       |
| SV010 | IDA               | 4096       | 4096       | 4096       | 4096       |
| SV011 | IQG               | 256        | 256        | 256        | 256        |
| SV012 | IDG               | 512        | 512        | 512        | 512        |
| SV013 | ILMT              | 500        | 500        | 500        | 500        |
| SV014 | ILMTsp            | 500        | 500        | 500        | 500        |
| SV015 | FFC               | 0          | 0          | 0          | 0          |
| SV016 | LMC1              | 0          | 0          | 0          | 0          |
| SV017 | SPEC              | 0000       | 0000       | 0000       | 0000       |
| SV018 | PIT               | -          | •          | •          | •          |
| SV019 | RNG1              | -          | -          | -          | -          |
| SV020 | RNG2              | -          | ı          | ı          | ı          |
| SV021 | OLT               | 60         | 60         | 60         | 60         |
| SV022 | OLL               | 150        | 150        | 150        | 150        |
| SV023 | OD1               | 6          | 6          | 6          | 6          |
| SV024 | INP               | 50         | 50         | 50         | 50         |
| SV025 | MTYP              | xxE1       | xxE2       | xxE3       | xxE4       |
| SV026 | OD2               | 6          | 6          | 6          | 6          |
| SV027 | SSF1              | 4000       | 4000       | 4000       | 4000       |
| SV028 |                   | 0          | 0          | 0          | 0          |
| SV029 | VCS               | 0          | 0          | 0          | 0          |
| SV030 | IVC               | 0          | 0          | 0          | 0          |
| SV031 | OVS1              | 0          | 0          | 0          | 0          |
| SV032 | TOF               | 0          | 0          | 0          | 0          |

| N     | lotor   | HC<br>103R | HC<br>153R | HC<br>203R | HC<br>353R |
|-------|---------|------------|------------|------------|------------|
|       | ve unit | 10         | 10         | 20         | 35         |
|       | pacity  |            |            |            |            |
| SV033 | SSF2    | 0200       | 0200       | 0200       | 0200       |
| SV034 | SSF3    | 0000       | 0000       | 0000       | 0000       |
| SV035 | SSF4    | 0000       | 0000       | 0000       | 0000       |
| SV036 | PTYP    | 0000       | 0000       | 0000       | 0000       |
| SV037 | JL      | 0          | 0          | 0          | 0          |
| SV038 | FHz1    | 0          | 0          | 0          | 0          |
| SV039 | LMCD    | 0          | 0          | 0          | 0          |
| SV040 | LMCT    | 0          | 0          | 0          | 0          |
| SV041 | LMC2    | 0          | 0          | 0          | 0          |
| SV042 | OVS2    | 0          | 0          | 0          | 0          |
| SV043 | OBS1    | 0          | 0          | 0          | 0          |
| SV044 | OBS2    | 0          | 0          | 0          | 0          |
| SV045 | TRUB    | 0          | 0          | 0          | 0          |
| SV046 | FHz2    | 0          | 0          | 0          | 0          |
| SV047 | EC      | 100        | 100        | 100        | 100        |
| SV048 | EMGrt   | 0          | 0          | 0          | 0          |
| SV049 | PGN1sp  | 15         | 15         | 15         | 15         |
| SV050 | PGN2sp  | 0          | 0          | 0          | 0          |
| SV051 | DFBT    | 0          | 0          | 0          | 0          |
| SV052 | DFBN    | 0          | 0          | 0          | 0          |
| SV053 | OD3     | 0          | 0          | 0          | 0          |
| SV054 | ORE     | 0          | 0          | 0          | 0          |
| SV055 | EMGx    | 0          | 0          | 0          | 0          |
| SV056 | EMGt    | 0          | 0          | 0          | 0          |
| SV057 | SHGC    | 0          | 0          | 0          | 0          |
| SV058 | SHGCsp  | 0          | 0          | 0          | 0          |
| SV059 | TCNV    | 0          | 0          | 0          | 0          |
| SV060 | TLMT    | 0          | 0          | 0          | 0          |
| SV061 | DA1NO   | 0          | 0          | 0          | 0          |
| SV062 | DA2NO   | 0          | 0          | 0          | 0          |
| SV063 | DA1MPY  | 0          | 0          | 0          | 0          |
| SV064 | DA2MPY  | 0          | 0          | 0          | 0          |
| SV065 | TLC     | 0          | 0          | 0          | 0          |

#### (b) HA\*\*N series

| N     | lotor             | HA<br>40N | HA<br>80N | HA<br>100N | HA<br>200N | HA<br>300N | HA<br>700N | HA<br>900N |
|-------|-------------------|-----------|-----------|------------|------------|------------|------------|------------|
|       | ve unit<br>pacity | 05        | 10        | 20         | 35         | 45         | 70         | 90         |
| SV001 | PC1               | -         | -         | -          | -          | -          | -          | -          |
| SV002 | PC2               | -         | -         | -          | -          | -          | -          | -          |
| SV003 | PGN1              | 33        | 33        | 33         | 33         | 33         | 25         | 25         |
| SV004 | PGN2              | 0         | 0         | 0          | 0          | 0          | 0          | 0          |
| SV005 | VGN1              | 150       | 150       | 150        | 150        | 150        | 250        | 250        |
| SV006 | VGN2              | 0         | 0         | 0          | 0          | 0          | 0          | 0          |
| SV007 | VIL               | 0         | 0         | 0          | 0          | 0          | 0          | 0          |
| SV008 | VIA               | 1364      | 1364      | 1364       | 1364       | 1364       | 1364       | 1364       |
| SV009 | IQA               | 4096      | 4096      | 4096       | 4096       | 4096       | 4096       | 4096       |
| SV010 | IDA               | 4096      | 4096      | 4096       | 4096       | 4096       | 4096       | 4096       |
| SV011 | IQG               | 768       | 768       | 768        | 768        | 768        | 768        | 768        |
| SV012 | IDG               | 768       | 768       | 768        | 768        | 768        | 768        | 768        |
| SV013 | ILMT              | 500       | 500       | 500        | 500        | 500        | 500        | 500        |
| SV014 | ILMTsp            | 500       | 500       | 500        | 500        | 500        | 500        | 500        |
| SV015 | FFC               | 0         | 0         | 0          | 0          | 0          | 0          | 0          |
| SV016 | LMC1              | 0         | 0         | 0          | 0          | 0          | 0          | 0          |
| SV017 | SPEC              | 0000      | 0000      | 0000       | 0000       | 0000       | 0000       | 0000       |
| SV018 | PIT               | -         | -         |            | •          | •          | -          | -          |
| SV019 | RNG1              | -         | -         |            | •          | •          | -          | -          |
| SV020 | RNG2              | -         | -         | -          | •          | -          | -          | -          |
| SV021 | OLT               | 60        | 60        | 60         | 60         | 60         | 60         | 60         |
| SV022 | OLL               | 150       | 150       | 150        | 150        | 150        | 150        | 150        |
| SV023 | OD1               | 6         | 6         | 6          | 6          | 6          | 6          | 6          |
| SV024 | INP               | 50        | 50        | 50         | 50         | 50         | 50         | 50         |
| SV025 | MTYP              | xx00      | xx01      | xx02       | xx03       | xx04       | xx05       | xx06       |
| SV026 | OD2               | 6         | 6         | 6          | 6          | 6          | 6          | 6          |
| SV027 | SSF1              | 4000      | 4000      | 4000       | 4000       | 4000       | 4000       | 4000       |
| SV028 |                   | 0         | 0         | 0          | 0          | 0          | 0          | 0          |
| SV029 | VCS               | 0         | 0         | 0          | 0          | 0          | 0          | 0          |
| SV030 | IVC               | 0         | 0         | 0          | 0          | 0          | 0          | 0          |
| SV031 | OVS1              | 0         | 0         | 0          | 0          | 0          | 0          | 0          |
| SV032 | TOF               | 0         | 0         | 0          | 0          | 0          | 0          | 0          |

| N     | <b>Notor</b>      | HA<br>40N | HA<br>80N | HA<br>100N | HA<br>200N | HA<br>300N | HA<br>700N | HA<br>900N |
|-------|-------------------|-----------|-----------|------------|------------|------------|------------|------------|
|       | ve unit<br>pacity | 05        | 10        | 20         | 35         | 45         | 70         | 90         |
| SV033 | SSF2              | 0000      | 0000      | 0000       | 0000       | 0000       | 0000       | 0000       |
| SV034 | SSF3              | 0000      | 0000      | 0000       | 0000       | 0000       | 0000       | 0000       |
| SV035 | SSF4              | 0000      | 0000      | 0000       | 0000       | 0000       | 0000       | 0000       |
| SV036 | PTYP              | 0000      | 0000      | 0000       | 0000       | 0000       | 0000       | 0000       |
| SV037 | JL                | 0         | 0         | 0          | 0          | 0          | 0          | 0          |
| SV038 | FHz1              | 0         | 0         | 0          | 0          | 0          | 0          | 0          |
| SV039 | LMCD              | 0         | 0         | 0          | 0          | 0          | 0          | 0          |
| SV040 | LMCT              | 0         | 0         | 0          | 0          | 0          | 0          | 0          |
| SV041 | LMC2              | 0         | 0         | 0          | 0          | 0          | 0          | 0          |
| SV042 | OVS2              | 0         | 0         | 0          | 0          | 0          | 0          | 0          |
| SV043 | OBS1              | 0         | 0         | 0          | 0          | 0          | 0          | 0          |
| SV044 | OBS2              | 0         | 0         | 0          | 0          | 0          | 0          | 0          |
| SV045 | TRUB              | 0         | 0         | 0          | 0          | 0          | 0          | 0          |
| SV046 | FHz2              | 0         | 0         | 0          | 0          | 0          | 0          | 0          |
| SV047 | EC                | 100       | 100       | 100        | 100        | 100        | 100        | 100        |
| SV048 | EMGrt             | 0         | 0         | 0          | 0          | 0          | 0          | 0          |
| SV049 | PGN1sp            | 15        | 15        | 15         | 15         | 15         | 15         | 15         |
| SV050 | PGN2sp            | 0         | 0         | 0          | 0          | 0          | 0          | 0          |
| SV051 | DFBT              | 0         | 0         | 0          | 0          | 0          | 0          | 0          |
| SV052 | DFBN              | 0         | 0         | 0          | 0          | 0          | 0          | 0          |
| SV053 | OD3               | 0         | 0         | 0          | 0          | 0          | 0          | 0          |
| SV054 | ORE               | 0         | 0         | 0          | 0          | 0          | 0          | 0          |
| SV055 | EMGx              | 0         | 0         | 0          | 0          | 0          | 0          | 0          |
| SV056 | EMGt              | 0         | 0         | 0          | 0          | 0          | 0          | 0          |
| SV057 | SHGC              | 0         | 0         | 0          | 0          | 0          | 0          | 0          |
| SV058 | SHGCsp            | 0         | 0         | 0          | 0          | 0          | 0          | 0          |
| SV059 | TCNV              | 0         | 0         | 0          | 0          | 0          | 0          | 0          |
| SV060 | TLMT              | 0         | 0         | 0          | 0          | 0          | 0          | 0          |
| SV061 | DA1NO             | 0         | 0         | 0          | 0          | 0          | 0          | 0          |
| SV062 | DA2NO             | 0         | 0         | 0          | 0          | 0          | 0          | 0          |
| SV063 | DA1MPY            | 0         | 0         | 0          | 0          | 0          | 0          | 0          |
| SV064 | DA2MPY            | 0         | 0         | 0          | 0          | 0          | 0          | 0          |
| SV065 | TLC               | 0         | 0         | 0          | 0          | 0          | 0          | 0          |

| Мо    | otor   | HA<br>43N | HA<br>83N | HA<br>93N | HA<br>103N | HA<br>203N | HA<br>303N | HA<br>703N | HA<br>053N | HA<br>13N | HA<br>23N | HA<br>33N |
|-------|--------|-----------|-----------|-----------|------------|------------|------------|------------|------------|-----------|-----------|-----------|
| Drive | e unit |           |           |           |            |            |            |            |            |           |           |           |
| cap   | acity  | 05        | 10        | 20        | 35         | 45         | 70         | 90         | 01         | 01        | 03        | 03        |
| SV001 | PC1    | -         | -         | -         | -          | -          | -          | -          | -          | -         | -         | -         |
| SV002 | PC2    | -         | -         | -         | -          | -          | -          | -          | -          | -         | -         | -         |
| SV003 | PGN1   | 33        | 33        | 33        | 33         | 33         | 33         | 25         | 33         | 33        | 33        | 33        |
| SV004 | PGN2   | 0         | 0         | 0         | 0          | 0          | 0          | 0          | 0          | 0         | 0         | 0         |
| SV005 | VGN1   | 150       | 150       | 150       | 150        | 150        | 150        | 250        | 70         | 70        | 100       | 100       |
| SV006 |        | 0         | 0         | 0         | 0          | 0          | 0          | 0          | 0          | 0         | 0         | 0         |
| SV007 |        | 0         | 0         | 0         | 0          | 0          | 0          | 0          | 0          | 0         | 0         | 0         |
| SV008 | VIA    | 1364      | 1364      | 1364      | 1364       | 1364       | 1364       | 1364       | 1364       | 1364      | 1364      | 1364      |
| SV009 | IQA    | 4096      | 4096      | 4096      | 4096       | 4096       | 4096       | 4096       | 4096       | 4096      | 4096      | 4096      |
| SV010 | IDA    | 4096      | 4096      | 4096      | 4096       | 4096       | 4096       | 4096       | 4096       | 4096      | 4096      | 4096      |
| SV011 | IQG    | 768       | 768       | 768       | 768        | 768        | 768        | 768        | 768        | 768       | 768       | 768       |
| SV012 | IDG    | 768       | 768       | 768       | 768        | 768        | 768        | 768        | 768        | 768       | 768       | 768       |
| SV013 | ILMT   | 500       | 500       | 500       | 500        | 500        | 500        | 500        | 500        | 500       | 500       | 500       |
| SV014 | ILMTsp | 500       | 500       | 500       | 500        | 500        | 500        | 500        | 500        | 500       | 500       | 500       |
| SV015 | FFC    | 0         | 0         | 0         | 0          | 0          | 0          | 0          | 0          | 0         | 0         | 0         |
| SV016 | LMC1   | 0         | 0         | 0         | 0          | 0          | 0          | 0          | 0          | 0         | 0         | 0         |
| SV017 | SPEC   | 0000      | 0000      | 0000      | 0000       | 0000       | 0000       | 0000       | 0000       | 0000      | 0000      | 0000      |
| SV018 | PIT    | -         | -         | -         | ı          | ı          | ı          | -          | ı          | -         | •         | -         |
| SV019 | RNG1   | -         | -         | -         | ı          | ı          | ı          | -          | ı          | -         | •         | -         |
| SV020 | RNG2   | -         | -         | -         | ı          | ı          | ı          | -          | ı          | -         | •         | -         |
| SV021 | OLT    | 60        | 60        | 60        | 60         | 60         | 60         | 60         | 60         | 60        | 60        | 60        |
| SV022 | OLL    | 150       | 150       | 150       | 150        | 150        | 150        | 150        | 150        | 150       | 150       | 150       |
| SV023 | OD1    | 6         | 6         | 6         | 6          | 6          | 6          | 6          | 6          | 6         | 6         | 6         |
| SV024 | INP    | 50        | 50        | 50        | 50         | 50         | 50         | 50         | 50         | 50        | 50        | 50        |
| SV025 | MTYP   | 08xx      | xx81      | A8xx      | xx82       | xx83       | xx84       | xx85       | xx8C       | xx8D      | xx8E      | xx8F      |
| SV026 | OD2    | 6         | 6         | 6         | 6          | 6          | 6          | 6          | 6          | 6         | 6         | 6         |
| SV027 | SSF1   | 4000      | 4000      | 4000      | 4000       | 4000       | 4000       | 4000       | 4000       | 4000      | 4000      | 4000      |
| SV028 |        | 0         | 0         | 0         | 0          | 0          | 0          | 0          | 0          | 0         | 0         | 0         |
| SV029 |        | 0         | 0         | 0         | 0          | 0          | 0          | 0          | 0          | 0         | 0         | 0         |
| SV030 | IVC    | 0         | 0         | 0         | 0          | 0          | 0          | 0          | 0          | 0         | 0         | 0         |
| SV031 | OVS1   | 0         | 0         | 0         | 0          | 0          | 0          | 0          | 0          | 0         | 0         | 0         |
| SV032 | TOF    | 0         | 0         | 0         | 0          | 0          | 0          | 0          | 0          | 0         | 0         | 0         |

| М     | otor   | HA<br>43N | HA<br>83N | HA<br>93N | HA<br>103N | HA<br>203N | HA<br>303N | HA<br>703N | HA<br>053N | HA<br>13N | HA<br>23N | HA<br>33N |
|-------|--------|-----------|-----------|-----------|------------|------------|------------|------------|------------|-----------|-----------|-----------|
|       | e unit | 05        | 10        | 20        | 35         | 45         | 70         | 90         | 01         | 01        | 03        | 03        |
| SV033 | SSF2   | 0000      | 0000      | 0000      | 0000       | 0000       | 0000       | 0000       | 0000       | 0000      | 0000      | 0000      |
| SV034 | SSF3   | 0000      | 0000      | 0000      | 0000       | 0000       | 0000       | 0000       | 0000       | 0000      | 0000      | 0000      |
| SV035 | SSF4   | 0000      | 0000      | 0000      | 0000       | 0000       | 0000       | 0000       | 0000       | 0000      | 0000      | 0000      |
| SV036 | PTYP   | 0000      | 0000      | 0000      | 0000       | 0000       | 0000       | 0000       | 0000       | 0000      | 0000      | 0000      |
| SV037 | JL     | 0         | 0         | 0         | 0          | 0          | 0          | 0          | 0          | 0         | 0         | 0         |
| SV038 | FHz1   | 0         | 0         | 0         | 0          | 0          | 0          | 0          | 0          | 0         | 0         | 0         |
| SV039 | LMCD   | 0         | 0         | 0         | 0          | 0          | 0          | 0          | 0          | 0         | 0         | 0         |
| SV040 | LMCT   | 0         | 0         | 0         | 0          | 0          | 0          | 0          | 0          | 0         | 0         | 0         |
| SV041 | LMC2   | 0         | 0         | 0         | 0          | 0          | 0          | 0          | 0          | 0         | 0         | 0         |
| SV042 | OVS2   | 0         | 0         | 0         | 0          | 0          | 0          | 0          | 0          | 0         | 0         | 0         |
| SV043 | OBS1   | 0         | 0         | 0         | 0          | 0          | 0          | 0          | 0          | 0         | 0         | 0         |
| SV044 | OBS2   | 0         | 0         | 0         | 0          | 0          | 0          | 0          | 0          | 0         | 0         | 0         |
| SV045 | TRUB   | 0         | 0         | 0         | 0          | 0          | 0          | 0          | 0          | 0         | 0         | 0         |
| SV046 | FHz2   | 0         | 0         | 0         | 0          | 0          | 0          | 0          | 0          | 0         | 0         | 0         |
| SV047 | EC     | 100       | 100       | 100       | 100        | 100        | 100        | 100        | 100        | 100       | 100       | 100       |
| SV048 | EMGrt  | 0         | 0         | 0         | 0          | 0          | 0          | 0          | 0          | 0         | 0         | 0         |
| SV049 | PGN1sp | 15        | 15        | 15        | 15         | 15         | 15         | 15         | 15         | 15        | 15        | 15        |
| SV050 | PGN2sp | 0         | 0         | 0         | 0          | 0          | 0          | 0          | 0          | 0         | 0         | 0         |
| SV051 | DFBT   | 0         | 0         | 0         | 0          | 0          | 0          | 0          | 0          | 0         | 0         | 0         |
| SV052 | DFBN   | 0         | 0         | 0         | 0          | 0          | 0          | 0          | 0          | 0         | 0         | 0         |
| SV053 | OD3    | 0         | 0         | 0         | 0          | 0          | 0          | 0          | 0          | 0         | 0         | 0         |
| SV054 | ORE    | 0         | 0         | 0         | 0          | 0          | 0          | 0          | 0          | 0         | 0         | 0         |
| SV055 | EMGx   | 0         | 0         | 0         | 0          | 0          | 0          | 0          | 0          | 0         | 0         | 0         |
| SV056 | EMGt   | 0         | 0         | 0         | 0          | 0          | 0          | 0          | 0          | 0         | 0         | 0         |
| SV057 | SHGC   | 0         | 0         | 0         | 0          | 0          | 0          | 0          | 0          | 0         | 0         | 0         |
| SV058 | SHGCsp | 0         | 0         | 0         | 0          | 0          | 0          | 0          | 0          | 0         | 0         | 0         |
| SV059 | TCNV   | 0         | 0         | 0         | 0          | 0          | 0          | 0          | 0          | 0         | 0         | 0         |
| SV060 | TLMT   | 0         | 0         | 0         | 0          | 0          | 0          | 0          | 0          | 0         | 0         | 0         |
| SV061 | DA1NO  | 0         | 0         | 0         | 0          | 0          | 0          | 0          | 0          | 0         | 0         | 0         |
| SV062 | DA2NO  | 0         | 0         | 0         | 0          | 0          | 0          | 0          | 0          | 0         | 0         | 0         |
| SV063 | DA1MPY | 0         | 0         | 0         | 0          | 0          | 0          | 0          | 0          | 0         | 0         | 0         |
| SV064 | DA2MPY | 0         | 0         | 0         | 0          | 0          | 0          | 0          | 0          | 0         | 0         | 0         |
| SV065 | TLC    | 0         | 0         | 0         | 0          | 0          | 0          | 0          | 0          | 0         | 0         | 0         |

#### 7.3 MDS-C1-Vx STANDARD SPECIFICATION (MDS-B-Vx COMPATIBLE)

#### (1) Details for servo parameters

For parameters marked with a (PR) in the table, turn the NC power OFF after setting. After the power is turned ON again, the parameter is validated.

#### /!\CAUTION

In the explanation on bits, set all bits not used, including blank bits, to "0".

| No.          |               | ltems                      | Details                                                                                                    | Setting range       |
|--------------|---------------|----------------------------|----------------------------------------------------------------------------------------------------|---------------------|
| 2201<br>(PR) | SV001<br>PC1  | Motor side<br>gear ratio   | Set the motor side and machine side gear ratio. For the rotary axis, set the total deceleration                                                                                                    | 1 to 32767          |
| 2202<br>(PR) | SV002<br>PC2  | Machine side<br>gear ratio | (acceleration) ratio. Even if the gear ratio is within the setting range, the electronic gears may overflow and cause an alarm.                                                                                                    | 1 to 32767          |
| 2203         | SV003<br>PGN1 | Position loop<br>gain 1    | Set the position loop gain. The standard setting is "33".  The higher the setting value is, the more precisely the command can be followed and the shorter the positioning time gets, however, note that a bigger shock is applied to the machine during acceleration/deceleration.  When using the SHG control, also set SV004 (PGN2) and SV057 (SHGC). | 1 to 200<br>(rad/s) |
| 2204         | SV004<br>PGN2 | Position loop<br>gain 2    | When using the SHG control, also set SV003 (PGN1) and SV057 (SHGC). When not using the SHG control, set to "0".                                                                                                    | 0 to 999<br>(rad/s) |
| 2205         | SV005<br>VGN1 | Speed loop<br>gain 1       | Set the speed loop gain. Set this according to the load inertia size. The higher the setting value is, the more accurate the control will be, however, vibration tends to occur. If vibration occurs, adjust by lowering by 20 to 30%. The value should be determined to be 70 to 80% of the value at the time when the vibration stops.                 | 1 to 999            |
| 2206         | SV006<br>VGN2 | Speed loop<br>gain 2       | If the noise is bothersome at high speed during rapid traverse, etc, lower the speed loop gain. As in the right figure, set the speed loop gain of the speed 1.2 times as fast as the motor's rated speed, and use this with SV029 (VCS). When not using, set to "0".                                                                                    | -1000 to 1000       |

| No.  | ı               | Items                                       | Details                                                                                                    | Setting range                            |
|------|-----------------|---------------------------------------------|----------------------------------------------------------------------------------------------------|------------------------------------------|
| 2207 | SV007<br>VIL    | Speed loop<br>delay<br>compensation         | Set this when the limit cycle occurs in the full-closed loop, or overshooting occurs in positioning. Select the control method with SV027 (SSF1)/bit1, 0 (vcnt). Normally, use "Changeover type 2". When you set this parameter, make sure to set the torque offset (SV032 (TOF)). When not using, set to "0".                                                   | 0 to 32767                               |
|      |                 |                                             | No changeover When SV027 (SSF1)/ bit1, 0 (vcnt)=00 The delay compensation control is always valid. Changeover type 1 When SV027 (SSF1)/ bit1, 0 (vcnt)=01 The delay compensation control works when the command from the NC is "0". Overshooting that occurs during pulse feeding can be suppressed.                                                             |                                          |
|      |                 |                                             | Changeover type 2 When SV027 (SSF1)/ bit1, 0 (vcnt)=10 The delay compensation control works when the command from the NC is "0" and the position droop is "0". Overshooting or the limit cycle that occurs during pulse feeding or positioning can be suppressed.                                                                                                |                                          |
| 2208 | SV008<br>VIA    | Speed loop<br>lead<br>compensation          | Set the gain of the speed loop integration control.  The standard setting is "1364". During the SHG control, the standard setting is "1900". Adjust the value by increasing/decreasing it by about 100 at a time.  Raise this value to improve contour tracking precision in high-speed cutting. Lower this value when the position droop vibrates (10 to 20Hz). | 1 to 9999                                |
| 2209 | SV009<br>IQA    | Current loop q<br>axis lead<br>compensation | Set the gain of current loop. As this setting is determined by the motor's electrical characteristics, the setting is fixed for                                                                                                    | 1 to 20480                               |
| 2210 | SV010<br>IDA    | Current loop d<br>axis lead<br>compensation | each type of motor. Set the standard values for all the parameters depending on each motor type.                                                                                                    | 1 to 20480                               |
| 2211 | SV011<br>IQG    | Current loop q axis gain                    |                                                                                                    | 1 to 2560                                |
| 2212 | SV012<br>IDG    | Current loop d axis gain                    |                                                                                                    | 1 to 2560                                |
| 2213 | SV013<br>ILMT   | Current limit value                         | Set the normal current (torque) limit value. (Limit values for both + and - direction.) When the value is "500" (a standard setting), the maximum torque is determined by the specification of the motor.                                                                                                    | 0 to 999<br>(Stall [rated]<br>current %) |
| 2214 | SV014<br>ILMTsp | Current limit value in special control      | Set the current (torque) limit value in a special control (initial absolute position setting, stopper control, etc). (Limit values for both of the + and - directions.) Set to "500" when not using.                                                                                                    | 0 to 999<br>(Stall [rated]<br>current %) |

| No.  |               | Items                                     | Details                                                                                                    | Setting range                             |
|------|---------------|-------------------------------------------|----------------------------------------------------------------------------------------------------|-------------------------------------------|
| 2215 | SV015<br>FFC  | Acceleration<br>rate feed<br>forward gain | When a relative error in the synchronous control is large, apply this parameter to the axis that is delaying. The standard setting value is "0". For the SHG control, set to "100". To adjust a relative error in acceleration/deceleration, increase the value by 50 to 100 at a time.                                                                                                    | 0 to 999<br>(%)                           |
| 2216 | SV016<br>LMC1 | Lost motion compensation 1                | Set this when the protrusion (that occurs due to the non-sensitive band by friction, torsion, backlash, etc) at quadrant change is too large. This compensates the torque at quadrant change.  This is valid only when the lost motion compensation (SV027 (SSF1/lmc)) is selected.                                                                                                    |                                           |
|      |               |                                           | Type 1: When SV027 (SSF1)/ bit9, 8 (Imc)=01 Set the compensation amount based on the motor torque before the quadrant change. The standard setting is "100". Setting to "0" means the compensation amount is zero. Normally, use Type 2.                                                                                                    | -1 to 200<br>(%)                          |
|      |               |                                           | Type 2: When SV027 (SSF1)/ bit9, 8 (lmc)=10 Set the compensation amount based on the stall (rated) current of the motor. The standard setting is double of the friction torque. Setting to "0" means the compensation amount is zero.                                                                                                    | -1 to 100<br>(Stall [rated]<br>current %) |
|      |               |                                           | When you wish different compensation amount depending on the direction When SV041 (LMC2) is "0", compensate with the value of SV016 (LMC1) in both of the + and -directions.  If you wish to change the compensation amount depending on the command direction, set this and SV041 (LMC2). (SV016: + direction, SV041: - direction. However, the directions may be opposite depending on other settings.) When "-1" is set, the compensation won't be performed in the direction of the command. |                                           |

| No.  |       | Items         |                         |        |                   | Deta       | ails      |         |                           | Setting range |            |  |
|------|-------|---------------|-------------------------|--------|-------------------|------------|-----------|---------|---------------------------|---------------|------------|--|
| 2217 | SV017 | Servo         |                         | F      | Е                 | D          | С         | В       | А                         | 9             | 8          |  |
| (PR) | SPEC  | specification |                         |        |                   |            |           |         |                           | mpt3          | mp         |  |
|      |       | selection     |                         | 7      | 6                 | 5          | 4         | 3       | 2                         | 1             | 0          |  |
|      |       |               | abs vdir fdir spwv seqh |        |                   |            | / seqh    | dfbx    | fdir2                     |               |            |  |
|      |       |               |                         | bit    | Meani             | ng whei    | າ "0" is  | set     | Meaning                   | when "1       | l" is set  |  |
|      |       |               |                         | DIL    |                   | feedback   |           |         | Speed feed                |               |            |  |
|      |       |               | 0                       | fdir2  | polarity          |            | loiwaid   |         | olarity                   | JUACK 16      | verse      |  |
|      |       |               | 1                       | dfbx   | Dual fe           | edback o   | control s | top [   | Dual feedb                | ack con       | trol start |  |
|      |       |               | 2                       | seqh   | READY normal      | //Servo (  | ON time   |         | READY/Se<br>speed         | rvo ON        | time high  |  |
|      |       |               | 3                       | spwv   | Normal            | mode       |           | F       | High gain s<br>Synchronou |               |            |  |
|      |       |               | 4                       | fdir   | Position polarity | n feedba   | ck forwa  | p       | Position feo              |               |            |  |
|      |       |               | 5                       | vdir   | Standa            | rd setting | 9         |         | HA motor (<br>Detector in | stallatio     |            |  |
|      |       |               | 6                       | 1      |                   |            |           | 9       | 00 degrees                | s (B, D)      |            |  |
|      |       |               | 7                       | abs    | Increm            | ental cor  | ntrol     |         | Absolute p                | osition c     | ontrol     |  |
|      |       |               | 8                       | mp     |                   | ale 360P   |           |         | MP scale 7                |               |            |  |
|      |       |               | 9                       | mpt3   |                   | ale ABS    |           | n   N   | MP scale A ype 3          |               |            |  |
|      |       |               | Α                       |        |                   |            |           |         | *****                     |               |            |  |
|      |       |               | В                       |        |                   |            |           |         |                           |               |            |  |
|      |       |               | С                       |        |                   |            |           |         |                           |               |            |  |
|      |       |               | D                       |        |                   |            |           |         |                           |               |            |  |
|      |       |               | Е                       |        |                   |            |           |         |                           |               |            |  |
|      |       |               | F                       |        |                   |            |           |         |                           |               |            |  |
|      |       |               | (Not                    | e) Set | to "0" fo         | or bits wi | th no pa  | rticula | r description             | on.           |            |  |
| 2218 | SV018 | Ball screw    | Set t                   | he ba  | II screw          | pitch. S   | et to "36 | 0" for  | the rotary                | 1 to 32       | 2767       |  |
| (PR) | PIT   | pitch         | axis.                   |        |                   |            |           |         | ·                         | (mm/re        | ev)        |  |

| No.          |               | Items                                     | Det                                                                                          | Setting range                                                                                                    |                                      |                                |  |  |  |
|--------------|---------------|-------------------------------------------|----------------------------------------------------------------------------------------------|----------------------------------------------------------------------------------------------------|--------------------------------------|--------------------------------|--|--|--|
| 2219<br>(PR) | SV019<br>RNG1 | Position<br>detector<br>resolution        | In the case of the semi-clo<br>Set the same value as SV(<br>explanation of SV020.)           |                                                                                                    |                                      | 1 to 9999<br>(kp/rev)          |  |  |  |
|              |               |                                           | In the case of the full-close<br>Set the number of pulses p                                  |                                                                                                    |                                      | 1 to 9999<br>(kp/pit)          |  |  |  |
|              |               |                                           | Detector model name                                                                          | R                                                                                                    | esolution                            | SV019 setting                  |  |  |  |
|              |               |                                           | OHE25K-ET,<br>OHA25K-ET                                                                      | 100,00                                                                                                    | 0(p/rev)                             | 100                            |  |  |  |
|              |               |                                           | OSE104-ET,<br>OSA104-ET                                                                      | OSA104-ET 100,000(p/rev)                                                                                                    |                                      |                                |  |  |  |
|              |               |                                           | OSE105-ET,<br>OSA105-ET                                                                      | 1000                                                                                                    |                                      |                                |  |  |  |
|              |               |                                           | Relative position detection scale                                                            | Relative position Refer to specification Reputation Reputation Reputation Refer to specification Reputation Refer to specification Refer to specification Refer |                                      |                                |  |  |  |
|              |               |                                           | AT41 (Mitsutoyo)                                                                             | 1 (µm/                                                                                                    |                                      | The same as SV018 (PIT)        |  |  |  |
|              |               |                                           | FME type, FLE type<br>(Futaba)                                                               |                                                                                                    | o specification<br>Il for each<br>or | PIT/Resolution<br>(μm)         |  |  |  |
|              |               |                                           | MP type (Mitsubishi<br>Heavy Industries)                                                     |                                                                                                    | o specification<br>Il for each<br>or | PIT/Resolution<br>(µm)         |  |  |  |
|              |               |                                           | AT342 (Mitsutoyo)                                                                            | 0.5 (µr                                                                                                    | n/p)                                 | Twice as big as<br>SV018 (PIT) |  |  |  |
| 2220<br>(PR) | SV020<br>RNG2 | detector                                  | Set the number of pulses per motor end detector.                                             | er one                                                                                                    | revolution of the                    | 1 to 9999<br>(kp/rev)          |  |  |  |
|              |               | resolution                                | Detector model nar                                                                           | ne                                                                                                    | SV020 setting                        |                                |  |  |  |
|              |               |                                           | Equipped to HA053, HA1 for MDS-B-Vx)                                                         | ` ,                                                                                                    | 10                                   |                                |  |  |  |
|              |               |                                           | OHE25K, OHA25K (Only<br>MDS-B-Vx)                                                            | for                                                                                                    | 100                                  |                                |  |  |  |
|              |               |                                           | OSE104, OSA104                                                                               |                                                                                                    | 100                                  |                                |  |  |  |
|              |               |                                           | OSE105, OSA105                                                                               |                                                                                                    | 1000                                 |                                |  |  |  |
| 2221         | SV021<br>OLT  | Overload<br>detection<br>time<br>constant | Set the detection time cons<br>50).<br>Set to "60" as a standard.<br>adjustment.)            |                                                                                                    | •                                    | (s)                            |  |  |  |
| 2222         | SV022<br>OLL  | Overload<br>detection<br>level            | Set the current detection le<br>50) in respect to the stall (r<br>as a standard. (For machir | 0" (Stall [rated]                                                                                                    |                                      |                                |  |  |  |
| 2223         | SV023<br>OD1  | Excessive error detection                 | Set the excessive error de ON.                                                               | 0 to 32767<br>(mm)                                                                                                    |                                      |                                |  |  |  |
|              |               | width during                              | <standard setting="" value=""></standard>                                                    |                                                                                                    |                                      |                                |  |  |  |
|              |               | servo ON                                  | Rapid tra                                                                                    | verse ra<br>/min)                                                                                                    | ite                                  |                                |  |  |  |
|              |               |                                           | OD1=OD2=                                                                                     | PGN1                                                                                                    | /2 (mm)                              |                                |  |  |  |
|              |               |                                           | When "0" is set, the excess be performed.                                                    | ot                                                                                                    |                                      |                                |  |  |  |

| No.          | ľ             | tems                              |          | Details              |                         |                    |                     |                                                                      |                        |           |                    | S                  | etti                    | ing                                              | rang               |          |     |     |
|--------------|---------------|-----------------------------------|----------|----------------------|-------------------------|--------------------|---------------------|----------------------------------------------------------------------|------------------------|-----------|--------------------|--------------------|-------------------------|--------------------------------------------------|--------------------|----------|-----|-----|
| 2224         | SV024<br>INP  | In-position<br>detection<br>width | Se<br>Th | et th<br>ne l<br>cui | he ac<br>ower<br>racy ( | cur<br>the<br>gets | acy<br>set<br>s, ho | n detection<br>required f<br>ting is, the<br>owever, the<br>The stan | for to<br>e hi<br>e cy | th<br>igl | e m<br>her<br>de t | the pos<br>ime (se | sitioning<br>etting tim |                                                  | 0 to 32767<br>(μm) |          |     |     |
| 2225         | CVOOF         | N/otor/                           | -        | ,00                  | F                       |                    | E                   | D                                                                    |                        | C         |                    | B                  | A                       |                                                  |                    | <u> </u> |     | 8   |
| 2225<br>(PR) | SV025<br>MTYP | Motor/<br>Detector                |          |                      | 1                       |                    |                     | pen                                                                  |                        |           |                    |                    |                         | ent                                              |                    | ,        |     | 0   |
| (1 11)       | 101111        | type                              |          | <u> </u>             | _                       |                    |                     |                                                                      |                        | _         |                    |                    |                         | <u> </u>                                         |                    |          |     | _   |
|              |               | iypo                              |          |                      | 7                       |                    | 6                   | 5                                                                    |                        | 4         |                    | 3                  | 2                       |                                                  | 1                  |          |     | 0   |
|              |               |                                   |          |                      |                         |                    |                     |                                                                      |                        |           | mt                 | ур                 |                         |                                                  |                    |          |     |     |
|              |               |                                   |          | k                    | oit                     |                    |                     |                                                                      |                        |           | E                  | cplanat            | tion                    |                                                  |                    |          |     |     |
|              |               |                                   |          | 0                    |                         | Se                 | et th               | e motor ty                                                           | γpe.                   |           |                    |                    |                         |                                                  |                    |          |     |     |
|              |               |                                   |          | 1                    |                         |                    | Set-                | 0x                                                                   | 1x                     | (         |                    | 2x                 | 3x                      |                                                  | 4x                 | 5x       | 6x  | 7x  |
|              |               |                                   |          | 2                    |                         |                    | x0                  | HA40N                                                                |                        |           | Н                  | A50L               | HA53I                   | _                                                |                    |          |     |     |
|              |               |                                   |          | 3                    | mtyp                    |                    | x1                  | HA80N                                                                |                        |           | H                  | 4100L              | HA103                   | L                                                |                    |          |     |     |
|              |               |                                   |          | 4                    |                         |                    | x2                  | HA100N                                                               |                        |           | H                  | 4200L              | HA203                   | L                                                |                    |          |     |     |
|              |               |                                   |          | 5                    |                         |                    | х3                  | HA200N                                                               |                        |           |                    | 4300L              | HA303                   |                                                  |                    |          |     |     |
|              |               |                                   |          | 6                    |                         |                    | x4                  | HA300N                                                               |                        |           | H                  | 4500L              | HA503                   | L                                                |                    |          |     | ļ   |
|              |               |                                   |          | 7                    |                         |                    | х5                  | HA700N                                                               |                        |           |                    |                    |                         |                                                  |                    |          |     |     |
|              |               |                                   |          |                      |                         | *****              | х6                  | HA900N                                                               |                        | Ļ         |                    |                    |                         |                                                  |                    |          |     |     |
|              |               |                                   |          |                      |                         |                    | x7                  |                                                                      |                        | *****     |                    | LH11K2             |                         |                                                  |                    |          |     |     |
|              |               |                                   |          |                      |                         |                    | x8                  |                                                                      |                        | 4         | HA-                | LH15K2             | 2                       |                                                  |                    |          |     |     |
|              |               |                                   |          |                      |                         |                    | x9<br>xA            | ***************************************                              |                        |           | ш.                 | 4150L              | HA153                   | -                                                |                    |          |     |     |
|              |               |                                   |          |                      |                         |                    | xA<br>xB            |                                                                      |                        | ŀ         |                    | ATOUL              | TA 153                  |                                                  |                    |          |     |     |
|              |               |                                   |          |                      |                         |                    | хC                  |                                                                      |                        |           |                    |                    |                         |                                                  |                    |          |     |     |
|              |               |                                   |          |                      |                         |                    | xD                  | ***************************************                              |                        | T         |                    |                    |                         |                                                  |                    |          |     |     |
|              |               |                                   |          |                      |                         | *****              | хE                  | ***************************************                              |                        | T         |                    |                    |                         |                                                  |                    |          |     |     |
|              |               |                                   |          |                      |                         |                    | хF                  |                                                                      |                        |           |                    |                    |                         |                                                  |                    |          |     |     |
|              |               |                                   |          |                      |                         |                    | Set-                | 8x                                                                   | 9x                     | Α         | x                  | Вх                 | Сх                      | Dx                                               |                    | E        | ·   | Fx  |
|              |               |                                   |          |                      |                         | _                  | ting<br>x0          | HA43N                                                                |                        | H         | +                  | HC52               | HC53                    | -                                                | $\vdash$           |          |     | +   |
|              |               |                                   |          |                      |                         |                    | x1                  | HA83N                                                                |                        |           |                    |                    | HC103                   |                                                  | H                  | IC10     | )3R |     |
|              |               |                                   |          |                      |                         |                    | x2                  | HA103N                                                               |                        |           |                    |                    | HC153                   |                                                  | -d                 |          | 53R |     |
|              |               |                                   |          |                      |                         |                    | х3                  | HA203N                                                               |                        |           | ŀ                  | 1C202              | HC203                   |                                                  |                    |          | )3R |     |
|              |               |                                   |          |                      |                         |                    | x4                  | HA303N                                                               |                        |           |                    |                    | HC353                   | <u> </u>                                         |                    |          | 53R |     |
|              |               |                                   |          |                      |                         |                    | x5                  | HA703N                                                               |                        |           |                    |                    | HC453                   | _                                                | H                  | IC5      | )3R |     |
|              |               |                                   |          |                      |                         |                    | x6<br>x7            |                                                                      |                        |           |                    | 1C702<br>1C902     | HC703                   | -                                                | ļ                  |          |     |     |
|              |               |                                   |          |                      |                         |                    | x7<br>x8            |                                                                      |                        |           |                    | 10902              |                         | -                                                | <u> </u>           |          |     |     |
|              |               |                                   |          |                      |                         |                    | x9                  |                                                                      |                        |           |                    |                    |                         | <del>                                     </del> | <del> </del>       |          |     |     |
|              |               |                                   |          |                      |                         |                    | χA                  | HA93N                                                                |                        |           |                    |                    |                         |                                                  | ļ                  |          |     |     |
|              |               |                                   |          |                      |                         |                    | хB                  |                                                                      |                        |           |                    |                    |                         |                                                  |                    |          |     |     |
|              |               |                                   |          |                      |                         | *****              |                     | HA053(N)                                                             |                        |           |                    |                    |                         |                                                  |                    |          |     |     |
|              |               |                                   |          |                      |                         |                    |                     | HA13(N)                                                              |                        |           |                    |                    |                         |                                                  | ļ                  |          |     |     |
|              |               |                                   |          |                      |                         |                    | χE                  | HA23N                                                                |                        |           |                    |                    |                         | _                                                | ļ                  |          |     |     |
|              |               |                                   |          |                      |                         | L                  | ΧԻ                  | HA33N                                                                |                        | /-        | <br>T              | 20.25:51           | inuad t-                | 41-                                              |                    | 0):4     | nec | ·°, |
|              |               |                                   |          |                      |                         |                    | xF                  | HA33N                                                                |                        | (         | To I               | oe cont            | inued to                | the                                              | e n                | ext      | pag | 1   |

| No.  | II1          | tems                            | Details Setting range |                  |                           |          |                |                                        |                                                                                           | Setting range                         |
|------|--------------|---------------------------------|-----------------------|------------------|---------------------------|----------|----------------|----------------------------------------|-------------------------------------------------------------------------------------------|---------------------------------------|
|      |              |                                 | (C                    | on               | tinue                     | d f      | from the pre   | evious page)                           |                                                                                           | <u> </u>                              |
|      |              |                                 | ľ                     | b                | it                        |          | <u> </u>       | Exp                                    | olanation                                                                                 |                                       |
|      |              |                                 |                       | 8<br>9<br>A<br>B | ent                       | "r<br>th | pen", and s    | peed detecto<br>sed loop con           | et position detect<br>r type for "ent".<br>trol, set the sam                              | In the case of                        |
|      |              |                                 | l                     | С                |                           |          | pen<br>setting | ent setting                            | Detector mo                                                                               | odel name                             |
|      |              |                                 |                       | D                | pen                       |          | 0              | 0                                      | OHE25K (Only<br>MDS-B-Vx), OS                                                             |                                       |
|      |              |                                 |                       | Е                | Pon                       |          | 1              | 1                                      | OHA25K (Only<br>MDS-B-Vx), OS                                                             |                                       |
|      |              |                                 |                       | F                |                           |          | 2              | 2                                      | OSE105, OSA                                                                               | 105                                   |
|      |              |                                 |                       |                  |                           |          | 3              | 3                                      | Equipped to HA<br>(Only for MDS-                                                          |                                       |
|      |              |                                 |                       |                  |                           |          | 4              | Setting impossible                     | OHE25K-ET, C                                                                              | OSE104-ET                             |
|      |              |                                 |                       |                  |                           |          | 5              | Setting impossible                     | OHA25K-ET, C                                                                              | OSA104-ET                             |
|      |              |                                 |                       |                  |                           |          | 6              | Setting impossible                     | OSE105-ET, C                                                                              | SA105-ET                              |
|      |              |                                 |                       |                  |                           |          | 7              | Setting impossible                     |                                                                                           |                                       |
|      |              |                                 |                       |                  |                           |          | 8              | Setting impossible                     | Relative position scale, MP type Heavy Industries                                         | (Mitsubishi                           |
|      |              |                                 |                       |                  |                           |          | 9              | Setting impossible                     | AT41 (Mitsutoy type, FLE type                                                             | •                                     |
|      |              |                                 |                       |                  |                           |          | А              | Setting impossible                     | AT342 (Mitsuto                                                                            | pyo)                                  |
|      |              |                                 |                       |                  |                           |          | В              | Setting impossible                     |                                                                                           |                                       |
|      |              |                                 |                       |                  |                           |          | С              | C<br>(Current<br>synchroni-<br>zation) | The setting of t<br>in the speed/cu<br>synchronization<br>When the mast<br>semi-closed co | rrent<br>n control.<br>er axis is the |
|      |              |                                 |                       |                  |                           |          | D              | Setting impossible                     |                                                                                           |                                       |
|      |              |                                 |                       |                  |                           |          | E              | Setting impossible                     |                                                                                           |                                       |
|      |              |                                 |                       |                  |                           |          | F              | Setting impossible                     |                                                                                           |                                       |
|      |              |                                 |                       |                  |                           |          |                |                                        |                                                                                           |                                       |
| 2226 | SV026<br>OD2 | Excessive<br>error<br>detection | O1<br>Fo              | N.<br>or th      | ne sta                    | and      | dard setting   |                                        | oth when servo                                                                            | 0 to 32767<br>(mm)                    |
|      |              | width<br>during<br>servo OFF    | WI                    | her              | 3 (O<br>1 "0" i<br>erforn | is s     | set, the exc   | essive error c                         | letection will not                                                                        |                                       |

| No.  | ľ     | tems        |                                                       |                                                                 | Deta       | ails          |          |                            | Settin     | g range  |
|------|-------|-------------|-------------------------------------------------------|-----------------------------------------------------------------|------------|---------------|----------|----------------------------|------------|----------|
| 2227 | SV027 | Servo       | F                                                     | Е                                                               | D          | С             | В        | Α                          | 9          | 8        |
|      | SSF1  | function    | aflt                                                  | zrn2                                                            | af         | se            |          | ovs                        | lm         | С        |
|      |       | selection 1 | 7                                                     | 6                                                               | 5          | 4             | 3        | 2                          | 1          | 0        |
|      |       |             |                                                       | zrn3                                                            | ví         | ct            |          | upc                        | vcr        | nt       |
|      |       |             |                                                       |                                                                 |            |               |          |                            |            |          |
|      |       |             | bit                                                   | Mear                                                            | ing whe    | en "0" is     | set      | Meaning v                  | when "1    | " is set |
|      |       |             | 0 vcnt                                                |                                                                 |            |               | geove    | er type of th              | e speed    | loop     |
|      |       |             |                                                       | delay                                                           | compen     |               | م مام مد |                            | ام:اما     |          |
|      |       |             | 1                                                     |                                                                 |            |               |          | ngeover inv<br>ngeover typ |            |          |
|      |       |             |                                                       |                                                                 | •          | pensatio      |          | •                          | 70 1       |          |
|      |       |             |                                                       | 11: Se                                                          | etting pro | hibited       |          |                            |            |          |
|      |       |             | 2 upc                                                 | 2 upc Start torque compensation Start torque compensation valid |            |               |          |                            |            |          |
|      |       |             | 3                                                     | invalic                                                         |            |               |          | compensa                   | tion valid | <u>d</u> |
|      |       |             | 3                                                     | Set the number of compensation pulses of the jit                |            |               |          |                            |            | ter      |
|      |       |             | 4 vfct                                                | vfct compensation.                                              |            |               |          |                            |            |          |
|      |       |             | 5                                                     | 00: Jitter compensation invalid                                 |            |               |          |                            |            |          |
|      |       |             |                                                       |                                                                 |            | pensatio      | •        |                            |            |          |
|      |       |             |                                                       |                                                                 |            | pensation     |          |                            |            |          |
|      |       |             |                                                       | ARS o                                                           |            | ensation      |          | g AT342, A                 | T343       |          |
|      |       |             | 6 zrn3                                                |                                                                 | M/491N     |               | i doing  | 9 / (10 12, / (            | 1010,      |          |
|      |       |             | 7                                                     |                                                                 |            |               |          |                            |            |          |
|      |       |             | 8                                                     |                                                                 |            |               | amour    | nt with SV0                | 16 (LMC    | 1) and   |
|      |       |             | l 9 lmc                                               |                                                                 | 1 (LMC2    | ).<br>n compe | neatio   | n ston                     |            |          |
|      |       |             | 9                                                     |                                                                 |            | n compe       |          |                            |            |          |
|      |       |             |                                                       |                                                                 |            |               |          | n type 2                   |            |          |
|      |       |             |                                                       |                                                                 | etting pro |               |          |                            |            |          |
|      |       |             | A                                                     |                                                                 |            |               | amour    | nt with SV0                | 31 (OVS    | 1) and   |
|      |       |             | B                                                     |                                                                 | 2 (OVS2    | ,             | nancat   | tion stop                  |            |          |
|      |       |             |                                                       |                                                                 |            |               |          | tion type 1                |            |          |
|      |       |             |                                                       | 10: O                                                           | ershoot/   | ing com       | pensat   | ion type 2                 |            |          |
|      |       |             |                                                       | _                                                               |            |               |          | ion type 3                 |            |          |
|      |       |             | C                                                     |                                                                 |            |               |          | standard                   | 01 OL:45   | -1 -     |
|      |       |             | D afse                                                |                                                                 | optive fi  | iter sens     | itivity  | increase (S                | et 2bits   | at a     |
|      |       |             | E zrn2                                                | E zrn2 Set to "1".                                              |            |               |          |                            |            |          |
|      |       |             | F aflt Adoptive filter stops Adoptive filter starts   |                                                                 |            |               |          |                            |            | S        |
|      |       |             | (Note) Se                                             | t to "0" fc                                                     | r bits wi  | th no pa      | rticulai | description                | า.         |          |
| 2228 | SV028 |             | Not used                                              |                                                                 |            | <u>'</u>      |          | •                          | 0          |          |
| 2229 | SV029 | Speed at    |                                                       |                                                                 |            | at high s     | peed o   | during rapid               |            | 99       |
|      | VCS   | the change  | nge traverse, etc, lower the speed loop gain. (r/min) |                                                                 |            |               |          | - <del>-</del>             |            |          |
|      |       | of speed    |                                                       |                                                                 |            |               |          |                            |            |          |
|      |       | loop gain   |                                                       |                                                                 |            |               |          |                            |            |          |
|      |       |             | When not using, set to "0".                           |                                                                 |            |               |          |                            |            |          |

| No.  |                                 | Items                          | Details                                                                                                    | Setting range                            |
|------|---------------------------------|--------------------------------|----------------------------------------------------------------------------------------------------|------------------------------------------|
| 2230 | function                        | ns.                            | and lower order 8bits are used for different $V030" = (Icx*256) + IVC$                                                                                                    | 0 to 32767                               |
|      | SV030<br>IVC<br>(Low<br>order)  | Voltage dead time compensation | When 100% is set, the voltage equivalent to the logical non-energized time will be compensated. When "0" is set, a 100% compensation will be performed. Adjust in increments of 10% from the default value 100%. If increased too much, vibration or vibration noise may be generated.                                                                                                    | 0 to 255<br>(%)                          |
|      | SV030<br>Icx<br>(High<br>order) | Current bias 1                 | Set to "0" as a standard. Use this in combination with SV040 and the high order 8bits of SV045.                                                                                                    | 0 to 127                                 |
| 2231 |                                 | Overshooting compensation 1    | Set this if overshooting occurs during positioning. This compensates the motor torque during positioning. This is valid only when the overshooting compensation SV027 (SSF1/ovs) is selected.                                                                                                    | -1 to 100<br>(Stall [rated]<br>current%) |
|      |                                 |                                | Type 1: When SV027 (SSF1)/ bitB, A (ovs)=01<br>Set the compensation amount based on the<br>motor's stall current.<br>This compensates overshooting that occurs during<br>pulse feeding.<br>Normally, use Type 2.                                                                                                    |                                          |
|      |                                 |                                | Type 2: When SV027 (SSF1)/ bitB, A (ovs)=10 Set the compensation amount based on the motor's stall current. Increase by 1% and determine the amount that overshooting doesn't occur. In Type 2, compensation during the feed forward control during circular cutting won't be performed.                                                                                                    |                                          |
|      |                                 |                                | Type 3: When SV027 (SSF1)/ bitB, A (ovs)=11 Use this to perform the overshooting compensation during circular cutting or the feed forward control. The setting method is the same in Type 2.                                                                                                    |                                          |
|      |                                 |                                | When you wish different compensation amount depending on the direction When SV042 (OVS2) is "0", compensate with the value of SV031 (OVS1) in both of the + and -directions. If you wish to change the compensation amount depending on the command direction, set this and SV042 (OVS2). (SV031: + direction, SV042: - direction. However, the directions may be opposite depending on other settings.) When "-1" is set, the compensation won't be performed in the direction of the command. |                                          |

| No.  | l            | tems                 |     | Details Setting range                                    |                                                          |                 |                       |          |          |         |        |                             |        |
|------|--------------|----------------------|-----|----------------------------------------------------------|----------------------------------------------------------|-----------------|-----------------------|----------|----------|---------|--------|-----------------------------|--------|
| 2232 | SV032<br>TOF | Torque<br>offset     | Se  |                                                          | balance                                                  | torque (        | of vertica            | l axis a | and inc  | lined   | (Sta   | to 10<br>Il [rate<br>ent %) | d]     |
| 2233 | SV033        | Servo                | l . | F                                                        | E                                                        | D               | С                     | В        | Α        |         | 9      | 8                           |        |
|      | SSF2         | function selection 2 |     |                                                          | d                                                        | os              |                       |          |          |         | hvx    | S                           | ٧x     |
|      |              | 00100110112          | ļ , | 7                                                        | 6                                                        | 5               | 4                     | 3        | 2        |         | 1      | 0                           |        |
|      |              |                      |     |                                                          | fh                                                       | z2              |                       |          | nf       | d       |        | Z                           | ck     |
|      |              |                      |     | bit                                                      | Mean                                                     | ing whe         | n "0" is              | set      | Mean     | ning    | when   | 1"1" is                     | s set  |
|      |              |                      | 0   | zck                                                      | zck Z phase check valid (Alarm 42) Z phase check invalid |                 |                       |          |          |         |        |                             |        |
|      |              |                      | 1   | nfd1                                                     | Set the filter depth for Notch filter 1 (SV038).         |                 |                       |          |          |         |        |                             |        |
|      |              |                      | 2   |                                                          | Value                                                    | 000             | 001                   | 010      | 011      | 100     | 101    | 110                         | 111    |
|      |              |                      | 3   |                                                          | Depth<br>(dB)                                            | Infntly<br>deep | -18.1                 | -12.0    | -8.5     | -6.0    | -4.1   | -2.5                        | -1.2   |
|      |              |                      |     | •                                                        | Deep←                                                    | -               |                       |          |          |         | -      | → Sha                       | llow   |
|      |              |                      | 4   |                                                          | Set the                                                  | operati         | on freque             | ency o   | of Notch | n filte | r 2.   |                             |        |
|      |              |                      | 5   | fhz2                                                     | 0: Inval                                                 | lid             | 3: 7                  | '50Hz    |          | 6       | : 375  | Hz                          |        |
|      |              |                      | 6   |                                                          | 1: 2250                                                  | )Hz             | 4: 5                  | 63Hz     |          | 7       | : 321  | Hz                          |        |
|      |              |                      | 7   | '                                                        | 2: 1125                                                  | 5Hz             | 5: 4                  | 50Hz     |          | 8       | to F:  | 281H                        | Z      |
|      |              |                      | 8   |                                                          | Set the MDS-C                                            | •               | nance mo              | ode of   | the se   | rvo c   | ontro  | I. (On                      | ly for |
|      |              |                      |     |                                                          | 00: By                                                   | current l       | oop gain              | 1        |          |         |        |                             |        |
|      |              |                      |     |                                                          | 01: MD                                                   | S-B-Vx          | compatib              | ole mo   | de sele  | ected   | ł      |                             |        |
|      |              |                      |     |                                                          | 10: Hig                                                  | h gain n        | node sele             | ected    |          |         |        |                             |        |
|      |              |                      |     |                                                          | 11: Hig                                                  | h gain n        | node sele             | ected    | I        |         |        |                             |        |
|      |              |                      | Α   |                                                          |                                                          |                 |                       |          |          |         |        |                             |        |
|      |              |                      | В   | B Digital signal output selection                        |                                                          |                 |                       |          |          |         |        |                             |        |
|      |              |                      | C   | <u>.</u>                                                 |                                                          | •               | •                     |          |          |         |        |                             |        |
|      |              |                      | С   | dos                                                      | 0:                                                       |                 | ale abso<br>nd signal |          |          | dete    | ction, | offset                      |        |
|      |              |                      | Е   | :                                                        | 1:                                                       | Specif          | ied spee              | ed sign  | nal outp | ut      |        |                             |        |
|      |              |                      | F   | F 2 to F: Setting prohibited                             |                                                          |                 |                       |          |          |         |        |                             |        |
|      |              |                      | (N  | ote) Set to "0" for bits with no particular description. |                                                          |                 |                       |          |          |         |        |                             |        |

| No.  | l1    | tems        | Details Settin                                             |             |          |           |          |             |           | ng range      |
|------|-------|-------------|------------------------------------------------------------|-------------|----------|-----------|----------|-------------|-----------|---------------|
| 2234 | SV034 | Servo       | F                                                          | E           | D        | С         | В        | Α           | 9         | 8             |
|      | SSF3  | function    |                                                            | OV          | ⁄sn      |           |          |             |           |               |
|      |       | selection 3 | 7                                                          | 6           | 5        | 4         | 3        | 2           | 1         | 0             |
|      |       |             |                                                            | os2         | zeg      |           |          | _           | has2      | has1          |
|      |       |             |                                                            | <del></del> |          | <b>!</b>  |          | Į.          |           |               |
|      |       |             | bit                                                        | Meanin      | g when   | "0" is se | et M     | eaning v    | vhen "1   | " is set      |
|      |       |             | 0 has                                                      | _           |          | l use     | HA       | S contro    | l 1 valid |               |
|      |       |             |                                                            | (Except f   | or HC)   |           | ,        | C: High a   | ccelerat  | ion rate      |
|      |       |             |                                                            |             |          |           |          | port)       |           |               |
|      |       |             | 1 has                                                      | •           |          | l use     |          | S contro    |           | ut\           |
|      |       |             | 2                                                          | (Except f   | or HC)   |           | (HC      | C: Oversl   | nooting   | support)      |
|      |       |             | 3                                                          |             |          |           |          |             |           |               |
|      |       |             | 4                                                          |             |          |           |          |             |           |               |
|      |       |             | ***************************************                    | Z phase     | normal e | dae       | Ζn       | hase rev    | erse ed   | ae            |
|      |       |             | 5 zeg                                                      | detection   |          | 9-        |          | ection      | 0.00 00   |               |
|      |       |             |                                                            | (Setting f  | or norma | al use)   | (Va      | alid only v | when      |               |
|      |       |             | γ                                                          |             |          |           |          | 027/bit6=   |           |               |
|      |       |             | 6 os2                                                      | Setting for | or norma | l use     |          | erspeed     |           | n level       |
|      |       |             | -                                                          |             |          |           | cha      | angeover    | •         |               |
|      |       |             | 8                                                          |             |          |           |          |             |           |               |
|      |       |             | 9                                                          |             |          |           |          |             |           |               |
|      |       |             | A                                                          |             |          |           |          |             |           |               |
|      |       |             | В                                                          |             |          |           |          |             |           |               |
|      |       |             | C                                                          | Set the n   | on-sensi | itive ban | d of the | oversho     | otina     |               |
|      |       |             | D                                                          | compens     |          |           |          |             | -         | ne.           |
|      |       |             | Eovs                                                       |             |          |           |          |             |           |               |
|      |       |             | F                                                          | model po    |          | •         |          |             | _         |               |
|      |       |             |                                                            | is ignored  |          |           |          |             |           | <b>√</b> 040. |
|      |       |             | (Note) Set to "0" for bits with no particular description. |             |          |           |          |             |           |               |

| No.  | ŀ     | tems       |                                         |        |                                   | Deta        | ils        |            |                                         | Settin                 | g range  |
|------|-------|------------|-----------------------------------------|--------|-----------------------------------|-------------|------------|------------|-----------------------------------------|------------------------|----------|
| 2235 | SV035 | Servo      |                                         | F      | E                                 | D           | С          | В          | Α                                       | 9                      | 8        |
|      | SSF4  | function   |                                         | clt    |                                   | clG1        |            | cl2n       | clet                                    | clto                   | 7        |
|      |       | selection4 |                                         | 7      | 6                                 | 5           | 4          | 3          | 2                                       | 1                      | 0        |
|      |       |            |                                         |        | iup                               |             |            | to         | dt                                      |                        |          |
|      |       |            | <u> </u>                                |        |                                   | !           |            |            |                                         |                        |          |
|      |       |            |                                         | bit    | Meaning                           | when "      | 0" is se   | t Mea      | aning wi                                | hen "1" is             | s set    |
|      |       |            | 0                                       |        | Td creat                          | ion time    | setting    |            |                                         |                        |          |
|      |       |            | 1                                       |        | Set to "0                         | ". (For n   | nachine    | tool buil  | der adju                                | stment)                |          |
|      |       |            | 2<br>3<br>4<br>5                        | tdt    |                                   |             |            |            |                                         |                        |          |
|      |       |            | 3                                       |        |                                   |             |            |            |                                         |                        |          |
|      |       |            | 4                                       |        |                                   |             |            |            |                                         |                        |          |
|      |       |            | *************************************** |        | Set to "1                         | " in the c  | ase of a   | any moto   | rs from                                 | HC152 to               | HC702    |
|      |       |            | 6                                       | iup    |                                   | 11 (115 c   |            |            | ,,,,,,,,,,,,,,,,,,,,,,,,,,,,,,,,,,,,,,, | 11010210               | 110702   |
|      |       |            | 7                                       |        |                                   |             |            |            |                                         |                        |          |
|      |       |            | 8                                       |        | Set the r                         | etracting   | torque     | for collis | ion dete                                | ction in re            | spect to |
|      |       |            |                                         | cltq   | the maxi                          |             | •          |            |                                         |                        |          |
|      |       |            | 9                                       |        | 00: 100%                          |             | 90%        |            |                                         | lard) 11:              |          |
|      |       |            | Α                                       |        | Setting f                         | or norma    | ıl use     |            |                                         | e torque p             |          |
|      |       |            |                                         | clet   |                                   |             |            |            |                                         | econds is<br>POS of th |          |
|      |       |            |                                         |        |                                   |             |            |            | r screen                                |                        | e servo  |
|      |       |            |                                         |        | Collision                         | detectio    | n          |            |                                         | tion meth              | od 2     |
|      |       |            | В                                       | cl2n   | method                            |             |            | invalid    |                                         |                        |          |
|      |       |            | С                                       |        | Collision                         | detectio    | n metho    | od 1       |                                         |                        |          |
|      |       |            | D                                       | clG1   | Set the o                         | collision ( | detection  | n level di | uring cut                               | ting feed              | (G1).    |
|      |       |            | E                                       | CIGI   | When cl                           | G1=0. th    | e collisio | on detec   | tion met                                | hod 1 dur              | ina      |
|      |       |            |                                         |        | cutting fe                        | eed won'    | t functio  | <u>n</u> . |                                         |                        |          |
|      |       |            |                                         |        | Setting f                         | or norma    | ıl use     |            |                                         | e of the S             |          |
|      |       |            | F                                       | clt    |                                   |             |            |            |                                         | displaye               |          |
|      |       |            |                                         |        | MPOS of the servo monitor screen. |             |            |            |                                         |                        | itor     |
|      |       |            | /N/a                                    | ta) Sa | t to "0" to                       | r hito wit  | h ne ne    |            |                                         | <u> </u>               |          |
|      |       |            | (140                                    | (e) 5e | et to "0" fo                      | DILS WIT    | n no pai   | ucular d   | escriptio                               | л.                     |          |

| No.  | lt lt | ems         |             |          |                                                | Deta             | ils      |          |             |         | Setti                                            | ng rang          |
|------|-------|-------------|-------------|----------|------------------------------------------------|------------------|----------|----------|-------------|---------|--------------------------------------------------|------------------|
| 2236 | SV036 | Power       | _ F         | [        | E                                              | D                | С        | В        | Α           | •       | 9                                                | 8                |
| (PR) | PTYP  | supply type |             |          | amp                                            | )                |          |          |             | rtyp    |                                                  |                  |
|      |       |             | 7           | (        | 6                                              | 5                | 4        | 3        | 2           |         | 1                                                | 0                |
|      |       |             |             |          | <u>-                                      </u> |                  |          | typ      |             |         |                                                  |                  |
|      |       |             |             |          |                                                |                  |          | 71       |             |         |                                                  |                  |
|      |       |             | bit         |          |                                                |                  | Ex       | planat   | ion         |         |                                                  |                  |
|      |       |             | 0           | When     | the C                                          | N4 cor           |          | of the   |             | nit and | the                                              | oower            |
|      |       |             | 1           |          |                                                |                  |          | tting be |             |         |                                                  |                  |
|      |       |             | 2           |          |                                                | the ext          | ernal e  | merger   | cy stop     | functi  | on, a                                            | <u>add 40h</u> . |
|      |       |             | 3           | Set-     | nv                                             | 1x               | 2x       | 3x       | 4x          | 5x      | 6x7                                              | x 8x             |
|      |       |             | —ptyp       | ting     | Not                                            |                  |          |          |             |         |                                                  |                  |
|      |       |             | 4           | x0       | used                                           |                  |          | CV-300   |             |         |                                                  |                  |
|      |       |             | 5           | x1       |                                                | CV-110           |          |          |             |         |                                                  | CR-10            |
|      |       |             | 6           | x2       |                                                |                  | CV-220   |          |             |         | 1                                                | CR-15            |
|      |       |             | 7           | х3       |                                                |                  |          |          |             |         |                                                  | CR-22            |
|      |       |             |             | x4       | CV-37                                          |                  |          |          |             |         |                                                  | CR-37            |
|      |       |             |             | х5       |                                                | CV-150           | <u>.</u> |          | CV-450      | CV-550  | )                                                |                  |
|      |       |             |             |          | CV-55                                          |                  | CV-260   | Į        |             |         | ļļ                                               | CR-55            |
|      |       |             |             | x7       | O) / ==                                        |                  |          | CV-370   |             |         | <del>                                     </del> | 00 75            |
|      |       |             |             | x8<br>x9 | CV-75                                          | CV-185           |          |          |             |         | <del>  </del>                                    | CR-75<br>CR-90   |
|      |       |             |             | х9       |                                                | CV-185           |          |          |             |         |                                                  | CR-90            |
|      |       |             | 8           | Set th   | e reg                                          | nerativ          | ıe resis | tor type | when        | MDS-4   | A-CR                                             | is used          |
|      |       |             |             | Se       |                                                |                  | ative re |          |             | tance   |                                                  |                  |
|      |       |             | 9           | tin      |                                                | _                | lel nam  |          |             | lue     | Ca                                               | pacity           |
|      |       |             | – rtyp<br>A | 0        | М                                              | DS-C1-<br>genera |          | tting wh | en usin     | g powe  | r su                                             | pply             |
|      |       |             | В           | 1        |                                                |                  | N260HI   | МJ       | $26\Omega$  |         | 80'                                              | W                |
|      |       |             |             | 2        | G.                                             | ZG300\           | W130HI   | MJ×2     | 26Ω         |         | 150                                              | WC               |
|      |       |             |             | 3        | M                                              | R-RB30           | )        |          | 13Ω         |         | 300                                              | WC               |
|      |       |             |             | 4        |                                                | R-RB50           | )        |          | 13Ω         |         |                                                  | WC               |
|      |       |             |             | 5        |                                                |                  | //200H   |          | $6.7\Omega$ |         |                                                  | WC               |
|      |       |             |             | 6        | . <b></b> }                                    |                  | N200HI   | MJ×3     | $6.7\Omega$ |         |                                                  | WC               |
|      |       |             |             | 7        |                                                | ·UNIT-1          |          |          | 30Ω         |         |                                                  | WC               |
|      |       |             |             | 8        | . <b></b>                                      | UNIT-2           |          |          | 15Ω         |         |                                                  | OW.              |
|      |       |             |             | 9<br>A t | ^                                              | ·UNIT-3          |          |          | 15Ω         |         | 210                                              | WOC              |
|      |       |             |             | F        |                                                | o setting        | g        |          |             |         |                                                  |                  |
|      |       |             | С           | Alway    | /s set                                         | to "0".          |          |          |             |         |                                                  |                  |
|      |       |             | Damp        | ,        |                                                |                  |          |          |             |         |                                                  |                  |
|      |       |             | E amp       |          |                                                |                  |          |          |             |         |                                                  |                  |
|      | ı     | :           | 1-1         |          |                                                |                  |          |          |             |         |                                                  |                  |

| No.  |                                 | Items                                       | Details                                                                                                    | Setting range                             |
|------|---------------------------------|---------------------------------------------|----------------------------------------------------------------------------------------------------|-------------------------------------------|
| 2237 | SV037<br>JL                     | Load inertia scale                          | Set "the motor inertia + motor axis conversion load inertia" in respect to the motor inertia.                                                                                        | 0 to 5000<br>(%)                          |
|      |                                 |                                             | SV037 (JL) = $\frac{\text{Jl+Jm}}{\text{Jm}}$ *100                                                                                                    |                                           |
|      |                                 |                                             | Jm: Motor inertia Jl: Motor axis conversion load inertia                                                                                                    |                                           |
| 2238 | SV038<br>FHz1                   | Notch filter frequency 1                    | Set the vibration frequency to suppress if machine vibration occurs. (Valid at 72 or more) When not using, set to "0".                                                               | 0 to 3000<br>(Hz)                         |
| 2239 | SV039<br>LMCD                   | Lost motion compensation timing             | Set this when the lost motion compensation timing doest not match. Adjust by increasing the value by 10 at a time.                                                                   | 0 to 2000<br>(ms)                         |
| 2240 | functions.                      |                                             | d lower order 8bits are used for different = (Icy*256) + LMCT                                                                                                    | 0 to 32767                                |
|      | SV040<br>LMCT<br>(Low<br>order) | Lost motion compensation non-sensitive band | Set the non-sensitive band of the lost motion compensation in the feed forward control. When "0" is set, the actual value that is set is 2µm. Adjust by increasing by 1µm at a time. | 0 to 100<br>(μm)                          |
|      | SV040<br>Icy<br>(High<br>order) | Current bias 2                              | Normally, set to "40" if you use HC202 to HC902, HC203 to HC703. Use this in combination with SV030 and the high order 8bits of SV045.                                               | 0 to 127                                  |
| 2241 | SV041<br>LMC2                   | Lost motion compensation 2                  | Set this with SV016 (LMC1) only when you wish to set the lost motion compensation amount to be different depending on the command directions.  Set to "0" as a standard.             | -1 to 200<br>(Stall [rated]<br>current %) |
| 2242 | SV042<br>OVS2                   | Overshooting compensation 2                 | Set this with SV031 (OVS1) only when you wish to set the overshooting compensation amount to be different depending on the command directions.  Set to "0" as a standard.            | -1 to 100<br>(Stall [rated]<br>current %) |
| 2243 | SV043<br>OBS1                   | Disturbance<br>observer filter<br>frequency | Set the disturbance observer filter band. Set to "100" as a standard. To use the disturbance observer, also set SV037 (JL) and SV044 (OBS2). When not using, set to "0".             | 0 to 1000<br>(rad/s)                      |
| 2244 | SV044<br>OBS2                   | Disturbance<br>observer gain                | Set the disturbance observer gain. The standard setting is "100" to "300". To use the disturbance observer, also set SV037 (JL) and SV043 (OBS1). When not using, set to "0".        | 0 to 500<br>(%)                           |
| 2245 | functions.                      |                                             | d lower order 8bits are used for different = (Icy*256) + LMCT                                                                                                    | 0 to 32767                                |
|      | SV045<br>TRUB<br>(Low<br>order) | Frictional<br>torque                        | When you use the collision detection function, set the frictional torque.                                                                                                    | 0 to 100<br>(Stall [rated]<br>current %)  |
|      | SV045<br>lb1<br>(High<br>order) | Current bias 3                              | Set to "0" as a standard. Use this in combination with SV030 and the high order 8bits of SV040.                                                                                      | 0 to 127                                  |

| No.  | ı               | tems                                                            | Details                                                                                                    | Setting range       |
|------|-----------------|-----------------------------------------------------------------|----------------------------------------------------------------------------------------------------|---------------------|
| 2246 | SV046           |                                                                 | Not used. Set to "0".                                                                                                    | 0                   |
| 2247 | SV047<br>EC     | Inductive<br>voltage<br>compensation<br>gain                    | Set the inductive voltage compensation gain. Set to "100" as a standard. If the current FB peak exceeds the current command peak, lower the gain.                                                                                                    | 0 to 200<br>(%)     |
| 2248 | SV048<br>EMGrt  | Vertical axis<br>drop<br>prevention<br>time                     | Input a length of time to prevent the vertical axis from dropping by delaying Ready OFF until the brake works when the emergency stop occurs. Increase the setting by 100ms at a time and set the value where the axis does not drop.                                                                                                    | 0 to 20000<br>(ms)  |
| 2249 | SV049<br>PGN1sp | Position loop<br>gain 1 in<br>spindle<br>synchronous<br>control | Set the position loop gain during the spindle synchronous control (synchronous tapping, synchronous control with spindle/C axis). Set the same value as the value of the spindle parameter, position loop gain in synchronous control.  When performing the SHG control, set this with SV050 (PGN2sp) and SV058 (SHGCsp).                                                    | 1 to 200<br>(rad/s) |
| 2250 | PGN2sp          | Position loop<br>gain 2 in<br>spindle<br>synchronous<br>control | Set this with SV049 (PGN1sp) and SV058 (SHGCsp) if you wish to perform the SHG control in the spindle synchronous control (synchronous tapping, synchronous control with spindle/C axis).  When not performing the SHG control, set to "0".                                                                                                    | 0 to 999<br>(rad/s) |
| 2251 | SV051<br>DFBT   | Dual feed<br>back control<br>time constant                      | Set the control time constant in dual feed back. When "0" is set, the actual value that is set is 1ms. The higher the time constant is, the closer it gets to the semi-closed control, so the limit of the position loop gain is raised.                                                                                                    | 0 to 9999<br>(ms)   |
| 2252 | SV052<br>DFBN   | Dual<br>feedback<br>control<br>non-sensitive<br>band            | Set the non-sensitive band in the dual feedback control. Set to "0" as a standard.                                                                                                    | 0 to 9999<br>(μm)   |
| 2253 | SV053<br>OD3    | Excessive error detection width in special control              | Set the excessive error detection width when servo ON in a special control (initial absolute position setting, stopper control, etc.). If "0" is set, excessive error detection won't be performed when servo ON during a special control.                                                                                                    | 0 to 32767<br>(mm)  |
| 2254 | SV054<br>ORE    | Overrun<br>detection<br>width in<br>closed loop<br>control      | Set the overrun detection width in the full-closed loop control.  If the gap between the motor end detector and the linear scale (machine end detector) exceeds the value set by this parameter, it is judged to be overrun and Alarm 43 will be detected.  When "-1" is set, the alarm detection won't be performed. When "0" is set, overrun is detected with a 2mm width. | -1 to 32767<br>(mm) |
| 2255 | SV055<br>EMGx   | Max. gate off<br>delay time<br>after<br>emergency<br>stop       | Set a length of time from the point when the emergency stop is input to the point when READY OFF is compulsorily executed. Normally, set the same value as the absolute value of SV056. In preventing the vertical axis from dropping, the gate off is delayed for the length of time set by SV048 if SV055's value is smaller than that of SV048.                           | 0 to 20000<br>(ms)  |

| No.  | lt              | ems                                                         | Details                                                                                                    | Setting range                            |
|------|-----------------|-------------------------------------------------------------|----------------------------------------------------------------------------------------------------|------------------------------------------|
| 2256 | SV056<br>EMGt   | Deceleration<br>time<br>constant at<br>emergency<br>stop    | In the vertical axis drop prevention control, set the time constant used for the deceleration control at emergency stop. Set a length of time that takes from rapid traverse rate (rapid) to stopping.  Normally, set the same value as the rapid traverse acceleration/deceleration time constant.  When executing the synchronous operation, put the minus sign to the settings of both of the master axis and slave axis. | -20000 to 20000<br>(ms)                  |
| 2257 | SV057<br>SHGC   | SHG control gain                                            | When performing the SHG control, set this with S003 (PGN1) and SV004 (PGN2). When not performing the SHG control, set to "0".                                                                                                    | 0 to 999<br>(rad/s)                      |
| 2258 | SV058<br>SHGCsp | SHG control<br>gain in<br>spindle<br>synchronous<br>control | Set this with SV049 (PGN1sp) and SV050 (PGN2sp) if you wish to perform the SHG control in the spindle synchronous control (synchronous tapping, synchronous control with spindle/C axis).  When not performing the SHG control, set to "0".                                                                                                    | 0 to 999<br>(rad/s)                      |
| 2259 | SV059<br>TCNV   | Collision<br>detection<br>torque<br>estimating<br>gain      | Set the torque estimating gain when using the collision detection function.  After setting as SV035/bitF(clt)=1 and performing acceleration/deceleration, set the value displayed in MPOS of the NC servo monitor screen.  Set to "0" when not using the collision detection function.                                                                                                    | -32768 to 32767                          |
| 2260 | SV060<br>TLMT   | Collision<br>detection<br>level                             | When using the collision detection function, set the collision detection level during the G0 feeding.  If "0" is set, none of the collision detection function will work.                                                                                                    | 0 to 999<br>(Stall [rated]<br>current %) |
| 2261 | SV061<br>DA1NO  | D/A output<br>channel 1<br>data No.                         | Input the data number you wish to output to D/A output channel. In the case of MDS-C1-V2, set the axis on the                                                                                                    | -1 to 127                                |
| 2262 | SV062<br>DA2NO  | D/A output<br>channel 2<br>data No.                         | side to which the data will not be output to "-1".                                                                                                    |                                          |
| 2263 | SV063<br>DA1MPY | D/A output<br>channel 1<br>output scale                     | Set the scale with a 1/256 unit.<br>When "0" is set, output is done with the standard<br>output unit.                                                                                                    | -32768 to 32767<br>(Unit: 1/256)         |
| 2264 | SV064<br>DA2MPY | D/A output<br>channel 2<br>output scale                     |                                                                                                    |                                          |
| 2265 | SV065           |                                                             | Not used. Set to "0".                                                                                                    | 0                                        |

#### (2) Initial setting value

(a) HC\*\*/HC\*\*R series

| M     | lotor   | HC<br>52 | HC<br>102 | HC<br>152 | HC<br>202 | HC<br>352 | HC<br>452 | HC<br>702 | HC<br>902 |
|-------|---------|----------|-----------|-----------|-----------|-----------|-----------|-----------|-----------|
|       | ve unit | 05       | 10        | 20        | 20        | 35        | 45        | 70        | 90        |
|       | pacity  | 00       | 10        | 20        | 20        | 00        | 10        | 70        | 00        |
| SV001 | PC1     | -        | -         | -         | -         | -         | -         | -         | -         |
| SV002 | PC2     | -        | -         | -         | -         | -         | -         | -         | -         |
| SV003 | PGN1    | 33       | 33        | 33        | 33        | 33        | 33        | 33        | 33        |
| SV004 | PGN2    | 0        | 0         | 0         | 0         | 0         | 0         | 0         | 0         |
| SV005 | VGN1    | 100      | 100       | 100       | 100       | 100       | 100       | 150       | 150       |
| SV006 | VGN2    | 0        | 0         | 0         | 0         | 0         | 0         | 0         | 0         |
| SV007 | VIL     | 0        | 0         | 0         | 0         | 0         | 0         | 0         | 0         |
| SV008 | VIA     | 1364     | 1364      | 1364      | 1364      | 1364      | 1364      | 1364      | 1364      |
| SV009 | IQA     | 2048     | 2048      | 2048      | 2048      | 2048      | 2048      | 2048      | 2048      |
| SV010 | IDA     | 2048     | 2048      | 2048      | 2048      | 2048      | 2048      | 2048      | 2048      |
| SV011 | IQG     | 512      | 512       | 512       | 256       | 256       | 256       | 200       | 200       |
| SV012 | IDG     | 512      | 512       | 512       | 512       | 512       | 512       | 256       | 256       |
| SV013 | ILMT    | 500      | 500       | 500       | 500       | 500       | 500       | 500       | 500       |
| SV014 | ILMTsp  | 500      | 500       | 500       | 500       | 500       | 500       | 500       | 500       |
| SV015 | FFC     | 0        | 0         | 0         | 0         | 0         | 0         | 0         | 0         |
| SV016 | LMC1    | 0        | 0         | 0         | 0         | 0         | 0         | 0         | 0         |
| SV017 | SPEC    | 0000     | 0000      | 0000      | 0000      | 0000      | 0000      | 0000      | 0000      |
| SV018 | PIT     | -        | -         | -         | -         | -         | -         | -         | -         |
| SV019 | RNG1    | -        | -         | -         | -         | -         | -         | -         | -         |
| SV020 | RNG2    | -        | -         | -         | -         | -         | -         | -         |           |
| SV021 | OLT     | 60       | 60        | 60        | 60        | 60        | 60        | 60        | 60        |
| SV022 | OLL     | 150      | 150       | 150       | 150       | 150       | 150       | 150       | 150       |
| SV023 | OD1     | 6        | 6         | 6         | 6         | 6         | 6         | 6         | 6         |
| SV024 | INP     | 50       | 50        | 50        | 50        | 50        | 50        | 50        | 50        |
| SV025 | MTYP    | xxB0     | xxB1      | xxB2      | xxB3      | xxB4      | xxB5      | xxB6      | xxB7      |
| SV026 | OD2     | 6        | 6         | 6         | 6         | 6         | 6         | 6         | 6         |
| SV027 | SSF1    | 4000     | 4000      | 4000      | 4000      | 4000      | 4000      | 4000      | 4000      |
| SV028 |         | 0        | 0         | 0         | 0         | 0         | 0         | 0         | 0         |
| SV029 | VCS     | 0        | 0         | 0         | 0         | 0         | 0         | 0         | 0         |
| SV030 | IVC     | 0        | 0         | 0         | 0         | 0         | 0         | 0         | 0         |
| SV031 | OVS1    | 0        | 0         | 0         | 0         | 0         | 0         | 0         | 0         |
| SV032 | TOF     | 0        | 0         | 0         | 0         | 0         | 0         | 0         | 0         |

| N     | Notor   | HC<br>52 | HC<br>102 | HC<br>152 | HC<br>202 | HC<br>352 | HC<br>452 | HC<br>702 | HC<br>902 |
|-------|---------|----------|-----------|-----------|-----------|-----------|-----------|-----------|-----------|
| Dri   | ve unit |          |           |           |           |           |           |           |           |
| ca    | pacity  | 05       | 10        | 20        | 20        | 35        | 45        | 70        | 90        |
| SV033 | SSF2    | 0000     | 0000      | 0000      | 0000      | 0000      | 0000      | 0000      | 0000      |
| SV034 | SSF3    | 0003     | 0003      | 0003      | 0003      | 0003      | 0003      | 0003      | 0003      |
| SV035 | SSF4    | 0000     | 0000      | 0040      | 0040      | 0040      | 0040      | 0040      | 0040      |
| SV036 | PTYP    | 0000     | 0000      | 0000      | 0000      | 0000      | 0000      | 0000      | 0000      |
| SV037 | JL      | 0        | 0         | 0         | 0         | 0         | 0         | 0         | 0         |
| SV038 | FHz1    | 0        | 0         | 0         | 0         | 0         | 0         | 0         | 0         |
| SV039 | LMCD    | 0        | 0         | 0         | 0         | 0         | 0         | 0         | 0         |
| SV040 | LMCT    | 0        | 0         | 0         | 10240     | 10240     | 10240     | 10240     | 10240     |
| SV041 | LMC2    | 0        | 0         | 0         | 0         | 0         | 0         | 0         | 0         |
| SV042 | OVS2    | 0        | 0         | 0         | 0         | 0         | 0         | 0         | 0         |
| SV043 | OBS1    | 0        | 0         | 0         | 0         | 0         | 0         | 0         | 0         |
| SV044 | OBS2    | 0        | 0         | 0         | 0         | 0         | 0         | 0         | 0         |
| SV045 | TRUB    | 0        | 0         | 0         | 0         | 0         | 0         | 0         | 0         |
| SV046 |         | 0        | 0         | 0         | 0         | 0         | 0         | 0         | 0         |
| SV047 | EC      | 100      | 100       | 100       | 100       | 100       | 100       | 100       | 100       |
| SV048 | EMGrt   | 0        | 0         | 0         | 0         | 0         | 0         | 0         | 0         |
| SV049 | PGN1sp  | 15       | 15        | 15        | 15        | 15        | 15        | 15        | 15        |
| SV050 | PGN2sp  | 0        | 0         | 0         | 0         | 0         | 0         | 0         | 0         |
| SV051 | DFBT    | 0        | 0         | 0         | 0         | 0         | 0         | 0         | 0         |
| SV052 | DFBN    | 0        | 0         | 0         | 0         | 0         | 0         | 0         | 0         |
| SV053 | OD3     | 0        | 0         | 0         | 0         | 0         | 0         | 0         | 0         |
| SV054 | ORE     | 0        | 0         | 0         | 0         | 0         | 0         | 0         | 0         |
| SV055 | EMGx    | 0        | 0         | 0         | 0         | 0         | 0         | 0         | 0         |
| SV056 | EMGt    | 0        | 0         | 0         | 0         | 0         | 0         | 0         | 0         |
| SV057 | SHGC    | 0        | 0         | 0         | 0         | 0         | 0         | 0         | 0         |
| SV058 | SHGCsp  | 0        | 0         | 0         | 0         | 0         | 0         | 0         | 0         |
| SV059 | TCNV    | 0        | 0         | 0         | 0         | 0         | 0         | 0         | 0         |
| SV060 | TLMT    | 0        | 0         | 0         | 0         | 0         | 0         | 0         | 0         |
| SV061 | DA1NO   | 0        | 0         | 0         | 0         | 0         | 0         | 0         | 0         |
| SV062 | DA2NO   | 0        | 0         | 0         | 0         | 0         | 0         | 0         | 0         |
| SV063 | DA1MPY  | 0        | 0         | 0         | 0         | 0         | 0         | 0         | 0         |
| SV064 | DA2MPY  | 0        | 0         | 0         | 0         | 0         | 0         | 0         | 0         |
| SV065 |         | 0        | 0         | 0         | 0         | 0         | 0         | 0         | 0         |

| М     | otor    | HC<br>53 | HC<br>103 | HC<br>153 | HC<br>203 | HC<br>353 | HC<br>453 | HC<br>703 | HC<br>103R | HC<br>153R | HC<br>203R | HC<br>353R |
|-------|---------|----------|-----------|-----------|-----------|-----------|-----------|-----------|------------|------------|------------|------------|
|       | ve unit | 05       | 10        | 20        | 35        | 45        | 70        | 90        | 10         | 10         | 20         | 35         |
| SV001 | PC1     | _        |           | _         |           |           | _         | _         | _          | _          | _          | _          |
| SV002 | PC2     | _        |           | _         | -         | _         | _         | _         | _          | _          | _          | _          |
| SV003 | PGN1    | 33       | 33        | 33        | 33        | 33        | 33        | 33        | 33         | 33         | 33         | 33         |
| SV004 | PGN2    | 0        | 0         | 0         | 0         | 0         | 0         | 0         | 0          | 0          | 0          | 0          |
| SV005 | VGN1    | 100      | 100       | 100       | 100       | 100       | 100       | 100       | 15         | 15         | 20         | 40         |
| SV006 | VGN2    | 0        | 0         | 0         | 0         | 0         | 0         | 0         | 0          | 0          | 0          | 0          |
| SV007 | VIL     | 0        | 0         | 0         | 0         | 0         | 0         | 0         | 0          | 0          | 0          | 0          |
| SV008 | VIA     | 1364     | 1364      | 1364      | 1364      | 1364      | 1364      | 1364      | 1364       | 1364       | 1364       | 1364       |
| SV009 | IQA     | 2048     | 2048      | 2048      | 2048      | 2048      | 2048      | 2048      | 4096       | 4096       | 4096       | 4096       |
| SV010 | IDA     | 2048     | 2048      | 2048      | 2048      | 2048      | 2048      | 2048      | 4096       | 4096       | 4096       | 4096       |
| SV011 | IQG     | 256      | 256       | 256       | 256       | 256       | 256       | 256       | 256        | 256        | 256        | 256        |
| SV012 | IDG     | 512      | 512       | 512       | 512       | 512       | 512       | 512       | 512        | 512        | 512        | 512        |
| SV013 | ILMT    | 500      | 500       | 500       | 500       | 500       | 500       | 500       | 500        | 500        | 500        | 500        |
| SV014 | ILMTsp  | 500      | 500       | 500       | 500       | 500       | 500       | 500       | 500        | 500        | 500        | 500        |
| SV015 | FFC     | 0        | 0         | 0         | 0         | 0         | 0         | 0         | 0          | 0          | 0          | 0          |
| SV016 | LMC1    | 0        | 0         | 0         | 0         | 0         | 0         | 0         | 0          | 0          | 0          | 0          |
| SV017 | SPEC    | 0000     | 0000      | 0000      | 0000      | 0000      | 0000      | 0000      | 0000       | 0000       | 0000       | 0000       |
| SV018 | PIT     | -        | -         | -         | -         | -         | -         | -         | -          | -          | -          | -          |
| SV019 | RNG1    | -        | -         | -         | -         | -         | -         | -         | -          | -          | -          | -          |
| SV020 | RNG2    | -        | -         | -         | -         | -         | -         | -         | -          | -          | -          | -          |
| SV021 | OLT     | 60       | 60        | 60        | 60        | 60        | 60        | 60        | 60         | 60         | 60         | 60         |
| SV022 | OLL     | 150      | 150       | 150       | 150       | 150       | 150       | 150       | 150        | 150        | 150        | 150        |
| SV023 | OD1     | 6        | 6         | 6         | 6         | 6         | 6         | 6         | 6          | 6          | 6          | 6          |
| SV024 | INP     | 50       | 50        | 50        | 50        | 50        | 50        | 50        | 50         | 50         | 50         | 50         |
| SV025 | MTYP    | xxC0     | xxC1      | xxC2      | xxC3      | xxC4      | xxC5      | xxC6      | xxE1       | xxE2       | xxE3       | xxE4       |
| SV026 | OD2     | 6        | 6         | 6         | 6         | 6         | 6         | 6         | 6          | 6          | 6          | 6          |
| SV027 | SSF1    | 4000     | 4000      | 4000      | 4000      | 4000      | 4000      | 4000      | 4000       | 4000       | 4000       | 4000       |
| SV028 |         | 0        | 0         | 0         | 0         | 0         | 0         | 0         | 0          | 0          | 0          | 0          |
| SV029 | VCS     | 0        | 0         | 0         | 0         | 0         | 0         | 0         | 0          | 0          | 0          | 0          |
| SV030 | IVC     | 0        | 0         | 0         | 0         | 0         | 0         | 0         | 0          | 0          | 0          | 0          |
| SV031 | OVS1    | 0        | 0         | 0         | 0         | 0         | 0         | 0         | 0          | 0          | 0          | 0          |
| SV032 | TOF     | 0        | 0         | 0         | 0         | 0         | 0         | 0         | 0          | 0          | 0          | 0          |

| M     | otor             | HC<br>53 | HC<br>103 | HC<br>153 | HC<br>203 | HC<br>353 | HC<br>453 | HC<br>703 | HC<br>103R | HC<br>153R | HC<br>203R | HC<br>353R |
|-------|------------------|----------|-----------|-----------|-----------|-----------|-----------|-----------|------------|------------|------------|------------|
|       | e unit<br>pacity | 05       | 10        | 20        | 35        | 45        | 70        | 90        | 10         | 10         | 20         | 35         |
| SV033 | SSF2             | 0000     | 0000      | 0000      | 0000      | 0000      | 0000      | 0000      | 0000       | 0000       | 0000       | 0000       |
| SV034 | SSF3             | 0003     | 0003      | 0003      | 0003      | 0003      | 0003      | 0003      | 0000       | 0000       | 0000       | 0000       |
| SV035 | SSF4             | 0000     | 0000      | 0040      | 0040      | 0040      | 0040      | 0040      | 0000       | 0000       | 0000       | 0000       |
| SV036 | PTYP             | 0000     | 0000      | 0000      | 0000      | 0000      | 0000      | 0000      | 0000       | 0000       | 0000       | 0000       |
| SV037 | JL               | 0        | 0         | 0         | 0         | 0         | 0         | 0         | 0          | 0          | 0          | 0          |
| SV038 | FHz1             | 0        | 0         | 0         | 0         | 0         | 0         | 0         | 0          | 0          | 0          | 0          |
| SV039 | LMCD             | 0        | 0         | 0         | 0         | 0         | 0         | 0         | 0          | 0          | 0          | 0          |
| SV040 | LMCT             | 0        | 0         | 0         | 1024<br>0 | 1024<br>0 | 1024<br>0 | 1024<br>0 | 0          | 0          | 0          | 0          |
| SV041 | LMC2             | 0        | 0         | 0         | 0         | 0         | 0         | 0         | 0          | 0          | 0          | 0          |
| SV042 | OVS2             | 0        | 0         | 0         | 0         | 0         | 0         | 0         | 0          | 0          | 0          | 0          |
| SV043 | OBS1             | 0        | 0         | 0         | 0         | 0         | 0         | 0         | 0          | 0          | 0          | 0          |
| SV044 | OBS2             | 0        | 0         | 0         | 0         | 0         | 0         | 0         | 0          | 0          | 0          | 0          |
| SV045 | TRUB             | 0        | 0         | 0         | 0         | 0         | 0         | 0         | 0          | 0          | 0          | 0          |
| SV046 |                  | 0        | 0         | 0         | 0         | 0         | 0         | 0         | 0          | 0          | 0          | 0          |
| SV047 | EC               | 100      | 100       | 100       | 100       | 100       | 100       | 100       | 100        | 100        | 100        | 100        |
| SV048 | EMGrt            | 0        | 0         | 0         | 0         | 0         | 0         | 0         | 0          | 0          | 0          | 0          |
| SV049 | PGN1sp           | 15       | 15        | 15        | 15        | 15        | 15        | 15        | 15         | 15         | 15         | 15         |
| SV050 | PGN2sp           | 0        | 0         | 0         | 0         | 0         | 0         | 0         | 0          | 0          | 0          | 0          |
| SV051 | DFBT             | 0        | 0         | 0         | 0         | 0         | 0         | 0         | 0          | 0          | 0          | 0          |
| SV052 | DFBN             | 0        | 0         | 0         | 0         | 0         | 0         | 0         | 0          | 0          | 0          | 0          |
| SV053 | OD3              | 0        | 0         | 0         | 0         | 0         | 0         | 0         | 0          | 0          | 0          | 0          |
| SV054 | ORE              | 0        | 0         | 0         | 0         | 0         | 0         | 0         | 0          | 0          | 0          | 0          |
| SV055 | EMGx             | 0        | 0         | 0         | 0         | 0         | 0         | 0         | 0          | 0          | 0          | 0          |
| SV056 | EMGt             | 0        | 0         | 0         | 0         | 0         | 0         | 0         | 0          | 0          | 0          | 0          |
| SV057 | SHGC             | 0        | 0         | 0         | 0         | 0         | 0         | 0         | 0          | 0          | 0          | 0          |
| SV058 | SHGCsp           | 0        | 0         | 0         | 0         | 0         | 0         | 0         | 0          | 0          | 0          | 0          |
| SV059 | TCNV             | 0        | 0         | 0         | 0         | 0         | 0         | 0         | 0          | 0          | 0          | 0          |
| SV060 | TLMT             | 0        | 0         | 0         | 0         | 0         | 0         | 0         | 0          | 0          | 0          | 0          |
| SV061 | DA1NO            | 0        | 0         | 0         | 0         | 0         | 0         | 0         | 0          | 0          | 0          | 0          |
| SV062 | DA2NO            | 0        | 0         | 0         | 0         | 0         | 0         | 0         | 0          | 0          | 0          | 0          |
| SV063 | DA1MPY           | 0        | 0         | 0         | 0         | 0         | 0         | 0         | 0          | 0          | 0          | 0          |
| SV064 | DA2MPY           | 0        | 0         | 0         | 0         | 0         | 0         | 0         | 0          | 0          | 0          | 0          |
| SV065 |                  | 0        | 0         | 0         | 0         | 0         | 0         | 0         | 0          | 0          | 0          | 0          |

#### (b) HA\*\*N series

| M     | lotor             | HA<br>40N | HA<br>80N | HA<br>100N | HA<br>200N | HA<br>300N | HA<br>700N | HA<br>900N |
|-------|-------------------|-----------|-----------|------------|------------|------------|------------|------------|
|       | ve unit<br>pacity | 05        | 10        | 20         | 35         | 45         | 70         | 90         |
| SV001 | PC1               | -         | -         | -          | -          | -          | -          | -          |
| SV002 | PC2               | -         | -         | -          | -          | -          | -          | -          |
| SV003 | PGN1              | 33        | 33        | 33         | 33         | 33         | 25         | 25         |
| SV004 | PGN2              | 0         | 0         | 0          | 0          | 0          | 0          | 0          |
| SV005 | VGN1              | 150       | 150       | 150        | 150        | 150        | 250        | 250        |
| SV006 | VGN2              | 0         | 0         | 0          | 0          | 0          | 0          | 0          |
| SV007 | VIL               | 0         | 0         | 0          | 0          | 0          | 0          | 0          |
| SV008 | VIA               | 1364      | 1364      | 1364       | 1364       | 1364       | 1364       | 1364       |
| SV009 | IQA               | 2048      | 2048      | 2048       | 2048       | 2048       | 2048       | 2048       |
| SV010 | IDA               | 2048      | 2048      | 2048       | 2048       | 2048       | 2048       | 2048       |
| SV011 | IQG               | 512       | 512       | 256        | 256        | 256        | 200        | 200        |
| SV012 | IDG               | 512       | 512       | 512        | 512        | 512        | 256        | 256        |
| SV013 | ILMT              | 500       | 500       | 500        | 500        | 500        | 500        | 500        |
| SV014 | ILMTsp            | 500       | 500       | 500        | 500        | 500        | 500        | 500        |
| SV015 | FFC               | 0         | 0         | 0          | 0          | 0          | 0          | 0          |
| SV016 | LMC1              | 0         | 0         | 0          | 0          | 0          | 0          | 0          |
| SV017 | SPEC              | 0000      | 0000      | 0000       | 0000       | 0000       | 0000       | 0000       |
| SV018 | PIT               | -         | -         | -          |            |            |            |            |
| SV019 | RNG1              | -         | -         | -          |            |            | -          | -          |
| SV020 | RNG2              | -         | -         | -          |            |            |            |            |
| SV021 | OLT               | 60        | 60        | 60         | 60         | 60         | 60         | 60         |
| SV022 | OLL               | 150       | 150       | 150        | 150        | 150        | 150        | 150        |
| SV023 | OD1               | 6         | 6         | 6          | 6          | 6          | 6          | 6          |
| SV024 | INP               | 50        | 50        | 50         | 50         | 50         | 50         | 50         |
| SV025 | MTYP              | xx00      | xx01      | xx02       | xx03       | xx04       | xx05       | xx06       |
| SV026 | OD2               | 6         | 6         | 6          | 6          | 6          | 6          | 6          |
| SV027 | SSF1              | 4000      | 4000      | 4000       | 4000       | 4000       | 4000       | 4000       |
| SV028 |                   | 0         | 0         | 0          | 0          | 0          | 0          | 0          |
| SV029 | VCS               | 0         | 0         | 0          | 0          | 0          | 0          | 0          |
| SV030 | IVC               | 0         | 0         | 0          | 0          | 0          | 0          | 0          |
| SV031 | OVS1              | 0         | 0         | 0          | 0          | 0          | 0          | 0          |
| SV032 | TOF               | 0         | 0         | 0          | 0          | 0          | 0          | 0          |

| M     | otor   | HA<br>40N | HA<br>80N | HA<br>100N | HA<br>200N | HA<br>300N | HA<br>700N | HA<br>900N |
|-------|--------|-----------|-----------|------------|------------|------------|------------|------------|
|       | e unit | 05        | 10        | 20         | 35         | 45         | 70         | 90         |
| SV033 | SSF2   | 0000      | 0000      | 0000       | 0000       | 0000       | 0000       | 0000       |
| SV034 | SSF3   | 0000      | 0000      | 0000       | 0000       | 0000       | 0000       | 0000       |
| SV035 | SSF4   | 0000      | 0000      | 0000       | 0000       | 0000       | 0000       | 0000       |
| SV036 | PTYP   | 0000      | 0000      | 0000       | 0000       | 0000       | 0000       | 0000       |
| SV037 | JL     | 0         | 0         | 0          | 0          | 0          | 0          | 0          |
| SV038 | FHz1   | 0         | 0         | 0          | 0          | 0          | 0          | 0          |
| SV039 | LMCD   | 0         | 0         | 0          | 0          | 0          | 0          | 0          |
| SV040 | LMCT   | 0         | 0         | 0          | 0          | 0          | 0          | 0          |
| SV041 | LMC2   | 0         | 0         | 0          | 0          | 0          | 0          | 0          |
| SV042 | OVS2   | 0         | 0         | 0          | 0          | 0          | 0          | 0          |
| SV043 | OBS1   | 0         | 0         | 0          | 0          | 0          | 0          | 0          |
| SV044 | OBS2   | 0         | 0         | 0          | 0          | 0          | 0          | 0          |
| SV045 | TRUB   | 0         | 0         | 0          | 0          | 0          | 0          | 0          |
| SV046 |        | 0         | 0         | 0          | 0          | 0          | 0          | 0          |
| SV047 | EC     | 100       | 100       | 100        | 100        | 100        | 100        | 100        |
| SV048 | EMGrt  | 0         | 0         | 0          | 0          | 0          | 0          | 0          |
| SV049 | PGN1sp | 15        | 15        | 15         | 15         | 15         | 15         | 15         |
| SV050 | PGN2sp | 0         | 0         | 0          | 0          | 0          | 0          | 0          |
| SV051 | DFBT   | 0         | 0         | 0          | 0          | 0          | 0          | 0          |
| SV052 | DFBN   | 0         | 0         | 0          | 0          | 0          | 0          | 0          |
| SV053 | OD3    | 0         | 0         | 0          | 0          | 0          | 0          | 0          |
| SV054 | ORE    | 0         | 0         | 0          | 0          | 0          | 0          | 0          |
| SV055 | EMGx   | 0         | 0         | 0          | 0          | 0          | 0          | 0          |
| SV056 | EMGt   | 0         | 0         | 0          | 0          | 0          | 0          | 0          |
| SV057 | SHGC   | 0         | 0         | 0          | 0          | 0          | 0          | 0          |
| SV058 | SHGCsp | 0         | 0         | 0          | 0          | 0          | 0          | 0          |
| SV059 | TCNV   | 0         | 0         | 0          | 0          | 0          | 0          | 0          |
| SV060 | TLMT   | 0         | 0         | 0          | 0          | 0          | 0          | 0          |
| SV061 | DA1NO  | 0         | 0         | 0          | 0          | 0          | 0          | 0          |
| SV062 | DA2NO  | 0         | 0         | 0          | 0          | 0          | 0          | 0          |
| SV063 | DA1MPY | 0         | 0         | 0          | 0          | 0          | 0          | 0          |
| SV064 | DA2MPY | 0         | 0         | 0          | 0          | 0          | 0          | 0          |
| SV065 |        | 0         | 0         | 0          | 0          | 0          | 0          | 0          |

| M     | lotor   | HA<br>43N | HA<br>83N | HA<br>93N | HA<br>103N | HA<br>203N | HA<br>303N | HA<br>703N |
|-------|---------|-----------|-----------|-----------|------------|------------|------------|------------|
| Driv  | ve unit |           |           |           |            |            |            |            |
|       | pacity  | 05        | 10        | 20        | 35         | 45         | 70         | 90         |
| SV001 | PC1     | -         | _         | -         | -          | -          | -          | _          |
| SV002 | PC2     | -         | -         | -         | -          | -          | -          | -          |
| SV003 | PGN1    | 33        | 33        | 33        | 33         | 33         | 33         | 25         |
| SV004 | PGN2    | 0         | 0         | 0         | 0          | 0          | 0          | 0          |
| SV005 | VGN1    | 150       | 150       | 150       | 150        | 150        | 150        | 250        |
| SV006 | VGN2    | 0         | 0         | 0         | 0          | 0          | 0          | 0          |
| SV007 | VIL     | 0         | 0         | 0         | 0          | 0          | 0          | 0          |
| SV008 | VIA     | 1364      | 1364      | 1364      | 1364       | 1364       | 1364       | 1364       |
| SV009 | IQA     | 2048      | 2048      | 2048      | 2048       | 2048       | 2048       | 2048       |
| SV010 | IDA     | 2048      | 2048      | 2048      | 2048       | 2048       | 2048       | 2048       |
| SV011 | IQG     | 256       | 256       | 256       | 256        | 256        | 256        | 200        |
| SV012 | IDG     | 512       | 512       | 512       | 512        | 512        | 512        | 256        |
| SV013 | ILMT    | 500       | 500       | 500       | 500        | 500        | 500        | 500        |
| SV014 | ILMTsp  | 500       | 500       | 500       | 500        | 500        | 500        | 500        |
| SV015 | FFC     | 0         | 0         | 0         | 0          | 0          | 0          | 0          |
| SV016 | LMC1    | 0         | 0         | 0         | 0          | 0          | 0          | 0          |
| SV017 | SPEC    | 0000      | 0000      | 0000      | 0000       | 0000       | 0000       | 0000       |
| SV018 | PIT     | -         | -         | -         | -          | -          | -          | -          |
| SV019 | RNG1    | -         | -         | -         | -          | -          | -          | -          |
| SV020 | RNG2    | -         | -         | -         | -          | -          | -          | -          |
| SV021 | OLT     | 60        | 60        | 60        | 60         | 60         | 60         | 60         |
| SV022 | OLL     | 150       | 150       | 150       | 150        | 150        | 150        | 150        |
| SV023 | OD1     | 6         | 6         | 6         | 6          | 6          | 6          | 6          |
| SV024 | INP     | 50        | 50        | 50        | 50         | 50         | 50         | 50         |
| SV025 | MTYP    | xx80      | xx81      | A8xx      | xx82       | xx83       | xx84       | xx85       |
| SV026 | OD2     | 6         | 6         | 6         | 6          | 6          | 6          | 6          |
| SV027 | SSF1    | 4000      | 4000      | 4000      | 4000       | 4000       | 4000       | 4000       |
| SV028 |         | 0         | 0         | 0         | 0          | 0          | 0          | 0          |
| SV029 | VCS     | 0         | 0         | 0         | 0          | 0          | 0          | 0          |
| SV030 | IVC     | 0         | 0         | 0         | 0          | 0          | 0          | 0          |
| SV031 | OVS1    | 0         | 0         | 0         | 0          | 0          | 0          | 0          |
| SV032 | TOF     | 0         | 0         | 0         | 0          | 0          | 0          | 0          |

| M         | lotor    | HA<br>43N | HA<br>83N | HA<br>93N | HA<br>103N | HA<br>203N | HA<br>303N | HA<br>703N |
|-----------|----------|-----------|-----------|-----------|------------|------------|------------|------------|
|           | e unit   | 05        | 10        | 20        | 35         | 45         | 70         | 90         |
|           | pacity   | 0000      | 0000      | 0000      | 0000       | 0000       | 0000       | 0000       |
| SV033     | SSF2     | 0000      | 0000      | 0000      | 0000       | 0000       | 0000       | 0000       |
| SV034     | SSF3     | 0000      | 0000      | 0000      | 0000       | 0000       | 0000       | 0000       |
| SV035     | SSF4     | 0000      | 0000      | 0000      | 0000       | 0000       | 0000       | 0000       |
| SV036     | PTYP     | 0000      | 0000      | 0000      | 0000       | 0000       | 0000       | 0000       |
| SV037     | JL       | 0         | 0         | 0         | 0          | 0          | 0          | 0          |
| SV038     | FHz1     | 0         | 0         | 0         | 0          | 0          | 0          | 0          |
| SV039     | LMCD     | 0         | 0         | 0         | 0          | 0          | 0          | 0          |
| SV040     | LMCT     | 0         | 0         | 0         | 0          | 0          | 0          | 0          |
| SV041     | LMC2     | 0         | 0         | 0         | 0          | 0          | 0          | 0          |
| SV042     | OVS2     | 0         | 0         | 0         | 0          | 0          | 0          | 0          |
| SV043     | OBS1     | 0         | 0         | 0         | 0          | 0          | 0          | 0          |
| SV044     | OBS2     | 0         | 0         | 0         | 0          | 0          | 0          | 0          |
| SV045     | TRUB     | 0         | 0         | 0         | 0          | 0          | 0          | 0          |
| SV046     |          | 0         | 0         | 0         | 0          | 0          | 0          | 0          |
| SV047     | EC       | 100       | 100       | 100       | 100        | 100        | 100        | 100        |
| SV048     | EMGrt    | 0         | 0         | 0         | 0          | 0          | 0          | 0          |
| SV049     | PGN1sp   | 15        | 15        | 15        | 15         | 15         | 15         | 15         |
| SV050     | PGN2sp   | 0         | 0         | 0         | 0          | 0          | 0          | 0          |
| SV051     | DFBT     | 0         | 0         | 0         | 0          | 0          | 0          | 0          |
| SV052     | DFBN     | 0         | 0         | 0         | 0          | 0          | 0          | 0          |
| SV053     | OD3      | 0         | 0         | 0         | 0          | 0          | 0          | 0          |
| SV054     | ORE      | 0         | 0         | 0         | 0          | 0          | 0          | 0          |
| SV055     | EMGx     | 0         | 0         | 0         | 0          | 0          | 0          | 0          |
| SV056     | EMGt     | 0         | 0         | 0         | 0          | 0          | 0          | 0          |
| SV057     | SHGC     | 0         | 0         | 0         | 0          | 0          | 0          | 0          |
| SV058     | SHGCsp   | 0         | 0         | 0         | 0          | 0          | 0          | 0          |
| SV059     | TCNV     | 0         | 0         | 0         | 0          | 0          | 0          | 0          |
| SV060     | TLMT     | 0         | 0         | 0         | 0          | 0          | 0          | 0          |
| SV061     | DA1NO    | 0         | 0         | 0         | 0          | 0          | 0          | 0          |
| SV062     | DA2NO    | 0         | 0         | 0         | 0          | 0          | 0          | 0          |
| SV063     | DA1MPY   | 0         | 0         | 0         | 0          | 0          | 0          | 0          |
| SV064     | DA2MPY   | 0         | 0         | 0         | 0          | 0          | 0          | 0          |
| SV065     | 27(21011 | 0         | 0         | 0         | 0          | 0          | 0          | 0          |
| 3 7 0 0 0 | 1        | U         | U         | U         | U          | U          | U          | 0          |

| M     | lotor   | HA<br>053 | HA<br>13 | HA<br>053N | HA<br>13N | HA<br>23N | HA<br>33N |
|-------|---------|-----------|----------|------------|-----------|-----------|-----------|
|       | ve unit | 01        | 01       | 01         | 01        | 03        | 03        |
| SV001 | PC1     | -         | -        | -          | -         | -         | -         |
| SV002 | PC2     | -         | -        | -          | -         | -         | -         |
| SV003 | PGN1    | 33        | 33       | 33         | 33        | 33        | 33        |
| SV004 | PGN2    | 0         | 0        | 0          | 0         | 0         | 0         |
| SV005 | VGN1    | 70        | 70       | 70         | 70        | 100       | 100       |
| SV006 | VGN2    | 0         | 0        | 0          | 0         | 0         | 0         |
| SV007 | VIL     | 0         | 0        | 0          | 0         | 0         | 0         |
| SV008 | VIA     | 1364      | 1364     | 1364       | 1364      | 1364      | 1364      |
| SV009 | IQA     | 2048      | 2048     | 2048       | 2048      | 2048      | 2048      |
| SV010 | IDA     | 2048      | 2048     | 2048       | 2048      | 2048      | 2048      |
| SV011 | IQG     | 256       | 256      | 256        | 256       | 224       | 224       |
| SV012 | IDG     | 256       | 256      | 256        | 256       | 224       | 224       |
| SV013 | ILMT    | 500       | 500      | 500        | 500       | 500       | 500       |
| SV014 | ILMTsp  | 500       | 500      | 500        | 500       | 500       | 500       |
| SV015 | FFC     | 0         | 0        | 0          | 0         | 0         | 0         |
| SV016 | LMC1    | 0         | 0        | 0          | 0         | 0         | 0         |
| SV017 | SPEC    | 0000      | 0000     | 0000       | 0000      | 0000      | 0000      |
| SV018 | PIT     | -         | -        | -          | -         | -         | -         |
| SV019 | RNG1    | 10        | 10       | -          | -         | -         | -         |
| SV020 | RNG2    | 10        | 10       | -          | -         | -         | -         |
| SV021 | OLT     | 60        | 60       | 60         | 60        | 60        | 60        |
| SV022 | OLL     | 150       | 150      | 150        | 150       | 150       | 150       |
| SV023 | OD1     | 6         | 6        | 6          | 6         | 6         | 6         |
| SV024 | INP     | 50        | 50       | 50         | 50        | 50        | 50        |
| SV025 | MTYP    | 338C      | 338D     | xx8C       | xx8D      | xx8E      | xx8F      |
| SV026 | OD2     | 6         | 6        | 6          | 6         | 6         | 6         |
| SV027 | SSF1    | 4000      | 4000     | 4000       | 4000      | 4000      | 4000      |
| SV028 |         | 0         | 0        | 0          | 0         | 0         | 0         |
| SV029 | VCS     | 0         | 0        | 0          | 0         | 0         | 0         |
| SV030 | IVC     | 0         | 0        | 0          | 0         | 0         | 0         |
| SV031 | OVS1    | 0         | 0        | 0          | 0         | 0         | 0         |
| SV032 | TOF     | 0         | 0        | 0          | 0         | 0         | 0         |

SV032 TOF 0 0 0 0 0 (Note) The HA053 and HA13 are dedicated for the MDS-B-Vx.

| N     | lotor   | HA<br>053 | HA<br>13 | HA<br>053N | HA<br>13N | HA<br>23N | HA<br>33N |
|-------|---------|-----------|----------|------------|-----------|-----------|-----------|
|       | ve unit | 01        | 01       | 01         | 01        | 03        | 03        |
|       | pacity  |           |          |            |           |           |           |
| SV033 | SSF2    | 0000      | 0000     | 0000       | 0000      | 0000      | 0000      |
| SV034 | SSF3    | 0000      | 0000     | 0000       | 0000      | 0000      | 0000      |
| SV035 | SSF4    | 0000      | 0000     | 0000       | 0000      | 0000      | 0000      |
| SV036 | PTYP    | 0000      | 0000     | 0000       | 0000      | 0000      | 0000      |
| SV037 | JL      | 0         | 0        | 0          | 0         | 0         | 0         |
| SV038 | FHz1    | 0         | 0        | 0          | 0         | 0         | 0         |
| SV039 | LMCD    | 0         | 0        | 0          | 0         | 0         | 0         |
| SV040 | LMCT    | 0         | 0        | 0          | 0         | 0         | 0         |
| SV041 | LMC2    | 0         | 0        | 0          | 0         | 0         | 0         |
| SV042 | OVS2    | 0         | 0        | 0          | 0         | 0         | 0         |
| SV043 | OBS1    | 0         | 0        | 0          | 0         | 0         | 0         |
| SV044 | OBS2    | 0         | 0        | 0          | 0         | 0         | 0         |
| SV045 | TRUB    | 0         | 0        | 0          | 0         | 0         | 0         |
| SV046 |         | 0         | 0        | 0          | 0         | 0         | 0         |
| SV047 | EC      | 100       | 100      | 100        | 100       | 100       | 100       |
| SV048 | EMGrt   | 0         | 0        | 0          | 0         | 0         | 0         |
| SV049 | PGN1sp  | 15        | 15       | 15         | 15        | 15        | 15        |
| SV050 | PGN2sp  | 0         | 0        | 0          | 0         | 0         | 0         |
| SV051 | DFBT    | 0         | 0        | 0          | 0         | 0         | 0         |
| SV052 | DFBN    | 0         | 0        | 0          | 0         | 0         | 0         |
| SV053 | OD3     | 0         | 0        | 0          | 0         | 0         | 0         |
| SV054 | ORE     | 0         | 0        | 0          | 0         | 0         | 0         |
| SV055 | EMGx    | 0         | 0        | 0          | 0         | 0         | 0         |
| SV056 | EMGt    | 0         | 0        | 0          | 0         | 0         | 0         |
| SV057 | SHGC    | 0         | 0        | 0          | 0         | 0         | 0         |
| SV058 | SHGCsp  | 0         | 0        | 0          | 0         | 0         | 0         |
| SV059 | TCNV    | 0         | 0        | 0          | 0         | 0         | 0         |
| SV060 | TLMT    | 0         | 0        | 0          | 0         | 0         | 0         |
| SV061 | DA1NO   | 0         | 0        | 0          | 0         | 0         | 0         |
| SV062 | DA2NO   | 0         | 0        | 0          | 0         | 0         | 0         |
| SV063 | DA1MPY  | 0         | 0        | 0          | 0         | 0         | 0         |
| SV064 | DA2MPY  | 0         | 0        | 0          | 0         | 0         | 0         |
| SV065 |         | 0         | 0        | 0          | 0         | 0         | 0         |

[SV065] 0 0 0 0 0 0 (Note) The HA053 and HA13 are dedicated for the MDS-B-Vx.

#### (c) HA\*\*L series

| N     | lotor   | HA<br>50L | HA<br>100L | HA<br>150L | HA<br>200L | HA<br>300L | HA<br>500L | HA-<br>A11KL | HA-<br>A15KL |
|-------|---------|-----------|------------|------------|------------|------------|------------|--------------|--------------|
| Driv  | ve unit |           |            |            |            |            |            |              |              |
|       | pacity  | 05        | 10         | 10         | 20         | 35         | 45         | 110          | 150          |
| SV001 | PC1     | -         | -          | -          | -          | -          | _          | -            | -            |
| SV002 | PC2     | -         | -          | -          | -          | -          | -          | -            | -            |
| SV003 | PGN1    | 33        | 33         | 33         | 33         | 33         | 33         | 33           | 33           |
| SV004 | PGN2    | 0         | 0          | 0          | 0          | 0          | 0          | 0            | 0            |
| SV005 | VGN1    | 30        | 30         | 30         | 30         | 30         | 50         | 150          | 150          |
| SV006 | VGN2    | 0         | 0          | 0          | 0          | 0          | 0          | 0            | 0            |
| SV007 | VIL     | 0         | 0          | 0          | 0          | 0          | 0          | 0            | 0            |
| SV008 | VIA     | 1364      | 1364       | 1364       | 1364       | 1364       | 1364       | 1364         | 1364         |
| SV009 | IQA     | 2048      | 2048       | 2048       | 2048       | 2048       | 2048       | 2048         | 2048         |
| SV010 | IDA     | 2048      | 2048       | 2048       | 2048       | 2048       | 2048       | 2048         | 2048         |
| SV011 | IQG     | 512       | 512        | 512        | 512        | 256        | 256        | 512          | 512          |
| SV012 | IDG     | 512       | 512        | 512        | 512        | 512        | 512        | 512          | 512          |
| SV013 | ILMT    | 500       | 500        | 500        | 500        | 500        | 500        | 500          | 500          |
| SV014 | ILMTsp  | 500       | 500        | 500        | 500        | 500        | 500        | 500          | 500          |
| SV015 | FFC     | 0         | 0          | 0          | 0          | 0          | 0          | 0            | 0            |
| SV016 | LMC1    | 0         | 0          | 0          | 0          | 0          | 0          | 0            | 0            |
| SV017 | SPEC    | 0000      | 0000       | 0000       | 0000       | 0000       | 0000       | 0000         | 0000         |
| SV018 | PIT     | -         | -          |            |            | -          | -          | -            | -            |
| SV019 | RNG1    | -         | -          |            |            | -          | -          | -            | -            |
| SV020 | RNG2    | -         | -          |            |            | -          | -          | -            | -            |
| SV021 | OLT     | 60        | 60         | 60         | 60         | 60         | 60         | 60           | 3            |
| SV022 | OLL     | 150       | 150        | 150        | 150        | 150        | 150        | 150          | 150          |
| SV023 | OD1     | 6         | 6          | 6          | 6          | 6          | 6          | 6            | 6            |
| SV024 | INP     | 50        | 50         | 50         | 50         | 50         | 50         | 50           | 50           |
| SV025 | MTYP    | xx20      | xx21       | xx2A       | xx22       | xx23       | xx24       | xx27         | xx28         |
| SV026 | OD2     | 6         | 6          | 6          | 6          | 6          | 6          | 6            | 6            |
| SV027 | SSF1    | 4000      | 4000       | 4000       | 4000       | 4000       | 4000       | 4000         | 4000         |
| SV028 |         | 0         | 0          | 0          | 0          | 0          | 0          | 0            | 0            |
| SV029 | VCS     | 0         | 0          | 0          | 0          | 0          | 0          | 0            | 0            |
| SV030 | IVC     | 0         | 0          | 0          | 0          | 0          | 0          | 0            | 0            |
| SV031 | OVS1    | 0         | 0          | 0          | 0          | 0          | 0          | 0            | 0            |
| SV032 | TOF     | 0         | 0          | 0          | 0          | 0          | 0          | 0            | 0            |

# 7. SERVO PARAMETERS 7.3 MDS-C1-Vx STANDARD SPECIFICATION (MDS-B-Vx COMPATIBLE)

| M     | lotor   | HA<br>50L | HA<br>100L | HA<br>150L | HA<br>200L | HA<br>300L | HA<br>500L | HA-<br>A11KL | HA-<br>A15KL |
|-------|---------|-----------|------------|------------|------------|------------|------------|--------------|--------------|
| Driv  | ve unit | 0.5       | 4.0        | 40         | 00         | 0.5        | 4.5        |              |              |
| ca    | pacity  | 05        | 10         | 10         | 20         | 35         | 45         | 110          | 150          |
| SV033 | SSF2    | 0000      | 0000       | 0000       | 0000       | 0000       | 0000       | 0000         | 0000         |
| SV034 | SSF3    | 0000      | 0000       | 0000       | 0000       | 0000       | 0000       | 0000         | 0000         |
| SV035 | SSF4    | 0000      | 0000       | 0000       | 0000       | 0000       | 0000       | 0000         | 0000         |
| SV036 | PTYP    | 0000      | 0000       | 0000       | 0000       | 0000       | 0000       | 0000         | 0000         |
| SV037 | JL      | 0         | 0          | 0          | 0          | 0          | 0          | 0            | 0            |
| SV038 | FHz1    | 0         | 0          | 0          | 0          | 0          | 0          | 0            | 0            |
| SV039 | LMCD    | 0         | 0          | 0          | 0          | 0          | 0          | 0            | 0            |
| SV040 | LMCT    | 0         | 0          | 0          | 0          | 0          | 0          | 0            | 0            |
| SV041 | LMC2    | 0         | 0          | 0          | 0          | 0          | 0          | 0            | 0            |
| SV042 | OVS2    | 0         | 0          | 0          | 0          | 0          | 0          | 0            | 0            |
| SV043 | OBS1    | 0         | 0          | 0          | 0          | 0          | 0          | 0            | 0            |
| SV044 | OBS2    | 0         | 0          | 0          | 0          | 0          | 0          | 0            | 0            |
| SV045 | TRUB    | 0         | 0          | 0          | 0          | 0          | 0          | 0            | 0            |
| SV046 |         | 0         | 0          | 0          | 0          | 0          | 0          | 0            | 0            |
| SV047 | EC      | 100       | 100        | 100        | 100        | 100        | 100        | 100          | 100          |
| SV048 | EMGrt   | 0         | 0          | 0          | 0          | 0          | 0          | 0            | 0            |
| SV049 | PGN1sp  | 15        | 15         | 15         | 15         | 15         | 15         | 15           | 15           |
| SV050 | PGN2sp  | 0         | 0          | 0          | 0          | 0          | 0          | 0            | 0            |
| SV051 | DFBT    | 0         | 0          | 0          | 0          | 0          | 0          | 0            | 0            |
| SV052 | DFBN    | 0         | 0          | 0          | 0          | 0          | 0          | 0            | 0            |
| SV053 | OD3     | 0         | 0          | 0          | 0          | 0          | 0          | 0            | 0            |
| SV054 | ORE     | 0         | 0          | 0          | 0          | 0          | 0          | 0            | 0            |
| SV055 | EMGx    | 0         | 0          | 0          | 0          | 0          | 0          | 0            | 0            |
| SV056 | EMGt    | 0         | 0          | 0          | 0          | 0          | 0          | 0            | 0            |
| SV057 | SHGC    | 0         | 0          | 0          | 0          | 0          | 0          | 0            | 0            |
| SV058 | SHGCsp  | 0         | 0          | 0          | 0          | 0          | 0          | 0            | 0            |
| SV059 | TCNV    | 0         | 0          | 0          | 0          | 0          | 0          | 0            | 0            |
| SV060 | TLMT    | 0         | 0          | 0          | 0          | 0          | 0          | 0            | 0            |
| SV061 | DA1NO   | 0         | 0          | 0          | 0          | 0          | 0          | 0            | 0            |
| SV062 | DA2NO   | 0         | 0          | 0          | 0          | 0          | 0          | 0            | 0            |
| SV063 | DA1MPY  | 0         | 0          | 0          | 0          | 0          | 0          | 0            | 0            |
| SV064 | DA2MPY  | 0         | 0          | 0          | 0          | 0          | 0          | 0            | 0            |
| SV065 |         | 0         | 0          | 0          | 0          | 0          | 0          | 0            | 0            |

# 7. SERVO PARAMETERS 7.3 MDS-C1-Vx STANDARD SPECIFICATION (MDS-B-Vx COMPATIBLE)

| M     | lotor               | HA<br>53L | HA<br>103L | HA<br>153L | HA<br>203L | HA<br>303L | HA<br>503L |
|-------|---------------------|-----------|------------|------------|------------|------------|------------|
|       | Drive unit capacity |           | 20         | 20         | 35         | 45         | 70         |
| SV001 | PC1                 | _         | -          | -          | _          | _          | _          |
| SV002 | PC2                 | -         | -          | -          | -          | -          | -          |
| SV003 | PGN1                | 33        | 33         | 33         | 33         | 33         | 33         |
| SV004 | PGN2                | 0         | 0          | 0          | 0          | 0          | 0          |
| SV005 | VGN1                | 30        | 30         | 30         | 30         | 30         | 50         |
| SV006 | VGN2                | 0         | 0          | 0          | 0          | 0          | 0          |
| SV007 | VIL                 | 0         | 0          | 0          | 0          | 0          | 0          |
| SV008 | VIA                 | 1364      | 1364       | 1364       | 1364       | 1364       | 1364       |
| SV009 | IQA                 | 2048      | 2048       | 2048       | 2048       | 2048       | 2048       |
| SV010 | IDA                 | 2048      | 2048       | 2048       | 2048       | 2048       | 2048       |
| SV011 | IQG                 | 512       | 512        | 512        | 512        | 256        | 256        |
| SV012 | IDG                 | 512       | 512        | 512        | 512        | 512        | 512        |
| SV013 | ILMT                | 500       | 500        | 500        | 500        | 500        | 500        |
| SV014 | ILMTsp              | 500       | 500        | 500        | 500        | 500        | 500        |
| SV015 | FFC                 | 0         | 0          | 0          | 0          | 0          | 0          |
| SV016 | LMC1                | 0         | 0          | 0          | 0          | 0          | 0          |
| SV017 | SPEC                | 0000      | 0000       | 0000       | 0000       | 0000       | 0000       |
| SV018 | PIT                 | -         | -          | -          | -          | -          |            |
| SV019 | RNG1                | -         | -          | -          | -          | -          |            |
| SV020 | RNG2                | -         | -          | -          | -          | -          |            |
| SV021 | OLT                 | 60        | 60         | 60         | 60         | 60         | 60         |
| SV022 | OLL                 | 150       | 150        | 150        | 150        | 150        | 150        |
| SV023 | OD1                 | 6         | 6          | 6          | 6          | 6          | 6          |
| SV024 | INP                 | 50        | 50         | 50         | 50         | 50         | 50         |
| SV025 | MTYP                | xx30      | xx31       | xx3A       | xx32       | xx33       | xx34       |
| SV026 | OD2                 | 6         | 6          | 6          | 6          | 6          | 6          |
| SV027 | SSF1                | 4000      | 4000       | 4000       | 4000       | 4000       | 4000       |
| SV028 |                     | 0         | 0          | 0          | 0          | 0          | 0          |
| SV029 | VCS                 | 0         | 0          | 0          | 0          | 0          | 0          |
| SV030 | IVC                 | 0         | 0          | 0          | 0          | 0          | 0          |
| SV031 | OVS1                | 0         | 0          | 0          | 0          | 0          | 0          |
| SV032 | TOF                 | 0         | 0          | 0          | 0          | 0          | 0          |
| SV033 | SSF2                | 0000      | 0000       | 0000       | 0000       | 0000       | 0000       |

# 7. SERVO PARAMETERS 7.3 MDS-C1-Vx STANDARD SPECIFICATION (MDS-B-Vx COMPATIBLE)

| M     | Motor             |      | HA<br>103L | HA<br>153L | HA<br>203L | HA<br>303L | HA<br>503L |
|-------|-------------------|------|------------|------------|------------|------------|------------|
|       | ve unit<br>pacity | 10   | 20         | 20         | 35         | 45         | 70         |
| SV034 | SSF3              | 0000 | 0000       | 0000       | 0000       | 0000       | 0000       |
| SV035 | SSF4              | 0000 | 0000       | 0000       | 0000       | 0000       | 0000       |
| SV036 | PTYP              | 0000 | 0000       | 0000       | 0000       | 0000       | 0000       |
| SV037 | JL                | 0    | 0          | 0          | 0          | 0          | 0          |
| SV038 | FHz1              | 0    | 0          | 0          | 0          | 0          | 0          |
| SV039 | LMCD              | 0    | 0          | 0          | 0          | 0          | 0          |
| SV040 | LMCT              | 0    | 0          | 0          | 0          | 0          | 0          |
| SV041 | LMC2              | 0    | 0          | 0          | 0          | 0          | 0          |
| SV042 | OVS2              | 0    | 0          | 0          | 0          | 0          | 0          |
| SV043 | OBS1              | 0    | 0          | 0          | 0          | 0          | 0          |
| SV044 | OBS2              | 0    | 0          | 0          | 0          | 0          | 0          |
| SV045 | TRUB              | 0    | 0          | 0          | 0          | 0          | 0          |
| SV046 |                   | 0    | 0          | 0          | 0          | 0          | 0          |
| SV047 | EC                | 100  | 100        | 100        | 100        | 100        | 100        |
| SV048 | EMGrt             | 0    | 0          | 0          | 0          | 0          | 0          |
| SV049 | PGN1sp            | 15   | 15         | 15         | 15         | 15         | 15         |
| SV050 | PGN2sp            | 0    | 0          | 0          | 0          | 0          | 0          |
| SV051 | DFBT              | 0    | 0          | 0          | 0          | 0          | 0          |
| SV052 | DFBN              | 0    | 0          | 0          | 0          | 0          | 0          |
| SV053 | OD3               | 0    | 0          | 0          | 0          | 0          | 0          |
| SV054 | ORE               | 0    | 0          | 0          | 0          | 0          | 0          |
| SV055 | EMGx              | 0    | 0          | 0          | 0          | 0          | 0          |
| SV056 | EMGt              | 0    | 0          | 0          | 0          | 0          | 0          |
| SV057 | SHGC              | 0    | 0          | 0          | 0          | 0          | 0          |
| SV058 | SHGCsp            | 0    | 0          | 0          | 0          | 0          | 0          |
| SV059 | TCNV              | 0    | 0          | 0          | 0          | 0          | 0          |
| SV060 | TLMT              | 0    | 0          | 0          | 0          | 0          | 0          |
| SV061 | DA1NO             | 0    | 0          | 0          | 0          | 0          | 0          |
| SV062 | DA2NO             | 0    | 0          | 0          | 0          | 0          | 0          |
| SV063 | DA1MPY            | 0    | 0          | 0          | 0          | 0          | 0          |
| SV064 | DA2MPY            | 0    | 0          | 0          | 0          | 0          | 0          |
| SV065 |                   | 0    | 0          | 0          | 0          | 0          | 0          |

## 7.4 SUPPLEMENT

#### 7.4.1 D/A OUTPUT SPECIFICATIONS

# (1) MDS-B-SVJ2

#### (a) D/A output specifications

| Item            | Explanation                                         |
|-----------------|-----------------------------------------------------|
| No. of channels | 2ch                                                 |
| Output cycle    | 888µs (min. value)                                  |
| Output          | 8bit                                                |
| precision       |                                                     |
| Output voltage  | -10V to 0 to +10V                                   |
| range           |                                                     |
| Output scale    | ±1/256 to ±128 times                                |
| setting         |                                                     |
| Output pins     | CN3 connector                                       |
|                 | MO1 = pin 4                                         |
|                 | MO2 = pin 14                                        |
|                 | GND = pin 1,11                                      |
| Function        | Offset amount adjustment function                   |
|                 | Output clamp function                               |
|                 | Low path filter function                            |
| Option          | Relay terminal: MR-J2CN3TM                          |
|                 | Connect from the CN3 connector using the SH21 cable |
|                 | as a lead-in wire.                                  |

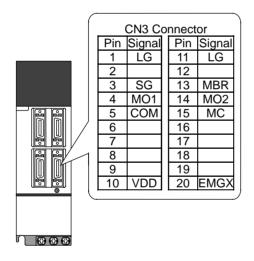

## (b) Setting the output data

Set the No. of the data to be outputted to each D/A output channel.

| #    | No.   | Abbrev | Parameter name                |
|------|-------|--------|-------------------------------|
| 2261 | SV061 | DA1NO  | D/A output channel 1 data No. |
| 2262 | SV062 | DA2NO  | D/A output channel 2 data No. |

| No.      | Output data                            | Standard                        | Output   |
|----------|----------------------------------------|---------------------------------|----------|
|          | ·                                      | output unit                     | cycle    |
| 0        | 0V test output                         | For offset amount ad            | <u> </u> |
| 1        | Speed feedback                         | 1000rpm / 2V                    | 888µs    |
| 2        | Current feedback                       | Stall (rated)<br>100% / 2V      | 888µs    |
| 3        | Speed command                          | 1000rpm / 2V                    | 888µs    |
| 4        | Current command                        | Stall (rated)<br>100% / 2V      | 888µs    |
| 5        | V-phase current value                  | 10A / V                         | 888µs    |
| 6        | W-phase current-value                  | 10A / V                         | 888µs    |
| 7        | Estimated disturbance torque           | Stall (rated)<br>100% / 2V      | 888µs    |
| 8        | Collision detection disturbance torque | Stall (rated)<br>100% / 2V      | 888µs    |
| 9        | Position feedback (stroke)             | 100mm / V                       | 3.55ms   |
| 10       | Position feedback (pulse)              | 10μm / V                        | 3.55ms   |
| 11       | Position droop                         | mm / V                          | 3.55ms   |
| 12       | Position droop (x10)                   | 100μm / V                       | 3.55ms   |
| 13       | Position droop (x100)                  | 10µm / V                        | 3.55ms   |
| 14       | Feedrate (F∆T)                         | 10000(mm/min) / V               | 888µs    |
| 15       | Feedrate (FΔT x 10)                    | 1000(mm/min) / V                | 888µs    |
| 16       | Model position droop                   | mm / V                          | 3.55ms   |
| 17       | Model position droop (x10)             | 100µm / V                       | 3.55ms   |
| 18       | Model position droop (x100)            | 10µm / V                        | 3.55ms   |
| 19       | q-axis current cumulative value        | -                               | 888µs    |
| 20       | d-axis current cumulative value        | -                               | 888µs    |
| 21       | Motor load level                       | 100% / 5V                       | 113.7ms  |
| 22       | Amplifier load level                   | 100% / 5V                       | 113.7ms  |
| 23       | Regenerative load level                | 100% / 5V                       | 910.2ms  |
| 24       | PN bus wire voltage                    | 50V / V (1/50)                  | 888µs    |
| 25       | Speed cumulative item                  | -                               | 888µs    |
| 26       | Cycle counter                          | 0-5V (Regardless of resolution) | 888µs    |
| 27       | Excessive error detection amount       | mm / V                          | 3.55ms   |
| 28       | Collision detection estimated torque   | Stall (rated)<br>100% / 2V      | 888µs    |
| 29       | Position command (stroke)              | 100mm / V                       | 3.55ms   |
| 30       | Position command (pulse)               | 10μm / V                        | 3.55ms   |
| 31 to 99 | -                                      | <u>'</u>                        |          |
| 100      | 5V test output                         | -                               | -        |
| 101      | Saw-tooth wave test output             | -5 to 5V<br>Cycle: 113.7ms      | 888µs    |
| 102      | Recutangular wave test output          | 0 to 5V<br>Cycle: 227.5ms       | 888µs    |
| 103 to   | Setting prohibited                     |                                 |          |

#### 7. SERVO PARAMETERS 7.4 SUPPLEMENT

# (c) Setting the output scale

When "0" is set, the output will be made with the standard output unit. To change the output unit, set a value other than "0".

The scale is set with a 1/256 unit. When 256 is set, the unit will be the same as the standard output.

| #    | No.   | Abbrev | Parameter name       |
|------|-------|--------|----------------------|
| 2263 | SV063 | DA1MPY | D/A output channel 1 |
|      |       |        | output scale         |
| 2264 | SV064 | DA2MPY | D/A output channel 2 |
|      |       |        | output scale         |

(Example 1) When SV061 = 5, SV063 = 2560
The V-phase current value will be output with 1 A/V unit to D/A output ch.1.

(Example 2) When SV063 = 11, SV064 = 128
The position droop will be output with a 2mm/Vunit to D/A output ch.2.

## (2) MDS-C1-Vx, MDS-B-Vx, MDS-B-Vx4

## (a) D/A Output specifications

| Item            | Explanation                                           |
|-----------------|-------------------------------------------------------|
| No. of channels | 2ch                                                   |
| Output cycle    | 888µs (min. value)                                    |
| Output          | 8bit                                                  |
| precision       |                                                       |
| Output voltage  | 0V to 2.5V to +5V                                     |
| Output scale    | ±1/256 to ±128 times                                  |
| setting         |                                                       |
| Output pins     | CN9 connector                                         |
|                 | MO1 = pin 9                                           |
|                 | MO2 = pin 19                                          |
|                 | GND = pin 1,11                                        |
| Function        | Phase current feed back output function               |
|                 | L-axis U-phase current FB : pin 7                     |
|                 | L-axis V-phase current FB : pin 17                    |
|                 | M-axis U-phase current FB : pin 6                     |
|                 | M-axis V-phase current FB: pin 16                     |
| Option          | An drive unit with 2 axes also has 2 channels for D/A |
|                 | output. Therefore, set the output data of the axis    |
|                 | (SV061,62), which is not observed, to "-1".           |

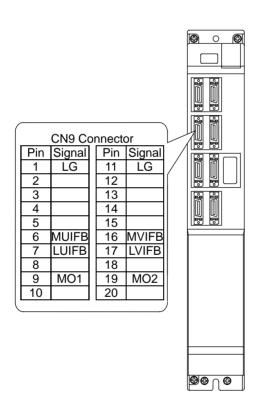

## (b) Setting the output data

Set the No. of the data to be outputted to each data D/A output channel.

| #    | No.   | Abbrev | Parameter name                |
|------|-------|--------|-------------------------------|
| 2261 | SV061 | DA1NO  | D/A output channel 1 data No. |
| 2262 | SV062 | DA2NO  | D/A output channel 2 data No. |

| No.         | Output data                            | Standard<br>output unit                           | Standard setting<br>value of output<br>scale<br>(Setting values<br>in SV063, SV064) | Standard<br>output unit | Output<br>cycle |
|-------------|----------------------------------------|---------------------------------------------------|-------------------------------------------------------------------------------------|-------------------------|-----------------|
| -1          | D/A output                             |                                                   | ith 2 axes (MDS-C1-                                                                 | V2). Set for the page   | arameter        |
| 0           | non-selected ch1: Speed feedback       | of the axis which is                              | 13<br>(in case of<br>2000rpm)<br>9                                                  | 1000rpm / V             | 3.55ms          |
|             | ch2: Current                           |                                                   | (in case of 3000rpm)                                                                | 1500rpm / V             | 3.55ms          |
|             | command                                | Stall%                                            | 131                                                                                 | Stall 100% / V          | 3.55ms          |
| 1           | Current command                        | Stall%                                            | 131                                                                                 | Stall 100% / V          | 3.55ms          |
| 2<br>3<br>4 | Current feedback                       | Stall%                                            | 131                                                                                 | Stall 100% / V          | 3.55ms          |
| 5           | -                                      |                                                   |                                                                                     |                         |                 |
| 6           | Position droop                         | NC display unit /                                 | 328<br>(When the display<br>unit=1µm)                                               | 10μm / 0.5V             | 3.55ms          |
| 7           | -                                      |                                                   |                                                                                     |                         |                 |
| 8           | Feedrate (F∆T)                         | (NC display unit / 2)<br>/ comminucation<br>cycle | 55<br>(When 1µm,<br>3.5ms)                                                          | 1000 (mm/min)<br>/ 0.5V | 3.55ms          |
| 9           | -                                      |                                                   |                                                                                     |                         |                 |
| 10          | Position command                       | NC display unit /                                 | 328<br>(When the display<br>unit=1µm)                                               | 10μm / 0.5V             | 3.55ms          |
| 11          | -                                      |                                                   |                                                                                     |                         |                 |
| 12          | Position feedback                      | NC display unit /                                 | 328<br>(When the display<br>unit=1µm)                                               | 10μm / 0.5V             | 3.55ms          |
| 13          | -                                      |                                                   |                                                                                     |                         |                 |
| 14          | Collision detection estimated torque   | Stall%                                            | 131                                                                                 | Stall 100% / V          | 3.55ms          |
| 15          | Collision detection disturbance torque | Stall%                                            | 131                                                                                 | Stall 100% / V          | 3.55ms          |
| 64          | Current command (High-speed)           | Internal unit                                     | 8<br>(adjustment<br>required)                                                       | -                       | 888µs           |
| 65          | Current feedback<br>(High-speed)       | Internal unit                                     | 8<br>(adjustment<br>required)                                                       | -<br>continued to the n | 888µs           |

(To be continued to the next page)

#### 7. SERVO PARAMETERS 7.4 SUPPLEMENT

(Continued from the previous page)

| No. | Output data                  | Standard<br>output unit | Standard setting<br>value of output<br>scale<br>(Setting values<br>in SV063, SV064) | Standard output unit | Output<br>cycle |
|-----|------------------------------|-------------------------|-------------------------------------------------------------------------------------|----------------------|-----------------|
| 77  | Estimated disturbance torque | Internal unit           | 8<br>(adjustment<br>required)                                                       | -                    | 888µs           |
|     |                              |                         |                                                                                     |                      |                 |
| 125 | Saw-tooth wave test output   | 0V to 5V                | 0 (256)                                                                             | Cycle: 227.5ms       | 888µs           |
| 126 | Rectangular wave test output | 0V to 5V                | 0 (256)                                                                             | Cycle: 1.7ms         | 888µs           |
| 127 | 2.5V (data 0) test output    | 2.5V                    | 0 (256)                                                                             | -                    | 888µs           |

#### (c) Setting the output scale

| #    | No.   | Abbrev | Parameter name                    |
|------|-------|--------|-----------------------------------|
| 2263 | SV063 | DA1MPY | D/A output channel 1 output scale |
| 2264 | SV064 | DA2MPY | D/A output channel 2 output scale |

Usually, the standard setting value is set for the output scale (SV063, SV 064). When "0" is set, the output will be made as well as when "256" is set.

DATA x 
$$\frac{\text{SV063}}{256}$$
 x  $\frac{5 [\text{V}]}{256 (8 \text{bit})}$  + 2.5 [V] (offset) = Output voltage [V]

(Example) When outputting the current FB with 100%/V-stall (SV061=3, SV063=131)

100 x 
$$\frac{131}{256}$$
 x  $\frac{5}{256}$  + 2.5 = 3.499 [V]

#### 7.4.2 ELECTRONIC GEARS

By setting the ball screw lead, deceleration ratio (or acceleration ratio), and detector resolution correctly with parameters, the command movement amount and machine end movement amount can be matched.

The following parameters are related to these electronic gears, and directly affect the machine operation.

Take care to set these correctly.

#### Parameters related to electronic gears

SV001 (PC1), SV002 (PC2), SV003 (PGN1)(SV049(PGN1sp)), SV018 (PIT), SV019 (RNG1), SV020 (RNG2)

#### PC1 and PC2 setting range

As a principle, the setting range of SV001 (PC1) and SV002 (PC2) is 1 to 30. However, if the following conditions are satisfied, a value higher than 30 can be set. Note that the following conditions must be satisfied even when setting a value between 1 and 30.

| Meaning   | Meaning of symbols                                              |  |  |  |  |
|-----------|-----------------------------------------------------------------|--|--|--|--|
| PC1"      | Value obtained by dividing PC1.                                 |  |  |  |  |
| PC2"      | Value obtained by dividing PC2.                                 |  |  |  |  |
| PIT(')    | Value obtained by dividing PIT once (twice).                    |  |  |  |  |
| RNG1'(')  | Value obtained by dividing RNG1 once (twice).                   |  |  |  |  |
| RNG2'(')  | Value obtained by dividing RNG2 once (twice).                   |  |  |  |  |
| PGN1'     | Value obtained by dividing PGN1 once (twice).                   |  |  |  |  |
| IUNIT'(') | Value obtained by dividing CNC interpolation unit once (twice). |  |  |  |  |
| C30'(')   | Value obtained by dividing a number "30" once (twice).          |  |  |  |  |

#### Example of calculating PC1 and PC2 setting range

To use a ball screw lead of 10mm, interpolation unit of 0.5µm and OSE104 or OSA104 motor end detector with semi-closed loop.

The following parameters are determined by the above conditions.

SV018 (PIT) = 10, SV019 (RNG1) = 100, SV020 (RNG2) = 100, IUNIT = 2

Divide the denominator and numerator.

PIT' = 1, RGN1' = 10 (Greatest common divisor = 10) IUNIT' = 1, RGN1" = 5 (Greatest common divisor = 2)

Obtain the maximum value of PC1 and PC2 with the calculation expression for the semi-closed loop.

PC1' < 32767 / 1 / 1 < 32767 PC2' < 32767 / 5 < 6553

With the above calculations, the setting range for PC1 is 1 to 32767 and for PC2 is 1 to 6553.

To use a rotation table, interpolation unit of 0.5µm and OSE104 or OSA104 motor end detector with semi-closed loop.

The following parameters are determined by the above conditions.

SV018 (PIT) = 360, SV019 (RNG1) = 100, SV020 (RNG2) = 100, IUNIT = 2

Divide the denominator and numerator.

PIT' = 18, RGN1' = 5 (Greatest common divisor = 20)

Obtain the maximum value of PC1 and PC2 with the calculation expression for the closed loop.

PC1' < 32767 / 18 / 2 < 910 PC2' < 32767 / 5 < 6553

With the above calculations, the setting range for PC1 is 1 to 910 and for PC2 is 1 to 6553.

To use a ball screw lead of 10mm, interpolation unit of 0.5µm, position loop gain of 33, OSE104 or OSA104 motor end detector with closed loop, and 1µm scale machine end detector.

The following parameters are determined by the above conditions.

SV018 (PIT) = 10, SV019 (RNG1) = 10, SV020 (RNG2) = 100, IUNIT = 2, PGN1 = 33

Divide the denominator and numerator.

RNG1' = 1, RNG2' = 10 (Greatest common divisor = 10)

C30' = 3, RNG2" = 1 (Greatest common divisor = 10) C30" = 1, PGN1' = 11 (Greatest common divisor = 3)

Obtain the maximum value of PC1 and PC2 with the calculation expression for the closed loop.

PC1' < 32767 / 1 / 1 < 32767 PC2' < 32767 / 1 / 11 < 2978

With the above calculations, the setting range for PC1 is 1 to 32767 and for PC2 is 1 to 2978.

To use a ball screw lead of 10mm, interpolation unit of 0.5µm, position loop gain of 33, OSE105 or OSA105 motor end detector with closed loop, and 1µm scale machine end detector.

The following parameters are determined by the above conditions.

SV018 (PIT) = 12, SV019 (RNG1) = 12, SV020 (RNG2) = 1000, IUNIT = 2, PGN1 = 33

Divide the denominator and numerator.

RNG1' = 3, RNG2' = 250 (Greatest common divisor = 4)

C30' = 3, RNG2" = 25 (Greatest common divisor = 10)

C30" = 1, PGN1' = 11 (Greatest common divisor = 3)

Obtain the maximum value of PC1 and PC2 with the calculation expression for the closed loop.

PC1' < 32767 / 3 / 1 < 10922

PC2' < 32767 / 25 / 11 < 119

With the above calculations, the setting range for PC1 is 1 to 10922 and for PC2 is 1 to 199.

#### 7.4.3 LOST MOTION COMPENSATION

When the motor is to rotate in the clockwise direction (looking from the load side) at the command for the + direction, the command direction is CW. Conversely, when the motor is to rotate in the counterclockwise direction, the command direction is CCW.

This rotation direction can be set with the CNC machine parameters. Note that the meaning of the ± will differ for some servo parameters according to this motor rotation direction. The servo parameters affected by CW/CCW are shown below.

SV016 (LMC1), SV041 (LMC2) (When different values are set for SV016 and SV041) SV031 (OVS1), SV042 (OVS2) (When different values are set for SV031 and SV042)

**<Example>** If the lost motion compensation amount is to be changed according to the direction, the compensation amount at the quadrant changeover point of each arc where the lost motion compensation is applied will be as shown below according to the command polarity.

|   | CW       | CCW      |
|---|----------|----------|
| Α | X: SV041 | X: SV016 |
| В | Y: SV016 | Y: SV041 |
| С | X: SV016 | X: SV041 |
| D | Y: SV041 | Y: SV016 |

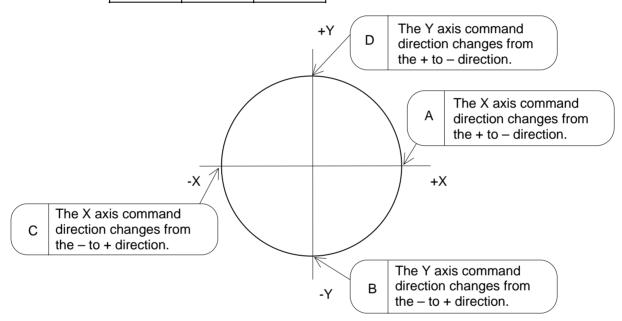

(Note) The setting value for the parameter is "0" or "-1", the compensation amount is determined as shown below.

| Setting value<br>for SV016<br>(Setting value<br>for SV031) | Setting value<br>for SV041<br>(Setting value<br>for SV041) | Compensation<br>amount<br>in + direction | Compensation<br>amount<br>in - direction |
|------------------------------------------------------------|------------------------------------------------------------|------------------------------------------|------------------------------------------|
| 0                                                          | 0                                                          | No compensation                          | No compensation                          |
| n                                                          | 0                                                          | n                                        | n                                        |
| 0                                                          | m                                                          | m                                        | m                                        |
| n                                                          | m                                                          | n                                        | m                                        |
| n                                                          | -1                                                         | n                                        | No compensation                          |
| -1                                                         | m                                                          | No compensation                          | m                                        |

## 8. MDS-B-SP/SPH,SPJ2 SPINDLE PARAMETERS

The spindle parameter setting and display method will differ according to the CNC being used, so refer to Instruction Manual for each CNC and the following spindles.

MELDAS AC Servo and Spindle MDS-A Series MDS-B Series Specifications Manual

MELDAS AC Servo and Spindle MDS-A Series MDS-B Series Specifications Manual ......BNP-B3759

#### 8.1 MDS-B-SP/SPH,SPJ2 SPINDLE BASE SPECIFICATIONS PARAMETERS

For parameters indicated with a (PR) in the table, turn the NC power OFF after setting. The setting is validated after the power is turned ON again.

| No.  |          | Items             | Details                                                                          | Setting range (Unit) |
|------|----------|-------------------|----------------------------------------------------------------------------------|----------------------|
| 3001 | slimit 1 | Limit rotation    | Set spindle rotation speed for maximum                                           | 0 to 99999           |
| 3002 | 2        | speed             | motor rotation speed with gears 00, 01, 10,                                      | (r/min)              |
| 3003 | 3        |                   | (Set the spindle speed for the S analog output                                   |                      |
| 3004 | 4        |                   | 10V.)                                                                            |                      |
| 3005 | smax 1   | Maximum           | Set maximum spindle rotation speed with                                          |                      |
| 3006 | 2        | rotation<br>speed | gears 00, 01, 10, 11.<br>Set to slimt ≥ smax.                                    |                      |
| 3007 | 3        | ороса             | By comparing the S command value and the                                         |                      |
| 3008 | 4        |                   | value of gear 1 to 4, a spindle gear shift command will be output automatically. |                      |
| 3009 | ssift 1  | Shift rotation    | Set spindle speed for gear shifting with gears                                   |                      |
| 3010 | 2        | speed             | 00, 01, 10, 11. (Note) Setting too large value may cause a                       | (r/min)              |
| 3011 | 3        |                   | gear nicks when changing gears.                                                  |                      |
| 3012 | 4        |                   |                                                                                  |                      |
| 3013 | stap 1   | Tap rotation      | Set maximum spindle rotation speed during                                        | 0 to 99999           |
| 3014 | 2        | speed             | tap cycle with gears 00, 01, 10, 11.                                             | (r/min)              |
| 3015 | 3        |                   |                                                                                  |                      |
| 3016 | 4        |                   |                                                                                  |                      |
| 3017 | stapt 1  | Tap time          | Set time constants for constant inclination                                      | 1 to 5000 (ms)       |
| 3018 | 2        | constant          | synchronous tap cycles for gears 00, 01, 10, 11 (linear acceleration/            |                      |
| 3019 | 3        |                   | deceleration pattern).                                                           |                      |
| 3020 | 4        |                   |                                                                                  |                      |

#### Relationship between spindle limit rotation speed and maximum spindle rotation speed

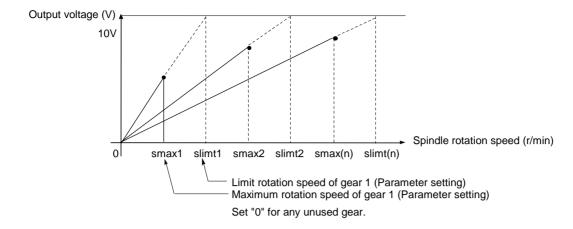

# Relation between the spindle limit rotation speed and the spindle tap time constant (for the constant inclination synchronous tap cycle)

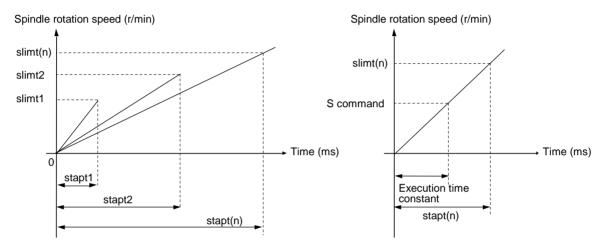

| #            | Items  |                                                                           | Details                                                                                                    | Setting range (Unit)                 |
|--------------|--------|---------------------------------------------------------------------------|----------------------------------------------------------------------------------------------------|--------------------------------------|
| 3021         | sori   | Orientation rotation speed                                                | Set the spindle orientation rotation speed. Set the rotation speed for when the spindle rotates at the constant rotation speed.                                                                                                    | 0 to 32767 (r/min)                   |
| 3022         | sgear  | Encoder gear ratio                                                        | Set the gear ratio of the spindle to the encoder.                                                                                                    | 0: 1/1<br>1: 1/2<br>2: 1/4<br>3: 1/8 |
| 3023         | smini  | Minimum rotation speed                                                    | Set the minimum rotation speed of the spindle. If an S command instructs the rotation speed below this setting, the spindle rotates at the minimum rotation speed set by this parameter.                                                                                                    | 0 to 32767 (r/min)                   |
| 3024<br>(PR) | sout   | Spindle<br>connection                                                     | Set the type of the spindle to be connected. 0: No connection with the spindle 1: Serial connection (bus) 2 to 5: Analog output                                                                                                    | 0 to 5                               |
| 3025         | enc-on | Spindle encoder                                                           | Set connection information of the spindle encoder. 0: No connection 1: Spindle connection (Spindle encoder connection check function valid.) 2: Serial connection of encoder                                                                                                    | 0 to 2                               |
| 3026         | cs_ori | Selection of winding in orientation mode                                  | <ul><li>0: Perform orientation using the winding selected when the orientation command is issued.</li><li>1: Use winding L whenever the orientation command is issued.</li></ul>                                                                                                    | 0/1                                  |
| 3027         | cs_syn | Selection of winding in spindle synchronous mode                          | <ul> <li>0: The winding H/L is selected by the actual spindle motor rotation speed (calculated from commanded rotation speed) when spindle synchronous control starts. (The winding is not switched during synchronous control. The control is carried out with the winding selected at start.)</li> <li>If the actual spindle motor rotation speed is less than SP020, the winding L is selected, and if more than the value, the winding H is selected.</li> <li>1: Use winding H whenever the spindle synchronous command is issued.</li> </ul> | 0/1                                  |
| 3028         | sprcmm | L system tap cycle<br>spindle forward<br>run/<br>reverse run M<br>command | Set the M code of the spindle forward run/reverse run command. High-order three digits: The spindle forward run command's M code is set. Low-order three digits: The spindle reverse run command's M code is set.                                                                                                    | 0 to 999999                          |

| #            | l        | tems                                                  | Setting range (Unit)                                                                                                    |                                      |
|--------------|----------|-------------------------------------------------------|----------------------------------------------------------------------------------------------------|--------------------------------------|
| 3029         | tapsel   | Asynchronous<br>tap gear<br>selection                 | Specify whether to use the tap rotation speed or maximum rotation speed for the gear that is selected when an asynchronous tap command is issued.  O: Tap rotation speed  1: Maximum rotation speed  This parameter is valid only when the M-function synchronous tap cycle enable parameter (#1272 ext08 bit1) is ON.                             | 0/1                                  |
| 3030<br>(PR) | mbsel    | Selection of magnetic bearings                        | Select whether to use magnetic bearings.  0: Magnetic bearings invalid  1: Magnetic bearings valid                                                                                                    | 0/1                                  |
| 3031<br>(PR) | smcp_no  | Amplifier I/F<br>channel No.<br>(spindle)             | Using a 4-digit number, set the amplifier interface channel No. and which axis in that channel is to be used when connecting a spindle amplifier. High-order two digits: Amplifier interface channel No. Low-order two digits: Axis No. When using the conventional fixed layout, set all axes to "0000". Set "0000" when using an analog spindle. | 0000<br>0101 to 0107<br>0201 to 0207 |
| 3032<br>(PR) | mbmcp_no | Amplifier I/F<br>channel No.<br>(magnetic<br>bearing) | Using a 4-digit number, set the amplifier interface channel No. and which axis in that channel is to be used when connecting a magnetic bearing amplifier. High-order two digits: Amplifier interface channel No. Low-order two digits: Axis No. When using the conventional fixed layout, set all axes to "0000".                                 | 0000<br>0101 to 0107<br>0201 to 0207 |
| 3037         | taps21   | Synchronous                                           | Set the spindle rotation speed at which                                                                                                    | 0 to 99999 (r/min)                   |
| 3038         | 22       | tap switching spindle speed 2                         | the step-2 acceleration/deceleration time constant is to be switched at gear                                                                                                    |                                      |
| 3039         | 23       | Spiritare opeout 2                                    | 00, 01, 10, or 11.                                                                                                    |                                      |
| 3040         | 24       |                                                       |                                                                                                    |                                      |
| 3041         | tapt 21  | Synchronous                                           | Set the time constant to reach                                                                                                    | 1 to 5000 (ms)                       |
| 3042         | 22       | tap switching time constant 2                         | synchronous tap switching spindle rotation speed 2 (#3037 to #3040) at                                                                                                    |                                      |
| 3043         | 23       | _                                                     | gear 00, 01, 10, or 11.                                                                                                    |                                      |
| 3044         | 24       | 0                                                     | On the time are to the                                                                                                    | 4.1- 5000 ( )                        |
| 3045         | tapt 31  | Synchronous tap switching                             | Set the time constant to reach the maximum rotation speed (#3005 to                                                                                                    | 1 to 5000 (ms)                       |
| 3046         | 32       | time constant 3                                       | #3008) at gear 00, 01, 10, or 11.                                                                                                    |                                      |
| 3047         | 33       |                                                       |                                                                                                    |                                      |
| 3048         | 34       |                                                       |                                                                                                    |                                      |

| #    |       | Items                                                                                           | Details                                                                                                    | Setting range (Unit)                    |  |
|------|-------|-------------------------------------------------------------------------------------------------|----------------------------------------------------------------------------------------------------|-----------------------------------------|--|
| 3049 | spt   | Spindle<br>synchroniza-<br>tion acceleration/<br>deceleration time<br>constant                  | Set the acceleration/deceleration time constant for when the spindle synchronization command's rotation speed changes during spindle synchronous control.                                                                                                    | 0 to 9999 (ms)                          |  |
| 3050 | sprlv | Spindle<br>synchroniza-<br>tion rotation speed<br>attainment level                              | The spindle rotation speed synchronization complete signal will turn ON when the difference of the reference spindle and synchronous spindle actual rotation speeds is less than the level set for the synchronous spindle rotation speed command value during spindle synchronous control. | 0 to 4095 (pulse)<br>(1 pulse = 0.088°) |  |
| 3051 | spplv | Spindle phase<br>synchroniza-<br>tion attainment<br>level                                       | The spindle phase synchronization complete signal will turn ON when the phase difference of the reference spindle and synchronous spindle is less than the set level during spindle phase synchronization control.                                                                          | 0 to 4095 (pulse)<br>(1 pulse = 0.088°) |  |
| 3052 | spplr | Spindle motor<br>spindle relative<br>polarity                                                   | Set the spindle motor and spindle's relative polarity. Spindle CW rotation at motor CW rotation: Positive polarity Spindle CCW rotation at motor CW rotation: Negative polarity                                                                                                    | Positive polarity     Negative polarity |  |
| 3053 | sppst | Spindle encoder<br>Z -phase position                                                            | Set the deviation amount from the spindle's reference position to the spindle encoder's Z phase. The deviation amount is obtained using the clockwise direction looking from the front of the spindle as the positive direction.                                                            | 0 to 359999<br>(1/1000°)                |  |
| 3054 | sptc1 | Spindle<br>synchroniza-<br>tion multi-step<br>acceleration/<br>deceleration<br>changeover speed | Set the spindle speed for changing the 1st step's acceleration/deceleration time constant.                                                                                                    | 0 to 99999 (r/min)                      |  |

| #    |       | Items                                                                                                | Details                                                                                    | Setting range (Unit) |
|------|-------|----------------------------------------------------------------------------------------------------|--------------------------------------------------------------------------------------------|----------------------|
| 3055 | sptc2 | Spindle<br>synchroniza-<br>tion multi-step<br>acceleration/<br>deceleration<br>changeover<br>speed 2 | Set the spindle speed for changing the 2nd step's acceleration/deceleration time constant. | 0 to 99999 (r/min)   |
| 3056 | sptc3 | Spindle<br>synchroniza-<br>tion multi-step<br>acceleration/<br>deceleration<br>changeover<br>speed 3 | Set the spindle speed for changing the 3rd step's acceleration/deceleration time constant. | 0 to 99999 (r/min)   |
| 3057 | sptc4 | Spindle<br>synchroniza-<br>tion multi-step<br>acceleration/<br>deceleration<br>changeover<br>speed 4 | Set the spindle speed for changing the 4th step's acceleration/deceleration time constant. | 0 to 99999 (r/min)   |
| 3058 | sptc5 | Spindle<br>synchroniza-<br>tion multi-step<br>acceleration/<br>deceleration<br>changeover<br>speed 5 | Set the spindle speed for changing the 5th step's acceleration/deceleration time constant. | 0 to 99999 (r/min)   |
| 3059 | sptc6 | Spindle<br>synchroniza-<br>tion multi-step<br>acceleration/<br>deceleration<br>changeover<br>speed 6 | Set the spindle speed for changing the 6th step's acceleration/deceleration time constant. | 0 to 99999 (r/min)   |

| #    |        | Items                                                                                             | Details                                                                                                    | Setting range<br>(Unit) |
|------|--------|---------------------------------------------------------------------------------------------------|----------------------------------------------------------------------------------------------------|-------------------------|
| 3060 | sptc7  | Spindle<br>synchroniza-<br>tion multi-step<br>acceleration/<br>deceleration<br>changeover speed 7 | Set the spindle speed for changing the 7th step's acceleration/deceleration time constant.                                                                                                    | 0 to 99999 (r/min)      |
| 3061 | spdiv1 | Magnification for time constant changeover speed 1                                                | Set the acceleration/deceleration time constant between the spindle synchronization multi-step acceleration/deceleration changeover speed 1 (sptc1) to the spindle synchronization multi-step acceleration/deceleration changeover speed 2 (sptc2) as a magnification in respect to the spindle synchronization acceleration/deceleration time constant (spt). | 0 to 127                |
| 3062 | spdiv2 | Magnification for time constant changeover speed 2                                                | Set the acceleration/deceleration time constant between the spindle synchronization multi-step acceleration/deceleration changeover speed 2 (sptc2) to the spindle synchronization multi-step acceleration/deceleration changeover speed 3 (sptc3) as a magnification in respect to the spindle synchronization acceleration/deceleration time constant (spt). | 0 to 127                |
| 3063 | spdiv3 | Magnification for time constant changeover speed 3                                                | Set the acceleration/deceleration time constant between the spindle synchronization multi-step acceleration/deceleration changeover speed 3 (sptc3) to the spindle synchronization multi-step acceleration/deceleration changeover speed 4 (sptc4) as a magnification in respect to the spindle synchronization acceleration/deceleration time constant (spt). | 0 to 127                |
| 3064 | spdiv4 | Magnification for time constant changeover speed 4                                                | Set the acceleration/deceleration time constant between the spindle synchronization multi-step acceleration/deceleration changeover speed 4 (sptc4) to the spindle synchronization multi-step acceleration/deceleration changeover speed 5 (sptc5) as a magnification in respect to the spindle synchronization acceleration/deceleration time constant (spt). | 0 to 127                |
| 3065 | spdiv5 | Magnification for time constant changeover speed 5                                                | Set the acceleration/deceleration time constant between the spindle synchronization multi-step acceleration/deceleration changeover speed 5 (sptc5) to the spindle synchronization multi-step acceleration/deceleration changeover speed 6 (sptc6) as a magnification in respect to the spindle synchronization acceleration/deceleration time constant (spt). | 0 to 127                |

| #    |        | Items                                                       | Details                                                                                                    | Setting range (Unit) |
|------|--------|-------------------------------------------------------------|----------------------------------------------------------------------------------------------------|----------------------|
| 3066 | spdiv6 | Magnification for<br>time constant<br>changeover<br>speed 6 | Set the acceleration/deceleration time constant between the spindle synchronization multi-step acceleration/deceleration changeover speed 6 (sptc6) to the spindle synchronization multi-step acceleration/deceleration changeover speed 7 (sptc7) as a magnification in respect to the spindle synchronization acceleration/deceleration time constant (spt). | 0 to 127             |
| 3067 | spdiv7 | Magnification for<br>time constant<br>changeover<br>speed 7 | Set the acceleration/deceleration time constant for the spindle synchronization multi-step acceleration/ deceleration changeover speed 7 (sptc7) and higher as a magnification in respect to the spindle synchronization acceleration/deceleration time constant (spt).                                                                                        | 0 to 127             |
| 3068 | symtm1 | Phase<br>synchroniza-<br>tion start<br>confirmation time    | Set the time to confirm that synchronization is attained before phase synchronization control is started.  When "0" is set, the time will be 2 seconds. When "100" or less is set, the time will be 100ms.                                                                                                    | 0 to 9999 (ms)       |
| 3069 | symtm2 | Phase<br>synchroniza-<br>tion end<br>confirmation time      | Set the time to wait for phase synchronization control to end as the time for the rotation speed to reach the attainment range.  When "0" is set, the time will be 2 seconds. When "100" or less is set, the time will be 100ms.                                                                                                    | 0 to 9999 (ms)       |
| 3070 | syprt  | Phase<br>synchroniza-<br>tion speed                         | Set the fluctuation amount to change the synchronous spindle rotation speed during phase synchronization control as the command speed and rate. When "0" is set, the amount will be 100%.                                                                                                    | 0 to 100 (%)         |
| 3071 |        | (Not used.)                                                 |                                                                                                    |                      |
| 3072 |        | (Not used.)                                                 |                                                                                                    |                      |

#### 8.2 MDS-B-SPJ2

For parameters marked with a (PR) in the tables, turn the NC power OFF after setting. The parameters will be valid after the power is turned ON again.

The valid spindle parameters will differ according to the motor and amplifier type. Follow the correspondence table given below, and set the correct parameters.

The spindle parameter setting and display method will differ according to the NC being used, so refer to Instruction Manual for each NC and the following spindles.

MELDAS AC Servo and Spindle MDS-A Series MDS-B Series Specifications Manual ......BNP-B3759

The "fixed control constants" and "fixed control bits" in this section are set by Mitsubishi.

# /!\CAUTION

Do not make remarkable adjustments or changes of the parameters as the operation may become unstable.

In the explanation on bits, set all bits not used, including blank bits, to "0".

| 1            |       |      |                                                                                    |                                                                                                    | <b>i</b>                 |                  |
|--------------|-------|------|------------------------------------------------------------------------------------|----------------------------------------------------------------------------------------------------|--------------------------|------------------|
| No.          | Items |      | ms                                                                                 | Details                                                                                                    | Setting range            | Standard setting |
| 3201         | SP001 | PGM  | Magnetic detector and motor built- in encoder orientation- mode position loop gain | As the set value is larger, the orientation time becomes shorter and servo rigidity is increased. On the contrary, however, vibration is increased and the machine becomes likely to overshoot. | 0 to 1000<br>(0.1 1/s)   | 100              |
| 3202         | SP002 | PGE  | Encoder<br>orientation-m<br>ode position<br>loop gain                              | As the set value is larger, the orientation time becomes shorter and servo rigidity is increased. On the contrary, however, vibration is increased and the machine becomes likely to overshoot. | 0 to 1000<br>(0.1 1/s)   | 100              |
| 3203         | SP003 |      |                                                                                    | Not used. Set to "0".                                                                                                    | 0                        | 0                |
| 3204         | SP004 | OINP | Orientation in-position width                                                      | Set the position error range in which an orientation completion signal is output.                                                                                                    | 1 to 2880<br>(1/16°)     | 16               |
| 3205<br>(PR) | SP005 | OSP  | Orientation<br>mode<br>changing<br>speed limit<br>value                            | Set the motor speed limit value to be used when the speed loop is changed to the position loop in orientation mode. When this parameter is set to "0", SP017 (TSP) becomes the limit value.     | 0 to<br>32767<br>(r/min) | 0                |
| 3206         | SP006 | CSP  | Orientation<br>mode dece-<br>leration rate                                         | As the set value is larger, the orientation time becomes shorter. On the contrary, however, the machine becomes likely to overshoot.                                                            | 1 to 1000                | 20               |
| 3207         | SP007 | OPST | In-position<br>shift amount<br>for<br>orientation                                  | Set the stop position for orientation.<br>Set the value by dividing 360° by 4096.                                                                                                    | 0 to 4095                | 0                |
| 3208         | SP008 |      |                                                                                    | Not used. Set to "0".                                                                                                    | 0                        | 0                |
| 3209         | SP009 | PGT  | Synchronous<br>tapping<br>position loop<br>gain                                    | Set the spindle position loop gain in synchronous tapping mode.                                                                                                    | 1 to 100<br>(1/s)        | 15               |

| No.                |                      | lte   | ems                                                               | Details                                                                                                    | Setting range          | Standard setting |
|--------------------|----------------------|-------|-------------------------------------------------------------------|----------------------------------------------------------------------------------------------------|------------------------|------------------|
| 3210               | SP010                | PGS   | Spindle<br>synchronous<br>position loop<br>gain                   | Set the spindle position loop gain in spindle synchronization mode.                                                                                 | 1 to 100<br>(1/s)      | 15               |
| 3211<br>to<br>3216 | SP011<br>to<br>SP016 |       |                                                                   | Use not possible.                                                                                                    | 0                      | 0                |
| 3217<br>(PR)       | SP017                | TSP   | Maximum<br>motor speed                                            | Set the maximum motor speed of the spindle.                                                                                                    | 1 to 32767<br>(r/min)  | 6000             |
| 3218<br>(PR)       | SP018                | ZSP   | Motor zero<br>speed                                               | Set the motor speed for which zero-speed output is performed.                                                                                       | 1 to 1000<br>(r/min)   | 50               |
| 3219<br>(PR)       | SP019                | CSN1  | Speed cushion<br>1                                                | Set the time constant for a speed command from "0" to the maximum speed. (This parameter is invalid in position loop mode.)                         | 0 to 32767<br>(10ms)   | 30               |
| 3220<br>(PR)       | SP020                | SDTS  | Speed<br>detection set<br>value                                   | Set the motor speed so for which speed detection output is performed. Usually, the setting value is 10% of SP017 (TSP).                             | 0 to 32767<br>(r/min)  | 600              |
| 3221               | SP021                | TLM1  | Torque limit 1                                                    | Set the torque limit rate for torque limit signal 001.                                                                                              | 0 to 120<br>(%)        | 10               |
| 3222<br>(PR)       | SP022                | VGNP1 | Speed loop<br>gain<br>proportional<br>term under<br>speed control | Set the speed loop proportional gain in speed control mode. When the gain is increased, response is improved but vibration and sound become larger. | 0 to 1000<br>(1/s)     | 63               |
| 3223<br>(PR)       | SP023                | VGNI1 | Speed loop<br>gain integral<br>term under<br>speed control        | Set the speed loop integral gain in speed control mode. Usually, set a value in proportion to SP022 (VGNP1).                                        | 0 to 1000<br>(0.1 1/s) | 60               |
| 3224               | SP024                |       |                                                                   | Not used. Set to "0".                                                                                                    | 0                      | 0                |
| 3225<br>(PR)       | SP025                | GRA1  | Spindle gear teeth count 1                                        | Set the number of gear teeth of the spindle corresponding to gear 000.                                                                              | 1 to 32767             | 1                |
| 3226<br>(PR)       | SP026                | GRA2  | Spindle gear teeth count 2                                        | Set the number of gear teeth of the spindle corresponding to gear 001.                                                                              | 1 to 32767             | 1                |
| 3227<br>(PR)       | SP027                | GRA3  | Spindle gear teeth count 3                                        | Set the number of gear teeth of the spindle corresponding to gear 010.                                                                              | 1 to 32767             | 1                |
| 3228<br>(PR)       | SP028                | GRA4  | Spindle gear teeth count 4                                        | Set the number of gear teeth of the spindle corresponding to gear 011.                                                                              | 1 to 32767             | 1                |
| 3229<br>(PR)       | SP029                | GRB1  | Motor shaft<br>gear teeth<br>count 1                              | Set the number of gear teeth of the motor shaft corresponding to gear 000.                                                                          | 1 to 32767             | 1                |
| 3230<br>(PR)       | SP030                | GRB2  | Motor shaft<br>gear teeth<br>count 2                              | Set the number of gear teeth of the motor shaft corresponding to gear 001.                                                                          | 1 to 32767             | 1                |
| 3231<br>(PR)       | SP031                | GRB3  | Motor shaft<br>gear teeth<br>count 3                              | Set the number of gear teeth of the motor shaft corresponding to gear 010.                                                                          | 1 to 32767             | 1                |
| 3232<br>(PR)       | SP032                | GRB4  | Motor shaft<br>gear teeth<br>count 4                              | Set the number of gear teeth of the motor shaft corresponding to gear 011.                                                                          | 1 to 32767             | 1                |

| No.          | Iten        | ıs                 | Details Setting range                                                                                                    | Standard setting |
|--------------|-------------|--------------------|----------------------------------------------------------------------------------------------------|------------------|
| 3233<br>(PR) | SP033 SFNC1 | Spindle function 1 | Set the spindle function 1 in bit units.  F E D C B A 9 8  poff hzs ront  7 6 5 4 3 2 1 0  Stftk dflt 1a2m  (Note) Always set "0" for the empty bits.  bit Name Meaning when set to 0 Meaning when set to 1 1 amplifier 2 motor function: Invalid 2 motor function: Valid 1 dflt Default motor: Main Default motor: Sub 2 sftk SF-TK card invalid SF-TK card valid 3 4 5 6 6 7 8 9 9 9 9 9 9 9 9 9 9 9 9 9 9 9 9 9 9 | 0000             |
| 3234<br>(PR) | SP034 SFNC2 | Spindle function 2 | Set the spindle function 2 in bit units.  F E D C B A 9 8  T 6 5 4 3 2 1 0  T 6 5 4 3 2 1 0  Note) Always set "0" for the empty bits.    bit   Name   Meaning when set to 0   Meaning when set to 1                                                                                                    | 0000             |

| No.          |       | Items | <b>3</b>           |            |                         |                                                              | Det                                                                                                    | ails                                           |                       |                                                                                  |                                                                                        | Setting range                     | Standard setting |
|--------------|-------|-------|--------------------|------------|-------------------------|--------------------------------------------------------------|----------------------------------------------------------------------------------------------------|------------------------------------------------|-----------------------|----------------------------------------------------------------------------------|----------------------------------------------------------------------------------------|-----------------------------------|------------------|
| 3235<br>(PR) | SP035 | SFNC3 | Spindle function3  | // (Note   | ;<br>,<br>e) Alv        | spindle  E D  6 5  ways set  Meaning H-coil wide constant of | C  4  "0" for the set in the set in the set | 3 the eat to 0                                 | A  2 hbsd             | 9 1 S. when:                                                                     | 0 hwid                                                                                 | 0000 to<br>FFFF<br>HEX<br>setting | 0000             |
| 3236<br>(PR) | SP036 | SFNC4 | Spindle function 4 | 7<br>(Note | 6<br>6<br><b>e)</b> Alv |                                                              | C  4 enc1  "0" for when se totor 1 val totor 2 val totor 2 val totor 1 val totor 2 val totor 2 val totor 2 val totor 2 val totor 2 val                                                                                                    | B  3 mag the etto 0 id id id lid lid lid id id | A  2 2 mag1 empty bit | 9 dslm 1 plg2 ss. when notor 1 inotor 2 inotor 1 notor 2 notor 1 notor 2 notor 1 | 8 dssm 0 plg1 set to 1 invalid invalid invalid invalid invalid invalid invalid invalid |                                   |                  |

| No.  |        | Items   |            |        |                 |                     | Det                       | ails    |                                   |           |           | Setting range | Standard setting |
|------|--------|---------|------------|--------|-----------------|---------------------|---------------------------|---------|-----------------------------------|-----------|-----------|---------------|------------------|
| 3237 | SP037  | SFNC5   | Spindle    | Set    | the s           | spindle             | functi                    | on 5    | in bit                            | units     |           | 0000 to       | 0000             |
| (PR) |        |         | function 5 |        | - E             | <u>D</u>            | С                         | В       | Α                                 | 9         | 8         | FFFF<br>HEX   |                  |
|      |        |         |            |        |                 |                     |                           |         |                                   |           | nstv      | setting       |                  |
|      |        |         |            |        | 7 6             | 5 5                 | 4                         | 3       | 2                                 | 1         | 0         |               |                  |
|      |        |         |            |        |                 |                     |                           |         | plgo                              |           | enco      |               |                  |
|      |        |         |            | (No    | o <b>te)</b> Al | ways se             | et "0" for                | the e   | empty b                           | its.      |           |               |                  |
|      |        |         |            | bit    | Name            |                     | g when s                  |         |                                   |           | set to 1  |               |                  |
|      |        |         |            | 0      | enco            | Encode:<br>invalid  | orientation               | on      | Encodei<br>valid                  | orienta   | ation     |               |                  |
|      |        |         |            | 2      | plgo            | PLG orie            | entation in               | valid   | PLG orie                          | entation  | valid     |               |                  |
|      |        |         |            | 3      |                 |                     |                           |         |                                   |           |           |               |                  |
|      |        |         |            | 5      |                 |                     |                           |         |                                   |           |           |               |                  |
|      |        |         |            | 7      |                 |                     |                           |         |                                   |           |           |               |                  |
|      |        |         |            | 8      | nstv            |                     | al detection<br>monitorin |         | Monitori<br>position<br>orientati | loop or   |           |               |                  |
|      |        |         |            | 9<br>A |                 |                     |                           |         |                                   |           |           |               |                  |
|      |        |         |            | В      |                 |                     |                           |         |                                   |           |           |               |                  |
|      |        |         |            | D      |                 |                     |                           |         |                                   |           |           |               |                  |
|      |        |         |            | E<br>F |                 |                     |                           |         |                                   |           |           |               |                  |
|      |        |         |            |        |                 |                     |                           |         |                                   |           |           |               |                  |
| 3238 | SDU38  | SFNC6   | Snindle    | Sof    | thas            | spindle             | functi                    | on 6    | in hit                            | unite     |           | 0000 to       | 0000             |
| (PR) | 01 000 | 51 1400 | function 6 | 501    |                 | E D                 |                           | В       | A                                 | 9         | 8         | FFFF          | 0000             |
|      |        |         |            | О      | plp             |                     | T                         | Τ       |                                   |           | $\top$    | HEX           |                  |
|      |        |         |            |        | 7               | 6 5                 |                           | 2       |                                   | 1         |           | setting       |                  |
|      |        |         |            |        | 7               | 6 5                 | 4                         | 3       | 2<br>pftm                         | 1         | 0<br>alty |               |                  |
|      |        |         |            |        |                 |                     |                           |         | pitiii                            |           | uny       |               |                  |
|      |        |         |            | (No    | ote) A          | Always              | set "C                    | " for   | the er                            | npty      | bits.     |               |                  |
|      |        |         |            | bit    | Name            | Meaning             | g when se                 | et to 0 | Meaning                           | when      | set to 1  |               |                  |
|      |        |         |            | 0      | alty            | Decelera            | ation stop<br>alarm inva  | during  | Decelera<br>special a             | ation sto | p during  |               |                  |
|      |        |         |            | 1      |                 |                     |                           |         |                                   |           |           |               |                  |
|      |        |         |            | 2      | pftm            | data inva           | cutting pos<br>alid       | sition  | Thread of data vali               |           | osition   |               |                  |
|      |        |         |            | 3      |                 |                     |                           |         |                                   |           |           |               |                  |
|      |        |         |            | 5      |                 |                     |                           |         |                                   |           |           |               |                  |
|      |        |         |            | 7      |                 |                     |                           |         |                                   |           |           |               |                  |
|      |        |         |            | 9      |                 |                     |                           |         |                                   |           |           |               |                  |
|      |        |         |            | A      |                 |                     |                           |         |                                   |           |           |               |                  |
|      |        |         |            | С      |                 |                     |                           |         |                                   |           |           |               |                  |
|      |        |         |            | D<br>E |                 |                     |                           |         |                                   |           |           |               |                  |
|      |        |         |            | F      | oplp            | Open loc<br>invalid | op operati                | on      | Open loc<br>valid                 | op oper   | ation     |               |                  |
|      |        |         |            |        |                 |                     |                           |         |                                   |           |           |               |                  |

| No.          |       | Item | s                 |                       | C            | etails                         |                         | Setting range                     | Standard setting |
|--------------|-------|------|-------------------|-----------------------|--------------|--------------------------------|-------------------------|-----------------------------------|------------------|
| 3239<br>(PR) | SP039 | ATYP | Amplifier<br>type | Set each              | ameter coi   | pe.<br>type or "0'<br>responds |                         | 0000 to<br>FFFF<br>HEX<br>setting | 0000             |
|              |       |      |                   | Parame                | eter setting | Amplifie                       | r type                  |                                   |                  |
|              |       |      |                   |                       | 0000         |                                | 7,1                     |                                   |                  |
|              |       |      |                   |                       | 0001         | SPJ2-02                        | )                       |                                   |                  |
|              |       |      |                   |                       | 0002         | SPJ2-04                        |                         |                                   |                  |
|              |       |      |                   |                       | 0003         | SPJ2-07                        |                         |                                   |                  |
|              |       |      |                   |                       | 0004         | SPJ2-15                        |                         |                                   |                  |
|              |       |      |                   |                       | 0004         | SPJ2-13                        |                         |                                   |                  |
|              |       |      |                   | l -                   | 0005         | SPJ2-22                        |                         |                                   |                  |
|              |       |      |                   |                       | 0007         | SPJ2-55                        |                         |                                   |                  |
|              |       |      |                   | <u> </u>              | 0007         | SPJ2-75                        |                         |                                   |                  |
|              |       |      |                   |                       |              |                                |                         |                                   |                  |
|              |       |      |                   |                       | 0009         | SPJ2-11                        | 0/110C                  |                                   |                  |
| 3240<br>(PR) | SP040 | MTYP | Motor type        | set to 0.<br>Refer to | the followi  | SP034 (SFing standa            |                         | 0000 to<br>FFFF<br>HEX<br>setting | 0000             |
|              |       |      |                   | Paramete r setting    | Motor type   | Maximum speed                  | Corresponding amplifier |                                   |                  |
|              |       |      |                   | 1000                  |              | эрсси                          | umpimer                 |                                   |                  |
|              |       |      |                   | 1001                  | SJ-P0.2A     | 10000 r/min                    | SPJ2-02                 |                                   |                  |
|              |       |      |                   | 1002                  | SJ-P0.4A     | 10000 r/min                    | SPJ2-04                 |                                   |                  |
|              |       |      |                   | 1003                  | SJ-P0.75A    | 10000 r/min                    | SPJ2-075                |                                   |                  |
|              |       |      |                   | 1004                  | SJ-P1.5A     | 10000 r/min                    | SPJ2-15                 |                                   |                  |
|              |       |      |                   | 1005                  | SJ-P2.2A     | 8000 r/min                     | SPJ2-22                 |                                   |                  |
|              |       |      |                   | 1006                  | SJ-P3.7A     | 8000 r/min                     | SPJ2-37                 |                                   |                  |
|              |       |      |                   | 1007                  | SJ-PF5.5-01  | 8000 r/min                     | SPJ2-55                 |                                   |                  |
|              |       |      |                   | 1008                  | SJ-PF7.5-01  | 8000 r/min                     | SPJ2-75                 |                                   |                  |
|              |       |      |                   | 1009                  | SJ-PF11-01   | 6000 r/min                     | SPJ2-110/110C           |                                   |                  |
|              |       |      |                   |                       |              |                                |                         |                                   |                  |

| No.                  |       | Items | S                                     | Details                                                                                                    | Setting range        | Standard setting                   |
|----------------------|-------|-------|---------------------------------------|----------------------------------------------------------------------------------------------------|----------------------|------------------------------------|
| 3241<br>(PR)         | SP041 | PTYP  | Power<br>supply<br>type               | When this unit is a signal connection axis with power supply unit, set this parameter. Set "0" for this parameter for the unit which is not a signal connection axis.  Select a value from the following table according to the regenerative resistance being used.                                                                      |                      | 0000                               |
|                      |       |       |                                       | Setting value   Regenerative resistance type   Value (Ω)   (W)                                                                                                    |                      |                                    |
| 3242                 | SP042 |       |                                       | using two in parallel.  Not used. Set to "0".                                                                                                    | 0                    | 0                                  |
| (PR)<br>3243<br>(PR) | SP043 |       |                                       | Not used. Set to "0".                                                                                                    | 0                    | 0                                  |
| 3244<br>(PR)         | SP044 | TRANS | NC<br>communi-<br>cation<br>frequency | Set a frequency of data communication with NC.                                                                                                    | 0 to 32767           | Standard:<br>0<br>Special:<br>1028 |
| 3245                 | SP045 |       |                                       | Not used. Set to "0".                                                                                                    | 0                    | 0                                  |
| 3246<br>(PR)         | SP046 | CSN2  | Speed<br>command<br>dual<br>cushion   | For an acceleration/deceleration time constant defined in SP019 (CSN1), this parameter is used to provide smooth movement only at the start of acceleration/deceleration.  As the value of this parameter is smaller, it moves smoother but the acceleration/deceleration time becomes longer.  To make this parameter invalid, set "0". | 0 to 1000            | 0                                  |
| 3247<br>(PR)         | SP047 | SDTR  | Speed<br>detection<br>reset<br>value  | Set the reset hysteresis width for a speed detection set value defined in SP020 (SDTS).                                                                                                    | 0 to 1000<br>(r/min) | 30                                 |

| No.                |                      | lte       | ms                                                                            | Details                                                                                                    | Setting range            | Standard setting |
|--------------------|----------------------|-----------|-------------------------------------------------------------------------------|----------------------------------------------------------------------------------------------------|--------------------------|------------------|
| 3248<br>(PR)       | SP048                | SUT       | Speed reach range                                                             | Set the speed deviation rate with respect to the commanded speed for output of the speed reach signal.                                                               | 0 to 100<br>(%)          | 15               |
| 3249               | SP049                | TLM2      | Torque limit 2                                                                | Set the torque limit rate for the torque limit signal 010.                                                                                                    | 1 to 120<br>(%)          | 20               |
| 3250               | SP050                | TLM3      | Torque limit 3                                                                | Set the torque limit rate for the torque limit signal 011.                                                                                                    | 1 to 120<br>(%)          | 30               |
| 3251               | SP051                | TLM4      | Torque limit 4                                                                | Set the torque limit rate for the torque limit signal 100.                                                                                                    | 1 to 120<br>(%)          | 40               |
| 3252               | SP052                | TLM5      | Torque limit 5                                                                | Set the torque limit rate for the torque limit signal 101.                                                                                                    | 1 to 120<br>(%)          | 50               |
| 3253               | SP053                | TLM6      | Torque limit 6                                                                | Set the torque limit rate for the torque limit signal 110.                                                                                                    | 1 to 120<br>(%)          | 60               |
| 3254               | SP054                | TLM7      | Torque limit 7                                                                | Set the torque limit rate for the torque limit signal 111.                                                                                                    | 1 to 120<br>(%)          | 70               |
| 3255<br>(PR)       | SP055                | SETM      | Excessive<br>speed<br>deviation<br>timer                                      | Set the timer value until the excessive speed deviation alarm is output. The value of this parameter should be longer than the acceleration/deceleration time.       | 0 to 60 (s)              | 12               |
| 3256               | SP056                | PYVR      | Variable<br>excitation<br>(min value)                                         | Set the minimum value of the variable excitation rate. Select a smaller value when gear noise is too high. However, a larger value is effective for impact response. | 0 to 100<br>(%)          | 50               |
| 3257<br>(PR)       | SP057                | STOD      | Fixed control constant                                                        | Set by Mitsubishi.<br>Set "0" unless designated in particular.                                                                                                    | 0                        | 0                |
| 3258<br>to<br>3262 | SP058<br>to<br>SP062 |           |                                                                               | Not used. Set to "0".                                                                                                    | 0                        | 0                |
| 3263<br>(PR)       | SP063                | OLT       | Overload<br>alarm<br>detection time                                           | Set the time constant for detection of the motor overload alarm.                                                                                                    | 0 to 1000<br>(s)         | 60               |
| 3264<br>(PR)       | SP064                | OLL       | Overload<br>alarm<br>detection level                                          | Set the detection level of the motor overload alarm.                                                                                                    | 0 to 120<br>(%)          | 110              |
| 3265<br>(PR)       | SP065                | VCGN<br>1 | Target value of variable speed loop proportional gain                         | Set the magnification of speed loop proportional gain with respect to SP022 (VGNP1) at the maximum motor speed defined in SP017 (TSP).                               | 0 to 100<br>(%)          | 100              |
| 3266<br>(PR)       | SP066                | VCSN<br>1 | Change<br>starting speed<br>of variable<br>speed loop<br>proportional<br>gain | Set the speed for starting change of speed loop proportional gain.  Proportional gain  SP022x (SP065/100) Speed SP066 SP017                                          | 0 to<br>32767<br>(r/min) | 0                |

| No.          |       | lte   | ems                                                             |                                                                                                    | Detai                                                                      | ils                                         |                       | Setting range                    | Standard setting |
|--------------|-------|-------|-----------------------------------------------------------------|----------------------------------------------------------------------------------------------------|----------------------------------------------------------------------------|---------------------------------------------|-----------------------|----------------------------------|------------------|
| 3267<br>(PR) | SP067 | VIGWA | Change<br>starting speed<br>of variable<br>current loop<br>gain | Set the spee<br>current loop                                                                                                    |                                                                            | ting char                                   | nge of                | 0 to<br>32767<br>(r/min)         | 0                |
| 3268<br>(PR) | SP068 | VIGWB | Change ending<br>speed of<br>variable current<br>loop gain      | Set the spee<br>current loop                                                                                                    |                                                                            | ling chan                                   | ge of                 | 0 to<br>32767<br>(r/min)         | 0                |
| 3269<br>(PR) | SP069 | VIGN  | Target value of<br>variable current<br>loop gain                | Set the magringain (torque component) defined in SF When this paragnification SP069x(1/16)-1-1-1-1-1-1-1-1-1-1-1-1-1-1-1-1-1-1- | for a cha<br>for a cha<br>P068 (VIO<br>arameter<br>n is 1.<br>Gain<br>fold | ent and e<br>nge endi<br>GWB).<br>is set to | xcitation<br>ng speed | 0 to<br>32767<br>(1/16<br>-fold) | 0                |
| 3270         | SP070 |       |                                                                 | Not used. Se                                                                                                    | et to "0".                                                                 |                                             |                       | 0                                | 0                |
| 3271<br>(PR) | SP071 | VR2WA | Fixed control constant                                          | Set by Mitsul<br>Set "0" unles                                                                                                  |                                                                            | ated in p                                   | articular.            | 0                                | 0                |
| 3272<br>(PR) | SP072 | VR2WB |                                                                 |                                                                                                    |                                                                            |                                             |                       |                                  |                  |
| 3273<br>(PR) | SP073 | VR2GN |                                                                 |                                                                                                    |                                                                            |                                             |                       |                                  |                  |
| 3274<br>(PR) | SP074 | IGDEC |                                                                 |                                                                                                    |                                                                            |                                             |                       |                                  |                  |
| 3275         | SP075 | R2KWS |                                                                 |                                                                                                    |                                                                            |                                             |                       |                                  |                  |

| No.                |                      | Item | าร                                                                               | Details                                                                                                    | Setting range            | Standard setting |
|--------------------|----------------------|------|----------------------------------------------------------------------------------|----------------------------------------------------------------------------------------------------|--------------------------|------------------|
| 3276               | SP076                |      |                                                                                  | Not used. Set to "0".                                                                                                    | 0                        | 0                |
| 3277               | SP077                | TDSL | Fixed<br>control<br>constant                                                     | Set by Mitsubishi.<br>Set "0" unless designated in particular.                                                                                   | 0                        | 0                |
| 3278<br>(PR)       | SP078                | FPWM |                                                                                  |                                                                                                    |                          |                  |
| 3279<br>(PR)       | SP079                | ILMT |                                                                                  |                                                                                                    |                          |                  |
| 3280               | SP080                |      |                                                                                  |                                                                                                    |                          |                  |
| 3281               | SP081                | LMCA |                                                                                  |                                                                                                    |                          |                  |
| 3282               | SP082                | LMCB |                                                                                  |                                                                                                    |                          |                  |
| 3283<br>to<br>3286 | SP083<br>to<br>SP086 |      |                                                                                  | Not used. Set to "0".                                                                                                    | 0                        | 0                |
| 3287<br>(PR)       | SP087                | DIQM | Target value of variable torque limit magnifica- tion at decelera- tion          | Set the minimum value of variable torque limit at deceleration.                                                                                  | 0 to 150<br>(%)          | 75               |
| 3288<br>(PR)       | SP088                | DIQN | Speed for starting change of variable torque limit magnification at deceleration | Set the speed for starting change of torque limit value at deceleration.  Torque limit Inversely proportional to speed  SP087 Speed  SP088 SP017 | 0 to<br>32767<br>(r/min) | 3000             |
| 3289<br>to<br>3292 | SP089<br>to<br>SP092 |      |                                                                                  | Not used. Set to "0".                                                                                                    | 0                        | 0                |
| 3293<br>(PR)       | SP093                | ORE  | Fixed<br>control<br>constant                                                     | Set by Mitsubishi.<br>Set "0" unless designated in particular.                                                                                   | 0                        | 0                |
| 3294<br>(PR)       | SP094                |      |                                                                                  | Not used. Set to "0".                                                                                                    | 0                        | 0                |
| 3295<br>(PR)       | SP095                | VFAV | Fixed<br>control<br>constant                                                     | Set by Mitsubishi.<br>Set "0" unless designated in particular.                                                                                   | 0                        | 0                |

| No.          |       | lten      | าร                                                                     | Details                                                                                                    | Setting range                     | Standard setting |
|--------------|-------|-----------|------------------------------------------------------------------------|----------------------------------------------------------------------------------------------------|-----------------------------------|------------------|
| 3296<br>(PR) | SP096 | EGAR      | Encoder<br>gear ratio                                                  | Set the gear ratio between the spindle end and the encoder end (except for the motor-built-in encoder) as indicated below.                                                                                                    | -3 to 4                           | 0                |
| 3297<br>(PR) | SP097 | SPEC<br>O | Orientation<br>specifica-<br>tion                                      | Set the orientation specifications in bit units.  F E D C B A 9 8  tlet  7 6 5 4 3 2 1 0  fdir pyfx dmin odi2 odi1  (Note) Always set "0" for the empty bits.                                                                                                    | 0000 to<br>FFFF<br>HEX<br>setting | 0000             |
|              |       |           |                                                                        | bit         Name         Meaning when set to 0         Meaning when set to 1           0         odi1         Orientation rotation direction           1         odi2         O0: Previous (the direction in which the motor has so far rotated under speed control)           1: Forward rotation 10: Backward rotation 11: Prohibited (Same as setting value = 10)           2         dmin         Dummy in-position invalid invalid           3         Excitation min. (50%) during orientation servo lock invalid         Excitation min. (50%) during orientation servo lock valid           4         Encoder detector polarity: +         Encoder detector polarity: -           6         Figure 1         Finance of the polarity: -           8         tlet         Turret indexing invalid         Turret indexing valid           9         A         B           C         D         E           D         E           F         E         E |                                   |                  |
| 3298<br>(PR) | SP098 | VGOP      | Speed loop<br>gain propor-<br>tional term<br>in<br>orientation<br>mode | Set the speed loop proportional gain in orientation mode. When the gain is increased, rigidity is improved in the orientation stop but vibration and sound become larger.                                                                                                    | 0 to 1000<br>(1/s)                | 63               |
| 3299<br>(PR) | SP099 | VGOI      | Orientation<br>mode speed<br>loop gain<br>integral<br>term             | Set the speed loop integral gain in orientation mode.                                                                                                    | 0 to 1000<br>(0.1 1/s)            | 60               |
| 3300<br>(PR) | SP100 | VGOD      | Orientation<br>mode speed<br>loop gain<br>delay<br>advance<br>term     | Set the a loop gain delay advance gain in orientation mode. When this parameter is set to "0", PI control is exercised.                                                                                                    | 0 to 1000<br>(0.1 1/s)            | 15               |

| No.          |       | Ite  | ms                                                                     | Details                                                                                                    | Setting range                                        | Standard setting |
|--------------|-------|------|------------------------------------------------------------------------|----------------------------------------------------------------------------------------------------|------------------------------------------------------|------------------|
| 3301<br>(PR) | SP101 | DINP | Orientation<br>advance<br>in-position<br>width                         | When using the orientation in-position advance function, set the in-position width that is larger than the normal in-position width defined in SP004 (OINP).                       | 1 to 2880<br>(1/16°)                                 | 16               |
| 3302<br>(PR) | SP102 | OODR | Excessive<br>error value in<br>orientation<br>mode                     | Set the excessive error width in orientation mode.                                                                                                    | 1 to 32767<br>(1/4<br>pulse)<br>(1 pulse=<br>0.088°) | 32767            |
| 3303<br>(PR) | SP103 | FTM  | Index<br>positioning<br>completion<br>OFF time<br>timer                | Set the time for forcedly turn OFF the index positioning completion signal (different from the orientation completion signal) after the leading edge of the indexing start signal. | 1 to 10000<br>(ms)                                   | 200              |
| 3304<br>(PR) | SP104 | TLOR | Torque limit value for orientation servo locking                       | Set the torque limit value for orientation in-position output. If the external torque limit signal is input the torque limit value set by this parameter is made invalid.          | 1 to 120<br>(%)                                      | 100              |
| 3305<br>(PR) | SP105 | IQG0 | Current loop<br>gain<br>magnifica-<br>tion 1 in<br>orientation<br>mode | Set the magnification for current loop gain (torque component) at orientation completion.                                                                                          | 1 to 1000<br>(%)                                     | 100              |
| 3306         | SP106 | IDG0 | Current loop<br>gain<br>magnifica-<br>tion 2 in<br>orientation<br>mode | Set the magnification for current loop gain (excitation component) at orientation completion.                                                                                      | 1 to 1000<br>(%)                                     | 100              |
| 3307         | SP107 | CSP2 | Deceleration<br>rate 2 in<br>orientation<br>mode                       | Set the deceleration rate in orientation mode corresponding to the gear 001. When this parameter is set to "0", same as SP006 (CSP).                                               | 0 to 1000                                            | 0                |
| 3308         | SP108 | CSP3 | Deceleration<br>rate 3 in<br>orientation<br>mode                       | Set the deceleration rate in orientation mode corresponding to the gear 010. When this parameter is set to "0", same as SP006 (CSP).                                               | 0 to 1000                                            | 0                |
| 3309<br>(PR) | SP109 | CSP4 | Deceleration<br>rate 4 in<br>orientation<br>mode                       | Set the deceleration rate in orientation mode corresponding to the gear 011. When this parameter is set to "0", same as SP006 (CSP).                                               | 0 to 1000                                            | 0                |
| 3310<br>(PR) | SP110 | WCML | Turret index command magnification                                     | The integer magnification (gear ratio 1: N) for the index position command (0 to 359) is set.                                                                                      | 0 to 32767<br>(fold)                                 | 0                |
| 3311         | SP111 | WDEL | Turret index<br>deceleration<br>magnifica-<br>tion                     | The magnification for the orientation deceleration rate is set using 256 as 1.                                                                                                    | 0 to 32767<br>(1/256<br>-fold)                       | 0                |
| 3312         | SP112 | WCLP | Turret index clamp speed                                               | The max. speed during indexing is set. This becomes the max. speed of the motor when set to "0".                                                                                   | 0 to 32767<br>(r/min)                                | 0                |

| No.                |                      | lten  | ns                                                  | Details                                                                                                    | Setting range             | Standard setting |
|--------------------|----------------------|-------|-----------------------------------------------------|----------------------------------------------------------------------------------------------------|---------------------------|------------------|
| 3313<br>(PR)       | SP113                | WINP  | Turret index in-position width                      | The position error range is set in which an orientation (indexing) completed signal is output during turret indexing. This becomes the same as SP004 (OINP) when set to "0".                                                                                                    | 0 to 32767<br>(1/16°)     | 0                |
| 3314               | SP114                | OPER  | Orientation<br>pulse miss<br>check value            | An alarm "5C" will occur if the pulse miss value in the orientation stop exceed this setting value. (Note that this is invalid when set to "0".) In this parameter, set the value to fulfill the following conditions.  SP114 setting value > 1.5 x SP004 (orientation in-position width) | 0 to 32767<br>(360°/4096) | 0                |
| 3315               | SP115                | OSP2  | Orientation<br>changeover<br>speed limit<br>value 2 | When the door interlock spindle speed clamp signal is ON, this setting is used instead of OSP(SP005), CZRN(SP149) and TZRN(SP214). (Note that SP149 and SP214 are used only for the M65V.)                                                                                                |                           | 0                |
| 3316               | SP116                | OPYVR | control                                             | Set by Mitsubishi.<br>Set "0" unless designated in particular.                                                                                                    | 0                         | 0                |
| 3317               | SP117                | ORUT  | constants                                           |                                                                                                    |                           |                  |
| 3318               | SP118                | ORCT  | Number of orientation retry times                   | Set the number of times to retry when an orientation or feedback error occurs. The warning (A9) is issued while retrying orientation, and an alarm (5C) is issued when the set number of times is exceeded.                                                                               | 0 to 100<br>(time)        | 0                |
| 3319<br>to<br>3376 | SP119<br>to<br>SP176 |       |                                                     | Not used. Set to "0".                                                                                                    | 0                         | 0                |

| No.          | lte        | ems                                                                              | Details                                                                                                    | Setting range                     | Standard setting |
|--------------|------------|----------------------------------------------------------------------------------|----------------------------------------------------------------------------------------------------|-----------------------------------|------------------|
| 3377<br>(PR) | SP177 SPEC | S Spindle synchronous specifications                                             | Set the spindle synchronous specifications in bit units.  F E D C B A 9 8  Odx8  7 6 5 4 3 2 1 0  fdir pyfx fclx  (Note) Always set "0" for the empty bits.    bit Name   Meaning when set to 0   Meaning when set to 1   0   fclx   Closed loop   Semi-closed loop   1   2   3   pyfx   Normal excitation   Position loop excitation fixed (strong)   4   5   fdir   Position detector   Position detector   polarity (-)   6   7   8   9     A     B     C   C     1 | 0000 to<br>FFFF<br>HEX<br>setting | 0000             |
| 3378<br>(PR) | SP178 VGSP | Spindle<br>synchronous<br>speed loop<br>gain propor-<br>tional term              | Set the speed loop proportional gain in spindle synchronization mode.                                                                                                    | 0 to<br>1000<br>(1/s)             | 63               |
| 3379<br>(PR) | SP179 VGSI | Spindle<br>synchronous<br>speed loop<br>gain integral<br>term                    | Set the speed loop integral gain in spindle synchronization mode.                                                                                                    | 0 to<br>1000<br>(0.1 1/s)         | 60               |
| 3380<br>(PR) | SP180 VGSD | Spindle<br>synchronous<br>speed loop<br>gain delay<br>advance<br>term            | Set the speed loop delay advance gain in spindle synchronization mode. When this parameter is set to "0", PI control is exercised.                                                                                                    | 0 to<br>1000<br>(0.1 1/s)         | 15               |
| 3381<br>(PR) | SP181 VCGS | Target value of variable speed loop proportional gain at spindle synchronization | Set the magnification of speed loop proportional gain with respect to SP178 (VGSP) at the maximum speed defined in SP017 (TSP) at spindle synchronization.                                                                                                    | 0 to 100<br>(%)                   | 100              |

| No.                |                      | Iter | ns                                                                                        | Details                                                                                                    | Setting range                                     | Standard setting |
|--------------------|----------------------|------|-------------------------------------------------------------------------------------------|----------------------------------------------------------------------------------------------------|---------------------------------------------------|------------------|
| 3382<br>(PR)       | SP182                | vcss | Change starting speed of variable speed loop proportional gain at spindle synchronization | Set the speed for starting change of speed loop proportional gain at spindle synchronization.  Proportional gain  SP178  SP178× (SP181/100) Speed SP182 SP017     | 0 to 32767<br>(r/min)                             | 0                |
| 3383               | SP183                | SYNV | Sync matching speed at spindle synchronization                                            | For changeover from the speed loop to the position loop at spindle synchronization, set a speed command error range for output of the sync speed matching signal. | 0 to 1000<br>(r/min)                              | 20               |
| 3384<br>(PR)       | SP184                | FFCS | Acceleration rate feed forward gain at spindle synchronization                            | Set the acceleration rate feed forward gain at spindle synchronization. This parameter is used only with the SPJ2.                                                | 0 to 1000<br>(%)                                  | 0                |
| 3385               | SP185                | SINP | Spindle sync in-position width                                                            | Set the position error range for output of the in-position signal at spindle synchronization.                                                                     | 1 to 2880<br>(1/16°)                              | 16               |
| 3386<br>(PR)       | SP186                | SODR | Excessive<br>error width at<br>spindle<br>synchroni-<br>zation                            | Set the excessive error width at spindle synchronization.                                                                                                    | 1 to 32767<br>(1/4 pulse)<br>(1 pulse<br>=0.088°) | 32767            |
| 3387<br>(PR)       | SP187                | IQGS | Current loop<br>gain magnifi-<br>cation1 at<br>spindle syn-<br>chronization               |                                                                                                    | 1 to 1000<br>(%)                                  | 100              |
| 3388<br>(PR)       | SP188                | IDGS | Current loop<br>gain magnifi-<br>cation 2 at<br>spindle syn-<br>chronization              | Set the magnification of current loop gain (excitation component) at spindle synchronization.                                                                     | 1 to 1000<br>(%)                                  | 100              |
| 3389<br>to<br>3392 | SP189<br>to<br>SP192 |      |                                                                                           | Not used. Set to "0".                                                                                                    | 0                                                 | 0                |

| No.          | Items |                   |                                                                                                    |                                                                                                    | Details                                                                                                    |                                                            |          |      |                                 |                                   |           | Setting range         | Standard setting |
|--------------|-------|-------------------|----------------------------------------------------------------------------------------------------|----------------------------------------------------------------------------------------------------|----------------------------------------------------------------------------------------------------|------------------------------------------------------------|----------|------|---------------------------------|-----------------------------------|-----------|-----------------------|------------------|
| 3393<br>(PR) | SP193 | SPEC <sup>*</sup> | Synchronous Set the synchronous tapping specifications in bit units.  F E D C B A 9 E zrtn ptyp od8x |                                                                                                    |                                                                                                    |                                                            |          |      | 8                               | 0000 to<br>FFFF<br>HEX<br>setting | 0000      |                       |                  |
|              |       |                   |                                                                                                    |                                                                                                    | 7 6 5 4 3 2 1 0                                                                                                    |                                                            |          |      |                                 |                                   |           |                       |                  |
|              |       |                   |                                                                                                    |                                                                                                    | fdir cdir pyfx fclx                                                                                                    |                                                            |          |      |                                 |                                   |           |                       |                  |
|              |       |                   |                                                                                                    | (N                                                                                                    | (Note) Always set "0" for the empty bits.                                                                                          |                                                            |          |      |                                 |                                   |           |                       |                  |
|              |       |                   |                                                                                                    | <b>bit</b>                                                                                                    | Name<br>fclx                                                                                                    | Meaning wh                                                 | en set   | to 0 |                                 |                                   |           |                       |                  |
|              |       |                   |                                                                                                    | 1                                                                                                    | ICIX                                                                                                    | Closed loop                                                |          |      | Semi-clos                       | еа юор                            |           |                       |                  |
|              |       |                   |                                                                                                    | 2                                                                                                    | pyfx                                                                                                    | Normal excitation                                          |          |      | Position loop excitation        |                                   |           |                       |                  |
|              |       |                   |                                                                                                    | 3                                                                                                    | cdir                                                                                                    | fixed (strong)  Command polarity (+)  Command polarity (-) |          |      |                                 |                                   |           |                       |                  |
|              |       |                   |                                                                                                    | 5                                                                                                    | fdir                                                                                                    | Position dete                                              |          | +)   | Position of                     | letector                          | y (-)     |                       |                  |
|              |       |                   |                                                                                                    | 6                                                                                                    |                                                                                                    | polarity (+)                                               |          |      | polarity (-                     | )                                 |           |                       |                  |
|              |       |                   |                                                                                                    | 7                                                                                                    |                                                                                                    |                                                            |          |      |                                 |                                   |           |                       |                  |
|              |       |                   |                                                                                                    | 9                                                                                                    |                                                                                                    |                                                            |          |      |                                 |                                   |           |                       |                  |
|              |       |                   |                                                                                                    | В                                                                                                    |                                                                                                    |                                                            |          |      |                                 |                                   |           |                       |                  |
|              |       |                   |                                                                                                    | С                                                                                                    | - 10                                                                                                    |                                                            | ,        |      |                                 |                                   |           |                       |                  |
|              |       |                   |                                                                                                    | D                                                                                                    | D od8x Magnification of excessive error width × 8 times invalid excessive error width × 8 times valid ptyp Position control switch |                                                            |          |      |                                 |                                   |           |                       |                  |
|              |       |                   |                                                                                                    | E                                                                                                    |                                                                                                    | type: After ze return  Zero point re                       | ero poir | nt   | type: Afte<br>stop<br>Zero poin | r decele                          |           |                       |                  |
|              |       |                   |                                                                                                    | F                                                                                                    | zrtn                                                                                                    | direction: CC                                              | :W       |      | direction:                      | CW                                |           |                       |                  |
| 3394<br>(PR) | SP194 |                   | Synchronous<br>tapping speed<br>loop gain<br>propor-<br>tional term                                  | Set the speed loop proportional gain in synchronous tapping mode.                                                                                            |                                                                                                    |                                                            |          |      |                                 |                                   |           | 0 to<br>1000<br>(1/s) | 63               |
|              | SP195 | VGTI              | Synchronous                                                                                          | Set the speed loop integral gain in                                                                                                    |                                                                                                    |                                                            |          |      |                                 |                                   | 0 to1000  | 60                    |                  |
| (PR)         |       |                   | tapping speed<br>loop gain<br>integral term                                                          | syı                                                                                                    | synchronous tapping mode.                                                                                                    |                                                            |          |      |                                 |                                   | (0.1 1/s) |                       |                  |
| 3396<br>(PR) | SP196 | VGTD              | Synchronous<br>tapping speed<br>loop gain delay<br>advance<br>term                                   | Set the speed loop delay advance gain in synchronous tapping mode. When this parameter is set to "0", PI control is exercised.                               |                                                                                                    |                                                            |          |      |                                 | 0 to1000<br>(0.1 1/s)             | 15        |                       |                  |
| 3397         | SP197 |                   |                                                                                                    | Not used. Set to "0".                                                                                                    |                                                                                                    |                                                            |          |      |                                 |                                   | 0         | 0                     |                  |
| 3398<br>(PR) | SP198 | VCGT              | Target value of variable speed loop proportional gain at synchronous tapping                         | Set the magnification of speed loop proportional gain with respect to SP194 (VGTP) at the maximum motor speed defined in SP017 (TSP) at synchronous tapping. |                                                                                                    |                                                            |          |      |                                 | 0 to 100<br>(%)                   | 100       |                       |                  |

| No.                |                      | lt   | ems                                                                                                    | Details                                                                                                    | Setting range            | Standard setting |
|--------------------|----------------------|------|----------------------------------------------------------------------------------------------------|----------------------------------------------------------------------------------------------------|--------------------------|------------------|
| 3399<br>(PR)       | SP199                | VCST | Change<br>starting speed<br>of variable<br>speed loop<br>proportional<br>gain at<br>synchronous<br>tapping | Set the speed for starting change of speed loop proportional gain at synchronous tapping.  Proportional gain  SP194  SP194  SP198/100)  Speed  SP199  SP017                                                                                                    | 0 to<br>32767<br>(r/min) | 0                |
| 3400<br>(PR)       | SP200                | FFC1 | Synchronous<br>tapping<br>acceleration<br>feed forward<br>gain<br>(gear 1)                                 | Set the acceleration feed-forward gain for selection of gear 000 at synchronous tapping.  This parameter should be used when an error of relative position to Z-axis servo is large.                                                                                                    | 0 to<br>1000<br>(%)      | 0                |
| 3401<br>(PR)       | SP201                | FFC2 | Synchronous<br>tapping<br>acceleration<br>feed forward<br>gain<br>(gear 2)                                 | Set the acceleration feed-forward gain for selection of gear 001 at synchronous tapping.                                                                                                    | 0 to<br>1000<br>(%)      | 0                |
| 3402<br>(PR)       | SP202                | FFC3 | Synchronous<br>tapping<br>acceleration<br>feed forward<br>gain<br>(gear 3)                                 | Set the acceleration feed-forward gain for selection of gear 010 at synchronous tapping.                                                                                                    | 0 to<br>1000<br>(%)      | 0                |
| 3403<br>(PR)       | SP203                | FFC4 | Synchronous<br>tapping<br>acceleration<br>feed forward<br>gain<br>(gear 4)                                 | Set the acceleration feed-forward gain for selection of gear 011 at synchronous tapping.                                                                                                    | 0 to<br>1000<br>(%)      | 0                |
| 3404<br>to<br>3413 | SP204<br>to<br>SP213 |      |                                                                                                    | Not used. Set to "0".                                                                                                    | 0                        | 0                |
| 3414               | SP214                | TZRN | Synchronous<br>tapping zero<br>point return<br>speed                                                       | This parameter is valid when SP193 (SPECT) bitE is set to "0". Set the zero point return speed used when the speed loop changes to the position loop.                                                                                                    | 0 to 500<br>(r/min)      | 50               |
| 3415               | SP215                | TPDT | Synchronous<br>tapping zero<br>point return<br>deceleration<br>rate                                        | This parameter is valid when SP193 (SPECT) bitE is set to "0". Set the deceleration rate where the machine starts to decelerate when it returns to the target stop point during synchronous tapping zero point return. When the machine tends to overshoot at the stop point set a smaller value. | 1 to<br>10000<br>(pulse) | 1                |
| 3416               | SP216                | TPST | Synchronous<br>tapping zero<br>point return<br>shift amount                                                | This parameter is valid when SP193 (SPECT) bitE is set to "0". Set the synchronous tapping zero point position.                                                                                                    | 0 to<br>4095             | 0                |

#### 8. Spindle Parameters 8.2 MDS-B-SPJ2

| No.                |                      | Iter  | ns                                                                     | Details                                                                                                    | Setting range                                 | Standard setting |
|--------------------|----------------------|-------|------------------------------------------------------------------------|----------------------------------------------------------------------------------------------------|-----------------------------------------------|------------------|
| 3417               | SP217                | TINP  | Synchronous<br>tapping<br>in-position<br>width                         | Set the position error range in which in-position signal is output during synchronize tapping.                                             | 1 to 2880<br>(1/16°)                          | 16               |
| 3418<br>(PR)       | SP218                | TODR  | Excessive<br>error width at<br>synchronous<br>tapping                  | Set the excessive error width at synchronous tapping.                                                                                      | 1 to 32767<br>(pulse)<br>(1 pulse<br>=0.088°) | 32767            |
| 3419<br>(PR)       | SP219                | IQGT  | Current loop<br>gain magnifi-<br>cation 1 at<br>synchronous<br>tapping | Set the magnification of current loop gain (torque component) during synchronous tapping.                                                  | 1 to 1000<br>(%)                              | 100              |
| 3420<br>(PR)       | SP220                | IDGT  | Current loop<br>gain magnifi-<br>cation 2 at<br>synchronous<br>tapping | Set the magnification of current loop gain (excitation component) during synchronous tapping.                                              | 1 to 1000<br>(%)                              | 100              |
| 3421<br>to<br>3424 | SP221<br>to<br>SP224 |       |                                                                        | Not used. Set to "0".                                                                                                    | 0                                             | 0                |
| 3425               | SP225                | ОХКРН | Fixed control constant                                                 | Set by Mitsubishi.<br>Set "0" unless designated in particular.                                                                             | 0                                             | 0                |
| 3426               | SP226                | OXKPL |                                                                        |                                                                                                    |                                               |                  |
| 3427               | SP227                | OXVKP |                                                                        |                                                                                                    |                                               |                  |
| 3428               | SP228                | OXVKI |                                                                        |                                                                                                    |                                               |                  |
| 3429               | SP229                | OXSFT |                                                                        |                                                                                                    |                                               |                  |
| 3430               | SP230                |       | -                                                                      |                                                                                                    |                                               |                  |
| 3431               | SP231                |       |                                                                        |                                                                                                    |                                               |                  |
| 3432               | SP232                |       |                                                                        |                                                                                                    |                                               |                  |
| 3433<br>(PR)       | SP233                | JL    | Disturbance<br>observer<br>general<br>inertia scale                    | Set the ratio of the motor inertia + load inertia and motor inertia.  Setting value =   Motor inertia + load inertia  Motor inertia  × 100 | 0 to 5000<br>(%)                              | 0                |
|                    |                      |       |                                                                        | (Normally, set "100" or more. When less than "50" is set, the setting will be invalid.)                                                    |                                               |                  |

#### 8. Spindle Parameters 8.2 MDS-B-SPJ2

| No.          |                      | Items  |                                                                | Details                                                                                                    | Setting range                      | Standard setting |
|--------------|----------------------|--------|----------------------------------------------------------------|----------------------------------------------------------------------------------------------------|------------------------------------|------------------|
| 3434<br>(PR) | SP234                | OBS1   | Disturban<br>ce<br>observer<br>low path<br>filter<br>frequency | Set the frequency of the low path filter for when the disturbance observer is valid. Setting $(1/s) = 2\pi f$ f: Approx. 1.5 times the disturbance frequency                                                                                                    | 0 to 1000<br>(1/s)                 | 0                |
| 3435<br>(PR) | SP235                | OBS2   | Disturban<br>ce<br>observer<br>gain                            | Set the gain for the disturbance observer.                                                                                                    | 0 to 500<br>(%)                    | 0                |
| to           | SP236<br>to<br>SP252 |        |                                                                | Not used. Set to "0".                                                                                                    | 0                                  | 0                |
| 3453         | SP253                | DA1NO  | D/A output<br>channel 1<br>data<br>number                      | Set the output data number for channel 1 of the D/A output function. When the setting value is "0", the output is speedometer. Refer to "8.5.1 D/A OUTPUT SPESIFICATIONS".                                                                                            | -32768 to<br>32767                 | 0                |
| 3454         | SP254                | DA2NO  | D/A output<br>channel 2<br>data<br>number                      | Set the output data number for channel 2 of the D/A output function. When the setting value is "0", the output is load meter. Refer to "8.5.1 D/A OUTPUT SPESIFICATIONS".                                                                                             | -32768 to<br>32767                 | 0                |
| 3455         | SP255                | DA1MPY | DA output<br>channel 1<br>magnifica-<br>tion                   | Set the data magnification for channel 1 of the D/A output function. The output magnification is (setting value)/256. When set to "0", the output magnification becomes 1-fold, in the same manner as when "256" is set. Refer to "8.5.1 D/A OUTPUT SPESIFICATIONS ". | -32768 to<br>32767<br>(1/256-fold) | 0                |
| 3456         | SP256                | DA2MPY | DA output<br>channel 2<br>magnifica-<br>tion                   | Set the data magnification for channel 2 of the D/A output function. The output magnification is (setting value)/256. When set to "0", the output magnification becomes 1-fold, in the same manner as when "256" is set. Refer to "8.5.1 D/A OUTPUT SPESIFICATIONS ". | -32768 to<br>32767<br>(1/256-fold) | 0                |

#### 8. Spindle Parameters 8.2 MDS-B-SPJ2

| No.                                |             | Items | 3                             | Details                                                                                                    | Setting range                  | Standard setting |
|------------------------------------|-------------|-------|-------------------------------|----------------------------------------------------------------------------------------------------|--------------------------------|------------------|
| 3457<br>(PR)<br>to<br>3520<br>(PR) | to<br>SP320 |       | Motor<br>constant<br>(H coil) | This parameter is valid only in the following two conditional cases:  (a) In case that SP034 (SFNC2) bit0=1 and SP034 (SFNC2) bit2=0 Set the motor constants when using a special motor, not described in the SP040 (MTYP) explanation and when not using the coil changeover motor.  (b) In case that SP034 (SFNC2) bit0=1 and SP034 (SFNC2) bit2=1 Set the motor constant of the H coil of the coil changeover motor.  (Note) It is not allowed for the user to change the setting. | 0000 to<br>FFFF<br>HEX setting | 0000             |
| 3521<br>(PR)<br>to<br>3584<br>(PR) | to<br>SP384 |       | Motor<br>constant<br>(L coil) | This parameter is valid only in the following conditional case:  (a) In case that SP034 (SFNC2) bit0=1 and SP034 (SFNC2) bit2=1 Set the motor constant of the L coil of the coil changeover motor.  (Note) It is not allowed for the user to change the setting.                                                                                                    | 0000 to<br>FFFF<br>HEX setting | 0000             |

#### 8.3 MDS-B-SP/SPH, MDS-C1-SP/SPH

The spindle parameter setting and display method will differ according to the NC being used, so refer to Instruction Manual for each NC and the following spindles.

MELDAS AC Servo and Spindle MDS-A Series MDS-B Series Specifications Manual
BNP-B3759
MELDAS AC Servo and Spindle MDS-C1 Series Specifications Manual BNP-C3000

For parameters marked with a (PR) in the tables, turn the NC power OFF after setting. The parameters will be valid after the power is turned ON again.

The "fixed control constants" and "fixed control bits" in this section are set by Mitsubishi.

#### <u>/i</u>\CAUTION

<u>N</u> Do not make remarkable adjustments or changes of the parameters as the operation may become unstable.

/!\ In the explanation on bits, set all bits not used, including blank bits, to "0".

| No.          | ı        | tems                                                                      | Details                                                                                                    | Setting range          | Standard setting |
|--------------|----------|---------------------------------------------------------------------------|----------------------------------------------------------------------------------------------------|------------------------|------------------|
| 3201         | SP001PG  | Magnetic sensor and motor built-in encoder orientation position loop gain | g                                                                                                    | 0 to 1000<br>(0.1 1/s) | 100              |
| 3202         | SP002PG  | Encoder orientation position loop gain                                    | As the set value is larger, the orientation time becomes shorter and servo rigidity is increased.  However, vibration is increased and the machine becomes likely to overshoot. | 0 to 1000<br>(0.1 1/s) | 100              |
| 3203         | SP003PG  | CO C-axis<br>non-cutting<br>position<br>loop gain                         | Set the position loop gain in C-axis non-cutting mode. During non-cutting (rapid traverse, etc.) with the C axis control, this position loop gain setting is valid.             | 1 to 100<br>(1/s)      | 15               |
| 3204         | SP004OIN | P Orientation in-position width                                           | Set the position error range in which an orientation completion signal is output.                                                                                               | 1 to 2880<br>(1/16°)   | 16               |
| 3205<br>(PR) | SP005OS  | Orientation<br>mode<br>changing<br>speed limit<br>value                   | when the speed loop is changed to the position loop in orientation mode.                                                                                                    | 0 to 32767<br>(r/min)  | 0                |
| 3206         | SP006CS  | Orientation<br>mode<br>decelera-<br>tion rate                             | As the set value is larger, the orientation time becomes shorter. However, the machine becomes likely to overshoot.                                                             | 1 to 1000              | 20               |

| No.                |                      | Item  | s                                                                            | Details                                                                                                    | Setting range                           | Standard setting |
|--------------------|----------------------|-------|------------------------------------------------------------------------------|----------------------------------------------------------------------------------------------------|-----------------------------------------|------------------|
| 3207               | SP007                | OPST  | In-positio<br>n shift<br>amount<br>for<br>orienta-<br>tion                   | Set the stop position for orientation. (i)Motor built-in encoder, encoder: Set the value by dividing 360° by 4096. (ii)Magnetic sensor: Divide -5° to +5° by 1024 and put 0° for 0. | (i) 0 to<br>4095<br>(ii) -512 to<br>512 | 0                |
| 3208               | SP008                |       |                                                                              | Not used. Set to "0".                                                                                                    | 0                                       | 0                |
| 3209               | SP009                | PGT   | Synchro-<br>nized<br>tapping<br>Position<br>loop gain                        | Set the spindle position loop gain in synchronized tapping mode.                                                                                                    | 1 to 100<br>(1/s)                       | 15               |
| 3210               | SP010                | PGS   | Spindle<br>synchro-<br>nous<br>position<br>loop gain                         | Set the spindle position loop gain in spindle synchronization mode.                                                                                                    | 1 to 100<br>(1/s)                       | 15               |
| 3211<br>to<br>3216 | SP011<br>to<br>SP016 |       |                                                                              | Use not possible.                                                                                                    | 0                                       | 0                |
| 3217<br>(PR)       | SP017                | TSP   | Maximum<br>motor<br>speed                                                    | Set the maximum motor speed of the spindle.                                                                                                    | 1 to 32767<br>(r/min)                   | 6000             |
| 3218<br>(PR)       | SP018                | ZSP   | Motor<br>zero<br>speed                                                       | Set the motor speed for which zero-speed output is performed.                                                                                                    | 1 to 1000<br>(r/min)                    | 50               |
| 3219<br>(PR)       | SP019                | CSN1  | Speed cushion 1                                                              | Set the time constant for a speed command from "0" to the maximum speed. (This parameter is invalid in position loop mode.)                                                         | 1 to 32767<br>(10ms)                    | 30               |
| 3220<br>(PR)       | SP020                | SDTS  | Speed<br>detection<br>set value                                              | Set the motor speed so for which speed detection output is performed. Usually, the setting value is 10% of SP017 (TSP).                                                             | 0 to 32767<br>(r/min)                   | 600              |
| 3221               | SP021                | TLM1  | Torque<br>limit 1                                                            | Set the torque limit rate for torque limit signal 001.                                                                                                    | 0 to 120<br>(%)                         | 10               |
| 3222<br>(PR)       | SP022                | VGNP1 | Speed<br>loop gain<br>propor-<br>tional<br>term<br>under<br>speed<br>control | Set the speed loop proportional gain in speed control mode. When the gain is increased, response is improved but vibration and sound become larger.                                 | 0 to 1000<br>(1/s)                      | 63               |
| 3223<br>(PR)       | SP023                | VGNI1 | Speed<br>loop gain<br>integral<br>term<br>under<br>speed<br>control          | Set the speed loop integral gain in speed control mode. Usually, set a value in proportion to SP022 (VGNP1).                                                                        | 0 to 1000<br>(0.1 1/s)                  | 60               |

| No.          |       | Items | s                                       | Details                                                                    | Setting range | Standard setting |
|--------------|-------|-------|-----------------------------------------|----------------------------------------------------------------------------|---------------|------------------|
| 3224         | SP024 |       |                                         | Use not possible.                                                          | 0             | 0                |
| 3225<br>(PR) | SP025 | GRA1  | Spindle<br>gear<br>teeth<br>count 1     | Set the number of gear teeth of the spindle corresponding to gear 000.     | 1 to 32767    | 1                |
| 3226<br>(PR) | SP026 | GRA2  | Spindle<br>gear<br>teeth<br>count 2     | Set the number of gear teeth of the spindle corresponding to gear 001.     | 1 to 32767    | 1                |
| 3227<br>(PR) | SP027 | GRA3  | Spindle<br>gear<br>teeth<br>count 3     | Set the number of gear teeth of the spindle corresponding to gear 010.     | 1 to 32767    | 1                |
| 3228<br>(PR) | SP028 | GRA4  | Spindle<br>gear<br>teeth<br>count 4     | Set the number of gear teeth of the spindle corresponding to gear 011.     | 1 to 32767    | 1                |
| 3229<br>(PR) | SP029 | GRB1  | Motor<br>shaft gear<br>teeth<br>count 1 | Set the number of gear teeth of the motor shaft corresponding to gear 000. | 1 to 32767    | 1                |
| 3230<br>(PR) | SP030 | GRB2  | Motor<br>shaft gear<br>teeth<br>count 2 | Set the number of gear teeth of the motor shaft corresponding to gear 001. | 1 to 32767    | 1                |
| 3231<br>(PR) | SP031 | GRB3  | Motor<br>shaft gear<br>teeth<br>count 3 | Set the number of gear teeth of the motor shaft corresponding to gear 010. | 1 to 32767    | 1                |
| 3232<br>(PR) | SP032 | GRB4  | Motor<br>shaft gear<br>teeth<br>count 4 | Set the number of gear teeth of the motor shaft corresponding to gear 011. | 1 to 32767    | 1                |

| No.      |        | Items | 6            |     | Details |                          |         |        |        |                                          | ting<br>nge | Standard setting   |         |        |    |      |
|----------|--------|-------|--------------|-----|---------|--------------------------|---------|--------|--------|------------------------------------------|-------------|--------------------|---------|--------|----|------|
| 3233     | SP033  | SFNC1 | Spindle      | Se  | t the   | spindle                  | • fur   | nctio  | n 1    | in b                                     | it ı        | units              |         | 0000   | to | 0000 |
| (PR)     | 0. 000 | 00.   | function 1   |     |         | E D                      |         | C      | В.     | A                                        |             | 9                  | 8       | FFFF   |    |      |
| (1 1 1 ) |        |       | idilottoii i |     |         | zs                       |         | ont    |        | <del></del>                              |             |                    | pychg   | HEX    |    |      |
|          |        |       |              | L   | OII I   | 125                      | 10      | אוונ   |        |                                          |             | руса               | pychy   |        |    |      |
|          |        |       |              |     | 7       | 6 5                      |         | 4      | 3      | 2                                        |             | 1                  | 0       | settir | ig |      |
|          |        |       |              |     |         |                          | I       | 4      |        |                                          | т           | 101                |         |        |    |      |
|          |        |       |              | р   | yst p   | γοπ                      |         |        |        | sft                                      | K           | dflt               | 1a2m    |        |    |      |
|          |        |       |              | (No | ote) A  | lways se                 | et "0'  | ' for  | the    | empty                                    | bi          | ts.                |         |        |    |      |
|          |        |       |              | bit | Name    | Meaning                  | wher    | ı set  | to 0   | Meani                                    | ng v        | when s             | et to 1 |        |    |      |
|          |        |       |              | 0   | 1a2m    | 1 amplifie<br>2 motor f  |         | n: Inv |        | 1 ampl<br>2 moto                         |             |                    | Valid   |        |    |      |
|          |        |       |              | 1   | dflt    | Default m                |         |        |        |                                          |             | otor: Su           | ıb      |        |    |      |
|          |        |       |              | 2   | sftk    | SF-TK ca                 | ard inv | alid   |        | SF-TK                                    | car         | d valid            |         |        |    |      |
|          |        |       |              | 3   |         |                          |         |        |        |                                          |             |                    |         |        |    |      |
|          |        |       |              | 5   |         |                          |         |        |        |                                          |             |                    |         |        |    |      |
|          |        |       |              | 6   | pyoff   | This is us               | sed by  | Mits   | ubishi |                                          |             |                    |         |        |    |      |
|          |        |       |              | 7   | pyst    | Set to "0"               | unles   | ss pa  | ticula | rly desi                                 | gna         | ated.              |         |        |    |      |
|          |        |       |              | 8   | pychg   |                          |         |        |        |                                          |             |                    |         |        |    |      |
|          |        |       |              | 9   | pycal   | (Convent specifical      |         |        |        | High-s<br>decele<br>valid for<br>excitat | ration      | on meth<br>iinimum |         |        |    |      |
|          |        |       |              | Α   |         |                          |         |        |        |                                          |             |                    |         |        |    |      |
|          |        |       |              | В   |         | This is us<br>Set to "0' | ' unles | ss pai | ticula | rly desi                                 | _           |                    |         |        |    |      |
|          |        |       |              | С   | ront    | Normal re                |         |        |        | High-s                                   | pee         | d ready            | ON      |        |    |      |
|          |        |       |              | D   |         | This is us<br>Set to "0' | ' unles | ss pa  | ticula | rly desi                                 |             |                    |         |        |    |      |
|          |        |       |              | Е   | hzs     | Gate OFI zero spec       | ed inva | alid   |        | Gate C<br>zero sp                        | ee          | d valid            | _       |        |    |      |
|          |        |       |              | F   | poff    | Contacto<br>power Of     |         |        |        | Contac<br>power                          |             | hold at<br>F valid | NC      |        |    |      |
|          |        |       |              | (No | te) Wh  | en SPH i                 | s use   | ed, bi | t 0 aı | nd bit                                   | 1 w         | ill be in          | nvalid. |        |    |      |

| No.          | Items       |                    | Details                                                                                                    | Setting range                     | Standard setting |
|--------------|-------------|--------------------|----------------------------------------------------------------------------------------------------|-----------------------------------|------------------|
| 3234<br>(PR) | SP034 SFNC2 | Spindle function 2 | Set the spindle function 2 in bit units.  F E D C B A 9 8  7 6 5 4 3 2 1 0    Mkc2 mkch invm mts1    Mame   Meaning when set to 0   Meaning when set to 1                                                                                                    | 0000 to<br>FFFF<br>HEX<br>setting | 000C             |
| 3235<br>(PR) | SP035 SFNC3 | Spindle function 3 | Set the spindle function 3 in bit units.  F E D C B A 9 8  7 6 5 4 3 2 1 0    Ibsd   Ibsd   Ibsd   Iwid   Ibsd   Iwid   Ibsd   Ibsd   Iwid   Ibsd   Ibsd   I | 0000 to<br>FFFF<br>HEX<br>setting | 0000             |

| No.          | ŀ         | Items |                       | Details                                                              | Setting range                     | Standard setting |
|--------------|-----------|-------|-----------------------|----------------------------------------------------------------------|-----------------------------------|------------------|
| 3236<br>(PR) | SP036 SFI |       | Spindle<br>function 4 | Set the spindle function 4 in bit units.  F E D C B A 9 8            | 0000 to<br>FFFF<br>HEX<br>setting | 0000             |
| 3237<br>(PR) | SP037 SFI |       | Spindle function 5    | Set the spindle function 5 in bit units.  F E D C B A 9 8  splg dplg | 0000 to<br>FFFF<br>HEX<br>setting | 0000             |

| No.          |       | Item  | S                  |           |              | Details                                                  | Setting range                                          | Standard setting |      |
|--------------|-------|-------|--------------------|-----------|--------------|----------------------------------------------------------|--------------------------------------------------------|------------------|------|
| 3238<br>(PR) | SP038 | SFNC6 | Spindle function 6 | Set       | -            | oindle function 6                                        | in bit units.<br>A 9 8                                 | 0000 to<br>FFFF  | 0000 |
|              |       |       |                    | ор        | lp lm        | x iqsv XFzs dcsr                                         | lmnp pl80 sdt2                                         | HEX setting      |      |
|              |       |       |                    | 7         | ' 6          | 5 4 3                                                    | Setting                                                |                  |      |
|              |       |       |                    | vft       | os or        | m adin tdn plg2                                          | pftm alty                                              |                  |      |
|              |       |       |                    | (Not      | e) A         | lways set "0" for                                        | the empty bits.                                        |                  |      |
|              |       |       |                    | For<br>MD |              | -SP/SPH                                                  |                                                        |                  |      |
|              |       |       |                    | bit       | Name         | Meaning when set to 0                                    | Meaning when set to 1                                  |                  |      |
|              |       |       |                    | 0         | alty         | Deceleration stop during special alarm invalid           | Deceleration stop during special alarm valid           |                  |      |
|              |       |       |                    | 2         | pftm         | Encoder feedback serial communication invalid            | Encoder feedback serial communication valid            |                  |      |
|              |       |       |                    | 3         | plg2         | Semi-closed pulse output signal ×2 invalid               | Semi-closed pulse output signal ×2 valid               |                  |      |
|              |       |       |                    | 4         | 1!           |                                                          |                                                        |                  |      |
|              |       |       |                    | 5         | adin         | Interpolation during thread cutting invalid              | Interpolation during thread cutting valid              |                  |      |
|              |       |       |                    | 6         | orm          | Orientation start memo invalid                           | Orientation start memo valid                           |                  |      |
|              |       |       |                    | 7         | vfbs         | This is used by Mitsubish<br>Set to "0" unless particula | arly designated.                                       |                  |      |
|              |       |       |                    | 8         | sdt2         | (Follows SFNC6-bitC setting)                             | Set output 2 to 2nd speed detection output             |                  |      |
|              |       |       |                    | 9         | pl80         | MHE90K detector's 180 wave PLG                           | 180 wave PLG other than MHE90K                         |                  |      |
|              |       |       |                    | Α         | lmnp         | This is used by Mitsubish<br>Set to "0" unless particula |                                                        |                  |      |
|              |       |       |                    | В         | dcsn         | Dual cushion during acceleration/ deceleration valid     | Dual cushion during acceleration/ deceleration invalid |                  |      |
|              |       |       |                    | С         | XFzs         | Set output 2 to MP scale low (L) speed mode              | Set output 2 to zero speed output                      |                  |      |
|              |       |       |                    | D         | iqsv<br>Imx  | This is used by Mitsubish Set to "0" unless particula    |                                                        |                  |      |
|              |       |       |                    | F         | oplp         | Open loop operation invalid                              | Open loop operation valid                              |                  |      |
|              |       |       |                    | For       | MDS          | -B-SP/SPH                                                |                                                        |                  |      |
|              |       |       |                    |           |              | <u> </u>                                                 | Manada and a                                           |                  |      |
|              |       |       |                    | bit<br>0  | Name<br>alty | Meaning when set to 0  Deceleration stop during          | Meaning when set to 1 Deceleration stop during         |                  |      |
|              |       |       |                    | 1         |              | special alarm invalid                                    | special alarm valid                                    |                  |      |
|              |       |       |                    | 2         | pftm         | Encoder feedback serial communication invalid            | Encoder feedback serial communication valid            |                  |      |
|              |       |       |                    | 3         | plg2         | Semi-closed pulse output signal ×2 invalid               | Semi-closed pulse output signal ×2 valid               |                  |      |
|              |       |       |                    | 4<br>5    | tdn          | Fixed control bit                                        |                                                        |                  |      |
|              |       |       |                    | 6         | adin<br>orm  | Orientation start memo invalid                           | Orientation start memo valid                           |                  |      |
|              |       |       |                    | 7         | vfbs<br>sdt2 |                                                          |                                                        |                  |      |
|              |       |       |                    | 9         | pl80         |                                                          |                                                        |                  |      |
|              |       |       |                    | A<br>B    | lmnp<br>dcsn | Fixed control bit                                        |                                                        |                  |      |
|              |       |       |                    | C         | XFzs         |                                                          |                                                        |                  |      |
|              |       |       |                    | E         | iqsv<br>Imx  |                                                          |                                                        |                  |      |
|              |       |       |                    | F         | oplp         | Open loop operation invalid                              | Open loop operation valid                              |                  |      |
|              |       |       |                    |           |              |                                                          |                                                        |                  |      |

| No.  |       | Iter | ns        |   |                   | Setting range  | Standard setting |         |  |
|------|-------|------|-----------|---|-------------------|----------------|------------------|---------|--|
|      | SP039 | ATYP | Amplifier |   | Set the amplifier | 0000 to        | 0000             |         |  |
| (PR) |       |      | type      | 5 | Set each amplifie | er type or "0" |                  | FFFF    |  |
|      |       |      |           |   | Parameter setting | Amplifier type |                  | HEX     |  |
|      |       |      |           |   | 0000              |                |                  | setting |  |
|      |       |      |           |   | 0001              | SP-075         |                  |         |  |
|      |       |      |           |   | 0002              | SP-15          |                  |         |  |
|      |       |      |           |   | 0003              | SP-22          |                  |         |  |
|      |       |      |           |   | 0004              | SP-37          |                  |         |  |
|      |       |      |           |   | 0005              | SP-55          | 1                |         |  |
|      |       |      |           |   | 0006              | SP-75          | 1                |         |  |
|      |       |      |           |   | 0007              | SP-110         | 1                |         |  |
|      |       |      |           |   | 8000              | SP-150         | 1                |         |  |
|      |       |      |           |   | 0009              | SP-185         | 1                |         |  |
|      |       |      |           |   | 000A              | SP-220         | 1                |         |  |
|      |       |      |           |   | 000B              | SP-260         | 1                |         |  |
|      |       |      |           |   | 000C              | SP-300         | 1                |         |  |
|      |       |      |           |   | 000D              | SP (H)-370     | 1                |         |  |
|      |       |      |           |   | 000E              | SP (H)-450     | 1                |         |  |
|      |       |      |           |   | 000F              | SP-04          | 1                |         |  |
|      |       |      |           |   | 0010              | SP-550         | ]                |         |  |

| No.          |       | Iter | ns         |    |                        | De                                                           | etails              |                                 | Setting range                     | Standard setting |
|--------------|-------|------|------------|----|------------------------|--------------------------------------------------------------|---------------------|---------------------------------|-----------------------------------|------------------|
| 3240<br>(PR) | SP040 | MTYP | Motor type | () | SFNC2) b<br>Set the ap | neter is va<br>bit0 is set to<br>propriate r<br>notors liste | o "0".<br>notor num | P034<br>ber from the            | 0000 to<br>FFFF<br>HEX<br>setting | 0000             |
|              |       |      |            |    | Parameter setting      | Motor type                                                   | Maximum<br>speed    | Corre-spo<br>nding<br>amplifier |                                   |                  |
|              |       |      |            |    | 0000                   |                                                              |                     |                                 |                                   |                  |
|              |       |      |            |    | 0001                   | SJ-2.2A                                                      | 10000 r/min         | SP-22                           |                                   |                  |
|              |       |      |            |    | 0002                   | SJ-3.7A                                                      | 10000 r/min         | SP-37                           |                                   |                  |
|              |       |      |            |    | 0003                   | SJ-5.5A                                                      | 8000 r/min          | SP-55                           |                                   |                  |
|              |       |      |            |    | 0004                   | SJ-7.5A                                                      | 8000 r/min          | SP-75                           |                                   |                  |
|              |       |      |            |    | 0005                   | SJ-11A                                                       | 6000 r/min          | SP-110                          |                                   |                  |
|              |       |      |            |    | 0006                   | SJ-15A                                                       | 6000 r/min          | SP-150                          |                                   |                  |
|              |       |      |            |    | 0007                   | SJ-18.5A                                                     | 6000 r/min          | SP-185                          |                                   |                  |
|              |       |      |            |    | 0008                   | SJ-22A                                                       | 4500 r/min          | SP-220                          |                                   |                  |
|              |       |      |            |    | 0009                   | SJ-26A                                                       | 4500 r/min          | SP-260                          |                                   |                  |
|              |       |      |            |    | A000                   | SJ-30A                                                       | 4500 r/min          | SP-300                          |                                   |                  |
|              |       |      |            |    | 000B                   |                                                              |                     |                                 |                                   |                  |
|              |       |      |            |    | 000C                   |                                                              |                     |                                 |                                   |                  |
|              |       |      |            |    | 000D<br>000E           |                                                              |                     |                                 |                                   |                  |
|              |       |      |            |    | 000E                   |                                                              |                     |                                 |                                   |                  |
|              |       |      |            |    | 0000                   |                                                              |                     |                                 |                                   |                  |
|              |       |      |            |    | 0010                   | SJ-N0.75A                                                    | 10000 r/min         | SP-075                          |                                   |                  |
|              |       |      |            |    | 0011                   | SJ-N1.5A                                                     | 10000 r/min         | SP-15                           |                                   |                  |
|              |       |      |            |    | 0013                   | SJ-N2.2A                                                     | 10000 r/min         | SP-22                           |                                   |                  |
|              |       |      |            |    | 0014                   | SJ-N3.7A                                                     | 10000 r/min         | SP-37                           |                                   |                  |
|              |       |      |            |    | 0015                   | SJ-N5.5A                                                     | 8000 r/min          | SP-55                           |                                   |                  |
|              |       |      |            |    | 0016                   | SJ-N7.5A                                                     | 8000 r/min          | SP-75                           |                                   |                  |
|              |       |      |            |    | 0017                   | 00-117.074                                                   | 0000 17111111       | 01 -70                          |                                   |                  |
|              |       |      |            |    | 0017                   |                                                              |                     |                                 |                                   |                  |
|              |       |      |            |    | 0018                   |                                                              |                     |                                 |                                   |                  |
|              |       |      |            |    | 0019<br>001A           |                                                              |                     |                                 |                                   |                  |
|              |       |      |            |    |                        | 01.10.04                                                     | 10000 =/==i=        | CD 00                           |                                   |                  |
|              |       |      |            |    | 001B                   | SJ-J2.2A                                                     | 10000 r/min         | SP-22                           |                                   |                  |
|              |       |      |            |    | 001C                   | SJ-J3.7A                                                     | 10000 r/min         | SP-37                           |                                   |                  |
|              |       |      |            |    | 001D                   | SJ-J5.5A                                                     | 8000 r/min          | SP-55                           |                                   |                  |
|              |       |      |            |    | 001E                   | SJ-J7.5A                                                     | 8000 r/min          | SP-75                           |                                   |                  |
|              |       |      |            |    | 001F                   |                                                              |                     |                                 |                                   |                  |
|              |       |      |            |    |                        |                                                              |                     |                                 |                                   |                  |

| No.          |       | Item | s                           |               |          |             | Details           | <b>5</b>                                |          |            | Settin<br>range         | _        | Standa<br>setting |
|--------------|-------|------|-----------------------------|---------------|----------|-------------|-------------------|-----------------------------------------|----------|------------|-------------------------|----------|-------------------|
|              | SP041 | PTYP | Power                       | Power         |          |             |                   |                                         |          |            | 0000 to                 | ) (      | 0000              |
| PR)          |       |      | supply                      | <u>F</u>      | <u>E</u> | D           | C E               |                                         | 9        | 8          | FFFF                    |          |                   |
|              |       |      | type                        |               | am       | р           |                   | rt                                      | ур       |            | HEX                     |          |                   |
|              |       |      |                             | 7             | 6        | 5           | 4 3               | 3 2                                     | 1        | 0          | setting                 |          |                   |
|              |       |      |                             |               |          |             | ptyp              |                                         |          |            |                         |          |                   |
|              |       |      |                             | bit           |          |             |                   |                                         | xplanati |            |                         |          |                   |
|              |       |      |                             | 1 2           | conne    | cted, se    | tting belo        | tor of the o<br>w is nece:<br>I emergen | ssary.   |            | e power sup<br>add 40h. | oply are | !                 |
|              |       |      |                             | 3             | Set-     | 0.4         | 1x                | 2x                                      | 3x       | 4x         | 5x                      | 6x 7x    | 8x                |
|              |       |      |                             | 4 ptyp        | x0       | Not<br>used |                   |                                         | CV-300   |            |                         |          |                   |
|              |       |      |                             | 5             | x1       |             | CV-110            |                                         |          |            |                         |          | CR-10             |
|              |       |      |                             | 6             | x2       |             |                   | CV-220                                  |          |            |                         |          | CR-15             |
|              |       |      |                             | 7             | x3       | 0)/07       |                   |                                         |          |            |                         |          | CR-22             |
|              |       |      |                             |               | x4       | CV-37       | CV-150            |                                         |          | CV/ 45     | 50 CV-550               |          | CR-37             |
|              |       |      |                             |               | x5<br>x6 | CV-55       | CV-130            | CV-260                                  |          | CV-40      | 0 07-330                | <u> </u> | CR-55             |
|              |       |      |                             |               | x7       | 0 7 00      |                   | 0 7 200                                 | CV-370   |            |                         |          | 011-00            |
|              |       |      |                             |               | x8       | CV-75       |                   |                                         | 0.0.0    |            |                         |          | CR-75             |
|              |       |      |                             |               | x9       |             | CV-185            |                                         |          |            |                         |          | CR-90             |
|              |       |      |                             | 0             | Sot the  | o rogon     | rativo ro         | sistor type                             | whon M   |            | R is used.              |          |                   |
|              |       |      |                             | 9<br>rtyp     | Se       | et-<br>ng   | Regene<br>mo      | rative res                              | istor    | Res        | sistance<br>value       | 1        | acity             |
|              |       |      |                             | В             | (        |             |                   |                                         | when us  |            | ver supply r            |          |                   |
|              |       |      |                             | В             |          | ·····       | ZG200W2           | 260HMJ<br>130HMJ×2                      |          | 26Ω<br>26Ω |                         | 80W      |                   |
|              |       |      |                             |               |          |             | R-RB30            | ISUNIVISX                               | <u></u>  | 13Ω        |                         | 300      |                   |
|              |       |      |                             |               |          |             | R-RB50            |                                         |          | 13Ω        |                         | 5000     |                   |
|              |       |      |                             |               |          |             |                   | 200HMJ×                                 |          | 6.7Ω       |                         | 350      |                   |
|              |       |      |                             |               | 6        |             |                   | 200HMJ×                                 | 3        | 6.7Ω       |                         | 500      |                   |
|              |       |      |                             |               |          |             | UNIT-1<br>UNIT-2  |                                         |          | 30Ω<br>15Ω |                         | 700V     |                   |
|              |       |      |                             |               |          | ······      | UNIT-3            |                                         |          | 15Ω        |                         | 2100     |                   |
|              |       |      |                             |               | A to     | D No        | setting           |                                         |          |            |                         |          |                   |
|              |       |      |                             |               | E F      |             |                   | icity + read<br>high-spee               |          |            | ed sequenc              | е        |                   |
|              |       |      |                             |               | Δ1       |             | 10"               |                                         |          |            |                         |          |                   |
|              |       |      |                             | C<br>D<br>amp | ,        | s set to    | 0.                |                                         |          |            |                         |          |                   |
|              |       |      |                             | D<br>E<br>F   |          |             |                   |                                         |          |            |                         |          |                   |
|              |       |      |                             |               |          |             |                   |                                         |          |            |                         |          |                   |
| 3242<br>(PR) | SP042 | CRNG | C-axis<br>detector<br>range | detect        | or ran   | ge.         | used to<br>ameter | o set the<br>r.                         | e C-ax   | is         | 0 to 7                  | C        | )                 |
|              |       |      |                             |               |          |             |                   | for test                                | ing.     |            |                         |          |                   |

| No.          |       | Items | S                                                                                | Details                                                                                                    | Setting range        | Standard setting                   |
|--------------|-------|-------|----------------------------------------------------------------------------------|----------------------------------------------------------------------------------------------------|----------------------|------------------------------------|
| 3243<br>(PR) | SP043 | TRNG  | Synchro-<br>nous<br>tapping,<br>spindle<br>synchro-<br>nous<br>detector<br>range | This parameter is used to set the synchronous tapping or spindle synchronous detector range. Set "0" for this parameter.                                                                                                    | 0 to 7               | 0                                  |
| 3244<br>(PR) | SP044 | TRANS | NC<br>communi-<br>cation<br>frequency                                            | Set a frequency of data communication with NC.                                                                                                    | 0 to 32767           | Standard:<br>0<br>Special:<br>1028 |
| 3245         | SP045 | CSNT  | Dual<br>cushion<br>timer                                                         | Set the cycle to add the increment values in the dual cushion process. When this setting value is increased, the dual cushion will increase, and the changes in the speed during acceleration/deceleration will become gradual.                                                                                                    | 0 to 1000<br>(ms)    | 0                                  |
| 3246<br>(PR) | SP046 | CSN2  | Speed<br>command<br>dual<br>cushion                                              | For an acceleration/deceleration time constant defined in SP019 (CSN1), this parameter is used to provide smooth movement only at the start of acceleration/deceleration.  As the value of this parameter is smaller, it moves smoother but the acceleration/deceleration time becomes longer.  To make this parameter invalid, set "0". | 0 to 1000            | 0                                  |
| 3247<br>(PR) | SP047 | SDTR  | Speed<br>detection<br>reset<br>value                                             | Set the reset hysteresis width for a speed detection set value defined in SP020 (SDTS).                                                                                                    | 0 to 1000<br>(r/min) | 30                                 |
| 3247<br>(PR) | SP047 | SDTR  | Speed<br>detection<br>reset<br>value                                             | Set the reset hysteresis width for a speed detection set value defined in SP020 (SDTS).                                                                                                    | 0 to 1000<br>(r/min) | 30                                 |
| 3248<br>(PR) | SP048 | SUT   | Speed<br>reach<br>range                                                          | Set the speed deviation rate with respect to the commanded speed for output of the speed reach signal.                                                                                                    | 0 to 100<br>(%)      | 15                                 |
| 3249         | SP049 | TLM2  | Torque<br>limit 2                                                                | Set the torque limit rate for the torque limit signal 010.                                                                                                    | 1 to 120<br>(%)      | 20                                 |
| 3250         | SP050 | TLM3  | Torque<br>limit 3                                                                | Set the torque limit rate for the torque limit signal 011.                                                                                                    | 1 to 120<br>(%)      | 30                                 |
| 3251         | SP051 | TLM4  | Torque<br>limit 4                                                                | Set the torque limit rate for the torque limit signal 100.                                                                                                    | 1 to 120<br>(%)      | 40                                 |
| 3252         | SP052 | TLM5  | Torque<br>limit 5                                                                | Set the torque limit rate for the torque limit signal 101.                                                                                                    | 1 to 120<br>(%)      | 50                                 |
| 3253         | SP053 | TLM6  | Torque<br>limit 6                                                                | Set the torque limit rate for the torque limit signal 110.                                                                                                    | 1 to 120<br>(%)      | 60                                 |
| 3254         | SP054 | TLM7  | Torque<br>limit 7                                                                | Set the torque limit rate for the torque limit signal 111.                                                                                                    | 1 to 120<br>(%)      | 70                                 |

| No.          |       | ltem | s                                                             | Details                                                                                                    | Setting range          | Standard setting |
|--------------|-------|------|---------------------------------------------------------------|----------------------------------------------------------------------------------------------------|------------------------|------------------|
| 3255<br>(PR) | SP055 | SETM | Excessive<br>speed<br>deviation<br>timer                      | Set the timer value until the excessive speed deviation alarm is output. The value of this parameter should be longer than the acceleration/deceleration time.             | 0 to 60 (s)            | 12               |
| 3256         | SP056 | PYVR | Variable excitation (min value)                               | Set the minimum value of the variable excitation rate. Select a smaller value when gear noise is too high. However, a larger value is effective for impact response.       | 0 to 100<br>(%)        | 50               |
| 3257<br>(PR) | SP057 | STOD | Constant  → excessive judgment value                          | Set the value for judging when changing from a constant to excessive speed command.                                                                                        | 0 to 50<br>(r/min)     | 0                |
| 3258<br>(PR) | SP058 | SDT2 | Fixed control constant                                        | Set by Mitsubishi.<br>Set "0" unless designated in particular.                                                                                                    | 0                      | 0                |
| 3259<br>(PR) | SP059 | МКТ  | Winding<br>change-<br>over base<br>shut-off<br>timer          | Set the base shut-off time for contactor switching at winding changeover. Note that the contactor may be damaged with burning if the value of this parameter is too small. | 50 to<br>10000<br>(ms) | 150              |
| 3260<br>(PR) | SP060 | МКТ2 | Current<br>limit timer<br>after<br>winding<br>change-<br>over | Set the current limit time to be taken after completion of contactor switching at winding changeover.                                                                      | 0 to 10000<br>(ms)     | 500              |
| 3261<br>(PR) | SP061 | MKIL | Current<br>limit value<br>after<br>winding<br>change-<br>over | Set the current limit value during a period defined in SP060 (MKT2) after completion of contactor switching at winding changeover.                                         | 0 to 120<br>(%)        | 75               |
| 3262         | SP062 |      |                                                               | Not used. Set to "0".                                                                                                    | 0                      | 0                |

| No.          |       | Iter  | ms                                                                               | Details                                                                                                    | Setting range             | Standard setting |
|--------------|-------|-------|----------------------------------------------------------------------------------|----------------------------------------------------------------------------------------------------|---------------------------|------------------|
| 3263<br>(PR) | SP063 | OLT   | Overload<br>alarm<br>detection<br>time                                           | Set the time constant for detection of the motor overload alarm.                                                                                                    | 0 to 1000<br>(s)          | 60               |
| 3264<br>(PR) | SP064 | OLL   | Overload<br>alarm<br>detection<br>level                                          | Set the detection level of the motor overload alarm.                                                                                                    | 0 to 120<br>(%)           | 110              |
| 3265<br>(PR) | SP065 | VCGN1 | Target value<br>of variable<br>speed loop<br>proportional<br>gain                | Set the magnification of speed loop proportional gain with respect to SP022 (VGNP1) at the maximum motor speed defined in SP017 (TSP).                                                                                                    | 0 to 100<br>(%)           | 100              |
| 3266<br>(PR) | SP066 | VCSN1 | Change<br>starting<br>speed of<br>variable<br>speed loop<br>proportional<br>gain | Set the speed when the speed loop proportional gain change starts.  Proportional gain  SP022  SP022× (SP065/100)  Speed SP066 SP017                                                                                                    | 0 to 32767<br>(r/min)     | 0                |
| 3267<br>(PR) | SP067 | VIGWA | Change<br>starting<br>speed of<br>variable<br>current loop<br>gain               | Set the speed where the current loop gain change starts.                                                                                                    | 0 to 32767<br>(r/min)     | 0                |
| 3268<br>(PR) | SP068 | VIGWB | Change<br>ending speed<br>of variable<br>current loop<br>gain                    | Set the speed where the current loop gain change ends.                                                                                                    | 0 to 32767<br>(r/min)     | 0                |
| 3269<br>(PR) | SP069 | VIGN  | Target value<br>of variable<br>current loop<br>gain                              | Set the magnification of current loop gain (torque component and excitation component) for a change ending speed defined in SP068 (VIGWB). When this parameter is set to "0", the magnification is 1.  SP069×(1/16)-fold  1-fold  Speed  SP067 SP068 SP017  SP017 (TSP) Maximum motor speed  (VIGWA) (VIGWB) (VIGWB) (VIGN)  0 to 6000  0 0  6001 to 8000  5000  8000  45  8001 or more  5000  10000  64 | 0 to 32767<br>(1/16-fold) | 0                |

| No.          |       | Items | 6                                                                     |                                  |                                                                                                    |                                                 |                                          | Det                                         | ails                                      |                                 |                                     |                         | Setting range         | Standard setting |
|--------------|-------|-------|-----------------------------------------------------------------------|----------------------------------|----------------------------------------------------------------------------------------------------|-------------------------------------------------|------------------------------------------|---------------------------------------------|-------------------------------------------|---------------------------------|-------------------------------------|-------------------------|-----------------------|------------------|
| 3270         | SP070 | FHz   | Machine<br>resonance<br>suppres-<br>sion filter<br>frequency          | ar<br>th<br>No                   | When machine vibration occurs in speed and position control, set the frequency of the required vibration suppression. Note that a value of 100Hz or more is set Set to "0" when not used. |                                                 |                                          |                                             |                                           |                                 |                                     | cy of                   | 0 to 3000<br>(Hz)     | 0                |
| 3271<br>(PR) | SP071 | VR2WA | Fixed control                                                         |                                  | ,                                                                                                    | Mitsı" unle                                     |                                          |                                             | ated                                      | in pa                           | rticula                             | ar.                     | 0                     | 0                |
| 3272<br>(PR) | SP072 | VR2WB | constant                                                              |                                  |                                                                                                    |                                                 |                                          | Ü                                           |                                           | •                               |                                     |                         |                       |                  |
|              | SP073 | VR2GN |                                                                       |                                  |                                                                                                    |                                                 |                                          |                                             |                                           |                                 |                                     |                         |                       |                  |
| 3274<br>(PR) | SP074 | IGDEC |                                                                       |                                  |                                                                                                    |                                                 |                                          |                                             |                                           |                                 |                                     |                         |                       |                  |
| 3275         | SP075 | R2KWS |                                                                       |                                  | F                                                                                                    | E                                               | D                                        | С                                           | В                                         | Α                               | 9                                   | 8                       |                       |                  |
|              |       |       |                                                                       |                                  |                                                                                                    |                                                 |                                          |                                             |                                           |                                 |                                     | r2ini                   |                       |                  |
|              |       |       |                                                                       |                                  | 7                                                                                                    | 6                                               | 5                                        | 4                                           | 3                                         | 2                               | 1                                   | 0                       |                       |                  |
|              |       |       |                                                                       |                                  |                                                                                                    |                                                 |                                          | r2am                                        | r2lm                                      | r2dn                            | no51                                | r2ch                    |                       |                  |
|              |       |       |                                                                       |                                  | bit                                                                                                    | Name                                            | N                                        | /leanin                                     | g whe                                     | n set to                        | 0                                   | Me                      | aning when se         | t to 1           |
|              |       |       |                                                                       |                                  | 0                                                                                                    | r2ch                                            |                                          |                                             |                                           | subishi                         |                                     | gnated.                 |                       |                  |
|              |       |       |                                                                       |                                  | 2                                                                                                    | no51<br>r2dm                                    | -                                        | 5 0 ui                                      | iicaa pe                                  | articulai                       | ily desig                           | griateu.                |                       |                  |
|              |       |       |                                                                       |                                  | 3                                                                                                    | r2lm                                            |                                          |                                             |                                           |                                 |                                     |                         |                       |                  |
|              |       |       |                                                                       |                                  | 4                                                                                                    | r2am                                            |                                          |                                             |                                           |                                 |                                     | 1                       |                       |                  |
|              |       |       |                                                                       |                                  | 5<br>6                                                                                                    |                                                 |                                          |                                             |                                           |                                 |                                     |                         |                       |                  |
|              |       |       |                                                                       |                                  | 7                                                                                                    |                                                 |                                          |                                             |                                           |                                 |                                     |                         |                       |                  |
|              |       |       |                                                                       |                                  | 8                                                                                                    | r2ini                                           |                                          |                                             |                                           | subishi<br>articula             | rly desi                            | gnated                  |                       |                  |
|              |       |       |                                                                       |                                  | 9                                                                                                    |                                                 |                                          |                                             |                                           |                                 |                                     |                         |                       |                  |
|              |       |       |                                                                       |                                  | A<br>B                                                                                                    |                                                 |                                          |                                             |                                           |                                 |                                     |                         |                       |                  |
|              |       |       |                                                                       |                                  | С                                                                                                    |                                                 |                                          |                                             |                                           |                                 |                                     |                         |                       |                  |
|              |       |       |                                                                       | _                                | D<br>E                                                                                                    |                                                 |                                          |                                             |                                           |                                 |                                     |                         |                       |                  |
|              |       |       |                                                                       |                                  | F                                                                                                    |                                                 |                                          |                                             |                                           |                                 |                                     |                         |                       |                  |
|              |       |       |                                                                       |                                  |                                                                                                    |                                                 |                                          |                                             |                                           |                                 |                                     |                         |                       |                  |
| 3276         | SP076 | FONS  | Machine<br>resonance<br>suppres-<br>sion filter<br>operation<br>speed | sto<br>m<br>op<br>vil<br>th<br>W | op (d<br>achi<br>berati<br>brati<br>is pa<br>'hen                                                                                                    | the vibex. in ne vibed by on su arame set to s. | orier<br>oratic<br>SP(<br>ppre<br>eter o | ntatio<br>on su<br>070, o<br>ssior<br>or mo | n stop<br>opres<br>opera<br>filter<br>re. | o) wh<br>sion<br>te the<br>at a | en th<br>filter i<br>e mad<br>speed | e<br>s<br>chine<br>d of | 0 to 32767<br>(r/min) | 0                |
| 3277<br>(PR) | SP077 | TDSL  | Fixed control constant                                                |                                  | Set by Mitsubishi.  Set "14" unless designated in particular.                                                                                                    |                                                 |                                          |                                             |                                           |                                 |                                     |                         | 14                    |                  |
| 3278<br>(PR) | SP078 | FPWM  | Fixed control                                                         |                                  | -                                                                                                    | Mitsı<br>" unle                                 |                                          |                                             | ated                                      | in pa                           | rticula                             | ar.                     | 0                     | 0                |
| 3279<br>(PR) | SP079 | ILMT  | constant                                                              |                                  |                                                                                                    |                                                 |                                          |                                             |                                           |                                 |                                     |                         |                       |                  |

| No.          |                      | lt   | ems                                                                              | Details                                                                                                    | Setting range              | Standard setting |
|--------------|----------------------|------|----------------------------------------------------------------------------------|----------------------------------------------------------------------------------------------------|----------------------------|------------------|
| 3280         | SP080                |      |                                                                                  | Use not possible.                                                                                                    | 0                          | 0                |
| 3281         | SP081                | LMCA | Fixed control constant                                                           | This is used by Mitsubishi. Set to "0" unless particularly designated.                                                                          | 0                          | 0                |
| 3282         | SP082                | LMCB |                                                                                  |                                                                                                    |                            |                  |
| 3283         | SP083                |      |                                                                                  |                                                                                                    |                            |                  |
| to           | SP084<br>to<br>SP086 |      |                                                                                  | Use not possible.                                                                                                    | 0                          | 0                |
| 3287<br>(PR) | SP087                | DIQM | Target value of variable torque limit magnification at deceleration              | Set the minimum value of variable torque limit at deceleration.                                                                                 | 0 to 150<br>(%)            | 75               |
| 3288<br>(PR) | SP088                | DIQN | Speed for starting change of variable torque limit magnification at deceleration | Set the speed where the torque limit value at deceleration starts to change.  Torque limit Inversely proportional to speed  SP087  SP088  SP017 | 0 to<br>32767<br>(r/min)   | 3000             |
| 3289         | SP089                |      |                                                                                  | Use not possible.                                                                                                    | 0                          | 0                |
| 3290         | SP090                |      |                                                                                  | Use not possible.                                                                                                    | 0                          | 0                |
| 3291         | SP091                | OFSN | Motor PLG<br>forward rotation<br>offset<br>compensa-<br>tion                     | Set the PLG offset value for the forward rotation. Normally set to "0".                                                                         | -2048 to<br>2047<br>(-1mv) | 0                |
| 3292         | SP092                | OFSI | Motor PLG<br>reverse rotation<br>offset<br>compensa-<br>tion                     | Set the PLG offset value for the reverse rotation. Normally set to "0".                                                                         | -2048 to<br>2047<br>(-1mv) | 0                |
| 3293<br>(PR) | SP093                | ORE  | Tolerable pulse check error                                                      | Set this when detecting the pulse detector's pulse mistakes. (Valid only for full close control.)                                               | 0 to<br>32767              | 0                |
| 3294<br>(PR) | SP094                | LMAV | Load meter output filter                                                         | Set the filter time constant of load meter output. When "0" is set, a filter time constant is set to 100ms.                                     | 0 to<br>32767<br>(2ms)     | 0                |
| 3295<br>(PR) | SP095                | VFAV | Fixed control constant                                                           | Set by Mitsubishi.<br>Set "0" unless designated in particular.                                                                                  | 0                          | 0                |

| No.          | lte         | ms                        |             |                                                                                                    | Details                                                                                                    | ;                                                                                                    | Setting range            | Standard setting |
|--------------|-------------|---------------------------|-------------|----------------------------------------------------------------------------------------------------|----------------------------------------------------------------------------------------------------|----------------------------------------------------------------------------------------------------|--------------------------|------------------|
| 3296<br>(PR) | SP096 EGAR  | Encoder gear ratio        | end a       | nd the enco<br>built-in enco<br>Gear ratio                                                                                                    | der end<br>oder) a                                                                                                    | Gear ratio (acceleration)  1:2 1:4                                                                                                    | -3 to 4                  | 0                |
| 3297<br>(PR) | SP097 SPECC | Orientation specification | ostp 7 vg8x | e orientation  E D  orze ksft go  6 5  mdir fdir os  Always set "0  1 Orientation in orientation in orientation in dvance invalid  1 Indexing specinivity: +  r Magnetic sensionarity: +  r Magnetic sensionarity: +  r Magnetic sensionarity: +  r Magnetic sensionarity: +  r Magnetic sensionarity: +  r Magnetic sensionarity: +  r This is used be Set to "0" unled  2 2nd in-position  g Gain changed orientation virus invalid  e This is used be Set to "0" unled  2 2nd in-position signalid  in-position signalid  in-position signalid  in-position signalid  in-position signalid  orientorio output 4  Second in-position signalid  orientorio output 4  Second in-position signalid  orientorio output 4  Second in-position signalid  orientorio output 4  Second in-position signalid  orientorio output 4  Second in-position signalid  orientorio output 4  Second in-position signalid  orientorio output 4  Second in-position signalid  orientorio output 4  Second in-position signalid  orientorio output 4  Second in-position signalid  orientorio output 4 | d 3 c1 pyfx for the n set to 0 ation direct he direction ctation (Same as position d (50%) cion servo d d clamp ettor sor //8 during lid ver during alid ver during alid tual target y Mitsubish ss particul position add d) bit 4=1 bit bit 4=1 bit bit F=1 | meaning when set to 1  tion on in which the motor has speed control)  setting value = 10)  Orientation in-position advance valid  Excitation min. (50%) during orientation servo lock valid  Indexing speed clamp valid  Encoder detector polarity: -  Magnetic sensor polarity: -  Speed gain *1/8 during torque limit invalid  i. arly designated.  Gain changeover during orientation valid  Orientation virtual target shift valid i. arly designated. | 0000 to FFFF HEX setting | 0000             |
|              |             |                           |             |                                                                                                    |                                                                                                    |                                                                                                    |                          |                  |

| No.          |       | Iten | าร                                                                        | Details                                                                                                    | Setting range                                        | Standard setting |
|--------------|-------|------|---------------------------------------------------------------------------|----------------------------------------------------------------------------------------------------|------------------------------------------------------|------------------|
| 3298<br>(PR) | SP098 | VGOP | Speed loop<br>gain<br>propor-<br>tional term<br>in<br>orientation<br>mode | Set the speed loop proportional gain in orientation mode. When the gain is increased, rigidity is improved in the orientation stop but vibration and sound become larger.          | 0 to 1000<br>(1/s)                                   | 63               |
| 3299<br>(PR) | SP099 | VGOI | Orientation<br>mode<br>speed loop<br>gain<br>integral<br>term             | Set the speed loop integral gain in orientation mode.                                                                                                    | 0 to 1000<br>(0.1 1/s)                               | 60               |
| 3300<br>(PR) | SP100 | VGOD | Orientation<br>mode<br>speed loop<br>gain delay<br>advance<br>term        | Set a loop gain delay advance gain in orientation mode. When this parameter is set to "0", PI control is applied.                                                                  | 0 to 1000<br>(0.1 1/s)                               | 15               |
| 3301<br>(PR) | SP101 | DINP | Orientation<br>advance<br>in-position<br>width                            | When using the orientation in-position advance function, set the in-position width that is larger than the normal in-position width defined in SP004 (OINP).                       | 1 to 2880<br>(1/16°)                                 | 16               |
| 3302<br>(PR) | SP102 | OODR | Excessive<br>error value<br>in<br>orientation<br>mode                     | Set the excessive error width in orientation mode.                                                                                                    | 0 to 32767<br>(1/4<br>pulse)<br>(1 pulse=<br>0.088°) | 32767            |
| 3303<br>(PR) | SP103 | FTM  | Index<br>positioning<br>completion<br>OFF time<br>timer                   | Set the time for forcedly turn OFF the index positioning completion signal (different from the orientation completion signal) after the leading edge of the indexing start signal. | 0 to 10000<br>(ms)                                   | 200              |
| 3304<br>(PR) | SP104 | TLOR | Torque<br>limit value<br>for<br>orientation<br>servo<br>locking           | Set the torque limit value for orientation in-position output. If the external torque limit signal is input, the torque limit value set by this parameter is made invalid.         | 0 to 120<br>(%)                                      | 100              |
| 3305<br>(PR) | SP105 | IQG0 | Current<br>loop gain<br>magnifica-<br>tion 1 in<br>orientation<br>mode    | Set the magnification for current loop gain (torque component) at orientation completion.                                                                                          | 1 to 1000<br>(%)                                     | 100              |
| 3306<br>(PR) | SP106 | IDG0 | Current<br>loop gain<br>magnifica-<br>tion 2 in<br>orientation<br>mode    | Set the magnification for current loop gain (excitation component) at orientation completion.                                                                                      | 1 to 1000<br>(%)                                     | 100              |
| 3307         | SP107 | CSP2 | Deceleratio<br>n rate 2 in<br>orientation<br>mode                         | Set the deceleration rate in orientation mode corresponding to the gear 001. When this parameter is set to "0", same as SP006 (CSP).                                               | 0 to 1000                                            | 0                |

| No.  |                      | Item  | ıs                                                                      | Details                                                                                                    | Setting range             | Standar d setting |
|------|----------------------|-------|-------------------------------------------------------------------------|----------------------------------------------------------------------------------------------------|---------------------------|-------------------|
| 3308 | SP108                | CSP3  | Deceleratio<br>n rate 3 in<br>orientation<br>mode                       | Set the deceleration rate in orientation mode corresponding to the gear 010. When this parameter is set to "0", same as SP006 (CSP).                                                                                                    | 0 to 1000                 | 0                 |
| 3309 | SP109                | CSP4  | Deceleratio<br>n rate 4 in<br>orientation<br>mode                       | Set the deceleration rate in orientation mode corresponding to the gear 011. When this parameter is set to "0", same as SP006 (CSP).                                                                                                    | 0 to 1000                 | 0                 |
| to   | SP110<br>to<br>SP113 |       |                                                                         | Use not possible.                                                                                                    |                           | 0                 |
| 3314 | SP114                | OPER  | Orientation<br>pulse miss<br>check value                                | An alarm "5C" will occur if the pulse miss value at the orientation stop exceeds this setting value. (Note that this is invalid when set to "0".) In this parameter, set the value to fulfill the following conditions.  SP114 setting value > 1.5 × SP004 (orientation in-position width) |                           | 0                 |
| 3315 | SP115                | OSP2  | Orientation<br>motor<br>speed<br>clamp value<br>2                       | When the orientation clamp speed is changed by the control input, this parameter setting will be used instead of SP005: OSP. Indexing speed clamp valid This parameter is used when (SP097: SPEC0-bit4 = 1).                                                                               | 0 to 32767<br>(r/min)     | 0                 |
| 3316 | SP116                | OPYVR | Minimum excitation value after changeover (2nd minimum excitation rate) | Minimum excitation rate when position control input or external input is selected.                                                                                                    | 0 to 100 (%)              | 0                 |
| 3317 | SP117                | ORUT  |                                                                         | This is used by Mitsubishi.<br>Set to "0" unless particularly designated.                                                                                                    | 0                         | 0                 |
| 3318 | SP118                | ORCT  | Number of orientation retry times                                       | Set the number of times to retry when an orientation or feedback error occurs. The warning (A9) is issued while retrying orientation, and an alarm (5C) is issued when the set number of times is exceeded.                                                                                | 0 to 100<br>(time)        | 0                 |
| 3319 | SP119                | MPGH  | Orientation position gain H winding compensation magnification          | Set the compensation magnification of the orientation position loop gain for the H winding.  H winding orientation position loop gain = SP001 (or SP002) × SP119/256  When set to "0", will become the same as SP001 or SP002.                                                             | 0 to 2560<br>(1/256-fold) | 0                 |

| No.  |       | ltem      | s                                                                                             | Details                                                                                                    | Setting range             | Standard setting                                                                                |
|------|-------|-----------|-----------------------------------------------------------------------------------------------|----------------------------------------------------------------------------------------------------|---------------------------|-------------------------------------------------------------------------------------------------|
| 3320 | SP120 | MPGL      | Orientation position gain L winding compensation magnification                                | Set the compensation magnification of the orientation position loop gain for the L winding.  L winding orientation position loop gain = SP001 (or SP002) × SP120/256  When set to "0", will become the same as SP001 or SP002.                                                                           | 0 to 2560<br>(1/256-fold) | 0                                                                                               |
| 3321 | SP121 | MPCS<br>H | Orientation<br>decelera-<br>tion rate H<br>winding<br>compensa-<br>tion<br>magnifi-<br>cation | Set the compensation magnification of the orientation deceleration rate for the H winding.  Orientation deceleration rate for the H winding = SP006 × SP121/256  When set to "0", will become the same as SP006.                                                                                         | 0 to 2560<br>(1/256-fold) | 0                                                                                               |
| 3322 | SP122 | MPCSL     | Orientation deceleration rate L winding compensation magnification                            | Set the compensation magnification of the orientation deceleration rate for the L winding.  Orientation deceleration rate for the L winding  = SP006 × SP122/256  When set to "0", will become the same as SP006.                                                                                        | 0 to 2560<br>(1/256-fold) | 0                                                                                               |
| 3323 | SP123 | MGD0      | Magnetic<br>sensor<br>output<br>peak value                                                    | This parameter is used for adjustment of orientation operation of the magnetic sensor.  Set the output peak value of the magnetic sensor.  If a gap between the sensor and the magnetizing element is small, increase the value of this parameter. If it is large, decrease the value of this parameter. | 1 to 10000                | Standard<br>magneti-<br>zing<br>element:<br>542<br>Small<br>magneti-<br>zing<br>element:<br>500 |
| 3324 | SP124 | MGD1      | Magnetic<br>sensor<br>linear zone<br>width                                                    | This parameter is used for adjustment of orientation operation of the magnetic sensor. Set the linear zone width of the magnetic sensor.  If the radius of the mounted magnetizing element is large, decrease the value of this parameter. If it is small, increase the value of this parameter.         | 1 to 10000                | Standard<br>magneti-<br>zing<br>element:<br>768<br>Small<br>magneti-<br>zing<br>element:<br>440 |

| No.                | Itei                 | ns                                                          | Details                                                                                                    | Setting range     | Standard setting                                                                                |
|--------------------|----------------------|-------------------------------------------------------------|----------------------------------------------------------------------------------------------------|-------------------|-------------------------------------------------------------------------------------------------|
| 3325               | SP125 MGD2           | 2 Magnetic<br>sensor<br>switching<br>point                  | This parameter is used for adjustment of orientation operation of the magnetic sensor. Set the distance dimension from the target stop point at switching from position feedback to magnetic sensor output. Normally, set a value that is approx. 1/2 of the value defined in SP124.                                                                                                    | 1 to<br>10000     | Standard<br>magneti-<br>zing<br>element:<br>384<br>Small<br>magneti-<br>zing<br>element:<br>220 |
| 3326<br>to<br>3328 | SP126<br>to<br>SP128 |                                                             | Use not possible.                                                                                                    | 0                 | 0                                                                                               |
| 3329<br>(PR)       | SP129 SPEC           | specifications                                              | Set the C-axis specifications in bit units.  F E D C B A 9 8  Zrtn ptyp fb9x zrtd zrn2 Zdir ztyp  7 6 5 4 3 2 1 0  Vg8x fdir phos rtrn adin fclx  (Note) Always set "0" for the empty bits.  bit Name Meaning when set to 0 Meaning when set to 1  0 fclx Closed loop (Gear 1 : 1 only)  1 adin Interpolation A/D compensation invalid  2 rtrn Position monitor during ready OFF invalid  3 phos Normal (no compensation)  4 |                   | 0000                                                                                            |
| 3330               | SP130 PGC1           | First position loop gain for cutting on C-axis              | Set the position loop gain when the first gain is selected for C axis cutting.                                                                                                    | 1 to 100<br>(1/s) | 15                                                                                              |
| 3331               | SP131 PGC2           | Second<br>position<br>loop gain<br>for cutting<br>on C-axis | Set the position loop gain when the second gain is selected for C axis cutting.                                                                                                    | 1 to 100<br>(1/s) | 15                                                                                              |

| No.          |       | Iten  | ns                                                                               | Details                                                                                                    | Setting range          | Standard setting |
|--------------|-------|-------|----------------------------------------------------------------------------------|----------------------------------------------------------------------------------------------------|------------------------|------------------|
|              | SP132 |       | Third<br>position loop<br>gain for<br>cutting on<br>C-axis                       | Set the position loop gain when the third gain is selected for C-axis cutting.                                                                             | 1 to 100<br>(1/s)      | 15               |
| 3333         | SP133 | PGC4  | Stop<br>position loop<br>gain for<br>cutting on<br>C-axis                        | Set the position loop gain for stopping when carrying out C-axis cutting.                                                                                  | 1 to 100<br>(1/s)      | 15               |
| 3334<br>(PR) | SP134 | VGCP0 | C-axis<br>non-cutting<br>speed loop<br>gain<br>proportional<br>item              | Set the speed loop proportional gain in C-axis non-cutting mode.                                                                                           | 0 to 5000<br>(1/s)     | 63               |
| 3335<br>(PR) | SP135 | VGCI0 | C-axis<br>non-cutting<br>speed loop<br>gain integral<br>item                     | Set the speed loop integral gain in C-axis non-cutting mode.                                                                                               | 0 to 5000<br>(0.1 1/s) | 60               |
| 3336<br>(PR) | SP136 | VGCD0 | C-axis<br>non-cutting<br>speed loop<br>gain delay<br>advance<br>item             | Set the speed loop delay advance gain in C-axis non-cutting mode. When this parameter is set to "0", PI control is exercised.                              | 0 to 5000<br>(0.1 1/s) | 15               |
| 3337<br>(PR) | SP137 | VGCP1 | First speed<br>loop gain<br>proportional<br>item for<br>C-axis<br>cutting        | Set the speed loop proportional gain when the first gain is selected for C-axis cutting.                                                                   | 0 to 5000<br>(1/s)     | 63               |
| 3338<br>(PR) | SP138 | VGCI1 | First speed<br>loop gain<br>integral item<br>for cutting on<br>C-axis            | Set the speed loop integral gain when the first gain is selected for C-axis cutting.                                                                       | 0 to 5000<br>(0.1 1/s) | 60               |
| 3339<br>(PR) | SP139 | VGCD1 | First speed loop gain delay advance item for cutting on C-axis                   | Set the speed loop delay advance gain when the first gain is selected for curing on the C-axis.  When this parameter is set to "0", PI control is applied. | 0 to 5000<br>(0.1 1/s) | 15               |
| 3340<br>(PR) | SP140 | VGCP2 | Second<br>speed loop<br>gain<br>proportional<br>item for<br>cutting on<br>C-axis | Set the speed loop proportional gain when the second gain is selected for C-axis cutting.                                                                  | 0 to 5000<br>(1/s)     | 63               |

| No.          |       | Item  | ıs                                                                                | Details                                                                                                    | Setting range          | Standard setting |
|--------------|-------|-------|-----------------------------------------------------------------------------------|----------------------------------------------------------------------------------------------------|------------------------|------------------|
| 3341<br>(PR) | SP141 | VGCI2 | Second<br>speed loop<br>gain integral<br>item for<br>cutting on<br>C-axis         | Set the speed loop integral gain when the second gain is selected for C-axis cutting.                                                                | 0 to 5000<br>(0.1 1/s) | 60               |
| 3342<br>(PR) | SP142 | VGCD2 | Second<br>speed loop<br>gain delay<br>advance<br>item for<br>cutting on<br>C-axis | Set the speed loop delay advance gain when the second gain is selected for C-axis cutting. When this parameter is set to "0", PI control is applied. | 0 to 5000<br>(0.1 1/s) | 15               |
| 3343<br>(PR) | SP143 | VGCP3 | Third speed loop gain proportional item for cutting on C-axis                     | Set the speed loop proportional gain when the third gain is selected for C-axis cutting.                                                             | 0 to 5000<br>(1/s)     | 63               |
| 3344<br>(PR) | SP144 | VGCI3 | Third speed loop gain integral item for cutting on C-axis                         | Set the speed loop integral gain when the third gain is selected for C-axis cutting.                                                                 | 0 to 5000<br>(0.1 1/s) | 60               |
| 3345<br>(PR) | SP145 | VGCD3 | Third speed loop gain delay advance item for cutting on C-axis                    | Set the speed loop delay advance gain when the third gain is selected for C-axis cutting. When this parameter is set to "0", PI control is applied.  | 0 to 5000<br>(0.1 1/s) | 15               |
| 3346<br>(PR) | SP146 | VGCP4 | Speed loop<br>gain propor-<br>tional item<br>for stop of<br>cutting on<br>C-axis  | Set the speed loop proportional gain when C-axis cutting is stopped.                                                                                 | 0 to 5000<br>(1/s)     | 63               |
| 3347<br>(PR) | SP147 | VGCI4 | Speed loop<br>gain integral<br>item for stop<br>of cutting on<br>C-axis           | Set the speed loop integral gain when C-axis cutting is stopped.                                                                                     | 0 to 5000<br>(0.1 1/s) | 60               |
| 3348<br>(PR) | SP148 | VGCD4 | Speed loop<br>gain delay<br>advance<br>item for stop<br>of cutting on<br>C-axis   | Set the speed loop delay advance gain when C-axis cutting is stopped. When this parameter is set to "0", PI control is applied.                      | 0 to 5000<br>(0.1 1/s) | 15               |

| No.          |                      | Item  | s                                                          | Details                                                                                                    | Setting range                             | Standard setting   |
|--------------|----------------------|-------|------------------------------------------------------------|----------------------------------------------------------------------------------------------------|-------------------------------------------|--------------------|
| 3349         | SP149                | CZRN  | C-axis zero<br>point return<br>speed                       | This parameter is valid when SP129 (SPECC) bitE is set to "0". Set the zero point return speed used when the speed loop changes to the position loop.                                                                                                    | 1 to 500<br>(r/min)                       | 50                 |
| 3350         | SP150                | CPDT  | C-axis zero<br>point return<br>deceleratio<br>n point      | This parameter is valid when SP129 (SPECC) bitE is set to "0". Set the deceleration rate where the machine starts to decelerate when it returns to the target stop point during C-axis zero point return. When the machine tends to overshoot at the stop point, set the smaller value. | 1 to 10000                                | 1                  |
| 3351         | SP151                | CPSTL | C-axis zero<br>point return<br>shift amount<br>(low byte)  | This parameter is valid when SPECC (SP129) bitE is set to "0". Set the C-axis zero point position.                                                                                                    | HEX<br>setting<br>00000000<br>to          | H: 0000<br>L: 0000 |
| 3352         | SP152                | CPSTH | C-axis zero<br>point return<br>shift amount<br>(high byte) |                                                                                                    | FFFFFFF<br>(1/1000°)                      |                    |
| 3354<br>(PR) | SP154                | CODRL | Excessive<br>error width<br>on C-axis<br>(low byte)        | Set the excessive error width on the C-axis.                                                                                                    | HEX setting 00000000 to FFFFFFF (1/1000°) | H: 0001<br>L: D4C0 |
| 3355<br>(PR) | SP155                | CODRH | Excessive<br>error width<br>on C-axis<br>(high byte)       |                                                                                                    |                                           |                    |
| 3356         | SP156                | OVSH  | C-axis<br>overshoot<br>compensa-<br>tion                   | Set this to prevent overshooting when shifting from movement to stopping with C-axis control. (Set this referring to the load meter display when overshooting occurred.)                                                                                                    | 0 to 1000<br>(0.1%)                       | 0                  |
| to           | SP157<br>to<br>SP158 |       |                                                            | Not used. Set to "0".                                                                                                    | 0                                         | 0                  |
| 3359         | SP159                | CPY0  | C-axis<br>non-cutting<br>variable<br>excitation<br>ratio   | Set the minimum value of variable excitation ratio for non-cutting on the C-axis .                                                                                                    | 0 to 100<br>(%)                           | 50                 |
| 3360         | SP160                | CPY1  | C-axis<br>cutting<br>variable<br>excitation<br>ratio       | Set the minimum variable excitation ratio for cutting on the C-axis.                                                                                                    | 0 to 100<br>(%)                           | 100                |

| No.          |       | Iter  | ns                                                                                      | Details                                                                                                    | Setting range             | Standard setting |
|--------------|-------|-------|-----------------------------------------------------------------------------------------|----------------------------------------------------------------------------------------------------|---------------------------|------------------|
| 3361<br>(PR) | SP161 | IQGC0 | Current loop<br>gain magnifi-<br>cation 1 for<br>non-cutting<br>on C-axis               | Set the magnification of current loop gain (torque component) for C-axis non-cutting.                                                                                                    | 1 to 1000<br>(%)          | 100              |
| 3362<br>(PR) | SP162 | IDGC0 | Current loop<br>gain magnifi-<br>cation 2 for<br>non-cutting<br>on C-axis               | Set the magnification of current loop gain (excitation component) for C-axis non-cutting.                                                                                                    | 1 to 1000<br>(%)          | 100              |
| 3363<br>(PR) | SP163 | IQGC1 | Current loop<br>gain magnifi-<br>cation 1 for<br>cutting on<br>C-axis                   | Set the magnification of current loop gain (torque component) for C-axis cutting.                                                                                                    | 1 to 1000<br>(%)          | 100              |
| 3364<br>(PR) | SP164 | IDGC1 | Current loop<br>gain magnifi-<br>cation 2 for<br>cutting on<br>C-axis                   | Set the magnification of current loop gain (excitation component) for C-axis cutting.                                                                                                    | 1 to 1000<br>(%)          | 100              |
| 3365         | SP165 | PG2C  | C-axis<br>position loop<br>gain 2                                                       | Set the second position loop gain when high-gain control is carried out for control of the C-axis.  This parameter is applied to all the operation modes of C-axis control.  When this function is not used, assign "0". | 0 to 999<br>(1/s)         | 0                |
| 3366         | SP166 | PG3C  | C-axis<br>position loop<br>gain 3                                                       | Set the third position loop gain when high-gain control is carried out for control of the C-axis.  This parameter is applied to all the operation modes of C-axis control.  When this function is not used, assign "0".  | 0 to 999<br>(1/s)         | 0                |
| 3367<br>(PR) | SP167 | PGU   | Position loop<br>gain for<br>increased<br>spindle<br>holding force                      | disturbance observer is valid.                                                                                                    | 0 to 100<br>(1/s)         | 15               |
| 3368<br>(PR) | SP168 | VGUP  | Speed loop<br>gain<br>proportional<br>item for<br>increased<br>spindle<br>holding force | Set the speed loop gain proportional item for when the disturbance observer is valid.                                                                                                    | 0 to 5000<br>(1/s)        | 63               |
| 3369<br>(PR) | SP169 | VGUI  | Speed loop<br>gain integral<br>item for<br>increased<br>spindle<br>holding force        | Set the speed loop gain integral item for when the disturbance observer is valid.                                                                                                    | 0 to 5000<br>(0.1<br>1/s) | 60               |

| No.          |                      | Iter  | ns                                                                                       |             |                                                                                        |                                                    |                                                                                                    | Det                                                                      | ails                                |                    |                                                                                     |                           | Setting range                     | Standard setting |
|--------------|----------------------|-------|------------------------------------------------------------------------------------------|-------------|----------------------------------------------------------------------------------------|----------------------------------------------------|----------------------------------------------------------------------------------------------------|--------------------------------------------------------------------------|-------------------------------------|--------------------|-------------------------------------------------------------------------------------|---------------------------|-----------------------------------|------------------|
| 3370<br>(PR) | SP170                | VGUD  | Speed loop<br>gain delay<br>advance<br>item for<br>increased<br>spindle<br>holding force | iter<br>val | Set the speed loop gain delay advance item for when the disturbance observer is valid. |                                                    |                                                                                                    |                                                                          | 0 to 5000<br>(0.1<br>1/s)           | 15                 |                                                                                     |                           |                                   |                  |
| to           | SP171<br>to<br>SP176 |       |                                                                                          | No          | t use                                                                                  | ed.                                                | Set to                                                                                                    | "0".                                                                     |                                     |                    |                                                                                     |                           | 0                                 | 0                |
| 3377<br>(PR) | SP177                | SPECS | Spindle<br>synchronous<br>specifica-<br>tions                                            | spe         |                                                                                        | 6  Mee Mee Cloton Con Poor reaction No  Mae ex 8 t | ondle sons in D Odx8  5 fdir  caning we consider the constant of the constant of the constant | chen set on A/D on invalid itation tector die direction of error widalid | nits.  B  3 pyfn  id ring  rec- on) | A 2                | sed loop tion A/D sation val monitor of FF valid loop exciong)  detector ative dire | during station direction) | 0000 to<br>FFFF<br>HEX<br>setting | 0000             |
| 3378<br>(PR) | SP178                | VGSP  | Spindle<br>synchronous<br>speed loop<br>gain propor-<br>tional term                      |             | Set the speed loop proportional gain in spindle synchronous mode.                      |                                                    |                                                                                                    |                                                                          | in                                  | 0 to 1000<br>(1/s) | 63                                                                                  |                           |                                   |                  |
| 3379<br>(PR) | SP179                | VGSI  | Spindle<br>synchronous<br>speed loop<br>gain integral<br>term                            |             |                                                                                        |                                                    | eed lo<br>us mo                                                                                                    |                                                                          | tegr                                | al gair            | n in sp                                                                             | oindle                    | 0 to 1000<br>(0.1 1/s)            | 60               |

| No.          |       | Iter | ns                                                                                                    | Details                                                                                                    | Setting range                                  | Standard setting |
|--------------|-------|------|----------------------------------------------------------------------------------------------------|----------------------------------------------------------------------------------------------------|------------------------------------------------|------------------|
| 3380<br>(PR) | SP180 | VGSD | Spindle<br>synchronous<br>speed loop<br>gain delay<br>advance term                                         | Set the speed loop delay advance gain in spindle synchronous mode. When this parameter is set to "0", PI control is applied.                                                  | 0 to 1000<br>(0.1 1/s)                         | 15               |
| 3381<br>(PR) | SP181 | VCGS | Spindle<br>synchronous<br>Target value<br>of variable<br>speed loop<br>proportional<br>gain                | Set the magnification of speed loop proportional gain with respect to SP178 (VGSP) at the maximum speed defined in SP017 (TSP) in spindle synchronous mode.                   | 0 to 100<br>(%)                                | 100              |
| 3382<br>(PR) | SP182 | vcss | Spindle<br>synchronous<br>Change<br>starting<br>speed of<br>variable<br>speed loop<br>proportional<br>gain | Set the speed when the speed loop proportional gain change starts in the spindle synchronous mode.  Proportional gain  SP178  SP178× (SP181/100)  Speed SP182 SP017           | 0 to 32767<br>(r/min)                          | 0                |
| 3383         | SP183 | SYNV | Spindle<br>synchronous<br>Sync match-<br>ing speed                                                         | For changeover from the speed loop to the position loop in the spindle synchronous mode, set a speed command error range for output of the synchronous speed matching signal. | 0 to 1000<br>(r/min)                           | 20               |
| 3384<br>(PR) | SP184 | FFCS | Spindle<br>synchronous<br>Acceleration<br>rate feed<br>forward gain                                        | Set the acceleration rate feed forward gain in the spindle synchronous mode. This parameter is used only with the SPJ2.                                                       | 0 to 1000<br>(%)                               | 0                |
| 3385         | SP185 | SINP | Spindle<br>synchronous<br>In-position<br>width                                                             | Set the position error range for output of the in-position signal in the spindle synchronous mode.                                                                            | 1 to 2880<br>(1/16°)                           | 16               |
| 3386<br>(PR) | SP186 | SODR | Spindle<br>synchronous<br>Excessive<br>error width                                                         | Set the excessive error width in the spindle synchronous mode.                                                                                                    | 1 to 32767<br>( pulse)<br>(1 pulse<br>=0.088°) | 32767            |
| 3387<br>(PR) | SP187 | IQGS | Spindle<br>synchronous<br>Current loop<br>gain magnifi-<br>cation1                                         | Set the magnification of current loop gain (torque component) in the spindle synchronous mode.                                                                                | 1 to 1000<br>(%)                               | 100              |

| No.          |         | Iter  | ns                                                                  | Details Setting range                                                                                                    | Standard setting |
|--------------|---------|-------|---------------------------------------------------------------------|----------------------------------------------------------------------------------------------------|------------------|
| 3388<br>(PR) | SP188 I | DGS   | Spindle<br>synchronous<br>Current loop<br>gain magnifi-<br>cation 2 | Set the magnification of current loop gain (excitation component) in the spindle (%) synchronous mode.                                                         | 100              |
| 3389         | SP189 I | PG2S  | Spindle<br>synchronous<br>Position loop<br>gain 2                   | Set the second position loop gain when high-gain control is carried out in the spindle synchronous mode. When this parameter function is not used, set to "0". | 0                |
| 3390         | SP190 I | PG3S  | Spindle<br>synchronous<br>Position loop<br>gain 3                   | Set the third position loop gain when high-gain control is carried out in the spindle synchronous mode. When this parameter function is not used, set to "0".  | 0                |
| 3391         | SP191   |       |                                                                     | Use not possible. 0                                                                                                    | 0                |
| 3392         | SP192   |       |                                                                     | Not used. Set to "0".                                                                                                    |                  |
| 3393<br>(PR) | SP193   | SPECT | Synchronized tapping specifications                                 | Set the synchronized tapping specifications in bit units.  F E D C B A 9 8    zrtn   ptyp   od8x                                                               | 0000             |

| No.          |       |      | Items                                                                                              | Details                                                                                                    | Setting range          | Standard setting |
|--------------|-------|------|----------------------------------------------------------------------------------------------------|----------------------------------------------------------------------------------------------------|------------------------|------------------|
| 3394<br>(PR) | SP194 | VGTP | Synchronized<br>tapping<br>speed loop gain<br>proportional term                                    | Set the speed loop proportional gain in synchronized tapping mode.                                                                                                    | 0 to 1000<br>(1/s)     | 63               |
| 3395<br>(PR) | SP195 | VGTI | Synchronized<br>tapping<br>speed loop gain<br>integral term                                        | Set the speed loop integral gain in synchronized tapping mode.                                                                                                    | 0 to1000<br>(0.1 1/s)  | 60               |
| 3396<br>(PR) | SP196 | VGTD | Synchronized<br>tapping<br>speed loop gain<br>delay advance<br>term                                | Set the speed loop delay advance gain in synchronized tapping mode. When this parameter is set to "0", PI control is applied.                                                            | 0 to 1000<br>(0.1 1/s) | 15               |
| 3397         | SP197 |      |                                                                                                    | This is used by Mitsubishi.<br>Set to "0" unless particularly<br>designated.                                                                                                    | 0                      | 0                |
| 3398<br>(PR) | SP198 | VCGT | Synchronized tapping target value of variable speed loop proportional gain                         | Set the magnification of speed loop proportional gain with respect to SP194 (VGTP) at the maximum motor speed defined in SP017 (TSP) in synchronized tapping mode.                       | 0 to 100<br>(%)        | 100              |
| 3399<br>(PR) | SP199 | VCST | Synchronized<br>tapping change<br>starting speed of<br>variable speed<br>loop proportional<br>gain | Set the speed where the speed loop proportional gain change starts during synchronized tapping.  Proportional gain  SP194  SP194× (SP198/100)  Speed SP199 SP017                         | 0 to 32767<br>(r/min)  | 0                |
| 3400<br>(PR) | SP200 | FFC1 | Synchronized tapping acceleration feed forward gain (gear 1)                                       | Set the acceleration feed forward gain for selection of gear 000 during synchronized tapping. This parameter should be used when an error of relative position to Z-axis servo is large. | 0 to 1000<br>(%)       | 0                |
| 3401<br>(PR) | SP201 | FFC2 | Synchronized<br>tapping<br>acceleration feed<br>forward gain<br>(gear 2)                           | Set the acceleration feed forward gain for selection of gear 001 during synchronized tapping.                                                                                            | 0 to 1000<br>(%)       | 0                |
| 3402<br>(PR) | SP202 | FFC3 | Synchronized<br>tapping<br>acceleration feed<br>forward gain<br>(gear 3)                           | Set the acceleration feed forward gain for selection of gear 010 during synchronized tapping.                                                                                            | 0 to 1000<br>(%)       | 0                |

| No.          |                      | ltei | ms                                                           | Details                                                                                                    | Setting range                                 | Standard setting |
|--------------|----------------------|------|--------------------------------------------------------------|----------------------------------------------------------------------------------------------------|-----------------------------------------------|------------------|
| 3403<br>(PR) | SP203                | FFC4 | Synchronized tapping acceleration feed forward gain (gear 4) | Set the acceleration feed forward gain for selection of gear 011 during synchronized tapping.                                                                                                    | 0 to 1000<br>(%)                              | 0                |
| to           | SP204<br>to<br>SP213 |      |                                                              | Not used. Set to "0".                                                                                                    | 0                                             | 0                |
| 3414         | SP214                | TZRN | Synchronized tapping zero point return speed                 | This parameter is valid when SP193 (SPECT) bitE is set to "0". Set the zero point return speed used when the speed loop changes to the position loop.                                                                                                    | 0 to 500<br>(r/min)                           | 50               |
| 3415         | SP215                | TPDT | Synchronized tapping zero point return deceleration rate     | This parameter is valid when SP193 (SPECT) bitE is set to "0". Set the deceleration rate where the machine starts to decelerate when it returns to the target stop point during synchronized tapping zero point return. When the machine tends to overshoot at the stop point set a smaller value. | 0 to 10000<br>(pulse)                         | 1                |
| 3416         | SP216                | TPST | Synchronized tapping zero point return shift amount          | This parameter is valid when SP193 (SPECT) bitE is set to "0". Set the synchronized tapping zero point position.                                                                                                    | 0 to 4095                                     | 0                |
| 3417         | SP217                | TINP | Synchronized tapping in-position width                       | Set the position error range for output of the in-position during synchronized tapping.                                                                                                    | 1 to 2880<br>(1/16°)                          | 16               |
| 3418<br>(PR) | SP218                | TODR | Synchronized tapping excessive error width                   | Set the excessive error width during synchronized tapping.                                                                                                    | 1 to 32767<br>(pulse)<br>(1 pulse<br>=0.088°) | 32767            |
| 3419<br>(PR) | SP219                | IQGT | Synchronized tapping current loop gain magnification 1       | Set the magnification of current loop gain (torque component) during synchronized tapping.                                                                                                    | 1 to 1000<br>(%)                              | 100              |
| 3420<br>(PR) | SP220                | IDGT | Synchronized tapping current loop gain magnification 2       | Set the magnification of current loop gain (excitation component) during synchronized tapping.                                                                                                    | 1 to 1000<br>(%)                              | 100              |

| No.  |                      | Iter  | ns                                                                                               | Details                                                                                                    | Setting range             | Standard setting |
|------|----------------------|-------|--------------------------------------------------------------------------------------------------|----------------------------------------------------------------------------------------------------|---------------------------|------------------|
| 3421 | SP221                | PG2T  | Synchronized<br>tapping<br>position loop<br>gain 2                                               | Set the second position loop gain when high-gain control is applied during synchronized tapping. When this parameter is not used, set to "0".                                                    | 0 to 999<br>(1/s)         | 0                |
| 3422 | SP222                | PG3T  | Synchronized tapping position loop gain 3                                                        | Set the third position loop gain when high-gain control is applied during synchronized tapping. When this parameter is not used, set to "0".                                                     | 0 to 999<br>(1/s)         | 0                |
| 3423 | SP223                | SPDV  | Speed<br>monitor<br>speed                                                                        | Set the spindle limit speed in the door open state. (Invalid when 0 is set.) If the spindle end speed exceeds this setting value when the door is open, the speed monitor error (5E) will occur. | 0 to 800<br>(r/min)       | 0                |
| 3424 | SP224                | SPDF  | Speed<br>monitor time                                                                            | Set the time (continuous) to detect alarms. (Detected instantly when 0 is set.)                                                                                                    | 0 to 2813<br>(3.5ms)      | 0                |
| 3425 | SP225                | ОХКРН | Position loop<br>gain magni-<br>fication after<br>orientation<br>gain<br>changeover<br>(H coil)  | If gain changeover is valid (SP097: SPEC0-bitC=1) during orientation, set the magnification of each gain changed to after in-position.                                                           | 0 to 2560<br>(1/256-fold) | 0                |
| 3426 | SP226                | OXKPL | Position loop<br>gain magni-<br>fication after<br>orientation<br>gain<br>changeover<br>(L coil)  |                                                                                                    | 0 to 2560<br>(1/256-fold) | 0                |
| 3427 | SP227                | OXVKP | Speed loop<br>proportional<br>gain magnifi-<br>cation after<br>orientation<br>gain<br>changeover |                                                                                                    | 0 to 2560<br>(1/256-fold) | 0                |
| 3428 | SP228                | OXVKI | Speed loop<br>cumulative<br>gain magnifi-<br>cation after<br>orientation<br>gain<br>changeover   | If gain changeover is valid (SP097: SPEC0-bitC=1) during orientation, set the magnification of each gain changed to after in-position.                                                           | 0 to 2560<br>(1/256-fold) | 0                |
| 3429 | SP229                | OXSFT | Orientation virtual target shift amount                                                          | Set the amount to shift the target position when orientation virtual target position is valid (SP097: SPEC0-bitD=1).                                                                             | 0 to 2048<br>(360°/4096)  | 0                |
| to   | SP230<br>to<br>SP232 |       |                                                                                                  | Use not possible.                                                                                                    |                           |                  |

| No.          |                      | lte  | ems                                                     | Details                                                                                                    | Setting range         | Standard setting |
|--------------|----------------------|------|---------------------------------------------------------|----------------------------------------------------------------------------------------------------|-----------------------|------------------|
| 3433<br>(PR) | SP233                | JL   | Disturbance<br>observer<br>general inertia<br>scale     | Set the ratio of the motor inertia + load inertia and motor inertia.  Setting value = $\frac{\text{Motor inertia} + \text{load inertia}}{\text{Motor inertia}} \times 100$ (Normally, set "100" or more. When less than "50" is set, the setting will be invalid.) | 0 to 5000<br>(%)      | 0                |
| 3434<br>(PR) | SP234                | OBS1 | Disturbance<br>observer low<br>path filter<br>frequency | Set the frequency of the low path filter for when the disturbance observer is valid.  Setting $(1/s) = 2\pi f$ f: Approx. 1.5 times the disturbance frequency                                                                                                    | 0 to 1000<br>(1/s)    | 0                |
| 3435<br>(PR) | SP235                | OBS2 | Disturbance observer gain                               | Set the gain for the disturbance observer.                                                                                                    | 0 to 500 (%)          | 0                |
| 3436         | SP236                | OBS3 |                                                         | This is used by Mitsubishi. Set to "0" unless particularly designated.                                                                                                    | 0                     | 0                |
| 3437         | SP237                |      |                                                         | Not used. Set to "0".                                                                                                    | 0                     | 0                |
| to           | SP238<br>to<br>SP241 |      |                                                         | Use not possible.                                                                                                    | 0                     | 0                |
| 3442         | SP242                | Vavx |                                                         | This is used by Mitsubishi.<br>Set to "0" unless particularly                                                                                                    | 0                     | 0                |
| 3443         | SP243                | UTTM |                                                         | designated.                                                                                                    | 0                     | 0                |
| 3444         | SP244                | OPLP |                                                         |                                                                                                    | 0                     | 0                |
| 3445         | SP245                | PGHS |                                                         |                                                                                                    | 0                     | 0                |
| 3446         | SP246                | TEST |                                                         |                                                                                                    | 0                     | 0                |
| to           | SP247<br>to<br>SP248 |      |                                                         | Use not possible.                                                                                                    | 0                     | 0                |
| 3449         | SP249                | SM0  | Speed meter speed                                       | Set the motor rotation speed when the speed meter 10V is output. When set to "0", this parameter becomes the same as SP017 (TSP).                                                                                                    | 0 to 32767<br>(r/min) | 0                |
| 3450         | SP250                | LM0  | Load meter voltage                                      | Set the voltage when the load meter 120% is output. When set to "0", this becomes 10V.                                                                                                    | 0 to 10<br>(V)        | 0                |
| to           | SP251<br>to<br>SP252 |      |                                                         | Use not possible.                                                                                                    | 0                     | 0                |

| No.  |       | Items  | ;                                            | Details                                                                                                    | Setting range                      | Standard setting |
|------|-------|--------|----------------------------------------------|----------------------------------------------------------------------------------------------------|------------------------------------|------------------|
| 3453 | SP253 | DA1NO  | D/A output<br>channel 1<br>data<br>number    | Set the output data number for channel 1 of the D/A output function. When set to "0", the output is speedometer. Refer to "9.4 (1) For D/A output functions".                                                                                                    | -32768 to<br>32767                 | 0                |
| 3454 | SP254 | DA2NO  | D/A output<br>channel 2<br>data<br>number    | Set the output data number for channel 2 of the D/A output function. When set to "0", the output is load meter. Refer to "9.4 (1) For D/A output functions".                                                                                                    | -32768 to<br>32767                 | 0                |
| 3455 | SP255 | DA1MPY | DA output<br>channel 1<br>magnifica-<br>tion | Set the data magnification for channel 1 of the D/A output function. The output magnification is the setting value divided by 256. When set to "0", the output magnification becomes 1-fold, in the same manner as when "256" is set. Refer to "9.4 (1) For D/A output functions". | -32768 to<br>32767<br>(1/256-fold) | 0                |
| 3456 | SP256 | DA2MPY | DA output<br>channel 2<br>magnifica-<br>tion | Set the data magnification for channel 2 of the D/A output function. The output magnification is the setting value divided by 256. When set to "0", the output magnification becomes 1-fold, in the same manner as when "256" is set. Refer to "9.4 (1) For D/A output functions". | 32767                              | 0                |

# 8. Spindle Parameters 8.3 MDS-B-SP/SPH, MDS-C1-SP/SPH

| No.                                |                      | Items | <b>i</b>                      | Details                                                                                                    | Setting range                     | Standard setting |
|------------------------------------|----------------------|-------|-------------------------------|----------------------------------------------------------------------------------------------------|-----------------------------------|------------------|
| 3457<br>(PR)<br>to<br>3520<br>(PR) | SP257<br>to<br>SP320 |       | Motor<br>constant<br>(H coil) | This parameter is valid only in the following two conditional cases:  (a) In case that SP034 (SFNC2) bit0=1 and SP034 (SFNC2) bit2=0 Set the motor constants when using a special motor, not described in the SP040 (MTYP) explanation and when not using the coil changeover motor.  (b) In case that SP034 (SFNC2) bit0=1 and SP034 (SFNC2) bit0=1 Set the motor constant of the H coil of the coil changeover motor.  (Note) It is not allowed for the user to change the setting. | 0000 to<br>FFFF<br>HEX<br>setting | 0000             |
| 3521<br>(PR)<br>to<br>3584<br>(PR) | to<br>SP384          |       | Motor<br>constant<br>(L coil) | This parameter is valid only in the following conditional case:  (a) In case that SP034 (SFNC2) bit0=1 and SP034 (SFNC2) bit2=1 Set the motor constant of the L coil of the coil changeover motor.  (Note) It is not allowed for the user to change the setting.                                                                                                    | 0000 to<br>FFFF<br>HEX<br>setting | 0000             |

#### 8.4 MDS-C1-SPM

The spindle parameter setting and display method will differ according to the NC being used, so refer to Instruction Manual for each NC and the following spindles.

MELDAS AC Servo and Spindle MDS-C1 Series Specifications Manual ........... BNP-C3000

For parameters marked with a (PR) in the tables, turn the NC power OFF after setting. The parameters will be valid after the power is turned ON again.
The "fixed control constants" and "fixed control bits" in this section are set by Mitsubishi.

### /!\CAUTION

/ Do not make remarkable adjustments or changes of the parameters as the operation may become unstable.

In the explanation on bits, set all bits not used, including blank bits, to "0".

| No.          |       | ŀ    | tems                                                                                     | Details                                                                                                    | Setting range                           | Standard setting |
|--------------|-------|------|------------------------------------------------------------------------------------------|----------------------------------------------------------------------------------------------------|-----------------------------------------|------------------|
| 3201         | SP001 | PGM  | Magnetic sensor<br>and motor<br>built-in encoder<br>orientation<br>position loop<br>gain | As the set value is larger, the orientation time becomes shorter and servo rigidity is increased. However, vibration is increased and the machine becomes likely to overshoot.                      | 0 to 2000<br>(0.1 1/s)                  | 100              |
| 3202         | SP002 | PGE  | Encoder<br>orientation<br>position loop<br>gain                                          | As the set value is larger, the orientation time becomes shorter and servo rigidity is increased. However, vibration is increased and the machine becomes likely to overshoot.                      | 0 to 2000<br>(0.1 1/s)                  | 100              |
| 3203         | SP003 | PGC0 | C-axis<br>non-cutting<br>position loop<br>gain                                           | Set the position loop gain in C-axis non-cutting mode. During non-cutting (rapid traverse, etc.) with the C axis control, this position loop gain setting is valid.                                 | 1 to 200<br>(1/s)                       | 15               |
| 3204         | SP004 | OINP | Orientation in-position width                                                            | Set the position error range in which an orientation completion signal is output.                                                                                                    | 1 to 2880<br>(1/16°)                    | 16               |
| 3205<br>(PR) | SP005 | OSP  | Orientation<br>mode changing<br>speed limit value                                        | Set the motor speed limit value to be used when the speed loop is changed to the position loop in orientation mode.  When this parameter is set to "0", SP017 (TSP) becomes the limit value.        | 0 to 32767<br>(r/min)                   | 0                |
| 3206         | SP006 | CSP  | Orientation<br>mode<br>deceleration<br>rate                                              | As the set value is larger, the orientation time becomes shorter. However, the machine becomes likely to overshoot.                                                                                 | 1 to 1000                               | 20               |
| 3207         | SP007 | OPST | In-position shift<br>amount for<br>orientation                                           | Set the stop position for orientation.  (i) Motor built-in encoder, encoder:    Set the value by dividing 360° by    4096.  (ii) Magnetic sensor:    Divide -5° to +5° by 1024 and put    0° for 0. | (i) 0 to<br>4095<br>(ii) -512 to<br>512 | 0                |
| 3208         | SP008 |      |                                                                                          | Not used. Set to "0".                                                                                                    | 0                                       | 0                |

| No.                |                      | Iten  | ns                                                                   | Details                                                                                                    | Setting range          | Standard setting |
|--------------------|----------------------|-------|----------------------------------------------------------------------|----------------------------------------------------------------------------------------------------|------------------------|------------------|
| 3209               | SP009                | PGT   | Synchronized<br>tapping<br>Position loop<br>gain                     | Set the spindle position loop gain in synchronized tapping mode.                                                                                    | 1 to 200<br>(1/s)      | 15               |
| 3210               | SP010                | PGS   | Spindle<br>synchronous<br>position loop<br>gain                      | Set the spindle position loop gain in spindle synchronization mode.                                                                                 | 1 to 200<br>(1/s)      | 15               |
| 3211<br>to<br>3216 | SP011<br>to<br>SP016 |       |                                                                      | Use not possible.                                                                                                    | 0                      | 0                |
| 3217<br>(PR)       | SP017                | TSP   | Maximum<br>motor speed                                               | Set the maximum motor speed of the spindle.                                                                                                    | 1 to 32767<br>(r/min)  | 6000             |
| 3218<br>(PR)       | SP018                | ZSP   | Motor zero<br>speed                                                  | Set the motor speed for which zero-speed output is performed.                                                                                       | 1 to 1000<br>(r/min)   | 50               |
| 3219<br>(PR)       | SP019                | CSN1  | Speed<br>cushion 1                                                   | Set the time constant for a speed command from "0" to the maximum speed. (This parameter is invalid in position loop mode.)                         | 1 to 32767<br>(10ms)   | 30               |
| 3220<br>(PR)       | SP020                | SDTS  | Speed<br>detection set<br>value                                      | Set the motor speed so for which speed detection output is performed. Usually, the setting value is 10% of SP017 (TSP).                             | 0 to 32767<br>(r/min)  | 600              |
| 3221               | SP021                | TLM1  | Torque limit<br>1                                                    | Set the torque limit rate for torque limit signal 001.                                                                                              | 0 to 120<br>(%)        | 10               |
| 3222<br>(PR)       | SP022                | VGNP1 | Speed loop<br>gain<br>proportional<br>term under<br>speed<br>control | Set the speed loop proportional gain in speed control mode. When the gain is increased, response is improved but vibration and sound become larger. | 0 to 1000<br>(1/s)     | 63               |
| 3223<br>(PR)       | SP023                | VGNI1 | Speed loop<br>gain integral<br>term under<br>speed<br>control        | Set the speed loop integral gain in speed control mode. Usually, set a value in proportion to SP022 (VGNP1).                                        | 0 to 1000<br>(0.1 1/s) | 60               |
| 3224               | SP024                |       |                                                                      | Use not possible.                                                                                                    | 0                      | 0                |
| 3225<br>(PR)       | SP025                | GRA1  | Spindle gear teeth count 1                                           | Set the number of gear teeth of the spindle corresponding to gear 000.                                                                              | 1 to 32767             | 1                |
| 3226<br>(PR)       | SP026                | GRA2  | Spindle gear teeth count 2                                           | Set the number of gear teeth of the spindle corresponding to gear 001.                                                                              | 1 to 32767             | 1                |
| 3227<br>(PR)       | SP027                | GRA3  | Spindle gear teeth count 3                                           | Set the number of gear teeth of the spindle corresponding to gear 010.                                                                              | 1 to 32767             | 1                |
| 3228<br>(PR)       | SP028                | GRA4  | Spindle gear teeth count 4                                           | Set the number of gear teeth of the spindle corresponding to gear 011.                                                                              | 1 to 32767             | 1                |
| 3229<br>(PR)       | SP029                | GRB1  | Motor shaft<br>gear teeth<br>count 1                                 | Set the number of gear teeth of the motor shaft corresponding to gear 000.                                                                          | 1 to 32767             | 1                |

| No.          |          | Items | <b>i</b>                                |        |           |                 | Deta                                                                                                    | ails              |                                                                 |                                            |                    | Setting range                     | Standard setting |
|--------------|----------|-------|-----------------------------------------|--------|-----------|-----------------|----------------------------------------------------------------------------------------------------|-------------------|-----------------------------------------------------------------|--------------------------------------------|--------------------|-----------------------------------|------------------|
| 3230<br>(PR) | SP030 G  |       | Motor<br>shaft gear<br>teeth<br>count 2 |        |           | umber<br>respon |                                                                                                    |                   |                                                                 |                                            | notor              | 1 to 32767                        | 1                |
| 3231<br>(PR) | SP031 G  |       | Motor<br>shaft gear<br>teeth<br>count 3 |        |           | umber<br>respon |                                                                                                    |                   |                                                                 |                                            | notor              | 1 to 32767                        | 1                |
| 3232<br>(PR) | SP032 GI |       | Motor<br>shaft gear<br>teeth<br>count 4 |        |           | umber<br>respon |                                                                                                    |                   |                                                                 |                                            | notor              | 1 to 32767                        | 1                |
| 3233<br>(PR) | SP033 SI |       | Spindle function 1                      | F poff | E 6 t pyo | 5               | c ront 4  t "0" for when set of the set of the set of t | B  3  the et to 0 | A  2  empty I  Meanin  i. i. i. i. i. i. i. i. i. i. i. i. i. i | 9 pycal 1 poits. g when signated. eed read | 8 pychg 0 set to 1 | 0000 to<br>FFFF<br>HEX<br>setting | 0000             |

| No.          | Item        | s                  |                                      |                |                                                                                                | Deta                                      | ails      |                                             |                                                                                                    |              | Setting range                     | Standard setting |
|--------------|-------------|--------------------|--------------------------------------|----------------|------------------------------------------------------------------------------------------------|-------------------------------------------|-----------|---------------------------------------------|----------------------------------------------------------------------------------------------------|--------------|-----------------------------------|------------------|
| 3234<br>(PR) | SP034 SFNC2 | Spindle function 2 | 7<br>(No                             | 6 te) Alv      | 5<br>ways set                                                                                  | C 4 r                                     | 3<br>mkc2 | A 2 mkch                                    | 9 (1 (1 (1 (1 (1 (1 (1 (1 (1 (1 (1 (1 (1                                                                          |              | 0000 to<br>FFFF<br>HEX<br>setting | 000C             |
|              |             |                    | 3<br>4<br>5<br>6<br>7<br>8<br>9<br>A | Mk3c mkch mkc2 | Meaning v Special me invalid 3-step coil function in Coil switch invalid Coil switch 2 invalid | otor cons<br>changed<br>valid<br>function | ver       | Special setting 3-step of function Coil swi | ng when set<br>motor const<br>valid<br>coil changeo<br>n valid<br>itch function<br>itch specifica<br>(Note1) (Not | ver<br>valid |                                   |                  |
|              |             |                    | C<br>D<br>E<br>F                     |                |                                                                                                |                                           | -         |                                             | needs to pro                                                                                                    |              |                                   |                  |

| No. |       | Items | 6                  |                                          |     | Det                                                                                                    | ails                                                 |                |                                                                                                    |                                                  | Setting range | Standard setting |
|-----|-------|-------|--------------------|------------------------------------------|-----|----------------------------------------------------------------------------------------------------|------------------------------------------------------|----------------|----------------------------------------------------------------------------------------------------|--------------------------------------------------|---------------|------------------|
|     | SP035 | T     | Spindle function 3 | 77 (No bit 0 1 2 3 4 5 6 7 8 9 A B C D E | · E | functi C 4 "0" for when second charage invaling invaling | on 3  B  3  the e  t to 0  cter- d  cter- d  cter- d | A<br>2<br>mwid | 1 lwid ts. y when thut change va thut change va trout change the trout change va trout change va trout change was the trout change was the trout change was the trout change was the trout change was the trout change was the trout change was the trout change was the trout change was the trout change was the trout change was the trout change was the trout change was the trout change was the trout change which was the trout change which was the trout change which was the trout change which was the trout change which was the trout change which was the trout change which was the trout change was the trout change which was the trout change was the trout change was the trout change was the trout change was the trout change was the trout change was the trout change was the trout change which was the trout change which was the tr | 0 hwid set to 1 aracter-lid aracter-lid aracter- | _             |                  |
|     |       |       |                    | F                                        |     |                                                                                                    |                                                      |                |                                                                                                    |                                                  |               |                  |

| No.          |       | Items |                       |                                     |                                                 |                                                                                                    | Deta                                                                                                    | ails           | i                                                              |                                                                  |                                            | Setting range                     | Standard setting |
|--------------|-------|-------|-----------------------|-------------------------------------|-------------------------------------------------|----------------------------------------------------------------------------------------------------|----------------------------------------------------------------------------------------------------|----------------|----------------------------------------------------------------|------------------------------------------------------------------|--------------------------------------------|-----------------------------------|------------------|
| 3236         | SP036 |       |                       | No                                  | t used                                          | d. Set to                                                                                                    | "0".                                                                                                    |                |                                                                |                                                                  |                                            |                                   |                  |
| 3237<br>(PR) | SP037 | SFNC5 | Spindle<br>function 5 | (No bit 0 1 2 3 4 5 6 7 8 B C D E F | 7  te) Alv  Name enco  plgo  nosg  nsno  te) Fo | spindle f E D 6 5  Ways set " Meaning w Encoder or invalid  PLG orienta  No-signal of (Always modern of the content of the content of the con | C  4 0" for ti  when set ientation invaliation invalia | B 3 he eetto 0 | PLG orien  Monitorin position la lorientatio No-signal invalid | 9 nsno 1 s. when sorientation when soppore or n-mode detections. | nosg  one nosg  enco  set to 1  ion  valid | 0000 to<br>FFFF<br>HEX<br>setting | 0000             |

| No.  |       | Items |            |        |        |                       | De          | tails   |                    |           |                     | Setting range | Standard setting |
|------|-------|-------|------------|--------|--------|-----------------------|-------------|---------|--------------------|-----------|---------------------|---------------|------------------|
| 3238 | SP038 | SFNC6 | Spindle    | Set 1  | the si | oindle                | functi      | on 6    | in bit             | units     |                     | 0000 to       | 0000             |
| (PR) |       |       | function 6 | F      | E.     | D                     | С           | В       | Α                  | 9         | 8                   | FFFF          |                  |
| ,    |       |       |            |        |        |                       | XFzs        |         |                    | pl80      | sdt2                | HEX           |                  |
|      |       |       |            |        |        |                       | 1 = 0       |         |                    | p.cc      |                     | setting       |                  |
|      |       |       |            | 7      | 6      | 5                     | 4           | 3       | 2                  | 1         | 0                   | 3             |                  |
|      |       |       |            | hzrr   | orm    | n l                   | tdn         | plg2    | pftm               |           | alty                |               |                  |
|      |       |       |            |        | _      |                       |             | . 0     | ļ                  |           |                     |               |                  |
|      |       |       |            |        |        |                       |             |         |                    |           |                     |               |                  |
|      |       |       |            | (No    | te) Al | ways se               | et "0" fo   | r the   | empty              | bits.     |                     |               |                  |
|      |       |       |            | bit    | Name   | Meaning               | when s      | et to 0 | Meanin             | g wher    | set to 1            |               |                  |
|      |       |       |            | 0      | alty   | Decelera<br>special a | tion stop   | during  | Deceler<br>special | ration st | op during           |               |                  |
|      |       |       |            | 1      |        | special a             | naiiii iiiv | aliu    | special            | alaiiii v | allu                |               |                  |
|      |       |       |            | 2      | pftm   | Encoder commun        |             |         | Encode             |           | ack serial<br>valid |               |                  |
|      |       |       |            | 3      | plg2   | Semi-clo<br>output si |             |         | Semi-cl            |           |                     |               |                  |
|      |       |       |            | 4      | tdn    | Fixed co              | ntrol bit   |         | ·                  |           |                     |               |                  |
|      |       |       |            | 5      |        | 01                    |             |         |                    |           | _                   |               |                  |
|      |       |       |            | 6      | orm    | Orientation invalid   | on start r  | nemo    | Orienta<br>valid   | tion stai | t memo              |               |                  |
|      |       |       |            | 7      | hzrn   | Fixed co              | ntrol bit   |         |                    |           |                     |               |                  |
|      |       |       |            | 8      | sdt2   |                       |             |         |                    |           |                     |               |                  |
|      |       |       |            | 9<br>A | pl80   |                       |             |         |                    |           |                     |               |                  |
|      |       |       |            | В      |        |                       |             |         |                    |           |                     |               |                  |
|      |       |       |            | С      | XFzs   | Fixed co              | ntrol bit   |         |                    |           |                     |               |                  |
|      |       |       |            | D      |        |                       |             |         |                    |           |                     |               |                  |
|      |       |       |            | E<br>F |        |                       |             |         |                    |           |                     |               |                  |
|      |       |       |            | F      |        |                       |             |         | <u> </u>           |           |                     |               |                  |
|      |       |       |            |        |        |                       |             |         |                    |           |                     |               |                  |
|      |       |       |            |        |        |                       |             |         |                    |           |                     |               |                  |

| No.          | lte        | ems             |                                          | Details                              |     | Setting range   | Standard setting |
|--------------|------------|-----------------|------------------------------------------|--------------------------------------|-----|-----------------|------------------|
| 3239<br>(PR) | SP039 ATY  | Amplifier type  | Set the amplifier t<br>Set each amplifie | ype.<br>r type or "0"                |     | 0000 to<br>FFFF | 0000             |
| . ,          |            |                 | Parameter setting                        | Amplifier type                       | 7   | HEX             |                  |
|              |            |                 | 0000                                     | —                                    | 1   | setting         |                  |
|              |            |                 | 0001                                     |                                      |     |                 |                  |
|              |            |                 | 0002                                     |                                      |     |                 |                  |
|              |            |                 | 0003                                     |                                      |     |                 |                  |
|              |            |                 | 0004                                     | _                                    |     |                 |                  |
|              |            |                 | 0005                                     |                                      |     |                 |                  |
|              |            |                 | 0006                                     |                                      |     |                 |                  |
|              |            |                 | 0007                                     | SPM-110                              |     |                 |                  |
|              |            |                 | 0008                                     | SPM-150                              | _   |                 |                  |
|              |            |                 | 0009                                     | SPM-185                              | _   |                 |                  |
|              |            |                 | 000A                                     | SPM-220                              |     |                 |                  |
|              |            |                 | 000B                                     | SPM-260                              | _   |                 |                  |
|              |            |                 | 000C                                     | SPM-300                              | 4   |                 |                  |
|              |            |                 | 000D                                     | (SPM-370)                            |     |                 |                  |
|              |            |                 | 000E                                     | (SPM-450)                            | _   |                 |                  |
|              |            |                 | 000F                                     |                                      |     |                 |                  |
|              |            |                 | 0010                                     |                                      |     |                 |                  |
|              | 0004014714 | <b>D M</b> (    | (Note) (SPM-370 used with                | MDS-B-SPM.                           | are | 2222            | 0000             |
| (PR)         | SP040 MTY  | P Motor<br>type | F E D                                    | C B A 9                              | 8   | 0000 to<br>FFFF | 0000             |
|              |            |                 |                                          |                                      |     | HEX             |                  |
|              |            |                 | 7 6 5                                    | 4 3 2 1                              | 0   | setting         |                  |
|              |            |                 |                                          | motr                                 |     |                 |                  |
|              |            |                 |                                          |                                      |     |                 |                  |
|              |            |                 | bit Name                                 | Details                              |     |                 |                  |
|              |            |                 | 0 motr Set the moto                      | or type.<br>n using a special motor. |     |                 |                  |
|              |            |                 |                                          | , doing a opecial motor.             |     |                 |                  |
|              |            |                 | 3                                        |                                      |     |                 |                  |
|              |            |                 | 4                                        |                                      |     |                 |                  |
|              |            |                 | 5 6                                      |                                      |     |                 |                  |
|              |            |                 | 7                                        |                                      |     |                 |                  |
|              |            |                 | 8                                        |                                      |     |                 |                  |
|              |            |                 | 9 A                                      |                                      |     |                 |                  |
|              |            |                 | В                                        |                                      |     |                 |                  |
|              |            |                 | С                                        |                                      |     |                 |                  |
|              |            |                 | D E                                      |                                      |     |                 |                  |
|              |            |                 | F                                        |                                      |     |                 |                  |
|              |            |                 |                                          |                                      |     |                 |                  |
|              |            |                 |                                          |                                      |     |                 |                  |
|              |            |                 |                                          |                                      |     |                 |                  |

| No.          |       | lte  | ms                       |                    |                                       |                                                                                                    | Deta                                    | ails                                                         | 3                                                                     |          |                                             |        | etting<br>ange          | J                                                    |     | andard<br>etting |
|--------------|-------|------|--------------------------|--------------------|---------------------------------------|----------------------------------------------------------------------------------------------------|-----------------------------------------|--------------------------------------------------------------|-----------------------------------------------------------------------|----------|---------------------------------------------|--------|-------------------------|------------------------------------------------------|-----|------------------|
| 3241<br>(PR) | SP041 | PTYP | Power supply type        | Powe<br>F          | er sup<br>E<br>an                     | ply ty<br>D                                                                                                    | rpe<br>C                                | В                                                            |                                                                       | 9<br>yp  | 8                                           |        | 00 to<br>FF<br>X        | (                                                    | 00  | 00               |
|              |       |      |                          | 7                  | 6                                     | 5                                                                                                    | 4<br>pty                                | 3<br>/p                                                      | 2                                                                     | 1        | 0                                           | set    | tting                   |                                                      |     |                  |
|              |       |      |                          | <b>bit</b> 0 1     | conne<br>To va                        | ected, s<br>lidate th                                                                                                    | etting b                                | elov                                                         | E<br>or of the d<br>w is neces<br>emergen                             | sary.    | and the                                     |        | ·                       | ply a                                                | are |                  |
|              |       |      |                          | 3 ptyp             |                                       | g Ux<br>Not                                                                                                    | 12                                      | κ                                                            | 2x                                                                    | 3x       | 4x                                          |        | 5x                      | 6x                                                   | 7x  | 8x               |
|              |       |      |                          | 8 9 rtyp A B       | x0 x1 x2 x3 x4 x5 x6 x7 x8 x9  Set th | Not used   CV-3    CV-5    CV-7    CV-7    C | CV- CV- CV- CV- CV- CV- CV- CV- CV- CV- | 1150<br>1185<br>1185<br>1185<br>1185<br>1185<br>1185<br>1185 | CV-220  CV-260  istor type ative residel name (Setting) 60HMJ 30HMJ×2 | when use | Re ing pov 26Ω 26Ω 13Ω 13Ω 6.7Ω 30Ω 15Ω 15Ω | CCR is | ance<br>ue<br>supply re | eger<br>80<br>15<br>30<br>50<br>35<br>50<br>70<br>21 | apa | V<br>V<br>V      |
|              |       |      |                          | C<br>D<br>amp<br>E | Alwa                                  | F F                                                                                                    | -                                       | ON T                                                         | nigh-spee                                                             | a sequen | ice                                         |        |                         |                                                      | _   |                  |
| 3242<br>(PR) | SP042 | CRNG | C-axis<br>detector range | detec              | tor ra<br>0" for                      | ange.<br>this p                                                                                                    | aran                                    | nete                                                         | to set ther.<br>i for tes                                             |          | xis                                         | 0 t    | o 7                     |                                                      | 0   |                  |

| No.          |       | Ite       | ms                                                                  | Details                                                                                                    | Setting range        | Standard setting                   |
|--------------|-------|-----------|---------------------------------------------------------------------|----------------------------------------------------------------------------------------------------|----------------------|------------------------------------|
| 3243<br>(PR) | SP043 | TRNG      | Synchronous<br>tapping,<br>spindle<br>synchronous<br>detector range | This parameter is used to set the synchronous tapping or spindle synchronous detector range. Set "0" for this parameter.                                                                                                    | 0 to 7               | 0                                  |
| 3244<br>(PR) | SP044 | TRAN<br>S | NC communi-<br>cation<br>frequency                                  | Set a frequency of data communication with NC.                                                                                                    | 0 to<br>32767        | Standard:<br>0<br>Special:<br>1028 |
| 3245         | SP045 | CSNT      | Dual cushion<br>timer                                               | Set the cycle to add the increment values in the dual cushion process. When this setting value is increased, the dual cushion will increase, and the changes in the speed during acceleration/deceleration will become gradual.                                                                                                    | 0 to 1000<br>(ms)    | 0                                  |
| 3246<br>(PR) | SP046 | CSN2      | Speed<br>command<br>dual cushion                                    | For an acceleration/deceleration time constant defined in SP019 (CSN1), this parameter is used to provide smooth movement only at the start of acceleration/deceleration.  As the value of this parameter is smaller, it moves smoother but the acceleration/deceleration time becomes longer.  To make this parameter invalid, set "0". | 0 to 1000            | 0                                  |
| 3247<br>(PR) | SP047 | SDTR      | Speed<br>detection<br>reset value                                   | Set the reset hysteresis width for a speed detection set value defined in SP020 (SDTS).                                                                                                    | 0 to 1000<br>(r/min) | 30                                 |
| 3248<br>(PR) | SP048 | SUT       | Speed reach range                                                   | Set the speed deviation rate with respect to the commanded speed for output of the speed reach signal.                                                                                                    |                      | 15                                 |
| 3249         | SP049 | TLM2      | Torque limit 2                                                      | Set the torque limit rate for the torque limit signal 010.                                                                                                    | 1 to 120<br>(%)      | 20                                 |
| 3250         | SP050 | TLM3      | Torque limit 3                                                      | Set the torque limit rate for the torque limit signal 011.                                                                                                    | 1 to 120<br>(%)      | 30                                 |
| 3251         | SP051 | TLM4      | Torque limit 4                                                      | Set the torque limit rate for the torque limit signal 100.                                                                                                    | 1 to 120<br>(%)      | 40                                 |
| 3252         | SP052 | TLM5      | Torque limit 5                                                      | Set the torque limit rate for the torque limit signal 101.                                                                                                    | 1 to 120<br>(%)      | 50                                 |
| 3253         | SP053 | TLM6      | Torque limit 6                                                      | Set the torque limit rate for the torque limit signal 110.                                                                                                    | 1 to 120<br>(%)      | 60                                 |
| 3254         | SP054 | TLM7      | Torque limit 7                                                      | Set the torque limit rate for the torque limit signal 111.                                                                                                    | 1 to 120<br>(%)      | 70                                 |
| 3255<br>(PR) | SP055 | SETM      | Excessive<br>speed<br>deviation<br>timer                            | Set the timer value until the excessive speed deviation alarm is output. The value of this parameter should be longer than the acceleration/deceleration time.                                                                                                    | 0 to 60<br>(s)       | 12                                 |

| No.          |       | Item  | ıs                                                                | Details                                                                                                    | Setting range            | Standard setting |
|--------------|-------|-------|-------------------------------------------------------------------|----------------------------------------------------------------------------------------------------|--------------------------|------------------|
| 3256         | SP056 |       |                                                                   | Use not possible.                                                                                                    | 0                        | 0                |
| 3257<br>(PR) | SP057 | STOD  | Constant → excessive judgment value                               | Set the value for judging when changing from a constant to excessive speed command.                                                                                                    | 0 to 50<br>(r/min)       | 0                |
| 3258<br>(PR) | SP058 | SDT2  | 2nd speed<br>detection<br>speed                                   | Set the speed for turning the 2nd speed detection ON. (This is valid only when SP038: SFNC6-bit8 is set to "1".) If the speed drops below this set speed, the 2nd speed detection will turn ON. When the speed reaches this set speed +15r/min or more, the 2nd speed detection will turn OFF. If SP034: SFNC2-bit1 is set to "1", this will be the medium-speed and high-speed coil changeover speed. The speed detection reset width follows the SP047 (speed detection reset width) setting. | 0 to<br>32767<br>(r/min) | 0                |
| 3259<br>(PR) | SP059 | MKT   | Winding<br>changeover<br>base<br>shut-off<br>timer                | Set the base shut-off time for contactor switching at winding changeover.  Note that the contactor may be damaged with burning if the value of this parameter is too small.                                                                                                    | 50 to<br>10000<br>(ms)   | 150              |
| 3260<br>(PR) | SP060 | MKT2  | Current limit<br>timer after<br>winding<br>changeover             | Set the current limit time to be taken after completion of contactor switching at winding changeover.                                                                                                    | 0 to<br>10000<br>(ms)    | 500              |
| 3261<br>(PR) | SP061 | MKIL  | Current limit<br>value after<br>winding<br>changeover             | Set the current limit value during a period defined in SP060 (MKT2) after completion of contactor switching at winding changeover.                                                                                                    | 0 to 120<br>(%)          | 75               |
| 3262         | SP062 |       |                                                                   | Not used. Set to "0".                                                                                                    | 0                        | 0                |
| 3263<br>(PR) | SP063 | OLT   | Overload<br>alarm<br>detection<br>time                            | Set the time constant for detection of the motor overload alarm.                                                                                                    | 0 to 1000<br>(s)         | 60               |
| 3264<br>(PR) | SP064 | OLL   | Overload<br>alarm<br>detection<br>level                           | Set the detection level of the motor overload alarm.                                                                                                    | 0 to 180<br>(%)          | 110              |
| 3265<br>(PR) | SP065 | VCGN1 | Target value<br>of variable<br>speed loop<br>proportional<br>gain | Set the magnification of speed loop proportional gain with respect to SP022 (VGNP1) at the maximum motor speed defined in SP017 (TSP).                                                                                                    | 0 to 100<br>(%)          | 100              |

| No.          |                      | Iten  | ns                                                                               |                                                                                                    | Detai                                                       | ls                                 |                     | Setting range             | Standard setting |
|--------------|----------------------|-------|----------------------------------------------------------------------------------|----------------------------------------------------------------------------------------------------|-------------------------------------------------------------|------------------------------------|---------------------|---------------------------|------------------|
| 3266<br>(PR) | SP066                | VCSN1 | Change<br>starting<br>speed of<br>variable<br>speed loop<br>proportional<br>gain | Set the speed when the speed loop proportional gain change starts.  Proportional gain  SP022  SP022× (SP065/100)  Speed SP066 SP017                   |                                                             |                                    |                     | 0 to 32767<br>(r/min)     | 0                |
| 3267<br>(PR) | SP067                | VIGWA | Change starting speed of variable current loop gain                              | Set the speed<br>gain change s                                                                                                    |                                                             | he currer                          | nt loop             | 0 to 32767<br>(r/min)     | 0                |
| 3268<br>(PR) | SP068                | VIGWB | Change<br>ending<br>speed of<br>variable<br>current loop<br>gain                 | Set the speed<br>gain change of                                                                                                    |                                                             | he currer                          | nt loop             | 0 to 32767<br>(r/min)     | 0                |
| 3269<br>(PR) | SP069                | VIGN  | Target value<br>of variable<br>current loop<br>gain                              | Set the magn<br>(torque comp<br>component) for<br>defined in SP<br>When this pa<br>magnification<br>SP069×(1/16)-1-1-1-1-1-1-1-1-1-1-1-1-1-1-1-1-1-1- | onent an or a char 068 (VIG rameter i is 1.  Gain fold fold | d excitati<br>nge endir<br>SWB).   | on ng speed 0", the | 0 to 32767<br>(1/16-fold) | 0                |
|              |                      |       |                                                                                  | 0 to 6000<br>6001 to 8000<br>8001 or more                                                                                                    | 0<br>5000<br>5000                                           | 0<br>8000<br>10000                 | 0<br>45<br>64       |                           |                  |
| 3270         | SP070                | FHz   | Machine<br>resonance<br>suppression<br>filter<br>frequency                       | When machin<br>and position of<br>the required way<br>Note that a van<br>Set to "0" when                                                              | control, so<br>vibration solue of 10                        | et the fre<br>suppress<br>OHz or m | quency of ion.      | 0 to 3000<br>(Hz)         | 0                |
| to           | SP071<br>to<br>SP075 |       |                                                                                  | Use not poss                                                                                                    | ible.                                                       |                                    |                     | 0                         | 0                |

| No.                |                      | Iter | ms                                                                                                    | Details                                                                                                    | Setting range            | Standard setting |
|--------------------|----------------------|------|----------------------------------------------------------------------------------------------------|----------------------------------------------------------------------------------------------------|--------------------------|------------------|
| 3276               | SP076                | FONS | Machine<br>resonance<br>suppression<br>filter<br>operation<br>speed                                     | When the vibration increases in motor stop (ex. in orientation stop) when the machine vibration suppression filter is operated by SP070, operate the machine vibration suppression filter at a speed of this parameter or more.  When set to "0", this is validated for all speeds. | 0 to<br>32767<br>(r/min) | 0                |
| 3277<br>(PR)       | SP077                | TDSL | Fixed control constant                                                                                  | Set by Mitsubishi.<br>Set "14" unless designated in particular.                                                                                                    |                          | 14               |
| 3278<br>(PR)       | SP078                | FPWM | Fixed control constant                                                                                  | Set by Mitsubishi.<br>Set "1" unless designated in particular.                                                                                                    | 1                        | 1                |
| 3279               | SP079                |      |                                                                                                    | Use not possible.                                                                                                    | 0                        | 0                |
| 3280               | SP080                | SWTD | Fixed control constant                                                                                  | Set by Mitsubishi.<br>Set "0" unless designated in particular.                                                                                                    | 0                        | 0                |
| 3281<br>to<br>3286 | SP081<br>to<br>SP086 |      |                                                                                                    | Use not possible.                                                                                                    | 0                        | 0                |
| 3287<br>(PR)       | SP087                | DIQM | Target value of variable torque limit magnification at deceleration                                     | Set the minimum value of variable torque limit at deceleration.                                                                                                    | 0 to 150<br>(%)          | 75               |
| 3288<br>(PR)       | SP088                | DIQN | Speed for<br>starting<br>change of<br>variable<br>torque limit<br>magnifica-<br>tion at<br>deceleration | Set the speed where the torque limit value at deceleration starts to change.  Torque limit Inversely proportional to speed  SP087  Speed  SP088  SP017                                                                                                    | 0 to<br>32767<br>(r/min) | 3000             |
| 3289<br>to<br>3292 | SP089<br>to<br>SP092 |      |                                                                                                    | Use not possible.                                                                                                    | 0                        | 0                |
| 3293<br>(PR)       | SP093                | ORE  | Tolerable<br>pulse check<br>error                                                                       | Set this when detecting the pulse detector's pulse mistakes. (Valid only for full close control.)                                                                                                    | 0 to<br>32767            | 0                |
| 3294<br>(PR)       | SP094                | LMAV | Load meter output filter                                                                                | Set the filter time constant of load meter output. When "0" is set, a filter time constant is set to 100ms.                                                                                                    | 0 to<br>32767<br>(2ms)   | 0                |
| 3295<br>(PR)       | SP095                | VFAV | Fixed control constant                                                                                  | Set by Mitsubishi.<br>Set "0" unless designated in particular.                                                                                                    | 0                        | 0                |

| No.          |       | Item  | s                         |                                                | Detail                                                                                                    | s                                                                                                    | Setting range                     | Standar d setting |
|--------------|-------|-------|---------------------------|------------------------------------------------|----------------------------------------------------------------------------------------------------|----------------------------------------------------------------------------------------------------|-----------------------------------|-------------------|
| 3296<br>(PR) | SP096 | EGAR  | Encoder<br>gear ratio     | and the motor-below.  Setting value  0 1 2 3 4 | gear ratio betwee encoder end (epuilt-in encoder)  Gear ratio (deceleration)  1:1  1:2  1:4  1:8  1:16  Use a combinate encoder end is spindle end.                                                                                                    | as indicated ion so that the                                                                                                    | 0 to 4                            | 0                 |
| 3297<br>(PR) | SP097 | SPECO | Orientation specification | ostp o                                         | orientation spec  E D C E  rze ksft gchg  6 5 4 3  fdir osc1  Always set "0" for the osc of the osc of the osc | ips2  ips2  dmin odi2 odi1  e empty bits.   Meaning when set to 1 ection tion in which the motor has r speed control)  ss setting value = 10)  Orientation in-position advance valid  Indexing speed clamp valid  Encoder detector polarity: -  Speed gain *1/8 during torque limit invalid  2nd in-position valid  g Gain changeover during orientation valid et Orientation virtual target shift valid  shi. ularly designated. | 0000 to<br>FFFF<br>HEX<br>setting | 0000              |

| No. Iter     |       | ms   | Details                                                                | Setting range                                                                                                    | Standard setting                                     |       |
|--------------|-------|------|------------------------------------------------------------------------|----------------------------------------------------------------------------------------------------|------------------------------------------------------|-------|
| 3298<br>(PR) | SP098 | VGOP | Speed loop<br>gain propor-<br>tional term in<br>orientation<br>mode    | Set the speed loop proportional gain in orientation mode. When the gain is increased, rigidity is improved in the orientation stop but vibration and sound become larger.          | 0 to 2000<br>(1/s)                                   | 63    |
| 3299<br>(PR) | SP099 | VGOI | Orientation<br>mode speed<br>loop gain<br>integral term                | Set the speed loop integral gain in orientation mode.                                                                                                    | 0 to 2000<br>(0.1 1/s)                               | 60    |
| 3300<br>(PR) | SP100 | VGOD | Orientation<br>mode speed<br>loop gain<br>delay<br>advance term        | Set a loop gain delay advance gain in orientation mode. When this parameter is set to "0", PI control is applied.                                                                  | 0 to 1000<br>(0.1 1/s)                               | 15    |
| 3301<br>(PR) | SP101 | DINP | Orientation<br>advance<br>in-position<br>width                         | When using the orientation in-position advance function, set the in-position width that is larger than the normal in-position width defined in SP004 (OINP).                       | 1 to 2880<br>(1/16°)                                 | 16    |
| 3302<br>(PR) | SP102 | OODR | Excessive<br>error value in<br>orientation<br>mode                     | Set the excessive error width in orientation mode.                                                                                                    | 0 to 32767<br>(1/4<br>pulse)<br>(1 pulse=<br>0.088°) | 32767 |
| 3303<br>(PR) | SP103 | FTM  | Index<br>positioning<br>completion<br>OFF time<br>timer                | Set the time for forcedly turn OFF the index positioning completion signal (different from the orientation completion signal) after the leading edge of the indexing start signal. | 0 to 10000<br>(ms)                                   | 200   |
| 3304<br>(PR) | SP104 | TLOR | Torque limit value for orientation servo locking                       | Set the torque limit value for orientation in-position output. If the external torque limit signal is input, the torque limit value set by this parameter is made invalid.         | 0 to 120<br>(%)                                      | 100   |
| 3305<br>(PR) | SP105 | IQG0 | Current loop<br>gain<br>magnifica-<br>tion 1 in<br>orientation<br>mode | Set the magnification for current loop gain (torque component) at orientation completion.                                                                                          | 1 to 1000<br>(%)                                     | 100   |
| 3306<br>(PR) | SP106 | IDG0 | Current loop<br>gain<br>magnifica-<br>tion 2 in<br>orientation<br>mode | Set the magnification for current loop gain (excitation component) at orientation completion.                                                                                      | 1 to 1000<br>(%)                                     | 100   |
| 3307         | SP107 | CSP2 | Deceleration rate 2 in orientation mode                                | Set the deceleration rate in orientation mode corresponding to the gear 001. When this parameter is set to "0", same as SP006 (CSP).                                               | 0 to 1000                                            | 0     |
| 3308         | SP108 | CSP3 | Deceleration rate 3 in orientation mode                                | Set the deceleration rate in orientation mode corresponding to the gear 010. When this parameter is set to "0", same as SP006 (CSP).                                               | 0 to 1000                                            | 0     |

| No.                |                      | Itei | ns                                                                                | Details                                                                                                    | Setting range             | Standard setting |
|--------------------|----------------------|------|-----------------------------------------------------------------------------------|----------------------------------------------------------------------------------------------------|---------------------------|------------------|
| 3309               | SP109                | CSP4 | Deceleration<br>rate 4 in<br>orientation<br>mode                                  | Set the deceleration rate in orientation mode corresponding to the gear 011.  When this parameter is set to "0", same as SP006 (CSP).                                                                                                    | 0 to 1000                 | 0                |
| 3310<br>to<br>3313 | SP110<br>to<br>SP003 |      |                                                                                   | Use not possible.                                                                                                    |                           | 0                |
| 3314               | SP114                | OPER | Orientation<br>pulse miss<br>check value                                          | An alarm "5C" will occur if the pulse miss value at the orientation stop exceeds this setting value. (Note that this is invalid when set to "0".) In this parameter, set the value to fulfill the following conditions.  SP114 setting value > 1.5 x SP004 (orientation in-position width) | 0 to 32767<br>(360°/4096) | 0                |
| 3315               | SP115                | OSP2 | Orientation<br>motor speed<br>clamp value 2                                       | When the orientation clamp speed is changed by the control input, this parameter setting will be used instead of SP005: OSP. Indexing speed clamp valid This parameter is used when (SP097: SPEC0-bit4 = 1).                                                                               | 0 to 32767<br>(r/min)     | 0                |
| 3316               | SP116                |      |                                                                                   | Use not possible.                                                                                                    | 0                         | 0                |
| 3317               | SP117                | ORUT |                                                                                   | Set by Mitsubishi. Set "0" unless designated in particular.                                                                                                    | 0                         | 0                |
| 3318               | SP118                | ORCT | Number of orientation retry times                                                 | Set the number of times to retry when an orientation or feedback error occurs. The warning (A9) is issued while retrying orientation, and an alarm (5C) is issued when the set number of times is exceeded.                                                                                | 0 to 100<br>(time)        | 0                |
| 3319               | SP119                | MPGH | Orientation<br>position gain<br>H winding<br>compensa-<br>tion magnifi-<br>cation | Set the compensation magnification of the orientation position loop gain for the H winding.  H winding orientation position loop gain  = SP001 (or SP002) × SP119/256  When set to "0", will become the same as SP001 or SP002.                                                            | 0 to 2560<br>(1/256-fold) | 0                |
| 3320               | SP120                | MPGL | Orientation position gain L winding compensation magnification                    | Set the compensation magnification of the orientation position loop gain for the L winding.  L winding orientation position loop gain  = SP001 (or SP002) × SP120/256  When set to "0", will become the same as SP001 or SP002.                                                            | (1/256-fold)              | 0                |

| No.                |                      | ltem  | s                                                                                        | Details                                                                                                    | Setting range             | Standard setting |
|--------------------|----------------------|-------|------------------------------------------------------------------------------------------|----------------------------------------------------------------------------------------------------|---------------------------|------------------|
| 3321               | SP121                | MPCSH | Orientation<br>deceleration<br>rate H<br>winding<br>compensa-<br>tion magnifi-<br>cation | Set the compensation magnification of the orientation deceleration rate for the H winding.  Orientation deceleration rate for the H winding = SP006 × SP121/256  When set to "0", will become the same as SP006. |                           | 0                |
| 3322               | SP122                | MPCSL | Orientation<br>deceleration<br>rate L<br>winding<br>compensa-<br>tion magnifi-<br>cation | Set the compensation magnification of the orientation deceleration rate for the L winding.  Orientation deceleration rate for the L winding = SP006 × SP122/256  When set to "0", will become the same as SP006. |                           | 0                |
| 3323<br>to<br>3325 | SP123<br>to<br>SP125 |       |                                                                                          | Use not possible.                                                                                                    | 0                         | 0                |
| 3326               | SP126                | MPGH  | Orientation<br>position<br>gain M coil<br>com-<br>pensation                              | Set this to set the orientation position loop gain for the coil changeover motor to the M coil's unique value.                                                                                                   | 0 to 2560<br>(1/256-fold) | 0                |
| 3327               | SP127                | MPCSM | Orientation<br>deceleration<br>rate M coil<br>compensa-<br>tion                          | Set this to set the orientation deceleration rate for the coil motor to the M coil's unique value.                                                                                                    | 0 to 2560<br>(1/256-fold) | 0                |
| 3328               | SP128                | ОХКРМ | Position loop gain magnifi- cation after orientation gain change- over (M coil)          | Set the M coil gain magnification to be used after in-position when gain changeover is valid (SP097: SPEC0-bitC=1) during orientation.                                                                           | 0 to 2560<br>(1/256-fold) | 0                |

| No.          |       | Item  | s                                                          |     |      |               |                     | Det                  | ails   |                              |                    |          | Setting range     | Standard setting |
|--------------|-------|-------|------------------------------------------------------------|-----|------|---------------|---------------------|----------------------|--------|------------------------------|--------------------|----------|-------------------|------------------|
| 3329<br>(PR) | SP129 | SPECC | C-axis<br>specifica-                                       | Set | the  | C-a           | xis s               | pecif                | icatio | ns in                        | bit ur             | nits.    |                   | 0000             |
| (FIX)        |       |       | tions                                                      | F   | =    | E             | D                   | С                    | В      | Α                            | 9                  | 8        |                   |                  |
|              |       |       | lions                                                      | zr  | tn p | typ           | fb9x                | zrtd                 | zrn2   |                              | zdir               | ztyp     |                   |                  |
|              |       |       |                                                            |     | 7    | 6             | 5                   | 4                    | 3      | 2                            | 1                  | 0        |                   |                  |
|              |       |       |                                                            |     | 8x   | 0             | fdir                | 4                    | phos   | 1                            |                    | fclx     |                   |                  |
|              |       |       |                                                            | —   |      | Alway         |                     | "0" fo               |        | empty b                      | oits.              | TOIX     |                   |                  |
|              |       |       |                                                            | bit | Name | Mea           | ning w              | hen se               | t to 0 | Meaning                      | when               | set to 1 |                   |                  |
|              |       |       |                                                            | 0   | fclx |               | ed loop             |                      |        | Semi-clo<br>(Gear 1 :        | sed loop           |          |                   |                  |
|              |       |       |                                                            | 2   | rtrn | Posi          | tion mo             | nitor du             | ıring  | Position ready OF            | monitor<br>F valid | during   |                   |                  |
|              |       |       |                                                            | 3   | phos | Norn          | nal                 | sation)              | ,      | Vx4 sync                     | hroniza            |          |                   |                  |
|              |       |       |                                                            | 5   | fdir |               | tion det            | tector               |        | Position (                   |                    |          |                   |                  |
|              |       |       |                                                            | 6   |      | pola          | , (1)               |                      |        | polarity (                   | ,                  |          |                   |                  |
|              |       |       |                                                            | 7   | vg8x |               | ed gain<br>ue limit | × 1/8 d<br>valid     |        | Speed ga<br>torque lin       |                    |          |                   |                  |
|              |       |       |                                                            | 8   | ztyp | Z-ph<br>start |                     | e: Norr              |        | Z-phase<br>only              | type: St           | art up   |                   |                  |
|              |       |       |                                                            | 9   | zdir | Z-ph<br>(+)   | ase ris             | ing pola             |        | Z-phase<br>(-)               | rising po          | olarity  |                   |                  |
|              |       |       |                                                            | В   | zrn2 |               |                     |                      |        |                              |                    |          |                   |                  |
|              |       |       |                                                            | С   | zrtd |               |                     | d by Mit<br>nless pa |        | ly desigr                    | nated.             |          |                   |                  |
|              |       |       |                                                            | D   | fb9x |               | ed feed<br>dard (F  |                      |        | Speed fe<br>90,000 p         |                    | ector    |                   |                  |
|              |       |       |                                                            | Е   | ptyp |               | : After 2           | ntrol sw<br>zero poi | nt     | Position of type: After stop |                    |          |                   |                  |
|              |       |       |                                                            | F   | zrtn |               | point r             |                      |        | Zero poir<br>direction:      |                    |          |                   |                  |
|              |       |       |                                                            |     |      |               |                     |                      |        |                              |                    |          |                   |                  |
| 3330         | SP130 | PGC1  | First<br>position<br>loop gain<br>for cutting<br>on C-axis |     |      |               |                     |                      |        | when<br>cuttir               |                    | irst     | 1 to 200<br>(1/s) | 15               |

| No.          |       | Ite    | ms                                                                          | Details                                                                                                    | Setting range          | Standard setting |
|--------------|-------|--------|-----------------------------------------------------------------------------|----------------------------------------------------------------------------------------------------|------------------------|------------------|
| 3331         | SP131 | PGC2   | Second<br>position loop<br>gain for cutting<br>on C-axis                    | Set the position loop gain when the second gain is selected for C axis cutting.                                                                                  | 1 to 200<br>(1/s)      | 15               |
| 3332         | SP132 | PGC3   | Third position loop gain for cutting on C-axis                              | Set the position loop gain when the third gain is selected for C-axis cutting.                                                                                   | 1 to 200<br>(1/s)      | 15               |
| 3333         | SP133 | PGC4   | Stop position<br>loop gain for<br>cutting on<br>C-axis                      | Set the position loop gain for stopping when carrying out C-axis cutting.                                                                                        | 1 to 200<br>(1/s)      | 15               |
| 3334<br>(PR) | SP134 | VGCP0* | C-axis<br>non-cutting<br>speed loop gain<br>proportional<br>item            | Set the speed loop proportional gain in C-axis non-cutting mode.                                                                                                 | 0 to 5000<br>(1/s)     | 63               |
| 3335<br>(PR) | SP135 | VGCI0  | C-axis<br>non-cutting<br>speed loop gain<br>integral item                   | Set the speed loop integral gain in C-axis non-cutting mode.                                                                                                    | 0 to 5000<br>(0.1 1/s) | 60               |
| 3336<br>(PR) | SP136 | VGCD0  | C-axis<br>non-cutting<br>speed loop gain<br>delay advance<br>item           | Set the speed loop delay advance gain in C-axis non-cutting mode. When this parameter is set to "0", PI control is exercised.                                    | 0 to 5000<br>(0.1 1/s) | 15               |
| 3337<br>(PR) | SP137 | VGCP1  | First speed<br>loop gain<br>proportional<br>item for C-axis<br>cutting      | Set the speed loop proportional gain when the first gain is selected for C-axis cutting.                                                                         | 0 to 5000<br>(1/s)     | 63               |
| 3338<br>(PR) | SP138 | VGCI1  | First speed loop gain integral item for cutting on C-axis                   | Set the speed loop integral gain when the first gain is selected for C-axis cutting.                                                                             | 0 to 5000<br>(0.1 1/s) | 60               |
| 3339<br>(PR) | SP139 | VGCD1  | First speed<br>loop gain delay<br>advance item<br>for cutting on<br>C-axis  | Set the speed loop delay advance gain when the first gain is selected for curing on the C-axis.  When this parameter is set to "0", PI control is applied.       | 0 to 5000<br>(0.1 1/s) | 15               |
| 3340<br>(PR) | SP140 | VGCP2  | Second speed loop gain proportional item for cutting on C-axis              | Set the speed loop proportional gain when the second gain is selected for C-axis cutting.                                                                        | 0 to 5000<br>(1/s)     | 63               |
| 3341<br>(PR) | SP141 | VGCI2  | Second speed<br>loop gain<br>integral item for<br>cutting on<br>C-axis      | Set the speed loop integral gain when the second gain is selected for C-axis cutting.                                                                            | 0 to 5000<br>(0.1 1/s) | 60               |
| 3342<br>(PR) | SP142 | VGCD2  | Second speed<br>loop gain delay<br>advance item<br>for cutting on<br>C-axis | Set the speed loop delay<br>advance gain when the second<br>gain is selected for C-axis cutting.<br>When this parameter is set to "0",<br>PI control is applied. | 0 to 5000<br>(0.1 1/s) | 15               |

| No.          |       | lte   | ems                                                                             | Details                                                                                                    | Setting range                            | Standard setting   |
|--------------|-------|-------|---------------------------------------------------------------------------------|----------------------------------------------------------------------------------------------------|------------------------------------------|--------------------|
| 3343<br>(PR) | SP143 | VGCP3 | Third speed loop gain proportional item for cutting on C-axis                   | Set the speed loop proportional gain when the third gain is selected for C-axis cutting.                                                                                                    | 0 to 5000<br>(1/s)                       | 63                 |
| 3344<br>(PR) | SP144 | VGCI3 | Third speed loop gain integral item for cutting on C-axis                       | Set the speed loop integral gain when the third gain is selected for C-axis cutting.                                                                                                    | 0 to 5000<br>(0.1 1/s)                   | 60                 |
| 3345<br>(PR) | SP145 | VGCD3 | Third speed loop gain delay advance item for cutting on C-axis                  | Set the speed loop delay advance gain when the third gain is selected for C-axis cutting. When this parameter is set to "0", PI control is applied.                                                                                                    | 0 to 5000<br>(0.1 1/s)                   | 15                 |
| 3346<br>(PR) | SP146 | VGCP4 | Speed loop<br>gain propor-<br>tional item for<br>stop of cutting<br>on C-axis   | Set the speed loop proportional gain when C-axis cutting is stopped.                                                                                                    | 0 to 5000<br>(1/s)                       | 63                 |
| 3347<br>(PR) | SP147 | VGCI4 | Speed loop<br>gain integral<br>item for stop of<br>cutting on<br>C-axis         | Set the speed loop integral gain when C-axis cutting is stopped.                                                                                                    | 0 to 5000<br>(0.1 1/s)                   | 60                 |
| 3348<br>(PR) | SP148 | VGCD4 | Speed loop<br>gain delay<br>advance item<br>for stop of<br>cutting on<br>C-axis | Set the speed loop delay advance gain when C-axis cutting is stopped. When this parameter is set to "0", PI control is applied.                                                                                                    | 0 to 5000<br>(0.1 1/s)                   | 15                 |
| 3349         | SP149 | CZRN  | C-axis zero<br>point return<br>speed                                            | This parameter is valid when SP129 (SPECC) bitE is set to "0". Set the zero point return speed used when the speed loop changes to the position loop.                                                                                                    | 1 to 500<br>(r/min)                      | 50                 |
| 3350         | SP150 | CPDT  | C-axis zero<br>point return<br>deceleration<br>point                            | This parameter is valid when SP129 (SPECC) bitE is set to "0". Set the deceleration rate where the machine starts to decelerate when it returns to the target stop point during C-axis zero point return. When the machine tends to overshoot at the stop point, set the smaller value. | 1 to 10000                               | 1                  |
| 3351         | SP151 | CPSTL | C-axis zero<br>point return<br>shift amount<br>(low byte)                       | This parameter is valid when SPECC (SP129) bitE is set to "0". Set the C-axis zero point position.                                                                                                    | HEX setting<br>00000000<br>to<br>FFFFFFF | H: 0000<br>L: 0000 |
| 3352         | SP152 | CPSTH | C-axis zero<br>point return<br>shift amount<br>(high byte)                      |                                                                                                    | (1/1000°)                                |                    |

| No.          |       | lte   | ms                                                                        | Details                                                                                                    | Setting range                               | Standard setting   |
|--------------|-------|-------|---------------------------------------------------------------------------|----------------------------------------------------------------------------------------------------|---------------------------------------------|--------------------|
| 3353         | SP153 | CINP  | C-axis<br>in-position<br>width                                            | Set the position error range in which the in-position signal is output on the C-axis.                                                                                                    | 0000 to<br>FFFF<br>(1/1000°)<br>HEX setting | 03E8               |
| 3354<br>(PR) | SP154 | CODRL | Excessive error width on C-axis (low byte)                                | Set the excessive error width on the C-axis.                                                                                                    | HEX setting<br>00000000<br>to               | H: 0001<br>L: D4C0 |
| 3355<br>(PR) | SP155 | CODRH | Excessive error width on C-axis (high byte)                               |                                                                                                    | (1/1000°)                                   |                    |
| 3356         | SP156 | OVSH  | C-axis<br>overshoot<br>compensation                                       | Set this to prevent overshooting when shifting from movement to stopping with C-axis control. (Set this referring to the load meter display when overshooting occurred.)                                               | 0 to 1000<br>(0.1%)                         | 0                  |
| 3357         | SP157 |       |                                                                           | Not used. Set to "0".                                                                                                    | 0                                           | 0                  |
| 3358         | SP158 |       |                                                                           | Not used. Set to "0".                                                                                                    | 0                                           | 0                  |
| 3359         | SP159 |       |                                                                           | Use not possible.                                                                                                    | 0                                           | 0                  |
| 3360         | SP160 |       |                                                                           | Use not possible.                                                                                                    | 0                                           | 0                  |
| 3361<br>(PR) | SP161 | IQGC0 | Current loop<br>gain magnifi-<br>cation 1 for<br>non-cutting on<br>C-axis | Set the magnification of current loop gain (torque component) for C-axis non-cutting.                                                                                                    | 1 to 1000<br>(%)                            | 100                |
| 3362<br>(PR) | SP162 | IDGC0 | Current loop<br>gain magnifi-<br>cation 2 for<br>non-cutting on<br>C-axis | Set the magnification of current loop gain (excitation component) for C-axis non-cutting.                                                                                                    | 1 to 1000<br>(%)                            | 100                |
| 3363<br>(PR) | SP163 | IQGC1 | Current loop<br>gain magnifi-<br>cation 1 for<br>cutting on<br>C-axis     | Set the magnification of current loop gain (torque component) for C-axis cutting.                                                                                                    | 1 to 1000<br>(%)                            | 100                |
| 3364<br>(PR) | SP164 | IDGC1 | Current loop<br>gain magnifi-<br>cation 2 for<br>cutting on<br>C-axis     | Set the magnification of current loop gain (excitation component) for C-axis cutting.                                                                                                    | 1 to 1000<br>(%)                            | 100                |
| 3365         | SP165 | PG2C  | C-axis position<br>loop gain 2                                            | Set the second position loop gain when high-gain control is carried out for control of the C-axis. This parameter is applied to all the operation modes of C-axis control. When this function is not used, assign "0". | 0 to 999<br>(1/s)                           | 0                  |

| No.                |                      | Iten | ns                                                                                       | Details                                                                                                    | Setting range          | Standard setting |
|--------------------|----------------------|------|------------------------------------------------------------------------------------------|----------------------------------------------------------------------------------------------------|------------------------|------------------|
| 3366               | SP166                | PG3C | C-axis<br>position loop<br>gain 3                                                        | Set the third position loop gain when high-gain control is carried out for control of the C-axis.  This parameter is applied to all the operation modes of C-axis control.  When this function is not used, assign "0". | 0 to 999<br>(1/s)      | 0                |
| 3367<br>(PR)       | SP167                | PGU  | Position loop<br>gain for<br>increased<br>spindle<br>holding force                       | Set the position loop gain for when the disturbance observer is valid.                                                                                                    | 0 to 100<br>(1/s)      | 15               |
| 3368<br>(PR)       | SP168                | VGUP | Speed loop<br>gain<br>proportional<br>item for<br>increased<br>spindle<br>holding force  | Set the speed loop gain proportional item for when the disturbance observer is valid.                                                                                                    | 0 to 5000<br>(1/s)     | 63               |
| 3369<br>(PR)       | SP169                | VGUI | Speed loop<br>gain integral<br>item for<br>increased<br>spindle<br>holding force         | Set the speed loop gain integral item for when the disturbance observer is valid.                                                                                                    | 0 to 5000<br>(0.1 1/s) | 60               |
| 3370<br>(PR)       | SP170                | VGUD | Speed loop<br>gain delay<br>advance<br>item for<br>increased<br>spindle<br>holding force | Set the speed loop gain delay advance item for when the disturbance observer is valid.                                                                                                    | 0 to 5000<br>(0.1 1/s) | 15               |
| 3371<br>to<br>3376 | SP171<br>to<br>SP176 |      |                                                                                          | Not used. Set to "0".                                                                                                    | 0                      | 0                |

| No.          |       | Iten  | ns                                                                                          | Details                                                                                                    | Setting range                     | Standard setting |
|--------------|-------|-------|---------------------------------------------------------------------------------------------|----------------------------------------------------------------------------------------------------|-----------------------------------|------------------|
| 3377<br>(PR) | SP177 | SPECS | Spindle<br>synchronous<br>specifica-<br>tions                                               | specifications in bit units.  F E D C B A 9 8                                                                                | 0000 to<br>FFFF<br>HEX<br>setting | 0000             |
| 3378<br>(PR) | SP178 | VGSP  | Spindle<br>synchronous<br>speed loop<br>gain propor-<br>tional term                         | Set the speed loop proportional gain in spindle synchronous mode.                                                            | 0 to 2000<br>(1/s)                | 63               |
| 3379<br>(PR) | SP179 | VGSI  | Spindle<br>synchronous<br>speed loop<br>gain integral<br>term                               | Set the speed loop integral gain in spindle synchronous mode.                                                                | 0 to 2000<br>(0.1 1/s)            | 60               |
| 3380<br>(PR) | SP180 | VGSD  | Spindle<br>synchronous<br>speed loop<br>gain delay<br>advance<br>term                       | Set the speed loop delay advance gain in spindle synchronous mode. When this parameter is set to "0", PI control is applied. | 0 to 1000<br>(0.1 1/s)            | 15               |
| 3381<br>(PR) | SP181 | VCGS  | Spindle<br>synchronous<br>Target value<br>of variable<br>speed loop<br>proportional<br>gain |                                                                                                    | 0 to 100<br>(%)                   | 100              |

| No.          |       | Iter | ms                                                                                                    | Details                                                                                                    | Setting range                                  | Standard setting |
|--------------|-------|------|----------------------------------------------------------------------------------------------------|----------------------------------------------------------------------------------------------------|------------------------------------------------|------------------|
| 3382<br>(PR) | SP182 | VCSS | Spindle<br>synchronous<br>Change<br>starting<br>speed of<br>variable<br>speed loop<br>proportional<br>gain | Set the speed when the speed loop proportional gain change starts in the spindle synchronous mode.  Proportional gain  SP178  SP178× (SP181/100)  Speed SP182 SP017           | 0 to 32767<br>(r/min)                          | 0                |
| 3383         | SP183 | SYNV | Spindle<br>synchronous<br>Sync match-<br>ing speed                                                         | For changeover from the speed loop to the position loop in the spindle synchronous mode, set a speed command error range for output of the synchronous speed matching signal. | 0 to 1000<br>(r/min)                           | 20               |
| 3384<br>(PR) | SP184 | FFCS | Spindle<br>synchronous<br>Acceleration<br>rate feed<br>forward gain                                        | Set the acceleration rate feed forward gain in the spindle synchronous mode. This parameter is used only with the SPJ2.                                                       | 0 to 1000<br>(%)                               | 0                |
| 3385         | SP185 | SINP | Spindle<br>synchronous<br>In-position<br>width                                                             | Set the position error range for output of<br>the in-position signal in the spindle<br>synchronous mode.                                                                      | 1 to 2880<br>(1/16°)                           | 16               |
| 3386<br>(PR) | SP186 | SODR | Spindle<br>synchronous<br>Excessive<br>error width                                                         | Set the excessive error width in the spindle synchronous mode.                                                                                                    | 1 to 32767<br>( pulse)<br>(1 pulse<br>=0.088°) | 32767            |
| 3387<br>(PR) | SP187 | IQGS |                                                                                                    | Set the magnification of current loop gain (torque component) in the spindle synchronous mode.                                                                                | 1 to 1000<br>(%)                               | 100              |
| 3388<br>(PR) | SP188 | IDGS | Spindle<br>synchronous<br>Current loop<br>gain magnifi-<br>cation 2                                        | Set the magnification of current loop gain (excitation component) in the spindle synchronous mode.                                                                            | 1 to 1000<br>(%)                               | 100              |
| 3389         | SP189 | PG2S | Spindle<br>synchronous<br>Position loop<br>gain 2                                                          |                                                                                                    | 0 to 999<br>(1/s)                              | 0                |

| No.          |       | Iter  | ns                                                |              |                                                                                                    |                                                                                                    |                                                   | Det                                                                                                    | ails                                  |                                                                                                    |                                                                                                    |                                                                    | Setting range                     | Standard setting |
|--------------|-------|-------|---------------------------------------------------|--------------|----------------------------------------------------------------------------------------------------|----------------------------------------------------------------------------------------------------|---------------------------------------------------|----------------------------------------------------------------------------------------------------|---------------------------------------|----------------------------------------------------------------------------------------------------|----------------------------------------------------------------------------------------------------|--------------------------------------------------------------------|-----------------------------------|------------------|
| 3390         | SP190 | PG3S  | Spindle<br>synchronous<br>Position loop<br>gain 3 | h<br>s <br>V | Set the third position loop gain when high-gain control is carried out in the spindle synchronous mode. When this parameter function is not used, set to "0". |                                                                                                    |                                                   |                                                                                                    | 0 to 999<br>(1/s)                     | 0                                                                                                    |                                                                                                    |                                                                    |                                   |                  |
| 3391         | SP191 |       |                                                   | U            | lse i                                                                                                    | not p                                                                                                    | ossible                                           | е.                                                                                                    |                                       |                                                                                                    |                                                                                                    |                                                                    | 0                                 | 0                |
| 3392         | SP192 |       |                                                   | Ν            | lot u                                                                                                    | ısed.                                                                                                    | Set to                                            | 0".                                                                                                    |                                       |                                                                                                    |                                                                                                    |                                                                    |                                   |                  |
| 3393<br>(PR) | SP193 | SPECT | Synchronized tapping specifications               | SI           | Pec   F                                                                                                    | E ptyp 6 Iame   fclx   fdir   phos   phos | ions in                                           | when so post of the control of the control of the c | nits.  B  3 pyfx  et to 0  uring  (+) | A  2 rtrn  Meanin Semi-cla (Gear 1  Position ready O  Comma Position polarity  Synchro position compen (for synchigh-gai | monito FF valid  Ind pola detecto (-)  Indicate to comma sation chronized to comma sation chronized n servo | rity (-) pr during d rity (-) pr apping and ation with ) f width × | 0000 to<br>FFFF<br>HEX<br>setting | 0000             |
|              |       |       |                                                   |              | F                                                                                                    | zrtn 2                                                                                                    | type: After<br>return<br>Zero point<br>direction: | return                                                                                                    | oint                                  | type: Aft<br>stop<br>Zero po<br>direction                                                                                | int retur                                                                                                   | eleration                                                          |                                   |                  |

| No.          |       | Iter | ns                                                                                                    | Details                                                                                                    | Setting range             | Standard setting |
|--------------|-------|------|----------------------------------------------------------------------------------------------------|----------------------------------------------------------------------------------------------------|---------------------------|------------------|
| 3394<br>(PR) | SP194 | VGTP | Synchronized tapping speed loop gain proportional term                                                       | Set the speed loop proportional gain in synchronized tapping mode.                                                                                                 | 0 to<br>2000<br>(1/s)     | 63               |
| 3395<br>(PR) | SP195 | VGTI | Synchronized<br>tapping<br>speed loop<br>gain integral<br>term                                               | Set the speed loop integral gain in synchronized tapping mode.                                                                                                    | 0 to2000<br>(0.1 1/s)     | 60               |
| 3396<br>(PR) | SP196 | VGTD | Synchronized tapping speed loop gain delay advance term                                                      | Set the speed loop delay advance gain in synchronized tapping mode. When this parameter is set to "0", PI control is applied.                                      | 0 to<br>1000<br>(0.1 1/s) | 15               |
| 3397         | SP197 |      |                                                                                                    | Use not possible.                                                                                                    | 0                         | 0                |
| 3398<br>(PR) | SP198 | VCGT | Synchronize<br>d tapping<br>target value<br>of variable<br>speed loop<br>proportional<br>gain                | Set the magnification of speed loop proportional gain with respect to SP194 (VGTP) at the maximum motor speed defined in SP017 (TSP) in synchronized tapping mode. | 0 to 100<br>(%)           | 100              |
| 3399<br>(PR) | SP199 | VCST | Synchronize<br>d tapping<br>change<br>starting<br>speed of<br>variable<br>speed loop<br>proportional<br>gain | Set the speed where the speed loop proportional gain change starts during synchronized tapping.  Proportional gain  SP194  SP194× (SP198/100)  Speed  SP199 SP017  | 0 to<br>32767<br>(r/min)  | 0                |

| No.          |       | lte  | ms                                                           | Details                                                                                                    | Setting range    | Standard setting |
|--------------|-------|------|--------------------------------------------------------------|----------------------------------------------------------------------------------------------------|------------------|------------------|
| 3400<br>(PR) | SP200 | FFC1 | Synchronized tapping acceleration feed forward gain (gear 1) | Set the acceleration feed forward gain for selection of gear 000 during synchronized tapping. This parameter should be used when an error of relative position to Z-axis servo is large.                                                                                                    | 0 to 1000<br>(%) | 0                |
| 3401<br>(PR) | SP201 | FFC2 | Synchronized tapping acceleration feed forward gain (gear 2) | Set the acceleration feed forward gain for selection of gear 001 during synchronized tapping.                                                                                                    | 0 to 1000<br>(%) | 0                |
| 3402<br>(PR) | SP202 | FFC3 | Synchronized tapping acceleration feed forward gain (gear 3) | Set the acceleration feed forward gain for selection of gear 010 during synchronized tapping.                                                                                                    | 0 to 1000<br>(%) | 0                |
| 3403<br>(PR) | SP203 | FFC4 | Synchronized tapping acceleration feed forward gain (gear 4) | Set the acceleration feed forward gain for selection of gear 011 during synchronized tapping.                                                                                                    | 0 to 1000<br>(%) | 0                |
| 3404         | SP204 |      | Fixed control constant                                       | This is used by Mitsubishi.<br>Set to "0" unless particularly designated.                                                                                                    | 0                | 0                |
| 3405         | SP205 |      |                                                              |                                                                                                    |                  |                  |
| 3406         | SP206 | GCK  | Reverse run<br>detection<br>error<br>detection<br>width      | When the motor moves (including movement with external force), the motor overrun alarm (3E) will be detected even if the speed command is 0 (including position control stop command) during servo ON (gate ON). Set the movement amount to be detected as an alarm.  0: Detect with 10° motor movement amount (Recommended setting)  1: Detect with 20° motor movement amount  2: Detect with 40° motor movement amount | 0/1/2            | 0                |

| No.                |                      | lte  | ms                                                       | Details                                                                                                    | Setting range            | Standard setting |
|--------------------|----------------------|------|----------------------------------------------------------|----------------------------------------------------------------------------------------------------|--------------------------|------------------|
| 3407               | SP207                | GDL  | Sequential<br>mode startup<br>timing                     | To carry out spindle synchronization or C-axis control in the both-chuck state with no movement immediately after the power is turned ON, set this parameter so that the reverse run detection function will function correctly. Set so that servo ON timing for the opposing spindle has the combination of (1) and (2) shown in the drawing below.  O: Servo turns ON simultaneously with servo ON command, and servo ON status is returned immediately.  1: Gate turns ON at pattern (1) shown below, and servo ON status is returned two seconds later.  2: Gate turns ON at pattern (2) shown below, and servo ON status is returned two seconds later. | 0/1/2                    | 0                |
|                    |                      |      |                                                          | Servo ON command  Servo ON (1)  Servo ON (2)  Servo ON status  Gate ON  700ms  300ms  Gate O  700m  2s                                                                                                    | N 300ms                  | Servo ON         |
| 3408               | SP208                | W2   |                                                          | This is used by Mitsubishi.<br>Set to "0" unless particularly designated.                                                                                                    | 0                        | 0                |
| 3409<br>to<br>3413 | SP209<br>to<br>SP213 |      |                                                          | Not used. Set to "0".                                                                                                    | 0                        | 0                |
| 3414               | SP214                | TZRN | Synchronized<br>tapping<br>zero point<br>return speed    | This parameter is valid when SP193 (SPECT) bitE is set to "0". Set the zero point return speed used when the speed loop changes to the position loop.                                                                                                    |                          |                  |
| 3415               | SP215                | TPDT | Synchronized tapping zero point return deceleration rate | This parameter is valid when SP193 (SPECT) bitE is set to "0". Set the deceleration rate where the machine starts to decelerate when it returns to the target stop point during synchronized tapping zero point return. When the machine tends to overshoot at the stop point set a smaller value.                                                                                                    | 0 to<br>10000<br>(pulse) | 1                |
| 3416               | SP216                | TPST | Synchronized tapping zero point return shift amount      | This parameter is valid when SP193 (SPECT) bitE is set to "0". Set the synchronized tapping zero point position.                                                                                                    | 0 to 4095                | 0                |

| No.          |       | Ite  | ms                                                     | Details                                                                                                    | Setting range                                 | Standard setting |
|--------------|-------|------|--------------------------------------------------------|----------------------------------------------------------------------------------------------------|-----------------------------------------------|------------------|
| 3417         | SP217 | TINP | Synchronized tapping in-position width                 | Set the position error range for output of the in-position during synchronized tapping.                                                                                                    | 1 to 2880<br>(1/16°)                          | 16               |
| 3418<br>(PR) | SP218 | TODR | Synchronized tapping excessive error width             | Set the excessive error width during synchronized tapping.                                                                                                    | 1 to 32767<br>(pulse)<br>(1 pulse<br>=0.088°) | 32767            |
| 3419<br>(PR) | SP219 | IQGT | Synchronized tapping current loop gain magnification 1 | Set the magnification of current loop gain (torque component) during synchronized tapping.                                                                                                    | 1 to 1000<br>(%)                              | 100              |
| 3420<br>(PR) | SP220 | IDGT | Synchronized tapping current loop gain magnification 2 | Set the magnification of current loop gain (excitation component) during synchronized tapping.                                                                                                   | 1 to 1000<br>(%)                              | 100              |
| 3421         | SP221 | PG2T | Synchronized<br>tapping<br>position loop<br>gain 2     | Set the second position loop gain when high-gain control is applied during synchronized tapping. When this parameter is not used, set to "0".                                                    | 0 to 999<br>(1/s)                             | 0                |
| 3422         | SP222 | PG3T | Synchronized<br>tapping<br>position loop<br>gain 3     | Set the third position loop gain when high-gain control is applied during synchronized tapping. When this parameter is not used, set to "0".                                                     | 0 to 999<br>(1/s)                             | 0                |
| 3423         | SP223 | SPDV | Speed<br>monitor speed                                 | Set the spindle limit speed in the door open state. (Invalid when 0 is set.) If the spindle end speed exceeds this setting value when the door is open, the speed monitor error (5E) will occur. | 0 to 800<br>(r/min)                           | 0                |
| 3424         | SP224 | SPDF | Speed<br>monitor time                                  | Set the time (continuous) to detect alarms. (Detected instantly when 0 is set.)                                                                                                    | 0 to 2813<br>(3.5ms)                          | 0                |

| No.          | Items                |       |                                                                                                  | Details                                                                                                    | Setting range             | Standard setting |
|--------------|----------------------|-------|--------------------------------------------------------------------------------------------------|----------------------------------------------------------------------------------------------------|---------------------------|------------------|
| 3425         | SP225                | ОХКРН | Position loop<br>gain magni-<br>fication after<br>orientation<br>gain<br>changeover<br>(H coil)  | If gain changeover is valid (SP097: SPEC0-bitC=1) during orientation, set the magnification of each gain changed to after in-position.                                                                                                    | 0 to 2560<br>(1/256-fold) | 0                |
| 3426         | SP226                | OXKPL | Position loop<br>gain magni-<br>fication after<br>orientation<br>gain<br>changeover<br>(L coil)  |                                                                                                    | 0 to 2560<br>(1/256-fold) | 0                |
| 3427         | SP227                | OXVKP | Speed loop<br>proportional<br>gain magnifi-<br>cation after<br>orientation<br>gain<br>changeover |                                                                                                    | 0 to 2560<br>(1/256-fold) | 0                |
| 3428         | SP228                | OXVKI | Speed loop<br>cumulative<br>gain magnifi-<br>cation after<br>orientation<br>gain<br>changeover   | If gain changeover is valid (SP097: SPEC0-bitC=1) during orientation, set the magnification of each gain changed to after in-position.                                                                                                    | 0 to 2560<br>(1/256-fold) | 0                |
| 3429         | SP229                | OXSFT | Orientation virtual target shift amount                                                          | Set the amount to shift the target position when orientation virtual target position is valid (SP097: SPEC0-bitD=1).                                                                                                    | 0 to 2048<br>(360°/4096)  | 0                |
| to           | SP230<br>to<br>SP232 |       |                                                                                                  | Use not possible.                                                                                                    |                           |                  |
| 3433<br>(PR) | SP233                | JL    | Disturbance<br>observer<br>general<br>inertia scale                                              | Set the ratio of the motor inertia + load inertia and motor inertia.  Setting value = \frac{Motor inertia + load inertia}{Motor inertia} \times 100  (Normally, set "100" or more. When less than "50" is set, the setting will be invalid.)  To calculate speed loop gain with general inertia scale:  The effective proportional gain and effective cumulative gain during the speed control are changed at the set scale. | 0 to 5000<br>(%)          | 0                |
| 3434<br>(PR) | SP234                | OBS1  | Disturbance<br>observer low<br>path filter<br>frequency                                          | Set the frequency of the low path filter for when the disturbance observer is valid. Setting (1/s) = $2\pi f$ f: Approx. 1.5 times the disturbance frequency                                                                                                    | 0 to 1000<br>(1/s)        | 0                |

| No.          | Items                |      |                           | Details                                                                                                    | Setting range         | Standard setting |
|--------------|----------------------|------|---------------------------|----------------------------------------------------------------------------------------------------|-----------------------|------------------|
| 3435<br>(PR) | SP235                | OBS2 | Disturbance observer gain | Set the gain for the disturbance observer.                                                                                        | 0 to 500 (%)          | 0                |
| 3436         | SP236                | OBS3 | Fixed control constant    | This is used by Mitsubishi. Set to "0" unless particularly designated.                                                            | 0                     | 0                |
| 3437         | SP237                | KSCP | Fixed control constant    | This is used by Mitsubishi. Set to "0" unless particularly                                                                        | 0                     | 0                |
| 3438         | SP238                | SEZR |                           | designated.                                                                                                    |                       |                  |
| 3439         | SP239                | SEZT |                           |                                                                                                    |                       |                  |
| 3440         | SP240                |      |                           | Use not possible.                                                                                                    | 0                     | 0                |
| 3441         | SP241                |      |                           | Use not possible.                                                                                                    | 0                     | 0                |
| 3442         | SP242                | Vavx |                           | This is used by Mitsubishi. Set to "0" unless particularly                                                                        | 0                     | 0                |
| 3443         | SP243                | UTTM |                           | designated.                                                                                                    | 0                     | 0                |
| 3444         | SP244                | OPLP |                           | Use not possible.                                                                                                    | 0                     | 0                |
| 3445         | SP245                | PGHS |                           | This is used by Mitsubishi. Set to "0" unless particularly                                                                        | 0                     | 0                |
| 3446         | SP246                | TEST |                           | designated.                                                                                                    | 0                     | 0                |
| to           | SP247<br>to<br>SP248 |      |                           | Use not possible.                                                                                                    | 0                     | 0                |
| 3449         | SP249                | SM0  | Speed meter speed         | Set the motor rotation speed when the speed meter 10V is output. When set to "0", this parameter becomes the same as SP017 (TSP). | 0 to 32767<br>(r/min) | 0                |
| 3450         | SP250                | LM0  | Load meter voltage        | Set the voltage when the load meter 120% is output. When set to "0", this becomes 10V.                                            | 0 to 10<br>(V)        | 0                |
| to           | SP251<br>to<br>SP252 |      |                           | Use not possible.                                                                                                    | 0                     | 0                |

| No.                                |                      | Item   | s                                            | Details                                                                                                    | Setting range                      | Standard setting |
|------------------------------------|----------------------|--------|----------------------------------------------|----------------------------------------------------------------------------------------------------|------------------------------------|------------------|
| 3453                               | SP253                | DA1NO  | D/A output<br>channel 1<br>data number       | Set the output data number for channel 1 of the D/A output function. When set to "0", the output is speedometer. Refer to "9.4 (1) For D/A output functions".                                                                                                    | -32768 to<br>32767                 | 0                |
| 3454                               | SP254                | DA2NO  | D/A output<br>channel 2<br>data number       | Set the output data number for channel 2 of the D/A output function. When set to "0", the output is load meter. Refer to "9.4 (1) For D/A output functions".                                                                                                    | -32768 to<br>32767                 | 0                |
| 3455                               | SP255                | DA1MPY | DA output<br>channel 1<br>magnifica-<br>tion | Set the data magnification for channel 1 of the D/A output function. The output magnification is the setting value divided by 256. When set to "0", the output magnification becomes 1-fold, in the same manner as when "256" is set. Refer to "9.4 (1) For D/A output functions".                                                                                                    | -32768 to<br>32767<br>(1/256-fold) | 0                |
| 3456                               | SP256                | DA2MPY | DA output<br>channel 2<br>magnifica-<br>tion | Set the data magnification for channel 2 of the D/A output function. The output magnification is the setting value divided by 256. When set to "0", the output magnification becomes 1-fold, in the same manner as when "256" is set. Refer to "9.4 (1) For D/A output functions".                                                                                                    | -32768 to<br>32767<br>(1/256-fold) | 0                |
| 3457<br>(PR)<br>to<br>3520<br>(PR) | to<br>SP320          |        | Motor<br>constant<br>(H coil)                | This parameter is valid only in the following two conditional cases:  (a) In case that SP034 (SFNC2) bit0=1 and SP034 (SFNC2) bit2=0 Set the motor constants when using a special motor, not described in the SP040 (MTYP) explanation and when not using the coil changeover motor.  (b) In case that SP034 (SFNC2) bit0=1 and SP034 (SFNC2) bit2=1 Set the motor constant of the H coil of the coil changeover motor.  (Note) It is not allowed for the user to | 0000 to<br>FFFF<br>HEX setting     | 0000             |
| (PR)<br>to                         | SP321<br>to<br>SP384 |        | Motor<br>constant<br>(L coil)                | change the setting.  This parameter is valid only in the following conditional case:  (a) In case that SP034 (SFNC2) bit0=1 and SP034 (SFNC2) bit2=1 Set the motor constant of the L coil of the coil changeover motor.  (Note) It is not allowed for the user to change the setting.                                                                                                    | 0000 to<br>FFFF<br>HEX setting     | 0000             |

## 8.5 Supplement

#### 8.5.1 D/A Output Specifications

#### (1) D/A output specifications

| Item                 | Explanation                                                    |
|----------------------|----------------------------------------------------------------|
| No. of channels      | 2ch                                                            |
| Output cycle         | 444µs (min. value)                                             |
| Output precision     | 8bit                                                           |
| Output voltage range | 0V to +5V (zero) to +10V,<br>0V to +10V during meter<br>output |
| Output scale setting | 1/256 to ±128 tiems                                            |
| Output pins          | CN9 connector  MO1 = 9 pin  MO2 = 19 pin  GND = 11pin          |
| Function             | Phase current feedback output function U-phase current FB: 7   |

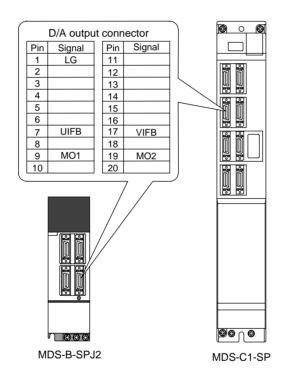

#### (2) Setting the output data

Input the No. of the data to be output to each D/A output channel.

| #    | No.   | Abbrev | Parameter name                |
|------|-------|--------|-------------------------------|
| 3453 | SP253 | DA1NO  | D/A output channel 1 data No. |
| 3454 | SP254 | DA2NO  | D/A output channel 2 data No. |

|     | 1                          |                          | T 6: 1 : :::                                                             |                           |
|-----|----------------------------|--------------------------|--------------------------------------------------------------------------|---------------------------|
| No. | Output data                | Original data unit       | Standard setting value for output scale (Setting values in SP255, SP256) | Standard output unit      |
| 0   | ch1: Speed<br>meter output | 10V=max. speed<br>(0=0V) | 0                                                                        | Depends on the max. speed |
|     | ch2: Load meter output     | 10V=120% load<br>(0=0V)  | 0                                                                        | Rated<br>12%/V            |
| 1   | -                          | \ /                      |                                                                          |                           |
| 2   | Current command            | Rated 100% = 4096        | 8                                                                        | Rated<br>20%/V            |
| 3   | Current<br>feedback        | Rated 100% = 4096        | 8                                                                        | Rated<br>20%/V            |
| 4   | Speed feedback             | r/min                    | 13                                                                       | 500(r/min)/V              |
| 5   | -                          |                          |                                                                          |                           |
| 6   | Position droop             | 1° = (64000/65536)       | 671                                                                      | 10°/V                     |
| 7   | -                          |                          |                                                                          |                           |
| 8   | Feedrate (F∆T)             | 1° = (64000/65536)       | 629<br>(When<br>communicating by<br>3.5ms)                               | 500(r/min)/V              |
| 9   | -                          |                          | ,                                                                        |                           |
| 10  | Position command           | 1° = (64000/65536)       | 19 (18.64)                                                               | 360°/V                    |
| 11  | -                          |                          |                                                                          |                           |
| 12  | Position feedback          | 1° = (64000/65536)       | 19 (18.64)                                                               | 360°/V                    |
| 13  | -                          |                          |                                                                          |                           |
|     |                            |                          |                                                                          |                           |
|     | Control input 1            | HEX                      | Bit correspondence                                                       |                           |
| 81  | Control input 2            |                          |                                                                          |                           |
|     | Control input 3            |                          |                                                                          |                           |
|     | Control input 4            |                          |                                                                          |                           |
|     | Control output 1           | HEX                      | Bit correspondence                                                       |                           |
|     | Control output 2           |                          |                                                                          |                           |
| 86  | Control output 3           |                          |                                                                          |                           |
| 87  | Control output 4           |                          |                                                                          |                           |
|     |                            |                          |                                                                          |                           |

#### (3) Setting the output scale

| #    | No.   | Abbrev | Parameter name                     |
|------|-------|--------|------------------------------------|
| 3455 | SP255 | DA1MPY | D/A output channel 1 magnification |
| 3456 | SP256 | DA2MPY | D/A output channel 2 magnification |

Usually, the standard setting value is set for the output scale (SV063, SV 064). When "0" is set, the output will be made as well as when "256" is set.

DATA 
$$x \frac{SP255}{256} x \frac{10 [V]}{256 (8bit)} + 5 [V] (offset) = Output voltage [V]$$

(Example) When outputting the position droop with 10°/V.

$$\frac{640000}{65536} \times \frac{671}{256} \times \frac{10}{256} + 5 = 5.999 [V]$$

#### 9. MACHINE ERROR COMPENSATION

#### 9.1 FUNCTION OUTLINE

Machine error compensation includes two independent functions: memorized pitch error compensation and memorized relative position compensation.

#### (1) Memorized pitch error compensation

According to the specified parameters, this method compensates an axis feed error caused by a ball screw pitch error, etc.

With the reference point defined as the base, set the compensation amount in the division points obtained by equally dividing the machine coordinates. (See Fig. 1. 1)

The compensation amount can be set by either the absolute or incremental system.

Select the desired method with the #4000:Pinc. Machine position is compensated between division points n and n+1 as much as compensation amount between them by linear approximation.

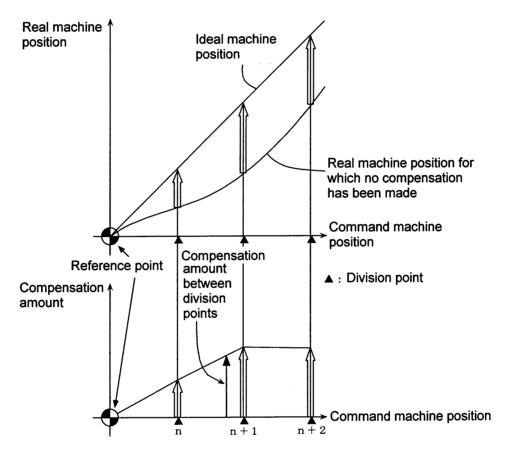

Fig. 1. 1 Relationship between the compensation amount and machine position

#### (2) Memorized relative position compensation

This method, according to the parameters specified in advance, compensates the relative position error between two orthogonal axes caused by deflection of the moving stand.

For this, as shown in Fig. 1. 2, specify the compensation amount in the compensation axis direction in the division points obtained by equally dividing the machine coordinates of the base axis.

The base axis is one of the two orthogonal axes to which relative position compensation applies. This axis is used as the criterion for relative-error measurement. The compensation axis is the coordinate axis that is orthogonal to the base axis. The compensation is actually made for this coordinate axis.

The section between division points n and n+1 is compensated smoothly by linear approximation.

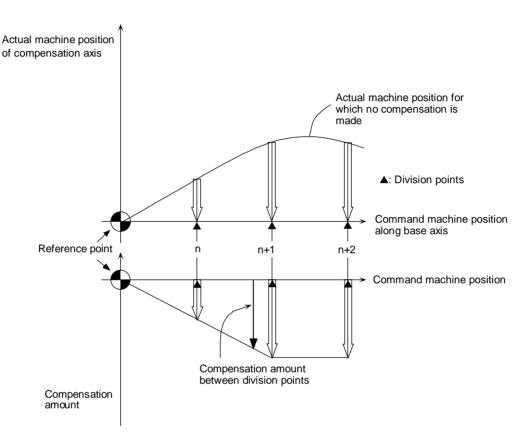

Fig. 1. 2 Relationship between base and compensation axes

# 9. MACHINE ERROR COMPENSATION 9.1 FUNCTION OUTLINE

## (SETUP PARAM 5. 1/15)

| #    | Item |                  | Details                                | Setting range  |
|------|------|------------------|----------------------------------------|----------------|
| 4000 | Pinc | Machine error    | Specify whether to use the incremental | 0: Absolute    |
| (PR) |      | offset increment | amount method or absolute amount       | volume method  |
|      |      | method           | method when setting the machine error  | 1: Incremental |
|      |      |                  | compensation data.                     | volume method  |

#### <1st axis>

|      | st axis> |                                                            |                                                                                                    |                                                 |  |  |  |  |
|------|----------|------------------------------------------------------------|----------------------------------------------------------------------------------------------------|-------------------------------------------------|--|--|--|--|
| #    |          | Item                                                       | Details                                                                                                    | Setting range                                   |  |  |  |  |
| 4001 | cmpax    | Basic axis                                                 | Specify the basic axis address for machine error compensation.  1) For pitch error compensation, set the name of the axis to be compensated.  2) For relative position compensation, set the name of the axis to be the base axis.  Set as the "system No. + axis name" when using the multi-system.  (Example) Z axis for 2nd system: 2Z      | X, Y, Z, U, V, W, A,<br>B, or C axis<br>address |  |  |  |  |
| 4002 | drcax    | Compensation axis                                          | Set the compensation axis address for machine error compensation.  1) For pitch error compensation, set the same axis name as #4001 cmpax.  2) For relative position compensation, set the name of the axis to be actually compensated.  Set as the "system No. + axis name" when using the multi-system.  (Example) Z axis for 2nd system: 2Z | X, Y, Z, U, V, W, A,<br>B, or C axis<br>address |  |  |  |  |
| 4003 | rdvno    | Division point<br>number at<br>reference point<br>position | Set the compensation data No. corresponding to the reference point position. The reference point is actually the base, so there is no compensation No. Set the number that is decremented by 1.                                                                                                    | 4101 to 5124                                    |  |  |  |  |
| 4004 | mdvno    | Division point number at the most negative side            | Set the compensation data No. that is on the farthest negative side.                                                                                                    | 4101 to 5124                                    |  |  |  |  |
| 4005 | pdvno    | Division point number at the most positive side            | Set the compensation data No. that is on the farthest positive side.                                                                                                    | 4101 to 5124                                    |  |  |  |  |
| 4006 | sc       | Compensation scale factor                                  | Set the compensation amount's scale.                                                                                                    | 0 to 99                                         |  |  |  |  |
| 4007 | spcdv    | Division interval                                          | Set the interval to divide the basic axis. Each compensation data will be the compensation amount for each of these intervals.                                                                                                    | 1 to 9999999                                    |  |  |  |  |

# 9. MACHINE ERROR COMPENSATION 9.1 FUNCTION OUTLINE

| <2nd  | <3rd  | <4th  | <5th  | <6th  | <7th  | <8th  | <9th  | <10th |                                         |
|-------|-------|-------|-------|-------|-------|-------|-------|-------|-----------------------------------------|
| axis> | axis> | axis> | axis> | axis> | axis> | axis> | axis> | axis> |                                         |
| 4011  | 4021  | 4031  | 4041  | 4051  | 4061  | 4071  | 4081  | 4091  | Set the parameters                      |
| 4012  | 4022  | 4032  | 4042  | 4052  | 4062  | 4072  | 4082  | 4092  | corresponding to the 1st                |
| 4013  | 4023  | 4033  | 4043  | 4053  | 4063  | 4073  | 4083  | 4093  | axis' parameters 4001 to                |
| 4014  | 4024  | 4034  | 4044  | 4054  | 4064  | 4074  | 4084  | 4094  | 4007 for each axis. A maximum of 6 axes |
| 4015  | 4025  | 4035  | 4045  | 4055  | 4065  | 4075  | 4085  | 4095  | can be controlled, but as               |
| 4016  | 4026  | 4036  | 4046  | 4056  | 4066  | 4076  | 4086  | 4096  | the relative position is                |
| 4017  | 4027  | 4037  | 4047  | 4057  | 4067  | 4077  | 4087  | 4097  | compensated, settings                   |
|       |       |       |       |       |       |       |       |       | for 10 axes can be made.                |

## (SETUP PARAM 5. 3/15) to (SETUP PARAM 5. 15/15)

| #    | ltem | Details                         | Setting range      |
|------|------|---------------------------------|--------------------|
| 4101 |      | Set the compensation amount for | -128 to 127        |
| •    |      | each axis.                      | The actual         |
| •    |      |                                 | compensation       |
| •    |      |                                 | amount will be the |
| 5124 |      |                                 | value obtained by  |
|      |      |                                 | multiplying the    |
|      |      |                                 | setting value with |
|      |      |                                 | the compensation   |
|      |      |                                 | scale.             |

#### 9.2 SETTING COMPENSATION DATA

Compensation data can be set according to either absolute or incremental system.

"#4000:Pinc" 0: Absolute system

1: Incremental system

#### (1) Absolute system

Feed from the reference point to each division point is executed as shown in Fig. 2. 1. The following is obtained at this time. Set it as the compensation amount.

(Specified position - Real machine position) x 2 (Unit of output)

For example, assume that the feed from the reference point to the +100mm position is executed. Also, assume that the real machine position is 99.990mm. In this case, the following value is defined as the compensation amount used at the +100mm position:

$$(100000 - 99990) \times 2 = 20$$
 pulses

The resultant value is defined as the compensation amount. Assume that the real machine position resulting when feed to the -100mm position is executed, is -99.990mm. In this case, the following value is defined as the compensation amount used at the -100mm position:

$$(-100000 - (-99990)) \times 2 = -20$$
 pulses

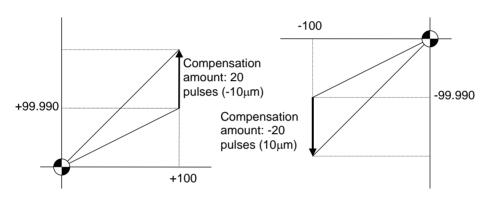

Fig. 2. 1

#### (2) Incremental system

Fig. 2. 2 contains a machine position that is placed in the positive direction with respect to the reference point. Assume that feed from division n-1 to n (division interval) is executed. In this case, the following value is defined as the compensation amount:

(Division interval - Actual movement distance) x 2 (Unit of output)

(3) Fig. 2. 3 contains a machine position that is placed in the negative direction with respect to the reference point. Assume that feed from division point n+1 to n by the division interval is executed. In this case, the following value is defined as the compensation amount:

(Division interval + Actual movement distance) x 2 (Unit of output)

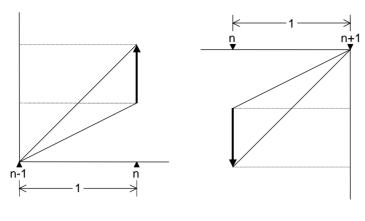

Fig. 2. 2

Fig. 2. 3

n: Division point compensation number

1: Division interval

Unit : Unit of output Range : -128 to 127

(Note) The unit of output is used as the unit of setting. The actual unit of compensation pulses depends on the compensation scale factor.

#### 9.3 EXAMPLE IN USING A LINEAR AXIS AS THE BASE AXIS

## (1) When "mdvno" or "pdvno" exists at both ends of "rdvno":

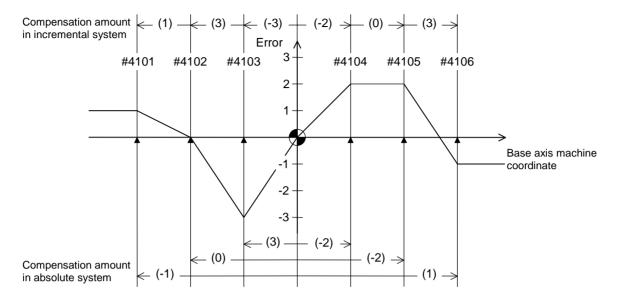

| Division point number |                       | #4101    | #4102    | #4103    | #4104   | #4105   | #4106   |
|-----------------------|-----------------------|----------|----------|----------|---------|---------|---------|
| Specified machine     |                       | -300.000 | -200.000 | -100.000 | 100.000 | 200.000 | 300.000 |
| position              |                       |          |          |          |         |         |         |
| Real machine p        | Real machine position |          | -200.000 | -100.003 | 100.002 | 200.002 | 299.999 |
| Compensation          | Increme               | 2        | 6        | -6       | -4      | 0       | 6       |
| amount                | ntal                  |          |          |          |         |         |         |
|                       | Absolute              | -2       | 0        | 6        | -4      | -4      | 2       |

|       | 4400 |
|-------|------|
| rdvno | 4103 |
| mdvno | 4101 |
|       |      |
|       |      |
| pdvno | 4106 |
| P 4 0 |      |

If the setting range (mdvno to "pdvno") is exceeded, the compensation will be based on compensation amount at mdvno or "pdvno".

## (2) When the range compensated is only the positive range:

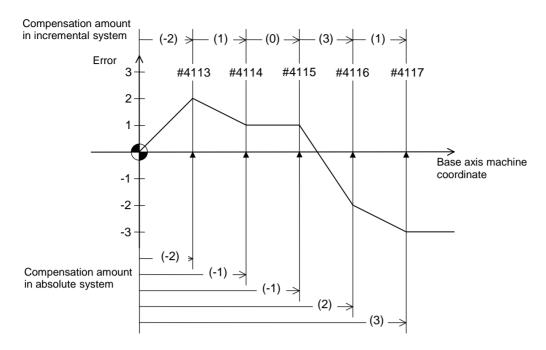

| Division poi  | nt number | #4113 | #4114 | #4115 | #4116 | #4117 |
|---------------|-----------|-------|-------|-------|-------|-------|
| Compensa tion | _         | -4    | 2     | 0     | 6     | 2     |
|               | ntal      |       |       |       |       |       |
| amount        | Absolute  | -4    | -2    | -2    | 4     | 6     |

| rdvno | 4112 |
|-------|------|
| mdvno | 4113 |
| pdvno | 4117 |

If the machine position exceeds "pdvno", the compensation will be based on the compensation amount at "pdvno". If the machine position is negative in this case, no compensation will be executed.

## (3) When the range compensated is only the negative range:

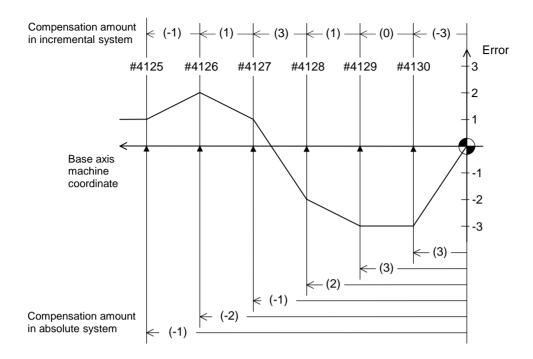

| Division poi | nt number | #4125 | #4126 | #4127 | #4128 | #4129 | #4130 |
|--------------|-----------|-------|-------|-------|-------|-------|-------|
| Compensa     | Increme   | -2    | 2     | 6     | 2     | 0     | -6    |
| tion         | ntal      |       |       |       |       |       |       |
| amount       | Absolute  | -2    | -4    | -2    | 4     | 6     | 6     |

| rdvno | 4130 |
|-------|------|
| mdvno | 4125 |
| pdvno | 4130 |

If the machine position exceeds "mdvno", the compensation will be based on compensation amount at "mdvno".

## (4) When compensation is executed in a range that contains no reference point:

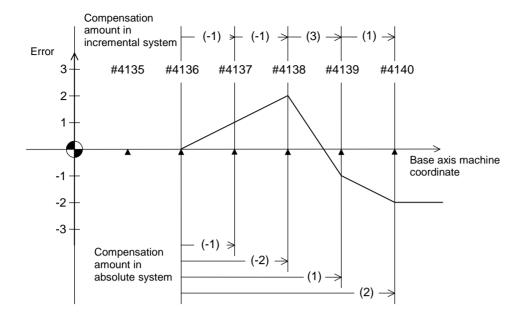

| Division poi | nt number | #4135 | #4136 | #4137 | #4138 | #4139 | #4140 |
|--------------|-----------|-------|-------|-------|-------|-------|-------|
| Compensa     | Increme   |       |       | -2    | -2    | 6     | 2     |
| tion         | ntal      |       |       |       |       |       |       |
| amount       | Absolute  |       |       | -2    | -4    | 2     | 4     |

| rdvno | 4134 |
|-------|------|
| mdvno | 4136 |
| pdvno | 4140 |

In this case, the compensation is executed in the range from "mdvno" to "pdvno". This setting rule applies also when the compensation is executed in a range which contains negative machine positions and no reference point.

#### 9.4 EXAMPLE IN USING A ROTATION AXIS AS THE BASE AXIS

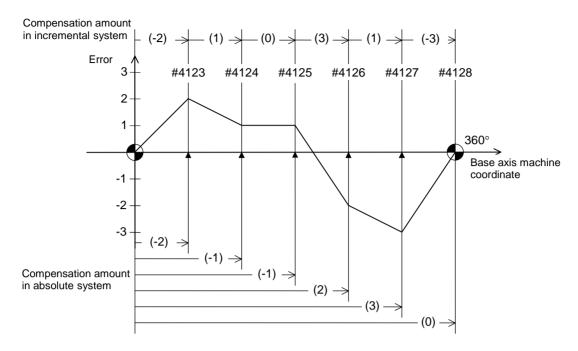

| Division poi | nt number | #4123 | #4124 | #4125 | #4126 | #4127 | #4128 |
|--------------|-----------|-------|-------|-------|-------|-------|-------|
| Compensa     | Increme   | -4    | 2     | 0     | 6     | 2     | -6    |
| tion         | ntal      |       |       |       |       |       |       |
| amount       | Absolute  | -4    | -2    | -2    | 4     | 6     | 0     |

| rdvno | 4122 |
|-------|------|
| mdvno | 4123 |
|       |      |
| pdvno | 4128 |

In this case, the sum of the compensation amounts set according to the incremental system is always "0". For the absolute system, the compensation amount at the terminal point (360 degrees) is always "0".

## **10. PLC CONSTANTS**

## **10.1 PLC TIMER**

## (SETUP PARAM 6. 1/14) to (SETUP PARAM 6. 2/14)

| #    | PLC    | Item         | Details                                | Setting range |
|------|--------|--------------|----------------------------------------|---------------|
|      | device |              |                                        |               |
| 6000 | T000   | 10ms adding  | Set the time for the timer used in the | 0 to 32767    |
|      |        | timer        | PLC program (ladder).                  | (×10ms)       |
|      |        | <10ms>       | (Note) This setting value is valid     |               |
|      |        |              | when parameter "#6449 bit0"            |               |
| !    | i i    |              | in the following "[BIT                 |               |
| 6015 | T015   |              | SELECT]" is set to "0".                |               |
| 6016 | T016   | 100ms        | Set the time for the timer used in the | 0 to 32767    |
|      |        | adding timer | PLC program (ladder).                  | (×100ms)      |
|      |        | <10ms>       | (Note) This setting value is valid     |               |
|      |        |              | when parameter "#6449 bit0"            |               |
| :    | :      |              | in the following "[BIT                 |               |
| 6095 | T095   |              | SELECT]" is set to "0".                |               |
| 6096 | T096   | 100ms        | Set the time for the timer used in the | 0 to 32767    |
|      |        | cumulative   | PLC program (ladder).                  | (×100ms)      |
|      |        | timer        | (Note) This setting value is valid     |               |
|      |        | <100ms       | when parameter "#6449 bit0"            |               |
| !    | l l    | INC>         | in the following "[BIT                 |               |
| 6103 | T103   |              | SELECT]" is set to "0".                |               |

#### (SETUP PARAM 6. 10/14) to (SETUP PARAM 6. 14/14)

| #    | PLC        | Item        | Details                                | Setting range |
|------|------------|-------------|----------------------------------------|---------------|
|      | device     |             |                                        |               |
| 6600 | R1200/bit0 | PLC timer   | Set the time for the expanded PLC      | 0 to 32767    |
|      | R1250/bit0 | expansion   | timer                                  | (×10ms)       |
|      |            |             | This is set for the timer coils: R1200 |               |
|      |            |             | to R1224, and timer contacts: R1250    |               |
| 1    |            | 10ms adding | to R1274.                              |               |
| 6999 | R1224/bitF | timer       | A timer command can be issued to a     |               |
|      | R1274/bitF | <10ms>      | contact other than the existing timer  |               |
|      |            |             | contacts (T0 to T103, Q0 to Q151).     |               |

## **10.2 PLC COUNTER**

## (SETUP PARAM 6. 3/14)

| #    | PLC    | Item    | Details                              | Setting range |
|------|--------|---------|--------------------------------------|---------------|
|      | device |         |                                      |               |
| 6200 | C000   | Counter | Set the time for the counter used in | 0 to 32767    |
|      |        |         | the PLC program (ladder).            |               |
|      |        |         | (Note) This setting value is valid   |               |
|      |        |         | when parameter "#6449 bit1"          |               |
| :    | l l    |         | in the following "[BIT               |               |
| 6223 | C023   |         | SELECT]" is set to "0".              |               |

## **10.3 PLC CONSTANTS**

## (SETUP PARAM 6. 4/14)

| #    | PLC        | ltem         | Details                                                                                                    | Setting range            |
|------|------------|--------------|----------------------------------------------------------------------------------------------------|--------------------------|
|      | device     |              |                                                                                                    |                          |
| 6301 | R2800,2801 | PLC constant | Set the value to be set in the data type R register used in the PLC program (ladder).  Even if the data is set in the R register that corresponds to the PLC side when this parameter is displayed, the screen will not change. | -99999999<br>to 99999999 |
| 6348 | R2894,2895 |              | Enter a different screen once, and then select this screen again.                                                                                                    |                          |

## (SETUP PARAM 6. 5/14)

| #    | PLC        | Item         | Details                                                                                                    | Setting range            |
|------|------------|--------------|----------------------------------------------------------------------------------------------------|--------------------------|
|      | device     |              |                                                                                                    |                          |
| 6349 | R4900,4901 | PLC constant | Set the value to be set in the data type R register used in the PLC program (ladder).  Even if the data is set in the R register that corresponds to the PLC side when this parameter is displayed, the screen will not change. | -99999999<br>to 99999999 |
| 6396 | R4994,4995 |              | Enter a different screen once, and then select this screen again.                                                                                                    |                          |

## **10.4 SELECTING THE PLC BIT**

## (SETUP PARAM 6. 6/14) to (SETUP PARAM 6. 7/14)

| #    | PLC                                                | Item          | Details                                                                                                    | Setting range   |
|------|----------------------------------------------------|---------------|----------------------------------------------------------------------------------------------------|-----------------|
|      | device                                             | device        |                                                                                                    |                 |
| 6402 | R2900-Low<br>R2900-High<br>R2947-Low<br>R2947-High | Bit selection | This is the bit type parameter used in the PLC program (ladder). Even if the data is set in the R register that corresponds to the PLC side when this parameter is displayed, the screen will not change. Enter a different screen once, and then select this screen again. Some of the parameters following #6449 may be fixed according to the usage purpose. Refer to the PLC Program | 0: OFF<br>1: ON |
| 0490 | 112347-1 light                                     |               | Development On-board Instruction Manual.                                                                                                    |                 |

## (SETUP PARAM 6. 7/14) to (SETUP PARAM 6. 9/14)

| # | PLC                     | Item                       | Details                                                                                                    | Setting range   |
|---|-------------------------|----------------------------|----------------------------------------------------------------------------------------------------|-----------------|
|   | device                  |                            |                                                                                                    |                 |
|   | R4400-Low<br>R4400-High | Bit selection<br>expansion | This is the bit type parameter (expansion) used in the PLC program (ladder).  Even if the data is set in the R register that corresponds to the PLC side when this parameter is displayed, the screen will not change. Enter a different screen once, and then select this screen again. | 0: OFF<br>1: ON |
|   | R4449-Low<br>R4449-High |                            |                                                                                                    |                 |

## 10. PLC CONSTANTS 10.4 SELECTING THE PLC BIT

## Table: "Contents of bit selection parameters #6449 to #6496"

|   | Symbol            |                                              |                                                |                                         |                                                |                                 |                                              |                             |                           |
|---|-------------------|----------------------------------------------|------------------------------------------------|-----------------------------------------|------------------------------------------------|---------------------------------|----------------------------------------------|-----------------------------|---------------------------|
| Ш | name              | 7                                            | 6                                              | 5                                       | 4                                              | 3                               | 2                                            | 1                           | 0                         |
| 0 | (#6449<br>R2924 L | NC card<br>Controller<br>thermal<br>alarm on | Setting<br>display unit<br>thermal<br>alarm on | -                                       |                                                | Counter C retention             | Integrating<br>timer T<br>retention          | PLC counter program on      | PLC counter<br>program on |
| 1 | #6450<br>R2924 H  |                                              | External<br>alarm<br>message<br>display        | Alarm/<br>operator<br>change            | Full screen<br>display of<br>message           | -                               | Operator<br>message<br>on                    | 1 0<br>R F<br>system system | Alarm<br>message on       |
| 2 | (#6451<br>R2925 L | -                                            | -                                              | GX-Developer<br>communi-<br>cation on   | PLC<br>development<br>environment<br>selection |                                 | Onboard<br>editing not<br>possible           | -                           | Onboard on                |
| 3 | #6452<br>(R2925 H | -                                            |                                                | GOT<br>communi-<br>cation<br>connection |                                                | Counter<br>(fixed)<br>retention | Integrating<br>timer<br>(fixed)<br>retention |                             | -                         |
| 4 | (#6453<br>R2926 L | -                                            | -                                              | -                                       | -                                              | -                               |                                              | Message la<br>change        | _                         |
| 5 | #6454<br>(R2926 H |                                              |                                                |                                         |                                                |                                 |                                              |                             |                           |
| 6 | (#6455<br>R2927 L | -                                            | -                                              | -                                       | -                                              | -                               | -                                            | -                           | -                         |
| 7 | #6456<br>(R2927 H | -                                            | -                                              | -                                       | -                                              | -                               | -                                            | -                           | -                         |
| 8 | (#6457<br>R2928 L |                                              | High-speed i                                   | input specificati                       | on 1                                           |                                 |                                              |                             |                           |
| 9 | #6458<br>(R2928 H |                                              | High-speed i                                   | input specificati                       | on 2                                           |                                 |                                              |                             |                           |
| Α | (#6459<br>R2929 L |                                              | High-speed i                                   | nput specificati                        | on 3 (Spar                                     | e)                              |                                              |                             |                           |
| В | #6460<br>R2929 H  |                                              | High-speed i                                   | input specificati                       | ion 4 (Spar                                    | e)                              |                                              |                             |                           |
| С | (#6461<br>R2930 L |                                              | High-speed o                                   | output specifica                        | ition 1                                        |                                 |                                              |                             |                           |
| D | #6462<br>(R2930 H |                                              | High-speed                                     | output specifica                        | ation 2                                        |                                 |                                              |                             |                           |
| E | (#6463<br>R2931 L |                                              | High-speed                                     | output specifica                        | ation 3 (Spa                                   | are)                            |                                              |                             |                           |
| F | #6464<br>(R2931 H |                                              | High-speed                                     | output specifica                        | ation 4 (Spa                                   | are)                            |                                              |                             |                           |
| ш |                   | <u> </u>                                     | <u> </u>                                       | L                                       |                                                |                                 | <u> </u>                                     | <u> </u>                    |                           |

#### 10. PLC CONSTANTS 10.4 SELECTING THE PLC BIT

|   | Symbol name       | 7 | 6 | 5 | 4               | 3 | 2 | 1 | 0                     |
|---|-------------------|---|---|---|-----------------|---|---|---|-----------------------|
| 0 | (#6465<br>R2932 L | - | - | - | -               | - | - | - | -                     |
| 1 | #6466<br>(R2932 H | - | - | - | -               | - | - | - | -                     |
| 2 | (#6467<br>R2933 L | - | - | - | -               | - | - | - | -                     |
| 3 | #6468<br>R2933 H  |   |   |   |                 |   |   |   |                       |
| 4 | #6469<br>R2934 L  |   |   |   | rd PLC<br>meter |   |   | - | MC alarm 4 output off |
| 5 | #6470<br>R2934 H  |   |   |   |                 |   |   |   |                       |
| 6 | (#6471<br>R2935 L | 1 | - | 1 | 1               | - | - | - | -                     |
| 7 | #6472<br>R2935 H  | ı | , | , | ,               | , | - | - | -                     |
| 8 | (#6473<br>R2936 L | 1 |   |   |                 |   |   |   | •                     |
| 9 | #6474<br>(R2936 H |   |   |   |                 |   |   |   |                       |
| Α | #6475<br>R2937 L  |   |   |   |                 |   |   |   |                       |
| В | #6476<br>R2937 H  |   |   |   |                 |   |   |   |                       |
| С | (#6477<br>R2938 L |   |   |   |                 |   |   |   |                       |
| D | #6478<br>R2938 H  |   |   |   |                 |   |   |   |                       |
| Е | #6479<br>R2939 L  |   |   |   |                 |   |   |   |                       |
| F | #6480<br>R2939 H  |   |   |   |                 |   |   |   |                       |

(Note 1) Be sure to set the bits indicated - and blanks to 0.

(Note 2) Parameters #6481 to #6496 are reserved for debugging by Mitsubishi.

## 11. MACRO LIST

## (SETUP PARAM 7. 1/3)

| #                  | ltem   | Details                                                                                                    | Setting range<br>(unit) |  |  |  |
|--------------------|--------|----------------------------------------------------------------------------------------------------|-------------------------|--|--|--|
| 7001<br>to         | M [01] | <code> Set the M code used for calling out the macro</code>                                                                                                    | 1 to 9999               |  |  |  |
| 7091               | M [10] | with the M command.  This is valid when #1195 Mmac is set to 1.                                                                                                    |                         |  |  |  |
| 7002<br>to         |        | <type> Set the macro call out type.</type>                                                                                                    | 0 to 3                  |  |  |  |
| 7092               |        | 0 M98 PΔΔΔΔ; and equivalent value call                                                                                                    |                         |  |  |  |
|                    |        | 1 G65 PΔΔΔΔ; and equivalent value call                                                                                                    |                         |  |  |  |
|                    |        | 2 G66 PΔΔΔΔ; and equivalent value call                                                                                                    |                         |  |  |  |
|                    |        | 3 G66.1 PΔΔΔΔ; and equivalent value call                                                                                                    |                         |  |  |  |
|                    |        | others M98 PΔΔΔΔ; and equivalent value call                                                                                                    |                         |  |  |  |
| 7003<br>to<br>7093 |        | <program no.=""> Set the No. of the program to be called out.</program>                                                                                                    | 1 to 99999999           |  |  |  |
|                    | M2mac  | Set the type and program No. for when calling out the macro with the 2nd miscellaneous command. The macro will be called out with the #1170 M2name address command when #1198 M2mac is set to 1. |                         |  |  |  |
| 7102               |        | <type></type>                                                                                                    | 0 to 3                  |  |  |  |
|                    |        | Same as the M call macro.                                                                                                    |                         |  |  |  |
| 7103               |        | <program no.=""> Same as the M call macro.</program>                                                                                                    | 0 to 99999999           |  |  |  |

(SETUP PARAM 7. 2/3)

| #    | ltem   | Details                                                    | Setting range (unit) |
|------|--------|------------------------------------------------------------|----------------------|
| 7201 | G [01] | <code></code>                                              | 1 to 255             |
| to   | to     | Set the G code to be used when calling the                 |                      |
| 7291 | G [10] | macro with a G command. Do not set a G code                |                      |
|      |        | used in the system.                                        |                      |
| 7202 |        | <type></type>                                              | 0 to 3               |
| to   |        | Same as the M call Marco.                                  |                      |
| 7292 |        |                                                            |                      |
| 7203 |        | <program no.=""></program>                                 | 1 to 99999999        |
| to   |        | Same as the M call Marco.                                  |                      |
| 7293 |        |                                                            |                      |
|      | Smac   | Set the type and program No. for when calling the command. | ne macro with an S   |
|      |        | This is valid when #1196 Smac is set to 1.                 |                      |
| 7302 |        | <type></type>                                              | 0 to 3               |
|      |        | Same as the M call Marco.                                  |                      |
| 7303 |        | <program no.=""></program>                                 | 1 to 99999999        |
|      |        | Same as the M call Marco.                                  |                      |
|      | Tmac   | Set the type and program No. for when calling the command. | he macro with a T    |
|      |        | This is valid when #1197 Tmac is set to 1.                 |                      |
| 7312 |        | <type></type>                                              | 0 to 3               |
|      |        | Same as the M call macro.                                  |                      |
| 7313 |        | <program no.=""></program>                                 | 0 to 99999999        |
|      |        | Same as the M call macro.                                  |                      |

## 11. MACRO LIST

## (SETUP PARAM 7. 3/3)

| #    | Item          |                | Details                                                                              | Setting range                                                                             |
|------|---------------|----------------|--------------------------------------------------------------------------------------|-------------------------------------------------------------------------------------------|
| 7401 | ASCII<br>[01] | Valid          | The ASCII code macro parameters (#7402 to 7405) are validated.  0: Invalid  1: Valid | 0/1                                                                                       |
| 7402 |               | Code           | Set the ASCII code used to call macros with the ASCII code.                          | L system: A, B, D, F, H, I, J, K, M, Q, R, S, T M system: A, B, F, H, I, K, M, Q, R, S, T |
| 7403 |               | Туре           | Set the macro call type. 0: M98, 1: G65, 2: G66, 3: G66.1                            | 0 to 3                                                                                    |
| 7404 |               | Program<br>No. | Set the number of the program called with macro call.                                | 0 to 99999999                                                                             |
| 7405 |               | Variable       | When the call type is "0", set the variable number set after the ASCII code.         | 100 to 149                                                                                |
| 7411 | ASCII<br>[02] | Valid          | The ASCII code macro parameters (#7412 to 7415) are validated.  0: Invalid  1: Valid | 0/1                                                                                       |
| 7412 |               | Code           | Set the ASCII code used to call macros with the ASCII code.                          | L system: A, B, D, F, H, I, J, K, M, Q, R, S, T M system: A, B, F, H, I, K, M, Q, R, S, T |
| 7413 |               | Туре           | Set the macro call type. 0: M98, 1: G65, 2: G66, 3: G66.1                            | 0 to 3                                                                                    |
| 7414 |               | Program<br>No. | Set the number of the program called with macro call.                                | 0 to 99999999                                                                             |
| 7415 |               | Variable       | When the call type is "0", set the variable number set after the ASCII code.         | 100 to 149                                                                                |

## 12. POSITION SWITCH

#### **12.1 OUTLINE OF FUNCTION**

The position switch (PSW) is used as an alternate switch for the dog switch provided on an axis of the machine. The position switch uses parameters by which the names of axes and their corresponding coordinates indicating imaginary dog positions are defined in advance. When the machine reaches the imaginary dog position, a signal is output to the PLC interface. The position switch thus works as an imaginary dog switch.

#### (SETUP PARAM 8. 1/1)

| #    |                 | Item            | (SETUP PARAM 8. 1/1)  Details          | Setting range        |
|------|-----------------|-----------------|----------------------------------------|----------------------|
| #    |                 | Item            | Details                                | • •                  |
|      |                 |                 | (unit)                                 |                      |
| 7500 | Pcheck          | High-speed      | Specify whether to perform position    | 0/1                  |
|      |                 | switching of    | switch area checking at high speeds.   |                      |
|      |                 | position switch | 0: Do not perform position switch      |                      |
|      |                 |                 | area checking at high speed (do it     |                      |
|      |                 |                 | the same as before).                   |                      |
|      |                 |                 | 1: Perform position switch area        |                      |
|      |                 |                 | checking at high speed.                |                      |
| 75□1 | <axis></axis>   | Axis name       | Specify the name of the axis for       | X, Y, Z, U, V, W, A, |
|      |                 |                 | which a position switch is provided.   | B, or C axis         |
|      |                 |                 |                                        | address              |
| 75□2 | <dog1></dog1>   | Imaginary dog   | When the machine enters the range      | -99999.999           |
|      |                 | position 1      | between imaginary dog positions 1      | to 99999.999         |
|      |                 |                 | and 2, a signal is output to the PLC.  | (0.001mm)            |
| 75□3 | <dog2></dog2>   | Imaginary dog   | System 1 device X 270                  |                      |
|      |                 | position 2      | System 2 device U0F0                   |                      |
| 75□4 | <check></check> | Selection of    | When position switch area checking     | 0/1                  |
|      |                 | area check      | at high speed is selected, specify the |                      |
|      |                 | method          | mode of area checking, i.e., whether   |                      |
|      |                 |                 | to use the command type machine        |                      |
|      |                 |                 | position or detector feedback          |                      |
|      |                 |                 | position, for each position switch     |                      |
|      |                 |                 | point.                                 |                      |
|      |                 |                 | 0: Use the command type machine        |                      |
|      |                 |                 | position as the machine position       |                      |
|      |                 |                 | for position switch area checking.     |                      |
|      |                 |                 | 1: Use the detector feedback           |                      |
|      |                 |                 | position as the machine position       |                      |
|      |                 |                 | for position switch area checking.     |                      |
|      |                 |                 | Note: This parameter is valid only     |                      |
|      |                 |                 | when 1 set in "#7500 Pcheck."          |                      |

Position switch numbers of PSW1 to PSW8 and signal devices

|      | <axis></axis> | <dog1></dog1> | <dog2></dog2> | System 1 device | System 2 device |
|------|---------------|---------------|---------------|-----------------|-----------------|
| PSW1 | #7501         | #7502         | #7503         | X270            | U0F0            |
| PSW2 | #7511         | #7512         | #7513         | X271            | U0F1            |
| PSW3 | #7521         | #7522         | #7523         | X272            | U0F2            |
| PSW4 | #7531         | #7532         | #7533         | X273            | U0F3            |
| PSW5 | #7541         | #7542         | #7543         | X274            | U0F4            |
| PSW6 | #7551         | #7552         | #7553         | X275            | U0F5            |
| PSW7 | #7561         | #7562         | #7563         | X276            | U0F6            |
| PSW8 | #7571         | #7572         | #7573         | X277            | U0F7            |

Instead of the dog switch provided on the machine axis, the coordinate values indicating imaginary dog positions (dog1 and dog2) on the coordinate axis of the axis name preset with axis are set with the position switches (PSW1 - PSW8). When the machine reaches the position, the signal is output to the device corresponding to the PLC interface.

Example of settings of dog1 and dog2 and operation

| Setting of dog1 | dog1, dog2 position | Operation                |
|-----------------|---------------------|--------------------------|
| and dog2        |                     |                          |
| dog1 < dog2     | dog1 dog2           | A signal is output       |
|                 |                     | between dog1 and         |
|                 |                     | dog2.                    |
| dog1 > dog2     | dog2 dog1           | A signal is output       |
|                 |                     | between dog1 and         |
|                 |                     | dog2.                    |
| dog1 = dog2     | dog1 = dog2         | If dog1 equals dog2, the |
|                 |                     | dog1 position triggers a |
|                 |                     | signal.                  |

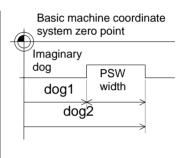

#### **Rotation axis**

| Setting of dog1 and dog2 | dog1, dog2 position                                       | Description                                                                            |
|--------------------------|-----------------------------------------------------------|----------------------------------------------------------------------------------------|
| dog1 < dog2              | dog2   dog1                                               | A signal is output between dog1 and dog2.                                              |
|                          | dog1 dog2  (Example) dog1 = -30.000 dog2 = 30.000         | A signal is also output when dog1 is negative.                                         |
| dog1 > dog2              | dog1 dog2<br>(Example)<br>dog1 = 330.000<br>dog2 = 30.000 | A signal is output between dog2 and dog1.                                              |
| dog1 - dog2  ≥ 360       | dog2 dog1  (Example)  dog1 = 30.000  dog2 = 390.000       | A signal is kept output when the difference between dog1 and dog2 exceeds 360 degrees. |

#### 12.2 CANCELING THE POSITION SWITCH

To cancel the position switch, enter the number (#75 $\square$ 1) of the position switch to be canceled in # ( ) of the setting field, enter a slash "/" in DATA ( ), then press the INPUT key. This deletes the axis name for the specified position switch, thus invalidating the position switch.

The data specified for <dog1> and <dog2> are still stored in memory. To validate the position switch again, therefore, it is enough to specify the axis name only.

Turn the NC power OFF after setting parameters indicated with a (PR) in the table. The setting will be validated after the power is turned ON again.

| No.       |     | Name                                                    |                                                       | Details                      |                                       | Setting range                    | Default value |  |  |  |  |  |  |
|-----------|-----|---------------------------------------------------------|-------------------------------------------------------|------------------------------|---------------------------------------|----------------------------------|---------------|--|--|--|--|--|--|
| 1<br>(PR) | MSR | Motor series                                            | Set the motor se judged by the sy (0000) is set.      |                              | s automatically<br>the default value  | 0000 to FFFF (hexadecimal)       | 0000          |  |  |  |  |  |  |
| 2<br>(PR) | RTY | Regeneration option type                                | Set the regeneral description.                        |                              | values without a                      | a                                |               |  |  |  |  |  |  |
|           |     |                                                         |                                                       | Setting value                | D                                     | )etails                          |               |  |  |  |  |  |  |
|           |     |                                                         |                                                       | 0                            | d built-in resisto<br>It-in resistor) | r                                |               |  |  |  |  |  |  |
|           |     |                                                         |                                                       | 1                            | Setting prohibited MR-RB032 (30W      | d                                |               |  |  |  |  |  |  |
|           |     |                                                         |                                                       | 2                            | <u> </u>                              |                                  |               |  |  |  |  |  |  |
|           |     |                                                         |                                                       | 3                            | MR-RB12 (100W                         | •                                |               |  |  |  |  |  |  |
|           |     |                                                         |                                                       | 4                            | MR-RB32 (300W                         | ,                                |               |  |  |  |  |  |  |
|           |     |                                                         |                                                       | 5                            | MR-RB30 (300W                         |                                  |               |  |  |  |  |  |  |
|           |     |                                                         |                                                       | 6<br>7~F                     | MR-RB50 (500W                         | ')                               |               |  |  |  |  |  |  |
| 3<br>(PR) | PC1 | Motor side<br>gear ratio<br>(machine<br>rotation ratio) | as an integer red<br>Set the total gea                | ear teeth or<br>duced to its | the machine side lowest terms.        | 1 to 32767                       | 1             |  |  |  |  |  |  |
| 4<br>(PR) | PC2 | Machine side<br>gear ratio<br>(motor<br>rotation ratio) | gear levels.<br>For rotation axes<br>rotation speed p |                              | 1 to 32767                            | 1                                |               |  |  |  |  |  |  |
| 5<br>(PR) | PIT | Feed pitch                                              | Set 360 (default<br>Set the feed lead                 |                              |                                       | 1 to 32767<br>(° or mm)          | 360           |  |  |  |  |  |  |
| 6         | INP | In-position<br>detection<br>width                       | In-position is det droop becomes                      |                              |                                       | 1 to 32767<br>(1/1000° or<br>μm) | 50            |  |  |  |  |  |  |

| No. |      | Name                                     |                                                       |                                                                                                    | Det               | ails         |           |                                   | Set     | ting ra            | nge      | Default<br>value |  |  |  |
|-----|------|------------------------------------------|-------------------------------------------------------|----------------------------------------------------------------------------------------------------|-------------------|--------------|-----------|-----------------------------------|---------|--------------------|----------|------------------|--|--|--|
| 7   | ATU  | Auto-tuning                              | Set the addescription                                 | -                                                                                                    | ent of t          | he aut       | o-tunin   | g. Do no                          | ot set  | values             | witho    | ut a             |  |  |  |
|     |      |                                          | 0 1                                                   | 0 2                                                                                                    | (Defa             | ault se      | tting va  | lue)                              |         |                    |          |                  |  |  |  |
|     |      |                                          |                                                       |                                                                                                    | _ Sett<br>valu    | _            |           |                                   | Detai   | ls                 |          |                  |  |  |  |
|     |      |                                          |                                                       |                                                                                                    | 1                 | ١            | which e   | ponse (<br>asily vib<br>d setting | rate)   |                    | oads,    | loads            |  |  |  |
|     |      |                                          |                                                       |                                                                                                    | 2                 |              |           |                                   |         |                    |          |                  |  |  |  |
|     |      |                                          |                                                       |                                                                                                    | 3                 |              |           | d setting                         |         |                    |          |                  |  |  |  |
|     |      |                                          |                                                       |                                                                                                    | 4                 |              |           | d settin                          | _       |                    | Pr       |                  |  |  |  |
|     |      |                                          |                                                       |                                                                                                    | 5                 |              |           | esponse<br>hich do                |         |                    | oads,    |                  |  |  |  |
|     |      |                                          |                                                       |                                                                                                    | Sett<br>valu      | _            |           |                                   | Detai   | İls                |          |                  |  |  |  |
|     |      |                                          |                                                       |                                                                                                    | 0                 | ,            | Standar   | d                                 |         |                    |          |                  |  |  |  |
|     |      |                                          |                                                       | 2 Large friction amo loop gain slightly lo                                                                                                    |                   |              |           |                                   |         |                    |          | sition           |  |  |  |
|     |      |                                          |                                                       | Setting Det                                                                                                    |                   |              |           |                                   |         |                    |          |                  |  |  |  |
|     |      |                                          |                                                       |                                                                                                    |                   |              |           |                                   |         | PG2, VG2, VIC, and |          |                  |  |  |  |
|     |      |                                          |                                                       |                                                                                                    | 1                 | \            | VIC, and  | to-tuning<br>d GD2 (<br>rd settir | total g |                    | VG1,     | VG2,             |  |  |  |
|     |      |                                          |                                                       |                                                                                                    | 2                 | ı            | No auto   | -tuning.                          |         |                    |          |                  |  |  |  |
| 8   | PG1  | Position loop<br>gain 1                  | Set the po<br>Determine<br>position co                | the ti                                                                                                    | acking            |              |           |                                   | o. 4 to | 1000               | (1/s)    | 70               |  |  |  |
| 9   |      |                                          | (Not used                                             | .)                                                                                                    |                   |              |           |                                   |         |                    |          | 0                |  |  |  |
| 10  | EMGt | Deceleration<br>control time<br>constant | Set the de<br>speed (As<br>set the sa<br>acceleration | peed1<br>me va                                                                                                    | l). For<br>lue as | norma<br>the | l rapid t | raverse                           |         | 32768<br>s)        | 3        | 500              |  |  |  |
| 11  |      |                                          | (Not used                                             | .)                                                                                                    |                   |              |           |                                   |         |                    |          | 0                |  |  |  |
| 12  |      |                                          | (Not used                                             | .)                                                                                                    |                   |              |           |                                   |         |                    |          | 0                |  |  |  |
| 13  | MBR  | Vertical axis drop prevention time       | during ser<br>setting by                              | nput the time the servo OFF is delayed during servo OFF command. Increase the setting by 100ms at a time and set the ninimum value where the axis does not drop. |                   |              |           |                                   |         |                    |          |                  |  |  |  |
| 14  | NCH  | Notch filter<br>No.                      | Set the free Do not set                               |                                                                                                    |                   |              |           |                                   | e supp  | ressio             | n filter | ·                |  |  |  |
|     |      |                                          | Setti<br>valu                                         | e                                                                                                    | 0                 | 1            | 2         | 3                                 | 4       | 5                  | 6        | 7                |  |  |  |
|     |      |                                          | Freque<br>(Hz                                         |                                                                                                    | No<br>start       | 112<br>5     | 563       | 375                               | 282     | 225                | 188      | 161              |  |  |  |

| No.        |     | Name                                  | De                                                                          | etails                                                                                   |                        |                  | ting<br>nge | Default<br>value |  |  |  |  |
|------------|-----|---------------------------------------|-----------------------------------------------------------------------------|------------------------------------------------------------------------------------------|------------------------|------------------|-------------|------------------|--|--|--|--|
| 15         |     |                                       | (Not used.)                                                                 |                                                                                          |                        |                  |             | 0                |  |  |  |  |
| 16         | JIT | Jitter<br>compensation                | Set the No. of ignore without a description.                                | •                                                                                        | pensation <sub>l</sub> | oulses. Do       | not set     | values           |  |  |  |  |
|            |     |                                       | Setting value                                                               | 0                                                                                        | 1                      | 2                | 3           |                  |  |  |  |  |
|            |     |                                       | Number of ignore pulses                                                     | 2                                                                                        | 3                      |                  |             |                  |  |  |  |  |
| 17         |     |                                       | (Not used.)                                                                 |                                                                                          |                        |                  |             | 0                |  |  |  |  |
| 18         |     |                                       | (Not used.)                                                                 | (Not used.)                                                                              |                        |                  |             |                  |  |  |  |  |
| 19         | PG2 | Position loop<br>gain 2               | Set the position loop<br>Determine the position<br>external disturbance.    | 0 (1/s)                                                                                  | 25                     |                  |             |                  |  |  |  |  |
| 20         | VG1 | Speed loop<br>gain 1                  |                                                                             | Set the speed loop gain of the model loop.  Determine the tracking ability regarding the |                        |                  |             |                  |  |  |  |  |
| 21         | VG2 | Speed loop<br>gain 2                  | Set the speed loop garage Determine the speed external disturbance.         |                                                                                          |                        | 20 to 8<br>(1/s) | 000         | 600              |  |  |  |  |
| 22         | VIC | Speed integral compensation           | Determine the characteristics low-frequency region                          |                                                                                          | the speed              | 1 to 10          | 00 (ms)     | 20               |  |  |  |  |
| 23         | VDC | Speed<br>differential<br>compensation | PI control normally revalue of 1000. Adjust the overshoot increments of 20. |                                                                                          |                        | 0 to 10          | 00          | 1000             |  |  |  |  |
| 24         | DG2 | Load inertia ratio                    | Set the load inertia ra                                                     | 50.0                                                                                     | 2.0                    |                  |             |                  |  |  |  |  |
| 25         |     |                                       | (Not used.)                                                                 | 0                                                                                        |                        |                  |             |                  |  |  |  |  |
| 30<br>(PR) | MTY | Motor type                            | Set the motor type. T judged by the system (0000) is set.                   | F 0000                                                                                   |                        |                  |             |                  |  |  |  |  |

| No.         |         | Name                                     |                                                                                                    |               | Details                                    |                  | Setting range                 | Default<br>value |  |  |  |
|-------------|---------|------------------------------------------|----------------------------------------------------------------------------------------------------|---------------|--------------------------------------------|------------------|-------------------------------|------------------|--|--|--|
| 50          | MD1     | D/A output<br>channel 1<br>data No.      | Set the N                                                                                                    |               | ne data to be output fault setting value)  | on D/A o         | utput channel 1               |                  |  |  |  |
|             |         |                                          |                                                                                                    | Setting value | Details                                    |                  | Magnification                 |                  |  |  |  |
|             |         |                                          |                                                                                                    | 0             | Speed feedback (with sign)                 | Maximu           | m rotation spee               | ed = 8V          |  |  |  |
|             |         |                                          |                                                                                                    | 1             | Current feedback (with sign)               | Maximu           | m current (torqu              | ue) = 8V         |  |  |  |
|             |         |                                          |                                                                                                    | 2             | Speed feedback<br>(without sign)           | Maximu           | ım rotation speed = 8V        |                  |  |  |  |
|             |         |                                          |                                                                                                    | 3             | Current feedback (without sign)            | m current (torqu | ue) = 8V                      |                  |  |  |  |
|             |         |                                          |                                                                                                    | 4             | Current command                            | m current (torqu | ue) = 8V                      |                  |  |  |  |
|             |         |                                          |                                                                                                    | 5             | Command F∆T                                | [degrees/min] =  | = 10V                         |                  |  |  |  |
|             |         |                                          |                                                                                                    | 6             | Position droop 1 (1/1)                     | pulse] = 10V     |                               |                  |  |  |  |
|             |         |                                          |                                                                                                    | 7             | Position droop 2 (1/4)                     | ulse] = 10V      |                               |                  |  |  |  |
|             |         |                                          |                                                                                                    | 8             | Position droop 3 (1/16)                    | pulse] = 10V     |                               |                  |  |  |  |
|             |         |                                          |                                                                                                    | 9             | Position droop 4 (1/32)                    | 65536 [          | [pulse] = 10V                 |                  |  |  |  |
|             |         |                                          |                                                                                                    | А             | Position droop 5 (1/64)                    | 131072           | [pulse] = 10V                 |                  |  |  |  |
| 51          | MO1     | D/A output<br>channel 1<br>output offset |                                                                                                    |               | en the zero level of is not suitable.      | D/A              | -999 to 999<br>(mV)           | 0                |  |  |  |
| 52          |         |                                          | (Not use                                                                                                    | d.)           |                                            |                  |                               | 0                |  |  |  |
| 53          | MD2     | D/A output<br>channel 2<br>data No.      | output ch                                                                                                    | nannel 2      | ne data to be output . are the same as "50 |                  | 0000 to FFFF<br>(hexadecimal) | 0000             |  |  |  |
| 54          | MO2     | D/A output<br>channel 2<br>output offset | Set this voutput ch                                                                                           |               | -999 to 999<br>(mV)                        | 0                |                               |                  |  |  |  |
| 55          |         |                                          | (Not use                                                                                                    | d.)           |                                            |                  |                               | 0                |  |  |  |
| 100<br>(PR) | station | No. of indexing stations                 | Set the No. of stations. For linear axes, this value is expressed by: No. of divisions = No. of stations - 1. |               |                                            |                  |                               |                  |  |  |  |

| No.         |       | Name                |   |                  |                                                                |                                               |     |               | De   | tail | 5    |                                                 |             |             |                                                    |                                          | ;                | Set | ttir | ng r | anç          | ge  |      | Defa<br>val  |     |
|-------------|-------|---------------------|---|------------------|----------------------------------------------------------------|-----------------------------------------------|-----|---------------|------|------|------|-------------------------------------------------|-------------|-------------|----------------------------------------------------|------------------------------------------|------------------|-----|------|------|--------------|-----|------|--------------|-----|
| 101<br>(PR) | Cont1 | Control parameter 1 |   | his is<br>efault |                                                                |                                               |     | ettir         | ng   | para | ame  | ter.                                            | Se          | et l        | bits                                               | with                                     | no               | ut  | a d  | lesc | rip          | tio | n to | o the        | eir |
|             |       |                     | Г | bit              |                                                                | F                                             | E   | =             | D    | С    | В    | Α                                               |             | 9           | 8                                                  | 7                                        | 6                | 6   | 5    | 4    | 3            | 1   | 2    | 1            | 0   |
|             |       |                     | - | Defa             |                                                                |                                               | Н   | _             |      |      |      |                                                 | 1           | _           |                                                    |                                          | T                |     |      | 1    |              | 7   |      | <del> </del> |     |
|             |       |                     |   | valu             |                                                                | 0                                             | (   | )             | 0    | 0    | 0    | 0                                               | ĺ           | 1           | 0                                                  | 0                                        | (                | 0   | 0    | 0    | C            | )   | 0    | 0            | 0   |
|             |       |                     |   |                  |                                                                |                                               |     |               |      |      |      |                                                 |             |             |                                                    |                                          |                  |     |      |      |              |     |      |              |     |
|             |       |                     |   | bit              |                                                                | Meaning when "0" is set Meaning when "1" is s |     |               |      |      |      |                                                 |             | set         |                                                    |                                          |                  |     |      |      |              |     |      |              |     |
|             |       |                     |   | 0                |                                                                |                                               |     |               |      |      |      |                                                 |             |             |                                                    |                                          |                  |     |      |      |              |     |      |              |     |
|             |       |                     |   |                  | Hig                                                            | gh-s                                          | spe | eec           | d ze | ero  | ooin | t re                                            | tur         | rn          | [                                                  | Dog-                                     | -ty              | /pe | re   | turn | fo           | r e | eac  | h ze         | ro  |
|             |       |                     |   | 1                | aft                                                            | er e                                          |     |               |      |      |      |                                                 |             |             | r                                                  | oin                                      | t r              | etu | ırn  | ope  | erat         | io  | n.   |              |     |
|             |       |                     |   |                  | ро                                                             | int.                                          |     |               |      |      |      |                                                 |             |             | 4                                                  |                                          |                  |     |      |      |              |     |      |              |     |
|             |       |                     |   | 2                |                                                                |                                               |     |               |      |      |      |                                                 |             |             |                                                    |                                          |                  |     |      |      |              |     |      |              |     |
|             |       |                     |   | 3                |                                                                |                                               |     |               |      |      |      |                                                 |             |             | +                                                  |                                          |                  |     |      |      |              |     |      |              |     |
|             |       |                     |   | <u>4</u><br>5    |                                                                |                                               |     |               |      |      |      |                                                 |             |             |                                                    |                                          |                  |     |      |      |              |     |      |              |     |
|             |       |                     |   | 6                |                                                                |                                               |     |               |      |      |      |                                                 |             |             |                                                    |                                          |                  |     |      |      |              |     |      |              |     |
|             |       |                     |   | 7                |                                                                |                                               |     |               |      |      |      |                                                 |             |             | +                                                  |                                          |                  |     |      |      |              |     |      |              |     |
|             |       |                     |   | 8                |                                                                | fere                                          |     |               |      | nt r | etur | n                                               |             |             |                                                    | Refe                                     |                  |     |      | ooin | t re         | etu | rn   |              |     |
|             |       |                     |   |                  |                                                                | tatio                                         |     | $\overline{}$ |      | tion | det  | Δrm                                             | nin         | مط          |                                                    | direction (-)  Rotation direction in the |                  |     |      |      |              |     |      |              |     |
|             |       |                     |   | 9                |                                                                | ope                                           |     |               |      |      |      |                                                 |             | cu          | _                                                  | shortcut direction                       |                  |     |      |      |              |     |      |              |     |
|             |       |                     |   | Α                | Мa                                                             | achii<br>com                                  |     |               |      |      |      |                                                 |             |             |                                                    | Elec                                     |                  |     |      |      | ooii         | nt  | bed  | com          | es  |
|             |       |                     |   | В                |                                                                |                                               |     |               |      |      |      |                                                 |             |             |                                                    |                                          |                  |     |      |      |              |     |      |              |     |
|             |       |                     |   | С                |                                                                |                                               |     |               |      |      |      |                                                 |             |             |                                                    |                                          |                  |     |      |      |              |     |      |              |     |
|             |       |                     |   | D                | Co                                                             | ordi<br>lid                                   | ina | ate           | ze   | ro p | oint | cre                                             | eat         | tior        | Zero point established at power supply ON position |                                          |                  |     |      |      |              |     |      |              |     |
|             |       |                     |   | Е                | Rotation direction in operation control signal (DIR) or in the |                                               |     |               |      |      |      | ı F                                             | Rota<br>and | atio<br>lor | on<br>n p                                          | dir                                      | ection<br>ection | on  | in   | the  | <del>)</del> |     |      |              |     |
|             |       |                     |   |                  | Stopper direction is                                           |                                               |     |               |      |      |      | sign direction Stopper direction is in the sign |             |             |                                                    |                                          |                  | ign |      |      |              |     |      |              |     |
|             |       |                     |   | F                | positioning direction direction of the stopper amount          |                                               |     |               |      |      | ber  |                                                 |             |             |                                                    |                                          |                  |     |      |      |              |     |      |              |     |

| No.         | Na      | ame                    |                 |             |            |          | Det      | ails | 3     |      |       |      |                        | Se                      | ge   |      | Def<br>va |       |          |      |          |                |
|-------------|---------|------------------------|-----------------|-------------|------------|----------|----------|------|-------|------|-------|------|------------------------|-------------------------|------|------|-----------|-------|----------|------|----------|----------------|
| 102<br>(PR) | Cont2   | Control parameter      | This is default |             |            | etti     | ng į     | oara | ame   | ter. | Set   | bits | s with                 | nout                    | ac   | lesc | crip      | otio  |          |      |          |                |
| ( )         |         | 2                      | bit             |             | F          | Е        | D        | С    | В     | Α    | 9     | 8    | 7                      | 6                       | 5    | 4    | 1         | 3     | 2        | 1    | 1        | 0              |
|             |         |                        | Defa            |             |            |          |          |      |       |      |       |      |                        |                         |      |      |           |       |          |      |          |                |
|             |         |                        | valu            | е           | U          | 0        | U        | U    | U     | 0    | U     | 0    | 1                      | 0                       | 0    | 0    |           | 0     | <u> </u> | 1    |          | 0              |
|             |         |                        | hit             |             | 1/00       | nin      | <u> </u> | hon  | \ "O" | io o | ot.   |      | Λ.                     | Aconing when "1" is set |      |      |           |       |          |      |          |                |
|             |         |                        | bit<br>0        |             | Mea        | ar iir i | g w      | nei  | า "0" | 15 5 | eı    |      | IV                     | Meaning when "1" is set |      |      |           |       |          |      |          |                |
|             |         |                        | 1               | Erro        |            | ot co    | orre     | cte  | d at  | ser  | VO    |      | Error                  | COI                     | rec  | ted  | at        | ser   | VO       | Ol   | FF       | :              |
|             |         |                        | 2               | Line        | ar a       |          |          |      |       |      |       | _    | Rota                   |                         |      |      |           |       |          |      |          |                |
|             |         |                        | 3               | Stat<br>CW  |            | ass      | igni     | mer  | nt di | rect | ion   |      | Station CCW            |                         | assi | gnn  | ner       | nt d  | ire      | ctic | on       |                |
|             |         |                        | 4               | Unif        |            | inc      | dex      |      |       |      |       |      | Non-                   |                         | orm  | in(  | dex       | Κ     |          |      |          |                |
|             |         |                        | 5               | DO          |            |          |          | and  | lard  |      |       |      | DO c                   |                         |      | rev  | /er       | se    |          |      |          |                |
|             |         |                        | 6               | assi<br>2-w | _          |          |          | r co | mm    | unic | atic  | _    | assi <u>c</u><br>4-wir |                         |      | tor  |           | mm    |          | nica | atio     | on             |
|             |         |                        | 7               | Incr        |            |          |          |      |       | arne | zatic | _    | Absc                   |                         |      |      |           |       |          |      |          | <del>511</del> |
|             |         |                        | 8               |             |            |          |          |      |       |      |       |      |                        |                         |      |      |           |       | _        |      |          |                |
|             |         |                        | 9<br>A          |             |            |          |          |      |       |      |       |      |                        |                         |      |      |           |       |          |      |          |                |
|             |         |                        | В               |             |            |          |          |      |       |      |       |      |                        |                         |      |      |           |       |          |      |          |                |
|             |         |                        | С               |             |            |          |          |      |       |      |       |      |                        |                         |      |      |           |       |          |      |          |                |
|             |         |                        | D<br>E          |             |            |          |          |      |       |      |       | _    |                        |                         |      |      |           |       |          |      |          |                |
|             |         |                        | F               |             |            |          |          |      |       |      |       |      |                        |                         |      |      |           |       |          |      |          |                |
| 103<br>(PR) | EmgCont | Emergency stop control |                 |             |            | setti    | ng p     | oara | ame   | ter. | Set   | bits | s with                 | nout                    | ac   | lesc | crip      | otio  | n to     | o th | nei      | ir             |
|             |         |                        | bit             | F           | . E        | : C      | ) (      | 0    | В     | Ą    | 9     | 8    | 7 (                    | 6 !                     | 5    | 4    | 3         | 2     | ľ        | 1    | 0        |                |
|             |         |                        | Defau<br>value  |             | ) (        | ) (      | ) (      | 0    | 0     | 0    | 0     | 0    | 0 (                    | 0 (                     | 0    | 0    | 0         | 0     | (        | )    | 1        |                |
|             |         |                        |                 |             |            |          |          |      |       |      |       |      |                        |                         |      |      |           |       |          |      |          |                |
|             |         |                        | bit             |             |            | _        |          |      | "0"   |      |       |      | Mea                    |                         |      |      |           |       |          |      |          |                |
|             |         |                        | 0               | Ext<br>val  |            | al e     | mei      | ger  | ncy : | stop | )     |      | xterr<br>valid         |                         |      |      |           |       | op       |      |          |                |
|             |         |                        | 1               | _           | nam<br>erg |          |          |      | top a | at   |       |      | ecele<br>merg          |                         |      |      | ntro      | ol st | ор       | at   |          |                |
|             |         |                        | 2               | NC          |            | s er     | ner      |      | cy s  | top  |       | Ν    | C bu                   | ıs eı                   | mer  |      | псу       | stc   | р        |      |          |                |
|             |         |                        | 3               | NC          | bu         | s er     | ner      | gen  | cy s  | top  |       | N    | C bu                   | ıs eı                   | mer  |      | псу       | stc   | р        |      |          |                |
|             |         |                        | 4               | Out         | put        | vali     | <u>u</u> |      |       |      |       | 0    | utput                  | . INV                   | aliu |      |           |       |          |      |          |                |
|             |         |                        | 5               |             |            |          |          |      |       |      |       |      |                        |                         |      |      |           |       | _        |      |          |                |
|             |         |                        | 6               |             |            |          |          |      |       |      |       | -    |                        |                         |      |      |           |       |          |      |          |                |
|             |         |                        | 7<br>8          |             |            |          |          |      |       |      |       |      |                        |                         |      |      |           |       |          |      | -        |                |
|             |         |                        | 9               | 9           |            |          |          |      |       |      |       |      |                        |                         |      |      |           | _     |          |      |          |                |
|             |         |                        | A               | B           |            |          |          |      |       |      |       |      |                        |                         |      |      | _         |       | $\dashv$ |      |          |                |
|             |         |                        | B<br>C          |             |            |          |          |      |       |      |       | -    |                        |                         |      |      |           |       | _        |      | $\dashv$ |                |
|             |         |                        | D               |             |            |          |          |      |       |      |       |      |                        |                         |      |      |           |       |          |      |          |                |
|             |         |                        | E               |             |            |          |          |      |       |      |       |      |                        |                         |      |      |           |       | _        |      | 4        |                |
|             |         |                        | F               |             |            |          |          |      |       |      |       |      |                        |                         |      |      |           |       |          |      |          |                |

| No.         | Na        | me                                             | Details                                                                                                    | Setting range                           | Default<br>value |
|-------------|-----------|------------------------------------------------|----------------------------------------------------------------------------------------------------|-----------------------------------------|------------------|
| 104<br>(PR) | tleng     | Linear<br>axis<br>stroke<br>length             | Set the movement stroke length for linear axes. This is meaningless when setting non-uniform assignments or commanding random positions.                                                                                                    | 0.001 to<br>99999.999<br>(mm)           | 100.000          |
| 110         | ZRNspeed  | Reference<br>point<br>return<br>speed          | Set the clamp value of the feedrate when a reference point return is carried out. The feedrate becomes the manual operation speed of the parameter group selected at that time, but it is clamped by this parameter setting value.                                                         | 1 to 100000<br>(°/min or<br>mm/min)     | 1000             |
| 111         | ZRNcreep  | Reference<br>point<br>return<br>creep<br>speed | Set the approach speed to the reference point after dog detection during a reference point return.                                                                                                    | 1 to 65535<br>(°/min or<br>mm/min)      | 200              |
| 112         | grid mask | Grid mask                                      | Set the amount that the dog is artificially extended. Set 1/2 the grid spacing as a standard.                                                                                                    | 0 to 65536<br>(1/1000° or<br>μm)        | 0                |
| 113<br>(PR) | grspc     | Grid<br>spacing                                | Divide the grid spacing that is the conventional motor rotation movement amount into 2, 4, 8, or 16 divisions.                                                                                                    | 0 to 4<br>(1/2 <sup>n</sup> division)   | 0                |
| 114         | ZRNshift  | Reference<br>point shift<br>amount             | Set the shift amount in a dog-type reference point return from the electric zero point determined on the grid to the reference point.                                                                                                    | 0 to 65536<br>(1/1000° or<br>μm)        | 0                |
| 115         | ST. ofset | Station offset                                 | Set the distance (offset) from the reference point to station 1.                                                                                                    | -99999.999 to<br>99999.999<br>(° or mm) | 0.000            |
| 116<br>(PR) | ABS base  | Absolute position zero point                   | When movement of the machine coordinate zero point from the origin point is required during absolute position initializing, set that movement amount.                                                                                                    | -99999.999 to<br>99999.999<br>(° or mm) | 0.000            |
| 117         | Limit (+) | Soft limit<br>(+)                              | Commands in the plus direction that exceed this setting value are not possible. If the machine is in a position exceeding the setting value, commands in the minus direction are possible.  The soft limit function will not operate if Limit (+) and Limit (-) are set to the same value. | -99999.999 to<br>99999.999<br>(mm)      | 1.000            |
| 118         | Limit (-) | Soft limit<br>(-)                              | Commands in the minus direction that exceed this value are not possible. If the machine is in a position exceeding the setting value, commands in the plus direction are possible.                                                                                                    | -99999.999 to<br>99999.999<br>(mm)      | 1.000            |

| No. | N           | ame                                                                 | Details Setting range                                                                                                    | Default value                     |
|-----|-------------|---------------------------------------------------------------------|----------------------------------------------------------------------------------------------------|-----------------------------------|
| 120 | ABS<br>Type | Absolute position detection                                         | This parameter is set as a hexadecimal. Set the default value that have no description.                                                                                                    | lue for bits                      |
|     |             | parameter                                                           | bit         F         E         D         C         B         A         9         8         7         6         5         4         3           Default value         0         0         0         0         0         0         0         0         0         0         0         0         0         0         0         0         0         0         0         0         0         0         0         0         0         0         0         0         0         0         0         0         0         0         0         0         0         0         0         0         0         0         0         0         0         0         0         0         0         0         0         0         0         0         0         0         0         0         0         0         0         0         0         0         0         0         0         0         0         0         0         0         0         0         0         0         0         0         0         0         0         0         0         0         0         0         0         0         0         0 | 2     1     0       1     0     0 |
|     |             |                                                                     | bit Meaning when "0" is set Meaning when "  1 Dogless-type method initializing 2 Mechanical stopper method initializing 3 Electrical zero point direction (+) 4 5 6 7 8 9 A B                                                                                                    | nitializing<br>ent                |
| 123 | ABS         | Absoluto                                                            | C D E F Set the value for the tolerable amount of 0.000 to                                                                                                    | 0.000                             |
| 123 | check       | Absolute<br>position<br>power OFF<br>tolerable<br>movement<br>value | movement for a machine that moved during power OFF in an absolute position detection system. The "Absolute position power OFF movement exceeded (ABS)" signal will turn ON if the machine moves more than this setting value during power OFF.  The movement amount is not checked when this parameter is set to 0.000.                                                                                                    | 0.000                             |
| 130 | backlash    | Backlash<br>compensa-<br>tion amount                                | Set the backlash compensation amount. 0 to 9999 (1/1000 $^{\circ}$ or $_{\mu}$ m)                                                                                                    | 0                                 |
| 132 |             |                                                                     | (Not used.)                                                                                                    | 0                                 |
| 133 |             |                                                                     | (Not used.)                                                                                                    | 0                                 |
| 134 |             |                                                                     | (Not used.)                                                                                                    | 0                                 |
| 135 |             |                                                                     | (Not used.)                                                                                                    | 0                                 |

< Operation parameter group 1 >

| No. | N       | lame                                                                                     | Details                                                                                                    | Setting range                       | Default<br>value |
|-----|---------|------------------------------------------------------------------------------------------|----------------------------------------------------------------------------------------------------|-------------------------------------|------------------|
| 150 | Aspeed1 | Operation<br>parameter<br>group 1<br>Automatic<br>operation<br>speed                     | Set the feedrate during automatic operation when operation parameter group 1 is selected. This parameter is regarded as the clamp value for the automatic operation speeds and manual operation speeds of all operation groups. A speed exceeding Aspeed1 cannot be commanded, even if set in the parameters.                                                                                                    | 1 to 100000<br>(°/min or<br>mm/min) | 5000             |
| 151 | Mspeed1 | Operation parameter group 1 Manual operation speed                                       | Set the feedrate during manual operation or JOG operation when operation parameter group 1 is selected.                                                                                                    | 1 to 100000<br>(°/min or<br>mm/min) | 2000             |
| 152 | time1.1 | Operation parameter group 1 Acceleration/ deceleration time constant 1                   | Set the linear acceleration/deceleration time for Aspeed 1(the operation parameter group 1 automatic operation speed (clamp speed)) when operation parameter group 1 is selected. When operating at speeds less than the clamp speed, the axis will linearly accelerate/decelerate at the inclination determined above.  When this is set together with acceleration/deceleration time constant 2, S-shape acceleration/deceleration is carried out. In this case, set the acceleration/deceleration time of the linear part in this parameter. | 1 to 9999 (ms)                      | 100              |
| 153 | time1.2 | Operation<br>parameter<br>group 1<br>Acceleration/<br>deceleration<br>time<br>constant 2 | Set this parameter when carrying out S-shape acceleration/ deceleration. When S-shape acceleration/deceleration is carried out, set the total time of the non-linear parts. When "1" is set in this parameter, linear acceleration/deceleration is carried out. In the handle feed operation mode, this set value is regarded as the time constant for the linear acceleration/deceleration.                                                                                                    | 1 to 999 (ms)                       | 1                |

| No. | N     | Name                                                                      | Details                                                                                                    | Setting range                      | Default<br>value |
|-----|-------|---------------------------------------------------------------------------|----------------------------------------------------------------------------------------------------|------------------------------------|------------------|
| 154 | TL1   | Operation<br>parameter<br>group 1<br>Torque limit<br>value                | Set the motor output torque limit value when operation parameter group 1 is selected. At the default value, the torque is limited at the maximum torque of the motor specification.  Set the default value when torque limit is not especially required. In the stopper positioning operation mode, this becomes the torque limit value when positioning to the stopper starting coordinates.                                                                   | 1 to 500 (%)                       | 500              |
| 155 | OD1   | Operation parameter group 1 Excessive error detection width               | Set the excessive error detection width when operation parameter group 1 is selected. An alarm of excessive error (S03 0052) is detected when the position droop becomes larger than this setting value.  In the stopper positioning operation mode, this becomes the excessive error detection width when positioning to the stopper starting coordinates.                                                                                                    | 0 to 32767<br>(° or mm)            | 100              |
| 156 | just1 | Operation<br>parameter<br>group 1<br>Set position<br>output width         | The signal indicating that the machine position is at any one of the stations is the set position reached (JST) signal. During automatic operation, the automatic set position reached (JSTA) signal is also output under the same conditions. Set the tolerable values at which these signals are output when operation parameter group 1 is selected. These signals turn OFF when the machine position is separated from the station by more than this value. | 0.000 to<br>99999.999<br>(° or mm) | 0.500            |
| 157 | near1 | Operation<br>parameter<br>group 1<br>Near set<br>position<br>output width | The signal indicating that the machine position is near any one of the station positions is the near set position (NEAR) signal.  Set the tolerable value at which this signal is output when operation parameter group 1 is selected. This value is generally set wider than the set position output width. During operations, this is related to special commands when the station selection is "0".                                                          | 0.000 to<br>99999.999<br>(° or mm) | 1.000            |

< Operation parameter group 2 >

| No. | Name    |                                                                                           | Name Details                                                                                                    | Setting range                       | Default value |
|-----|---------|-------------------------------------------------------------------------------------------|----------------------------------------------------------------------------------------------------|-------------------------------------|---------------|
| 158 | Aspeed2 | Operation parameter group 2 Automatic operation speed                                     | Set the feedrate during automatic operation when operation parameter group 2 is selected.                                                                                                    | 1 to 100000<br>(°/min or<br>mm/min) | 5000          |
| 159 | Mspeed2 | Operation parameter group 2 Manual operation speed                                        | Set the feedrate during manual operation or JOG operation when operation parameter group 2 is selected.                                                                                                    | 1 to 100000<br>(°/min or<br>mm/min) | 2000          |
| 160 | time2.1 | Operation parameter group 2 Acceleration /deceleration n time constant 1                  | Set the linear acceleration/deceleration time for the operation parameter group 1 automatic operation speed (clamp speed) when operation parameter group 2 is selected. When operating at speeds less than the clamp speed, the axis will linearly accelerate/decelerate at the inclination determined above.  When this is set together with acceleration/deceleration time constant 2, S-shape acceleration/deceleration is carried out. In this case, set the acceleration/deceleration time of the linear part in this parameter. | 1 to 9999<br>(ms)                   | 100           |
| 161 | time2.2 | Operation<br>parameter<br>group 2<br>Acceleration<br>/deceleratio<br>n time<br>constant 2 | Set this parameter when carrying out S-shape acceleration/deceleration. When S-shape acceleration/deceleration is carried out, set the total time of the non-linear parts. When 1 is set in this parameter, linear acceleration/deceleration is carried out. In the handle feed operation mode, this set value is regarded as the time constant for the linear acceleration/deceleration.                                                                                                    | 1 to 9999<br>(ms)                   | 1             |

| No. | Na    | ame                                                                       | Details                                                                                                    | Setting range                      | Default<br>value |
|-----|-------|---------------------------------------------------------------------------|----------------------------------------------------------------------------------------------------|------------------------------------|------------------|
| 162 | TL2   | Operation<br>parameter<br>group 2<br>Torque limit<br>value                | Set the motor output torque limit value when operation parameter group 2 is selected. At the default value, the torque is limited at the maximum torque of the motor specifications.  Set the default value when torque limit is not especially required.  In the stopper positioning operation mode, this becomes the torque limit value during stopper operation.                                                                                             | 1 to 500 (%)                       | 500              |
| 163 | OD2   | Operation parameter group 2 Excessive error detection width               | Set the excessive error detection width when operation parameter group 2 is selected. An excessive error alarm (S03 0052) is detected when the position droop becomes larger than this setting value. In the stopper positioning operation mode, this becomes the excessive error detection width during stopper operation.                                                                                                    | 0 to 32767<br>(° or mm)            | 100              |
| 164 | just2 | Operation parameter group 2 Set position output width                     | The signal indicating that the machine position is at any one of the stations is the set position reached (JST) signal. During automatic operation, the automatic set position reached (JSTA) signal is also output under the same conditions. Set the tolerable values at which these signals are output when operation parameter group 2 is selected. These signals turn OFF when the machine position is separated from the station by more than this value. | 0.000 to<br>99999.999<br>(° or mm) | 0.500            |
| 165 | near2 | Operation<br>parameter<br>group 2<br>Near set<br>position<br>output width | The signal indicating that the machine position is near any one of the station positions is the near set position (NEAR) signal. Set the tolerable values at which these signals are output when operation parameter group 2 is selected. These values are generally set wider than the set position output width.  During operations, this is related to special commands when the station selection is "0".                                                   | 0.000 to<br>99999.999<br>(° or mm) | 1.000            |

< Operation parameter group 3 >

| No. | . Name      |                                                                                           | Details                                                                                                    | Setting range                       | Default value |
|-----|-------------|-------------------------------------------------------------------------------------------|----------------------------------------------------------------------------------------------------|-------------------------------------|---------------|
| 166 | Aspeed3     | Operation parameter group 3 Automatic operation speed                                     | Set the feedrate during automatic operation when operation parameter group 3 is selected.                                                                                                    | 1 to 100000<br>(°/min or<br>mm/min) | 5000          |
| 167 | Mspeed<br>3 | Operation parameter group 3 Manual operation speed                                        | Set the feedrate during manual operation or JOG operation when operation parameter group 3 is selected.                                                                                                    | 1 to 100000<br>(°/min or<br>mm/min) | 2000          |
| 168 | time3.1     | Operation<br>parameter<br>group 3<br>Acceleratio<br>n/decelerati<br>on time<br>constant 1 | Set the linear acceleration/deceleration time for the operation parameter group 1 automatic operation speed (clamp speed) when operation parameter group 3 is selected. When operating at speeds less than the clamp speed, the axis will linearly accelerate/decelerate at the inclination determined above.  When this is set together with acceleration/deceleration time constant 2, S-shape acceleration/deceleration is carried out. In this case, set the acceleration/deceleration time of the linear part in this parameter. | 1 to 9999<br>(ms)                   | 100           |
| 169 | time3.2     | Operation<br>parameter<br>group 3<br>Acceleratio<br>n/decelerati<br>on time<br>constant 2 | Set this parameter when carrying out S-shape acceleration/deceleration. When S- shape acceleration/deceleration is carried out, set the total time of the non-linear parts. When 1 is set in this parameter, linear acceleration/deceleration is carried out. In the handle feed operation mode, this set value is regarded as the time constant for the linear acceleration/deceleration.                                                                                                    | 1 to 9999<br>(ms)                   | 1             |

| No. | Name        |                                                             | Details                                                                                                    | Setting range                      | Default<br>value |
|-----|-------------|-------------------------------------------------------------|----------------------------------------------------------------------------------------------------|------------------------------------|------------------|
| 170 | <br>        | Operation<br>carameter<br>group 3<br>Forque<br>imit value   | Set the motor output torque limit value when operation parameter group 3 is selected. At the default value, the torque is limited at the maximum torque of the motor specifications. Set the default value when torque limit is not especially required.  In the stopper positioning operation mode, this becomes the pressing torque limit value after completion of the positioning.                                                                           | 1 to 500 (%)                       | 500              |
| 171 | F<br>G<br>E | Operation parameter group 3 Excessive error detection width | Set the excessive error detection width when operation parameter group 3 is selected. An excessive error alarm (S03 0052) is detected when the position droop becomes larger than this setting value. In the stopper positioning operation mode, this becomes the excessive error detection width during pressing after completion of the positioning.                                                                                                    | 0 to 32767<br>(° or mm)            | 100              |
| 172 | ,           | Operation parameter group 3 Set position putput width       | The signal indicating that the machine position is at any one of the stations is the set position reached (JST) signal. During automatic operation, the automatic set position reached (JSTA) signal is also output under the same conditions.  Set the tolerable values at which these signals are output when operation parameter group 3 is selected. These signals turn OFF when the machine position is separated from the station by more than this value. | 0.000 to<br>99999.999<br>(° or mm) | 0.500            |
| 173 | ,<br>,<br>, | Operation parameter group 3 Near set position putput width  | The signal indicating that the machine position is near any one of the station positions is the near set position (NEAR) signal. Set the tolerable values at which these signals are output when operation parameter group 3 is selected. These values are generally set wider than the set position output width.  During operations, this is related to special commands when the station selection is "0".                                                    | 0.000 to<br>99999.999<br>(° or mm) | 1.000            |

< Operation parameter group 4 >

| No. | Name        |                                                                                           | Details                                                                                                    | Setting range                       | Default value |
|-----|-------------|-------------------------------------------------------------------------------------------|----------------------------------------------------------------------------------------------------|-------------------------------------|---------------|
| 174 | Aspeed<br>4 | Operation parameter group 4 Automatic operation speed                                     | Set the feedrate during automatic operation when operation parameter group 4 is selected.                                                                                                    | 1 to 100000<br>(°/min or<br>mm/min) | 5000          |
| 175 | Mspeed<br>4 | Operation parameter group 4 Manual operation speed                                        | Set the feedrate during manual operation or JOG operation when operation parameter group 4 is selected.                                                                                                    | 1 to 100000<br>(°/min or<br>mm/min) | 2000          |
| 176 | time4.1     | Operation parameter group 4 Acceleratio n/deceleratio on time constant 1                  | Set the linear acceleration/deceleration time for the operation parameter group 1 automatic operation speed (clamp speed) when operation parameter group 4 is selected. When operating at speeds less than the clamp speed, the axis will linearly accelerate/decelerate at the inclination determined above.  When this is set together with acceleration/deceleration time constant 2, S-shape acceleration/deceleration is carried out. In this case, set the acceleration/deceleration time of the linear part in this parameter. | 1 to 9999<br>(ms)                   | 100           |
| 177 | time4.2     | Operation<br>parameter<br>group 4<br>Acceleratio<br>n/decelerati<br>on time<br>constant 2 | Set this parameter when carrying out S-shape acceleration/deceleration. When S-shape acceleration/deceleration is carried out, set the total time of the non-linear parts. When 1 is set in this parameter, linear acceleration/deceleration is carried out. In the handle feed operation mode, this set value is regarded as the time constant for the linear acceleration/deceleration.                                                                                                    | 1 to 9999<br>(ms)                   | 1             |

| No. | Na    | ıme                                                         | Details                                                                                                    | Setting range                      | Default<br>value |
|-----|-------|-------------------------------------------------------------|----------------------------------------------------------------------------------------------------|------------------------------------|------------------|
| 178 | TL4   | Operation<br>parameter<br>group 4<br>Torque<br>limit value  | Set the motor output torque limit value when operation parameter group 4 is selected. At the default value, the torque is limited at the maximum torque of the motor specifications. Set the default value when torque limit is not especially required. In the stopper method initializing mode in absolute position detection systems, this becomes the torque limit value during stopper operation.                                                           | 1 to 500 (%)                       | 500              |
| 179 | OD4   | Operation parameter group 4 Excessive error detection width | Set the excessive error detection width when operation parameter group 4 is selected. An excessive error alarm (S03 0052) is detected when the position droop becomes larger than this setting value. In the stopper method initializing mode in absolute position detection systems, this becomes the excessive error detection width during stopper operation.                                                                                                 | 0 to 32767<br>(° or mm)            | 100              |
| 180 | just4 | Operation parameter group 4 Set position output width       | The signal indicating that the machine position is at any one of the stations is the set position reached (JST) signal. During automatic operation, the automatic set position reached (JSTA) signal is also output under the same conditions.  Set the tolerable values at which these signals are output when operation parameter group 4 is selected. These signals turn OFF when the machine position is separated from the station by more than this value. | 0.000 to<br>99999.999<br>(° or mm) | 0.500            |
| 181 | near4 | Operation parameter group 4 Near set position output width  | The signal indicating that the machine position is near any one of the station positions is the near set position (NEAR) signal. Set the tolerable values at which these signals are output when operation parameter group 4 is selected. These values are generally set wider than the set position output width.  During operations, this is related to special commands when the station selection is "0".                                                    | 0.000 to<br>99999.999<br>(° or mm) | 1.000            |

#### 13. AUXILIARY AXIS PARAMETER

| No. | Nai      | me                               |                      |                                                                                                    |                 | Det   | ails          |           |       |       |       | s                                       | ett | ting | ra  | ıng  | je   |          | fault<br>alue |
|-----|----------|----------------------------------|----------------------|----------------------------------------------------------------------------------------------------|-----------------|-------|---------------|-----------|-------|-------|-------|-----------------------------------------|-----|------|-----|------|------|----------|---------------|
| 190 | stpos2   | Station 2<br>coordinate<br>value | when no<br>The stati | Set the coordinate value of each station when non-uniform assignment is selected. The station 1 coordinate value is fixed at 0.000 (machine coordinate zero point). |                 |       |               |           |       |       | 99    | -99999.999 to<br>99999.999<br>(° or mm) |     |      | 0   | 0.00 | 00   |          |               |
| 191 | stpos3   | Station 3<br>coordinate<br>value | 0.000 (m             | ach                                                                                                    | ine (           | coord | dinate :      | zerc      | poi   | nt).  |       |                                         |     |      |     |      |      |          |               |
| 192 | stpos4   | Station 4<br>coordinate<br>value |                      |                                                                                                    |                 |       |               |           |       |       |       |                                         |     |      |     |      |      |          |               |
| 193 | stpos5   | Station 5<br>coordinate<br>value |                      |                                                                                                    |                 |       |               |           |       |       |       |                                         |     |      |     |      |      |          |               |
| 194 | stpos6   | Station 6<br>coordinate<br>value |                      |                                                                                                    |                 |       |               |           |       |       |       |                                         |     |      |     |      |      |          |               |
| 195 | stpos7   | Station 7<br>coordinate<br>value |                      |                                                                                                    |                 |       |               |           |       |       |       |                                         |     |      |     |      |      |          |               |
| 196 | stpos8   | Station 8<br>coordinate<br>value |                      |                                                                                                    |                 |       |               |           |       |       |       |                                         |     |      |     |      |      |          |               |
| 197 | stpos9   | Station 9<br>coordinate<br>value |                      |                                                                                                    |                 |       |               |           |       |       |       |                                         |     |      |     |      |      |          |               |
| 200 | PSWcheck | PSW<br>detection<br>method       | This is a default v  |                                                                                                    |                 | tting | param         | nete      | r. Se | et bi | ts w  | ithc                                    | out | a d  | es  | crip | otic | n to     | their         |
|     |          |                                  | bit                  | F                                                                                                    | Е               | D     | СВ            | Α         | 9     | 8     | 7     | 6                                       |     | 5 4  | 4   | 3    | 2    | 1        | 0             |
|     |          |                                  | Default<br>value     | 0                                                                                                    |                 | 0     |               |           |       |       |       |                                         | T   |      |     |      |      |          | 0             |
|     |          |                                  | bit                  | Po                                                                                                    | sitic           | ın.   | Mea           | nin       | n wh  | en.   | "∩" i | 6                                       |     | Mea  | nir | 20.1 | wh   | an "     | 1" is         |
|     |          |                                  | Dit                  |                                                                                                    | witc            |       | IVICE         | 41 111 15 | set   |       |       | 3                                       |     | vica |     | _    | et   | <u> </u> | 1 13          |
|     |          |                                  | 0                    |                                                                                                    | SW <sup>2</sup> |       | The           |           |       |       |       |                                         |     | he p |     |      |      |          |               |
|     |          |                                  | 2                    |                                                                                                    | SW2<br>SW3      |       | outpu<br>mach |           |       |       |       | ne                                      |     |      |     |      |      |          | y the<br>tion |
|     |          |                                  | 3                    | Р                                                                                                    | SW              | 1     | the c         |           |       |       |       | n.                                      |     | actu |     |      |      |          |               |
|     |          |                                  | 4                    |                                                                                                    | SWS             |       |               |           |       |       |       |                                         |     |      |     |      |      |          |               |
|     |          |                                  | 6                    | 5 PSW6<br>6 PSW7                                                                                                    |                 |       |               |           |       |       |       |                                         |     |      |     |      |      |          |               |
|     |          |                                  | 7                    | Р                                                                                                    | SW8             | 3     |               |           |       |       |       |                                         |     |      |     |      |      |          |               |
|     |          |                                  | 8                    |                                                                                                    |                 |       |               |           |       |       |       |                                         |     |      |     |      |      |          |               |
|     |          |                                  | A                    |                                                                                                    |                 |       |               |           |       |       |       |                                         |     |      |     |      |      |          |               |
|     |          |                                  | В                    |                                                                                                    |                 |       |               |           |       |       |       |                                         |     |      |     |      |      |          |               |
|     |          |                                  | C<br>D               |                                                                                                    |                 |       |               |           |       |       |       |                                         |     |      |     |      |      |          |               |
|     |          |                                  | E                    |                                                                                                    |                 |       |               |           |       |       |       |                                         |     |      |     |      |      |          |               |
|     |          |                                  |                      |                                                                                                    |                 |       |               |           |       |       |       |                                         |     |      |     |      |      |          |               |

#### 13. AUXILIARY AXIS PARAMETER

| No.        | Na                   | me                                               | Details                                                                                                    | Setting range                           | Default<br>value |
|------------|----------------------|--------------------------------------------------|----------------------------------------------------------------------------------------------------|-----------------------------------------|------------------|
| 201<br>202 | PSW1dog1<br>PSW1dog2 | PSW1 area<br>setting 1<br>PSW1 area<br>setting 2 | When the machine position is in the region between region settings 1 and 2, the position switch of each No. will turn ON.                                                                                                    | -99999.999 to<br>99999.999<br>(° or mm) | 0.000            |
| 203<br>204 | PSW2dog1<br>PSW2dog2 | PSW2 area<br>setting 1<br>PSW2 area<br>setting 2 | Whether the value of setting 1 is larger than setting 2 (vice versa) does not affect the position switch operation.  For rotation axes, the output turns ON at                                                                |                                         |                  |
| 205<br>206 | PSW3dog1<br>PSW3dog2 | PSW3 area<br>setting 1<br>PSW3 area<br>setting 2 | the region without including 0.000 degree.                                                                                                    |                                         |                  |
| 207<br>208 | PSW4dog1<br>PSW4dog2 | PSW4 area<br>setting 1<br>PSW4 area<br>setting 2 |                                                                                                    |                                         |                  |
| 209<br>210 | PSW5dog1<br>PSW5dog2 | PSW5 area<br>setting 1<br>PSW5 area<br>setting 2 |                                                                                                    |                                         |                  |
| 211<br>212 | PSW6dog1<br>PSW6dog2 | PSW6 area<br>setting 1<br>PSW6 area<br>setting 2 |                                                                                                    |                                         |                  |
| 213<br>214 | PSW7dog1<br>PSW7dog2 | PSW7 area<br>setting 1<br>PSW7 area<br>setting 2 |                                                                                                    |                                         |                  |
| 215<br>216 | PSW8dog1<br>PSW8dog2 | PSW8 area<br>setting 1<br>PSW8 area<br>setting 2 |                                                                                                    |                                         |                  |
| 220        | push                 | Stopper<br>amount                                | Set the command stroke of the stopper operation during stopper positioning operations.                                                                                                    | 0.000 to<br>359.999<br>(° or mm)        | 0.000            |
| 221        | pusht1               | Stopper<br>standby<br>time                       | Set the standby time from the stopper starting coordinate positioning to the stopper operation start during stopper positioning operations.                                                                                   | 0 to 9999 (ms)                          | 0                |
| 222        | pusht2               | Stopper<br>torque<br>release<br>time             | Set the time from the completion of the stopper operation to the changeover of the stopper torque during stopper positioning operations.                                                                                      | 0 to 9999 (ms)                          | 0                |
| 223        | pusht3               | Set position<br>signal<br>output<br>delay time   | Set the time from the completion of the stopper operation to the output of the automatic set position reached (JSTA), set position reached (JST), and near set position (NEAR) signals during stopper positioning operations. | 0 to 9999 (ms)                          | 0                |

# **III PLC DEVICES**

### 1. PLC INTERFACE INPUT X

The spindle related devices are described in the section "5. Other PLC Interfaces".

CNC → PLC (GX Developer)

Table 4-1-1 (GX Developer)

| Device No. |            |         |             |          | e No.      |            |         |               |          |
|------------|------------|---------|-------------|----------|------------|------------|---------|---------------|----------|
| 1st<br>sys | 2nd<br>sys | Abbrev. | Signal      | name     | 1st<br>sys | 2nd<br>sys | Abbrev. | Signal ı      | name     |
| X180       | X4C0       | RDY1    | Servo ready | 1st axis | X188       | X4C8       | AX1     | Axis selected | 1st axis |
| X181       | X4C1       | RDY2    | Servo ready | 2nd axis | X189       | X4C9       | AX2     | Axis selected | 2nd axis |
| X182       | X4C2       | RDY3    | Servo ready | 3rd axis | X18A       | X4CA       | AX3     | Axis selected | 3rd axis |
| X183       | X4C3       | RDY4    | Servo ready | 4th axis | X18B       | X4CB       | AX4     | Axis selected | 4th axis |
| X184       | X4C4       | RDY5    | Servo ready | 5th axis | X18C       | X4CC       | AX5     | Axis selected | 5th axis |
| X185       | X4C5       | RDY6    | Servo ready | 6th axis | X18D       | X4CD       | AX6     | Axis selected | 6th axis |
| X186       | X4C6       | RDY7    | Servo ready | 7th axis | X18E       | X4CE       | AX7     | Axis selected | 7th axis |
| X187       | X4C7       | RDY8    | Servo ready | 8th axis | X18F       | X4CF       | AX8     | Axis selected | 8th axis |

| Devi       | ce No.     |         |                |           | Device No. |            | Device No. |                      |      |  |  |
|------------|------------|---------|----------------|-----------|------------|------------|------------|----------------------|------|--|--|
| 1st<br>sys | 2nd<br>sys | Abbrev. | Signal na      | ame       | 1st<br>sys | 2nd<br>sys | Abbrev.    | Signal nar           | ne   |  |  |
| X190       | X4D0       | MVP1    | In plus motion | +1st axis | X198       | X4D8       | MVM1       | In minus motion axis | -1st |  |  |
| X191       | X4D1       | MVP2    | In plus motion | +2nd axis | X199       | X4D9       | MVM2       | In minus motion axis | -2nd |  |  |
| X192       | X4D2       | MVP3    | In plus motion | +3rd axis | X19A       | X4DA       | MVM3       | In minus motion axis | -3rd |  |  |
| X193       | X4D3       | MVP4    | In plus motion | +4th axis | X19B       | X4DB       | MVM4       | In minus motion axis | -4th |  |  |
| X194       | X4D4       | MVP5    | In plus motion | +5th axis | X19C       | X4DC       | MVM5       | In minus motion axis | -5th |  |  |
| X195       | X4D5       | MVP6    | In plus motion | +6th axis | X19D       | X4DD       | MVM6       | In minus motion axis | -6th |  |  |
| X196       | X4D6       | MVP7    | In plus motion | +7th axis | X19E       | X4DE       | MVM7       | In minus motion axis | -7th |  |  |
| X197       | X4D7       | MVP8    | In plus motion | +8th axis | X19F       | X4DF       | MVM8       | In minus motion axis | -8th |  |  |

| Devi       | ce No.     |         |                               |                    |            |            |         |                          |                      |
|------------|------------|---------|-------------------------------|--------------------|------------|------------|---------|--------------------------|----------------------|
| 1st<br>sys | 2nd<br>sys | Abbrev. | Signal na                     | ame                | 1st<br>sys | 2nd<br>sys | Abbrev. | Signal                   | name                 |
| X1A0       | X4E0       | ZP11    | 1st reference por reached 1st | osition<br>st axis | X1A8       | X4E8       |         | 2nd reference<br>reached | position<br>1st axis |
| X1A1       | X4E1       | ZP12    | 21                            | nd axis            | X1A9       | X4E9       | ZP22    |                          | 2nd axis             |
| X1A2       | X4E2       | ZP13    | 31                            | rd axis            | X1AA       | X4EA       | ZP23    |                          | 3rd axis             |
| X1A3       | X4E3       | ZP14    | 41                            | th axis            | X1AB       | X4EB       | ZP24    |                          | 4th axis             |
| X1A4       | X4E4       | ZP15    | 51                            | th axis            | X1AC       | X4EC       | ZP25    |                          | 5th axis             |
| X1A5       | X4E5       | ZP16    | 61                            | th axis            | X1AD       | X4ED       | ZP26    |                          | 6th axis             |
| X1A6       | X4E6       | ZP17    | 71                            | th axis            | X1AE       | X4EE       | ZP27    |                          | 7th axis             |
| X1A7       | X4E7       | ZP18    | 81                            | th axis            | X1AF       | X4EF       | ZP28    |                          | 8th axis             |

**CNC** → **PLC** (GX Developer)

Table 4-1-2 (GX Developer)

| Devid      | Device No. |         | Device                |                        |            |            |         | _                     |                      |
|------------|------------|---------|-----------------------|------------------------|------------|------------|---------|-----------------------|----------------------|
| 1st<br>sys | 2nd<br>sys | Abbrev. | Signa                 | I name                 | 1st<br>sys | 2nd<br>sys | Abbrev. | Signal                | name                 |
| X1B0       | X4F0       |         | 3rd reference reached | e position<br>1st axis | X1B8       | X4F8       | ZP41    | 4th reference reached | position<br>1st axis |
| X1B1       | X4F1       | ZP32    |                       | 2nd axis               | X1B9       | X4F9       | ZP42    |                       | 2nd axis             |
| X1B2       | X4F2       | ZP33    |                       | 3rd axis               | X1BA       | X4FA       | ZP43    |                       | 3rd axis             |
| X1B3       | X4F3       | ZP34    |                       | 4th axis               | X1BB       | X4FB       | ZP44    |                       | 4th axis             |
| X1B4       | X4F4       | ZP35    |                       | 5th axis               | X1BC       | X4FC       | ZP45    |                       | 5th axis             |
| X1B5       | X4F5       | ZP36    |                       | 6th axis               | X1BD       | X4FD       | ZP46    |                       | 6th axis             |
| X1B6       | X4F6       | ZP37    |                       | 7th axis               | X1BE       | X4FE       | ZP47    |                       | 7th axis             |
| X1B7       | X4F7       | ZP38    |                       | 8th axis               | X1BF       | X4FF       | ZP48    |                       | 8th axis             |

| Devi       | ce No.     |         |                                                 | Devid      | e No.      |         |             |
|------------|------------|---------|-------------------------------------------------|------------|------------|---------|-------------|
| 1st<br>sys | 2nd<br>sys | Abbrev. | Signal name                                     | 1st<br>sys | 2nd<br>sys | Abbrev. | Signal name |
| X1C0       | X500       |         |                                                 | X1C8       | X508       |         |             |
| X1C1       | X501       |         |                                                 | X1C9       | X509       |         |             |
| X1C2       | X502       | SSE     | Search & start (error)                          | X1CA       | X50A       |         |             |
| X1C3       | X503       |         | Search & start (search)                         | X1CB       | X50B       |         |             |
| X1C4       | X504       |         | Power OFF request (SP regeneration circuit err) | X1CC       | X50C       |         |             |
| X1C5       | X505       |         | •                                               | X1CD       | X50D       |         |             |
| X1C6       | X506       |         |                                                 | X1CE       | X50E       |         |             |
| X1C7       | X507       |         |                                                 | X1CF       | X50F       |         |             |

| Devi      | ce No.    |         |                            |            | e No.      |         |                         |
|-----------|-----------|---------|----------------------------|------------|------------|---------|-------------------------|
| 1st<br>SP | 2nd<br>SP | Abbrev. | Signal name                | 1st<br>sys | 2nd<br>sys | Abbrev. | Signal name             |
| X1D0      | X510      |         |                            | X1D8       | X518       | NR F1   | Near reference position |
|           |           |         |                            |            |            |         | 1st axis                |
| X1D1      | X511      |         |                            | X1D9       | X519       | NR F2   | 2nd axis                |
| X1D2      | X512      |         |                            | X1DA       | X51A       | NR F3   | 3rd axis                |
| X1D3      | X513      |         |                            | X1DB       | X51B       | NR F4   | 4th axis                |
| X1D4      | X514      |         |                            | X1DC       | X51C       | NR F5   | 5th axis                |
| X1D5      | X515      | SD2     | Speed detect 2             | X1DD       | X51D       | NR F6   | 6th axis                |
| X1D6      | X516      | MCSA    | In M coil selected         | X1DE       | X51E       | NR F7   | 7th axis                |
| X1D7      | X517      |         | Index positioning complete | X1DF       | X51F       | NR F8   | 8th axis                |

\_\_\_\_ : Reserved for the system.

**CNC** → **PLC** (GX Developer)

Table 4-1-3 (GX Developer)

| Devi       | ce No.     |         |                                    | Device No. |            |         |                       |
|------------|------------|---------|------------------------------------|------------|------------|---------|-----------------------|
| 1st<br>sys | 2nd<br>sys | Abbrev. | Signal name                        | 1st<br>sys | 2nd<br>sys | Abbrev. | Signal name           |
| X1E0       | X520       | JO      | In jog mode                        | X1E8       | X528       | MEMO    | In memory mode        |
| X1E1       | X521       | НО      | In handle mode                     | X1E9       | X529       | ТО      | In tape mode          |
| X1E2       | X522       | SO      | In incremental mode                | X1EA       | X52A       |         |                       |
| X1E3       | X523       | 🔾       | In manual random feed<br>mode      | X1EB       | X52B       | DO      | In MDI mode           |
| X1E4       | X524       |         | In reference position return mode  | X1EC       | X52C       |         |                       |
| X1E5       | X525       | ,       | In automatic initial set mode      | X1ED       | X52D       |         | In direct operation ▲ |
| X1E6       | X526       |         | In JOG-handle<br>simultaneous mode | X1EE       | X52E       |         |                       |
| X1E7       | X527       |         |                                    | X1EF       | X52F       |         |                       |

| Devi       | ce No.     |         | Devi                      | ce No.     |            |         |                             |
|------------|------------|---------|---------------------------|------------|------------|---------|-----------------------------|
| 1st<br>sys | 2nd<br>sys | Abbrev. | Signal name               | 1st<br>sys | 2nd<br>sys | Abbrev. | Signal name                 |
| X1F0       | X530       | MA      | Controller ready complete | X1F8       | X538       | DEN     | Motion command complete     |
| X1F1       | X531       | SA      | Servo ready complete      | X1F9       | X539       | TIMP    | All axes in-position        |
| X1F2       | X532       | OP      | In auto operation "run"   | X1FA       | X53A       | TSMZ    | All axes smoothing zero     |
| X1F3       | X533       | STL     | In auto operation "start" | X1FB       | X53B       |         |                             |
| X1F4       | X534       | SPL     | In auto operation "pause" | X1FC       | X53C       | CXFIN   | Manual random feed complete |
| X1F5       | X535       | RST     | In "reset"                | X1FD       | X53D       |         |                             |
| X1F6       | X536       | CXN     | In manual random feed     | X1FE       | X53E       |         |                             |
| X1F7       | X537       | RWD     | In rewind                 | X1FF       | X53F       |         | In high-speed mode (G05)    |

| Devi       | ce No.     |         |                              | Devi       | ce No.     |         |                                |
|------------|------------|---------|------------------------------|------------|------------|---------|--------------------------------|
| 1st<br>sys | 2nd<br>sys | Abbrev. | Signal name                  | 1st<br>sys | 2nd<br>sys | Abbrev. | Signal name                    |
| X200       | X540       | RPN     | In rapid traverse            | X208       | X548       | INCH    | In inch unit select            |
| X201       | X541       | CUT     | In cutting feed              | X209       | X549       | DLKN    | In display lock                |
| X202       | X542       | TAP     | In tapping                   | X20A       | X54A       | F1DN    | F1-digit commanded             |
| X203       | X543       | THRD    | In thread cutting            | X20B       | X54B       | TLFO    | In tool life management        |
| X204       | X544       | SYN     | In synchronous feed          | X20C       | X54C       | SUPP    | Spindle speed upper limit over |
| X205       | X545       | CSS     | In constant surface speed    | X20D       | X54D       | SLOW    | Spindle speed lower limit over |
| X206       | X546       | SKIP    | In skip                      | X20E       | X54E       | TLOV    | Tool life over                 |
| X207       | X547       |         | In reference position return | X20F       | X54F       | BATAL   | Battery alarm                  |

—— : Reserved for the system.

▲ : For specific manufacturers.

**CNC** → **PLC** (GX Developer)

Table 4-1-4 (GX Developer)

| Device No. |            |         |                                          |            | e No.      |         |                              |
|------------|------------|---------|------------------------------------------|------------|------------|---------|------------------------------|
| 1st<br>sys | 2nd<br>sys | Abbrev. | Signal name                              | 1st<br>sys | 2nd<br>sys | Abbrev. | Signal name                  |
| X210       | X550       | AL1     | NC alarm 1                               | X218       | X558       | F11     | F1-digit No.1                |
| X211       | X551       | AL2     | NC alarm 2<br>(Servo alarm)              | X219       | X559       | F12     | F1-digit No.2                |
| X212       | X552       | AL3     | NC alarm 3<br>(Program error)            | X21A       | X55A       | F14     | F1-digit No.4                |
| X213       | X553       | AL4     | NC alarm 4<br>(Operation error)          | X21B       | X55B       | _       | (Always "0")                 |
| X214       | X554       | SIGE    | S-analog gear No. illegal                | X21C       | X55C       |         | Waiting between part systems |
| X215       | X555       | SOVE    | S-analog max./min.<br>command value over | X21D       | X55D       |         |                              |
| X216       | X556       | SNGE    | S-analog no gear selected                | X21E       | X55E       |         |                              |
| X217       | X557       | ASLE    | Illegal axis selected                    | X21F       | X55F       |         |                              |

| Device No. |            | Device No. |                           |            |            |         |                                      |
|------------|------------|------------|---------------------------|------------|------------|---------|--------------------------------------|
| 1st<br>sys | 2nd<br>sys | Abbrev.    | Signal name               | 1st<br>sys | 2nd<br>sys | Abbrev. | Signal name                          |
| X220       | X560       | DM00       | M code independent output | X228       | X568       |         | (EF)                                 |
|            |            |            | M00                       |            |            |         |                                      |
| X221       | X561       | DM01       | M01                       | X229       | X569       | MMS     | Manual numerical command             |
| X222       | X562       | DM02       | M02                       | X22A       | X56A       |         |                                      |
| X223       | X563       | DM30       | M30                       | X22B       | X56B       | TCP     | Tool change position return complete |
| X224       | X564       |            |                           | X22C       | X56C       | TCRQ    | New tool change                      |
| X225       | X565       | GR1        | Spindle gear shift 1      | X22D       | X56D       |         |                                      |
| X226       | X566       | GR2        | Spindle gear shift 2      | X22E       | X56E       |         |                                      |
| X227       | X567       |            | (Always "0")              | X22F       | X56F       |         |                                      |

| Device No. |            | Device No. |                     |            |            |         |                         |
|------------|------------|------------|---------------------|------------|------------|---------|-------------------------|
| 1st<br>sys | 2nd<br>sys | Abbrev.    | Signal name         | 1st<br>sys | 2nd<br>sys | Abbrev. | Signal name             |
| X230       | X570       | MF1        | M function strobe 1 | X238       | X578       | TF1     | T function strobe 1     |
| X231       | X571       | MF2        | M function strobe 2 | X239       | X579       |         |                         |
| X232       | X572       | MF3        | M function strobe 3 | X23A       | X57A       |         |                         |
| X233       | X573       | MF4        | M function strobe 4 | X23B       | X57B       |         |                         |
| X234       | X574       | SF1        | S function strobe 1 | X23C       | X57C       | BF1     | 2nd M function strobe 1 |
| X235       | X575       | SF2        | S function strobe 2 | X23D       | X57D       |         |                         |
| X236       | X576       | SF3        | S function strobe 3 | X23E       | X57E       |         |                         |
| X237       | X577       | SF4        | S function strobe 4 | X23F       | X57F       |         |                         |

\_\_\_\_ : Reserved for the system.

**CNC** → **PLC** (**GX** Developer)

Table 4-1-5 (GX Developer)

| Device No. |           |         |                         | Device No. |           |         |                           |
|------------|-----------|---------|-------------------------|------------|-----------|---------|---------------------------|
| 1st<br>SP  | 2nd<br>SP | Abbrev. | Signal name             | 1st<br>SP  | 2nd<br>SP | Abbrev. | Signal name               |
| X240       | X580      |         | Spindle 2nd in-position | X248       | X588      | SMA     | Spindle ready-ON          |
| X241       | X581      | CDO     | Current detect          | X249       | X589      | SSA     | Spindle servo-ON          |
| X242       | X582      | VRO     | Speed detect            | X24A       | X58A      | SEMG    | Spindle emergency stop    |
| X243       | X583      | FLO     | In spindle alarm        | X24B       | X58B      | SSRN    | Spindle forward run       |
| X244       | X584      | ZSO     | Zero speed              | X24C       | X58C      | SSRI    | Spindle reverse run       |
| X245       | X585      | USO     | Up-to-speed             | X24D       | X58D      | SZPH    | Z-phase passed            |
| X246       | X586      | ORAO    | Spindle in-position     | X24E       | X58E      | SIMP    | Position loop in-position |
| X247       | X587      | LCSA    | In L coil selected      | X24F       | X58F      | STLQ    | Torque limit              |

| Devic      | Device No. |         | Device No.  |            |            |         |             |
|------------|------------|---------|-------------|------------|------------|---------|-------------|
| 1st<br>sys | 2nd<br>sys | Abbrev. | Signal name | 1st<br>sys | 2nd<br>sys | Abbrev. | Signal name |
| X250       | X590       |         |             | X258       | X598       |         |             |
| X251       | X591       |         |             | X259       | X599       |         |             |
| X252       | X592       |         |             | X25A       | X59A       |         |             |
| X253       | X593       |         |             | X25B       | X59B       |         |             |
| X254       | X594       |         |             | X25C       | X59C       |         |             |
| X255       | X595       |         |             | X25D       | X59D       |         |             |
| X256       | X596       |         |             | X25E       | X59E       |         |             |
| X257       | X597       |         |             | X25F       | X59F       |         |             |

| Devic      | e No.      | _       |                                                |            | ce No.     |         |                                              |
|------------|------------|---------|------------------------------------------------|------------|------------|---------|----------------------------------------------|
| 1st<br>sys | 2nd<br>sys | Abbrev. | Signal name                                    | 1st<br>sys | 2nd<br>sys | Abbrev. | Signal name                                  |
| X260       | X5A0       | CHOP    | In chopping start                              | X268       | X5A8       |         | Load monitor In teaching/monitor execution ▲ |
| X261       | X5A1       | CHP1    | Basic position - upper dead center point       | X269       | X5A9       |         | Teaching mode valid ▲                        |
| X262       | X5A2       | CHP2    | Upper dead center point -<br>bottom dead point | X26A       | X5AA       |         | Monitor mode valid A                         |
| X263       | X5A3       | CHP3    | Bottom dead center point - upper dead point    | X26B       | X5AB       |         | Adaptive control valid A                     |
| X264       | X5A4       | CHP4    | Upper dead center point -<br>basic position    | X26C       | X5AC       |         |                                              |
| X265       | X5A5       | CHPMD   | In chopping mode                               | X26D       | X5AD       | TRVE    | Tap retract possible                         |
| X266       | X5A6       |         |                                                | X26E       | X5AE       | PCNT    | No. of work machining over                   |
| X267       | X5A7       |         |                                                | X26F       | X5AF       | ABSW    | Absolute position warning                    |

—— : Reserved for the system.▲ : For specific manufacturers.

**CNC** → **PLC** (**GX** Developer)

Table 4-1-6 (GX Developer)

| Device No. |            | Device No. |                   |            |            |         |             |
|------------|------------|------------|-------------------|------------|------------|---------|-------------|
| 1st<br>sys | 2nd<br>sys | Abbrev.    | Signal name       | 1st<br>sys | 2nd<br>sys | Abbrev. | Signal name |
| X270       | X5B0       | PSW1       | Position switch 1 | X278       | X5B8       |         |             |
| X271       | X5B1       | PSW2       | Position switch 2 | X279       | X5B9       |         |             |
| X272       | X5B2       | PSW3       | Position switch 3 | X27A       | X5BA       |         |             |
| X273       | X5B3       | PSW4       | Position switch 4 | X27B       | X5BB       |         |             |
| X274       | X5B4       | PSW5       | Position switch 5 | X27C       | X5BC       |         |             |
| X275       | X5B5       | PSW6       | Position switch 6 | X27D       | X5BD       |         |             |
| X276       | X5B6       | PSW7       | Position switch 7 | X27E       | X5BE       |         |             |
| X277       | X5B7       | PSW8       | Position switch 8 | X27F       | X5BF       |         |             |

| Devic      | Device No. |         |                                         |            |            |         |                                               |
|------------|------------|---------|-----------------------------------------|------------|------------|---------|-----------------------------------------------|
| 1st<br>sys | 2nd<br>sys | Abbrev. | Signal name                             | 1st<br>sys | 2nd<br>sys | Abbrev. | Signal name                                   |
| X280       | X5C0       | ZSF1    | Zero point initialization set completed | X288       | X5C8       | ZSE1    | Zero point initialization set error completed |
|            |            |         | 1st axis                                |            |            |         | 1st axis                                      |
| X281       | X5C1       | ZSF2    | 2nd axis                                | X289       | X5C9       | ZSE2    | 2nd axis                                      |
| X282       | X5C2       | ZSF3    | 3rd axis                                | X28A       | X5CA       | ZSE3    | 3rd axis                                      |
| X283       | X5C3       | ZSF4    | 4th axis                                | X28B       | X5CB       | ZSE4    | 4th axis                                      |
| X284       | X5C4       | ZSF5    | 5th axis                                | X28C       | X5CC       | ZSE5    | 5th axis                                      |
| X285       | X5C5       | ZSF6    | 6th axis                                | X28D       | X5CD       | ZSE6    | 6th axis                                      |
| X286       | X5C6       | ZSF7    | 7th axis                                | X28E       | X5CE       | ZSE7    | 7th axis                                      |
| X287       | X5C7       | ZSF8    | 8th axis                                | X28F       | X5CF       | ZSE8    | 8th axis                                      |

| Device No. |            |         |                  |            | Device No. |         |                       |
|------------|------------|---------|------------------|------------|------------|---------|-----------------------|
| 1st<br>sys | 2nd<br>sys | Abbrev. | Signal name      | 1st<br>sys | 2nd<br>sys | Abbrev. | Signal name           |
| X290       | X5D0       | ILI1    | In current limit | X298       | X5D8       | ILA1    | Current limit reached |
|            |            |         | 1st axis         |            |            |         | 1st axis              |
| X291       | X5D1       | ILI2    | 2nd axis         | X299       | X5D9       | ILA2    | 2nd axis              |
| X292       | X5D2       | ILI3    | 3rd axis         | X29A       | X5DA       | ILA3    | 3rd axis              |
| X293       | X5D3       | ILI4    | 4th axis         | X29B       | X5DB       | ILA4    | 4th axis              |
| X294       | X5D4       | ILI5    | 5th axis         | X29C       | X5DC       | ILA5    | 5th axis              |
| X295       | X5D5       | ILI6    | 6th axis         | X29D       | X5DD       | ILA6    | 6th axis              |
| X296       | X5D6       | ILI7    | 7th axis         | X29E       | X5DE       | ILA7    | 7th axis              |
| X297       | X5D7       | ILI8    | 8th axis         | X29F       | X5DF       | ILA8    | 8th axis              |

: Reserved for the system.

### **CNC** → **PLC** (**GX** Developer)

Table 4-1-7 (GX Developer)

| Devic      | Device No. |         |                                                  | Devid      | Device No. |         |                                         |
|------------|------------|---------|--------------------------------------------------|------------|------------|---------|-----------------------------------------|
| 1st<br>sys | 2nd<br>sys | Abbrev. | Signal name                                      | 1st<br>sys | 2nd<br>sys | Abbrev. | Signal name                             |
| X2A0       | X5E0       |         | In polygon mode<br>(Spindle-NC axis)             | X2A8       | X5E8       |         |                                         |
| X2A1       | X5E1       | AL5     | NC alarm 5                                       | X2A9       | X5E9       |         |                                         |
| X2A2       | X5E2       |         | In polygon mode<br>(Spindle-Spindle)             | X2AA       | X5EA       |         |                                         |
| X2A3       | X5E3       |         | Spindle-spindle polygon synchronization complete | X2AB       | X5EB       |         |                                         |
| X2A4       | X5E4       |         |                                                  | X2AC       | X5EC       |         |                                         |
| X2A5       | X5E5       |         |                                                  | X2AD       | X5ED       |         |                                         |
| X2A6       | X5E6       |         |                                                  | X2AE       | X5EE       |         |                                         |
| X2A7       | X5E7       |         |                                                  | X2AF       | X5EF       |         | For HVS control (position err detect) ▲ |

| Device No. |            |         | Device No.  |            |            |         |                 |
|------------|------------|---------|-------------|------------|------------|---------|-----------------|
| 1st<br>sys | 2nd<br>sys | Abbrev. | Signal name | 1st<br>sys | 2nd<br>sys | Abbrev. | Signal name     |
| X2B0       | X5F0       |         | Up-to-speed | X2B8       | X5F8       |         | Unclamp command |
|            |            |         | 1st axis    |            |            |         | 1st axis        |
| X2B1       | X5F1       |         | 2nd axis    | X2B9       | X5F9       |         | 2nd axis        |
| X2B2       | X5F2       |         | 3rd axis    | X2BA       | X5FA       |         | 3rd axis        |
| X2B3       | X5F3       |         | 4th axis    | X2BB       | X5FB       |         | 4th axis        |
| X2B4       | X5F4       |         | 5th axis    | X2BC       | X5FC       |         | 5th axis        |
| X2B5       | X5F5       |         | 6th axis    | X2BD       | X5FD       |         | 6th axis        |
| X2B6       | X5F6       |         | 7th axis    | X2BE       | X5FE       |         | 7th axis        |
| X2B7       | X5F7       |         | 8th axis    | X2BF       | X5FF       |         | 8th axis        |

| Devic      | Device No. |         |                                                |            |            |         |                |
|------------|------------|---------|------------------------------------------------|------------|------------|---------|----------------|
| 1st<br>sys | 2nd<br>sys | Abbrev. | Signal name                                    | 1st<br>sys | 2nd<br>sys | Abbrev. | Signal name    |
| X2C0       | X600       | RTAP    | In synchronized tapping selection (M command)  | X2C8       | X608       | ENB     | Spindle enable |
| X2C1       | X601       |         | In small diameter deep<br>hole cycle           | X2C9       | X609       |         |                |
| X2C2       | X602       |         | INC high-speed retract function valid state ▲  | X2CA       | X60A       |         |                |
| X2C3       | X603       |         | In INC high-speed retract function operation ▲ | X2CB       | X60B       |         |                |
| X2C4       | X604       |         | Optimum pecking function valid state ▲         | X2CC       | X60C       |         |                |
| X2C5       | X605       |         | In optimum pecking function operation ▲        | X2CD       | X60D       |         |                |
| X2C6       | X606       |         | Load monitor function valid state ▲            | X2CE       | X60E       |         |                |
| X2C7       | X607       |         | In load monitor function operation ▲           | X2CF       | X60F       |         |                |

 <sup>:</sup> For specific manufacturers.

### **CNC** → **PLC** (**GX** Developer)

Table 4-1-8 (GX Developer)

| Device No. |            |         | Device No.               |            |            |         |             |
|------------|------------|---------|--------------------------|------------|------------|---------|-------------|
| 1st<br>sys | 2nd<br>sys | Abbrev. | Signal name              | 1st<br>sys | 2nd<br>sys | Abbrev. | Signal name |
| X2D0       | X610       |         | In barrier valid (left)  | X2D8       | X618       |         |             |
| X2D1       | X611       |         | In barrier valid (right) | X2D9       | X619       |         |             |
| X2D2       | X612       |         |                          | X2DA       | X61A       |         |             |
| X2D3       | X613       |         |                          | X2DB       | X61B       |         |             |
| X2D4       | X614       |         |                          | X2DC       | X61C       |         |             |
| X2D5       | X615       |         |                          | X2DD       | X61D       |         |             |
| X2D6       | X616       |         |                          | X2DE       | X61E       |         |             |
| X2D7       | X617       |         |                          | X2DF       | X61F       |         |             |

| Device No. |            |         | Device No                            |            | ce No.     |         |                                                        |
|------------|------------|---------|--------------------------------------|------------|------------|---------|--------------------------------------------------------|
| 1st<br>sys | 2nd<br>sys | Abbrev. | Signal name                          | 1st<br>sys | 2nd<br>sys | Abbrev. | Signal name                                            |
| X2E0       | X620       |         | In cross machining control  1st axis | X2E8       | X628       |         | In synchronous/<br>superimposition control<br>1st axis |
|            |            |         |                                      |            |            |         |                                                        |
| X2E1       | X621       |         | 2nd axis                             | X2E9       | X629       |         | 2nd axis                                               |
| X2E2       | X622       |         | 3rd axis                             | X2EA       | X62A       |         | 3rd axis                                               |
| X2E3       | X623       |         | 4th axis                             | X2EB       | X62B       |         | 4th axis                                               |
| X2E4       | X624       |         | 5th axis                             | X2EC       | X62C       |         | 5th axis                                               |
| X2E5       | X625       |         | 6th axis                             | X2ED       | X62D       |         | 6th axis                                               |
| X2E6       | X626       |         | 7th axis                             | X2EE       | X62E       |         | 7th axis                                               |
| X2E7       | X627       |         | 8th axis                             | X2EF       | X62F       |         | 8th axis                                               |

| Device No. |            |         |             |            |            |         |             |
|------------|------------|---------|-------------|------------|------------|---------|-------------|
| 1st<br>sys | 2nd<br>sys | Abbrev. | Signal name | 1st<br>sys | 2nd<br>sys | Abbrev. | Signal name |
| X2F0       | X630       |         |             | X2F8       | X638       |         |             |
| X2F1       | X631       |         |             | X2F9       | X639       |         |             |
| X2F2       | X632       |         |             | X2FA       | X63A       |         |             |
| X2F3       | X633       |         |             | X2FB       | X63B       |         |             |
| X2F4       | X634       |         |             | X2FC       | X63C       |         |             |
| X2F5       | X635       |         |             | X2FD       | X63D       |         |             |
| X2F6       | X636       |         |             | X2FE       | X63E       |         |             |
| X2F7       | X637       |         |             | X2FF       | X63F       |         |             |

**CNC** → **PLC** (**GX** Developer)

Table 4-1-9 (GX Developer)

| Devic      | e No.      |         | Devic                               | e No.      |            |         |                                                 |
|------------|------------|---------|-------------------------------------|------------|------------|---------|-------------------------------------------------|
| 1st<br>sys | 2nd<br>sys | Abbrev. | Signal name                         | 1st<br>sys | 2nd<br>sys | Abbrev. | Signal name                                     |
| X300       | X9C0       | DROPNS  | Door open enable                    | X308       | _          | SPSYN1  | In spindle synchronous control                  |
| X301       | X9C1       |         |                                     | X309       | _          | FSPRV   | Spindle rotation speed synchronization complete |
| X302       | _          |         | MELDASNET diagnosis output complete | X30A       | _          | FSPPH   | Spindle phase synchronization complete          |
| X303       | X9C3       |         | MELDASNET in sampling               | X30B       | _          |         | In spindle synchronous control 2 (D)            |
| X304       | _          | RPIN    | In remote program input             | X30C       | _          |         |                                                 |
| X305       | _          |         | Remote program input complete       | X30D       | _          |         |                                                 |
| X306       | _          |         | Remote program input error          | X30E       | _          | SPCMP   | Chuck close confirmation                        |
| X307       | _          |         | In tool ID communication            | X30F       | _          |         | Power OFF required after parameter change       |

| Device No. |            |         | Device No.  |           |           |         |                                 |
|------------|------------|---------|-------------|-----------|-----------|---------|---------------------------------|
| 1st<br>sys | 2nd<br>sys | Abbrev. | Signal name | 1st<br>SP | 2nd<br>SP | Abbrev. | Signal name                     |
| X310       | _          |         |             | X318      | X9D8      |         | In magnetic bearing ready ON    |
| X311       | _          |         |             | X319      | X9D9      |         | In magnetic bearing<br>servo ON |
| X312       | _          |         |             | X31A      | X9DA      |         |                                 |
| X313       | _          |         |             | X31B      | X9DB      |         |                                 |
| X314       | _          |         |             | X31C      | X9DC      |         | In magnetic bearing warning     |
| X315       | _          |         |             | X31D      | X9DD      |         |                                 |
| X316       | _          |         |             | X31E      | X9DE      |         |                                 |
| X317       | _          |         |             | X31F      | X9DF      |         | In magnetic bearing alarm       |

| Device No. |            |         |                      | Device No. |            |         |             |
|------------|------------|---------|----------------------|------------|------------|---------|-------------|
| 1st<br>sys | 2nd<br>sys | Abbrev. | Signal name          | 1st<br>sys | 2nd<br>sys | Abbrev. | Signal name |
| X320       | _          |         | Door open enable 1-2 | X328       | X9E8       |         |             |
| X321       | _          |         |                      | X329       | X9E9       |         |             |
| X322       | X9E2       |         |                      | X32A       | X9EA       |         |             |
| X323       | X9E3       |         |                      | X32B       | X9EB       |         |             |
| X324       | X9E4       |         |                      | X32C       | X9EC       |         |             |
| X325       | X9E5       |         |                      | X32D       | X9ED       |         |             |
| X326       | X9E6       |         |                      | X32E       | X9EE       |         |             |
| X327       | X9E7       |         |                      | X32F       | X9EF       |         |             |

\_\_\_ : Reserved for the system. : For specific manufacturers.

### **CNC** → **PLC** (**GX** Developer)

Table 4-1-10 (GX Developer)

| Device No. |            |         |             | Devi       | ce No.     |         |             |
|------------|------------|---------|-------------|------------|------------|---------|-------------|
| 1st<br>sys | 2nd<br>sys | Abbrev. | Signal name | 1st<br>sys | 2nd<br>sys | Abbrev. | Signal name |
| X330       | X9F0       |         |             | X338       | X9F8       |         |             |
| X331       | X9F1       |         |             | X339       | X9F9       |         |             |
| X332       | X9F2       |         |             | ХЗЗА       | X9FA       |         |             |
| X333       | X9F3       |         |             | X33B       | X9FB       |         |             |
| X334       | X9F4       |         |             | X33C       | X9FC       |         |             |
| X335       | X9F5       |         |             | X33D       | X9FD       |         |             |
| X336       | X9F6       |         |             | X33E       | X9FE       |         |             |
| X337       | X9F7       |         |             | X33F       | X9FF       |         |             |

| Devic      | e No.      | Device No. |             |            |            |         |             |
|------------|------------|------------|-------------|------------|------------|---------|-------------|
| 1st<br>sys | 2nd<br>sys | Abbrev.    | Signal name | 1st<br>sys | 2nd<br>sys | Abbrev. | Signal name |
| X340       | XA00       |            |             | X348       | XA08       |         |             |
| X341       | XA01       |            |             | X349       | XA09       |         |             |
| X342       | XA02       |            |             | X34A       | XA0A       |         |             |
| X343       | XA03       |            |             | X34B       | XA0B       |         |             |
| X344       | XA04       |            |             | X34C       | XA0C       |         |             |
| X345       | XA05       |            |             | X34D       | XA0D       |         |             |
| X346       | XA06       |            |             | X34E       | XA0E       |         |             |
| X347       | XA07       |            |             | X34F       | XA0F       |         |             |

| Devic      | Device No. |         |             |            |            |         |             |
|------------|------------|---------|-------------|------------|------------|---------|-------------|
| 1st<br>sys | 2nd<br>sys | Abbrev. | Signal name | 1st<br>sys | 2nd<br>sys | Abbrev. | Signal name |
| X350       | XA10       |         |             | X358       | XA18       |         |             |
| X351       | XA11       |         |             | X359       | XA19       |         |             |
| X352       | XA12       |         |             | X35A       | XA1A       |         |             |
| X353       | XA13       |         |             | X35B       | XA1B       |         |             |
| X354       | XA14       |         |             | X35C       | XA1C       |         |             |
| X355       | XA15       |         |             | X35D       | XA1D       |         |             |
| X356       | XA16       |         |             | X35E       | XA1E       |         |             |
| X357       | XA17       |         |             | X35F       | XA1F       |         |             |

### **CNC** → **PLC** (**GX** Developer)

Table 4-1-11 (GX Developer)

| Devic      | e No.      |         | Device No.  |            |            |         |             |
|------------|------------|---------|-------------|------------|------------|---------|-------------|
| 1st<br>sys | 2nd<br>sys | Abbrev. | Signal name | 1st<br>sys | 2nd<br>sys | Abbrev. | Signal name |
| X360       | XA20       |         |             | X368       | XA28       |         |             |
| X361       | XA21       |         |             | X369       | XA29       |         |             |
| X362       | XA22       |         |             | X36A       | XA2A       |         |             |
| X363       | XA23       |         |             | X36B       | XA2B       |         |             |
| X364       | XA24       |         |             | X36C       | XA2C       |         |             |
| X365       | XA25       |         |             | X36D       | XA2D       |         |             |
| X366       | XA26       |         |             | X36E       | XA2E       |         |             |
| X367       | XA27       |         |             | X36F       | XA2F       |         |             |

| Device No. |            | Device No. |             |            |            |         |             |
|------------|------------|------------|-------------|------------|------------|---------|-------------|
| 1st<br>sys | 2nd<br>sys | Abbrev.    | Signal name | 1st<br>sys | 2nd<br>sys | Abbrev. | Signal name |
| X370       | XA30       |            |             | X378       | XA38       |         |             |
| X371       | XA31       |            |             | X379       | XA39       |         |             |
| X372       | XA32       |            |             | X37A       | ХАЗА       |         |             |
| X373       | XA33       |            |             | X37B       | XA3B       |         |             |
| X374       | XA34       |            |             | X37C       | XA3C       |         |             |
| X375       | XA35       |            |             | X37D       | XA3D       |         |             |
| X376       | XA36       |            |             | X37E       | XA3E       |         |             |
| X377       | XA37       |            |             | X37F       | XA3F       |         |             |

**CNC** → **PLC** (**GX** Developer)

Table 4-1-12 (GX Developer)

| Devid     | e No.     |         |                | Devid     | Device No. |         |             |
|-----------|-----------|---------|----------------|-----------|------------|---------|-------------|
| 3rd<br>SP | 4th<br>SP | Abbrev. | Signal name    | 3rd<br>SP | 4th<br>SP  | Abbrev. | Signal name |
| X940      | X950      | ENB     | Spindle enable | X948      | X958       |         |             |
| X941      | X951      |         |                | X949      | X959       |         |             |
| X942      | X952      |         |                | X94A      | X95A       |         |             |
| X943      | X953      |         |                | X94B      | X95B       |         |             |
| X944      | X954      |         |                | X94C      | X95C       |         |             |
| X945      | X955      |         |                | X94D      | X95D       |         |             |
| X946      | X956      |         |                | X94E      | X95E       |         |             |
| X947      | X957      |         |                | X94F      | X95F       |         |             |

| Devi      | ce No.    |         |                                          | Devi      | ce No.    |         |                            |
|-----------|-----------|---------|------------------------------------------|-----------|-----------|---------|----------------------------|
| 3rd<br>SP | 4th<br>SP | Abbrev. | Signal name                              | 3rd<br>SP | 4th<br>SP | Abbrev. | Signal name                |
| XA40      | XA60      | SUPP    | Spindle speed upper limit over           | XA48      | XA68      |         |                            |
| XA41      | XA61      | SLOW    | Spindle speed lower limit over           | XA49      | XA69      |         |                            |
| XA42      | XA62      | SIGE    | S-analog gear No. illegal                | XA4A      | XA6A      |         |                            |
| XA43      | XA63      | SOVE    | S-analog max./min.<br>command value over | XA4B      | XA6B      |         |                            |
| XA44      | XA64      | SNGE    | S-analog no gear<br>selected             | XA4C      | XA6C      |         |                            |
| XA45      | XA65      | GR1     | Spindle gear shift command 1             | XA4D      | XA6D      | SD2     | Speed detect 2             |
| XA46      | XA66      | GR2     | Spindle gear shift command 2             | XA4E      | XA6E      | MCSA    | In M coil selected         |
| XA47      | XA67      | _       | (Always "0")                             | XA4F      | XA6F      |         | Index positioning complete |

| Devi      | ce No.    |         |                     | Devid     | e No.     |         |                           |
|-----------|-----------|---------|---------------------|-----------|-----------|---------|---------------------------|
| 3rd<br>SP | 4th<br>SP | Abbrev. | Signal name         | 3rd<br>SP | 4th<br>SP | Abbrev. | Signal name               |
| XA50      | XA70      |         | 2nd in-position (D) | XA58      | XA78      | SMA     | Spindle ready-ON          |
| XA51      | XA71      | CDO     | Current detect      | XA59      | XA79      | SSA     | Spindle servo-ON          |
| XA52      | XA72      | VRO     | Speed detect        | XA5A      | XA7A      | SEMG    | Spindle emergency stop    |
| XA53      | XA73      | FLO     | In spindle alarm    | XA5B      | XA7B      | SSRN    | Spindle forward run       |
| XA54      | XA74      | ZSO     | Zero speed          | XA5C      | XA7C      | SSRI    | Spindle reverse run       |
| XA55      | XA75      | USO     | Up-to-speed         | XA5D      | XA7D      |         | Z-phase passed            |
| XA56      | XA76      | ORAO    | Spindle in-position | XA5E      | XA7E      | SIMP    | Position loop in-position |
| XA57      | XA77      | LCSA    | In L coil selected  | XA5F      | XA7F      | STLQ    | Torque limit              |

\_\_\_ : Reserved for the system.

## CNC → PLC (PLC4B)

Table 4-1-1 (PLC4B)

| Devid      | ce No.     |         |             |          | Devic      | e No.      |         |               |          |
|------------|------------|---------|-------------|----------|------------|------------|---------|---------------|----------|
| 1st<br>sys | 2nd<br>sys | Abbrev. | Signal      | name     | 1st<br>sys | 2nd<br>sys | Abbrev. | Signal ı      | name     |
| X180       | U0         | RDY1    | Servo ready | 1st axis | X188       | U8         | AX1     | Axis selected | 1st axis |
| X181       | U1         | RDY2    | Servo ready | 2nd axis | X189       | U9         | AX2     | Axis selected | 2nd axis |
| X182       | U2         | RDY3    | Servo ready | 3rd axis | X18A       | UA         | AX3     | Axis selected | 3rd axis |
| X183       | U3         | RDY4    | Servo ready | 4th axis | X18B       | UB         | AX4     | Axis selected | 4th axis |
| X184       | U4         | RDY5    | Servo ready | 5th axis | X18C       | UC         | AX5     | Axis selected | 5th axis |
| X185       | U5         | RDY6    | Servo ready | 6th axis | X18D       | UD         | AX6     | Axis selected | 6th axis |
| X186       | U6         | RDY7    | Servo ready | 7th axis | X18E       | UE         | AX7     | Axis selected | 7th axis |
| X187       | U7         | RDY8    | Servo ready | 8th axis | X18F       | UF         | AX8     | Axis selected | 8th axis |

| Devi       | ce No.     |         |                |           | Device No. |            |         |                      |      |
|------------|------------|---------|----------------|-----------|------------|------------|---------|----------------------|------|
| 1st<br>sys | 2nd<br>sys | Abbrev. | Signal n       | ame       | 1st<br>sys | 2nd<br>sys | Abbrev. | Signal na            | ne   |
| X190       | U10        | MVP1    | In plus motion | +1st axis | X198       | U18        | MVM1    | In minus motion axis | -1st |
| X191       | U11        | MVP2    | In plus motion | +2nd axis | X199       | U19        | MVM2    | In minus motion axis | -2nd |
| X192       | U12        | MVP3    | In plus motion | +3rd axis | X19A       | U1A        | MVM3    | In minus motion axis | -3rd |
| X193       | U13        | MVP4    | In plus motion | +4th axis | X19B       | U1B        | MVM4    | In minus motion axis | -4th |
| X194       | U14        | MVP5    | In plus motion | +5th axis | X19C       | U1C        | MVM5    | In minus motion axis | -5th |
| X195       | U15        | MVP6    | In plus motion | +6th axis | X19D       | U1D        | MVM6    | In minus motion axis | -6th |
| X196       | U16        | MVP7    | In plus motion | +7th axis | X19E       | U1E        | MVM7    | In minus motion axis | -7th |
| X197       | U17        | MVP8    | In plus motion | +8th axis | X19F       | U1F        | MVM8    | In minus motion axis | -8th |

| Devi       | ce No.     |         |                                         | Devid      | ce No.     |         |                                         |
|------------|------------|---------|-----------------------------------------|------------|------------|---------|-----------------------------------------|
| 1st<br>sys | 2nd<br>sys | Abbrev. | Signal name                             | 1st<br>sys | 2nd<br>sys | Abbrev. | Signal name                             |
| X1A0       | U20        | ZP11    | 1st reference position reached 1st axis | X1A8       | U28        |         | 2nd reference position reached 1st axis |
| X1A1       | U21        | ZP12    | 2nd axis                                | X1A9       | U29        | ZP22    | 2nd axis                                |
| X1A2       | U22        | ZP13    | 3rd axis                                | X1AA       | U2A        | ZP23    | 3rd axis                                |
| X1A3       | U23        | ZP14    | 4th axis                                | X1AB       | U2B        | ZP24    | 4th axis                                |
| X1A4       | U24        | ZP15    | 5th axis                                | X1AC       | U2C        | ZP25    | 5th axis                                |
| X1A5       | U25        | ZP16    | 6th axis                                | X1AD       | U2D        | ZP26    | 6th axis                                |
| X1A6       | U26        | ZP17    | 7th axis                                | X1AE       | U2E        | ZP27    | 7th axis                                |
| X1A7       | U27        | ZP18    | 8th axis                                | X1AF       | U2F        | ZP28    | 8th axis                                |

CNC → PLC (PLC4B)

Table 4-1-2 (PLC4B)

| Devi       | ce No.     |         |                       |                        | Devid      | e No.      |         |                       |                        |
|------------|------------|---------|-----------------------|------------------------|------------|------------|---------|-----------------------|------------------------|
| 1st<br>sys | 2nd<br>sys | Abbrev. | Signa                 | I name                 | 1st<br>sys | 2nd<br>sys | Abbrev. | Signa                 | I name                 |
| X1B0       | U30        |         | 3rd reference reached | e position<br>1st axis | X1B8       | U38        |         | 4th reference reached | e position<br>1st axis |
| X1B1       | U31        | ZP32    |                       | 2nd axis               | X1B9       | U39        | ZP42    |                       | 2nd axis               |
| X1B2       | U32        | ZP33    |                       | 3rd axis               | X1BA       | U3A        | ZP43    |                       | 3rd axis               |
| X1B3       | U33        | ZP34    |                       | 4th axis               | X1BB       | U3B        | ZP44    |                       | 4th axis               |
| X1B4       | U34        | ZP35    |                       | 5th axis               | X1BC       | U3C        | ZP45    |                       | 5th axis               |
| X1B5       | U35        | ZP36    |                       | 6th axis               | X1BD       | U3D        | ZP46    |                       | 6th axis               |
| X1B6       | U36        | ZP37    |                       | 7th axis               | X1BE       | U3E        | ZP47    |                       | 7th axis               |
| X1B7       | U37        | ZP38    |                       | 8th axis               | X1BF       | U3F        | ZP48    |                       | 8th axis               |

| Devi       | ce No.     |         |                                                 | Devid      | e No.      |         |             |
|------------|------------|---------|-------------------------------------------------|------------|------------|---------|-------------|
| 1st<br>sys | 2nd<br>sys | Abbrev. | Signal name                                     | 1st<br>sys | 2nd<br>sys | Abbrev. | Signal name |
| X1C0       | U40        |         |                                                 | X1C8       | U48        |         |             |
| X1C1       | U41        |         |                                                 | X1C9       | U49        |         |             |
| X1C2       | U42        | SSE     | Search & start (error)                          | X1CA       | U4A        |         |             |
| X1C3       | U43        |         | Search & start (search)                         | X1CB       | U4B        |         |             |
| X1C4       | U44        |         | Power OFF request (SP regeneration circuit err) | X1CC       | U4C        |         |             |
| X1C5       | U45        |         | •                                               | X1CD       | U4D        |         |             |
| X1C6       | U46        |         |                                                 | X1CE       | U4E        |         |             |
| X1C7       | U47        |         |                                                 | X1CF       | U4F        |         |             |

| Devic     | e No.     |         |                            | Devic      | e No.      |         |                         |
|-----------|-----------|---------|----------------------------|------------|------------|---------|-------------------------|
| 1st<br>SP | 2nd<br>SP | Abbrev. | Signal name                | 1st<br>sys | 2nd<br>sys | Abbrev. | Signal name             |
| X1D0      | U50       |         |                            | X1D8       | U58        | NR F1   | Near reference position |
|           |           |         |                            |            |            |         | 1st axis                |
| X1D1      | U51       |         |                            | X1D9       | U59        | NR F2   | 2nd axis                |
| X1D2      | U52       |         |                            | X1DA       | U5A        | NR F3   | 3rd axis                |
| X1D3      | U53       |         |                            | X1DB       | U5B        | NR F4   | 4th axis                |
| X1D4      | U54       |         |                            | X1DC       | U5C        | NR F5   | 5th axis                |
| X1D5      | U55       | SD2     | Speed detect 2             | X1DD       | U5D        | NR F6   | 6th axis                |
| X1D6      | U56       | MCSA    | In M coil selected         | X1DE       | U5E        | NR F7   | 7th axis                |
| X1D7      | U57       |         | Index positioning complete | X1DF       | U5F        | NR F8   | 8th axis                |

\_\_\_ : Reserved for the system.

 $CNC \rightarrow PLC (PLC4B)$ 

Table 4-1-3 (PLC4B)

| Devid      | e No.      |         |                                    | Devic      | e No.      |         |                       |
|------------|------------|---------|------------------------------------|------------|------------|---------|-----------------------|
| 1st<br>sys | 2nd<br>sys | Abbrev. | Signal name                        | 1st<br>sys | 2nd<br>sys | Abbrev. | Signal name           |
| X1E0       | U60        | JO      | In jog mode                        | X1E8       | U68        | MEMO    | In memory mode        |
| X1E1       | U61        | НО      | In handle mode                     | X1E9       | U69        | TO      | In tape mode          |
| X1E2       | U62        | so      | In incremental mode                | X1EA       | U6A        |         |                       |
| X1E3       | U63        | 🔾       | In manual random feed mode         | X1EB       | U6B        | DO      | In MDI mode           |
| X1E4       | U64        |         | In reference position return mode  | X1EC       | U6C        |         |                       |
| X1E5       | U65        | ,       | In automatic initial set mode      | X1ED       | U6D        |         | In direct operation ▲ |
| X1E6       | U66        |         | In JOG-handle<br>simultaneous mode | X1EE       | U6E        |         |                       |
| X1E7       | U67        |         |                                    | X1EF       | U6F        |         |                       |

| Devi       | ce No.     |         |                           | Devid      | ce No.     |                      |                             |
|------------|------------|---------|---------------------------|------------|------------|----------------------|-----------------------------|
| 1st<br>sys | 2nd<br>sys | Abbrev. | Signal name               | 1st<br>sys | 2nd<br>sys | Abbrev.              | Signal name                 |
| X1F0       | U70        | MA      | Controller ready complete | X1F8       | U78        | II ) <del>-</del> NI | Motion command complete     |
| X1F1       | U71        | SA      | Servo ready complete      | X1F9       | U79        | TIMP                 | All axes in-position        |
| X1F2       | U72        | OP      | In auto operation "run"   | X1FA       | U7A        | TSMZ                 | All axes smoothing zero     |
| X1F3       | U73        | STL     | In auto operation "start" | X1FB       | U7B        |                      |                             |
| X1F4       | U74        | SPL     | In auto operation "pause" | X1FC       | U7C        |                      | Manual random feed complete |
| X1F5       | U75        | RST     | In "reset"                | X1FD       | U7D        |                      |                             |
| X1F6       | U76        | CXN     | In manual random feed     | X1FE       | U7E        |                      |                             |
| X1F7       | U77        | RWD     | In rewind                 | X1FF       | U7F        |                      | In high-speed mode (G05)    |

| Devi       | ce No.     |         |                              | Devi       | e No.      |         |                                |
|------------|------------|---------|------------------------------|------------|------------|---------|--------------------------------|
| 1st<br>sys | 2nd<br>sys | Abbrev. | Signal name                  | 1st<br>sys | 2nd<br>sys | Abbrev. | Signal name                    |
| X200       | U80        | RPN     | In rapid traverse            | X208       | U88        | INCH    | In inch unit select            |
| X201       | U81        | CUT     | In cutting feed              | X209       | U89        | DLKN    | In display lock                |
| X202       | U82        | TAP     | In tapping                   | X20A       | U8A        | F1DN    | F1-digit commanded             |
| X203       | U83        | THRD    | In thread cutting            | X20B       | U8B        | TLFO    | In tool life management        |
| X204       | U84        | SYN     | In synchronous feed          | X20C       | U8C        | SUPP    | Spindle speed upper limit over |
| X205       | U85        | CSS     | In constant surface speed    | X20D       | U8D        | SLOW    | Spindle speed lower limit over |
| X206       | U86        | SKIP    | In skip                      | X20E       | U8E        | TLOV    | Tool life over                 |
| X207       | U87        |         | In reference position return | X20F       | U8F        | BATAL   | Battery alarm                  |

—— : Reserved for the system.

▲ : For specific manufacturers.

### CNC → PLC (PLC4B)

Table 4-1-4 (PLC4B)

| Devi       | ce No.     |         |                                          | Devi       | ce No.     |         |                              |
|------------|------------|---------|------------------------------------------|------------|------------|---------|------------------------------|
| 1st<br>sys | 2nd<br>sys | Abbrev. | Signal name                              | 1st<br>sys | 2nd<br>sys | Abbrev. | Signal name                  |
| X210       | U90        | AL1     | NC alarm 1                               | X218       | U98        | F11     | F1-digit No.1                |
| X211       | U91        | AL2     | NC alarm 2<br>(Servo alarm)              | X219       | U99        | F12     | F1-digit No.2                |
| X212       | U92        | AL3     | NC alarm 3<br>(Program error)            | X21A       | U9A        | F14     | F1-digit No.4                |
| X213       | U93        | AL4     | NC alarm 4<br>(Operation error)          | X21B       | U9B        | _       | (Always "0")                 |
| X214       | U94        | SIGE    | S-analog gear No. illegal                | X21C       | U9C        |         | Waiting between part systems |
| X215       | U95        | SOVE    | S-analog max./min.<br>command value over | X21D       | U9D        |         |                              |
| X216       | U96        | SNGE    | S-analog no gear selected                | X21E       | U9E        |         |                              |
| X217       | U97        | ASLE    | Illegal axis selected                    | X21F       | U9F        |         |                              |

| Devi       | ce No.     |         |                               | ce No.     |            |         |                                      |
|------------|------------|---------|-------------------------------|------------|------------|---------|--------------------------------------|
| 1st<br>sys | 2nd<br>sys | Abbrev. | Signal name                   | 1st<br>sys | 2nd<br>sys | Abbrev. | Signal name                          |
| X220       | UA0        | DM00    | M code independent output M00 | X228       | UA8        |         | (EF)                                 |
| X221       | UA1        | DM01    | M01                           | X229       | UA9        | MMS     | Manual numerical command             |
| X222       | UA2        | DM02    | M02                           | X22A       | UAA        |         |                                      |
| X223       | UA3        | DM30    | M30                           | X22B       | UAB        | TCP     | Tool change position return complete |
| X224       | UA4        |         |                               | X22C       | UAC        | TCRQ    | New tool change                      |
| X225       | UA5        | GR1     | Spindle gear shift 1          | X22D       | UAD        |         |                                      |
| X226       | UA6        | GR2     | Spindle gear shift 2          | X22E       | UAE        |         |                                      |
| X227       | UA7        | _       | (Always "0")                  | X22F       | UAF        |         |                                      |

| Device No. |            |         |                     | Devid      | ce No.     |         |                         |
|------------|------------|---------|---------------------|------------|------------|---------|-------------------------|
| 1st<br>sys | 2nd<br>sys | Abbrev. | Signal name         | 1st<br>sys | 2nd<br>sys | Abbrev. | Signal name             |
| X230       | UB0        | MF1     | M function strobe 1 | X238       | UB8        | TF1     | T function strobe 1     |
| X231       | UB1        | MF2     | M function strobe 2 | X239       | UB9        |         |                         |
| X232       | UB2        | MF3     | M function strobe 3 | X23A       | UBA        | _       |                         |
| X233       | UB3        | MF4     | M function strobe 4 | X23B       | UBB        | _       |                         |
| X234       | UB4        | SF1     | S function strobe 1 | X23C       | UBC        | BF1     | 2nd M function strobe 1 |
| X235       | UB5        | SF2     | S function strobe 2 | X23D       | UBD        |         |                         |
| X236       | UB6        | SF3     | S function strobe 3 | X23E       | UBE        |         |                         |
| X237       | UB7        | SF4     | S function strobe 4 | X23F       | UBF        |         |                         |

\_\_\_\_ : Reserved for the system.

CNC → PLC (PLC4B)

Table 4-1-5 (PLC4B)

| Device No. |           |         | Device No.              |           |           |         |                           |
|------------|-----------|---------|-------------------------|-----------|-----------|---------|---------------------------|
| 1st<br>SP  | 2nd<br>SP | Abbrev. | Signal name             | 1st<br>SP | 2nd<br>SP | Abbrev. | Signal name               |
| X240       | UC0       |         | Spindle 2nd in-position | X248      | UC8       | SMA     | Spindle ready-ON          |
| X241       | UC1       | CDO     | Current detect          | X249      | UC9       | SSA     | Spindle servo-ON          |
| X242       | UC2       | VRO     | Speed detect            | X24A      | UCA       | SEMG    | Spindle emergency stop    |
| X243       | UC3       | FLO     | In spindle alarm        | X24B      | UCB       | SSRN    | Spindle forward run       |
| X244       | UC4       | ZSO     | Zero speed              | X24C      | UCC       | SSRI    | Spindle reverse run       |
| X245       | UC5       | USO     | Up-to-speed             | X24D      | UCD       | SZPH    | Z-phase passed            |
| X246       | UC6       | ORAO    | Spindle in-position     | X24E      | UCE       | SIMP    | Position loop in-position |
| X247       | UC7       | LCSA    | In L coil selected      | X24F      | UCF       | STLQ    | Torque limit              |

| Devic      | Device No. |         |             | Devid      | ce No.     |         |             |
|------------|------------|---------|-------------|------------|------------|---------|-------------|
| 1st<br>sys | 2nd<br>sys | Abbrev. | Signal name | 1st<br>sys | 2nd<br>sys | Abbrev. | Signal name |
| X250       | UD0        |         |             | X258       | UD8        |         |             |
| X251       | UD1        |         |             | X259       | UD9        |         |             |
| X252       | UD2        |         |             | X25A       | UDA        |         |             |
| X253       | UD3        |         |             | X25B       | UDB        |         |             |
| X254       | UD4        |         |             | X25C       | UDC        |         |             |
| X255       | UD5        |         |             | X25D       | UDD        |         |             |
| X256       | UD6        |         |             | X25E       | UDE        |         |             |
| X257       | UD7        |         |             | X25F       | UDF        |         |             |

| Devic      | Device No. |         |                                           | Devi       | Device No. |         |                                        |
|------------|------------|---------|-------------------------------------------|------------|------------|---------|----------------------------------------|
| 1st<br>sys | 2nd<br>sys | Abbrev. | Signal name                               | 1st<br>sys | 2nd<br>sys | Abbrev. | Signal name                            |
| X260       | UE0        | CHOP    | In chopping start                         | X268       | UE8        |         | Load monitor                           |
|            |            |         |                                           |            |            |         | In teaching/monitor execution output ▲ |
| X261       | UE1        | CHP1    | Basic position - upper dead center point  | X269       | UE9        |         | Teaching mode valid A                  |
| X262       | UE2        | CHP2    | Upper dead center point -<br>bottom point | X26A       | UEA        |         | Monitor mode valid A                   |
| X263       | UE3        | CHP3    | Bottom dead center point - upper point    | X26B       | UEB        |         | Adaptive control valid A               |
| X264       | UE4        | CHP4    | Upper dead center point - basic position  | X26C       | UEC        |         |                                        |
| X265       | UE5        | CHPMD   | In chopping mode                          | X26D       | UED        | TRVE    | Tap retract possible                   |
| X266       | UE6        |         |                                           | X26E       | UEE        | PCNT    | No. of work machining over             |
| X267       | UE7        |         |                                           | X26F       | UEF        | ABSW    | Absolute position warning              |

\_\_\_ : Reserved for the system.

▲ : For specific manufacturers.

CNC → PLC (PLC4B)

Table 4-1-6 (PLC4B)

| Devic      | Device No. |         | Device No.        |            |            |         |             |
|------------|------------|---------|-------------------|------------|------------|---------|-------------|
| 1st<br>sys | 2nd<br>sys | Abbrev. | Signal name       | 1st<br>sys | 2nd<br>sys | Abbrev. | Signal name |
| X270       | UF0        | PSW1    | Position switch 1 | X278       | UF8        |         |             |
| X271       | UF1        | PSW2    | Position switch 2 | X279       | UF9        |         |             |
| X272       | UF2        | PSW3    | Position switch 3 | X27A       | UFA        |         |             |
| X273       | UF3        | PSW4    | Position switch 4 | X27B       | UFB        |         |             |
| X274       | UF4        | PSW5    | Position switch 5 | X27C       | UFC        |         |             |
| X275       | UF5        | PSW6    | Position switch 6 | X27D       | UFD        |         |             |
| X276       | UF6        | PSW7    | Position switch 7 | X27E       | UFE        |         |             |
| X277       | UF7        | PSW8    | Position switch 8 | X27F       | UFF        |         |             |

| Devic      | e No.      | Device No. |                                         |            |            |         |                                               |
|------------|------------|------------|-----------------------------------------|------------|------------|---------|-----------------------------------------------|
| 1st<br>sys | 2nd<br>sys | Abbrev.    | Signal name                             | 1st<br>sys | 2nd<br>sys | Abbrev. | Signal name                                   |
| X280       | U100       | ZSF1       | Zero point initialization set completed | X288       | U108       |         | Zero point initialization set error completed |
|            |            |            | 1st axis                                |            |            |         | 1st axis                                      |
| X281       | U101       | ZSF2       | 2nd axis                                | X289       | U109       | ZSE2    | 2nd axis                                      |
| X282       | U102       | ZSF3       | 3rd axis                                | X28A       | U10A       | ZSE3    | 3rd axis                                      |
| X283       | U103       | ZSF4       | 4th axis                                | X28B       | U10B       | ZSE4    | 4th axis                                      |
| X284       | U104       | ZSF5       | 5th axis                                | X28C       | U10C       | ZSE5    | 5th axis                                      |
| X285       | U105       | ZSF6       | 6th axis                                | X28D       | U10D       | ZSE6    | 6th axis                                      |
| X286       | U106       | ZSF7       | 7th axis                                | X28E       | U10E       | ZSE7    | 7th axis                                      |
| X287       | U107       | ZSF8       | 8th axis                                | X28F       | U10F       | ZSE8    | 8th axis                                      |

| Devic      | Device No. |         |                  |            |            |         |                       |
|------------|------------|---------|------------------|------------|------------|---------|-----------------------|
| 1st<br>sys | 2nd<br>sys | Abbrev. | Signal name      | 1st<br>sys | 2nd<br>sys | Abbrev. | Signal name           |
| X290       | U110       | ILI1    | In current limit | X298       | U118       | ILA1    | Current limit reached |
|            |            |         | 1st axis         |            |            |         | 1st axis              |
| X291       | U111       | ILI2    | 2nd axis         | X299       | U119       | ILA2    | 2nd axis              |
| X292       | U112       | ILI3    | 3rd axis         | X29A       | U11A       | ILA3    | 3rd axis              |
| X293       | U113       | ILI4    | 4th axis         | X29B       | U11B       | ILA4    | 4th axis              |
| X294       | U114       | ILI5    | 5th axis         | X29C       | U11C       | ILA5    | 5th axis              |
| X295       | U115       | ILI6    | 6th axis         | X29D       | U11D       | ILA6    | 6th axis              |
| X296       | U116       | ILI7    | 7th axis         | X29E       | U11E       | ILA7    | 7th axis              |
| X297       | U117       | ILI8    | 8th axis         | X29F       | U11F       | ILA8    | 8th axis              |

\_\_\_\_ : Reserved for the system.

# $\underline{\mathsf{CNC}} \to \underline{\mathsf{PLC}}(\mathsf{PLC4}\mathsf{B})$

Table 4-1-7 (PLC4B)

| Device No. |            |         |                                                  | Devic      | e No.      |         |                                         |
|------------|------------|---------|--------------------------------------------------|------------|------------|---------|-----------------------------------------|
| 1st<br>sys | 2nd<br>sys | Abbrev. | Signal name                                      | 1st<br>sys | 2nd<br>sys | Abbrev. | Signal name                             |
| X2A0       | U120       |         | In polygon mode<br>(Spindle-NC axis)             | X2A8       | U128       |         |                                         |
| X2A1       | U121       | AL5     | NC alarm 5                                       | X2A9       | U129       |         |                                         |
| X2A2       | U122       |         | In polygon mode<br>(Spindle-Spindle)             | X2AA       | U12A       |         |                                         |
| X2A3       | U123       |         | Spindle-spindle polygon synchronization complete | X2AB       | U12B       |         |                                         |
| X2A4       | U124       |         |                                                  | X2AC       | U12C       |         |                                         |
| X2A5       | U125       |         |                                                  | X2AD       | U12D       |         |                                         |
| X2A6       | U126       |         |                                                  | X2AE       | U12E       |         |                                         |
| X2A7       | U127       |         |                                                  | X2AF       | U12F       |         | For HVS control (position err detect) ▲ |

| Devic      | Device No. |         |             | Devi       | e No.      |         |                 |
|------------|------------|---------|-------------|------------|------------|---------|-----------------|
| 1st<br>sys | 2nd<br>sys | Abbrev. | Signal name | 1st<br>sys | 2nd<br>sys | Abbrev. | Signal name     |
| X2B0       | U130       |         | Up-to-speed | X2B8       | U138       |         | Unclamp command |
|            |            |         | 1st axis    |            |            |         | 1st axis        |
| X2B1       | U131       |         | 2nd axis    | X2B9       | U139       |         | 2nd axis        |
| X2B2       | U132       |         | 3rd axis    | X2BA       | U13A       |         | 3rd axis        |
| X2B3       | U133       |         | 4th axis    | X2BB       | U13B       |         | 4th axis        |
| X2B4       | U134       |         | 5th axis    | X2BC       | U13C       |         | 5th axis        |
| X2B5       | U135       |         | 6th axis    | X2BD       | U13D       |         | 6th axis        |
| X2B6       | U136       |         | 7th axis    | X2BE       | U13E       |         | 7th axis        |
| X2B7       | U137       |         | 8th axis    | X2BF       | U13F       |         | 8th axis        |

| Devic      | e No.      | Device  |                                                |            |            |         |                |
|------------|------------|---------|------------------------------------------------|------------|------------|---------|----------------|
| 1st<br>sys | 2nd<br>sys | Abbrev. | Signal name                                    | 1st<br>sys | 2nd<br>sys | Abbrev. | Signal name    |
| X2C0       | U140       | RTAP    | In synchronized tapping selection (M command)  | X2C8       | U148       | ENB     | Spindle enable |
| X2C1       | U141       |         | In small diameter deep<br>hole cycle           | X2C9       | U149       |         |                |
| X2C2       | U142       |         | INC high-speed retract function valid state ▲  | X2CA       | U14A       |         |                |
| X2C3       | U143       |         | In INC high-speed retract function operation ▲ | X2CB       | U14B       |         |                |
| X2C4       | U144       |         | Optimum pecking function valid state ▲         | X2CC       | U14C       |         |                |
| X2C5       | U145       |         | In optimum pecking function operation ▲        | X2CD       | U14D       |         |                |
| X2C6       | U146       |         | Load monitor function valid state ▲            | X2CE       | U14E       |         |                |
| X2C7       | U147       |         | In load monitor function operation ▲           | X2CF       | U14F       |         |                |

 <sup>:</sup> For specific manufacturers.

### CNC → PLC (PLC4B)

Table 4-1-8 (PLC4B)

| Device No. |            |         | Device No.               |            |            |         |             |
|------------|------------|---------|--------------------------|------------|------------|---------|-------------|
| 1st<br>sys | 2nd<br>sys | Abbrev. | Signal name              | 1st<br>sys | 2nd<br>sys | Abbrev. | Signal name |
| X2D0       | U150       |         | In barrier valid (left)  | X2D8       | U158       |         |             |
| X2D1       | U151       |         | In barrier valid (right) | X2D9       | U159       |         |             |
| X2D2       | U152       |         |                          | X2DA       | U15A       |         |             |
| X2D3       | U153       |         |                          | X2DB       | U15B       |         |             |
| X2D4       | U154       |         |                          | X2DC       | U15C       |         |             |
| X2D5       | U155       |         |                          | X2DD       | U15D       |         |             |
| X2D6       | U156       |         |                          | X2DE       | U15E       |         |             |
| X2D7       | U157       |         |                          | X2DF       | U15F       |         |             |

| Device No. |            |         |                            |            |            |         |                                            |
|------------|------------|---------|----------------------------|------------|------------|---------|--------------------------------------------|
| 1st<br>sys | 2nd<br>sys | Abbrev. | Signal name                | 1st<br>sys | 2nd<br>sys | Abbrev. | Signal name                                |
| X2E0       | U160       |         | In cross machining control | X2E8       | U168       |         | In synchronous/<br>superimposition control |
|            |            |         | 1st axis                   |            |            |         | 1st axis                                   |
| X2E1       | U161       |         | 2nd axis                   | X2E9       | U169       |         | 2nd axis                                   |
| X2E2       | U162       |         | 3rd axis                   | X2EA       | U16A       |         | 3rd axis                                   |
| X2E3       | U163       |         | 4th axis                   | X2EB       | U16B       |         | 4th axis                                   |
| X2E4       | U164       |         | 5th axis                   | X2EC       | U16C       |         | 5th axis                                   |
| X2E5       | U165       |         | 6th axis                   | X2ED       | U16D       |         | 6th axis                                   |
| X2E6       | U166       |         | 7th axis                   | X2EE       | U16E       |         | 7th axis                                   |
| X2E7       | U167       |         | 8th axis                   | X2EF       | U16F       |         | 8th axis                                   |

| Device No. |      | Device No. |             |      |          |              |             |
|------------|------|------------|-------------|------|----------|--------------|-------------|
| 1st        | 2nd  | Abbrev.    | Signal name | 1st  | 2nd      | Abbrev.      | Signal name |
| sys        | sys  | ADDICY.    | Sys s       | sys  | 71001011 | Olgilai Hamo |             |
| X2F0       | U170 |            |             | X2F8 | U178     |              |             |
| X2F1       | U171 |            |             | X2F9 | U179     |              |             |
| X2F2       | U172 |            |             | X2FA | U17A     |              |             |
| X2F3       | U173 |            |             | X2FB | U17B     |              |             |
| X2F4       | U174 |            |             | X2FC | U17C     |              |             |
| X2F5       | U175 |            |             | X2FD | U17D     |              |             |
| X2F6       | U176 |            |             | X2FE | U17E     |              |             |
| X2F7       | U177 |            |             | X2FF | U17F     |              |             |

CNC → PLC (PLC4B)

Table 4-1-9 (PLC4B)

| Devic      | e No.      |         |                                     | Device No. |            |         |                                                 |
|------------|------------|---------|-------------------------------------|------------|------------|---------|-------------------------------------------------|
| 1st<br>sys | 2nd<br>sys | Abbrev. | Signal name                         | 1st<br>sys | 2nd<br>sys | Abbrev. | Signal name                                     |
| X300       | 1380       | DROPNS  | Door open enable                    | X308       | _          | SPSYN1  | In spindle synchronous control                  |
| X301       | I381       |         |                                     | X309       | _          | FSPRV   | Spindle rotation speed synchronization complete |
| X302       |            |         | MELDASNET diagnosis output complete | X30A       | _          | FSPPH   | Spindle phase synchronization complete          |
| X303       | 1383       |         | MELDASNET in sampling               | X30B       | _          |         | In spindle synchronous control 2 (D)            |
| X304       |            | RPIN    | In remote program input             | X30C       | _          |         |                                                 |
| X305       | _          |         | Remote program input complete       | X30D       | _          |         |                                                 |
| X306       |            |         | Remote program input error          | X30E       | _          | SPCMP   | Chuck close confirmation                        |
| X307       | _          |         | In tool ID communication            | X30F       | _          |         | Power OFF required after parameter change       |

| Device No. |            |         |             | Device No. |           |         |                              |
|------------|------------|---------|-------------|------------|-----------|---------|------------------------------|
| 1st<br>sys | 2nd<br>sys | Abbrev. | Signal name | 1st<br>SP  | 2nd<br>SP | Abbrev. | Signal name                  |
| X310       | _          |         |             | X318       | 1398      |         | In magnetic bearing ready ON |
| X311       | _          |         |             | X319       | 1399      |         | In magnetic bearing servo ON |
| X312       | _          |         |             | X31A       | 139A      |         |                              |
| X313       | _          |         |             | X31B       | I39B      |         |                              |
| X314       | _          |         |             | X31C       | 139C      |         | In magnetic bearing warning  |
| X315       | _          |         |             | X31D       | 139D      |         |                              |
| X316       | _          |         |             | X31E       | 139E      |         |                              |
| X317       | _          |         |             | X31F       | 139F      |         | In magnetic bearing alarm    |

| Device No. |            |         |                      | Device No. |            |         |             |
|------------|------------|---------|----------------------|------------|------------|---------|-------------|
| 1st<br>sys | 2nd<br>sys | Abbrev. | Signal name          | 1st<br>sys | 2nd<br>sys | Abbrev. | Signal name |
| X320       | _          |         | Door open enable 1-2 | X328       | I3A8       |         |             |
| X321       | _          |         |                      | X329       | I3A9       |         |             |
| X322       | I3A2       |         |                      | X32A       | ІЗАА       |         |             |
| X323       | I3A3       |         |                      | X32B       | I3AB       |         |             |
| X324       | I3A4       |         |                      | X32C       | ІЗАС       |         |             |
| X325       | I3A5       |         |                      | X32D       | I3AD       |         |             |
| X326       | I3A6       |         |                      | X32E       | I3AE       |         |             |
| X327       | I3A7       |         |                      | X32F       | I3AF       |         |             |

: Reserved for the system.: For specific manufacturers.

### CNC → PLC (PLC4B)

Table 4-1-10 (PLC4B)

| Devid      | ce No.     |         |             | Devi       | ce No.     |         |             |
|------------|------------|---------|-------------|------------|------------|---------|-------------|
| 1st<br>sys | 2nd<br>sys | Abbrev. | Signal name | 1st<br>sys | 2nd<br>sys | Abbrev. | Signal name |
| X330       | I3B0       |         |             | X338       | I3B8       |         |             |
| X331       | I3B1       |         |             | X339       | I3B9       |         |             |
| X332       | I3B2       |         |             | X33A       | I3BA       |         |             |
| X333       | I3B3       |         |             | X33B       | I3BB       |         |             |
| X334       | I3B4       |         |             | X33C       | I3BC       |         |             |
| X335       | I3B5       |         |             | X33D       | I3BD       |         |             |
| X336       | I3B6       |         |             | X33E       | I3BE       |         |             |
| X337       | I3B7       |         | _           | X33F       | I3BF       |         |             |

| Devic      | e No.      |         | Device No.  |            |             |         |             |
|------------|------------|---------|-------------|------------|-------------|---------|-------------|
| 1st<br>sys | 2nd<br>sys | Abbrev. | Signal name | 1st<br>sys | 2nd<br>sys  | Abbrev. | Signal name |
| X340       | I3C0       |         |             | X348       | I3C8        |         |             |
| X341       | I3C1       |         |             | X349       | I3C9        |         |             |
| X342       | I3C2       |         |             | X34A       | <b>ІЗСА</b> |         |             |
| X343       | I3C3       |         |             | X34B       | I3CB        |         |             |
| X344       | I3C4       |         |             | X34C       | I3CC        |         |             |
| X345       | I3C5       |         |             | X34D       | I3CD        |         |             |
| X346       | I3C6       |         |             | X34E       | I3CE        |         |             |
| X347       | I3C7       |         |             | X34F       | I3CF        |         |             |

| Devic      | Device No. |         |             | Device No. |            |         |             |
|------------|------------|---------|-------------|------------|------------|---------|-------------|
| 1st<br>sys | 2nd<br>sys | Abbrev. | Signal name | 1st<br>sys | 2nd<br>sys | Abbrev. | Signal name |
| X350       | I3D0       |         |             | X358       | I3D8       |         |             |
| X351       | I3D1       |         |             | X359       | I3D9       |         |             |
| X352       | I3D2       |         |             | X35A       | I3DA       |         |             |
| X353       | I3D3       |         |             | X35B       | I3DB       |         |             |
| X354       | I3D4       |         |             | X35C       | I3DC       |         |             |
| X355       | 13D5       |         |             | X35D       | I3DD       |         |             |
| X356       | I3D6       |         |             | X35E       | I3DE       |         |             |
| X357       | I3D7       |         |             | X35F       | I3DF       |         |             |

### CNC → PLC (PLC4B)

Table 4-1-11 (PLC4B)

| Device No. |            |         | Devi        | Device No. |            |         |             |
|------------|------------|---------|-------------|------------|------------|---------|-------------|
| 1st<br>sys | 2nd<br>sys | Abbrev. | Signal name | 1st<br>sys | 2nd<br>sys | Abbrev. | Signal name |
| X360       | I3E0       |         |             | X368       | I3E8       |         |             |
| X361       | I3E1       |         |             | X369       | I3E9       |         |             |
| X362       | I3E2       |         |             | X36A       | I3EA       |         |             |
| X363       | I3E3       |         |             | X36B       | I3EB       |         |             |
| X364       | I3E4       |         |             | X36C       | I3EC       |         |             |
| X365       | I3E5       |         |             | X36D       | I3ED       |         |             |
| X366       | I3E6       |         |             | X36E       | I3EE       |         |             |
| X367       | I3E7       |         |             | X36F       | I3EF       |         | _           |

| Devic      | e No.      |         |             | Device No. |            |         |             |
|------------|------------|---------|-------------|------------|------------|---------|-------------|
| 1st<br>sys | 2nd<br>sys | Abbrev. | Signal name | 1st<br>sys | 2nd<br>sys | Abbrev. | Signal name |
| X370       | I3F0       |         |             | X378       | I3F8       |         |             |
| X371       | I3F1       |         |             | X379       | 13F9       |         |             |
| X372       | I3F2       |         |             | X37A       | I3FA       |         |             |
| X373       | I3F3       |         |             | X37B       | I3FB       |         |             |
| X374       | I3F4       |         |             | X37C       | I3FC       |         |             |
| X375       | I3F5       |         |             | X37D       | I3FD       |         |             |
| X376       | I3F6       |         |             | X37E       | I3FE       |         |             |
| X377       | I3F7       |         |             | X37F       | I3FF       |         |             |

CNC → PLC (PLC4B)

Table 4-1-12 (PLC4B)

| Device No. |           |         |                | Devi      | ce No.    |         |             |
|------------|-----------|---------|----------------|-----------|-----------|---------|-------------|
| 3rd<br>SP  | 4th<br>SP | Abbrev. | Signal name    | 3rd<br>SP | 4th<br>SP | Abbrev. | Signal name |
| 1300       | I310      | ENB     | Spindle enable | 1308      | I318      |         |             |
| I301       | I311      |         |                | 1309      | 1319      |         |             |
| l302       | l312      |         |                | I30A      | I31A      |         |             |
| 1303       | I313      |         |                | I30B      | I31B      |         |             |
| 1304       | I314      |         |                | 130C      | I31C      |         |             |
| 1305       | I315      |         |                | I30D      | I31D      |         |             |
| 1306       | I316      |         |                | 130E      | I31E      |         |             |
| 1307       | 1317      |         |                | 130F      | I31F      |         |             |

| Device No. |           |         |                                          | Device No. |           |         |                            |
|------------|-----------|---------|------------------------------------------|------------|-----------|---------|----------------------------|
| 3rd<br>SP  | 4th<br>SP | Abbrev. | Signal name                              | 3rd<br>SP  | 4th<br>SP | Abbrev. | Signal name                |
| S000       | S040      | SUPP    | Spindle speed upper<br>limit over        | S008       | S048      |         |                            |
| S001       | S041      | SLOW    | Spindle speed lower limit<br>over        | S009       | S049      |         |                            |
| S002       | S042      | SIGE    | S-analog gear No. illegal                | S00A       | S04A      |         |                            |
| S003       | S043      | SOVE    | S-analog max./min.<br>command value over | S00B       | S04B      |         |                            |
| S004       | S044      | SNGE    | S-analog no gear<br>selected             | S00C       | S04C      |         |                            |
| S005       | S045      | GR1     | Spindle gear shift command 1             | S00D       | S04D      | SD2     | Speed detect 2             |
| S006       | S046      | GR2     | Spindle gear shift command 2             | S00E       | S04E      | MCSA    | In M coil selected         |
| S007       | S047      | _       | (Always "0")                             | S00F       | S04F      |         | Index positioning complete |

| Device No. |           | Device No. |                     |           |           |         |                           |
|------------|-----------|------------|---------------------|-----------|-----------|---------|---------------------------|
| 3rd<br>SP  | 4th<br>SP | Abbrev.    | Signal name         | 3rd<br>SP | 4th<br>SP | Abbrev. | Signal name               |
| S010       | S050      |            | 2nd in-position (D) | S018      | S058      | SMA     | Spindle ready-ON          |
| S011       | S051      | CDO        | Current detect      | S019      | S059      | SSA     | Spindle servo-ON          |
| S012       | S052      | VRO        | Speed detect        | S01A      | S05A      | SEMG    | Spindle emergency stop    |
| S013       | S053      | FLO        | In spindle alarm    | S01B      | S05B      | SSRN    | Spindle forward run       |
| S014       | S054      | ZSO        | Zero speed          | S01C      | S05C      | SSRI    | Spindle reverse run       |
| S015       | S055      | USO        | Up-to-speed         | S01D      | S05D      |         | Z-phase passed            |
| S016       | S056      | ORAO       | Spindle in-position | S01E      | S05E      | SIMP    | Position loop in-position |
| S017       | S057      | LCSA       | In L coil selected  | S01F      | S05F      | STLQ    | Torque limit              |

\_\_\_\_ : Reserved for the system.

### 2. PLC INTERFACE INPUT R

The spindle related devices are described in the section "5. Other PLC Interfaces".

CNC → PLC Table 4-2-1

| Devic      | Device No. |         |              | Devi      | ce No.    |         |                            |
|------------|------------|---------|--------------|-----------|-----------|---------|----------------------------|
| 1st<br>sys | 2nd<br>sys | Abbrev. | Signal name  | 1st<br>SP | 2nd<br>SP | Abbrev. | Signal name                |
| R0         | _          | Al1     | Analog input | R8        | R208      |         | Spindle command rotation   |
| R1         | _          | Al2     | Analog input | R9        | R209      |         | speed input                |
| R2         | _          | AI3     | Analog input | R10       | R210      |         | Spindle command final data |
| R3         | _          | Al4     | Analog input | R11       | R211      |         | (rotation speed)           |
| R4         | _          |         |              | R12       | R212      |         | Spindle command final data |
| R5         | _          |         |              | R13       | R213      |         | (12-bit binary)            |
| R6         | _          |         |              | R14       | R214      |         |                            |
| R7         | _          |         |              | R15       | R215      |         |                            |

| Devic      | Device No. |         |                      |            |            |         |               |
|------------|------------|---------|----------------------|------------|------------|---------|---------------|
| 1st<br>sys | 2nd<br>sys | Abbrev. | Signal name          | 1st<br>sys | 2nd<br>sys | Abbrev. | Signal name   |
| R16        | _          |         | KEY IN 1             | R24        | R224       |         | M code data 3 |
| R17        | _          |         | FULL KEY IN          | R25        | R225       |         |               |
| R18        | R218       |         | Spindle actual speed | R26        | R226       |         | M code data 4 |
| R19        | R219       |         |                      | R27        | R227       |         |               |
| R20        | R220       |         | M code data 1        | R28        | R228       |         | S code data 1 |
| R21        | R221       |         |                      | R29        | R229       |         |               |
| R22        | R222       |         | M code data 2        | R30        | R230       |         | S code data 2 |
| R23        | R223       |         |                      | R31        | R231       |         |               |

| Device No. |      | _       |               |     | Device No. |         |                       |
|------------|------|---------|---------------|-----|------------|---------|-----------------------|
| 1st        | 2nd  | Abbrev. | Signal name   | 1st | 2nd        | Abbrev. | Signal name           |
| sys        | sys  | ADDIEV. | Signal Hame   | sys | sys        | ADDIEV. | Signal flame          |
| R32        | R232 |         | S code data 3 | R40 | R240       |         |                       |
| R33        | R233 |         |               | R41 | R241       |         |                       |
| R34        | R234 |         | S code data 4 | R42 | R242       |         | ——                    |
| R35        | R235 |         |               | R43 | R243       |         |                       |
| R36        | R236 |         | T code data 1 | R44 | R244       |         | 2nd M function data 1 |
| R37        | R237 |         |               | R45 | R245       |         |                       |
| R38        | R238 |         |               | R46 | R246       |         |                       |
| R39        | R239 |         |               | R47 | R247       |         |                       |

\_\_\_ : Reserved for the system.

| ••         |            |         |                                       |            |            |         |                                    |
|------------|------------|---------|---------------------------------------|------------|------------|---------|------------------------------------|
| Devid      | ce No.     | Do      |                                       | Devi       | ce No.     |         |                                    |
| 1st<br>sys | 2nd<br>sys | Abbrev. | Signal name                           | 1st<br>sys | 2nd<br>sys | Abbrev. | Signal name                        |
| R48        | R248       |         |                                       | R56        |            |         | Battery drop cause                 |
| R49        | R249       |         |                                       | R57        | _          |         | Temperature warning cause          |
| R50        | R250       |         |                                       | R58        |            |         | 5V/24V error cause                 |
| R51        | R251       |         |                                       | R59        | R259       |         | Adaptive control override output ▲ |
| R52        | R252       |         | Load monitor warning axis ▲           | R60        | R260       |         | CNC complete standby status output |
| R53        | R253       |         | Load monitor alarm axis               | R61        | R261       |         |                                    |
| R54        | R254       |         | Load monitor data alarm information ▲ | R62        | R262       |         | In initialization                  |
| R55        | R255       |         | Group in tool life management         | R63        | R263       |         | Initialization incomplete          |

| Devic      | e No.      |         | Device No.                                  |            |            |         |                         |
|------------|------------|---------|---------------------------------------------|------------|------------|---------|-------------------------|
| 1st<br>sys | 2nd<br>sys | Abbrev. | Signal name                                 | 1st<br>sys | 2nd<br>sys | Abbrev. | Signal name             |
| R64        | _          |         |                                             | R72        | _          |         | User macro output #1032 |
| R65        | _          |         |                                             | R73        | _          |         | (Note 1)                |
| R66        | _          |         | Display information                         | R74        | _          |         | User macro output #1033 |
| R67        | _          |         |                                             | R75        | _          |         | ·                       |
| R68        | _          |         | PLC main scan time                          | R76        | _          |         | User macro output #1034 |
| R69        | _          |         | Emergency stop cause                        | R77        | _          |         |                         |
| R70        | _          |         | DIO card information                        | R78        |            |         | User macro output #1035 |
| R71        | R271       |         | Program execution state (editing related) ▲ | R79        | _          |         | ·                       |

| Devic      | e No.      |         |                                          | Devi       | ce No.     |         |                                                  |
|------------|------------|---------|------------------------------------------|------------|------------|---------|--------------------------------------------------|
| 1st<br>sys | 2nd<br>sys | Abbrev. | Signal name                              | 1st<br>sys | 2nd<br>sys | Abbrev. | Signal name                                      |
| R80        | _          |         | Add-on (expansion) operation board input | R88        | R288       |         | Near reference position (per reference position) |
|            |            |         | signal 1                                 |            |            |         |                                                  |
| R81        | _          |         | signal 2                                 | R89        | R289       |         |                                                  |
| R82        |            |         | signal 3                                 | R90        | R290       |         | Presetter contact                                |
| R83        | _          |         | signal 4                                 | R91        | R291       |         | Presetter interlock                              |
| R84        | _          |         | M-NET OT check                           | R92        | R292       |         |                                                  |
| R85        | R285       |         |                                          | R93        | R293       |         |                                                  |
| R86        | _          |         | PC high-speed process time               | R94        | R294       |         |                                                  |
| R87        | R287       |         |                                          | R95        | R295       |         |                                                  |

\_\_\_ : Reserved for the system.

▲ : For specific manufacturers.

(Note 1) #1032 to #1035 are output from the PLC, and the direction is the opposite of the other R registers.

| Devic      | Device No. |         |                      |            | e No.      |         |             |
|------------|------------|---------|----------------------|------------|------------|---------|-------------|
| 1st<br>sys | 2nd<br>sys | Abbrev. | Signal name          | 1st<br>sys | 2nd<br>sys | Abbrev. | Signal name |
| R96        | _          |         |                      |            |            |         |             |
| R97        | _          |         | CNC software version |            |            |         |             |
| R98        | _          |         | code                 |            |            |         |             |
| R99        | _          |         |                      |            |            |         |             |
|            |            |         |                      |            |            |         |             |
|            |            |         |                      |            |            |         |             |
|            |            |         |                      |            |            |         |             |
|            |            |         |                      |            |            |         |             |

| Device No. |            | Device No. |             |            |            |         |                          |
|------------|------------|------------|-------------|------------|------------|---------|--------------------------|
| 1st<br>sys | 2nd<br>sys | Abbrev.    | Signal name | 1st<br>sys | 2nd<br>sys | Abbrev. | Signal name              |
| R372       | _          |            |             |            | _          |         |                          |
| R373       |            |            |             |            |            |         |                          |
| R374       |            |            |             |            |            |         |                          |
| R375       |            |            |             |            |            |         |                          |
| R376       |            |            |             |            |            |         |                          |
| R377       |            |            |             |            |            |         |                          |
| R378       |            |            |             | R458       |            |         | Control unit temperature |
| R379       |            |            |             | R459       |            |         |                          |

| Devic      | e No.      |         | Devic                              | Device No. |            |         |                                                      |
|------------|------------|---------|------------------------------------|------------|------------|---------|------------------------------------------------------|
| 1st<br>sys | 2nd<br>sys | Abbrev. | Signal name                        | 1st<br>sys | 2nd<br>sys | Abbrev. | Signal name                                          |
| R460       |            |         | Clock data Month/Year              | R472       |            |         |                                                      |
| R461       |            |         | Hour/Date                          | R473       |            |         |                                                      |
| R462       | _          |         | Second<br>/Minute                  | R474       | _          |         | Spindle synchronous control  Phase error output      |
| R463       | _          |         |                                    | R475       | _          |         | Phase error 1<br>(degree)<br>(including shift calc.) |
| R464       | R468       |         | Area signal X axis<br>ON/OFF ▲     | R476       |            |         | Phase error 2<br>(degree)<br>(excluding shift calc.) |
| R465       | R469       |         | Area signal Z axis<br>ON/OFF ▲     | R477       |            |         | Phase error monitor                                  |
| R466       | R470       |         | Area signal X axis (-)<br>ON/OFF ▲ | R478       | _          |         | Phase error monitor (lower limit)                    |
| R467       | R471       |         | Area signal Z axis (-)<br>ON/OFF ▲ | R479       |            |         | Phase error monitor (upper limit)                    |

—— : Reserved for the system.

▲ : For specific manufacturers.

| Device No. |            |         |                 |        | Device No. |            |         |                                                |
|------------|------------|---------|-----------------|--------|------------|------------|---------|------------------------------------------------|
| 1st<br>sys | 2nd<br>sys | Abbrev. | Signal na       | me     | 1st<br>sys | 2nd<br>sys | Abbrev. | Signal name                                    |
| R480       | R484       |         | Takt time (ms)  | (Low)  | R488       | _          |         | Tool ID communication error information ▲      |
| R481       | R485       |         | Takt time (ms)  | (High) | R489       | _          |         | MELDASNET diagnosis output cause               |
| R482       | R486       |         | Takt time (min) | (Low)  | R490       | _          |         | Spindle synchronous control  Phase offset data |
| R483       | R487       |         | Takt time (min) | (High) | R498       | R499       |         | For HVS control (position err detect) ▲        |
|            |            |         |                 |        |            |            |         |                                                |

| Device No. |            |         |                      | Devic      | e No.      |         |             |
|------------|------------|---------|----------------------|------------|------------|---------|-------------|
| 1st<br>sys | 2nd<br>sys | Abbrev. | Signal name          | 1st<br>sys | 2nd<br>sys | Abbrev. | Signal name |
| R614       | R616       |         | Tool life usage data |            |            |         |             |
| R615       | R617       |         |                      |            |            |         |             |
|            |            |         |                      |            |            |         |             |
|            |            |         |                      |            |            |         |             |
|            |            |         |                      |            |            |         |             |
|            |            |         |                      |            |            |         |             |
|            |            |         |                      |            |            |         |             |
|            |            |         |                      |            |            |         |             |

| Device No. |            | Device No. |             |            |            |         |             |
|------------|------------|------------|-------------|------------|------------|---------|-------------|
| 1st<br>sys | 2nd<br>sys | Abbrev.    | Signal name | 1st<br>sys | 2nd<br>sys | Abbrev. | Signal name |
|            |            |            |             | R645       | _          |         |             |
|            |            |            |             |            |            |         |             |
|            |            |            |             |            |            |         |             |
|            |            |            |             |            |            |         |             |
|            |            |            |             |            |            |         |             |
|            |            |            |             |            |            |         |             |
|            |            |            |             |            |            |         |             |
|            |            |            |             |            |            |         |             |

: Reserved for the system. ∴ For specific manufacturers.

| Devi       | ce No.     |         |                       | Devi       | ce No.     |         |                       |
|------------|------------|---------|-----------------------|------------|------------|---------|-----------------------|
| 1st<br>sys | 2nd<br>sys | Abbrev. | Signal name           | 1st<br>sys | 2nd<br>sys | Abbrev. | Signal name           |
| R670       | R680       |         | Load monitor status 🛕 | R678       | R688       |         | Load monitor status A |
| R671       | R681       |         | Load monitor status A | R679       | R689       |         | Load monitor status A |
| R672       | R682       |         | Load monitor status A |            |            |         |                       |
| R673       | R683       |         | Load monitor status A |            |            |         |                       |
| R674       | R684       |         | Load monitor status A |            |            |         |                       |
| R675       | R685       |         | Load monitor status A |            |            |         |                       |
| R676       | R686       |         | Load monitor status A |            |            |         |                       |
| R677       | R687       |         | Load monitor status A |            |            |         |                       |

| Devic      | e No.      |         |             | Device No. |            |         |             |
|------------|------------|---------|-------------|------------|------------|---------|-------------|
| 1st<br>sys | 2nd<br>sys | Abbrev. | Signal name | 1st<br>sys | 2nd<br>sys | Abbrev. | Signal name |
|            |            |         |             |            |            |         |             |
|            |            |         |             |            |            |         |             |
|            |            |         |             |            |            |         |             |
|            |            |         |             |            |            |         |             |
| R690       | _          |         |             |            |            |         |             |
|            |            |         |             |            |            |         |             |
|            |            |         |             |            |            |         |             |
|            |            |         |             |            |            |         |             |

\_\_\_\_ : Reserved for the system.

: For specific manufacturers.

| Devic      | e No.      |         |                         | Devic      | e No.      |         |                         |
|------------|------------|---------|-------------------------|------------|------------|---------|-------------------------|
| 1st<br>sys | 2nd<br>sys | Abbrev. | Signal name             | 1st<br>sys | 2nd<br>sys | Abbrev. | Signal name             |
| R1100      | R1116      |         | Servo deflection amount | R1108      | R1124      |         | Servo deflection amount |
| R1101      | R1117      |         | 1st axis                | R1109      | R1125      |         | 5th axis                |
| R1102      | R1118      |         |                         | R1110      | R1126      |         |                         |
| R1103      | R1119      |         | 2nd axis                | R1111      | R1127      |         | 6th axis                |
| R1104      | R1120      |         |                         | R1112      | R1128      |         |                         |
| R1105      | R1121      |         | 3rd axis                | R1113      | R1129      |         | 7th axis                |
| R1106      | R1122      |         |                         | R1114      | R1130      |         |                         |
| R1107      | R1123      |         | 4th axis                | R1115      | R1131      |         | 8th axis                |

| Device No. |            |         |                                               | Device No. |            |         |                                               |
|------------|------------|---------|-----------------------------------------------|------------|------------|---------|-----------------------------------------------|
| 1st<br>sys | 2nd<br>sys | Abbrev. | Signal name                                   | 1st<br>sys | 2nd<br>sys | Abbrev. | Signal name                                   |
| R1350      | _          |         | Synchronous control error amount 1st axis (L) | R1358      | _          |         | Synchronous control error amount 5th axis (L) |
| R1351      | _          |         | 1st axis (H)                                  | R1359      | _          |         | 5th axis (H)                                  |
| R1352      | _          |         | 2nd axis (L)                                  | R1360      | _          |         | 6th axis (L)                                  |
| R1353      | _          |         | 2nd axis (H)                                  | R1361      | _          |         | 6th axis (H)                                  |
| R1354      | _          |         | 3rd axis (L)                                  | R1362      | _          |         | 7th axis (L)                                  |
| R1355      | _          |         | 3rd axis (H)                                  | R1363      | _          |         | 7th axis (H)                                  |
| R1356      | _          |         | 4th axis (L)                                  | R1364      | _          |         | 8th axis (L)                                  |
| R1357      |            |         | 4th axis (H)                                  | R1365      |            |         | 8th axis (H)                                  |

| Devic      | e No.      |         |                                              | Devic      | e No.      |         |                                              |
|------------|------------|---------|----------------------------------------------|------------|------------|---------|----------------------------------------------|
| 1st<br>sys | 2nd<br>sys | Abbrev. | Signal name                                  | 1st<br>sys | 2nd<br>sys | Abbrev. | Signal name                                  |
| R1366      | _          |         | Synchronous control error amount (spare) (L) | R1374      | _          |         | Synchronous control error amount (spare) (L) |
| R1367      | _          |         | (spare) (H)                                  | R1375      | _          |         | (spare) (H)                                  |
| R1368      | _          |         | (spare) (L)                                  | R1376      | _          |         | (spare) (L)                                  |
| R1369      | _          |         | (spare) (H)                                  | R1377      |            |         | (spare) (H)                                  |
| R1370      | _          |         | (spare) (L)                                  |            |            |         |                                              |
| R1371      | _          |         | (spare) (H)                                  |            |            |         |                                              |
| R1372      | _          |         | (spare) (L)                                  |            |            |         |                                              |
| R1373      | _          |         | (spare) (H)                                  |            |            |         |                                              |

| Device No. |            |         |                                        | Device No. |            |         |             |
|------------|------------|---------|----------------------------------------|------------|------------|---------|-------------|
| 1st<br>sys | 2nd<br>sys | Abbrev. | Signal name                            | 1st<br>sys | 2nd<br>sys | Abbrev. | Signal name |
| R1502      |            |         | Remote program input error information |            |            |         |             |
| R1503      | 1          |         | MELDAS-NET output                      |            |            |         |             |
|            |            |         |                                        |            |            |         |             |
|            |            |         |                                        |            |            |         |             |
|            |            |         |                                        |            |            |         |             |
|            |            |         |                                        |            |            |         |             |
|            |            |         |                                        |            |            |         |             |
|            |            |         |                                        |            |            |         |             |

| Device No. |            |         |                                             | Devic      | e No.      |         |             |
|------------|------------|---------|---------------------------------------------|------------|------------|---------|-------------|
| 1st<br>sys | 2nd<br>sys | Abbrev. | Signal name                                 | 1st<br>sys | 2nd<br>sys | Abbrev. | Signal name |
| R2896      | R1892      |         | No. of work machining (current) (Low-order) |            |            |         |             |
| R2897      | R1893      |         | (High-order)                                |            |            |         |             |
| R2898      | R1894      |         | No. of work machining (max.) (Low-order)    |            |            |         |             |
| R2899      | R1895      |         | (High-order)                                |            |            |         |             |
|            |            |         |                                             |            |            |         |             |
|            |            |         |                                             |            |            |         |             |
|            |            |         |                                             |            |            |         |             |

| Device No. |           |         |                       | Device No. |           |         |             |
|------------|-----------|---------|-----------------------|------------|-----------|---------|-------------|
| 3rd<br>SP  | 4th<br>SP | Abbrev. | Signal name           | 3rd<br>SP  | 4th<br>SP | Abbrev. | Signal name |
| R4500      | R4520     |         | Spindle command       | R4508      | R4528     |         |             |
| R4501      | R4521     |         | rotation speed input  | R4509      | R4529     |         |             |
| R4502      | R4522     |         | Spindle command final | R4510      | R4530     |         |             |
| R4503      | R4523     |         | data (rotation speed) | R4511      | R4531     |         |             |
| R4504      | R4524     |         | Spindle command final | R4512      | R4532     |         |             |
| R4505      | R4525     |         | data (12-bit binary)  | R4513      | R4533     |         |             |
| R4506      | R4526     |         | Spindle actual speed  | R4514      | R4534     |         |             |
| R4507      | R4527     |         |                       | R4515      | R4535     |         |             |

| Devic     | e No.     |         |             | Devic     | e No.     |         |             |
|-----------|-----------|---------|-------------|-----------|-----------|---------|-------------|
| 3rd<br>SP | 4th<br>SP | Abbrev. | Signal name | 3rd<br>SP | 4th<br>SP | Abbrev. | Signal name |
| R4516     | R4536     |         |             |           |           |         |             |
| R4517     | R4537     |         |             |           |           |         |             |
| R4518     | R4538     |         |             |           |           |         |             |
| R4519     | R4539     |         |             |           |           |         |             |
|           |           |         |             |           |           |         |             |
|           |           |         |             |           |           |         |             |
|           |           |         |             |           |           |         |             |
|           |           |         |             |           |           |         |             |

# 3. PLC INTERFACE OUTPUT Y

The spindle related devices are described in the section "5. Other PLC Interfaces".

# PLC → CNC (GX Developer)

Table 4-3-1 (GX Developer)

| Devi       | ce No.     |         |                                 | Device No. |            |         |           |          |
|------------|------------|---------|---------------------------------|------------|------------|---------|-----------|----------|
| 1st<br>sys | 2nd<br>sys | Abbrev. | Signal name                     | 1st<br>sys | 2nd<br>sys | Abbrev. | Signal    | name     |
| Y180       | Y540       | DTCH1   | Control axis detach<br>1st axis | Y188       | Y548       | * SVF1  | Servo OFF | 1st axis |
| Y181       | Y541       | DTCH2   | 2nd axis                        | Y189       | Y549       | * SVF2  | Servo OFF | 2nd axis |
| Y182       | Y542       | DTCH3   | 3rd axis                        | Y18A       | Y54A       | * SVF3  | Servo OFF | 3rd axis |
| Y183       | Y543       | DTCH4   | 4th axis                        | Y18B       | Y54B       | * SVF4  | Servo OFF | 4th axis |
| Y184       | Y544       | DTCH5   | 5th axis                        | Y18C       | Y54C       | * SVF5  | Servo OFF | 5th axis |
| Y185       | Y545       | DTCH6   | 6th axis                        | Y18D       | Y54D       | * SVF6  | Servo OFF | 6th axis |
| Y186       | Y546       | DTCH7   | 7th axis                        | Y18E       | Y54E       | * SVF7  | Servo OFF | 7th axis |
| Y187       | Y547       | DTCH8   | 8th axis                        | Y18F       | Y54F       | * SVF8  | Servo OFF | 8th axis |

| Devi       | ice No. Device No. |         | e No.                 |            |            |         |                       |
|------------|--------------------|---------|-----------------------|------------|------------|---------|-----------------------|
| 1st<br>sys | 2nd<br>sys         | Abbrev. | Signal name           | 1st<br>sys | 2nd<br>sys | Abbrev. | Signal name           |
| Y190       | Y550               | MI1     | Mirror image 1st axis | Y198       | Y558       | * +EDT1 | External deceleration |
|            |                    |         |                       |            |            |         | +1st axis             |
| Y191       | Y551               | MI2     | Mirror image 2nd axis | Y199       | Y559       | * +EDT2 | +2nd axis             |
| Y192       | Y552               | MI3     | Mirror image 3rd axis | Y19A       | Y55A       | * +EDT3 | +3rd axis             |
| Y193       | Y553               | MI4     | Mirror image 4th axis | Y19B       | Y55B       | * +EDT4 | +4th axis             |
| Y194       | Y554               | MI5     | Mirror image 5th axis | Y19C       | Y55C       | * +EDT5 | +5th axis             |
| Y195       | Y555               | MI6     | Mirror image 6th axis | Y19D       | Y55D       | * +EDT6 | +6th axis             |
| Y196       | Y556               | MI7     | Mirror image 7th axis | Y19E       | Y55E       | * +EDT7 | +7th axis             |
| Y197       | Y557               | MI8     | Mirror image 8th axis | Y19F       | Y55F       | * +EDT8 | +8th axis             |

| Devi       | çe No.     |         |                       | Devic      | e No.      |         |                |
|------------|------------|---------|-----------------------|------------|------------|---------|----------------|
| 1st<br>sys | 2nd<br>sys | Abbrev. | Signal name           | 1st<br>sys | 2nd<br>sys | Abbrev. | Signal name    |
| Y1A0       | Y560       | * -EDT1 | External deceleration | Y1A8       | Y568       | * +AIT1 | Auto interlock |
|            |            |         | -1st axis             |            |            |         | +1st axis      |
| Y1A1       | Y561       | * -EDT2 | -2nd axis             | Y1A9       | Y569       | * +AIT2 | +2nd axis      |
| Y1A2       | Y562       | * -EDT3 | -3rd axis             | Y1AA       | Y56A       | * +AIT3 | +3rd axis      |
| Y1A3       | Y563       | * -EDT4 | -4th axis             | Y1AB       | Y56B       | * +AIT4 | +4th axis      |
| Y1A4       | Y564       | * -EDT5 | -5th axis             | Y1AC       | Y56C       | * +AIT5 | +5th axis      |
| Y1A5       | Y565       | * -EDT6 | -6th axis             | Y1AD       | Y56D       | * +AIT6 | +6th axis      |
| Y1A6       | Y566       | * -EDT7 | -7th axis             | Y1AE       | Y56E       | * +AIT7 | +7th axis      |
| Y1A7       | Y567       | * -EDT8 | -8th axis             | Y1AF       | Y56F       | * +AIT8 | +8th axis      |

PLC → CNC (GX Developer)

Table 4-3-2 (GX Developer)

| Devi       | ce No.     |         |                | Devic      | e No.      |         |                  |
|------------|------------|---------|----------------|------------|------------|---------|------------------|
| 1st<br>sys | 2nd<br>sys | Abbrev. | Signal name    | 1st<br>sys | 2nd<br>sys | Abbrev. | Signal name      |
| Y1B0       | Y570       | * -AIT1 | Auto interlock | Y1B8       | Y578       | * +MIT1 | Manual interlock |
|            |            |         | -1st axis      |            |            |         | +1st axis        |
| Y1B1       | Y571       | * -AIT2 | -2nd axis      | Y1B9       | Y579       | * +MIT2 | +2nd axis        |
| Y1B2       | Y572       | * -AIT3 | -3rd axis      | Y1BA       | Y57A       | * +MIT3 | +3rd axis        |
| Y1B3       | Y573       | * -AIT4 | -4th axis      | Y1BB       | Y57B       | * +MIT4 | +4th axis        |
| Y1B4       | Y574       | * -AIT5 | -5th axis      | Y1BC       | Y57C       | * +MIT5 | +5th axis        |
| Y1B5       | Y575       | * -AIT6 | -6th axis      | Y1BD       | Y57D       | * +MIT6 | +6th axis        |
| Y1B6       | Y576       | * -AIT7 | -7th axis      | Y1BE       | Y57E       | * +MIT7 | +7th axis        |
| Y1B7       | Y577       | * -AIT8 | -8th axis      | Y1BF       | Y57F       | * +MIT8 | +8th axis        |

| Device No. |            |         |                  | Device No. |            |         |                   |
|------------|------------|---------|------------------|------------|------------|---------|-------------------|
| 1st<br>sys | 2nd<br>sys | Abbrev. | Signal name      | 1st<br>sys | 2nd<br>sys | Abbrev. | Signal name       |
| Y1C0       | Y580       | *-MIT1  | Manual interlock | Y1C8       | Y588       | AMLK1   | Auto machine lock |
|            |            |         | -1st axis        |            |            |         | 1st axis          |
| Y1C1       | Y581       | *-MIT2  | -2nd axis        | Y1C9       | Y589       | AMLK2   | 2nd axis          |
| Y1C2       | Y582       | *-MIT3  | -3rd axis        | Y1CA       | Y58A       | AMLK3   | 3rd axis          |
| Y1C3       | Y583       | *-MIT4  | -4th axis        | Y1CB       | Y58B       | AMLK4   | 4th axis          |
| Y1C4       | Y584       | *-MIT5  | -5th axis        | Y1CC       | Y58C       | AMLK5   | 5th axis          |
| Y1C5       | Y585       | *-MIT6  | -6th axis        | Y1CD       | Y58D       | AMLK6   | 6th axis          |
| Y1C6       | Y586       | *-MIT7  | -7th axis        | Y1CE       | Y58E       | AMLK7   | 7th axis          |
| Y1C7       | Y587       | *-MIT8  | -8th axis        | Y1CF       | Y58F       | AMLK8   | 8th axis          |

| Device No. |            |         |                     | Devic      | ce No.     |         |                  |
|------------|------------|---------|---------------------|------------|------------|---------|------------------|
| 1st<br>sys | 2nd<br>sys | Abbrev. | Signal name         | 1st<br>sys | 2nd<br>sys | Abbrev. | Signal name      |
| Y1D0       | Y590       | MMLK1   | Manual machine lock | Y1D8       | Y598       | +J1     | Feed axis select |
|            |            |         | 1st axis            |            |            |         | +1st axis        |
| Y1D1       | Y591       | MMLK2   | 2nd axis            | Y1D9       | Y599       | +J2     | +2nd axis        |
| Y1D2       | Y592       | MMLK3   | 3rd axis            | Y1DA       | Y59A       | +J3     | +3rd axis        |
| Y1D3       | Y593       | MMLK4   | 4th axis            | Y1DB       | Y59B       | +J4     | +4th axis        |
| Y1D4       | Y594       | MMLK5   | 5th axis            | Y1DC       | Y59C       | +J5     | +5th axis        |
| Y1D5       | Y595       | MMLK6   | 6th axis            | Y1DD       | Y59D       | +J6     | +6th axis        |
| Y1D6       | Y596       | MMLK7   | 7th axis            | Y1DE       | Y59E       | +J7     | +7th axis        |
| Y1D7       | Y597       | MMLK8   | 8th axis            | Y1DF       | Y59F       | +J8     | +8th axis        |

PLC → CNC (GX Developer)

Table 4-3-3 (GX Developer)

| Devi       | ce No.     |         |                  | Devic      | e No.      |         |             |
|------------|------------|---------|------------------|------------|------------|---------|-------------|
| 1st<br>sys | 2nd<br>sys | Abbrev. | Signal name      | 1st<br>sys | 2nd<br>sys | Abbrev. | Signal name |
| Y1E0       | Y5A0       | -J1     | Feed axis select | Y1E8       | Y5A8       | CHPS    | Chopping    |
|            |            |         | -1st axis        |            |            |         |             |
| Y1E1       | Y5A1       | -J2     | -2nd axis        | Y1E9       | Y5A9       |         |             |
| Y1E2       | Y5A2       | -J3     | -3rd axis        | Y1EA       | Y5AA       |         |             |
| Y1E3       | Y5A3       | -J4     | -4th axis        | Y1EB       | Y5AB       |         |             |
| Y1E4       | Y5A4       | -J5     | -5th axis        | Y1EC       | Y5AC       |         |             |
| Y1E5       | Y5A5       | -J6     | -6th axis        | Y1ED       | Y5AD       |         |             |
| Y1E6       | Y5A6       | -J7     | -7th axis        | Y1EE       | Y5AE       |         |             |
| Y1E7       | Y5A7       | -J8     | -8th axis        | Y1EF       | Y5AF       |         |             |

| Devi       | e No.      |         |                                               | Device No. |            |         |                                                             |
|------------|------------|---------|-----------------------------------------------|------------|------------|---------|-------------------------------------------------------------|
| 1st<br>sys | 2nd<br>sys | Abbrev. | Signal name                                   | 1st<br>sys | 2nd<br>sys | Abbrev. | Signal name                                                 |
| Y1F0       | Y5B0       | MAE1    | Manual/Auto<br>simultaneous valid<br>1st axis | Y1F8       | Y5B8       |         |                                                             |
| Y1F1       | Y5B1       | MAE2    | 2nd axis                                      | Y1F9       | Y5B9       |         |                                                             |
| Y1F2       | Y5B2       | MAE3    | 3rd axis                                      | Y1FA       | Y5BA       | RSST    | Search & start                                              |
| Y1F3       | Y5B3       | MAE4    | 4th axis                                      | Y1FB       | Y5BB       |         | Magazine index check<br>valid<br>(ATC high-speed)           |
| Y1F4       | Y5B4       | MAE5    | 5th axis                                      | Y1FC       | Y5BC       |         | Spindle orientation complete standby valid (ATC high-speed) |
| Y1F5       | Y5B5       | MAE6    | 6th axis                                      | Y1FD       | Y5BD       |         |                                                             |
| Y1F6       | Y5B6       | MAE7    | 7th axis                                      | Y1FE       | Y5BE       |         |                                                             |
| Y1F7       | Y5B7       | MAE8    | 8th axis                                      | Y1FF       | Y5BF       |         |                                                             |

| Devi       | ce No.     |         |                                  | Devid      | e No.      |         |                                |
|------------|------------|---------|----------------------------------|------------|------------|---------|--------------------------------|
| 1st<br>sys | 2nd<br>sys | Abbrev. | Signal name                      | 1st<br>sys | 2nd<br>sys | Abbrev. | Signal name                    |
| Y200       | Y5C0       | ZSL1    | Reference position select        | Y208       | Y5C8       | J       | Jog mode                       |
| Y201       | Y5C1       | ZSL2    | Reference position select 2      | Y209       | Y5C9       | Н       | Handle mode                    |
| Y202       | Y5C2       |         |                                  | Y20A       | Y5CA       | S       | Incremental mode               |
| Y203       | Y5C3       |         |                                  | Y20B       | Y5CB       |         | Manual random feed<br>mode     |
| Y204       | Y5C4       |         |                                  | Y20C       | Y5CC       |         | Reference position return mode |
| Y205       | Y5C5       |         |                                  | Y20D       | Y5CD       | AST     | Auto initialization mode       |
| Y206       | Y5C6       |         |                                  | Y20E       | Y5CE       |         |                                |
| Y207       | Y5C7       |         | Reference position select method | Y20F       | Y5CF       |         |                                |

\_\_\_\_ : Reserved for the system.

PLC → CNC (GX Developer)

Table 4-3-4 (GX Developer)

| Device No. |            |         |                         | Devic      | e No.      |         |                                |
|------------|------------|---------|-------------------------|------------|------------|---------|--------------------------------|
| 1st<br>sys | 2nd<br>sys | Abbrev. | Signal name             | 1st<br>sys | 2nd<br>sys | Abbrev. | Signal name                    |
| Y210       | Y5D0       | MEM     | Memory mode             | Y218       | Y5D8       | ST      | Auto operation "start" command |
| Y211       | Y5D1       | Т       | Tape mode               | Y219       | Y5D9       | * SP    | Auto operation "pause" command |
| Y212       | Y5D2       |         |                         | Y21A       | Y5DA       | SBK     | Single block                   |
| Y213       | Y5D3       | D       | MDI mode                | Y21B       | Y5DB       | * BSL   | Block start interlock          |
| Y214       | Y5D4       |         |                         | Y21C       | Y5DC       | * CSL   | Cutting block start interlock  |
| Y215       | Y5D5       |         | Direct operation mode A | Y21D       | Y5DD       | DRN     | Dry run                        |
| Y216       | Y5D6       |         |                         | Y21E       | Y5DE       |         |                                |
| Y217       | Y5D7       |         |                         | Y21F       | Y5DF       | ERD     | Error detect                   |

| Device No. |            |         |                     | Device No. |            |         |                                      |
|------------|------------|---------|---------------------|------------|------------|---------|--------------------------------------|
| 1st<br>sys | 2nd<br>sys | Abbrev. | Signal name         | 1st<br>sys | 2nd<br>sys | Abbrev. | Signal name                          |
| Y220       | Y5E0       | NRST1   | NC reset 1          | Y228       | Y5E8       | TLM     | Tool length measurement              |
| Y221       | Y5E1       | NRST2   | NC reset 2          | Y229       | Y5E9       | TLMS    | Tool length measurement 2 (L system) |
| Y222       | Y5E2       | RRW     | Reset & rewind      | Y22A       | Y5EA       |         | Synchronization correction mode      |
| Y223       | Y5E3       | * CDZ   | Chamfering          | Y22B       | Y5EB       | PRST    | Program restart                      |
| Y224       | Y5E4       | ARST    | Auto restart        | Y22C       | Y5EC       | PB      | Playback                             |
| Y225       | Y5E5       | GFIN    | Gear shift complete | Y22D       | Y5ED       | UIT     | Macro interrupt                      |
| Y226       | Y5E6       | FIN1    | M function finish 1 | Y22E       | Y5EE       | RT      | Rapid traverse                       |
| Y227       | Y5E7       | FIN2    | M function finish 2 | Y22F       | Y5EF       |         |                                      |

| Device No. |            |         |                                | Devic      | e No.      |         |                                                |
|------------|------------|---------|--------------------------------|------------|------------|---------|------------------------------------------------|
| 1st<br>sys | 2nd<br>sys | Abbrev. | Signal name                    | 1st<br>sys | 2nd<br>sys | Abbrev. | Signal name                                    |
| Y230       | Y5F0       | ABS     | Manual absolute                | Y238       | _          | * KEY1  | Data protect key 1                             |
| Y231       | Y5F1       | DLK     | Display lock                   | Y239       | _          | * KEY2  | Data protect key 2                             |
| Y232       | Y5F2       |         | F1-digit speed change<br>valid | Y23A       | _          | * KEY3  | Data protect key 3                             |
| Y233       | Y5F3       | CRQ     | Recalculation request          | Y23B       | _          | _       |                                                |
| Y234       | _          | RHD1    | Integration time input 1       | Y23C       | _          |         | Program display during operation               |
| Y235       | _          | RHD2    | Integration time input 2       | Y23D       | Y5FD       |         | Inclined axis control valid                    |
| Y236       | Y5F6       | PIT     | PLC interrupt signal           | Y23E       | Y5FE       |         | Inclined axis control:  No Z axis compensation |
| Y237       | Y5F7       |         |                                | Y23F       | Y5FF       | BDT1    | Optional block skip                            |

: Reserved for the system. ∴ For specific manufacturers.

III - 36

PLC → CNC (GX Developer)

Table 4-3-5 (GX Developer)

| Device No. |            |         | Device No.  |            |            |         |                     |
|------------|------------|---------|-------------|------------|------------|---------|---------------------|
| 1st<br>sys | 2nd<br>sys | Abbrev. | Signal name | 1st<br>sys | 2nd<br>sys | Abbrev. | Signal name         |
| Y240       | Y600       | _       |             | Y248       | Y608       | HS11    |                     |
| Y241       | Y601       | _       |             | Y249       | Y609       | HS12    | 1st handle axis No. |
| Y242       | Y602       | _       |             | Y24A       | Y60A       | HS14    |                     |
| Y243       | Y603       | _       |             | Y24B       | Y60B       | HS18    |                     |
| Y244       | Y604       | _       |             | Y24C       | Y60C       | HS116   |                     |
| Y245       | Y605       |         |             | Y24D       | Y60D       |         |                     |
| Y246       | Y606       | _       |             | Y24E       | Y60E       |         |                     |
| Y247       | Y607       | _       |             | Y24F       | Y60F       | HS1S    | 1st handle valid    |

| Devic      | Device No. |         | Device No.          |            |            |         |                     |
|------------|------------|---------|---------------------|------------|------------|---------|---------------------|
| 1st<br>sys | 2nd<br>sys | Abbrev. | Signal name         | 1st<br>sys | 2nd<br>sys | Abbrev. | Signal name         |
| Y250       | Y610       | HS21    |                     | Y258       | Y618       | HS31    |                     |
| Y251       | Y611       | HS22    | 2nd handle axis No. | Y259       | Y619       | HS32    | 3rd handle axis No. |
| Y252       | Y612       | HS24    |                     | Y25A       | Y61A       | HS34    |                     |
| Y253       | Y613       | HS28    |                     | Y25B       | Y61B       | HS38    |                     |
| Y254       | Y614       | HS216   |                     | Y25C       | Y61C       | HS316   |                     |
| Y255       | Y615       |         |                     | Y25D       | Y61D       |         |                     |
| Y256       | Y616       |         |                     | Y25E       | Y61E       |         |                     |
| Y257       | Y617       | HS2S    | 2nd handle valid    | Y25F       | Y61F       | HS3S    | 3rd handle valid    |

| Devi       | Device No. |         |                         |            |            |         |                                      |
|------------|------------|---------|-------------------------|------------|------------|---------|--------------------------------------|
| 1st<br>sys | 2nd<br>sys | Abbrev. | Signal name             | 1st<br>sys | 2nd<br>sys | Abbrev. | Signal name                          |
| Y260       | Y620       | FBE1    | Manual feedrate B valid | Y268       | Y628       | CX11    |                                      |
|            |            |         | 1st axis                |            |            |         |                                      |
| Y261       | Y621       | FBE2    | 2nd axis                | Y269       | Y629       | CX12    | Manual random feed                   |
| Y262       | Y622       | FBE3    | 3rd axis                | Y26A       | Y62A       | CX14    | 1st axis No.                         |
| Y263       | Y623       | FBE4    | 4th axis                | Y26B       | Y62B       | CX18    |                                      |
| Y264       | Y624       | FBE5    | 5th axis                | Y26C       | Y62C       | CX116   |                                      |
| Y265       | Y625       | FBE6    | 6th axis                | Y26D       | Y62D       |         | (Always "0")                         |
| Y266       | Y626       | FBE7    | 7th axis                | Y26E       | Y62E       |         | (Always "0")                         |
| Y267       | Y627       | FBE8    | 8th axis                | Y26F       | Y62F       | CX1S    | Manual random feed<br>1st axis valid |

\_\_\_\_ : Reserved for the system.

# PLC → CNC (GX Developer)

Table 4-3-6 (GX Developer)

| Devi       | Device No. |         | Device No                            |            |            |         |                                      |
|------------|------------|---------|--------------------------------------|------------|------------|---------|--------------------------------------|
| 1st<br>sys | 2nd<br>sys | Abbrev. | Signal name                          | 1st<br>sys | 2nd<br>sys | Abbrev. | Signal name                          |
| Y270       | Y630       | CX21    | Manual random feed                   | Y278       | Y638       | CX31    | Manual random feed                   |
| Y271       | Y631       | CX22    | 2nd axis No.                         | Y279       | Y639       | CX32    | 3rd axis No.                         |
| Y272       | Y632       | CX24    |                                      | Y27A       | Y63A       | CX34    |                                      |
| Y273       | Y633       | CX28    |                                      | Y27B       | Y63B       | CX38    |                                      |
| Y274       | Y634       | CX216   |                                      | Y27C       | Y63C       | CX316   |                                      |
| Y275       | Y635       |         | (Always "0")                         | Y27D       | Y63D       |         | (Always "0")                         |
| Y276       | Y636       |         | (Always "0")                         | Y27E       | Y63E       |         | (Always "0")                         |
| Y277       | Y637       | CX2S    | Manual random feed<br>2nd axis valid | Y27F       | Y63F       | CX3S    | Manual random feed<br>3rd axis valid |

| Device No. |            |         |                  | Device No. |           |         |                                |
|------------|------------|---------|------------------|------------|-----------|---------|--------------------------------|
| 1st<br>sys | 2nd<br>sys | Abbrev. | Signal name      | 1st<br>SP  | 2nd<br>SP | Abbrev. | Signal name                    |
| Y280       | Y640       | CXS1    | Smoothing off    | Y288       | Y648      | SP1     | Spindle override 1             |
| Y281       | Y641       | CXS2    | Axis independent | Y289       | Y649      | SP2     | Spindle override 2             |
| Y282       | Y642       | CXS3    | EX.F/MODAL.F     | Y28A       | Y64A      | SP4     | Spindle override 4             |
| Y283       | Y643       | CXS4    | G0/G1            | Y28B       | Y64B      |         |                                |
| Y284       | Y644       | CXS5    | MC/WK            | Y28C       | Y64C      |         |                                |
| Y285       | Y645       | CXS6    | ABS/INC          | Y28D       | Y64D      |         |                                |
| Y286       | Y646       | *CXS7   | Stop             | Y28E       | Y64E      |         |                                |
| Y287       | Y647       | CXS8    | Strobe           | Y28F       | Y64F      |         | Spindle override method select |

| Devi      | Device No. |         | De                             |            |            |         |                             |
|-----------|------------|---------|--------------------------------|------------|------------|---------|-----------------------------|
| 1st<br>SP | 2nd<br>SP  | Abbrev. | Signal name                    | 1st<br>sys | 2nd<br>sys | Abbrev. | Signal name                 |
| Y290      | Y650       | GI1     | Spindle gear select 1          | Y298       | Y658       | OVC     | Override cancel             |
| Y291      | Y651       | GI2     | Spindle gear select 2          | Y299       | Y659       | OVSL    | Manual override valid       |
| Y292      | Y652       | _       | (Always "0")                   | Y29A       | Y65A       |         | Miscellaneous function lock |
| Y293      | Y653       |         |                                | Y29B       | Y65B       |         |                             |
| Y294      | Y654       | SSTP    | Spindle stop                   | Y29C       | Y65C       | TRV     | Tap retract                 |
| Y295      | Y655       | SSFT    | Spindle gear shift             | Y29D       | Y65D       | RTN     | Reference position retract  |
| Y296      | Y656       |         | Oriented spindle speed command | Y29E       | Y65E       |         |                             |
| Y297      | Y657       |         |                                | Y29F       | Y65F       | QEMG    | PLC emergency stop          |

PLC → CNC (GX Developer)

Table 4-3-7 (GX Developer)

| Devic      | Device No. |         | Device No                               |            |            |         |                                             |
|------------|------------|---------|-----------------------------------------|------------|------------|---------|---------------------------------------------|
| 1st<br>sys | 2nd<br>sys | Abbrev. | Signal name                             | 1st<br>sys | 2nd<br>sys | Abbrev. | Signal name                                 |
| Y2A0       | Y660       | * FV1   |                                         | Y2A8       | Y668       | ROV1    | Rapid traverse speed                        |
| Y2A1       | Y661       | * FV2   | Cutting feedrate override               | Y2A9       | Y669       | ROV2    | override                                    |
| Y2A2       | Y662       | * FV4   |                                         | Y2AA       | Y66A       |         |                                             |
| Y2A3       | Y663       | * FV8   |                                         | Y2AB       | Y66B       |         |                                             |
| Y2A4       | Y664       | * FV16  |                                         | Y2AC       | Y66C       |         |                                             |
| Y2A5       | Y665       |         |                                         | Y2AD       | Y66D       |         |                                             |
| Y2A6       | Y666       |         | 2nd cutting feedrate override valid     | Y2AE       | Y66E       |         |                                             |
| Y2A7       | Y667       |         | Cutting feedrade override method select | Y2AF       | Y66F       |         | Rapid traverse speed override method select |

| Devid      | ce No.     |         |                               | Devic      | e No.      |         |                                   |
|------------|------------|---------|-------------------------------|------------|------------|---------|-----------------------------------|
| 1st<br>sys | 2nd<br>sys | Abbrev. | Signal name                   | 1st<br>sys | 2nd<br>sys | Abbrev. | Signal name                       |
| Y2B0       | Y670       | * JV1   |                               | Y2B8       | Y678       | PCF1    | Feedrate least increment          |
| Y2B1       | Y671       | * JV2   | Manual feedrate               | Y2B9       | Y679       | PCF2    |                                   |
| Y2B2       | Y672       | * JV4   |                               | Y2BA       | Y67A       | JSYN    | Jog synchronous feed<br>valid     |
| Y2B3       | Y673       | * JV8   |                               | Y2BB       | Y67B       | JHAN    | Jog•handle synchronous            |
| Y2B4       | Y674       | * JV16  |                               | Y2BC       | Y67C       |         | Each axis manual feedrate B valid |
| Y2B5       | Y675       |         |                               | Y2BD       | Y67D       |         |                                   |
| Y2B6       | Y676       |         |                               | Y2BE       | Y67E       |         |                                   |
| Y2B7       | Y677       |         | Manual feedrate method select | Y2BF       | Y67F       |         |                                   |

| Devi       | ce No.     |         |                                                      |            |            |         |                                       |
|------------|------------|---------|------------------------------------------------------|------------|------------|---------|---------------------------------------|
| 1st<br>sys | 2nd<br>sys | Abbrev. | Signal name                                          | 1st<br>sys | 2nd<br>sys | Abbrev. | Signal name                           |
| Y2C0       | Y680       |         | Handle/Incremental feed multiplication               | Y2C8       | Y688       | TAL1    | Tool alarm 1/Tool-skip tool           |
| Y2C1       | Y681       | MP2     |                                                      | Y2C9       | Y689       | TAL2    | Tool alarm 2 (M system)               |
| Y2C2       | Y682       | MP4     |                                                      | Y2CA       | Y68A       | TCEF    | Data count valid                      |
| Y2C3       | Y683       |         |                                                      | Y2CB       | Y68B       | TLFI    | Tool life management input (M system) |
| Y2C4       | Y684       |         |                                                      | Y2CC       | Y68C       | TRST    | Tool change reset (L system)          |
| Y2C5       | Y685       |         |                                                      | Y2CD       | Y68D       |         |                                       |
| Y2C6       | Y686       |         |                                                      | Y2CE       | Y68E       |         |                                       |
| Y2C7       | Y687       |         | Handle/Incremental feed multiplication method select | Y2CF       | Y68F       |         |                                       |

\_\_\_\_ : Reserved for the system.

PLC → CNC (GX Developer)

Table 4-3-8 (GX Developer)

| Devic     | Device No. |         |                           |           | Device No. |         |                          |
|-----------|------------|---------|---------------------------|-----------|------------|---------|--------------------------|
| 1st<br>SP | 2nd<br>SP  | Abbrev. | Signal name               | 1st<br>SP | 2nd<br>SP  | Abbrev. | Signal name              |
| Y2D0      | Y690       | SRN     | Spindle forward run start | Y2D8      | Y698       |         |                          |
| Y2D1      | Y691       | SRI     | Spindle reverse run start | Y2D9      | Y699       |         |                          |
| Y2D2      | Y692       | TL1     | Torque limit 1            | Y2DA      | Y69A       |         | C axis gain L            |
| Y2D3      | Y693       | TL2     | Torque limit 2            | Y2DB      | Y69B       |         | C axis gain H            |
| Y2D4      | Y694       | WRN     | Spindle forward run index | Y2DC      | Y69C       |         | C axis zero point return |
| Y2D5      | Y695       | WRI     | Spindle reverse run index | Y2DD      | Y69D       |         |                          |
| Y2D6      | Y696       | ORC     | Spindle orient command    | Y2DE      | Y69E       | LRSM    | M coil selection         |
| Y2D7      | Y697       | LRSL    | L coil selection          | Y2DF      | Y69F       |         |                          |

| Devic      | e No.      |         |                                           | Device No. |            |            |                                |
|------------|------------|---------|-------------------------------------------|------------|------------|------------|--------------------------------|
| 1st<br>sys | 2nd<br>sys | Abbrev. | Signal name                               | 1st<br>sys | 2nd<br>sys | Abbrev.    | Signal name                    |
| Y2E0       | _          |         | PLC axis near point<br>detect<br>1st axis | Y2E8       |            | SPSYC      | Spindle synchronization cancel |
| Y2E1       | _          |         | PLC axis near point<br>detect<br>2nd axis | Y2E9       |            | SPCMP<br>C | Chuck close                    |
| Y2E2       | _          |         |                                           | Y2EA       | _          |            |                                |
| Y2E3       | _          |         |                                           | Y2EB       | I          |            |                                |
| Y2E4       |            | PCH1    | PLC axis 1st handle valid                 | Y2EC       | 1          |            |                                |
| Y2E5       | _          | PCH2    | PLC axis 2nd handle valid                 | Y2ED       |            |            |                                |
| Y2E6       | _          | PCH3    | PLC axis 3rd handle valid                 | Y2EE       | _          |            |                                |
| Y2E7       | Y6A7       |         |                                           | Y2EF       | _          |            |                                |

| Device No. |            |         |             |            |            |            |                         |
|------------|------------|---------|-------------|------------|------------|------------|-------------------------|
| 1st<br>sys | 2nd<br>sys | Abbrev. | Signal name | 1st<br>sys | 2nd<br>sys | Abbrev.    | Signal name             |
| Y2F0       | Y6B0       |         |             | Y2F8       | _          |            | CRT changeover complete |
| Y2F1       | Y6B1       |         |             | Y2F9       | Y6B9       | CSRON      | Screen display request  |
| Y2F2       | Y6B2       |         |             | Y2FA       | Y6BA       |            |                         |
| Y2F3       | Y6B3       |         |             | Y2FB       | Y6BB       | _          | MELDASNET sampling stop |
| Y2F4       | Y6B4       |         |             | Y2FC       | _          | SMPTR<br>G | Data sampling trigger   |
| Y2F5       | Y6B5       |         |             | Y2FD       | _          | MTBT       | PLC snapshot            |
| Y2F6       | Y6B6       |         |             | Y2FE       |            | DISP1      | Display changeover \$1  |
| Y2F7       | Y6B7       |         |             | Y2FF       |            | DISP2      | Display changeover \$2  |

: Reserved for the system.

PLC → CNC (GX Developer)

Table 4-3-9 (GX Developer)

| Device No. |            |         |                                             | Devic      | e No.      |         |                                              |
|------------|------------|---------|---------------------------------------------|------------|------------|---------|----------------------------------------------|
| 1st<br>sys | 2nd<br>sys | Abbrev. | Signal name                                 | 1st<br>sys | 2nd<br>sys | Abbrev. | Signal name                                  |
| Y300       | Y6C0       | AZS1    | Zero point initialization set mode 1st axis | Y308       | Y6C8       |         | Zero point initialization set start 1st axis |
| Y301       | Y6C1       | AZS2    | 2nd axis                                    | Y309       | Y6C9       | ZST2    | 2nd axis                                     |
| Y302       | Y6C2       | AZS3    | 3rd axis                                    | Y30A       | Y6CA       | ZST3    | 3rd axis                                     |
| Y303       | Y6C3       | AZS4    | 4th axis                                    | Y30B       | Y6CB       | ZST4    | 4th axis                                     |
| Y304       | Y6C4       | AZS5    | 5th axis                                    | Y30C       | Y6CC       | ZST5    | 5th axis                                     |
| Y305       | Y6C5       | AZS6    | 6th axis                                    | Y30D       | Y6CD       | ZST6    | 6th axis                                     |
| Y306       | Y6C6       | AZS7    | 7th axis                                    | Y30E       | Y6CE       | ZST7    | 7th axis                                     |
| Y307       | Y6C7       | AZS8    | 8th axis                                    | Y30F       | Y6CF       | ZST8    | 8th axis                                     |

| Devi       | ce No.     |         |                                            | Devid      | e No.      |         |                                   |
|------------|------------|---------|--------------------------------------------|------------|------------|---------|-----------------------------------|
| 1st<br>sys | 2nd<br>sys | Abbrev. | Signal name                                | 1st<br>sys | 2nd<br>sys | Abbrev. | Signal name                       |
| Y310       | Y6D0       |         | Current limit mode 1                       | Y318       | Y6D8       |         | Current limit changeover 1st axis |
| Y311       | Y6D1       |         | Current limit mode 2                       | Y319       | Y6D9       |         | 2nd axis                          |
| Y312       | Y6D2       |         | (Same as above, spare)                     | Y31A       | Y6DA       |         | 3rd axis                          |
| Y313       | Y6D3       | LDWT    | Load monitor Teaching/ monitor execution ▲ | Y31B       | Y6DB       |         | 4th axis                          |
| Y314       | Y6D4       |         | Load monitor  Teaching mode select         | Y31C       | Y6DC       |         | 5th axis                          |
| Y315       | Y6D5       |         | Load monitor  Monitor mode select ▲        | Y31D       | Y6DD       |         | 6th axis                          |
| Y316       | Y6D6       |         | Load monitor<br>Alarm reset ▲              | Y31E       | Y6DE       |         | 7th axis                          |
| Y317       | Y6D7       |         | Load monitor<br>Warning reset ▲            | Y31F       | Y6DF       |         | 8th axis                          |

| Devi       | Device No. |         |                                   |            |            |         |                                                |
|------------|------------|---------|-----------------------------------|------------|------------|---------|------------------------------------------------|
| 1st<br>sys | 2nd<br>sys | Abbrev. | Signal name                       | 1st<br>sys | 2nd<br>sys | Abbrev. | Signal name                                    |
| Y320       | Y6E0       |         | Droop release request<br>1st axis | Y328       | Y6E8       |         |                                                |
| Y321       | Y6E1       |         | 2nd axis                          | Y329       | Y6E9       |         | Ext. workpiece coordinate measurement 2nd axis |
| Y322       | Y6E2       |         | 3rd axis                          | Y32A       | Y6EA       |         |                                                |
| Y323       | Y6E3       |         | 4th axis                          | Y32B       | Y6EB       |         |                                                |
| Y324       | Y6E4       |         | 5th axis                          | Y32C       | Y6EC       |         |                                                |
| Y325       | Y6E5       |         | 6th axis                          | Y32D       | Y6ED       |         |                                                |
| Y326       | Y6E6       |         | 7th axis                          | Y32E       | Y6EE       |         |                                                |
| Y327       | Y6E7       |         | 8th axis                          | Y32F       | Y6EF       |         |                                                |

—— : Reserved for the system.

▲ : For specific manufacturers.

PLC → CNC (GX Developer)

Table 4-3-10 (GX Developer)

| Device No. Device No. |            |            |                                   |            |            |         |                              |
|-----------------------|------------|------------|-----------------------------------|------------|------------|---------|------------------------------|
| 1st<br>sys            | 2nd<br>sys | Abbrev.    | Signal name                       | 1st<br>sys | 2nd<br>sys | Abbrev. | Signal name                  |
| Y330                  | Y6F0       | DTCH2<br>1 | Control axis detach 2<br>1st axis | Y338       | Y6F8       |         | Unclamp complete<br>1st axis |
| Y331                  | Y6F1       | DTCH2<br>2 | 2nd axis                          | Y339       | Y6F9       |         | 2nd axis                     |
| Y332                  | Y6F2       | DTCH2<br>3 | 3rd axis                          | Y33A       | Y6FA       |         | 3rd axis                     |
| Y333                  | Y6F3       | DTCH2<br>4 | 4th axis                          | Y33B       | Y6FB       |         | 4th axis                     |
| Y334                  | Y6F4       | DTCH2<br>5 | 5th axis                          | Y33C       | Y6FC       |         | 5th axis                     |
| Y335                  | Y6F5       | DTCH2<br>6 | 6th axis                          | Y33D       | Y6FD       |         | 6th axis                     |
| Y336                  | Y6F6       | DTCH2<br>7 | 7th axis                          | Y33E       | Y6FE       |         | 7th axis                     |
| Y337                  | Y6F7       | DTCH2<br>8 | 8th axis                          | Y33F       | Y6FF       |         | 8th axis                     |

| Devi       | ce No.     |         |                                              | Devi       | ce No.     |         |                                         |
|------------|------------|---------|----------------------------------------------|------------|------------|---------|-----------------------------------------|
| 1st<br>sys | 2nd<br>sys | Abbrev. | Signal name                                  | 1st<br>sys | 2nd<br>sys | Abbrev. | Signal name                             |
| Y340       | Y700       |         | Each axis reference position return 1st axis | Y348       | Y708       | * ZRIT  | 2nd reference position return interlock |
| Y341       | Y701       |         | 2nd axis                                     | Y349       | Y709       |         | Adaptive control execution              |
| Y342       | Y702       |         | 3rd axis                                     | Y34A       | Y70A       |         | Small diameter deep hole drilling cycle |
| Y343       | Y703       |         | 4th axis                                     | Y34B       | Y70B       |         |                                         |
| Y344       | Y704       |         | 5th axis                                     | Y34C       | Y70C       |         | INC high-speed retract function valid ▲ |
| Y345       | Y705       |         | 6th axis                                     | Y34D       | Y70D       |         | Optimum pecking function valid ▲        |
| Y346       | Y706       |         | 7th axis                                     | Y34E       | Y70E       |         | Load monitor function valid ▲           |
| Y347       | Y707       |         | 8th axis                                     | Y34F       | Y70F       |         |                                         |

| Devid     | ce No.    |         |                           |            |            |         |                                               |
|-----------|-----------|---------|---------------------------|------------|------------|---------|-----------------------------------------------|
| 1st<br>SP | 2nd<br>SP | Abbrev. | Signal name               | 1st<br>sys | 2nd<br>sys | Abbrev. | Signal name                                   |
| Y350      | Y710      |         | Spindle command selection | Y358       | Y718       |         | Waiting ignore                                |
| Y351      | Y711      |         |                           | Y359       | Y719       |         | Spindle-spindle polygon cancel                |
| Y352      | Y712      |         |                           | Y35A       | Y71A       |         | Synchronous tapping command polarity reversal |
| Y353      | Y713      |         |                           | Y35B       | Y71B       |         | Spindle OFF mode                              |
| Y354      | Y714      |         |                           | Y35C       | Y71C       |         |                                               |
| Y355      | Y715      |         |                           | Y35D       | Y71D       |         |                                               |
| Y356      | Y716      |         |                           | Y35E       | Y71E       |         |                                               |
| Y357      | Y717      | MPCSL   | PLC coil changeover       | Y35F       | Y71F       |         |                                               |

—— : Reserved for the system.

: For specific manufacturers.

PLC → CNC (GX Developer)

Table 4-3-11 (GX Developer)

| Devi       | ce No.     |         |                        |                       | Devid      | e No.   |             |  |
|------------|------------|---------|------------------------|-----------------------|------------|---------|-------------|--|
| 1st<br>sys | 2nd<br>sys | Abbrev. | Signa                  | 1st<br>sys            | 2nd<br>sys | Abbrev. | Signal name |  |
| Y360       | Y720       |         | Cross machi<br>request | ning control 1st axis | Y368       | Y728    |             |  |
| Y361       | Y721       |         | •                      | 2nd axis              | Y369       | Y729    |             |  |
| Y362       | Y722       |         |                        | 3rd axis              | Y36A       | Y72A    |             |  |
| Y363       | Y723       |         |                        | 4th axis              | Y36B       | Y72B    |             |  |
| Y364       | Y724       |         |                        | 5th axis              | Y36C       | Y72C    |             |  |
| Y365       | Y725       |         |                        | 6th axis              | Y36D       | Y72D    |             |  |
| Y366       | Y726       |         |                        | 7th axis              | Y36E       | Y72E    |             |  |
| Y367       | Y727       |         |                        | 8th axis              | Y36F       | Y72F    |             |  |

| Devic      | Device No. |         |                             |            | Device No. |         |                               |
|------------|------------|---------|-----------------------------|------------|------------|---------|-------------------------------|
| 1st<br>sys | 2nd<br>sys | Abbrev. | Signal name                 | 1st<br>sys | 2nd<br>sys | Abbrev. | Signal name                   |
| Y370       | Y730       |         | Position switch 1 interlock | Y378       | Y738       |         | Barrier valid (left)          |
| Y371       | Y731       |         | Position switch 2 interlock | Y379       | Y739       |         | Barrier valid (right)         |
| Y372       | Y732       |         | Position switch 3 interlock | Y37A       | Y73A       |         | Tool presetter sub-side valid |
| Y373       | Y733       |         | Position switch 4 interlock | Y37B       | Y73B       |         |                               |
| Y374       | Y734       |         | Position switch 5 interlock | Y37C       | Y73C       |         |                               |
| Y375       | Y735       |         | Position switch 6 interlock | Y37D       | Y73D       |         |                               |
| Y376       | Y736       |         | Position switch 7 interlock | Y37E       | Y73E       |         |                               |
| Y377       | Y737       |         | Position switch 8 interlock | Y37F       | Y73F       |         |                               |

| Devi       | ce No.     |         |                                                |      | Device No. |         |                                   |
|------------|------------|---------|------------------------------------------------|------|------------|---------|-----------------------------------|
| 1st<br>sys | 2nd<br>sys | Abbrev. | orev. Signal name                              |      | 2nd<br>SP  | Abbrev. | Signal name                       |
| Y380       | _          |         | Door open                                      |      | YCC8       |         | Magnetic bearing servo ON command |
| Y381       | YCC1       |         | Door open II                                   |      | YCC9       |         | Magnetic bearing tool unclamp     |
| Y382       | YCC2       |         | Door open signal input (spindle speed monitor) | Y38A | YCCA       |         |                                   |
| Y383       | YCC3       |         | Door interlock spindle speed clamp             | Y38B | YCCB       |         |                                   |
| Y384       | _          |         | Remote program input start                     | Y38C | YCCC       |         |                                   |
| Y385       | _          |         | Tool ID data read ▲                            | Y38D | YCCD       |         |                                   |
| Y386       | _          |         | Tool ID data write ▲                           | Y38E | YCCE       |         |                                   |
| Y387       | _          |         | Tool ID data erase ▲                           | Y38F | YCCF       |         |                                   |

—— : Reserved for the system.▲ : For specific manufacturers.

PLC → CNC (GX Developer)

Table 4-3-12 (GX Developer)

| Devic      | e No.      |         |                         | Devic      | e No.      |            |                                        |
|------------|------------|---------|-------------------------|------------|------------|------------|----------------------------------------|
| 1st<br>sys | 2nd<br>sys | Abbrev. | Signal name             | 1st<br>sys | 2nd<br>sys | Abbrev.    | Signal name                            |
| Y390       | _          |         | Tool IC new read ▲      | Y398       |            | SPSY       | Spindle synchronous control            |
| Y391       | _          |         | Tool IC exchange read ▲ | Y399       | _          |            | Spindle phase synchronous control      |
| Y392       | _          |         |                         | Y39A       |            |            | Spindle synchronous rotation direction |
| Y393       | _          |         |                         | Y39B       | _          |            | Phase shift calculation request        |
| Y394       | _          |         |                         | Y39C       | _          | SSPHF      | Phase offset request                   |
| Y395       | _          |         |                         | Y39D       | _          | SPDRP<br>O | Error temporary cancel                 |
| Y396       |            |         |                         | Y39E       | _          |            |                                        |
| Y397       | _          |         |                         | Y39F       | _          |            |                                        |

| Device No. |            | Device No. |             |            |            |         |                                      |
|------------|------------|------------|-------------|------------|------------|---------|--------------------------------------|
| 1st<br>sys | 2nd<br>sys | Abbrev.    | Signal name | 1st<br>sys | 2nd<br>sys | Abbrev. | Signal name                          |
| Y3A0       | YCE0       |            | PLC skip 1  | Y3A8       | YCE8       |         | Synchronous control request 1st axis |
| Y3A1       | YCE1       |            | PLC skip 2  | Y3A9       | YCE9       | SYNC2   | 2nd axis                             |
| Y3A2       | YCE2       |            | PLC skip 3  | Y3AA       | YCEA       | SYNC3   | 3rd axis                             |
| Y3A3       | YCE3       |            | PLC skip 4  | Y3AB       | YCEB       | SYNC4   | 4th axis                             |
| Y3A4       | YCE4       |            | PLC skip 5  | Y3AC       | YCEC       | SYNC5   | 5th axis                             |
| Y3A5       | YCE5       |            | PLC skip 6  | Y3AD       | YCED       | SYNC6   | 6th axis                             |
| Y3A6       | YCE6       |            | PLC skip 7  | Y3AE       | YCEE       | SYNC7   | 7th axis                             |
| Y3A7       | YCE7       |            | PLC skip 8  | Y3AF       | YCEF       | SYNC8   | 8th axis                             |

| Devi       | Device No. |         |                       |                            |            | Device No. |         |                            |
|------------|------------|---------|-----------------------|----------------------------|------------|------------|---------|----------------------------|
| 1st<br>sys | 2nd<br>sys | Abbrev. | Signal name           |                            | 1st<br>sys | 2nd<br>sys | Abbrev. | Signal name                |
| Y3B0       | YCF0       |         | Superimpos<br>request | sition control<br>1st axis | Y3B8       |            |         | Door open II 1-2           |
| Y3B1       | YCF1       | PILE2   |                       | 2nd axis                   | Y3B9       |            |         |                            |
| Y3B2       | YCF2       | PILE3   |                       | 3rd axis                   | Y3BA       |            |         | Door open signal input 1-2 |
| Y3B3       | YCF3       | PILE4   |                       | 4th axis                   | Y3BB       |            |         |                            |
| Y3B4       | YCF4       | PILE5   |                       | 5th axis                   | Y3BC       | YCFC       |         |                            |
| Y3B5       | YCF5       | PILE6   |                       | 6th axis                   | Y3BD       | YCFD       |         |                            |
| Y3B6       | YCF6       | PILE7   |                       | 7th axis                   | Y3BE       | YCFE       |         |                            |
| Y3B7       | YCF7       | PILE8   |                       | 8th axis                   | Y3BF       | YCFF       |         |                            |

: Reserved for the system.: For specific manufacturers.

# PLC → CNC (GX Developer)

Table 4-3-13 (GX Developer)

| Devid      | Device No. |         | Device No.  |            |            |         |             |
|------------|------------|---------|-------------|------------|------------|---------|-------------|
| 1st<br>sys | 2nd<br>sys | Abbrev. | Signal name | 1st<br>sys | 2nd<br>sys | Abbrev. | Signal name |
| Y3C0       | YD00       |         |             | Y3C8       | YD08       |         |             |
| Y3C1       | YD01       |         |             | Y3C9       | YD09       |         |             |
| Y3C2       | YD02       |         |             | Y3CA       | YD0A       |         |             |
| Y3C3       | YD03       |         |             | Y3CB       | YD0B       |         |             |
| Y3C4       | YD04       |         |             | Y3CC       | YD0C       |         |             |
| Y3C5       | YD05       |         |             | Y3CD       | YD0D       |         |             |
| Y3C6       | YD06       |         |             | Y3CE       | YD0E       |         |             |
| Y3C7       | YD07       |         |             | Y3CF       | YD0F       |         |             |

| Devid      | e No.      | No. Device No. |             |            |            |         |             |
|------------|------------|----------------|-------------|------------|------------|---------|-------------|
| 1st<br>sys | 2nd<br>sys | Abbrev.        | Signal name | 1st<br>sys | 2nd<br>sys | Abbrev. | Signal name |
| Y3D0       | YD10       |                |             | Y3D8       | YD18       |         |             |
| Y3D1       | YD11       |                |             | Y3D9       | YD19       |         |             |
| Y3D2       | YD12       |                |             | Y3DA       | YD1A       |         |             |
| Y3D3       | YD13       |                |             | Y3DB       | YD1B       |         |             |
| Y3D4       | YD14       |                |             | Y3DC       | YD1C       |         |             |
| Y3D5       | YD15       |                |             | Y3DD       | YD1D       |         |             |
| Y3D6       | YD16       |                |             | Y3DE       | YD1E       |         |             |
| Y3D7       | YD17       |                |             | Y3DF       | YD1F       |         |             |

| Devi       | Device No. |         |             |            |            |         |             |
|------------|------------|---------|-------------|------------|------------|---------|-------------|
| 1st<br>sys | 2nd<br>sys | Abbrev. | Signal name | 1st<br>sys | 2nd<br>sys | Abbrev. | Signal name |
| Y3E0       | YD20       |         |             | Y3E8       | YD28       |         |             |
| Y3E1       | YD21       |         |             | Y3E9       | YD29       |         |             |
| Y3E2       | YD22       |         |             | Y3EA       | YD2A       |         |             |
| Y3E3       | YD23       |         |             | Y3EB       | YD2B       |         |             |
| Y3E4       | YD24       |         |             | Y3EC       | YD2C       |         |             |
| Y3E5       | YD25       |         |             | Y3ED       | YD2D       |         |             |
| Y3E6       | YD26       |         |             | Y3EE       | YD2E       |         |             |
| Y3E7       | YD27       |         |             | Y3EF       | YD2F       |         |             |

| Devi       | ce No.     |         | Device No.  |            | ce No.     |         |             |
|------------|------------|---------|-------------|------------|------------|---------|-------------|
| 1st<br>sys | 2nd<br>sys | Abbrev. | Signal name | 1st<br>sys | 2nd<br>sys | Abbrev. | Signal name |
| Y3F0       | YD30       |         |             | Y3F8       | YD38       |         |             |
| Y3F1       | YD31       |         |             | Y3F9       | YD39       |         |             |
| Y3F2       | YD32       |         |             | Y3FA       | YD3A       |         |             |
| Y3F3       | YD33       |         |             | Y3FB       | YD3B       |         |             |
| Y3F4       | YD34       |         |             | Y3FC       | YD3C       |         |             |
| Y3F5       | YD35       |         |             | Y3FD       | YD3D       |         |             |
| Y3F6       | YD36       |         |             | Y3FE       | YD3E       |         |             |
| Y3F7       | YD37       |         |             | Y3FF       | YD3F       |         |             |

# PLC → CNC (GX Developer)

Table 4-3-14 (GX Developer)

| Devid     | Device No. |         | Device No.          |           |           |         |                     |
|-----------|------------|---------|---------------------|-----------|-----------|---------|---------------------|
| 3rd<br>SP | 4th<br>SP  | Abbrev. | Signal name         | 3rd<br>SP | 4th<br>SP | Abbrev. | Signal name         |
| YD40      | YD50       | SWS     | Spindle selection   | YD48      | YD58      | GFIN    | Gear shift complete |
| YD41      | YD51       |         |                     | YD49      | YD59      |         |                     |
| YD42      | YD52       |         |                     | YD4A      | YD5A      |         |                     |
| YD43      | YD53       |         |                     | YD4B      | YD5B      |         |                     |
| YD44      | YD54       |         |                     | YD4C      | YD5C      |         |                     |
| YD45      | YD55       |         |                     | YD4D      | YD5D      |         |                     |
| YD46      | YD56       |         |                     | YD4E      | YD5E      |         |                     |
| YD47      | YD57       | MPCSL   | PLC coil changeover | YD4F      | YD5F      |         |                     |

| Devi      | ce No.    |         |                                |           | Device No. |         |                                |
|-----------|-----------|---------|--------------------------------|-----------|------------|---------|--------------------------------|
| 3rd<br>SP | 4th<br>SP | Abbrev. | Signal name                    | 3rd<br>SP | 4th<br>SP  | Abbrev. | Signal name                    |
| YD80      | YDA0      | SP1     | Spindle override 1             | YD88      | YDA8       | GI1     | Spindle gear selection input 1 |
| YD81      | YDA1      | SP2     | Spindle override 2             | YD89      | YDA9       | GI2     | Spindle gear selection input 2 |
| YD82      | YDA2      | SP4     | Spindle override 4             | YD8A      | YDAA       | _       | (Always "0")                   |
| YD83      | YDA3      |         |                                | YD8B      | YDAB       |         |                                |
| YD84      | YDA4      |         |                                | YD8C      | YDAC       | SSTP    | Spindle stop                   |
| YD85      | YDA5      |         |                                | YD8D      | YDAD       | SSFT    | Spindle gear shift             |
| YD86      | YDA6      |         |                                | YD8E      | YDAE       | SORC    | Oriented spindle speed command |
| YD87      | YDA7      | SPS     | Spindle override method select | YD8F      | YDAF       |         |                                |

| Devi      | ce No.    |         |                             |           | e No.     |         |                                  |
|-----------|-----------|---------|-----------------------------|-----------|-----------|---------|----------------------------------|
| 3rd<br>SP | 4th<br>SP | Abbrev. | Signal name                 | 3rd<br>SP | 4th<br>SP | Abbrev. | Signal name                      |
| YD90      | YDB0      | SRN     | Spindle forward run start   | YD98      | YDB8      |         |                                  |
| YD91      | YDB1      | SRI     | Spindle reverse run start   | YD99      | YDB9      |         |                                  |
| YD92      | YDB2      | TL1     | Torque limit 1              | YD9A      | YDBA      |         | C axis gain L                    |
| YD93      | YDB3      | TL2     | Torque limit 2              | YD9B      | YDBB      |         | C axis gain H                    |
| YD94      | YDB4      | WRN     | Spindle forward run index   | YD9C      | YDBC      |         | C axis reference position return |
| YD95      | YDB5      | WRI     | Spindle reverse run index   | YD9D      | YDBD      |         |                                  |
| YD96      | YDB6      |         | Spindle orientation command | YD9E      | YDBE      | LRSM    | M coil selection                 |
| YD97      | YDB7      | LRSL    | L coil selection            | YD9F      | YDBF      |         |                                  |

Table 4-3-1 (PLC4B)

| Devi       | ce No.     |         |                                 | Devi       | ce No.     |         |           |          |
|------------|------------|---------|---------------------------------|------------|------------|---------|-----------|----------|
| 1st<br>sys | 2nd<br>sys | Abbrev. | Signal name                     | 1st<br>sys | 2nd<br>sys | Abbrev. | Signal    | name     |
| Y180       | WO         | DTCH1   | Control axis detach<br>1st axis | Y188       | W8         | * SVF1  | Servo OFF | 1st axis |
| Y181       | W1         | DTCH2   | 2nd axis                        | Y189       | W9         | * SVF2  | Servo OFF | 2nd axis |
| Y182       | W2         | DTCH3   | 3rd axis                        | Y18A       | WA         | * SVF3  | Servo OFF | 3rd axis |
| Y183       | W3         | DTCH4   | 4th axis                        | Y18B       | WB         | * SVF4  | Servo OFF | 4th axis |
| Y184       | W4         | DTCH5   | 5th axis                        | Y18C       | WC         | * SVF5  | Servo OFF | 5th axis |
| Y185       | W5         | DTCH6   | 6th axis                        | Y18D       | WD         | * SVF6  | Servo OFF | 6th axis |
| Y186       | W6         | DTCH7   | 7th axis                        | Y18E       | WE         | * SVF7  | Servo OFF | 7th axis |
| Y187       | W7         | DTCH8   | 8th axis                        | Y18F       | WF         | * SVF8  | Servo OFF | 8th axis |

| Devi       | çe No.     |         |                       | Devic      | e No.      |         |                       |
|------------|------------|---------|-----------------------|------------|------------|---------|-----------------------|
| 1st<br>sys | 2nd<br>sys | Abbrev. | Signal name           | 1st<br>sys | 2nd<br>sys | Abbrev. | Signal name           |
| Y190       | W10        | MI1     | Mirror image 1st axis | Y198       | W18        | * +EDT1 | External deceleration |
|            |            |         |                       |            |            |         | +1st axis             |
| Y191       | W11        | MI2     | Mirror image 2nd axis | Y199       | W19        | * +EDT2 | +2nd axis             |
| Y192       | W12        | MI3     | Mirror image 3rd axis | Y19A       | W1A        | * +EDT3 | +3rd axis             |
| Y193       | W13        | MI4     | Mirror image 4th axis | Y19B       | W1B        | * +EDT4 | +4th axis             |
| Y194       | W14        | MI5     | Mirror image 5th axis | Y19C       | W1C        | * +EDT5 | +5th axis             |
| Y195       | W15        | MI6     | Mirror image 6th axis | Y19D       | W1D        | * +EDT6 | +6th axis             |
| Y196       | W16        | MI7     | Mirror image 7th axis | Y19E       | W1E        | * +EDT7 | +7th axis             |
| Y197       | W17        | MI8     | Mirror image 8th axis | Y19F       | W1F        | * +EDT8 | +8th axis             |

| Devi       | ce No.     |         |                       | Device No. |            |         |                |
|------------|------------|---------|-----------------------|------------|------------|---------|----------------|
| 1st<br>sys | 2nd<br>sys | Abbrev. | Signal name           | 1st<br>sys | 2nd<br>sys | Abbrev. | Signal name    |
| Y1A0       | W20        | * -EDT1 | External deceleration | Y1A8       | W28        | * +AIT1 | Auto interlock |
|            |            |         | -1st axis             |            |            |         | +1st axis      |
| Y1A1       | W21        | * -EDT2 | -2nd axis             | Y1A9       | W29        | * +AIT2 | +2nd axis      |
| Y1A2       | W22        | * -EDT3 | -3rd axis             | Y1AA       | W2A        | * +AIT3 | +3rd axis      |
| Y1A3       | W23        | * -EDT4 | -4th axis             | Y1AB       | W2B        | * +AIT4 | +4th axis      |
| Y1A4       | W24        | * -EDT5 | -5th axis             | Y1AC       | W2C        | * +AIT5 | +5th axis      |
| Y1A5       | W25        | * -EDT6 | -6th axis             | Y1AD       | W2D        | * +AIT6 | +6th axis      |
| Y1A6       | W26        | * -EDT7 | -7th axis             | Y1AE       | W2E        | * +AIT7 | +7th axis      |
| Y1A7       | W27        | * -EDT8 | -8th axis             | Y1AF       | W2F        | * +AIT8 | +8th axis      |

Table 4-3-2 (PLC4B)

| Devi       | ce No.     |         |                | Devic      | e No.      |         |                  |
|------------|------------|---------|----------------|------------|------------|---------|------------------|
| 1st<br>sys | 2nd<br>sys | Abbrev. | Signal name    | 1st<br>sys | 2nd<br>sys | Abbrev. | Signal name      |
| Y1B0       | W30        | * -AIT1 | Auto interlock | Y1B8       | W38        | * +MIT1 | Manual interlock |
|            |            |         | -1st axis      |            |            |         | +1st axis        |
| Y1B1       | W31        | * -AIT2 | -2nd axis      | Y1B9       | W39        | * +MIT2 | +2nd axis        |
| Y1B2       | W32        | * -AIT3 | -3rd axis      | Y1BA       | W3A        | * +MIT3 | +3rd axis        |
| Y1B3       | W33        | * -AIT4 | -4th axis      | Y1BB       | W3B        | * +MIT4 | +4th axis        |
| Y1B4       | W34        | * -AIT5 | -5th axis      | Y1BC       | W3C        | * +MIT5 | +5th axis        |
| Y1B5       | W35        | * -AIT6 | -6th axis      | Y1BD       | W3D        | * +MIT6 | +6th axis        |
| Y1B6       | W36        | * -AIT7 | -7th axis      | Y1BE       | W3E        | * +MIT7 | +7th axis        |
| Y1B7       | W37        | * -AIT8 | -8th axis      | Y1BF       | W3F        | * +MIT8 | +8th axis        |

| Device No. |            |         |                  | Device No. |            |         |                   |
|------------|------------|---------|------------------|------------|------------|---------|-------------------|
| 1st<br>sys | 2nd<br>sys | Abbrev. | Signal name      | 1st<br>sys | 2nd<br>sys | Abbrev. | Signal name       |
| Y1C0       | W40        | *-MIT1  | Manual interlock | Y1C8       | W48        | AMLK1   | Auto machine lock |
|            |            |         | -1st axis        |            |            |         | 1st axis          |
| Y1C1       | W41        | *-MIT2  | -2nd axis        | Y1C9       | W49        | AMLK2   | 2nd axis          |
| Y1C2       | W42        | *-MIT3  | -3rd axis        | Y1CA       | W4A        | AMLK3   | 3rd axis          |
| Y1C3       | W43        | *-MIT4  | -4th axis        | Y1CB       | W4B        | AMLK4   | 4th axis          |
| Y1C4       | W44        | *-MIT5  | -5th axis        | Y1CC       | W4C        | AMLK5   | 5th axis          |
| Y1C5       | W45        | *-MIT6  | -6th axis        | Y1CD       | W4D        | AMLK6   | 6th axis          |
| Y1C6       | W46        | *-MIT7  | -7th axis        | Y1CE       | W4E        | AMLK7   | 7th axis          |
| Y1C7       | W47        | *-MIT8  | -8th axis        | Y1CF       | W4F        | AMLK8   | 8th axis          |

| Devi       | ce No.     |         |                     | Devic      | e No.      |         |                  |
|------------|------------|---------|---------------------|------------|------------|---------|------------------|
| 1st<br>sys | 2nd<br>sys | Abbrev. | Signal name         | 1st<br>sys | 2nd<br>sys | Abbrev. | Signal name      |
| Y1D0       | W50        | MMLK1   | Manual machine lock | Y1D8       | W58        | +J1     | Feed axis select |
|            |            |         | 1st axis            |            |            |         | +1st axis        |
| Y1D1       | W51        | MMLK2   | 2nd axis            | Y1D9       | W59        | +J2     | +2nd axis        |
| Y1D2       | W52        | MMLK3   | 3rd axis            | Y1DA       | W5A        | +J3     | +3rd axis        |
| Y1D3       | W53        | MMLK4   | 4th axis            | Y1DB       | W5B        | +J4     | +4th axis        |
| Y1D4       | W54        | MMLK5   | 5th axis            | Y1DC       | W5C        | +J5     | +5th axis        |
| Y1D5       | W55        | MMLK6   | 6th axis            | Y1DD       | W5D        | +J6     | +6th axis        |
| Y1D6       | W56        | MMLK7   | 7th axis            | Y1DE       | W5E        | +J7     | +7th axis        |
| Y1D7       | W57        | MMLK8   | 8th axis            | Y1DF       | W5F        | +J8     | +8th axis        |

 $\underline{\mathsf{PLC} \to \mathsf{CNC}}(\mathsf{PLC4}\mathsf{B})$ 

Table 4-3-3 (PLC4B)

| Devi       | ce No.     |         | Device No.       |            |            |         |             |
|------------|------------|---------|------------------|------------|------------|---------|-------------|
| 1st<br>sys | 2nd<br>sys | Abbrev. | Signal name      | 1st<br>sys | 2nd<br>sys | Abbrev. | Signal name |
| Y1E0       | W60        | -J1     | Feed axis select | Y1E8       | W68        | CHPS    | Chopping    |
|            |            |         | -1st axis        |            |            |         |             |
| Y1E1       | W61        | -J2     | -2nd axis        | Y1E9       | W69        |         |             |
| Y1E2       | W62        | -J3     | -3rd axis        | Y1EA       | W6A        |         |             |
| Y1E3       | W63        | -J4     | -4th axis        | Y1EB       | W6B        |         |             |
| Y1E4       | W64        | -J5     | -5th axis        | Y1EC       | W6C        |         |             |
| Y1E5       | W65        | -J6     | -6th axis        | Y1ED       | W6D        |         |             |
| Y1E6       | W66        | -J7     | -7th axis        | Y1EE       | W6E        |         |             |
| Y1E7       | W67        | -J8     | -8th axis        | Y1EF       | W6F        |         |             |

| Devi       | ce No.     |         |                                               | Devid      | Device No. |         |                                                             |
|------------|------------|---------|-----------------------------------------------|------------|------------|---------|-------------------------------------------------------------|
| 1st<br>sys | 2nd<br>sys | Abbrev. | Signal name                                   | 1st<br>sys | 2nd<br>sys | Abbrev. | Signal name                                                 |
| Y1F0       | W70        | MAE1    | Manual/Auto<br>simultaneous valid<br>1st axis | Y1F8       | W78        |         |                                                             |
| Y1F1       | W71        | MAE2    | 2nd axis                                      | Y1F9       | W79        |         |                                                             |
| Y1F2       | W72        | MAE3    | 3rd axis                                      | Y1FA       | W7A        | RSST    | Search & start                                              |
| Y1F3       | W73        | MAE4    | 4th axis                                      | Y1FB       | W7B        |         | Magazine index check valid (ATC high-speed)                 |
| Y1F4       | W74        | MAE5    | 5th axis                                      | Y1FC       | W7C        |         | Spindle orientation complete standby valid (ATC high-speed) |
| Y1F5       | W75        | MAE6    | 6th axis                                      | Y1FD       | W7D        |         |                                                             |
| Y1F6       | W76        | MAE7    | 7th axis                                      | Y1FE       | W7E        |         |                                                             |
| Y1F7       | W77        | MAE8    | 8th axis                                      | Y1FF       | W7F        |         |                                                             |

| Devi       | ce No.     |         |                                  | Devi       | ce No.     |         |                                |
|------------|------------|---------|----------------------------------|------------|------------|---------|--------------------------------|
| 1st<br>sys | 2nd<br>sys | Abbrev. | Signal name                      | 1st<br>sys | 2nd<br>sys | Abbrev. | Signal name                    |
| Y200       | W80        | ZSL1    | Reference position select        | Y208       | W88        | J       | Jog mode                       |
| Y201       | W81        | ZSL2    | Reference position select 2      | Y209       | W89        | Н       | Handle mode                    |
| Y202       | W82        |         |                                  | Y20A       | W8A        | S       | Incremental mode               |
| Y203       | W83        |         |                                  | Y20B       | W8B        | PTP     | Manual random feed<br>mode     |
| Y204       | W84        |         |                                  | Y20C       | W8C        | ZRN     | Reference position return mode |
| Y205       | W85        |         |                                  | Y20D       | W8D        | AST     | Auto initialization mode       |
| Y206       | W86        |         |                                  | Y20E       | W8E        |         |                                |
| Y207       | W87        |         | Reference position select method | Y20F       | W8F        |         |                                |

\_\_\_ : Reserved for the system.

PLC → CNC (PLC4B)

Table 4-3-4 (PLC4B)

| Device No. |            |         |                         | Devi       | ce No.     |         |                                |
|------------|------------|---------|-------------------------|------------|------------|---------|--------------------------------|
| 1st<br>sys | 2nd<br>sys | Abbrev. | Signal name             | 1st<br>sys | 2nd<br>sys | Abbrev. | Signal name                    |
| Y210       | W90        | MEM     | Memory mode             | Y218       | W98        | ST      | Auto operation "start" command |
| Y211       | W91        | Т       | Tape mode               | Y219       | W99        | * SP    | Auto operation "pause" command |
| Y212       | W92        |         |                         | Y21A       | W9A        | SBK     | Single block                   |
| Y213       | W93        | D       | MDI mode                | Y21B       | W9B        | * BSL   | Block start interlock          |
| Y214       | W94        |         |                         | Y21C       | W9C        | * CSL   | Cutting block start interlock  |
| Y215       | W95        |         | Direct operation mode A | Y21D       | W9D        | DRN     | Dry run                        |
| Y216       | W96        |         |                         | Y21E       | W9E        |         |                                |
| Y217       | W97        |         |                         | Y21F       | W9F        | ERD     | Error detect                   |

| Devi       | Device No. |         |                     |            | Device No. |         |                                      |
|------------|------------|---------|---------------------|------------|------------|---------|--------------------------------------|
| 1st<br>sys | 2nd<br>sys | Abbrev. | Signal name         | 1st<br>sys | 2nd<br>sys | Abbrev. | Signal name                          |
| Y220       | WA0        | NRST1   | NC reset 1          | Y228       | WA8        | TLM     | Tool length measurement              |
| Y221       | WA1        | NRST2   | NC reset 2          | Y229       | WA9        | TLMS    | Tool length measurement 2 (L system) |
| Y222       | WA2        | RRW     | Reset & rewind      | Y22A       | WAA        |         | Synchronization correction mode      |
| Y223       | WA3        | * CDZ   | Chamfering          | Y22B       | WAB        | PRST    | Program restart                      |
| Y224       | WA4        | ARST    | Auto restart        | Y22C       | WAC        | PB      | Playback                             |
| Y225       | WA5        | GFIN    | Gear shift complete | Y22D       | WAD        | UIT     | Macro interrupt                      |
| Y226       | WA6        | FIN1    | M function finish 1 | Y22E       | WAE        | RT      | Rapid traverse                       |
| Y227       | WA7        | FIN2    | M function finish 2 | Y22F       | WAF        |         |                                      |

| Devi       | ce No.     |         |                                | Device No. |            |         |                                                |
|------------|------------|---------|--------------------------------|------------|------------|---------|------------------------------------------------|
| 1st<br>sys | 2nd<br>sys | Abbrev. | Signal name                    | 1st<br>sys | 2nd<br>sys | Abbrev. | Signal name                                    |
| Y230       | WB0        | ABS     | Manual absolute                | Y238       | _          | * KEY1  | Data protect key 1                             |
| Y231       | WB1        | DLK     | Display lock                   | Y239       | _          | * KEY2  | Data protect key 2                             |
| Y232       | WB2        |         | F1-digit speed change<br>valid | Y23A       | _          | * KEY3  | Data protect key 3                             |
| Y233       | WB3        | CRQ     | Recalculation request          | Y23B       | _          | _       |                                                |
| Y234       | _          | RHD1    | Integration time input 1       | Y23C       | _          |         | Program display during operation               |
| Y235       |            | RHD2    | Integration time input 2       | Y23D       | WBD        |         | Inclined axis control valid                    |
| Y236       | WB6        | PIT     | PLC interrupt signal           | Y23E       | WBE        |         | Inclined axis control:  No Z axis compensation |
| Y237       | WB7        |         |                                | Y23F       | WBF        | BDT1    | Optional block skip                            |

: Reserved for the system.: For specific manufacturers.

Table 4-3-5 (PLC4B)

| Devid      | Device No. |         | Device No.  |            |            |         |                     |
|------------|------------|---------|-------------|------------|------------|---------|---------------------|
| 1st<br>sys | 2nd<br>sys | Abbrev. | Signal name | 1st<br>sys | 2nd<br>sys | Abbrev. | Signal name         |
| Y240       | WC0        | _       |             | Y248       | WC8        | HS11    |                     |
| Y241       | WC1        | _       |             | Y249       | WC9        | HS12    | 1st handle axis No. |
| Y242       | WC2        | _       |             | Y24A       | WCA        | HS14    |                     |
| Y243       | WC3        | _       |             | Y24B       | WCB        | HS18    |                     |
| Y244       | WC4        | _       |             | Y24C       | WCC        | HS116   |                     |
| Y245       | WC5        | _       |             | Y24D       | WCD        |         |                     |
| Y246       | WC6        |         |             | Y24E       | WCE        |         |                     |
| Y247       | WC7        | _       |             | Y24F       | WCF        | HS1S    | 1st handle valid    |

| Devic      | Device No. |         | Device No.          |            |            |         |                     |
|------------|------------|---------|---------------------|------------|------------|---------|---------------------|
| 1st<br>sys | 2nd<br>sys | Abbrev. | Signal name         | 1st<br>sys | 2nd<br>sys | Abbrev. | Signal name         |
| Y250       | WD0        | HS21    |                     | Y258       | WD8        | HS31    |                     |
| Y251       | WD1        | HS22    | 2nd handle axis No. | Y259       | WD9        | HS32    | 3rd handle axis No. |
| Y252       | WD2        | HS24    |                     | Y25A       | WDA        | HS34    |                     |
| Y253       | WD3        | HS28    |                     | Y25B       | WDB        | HS38    |                     |
| Y254       | WD4        | HS216   |                     | Y25C       | WDC        | HS316   |                     |
| Y255       | WD5        |         |                     | Y25D       | WDD        |         |                     |
| Y256       | WD6        |         |                     | Y25E       | WDE        |         |                     |
| Y257       | WD7        | HS2S    | 2nd handle valid    | Y25F       | WDF        | HS3S    | 3rd handle valid    |

| Devi       | Device No. |         |                         |            |            |         |                                      |
|------------|------------|---------|-------------------------|------------|------------|---------|--------------------------------------|
| 1st<br>sys | 2nd<br>sys | Abbrev. | Signal name             | 1st<br>sys | 2nd<br>sys | Abbrev. | Signal name                          |
| Y260       | WEO        | FBE1    | Manual feedrate B valid | Y268       | WE8        | CX11    |                                      |
|            |            |         | 1st axis                |            |            |         |                                      |
| Y261       | WE1        | FBE2    | 2nd axis                | Y269       | WE9        | CX12    | Manual random feed                   |
| Y262       | WE2        | FBE3    | 3rd axis                | Y26A       | WEA        | CX14    | 1st axis No.                         |
| Y263       | WE3        | FBE4    | 4th axis                | Y26B       | WEB        | CX18    |                                      |
| Y264       | WE4        | FBE5    | 5th axis                | Y26C       | WEC        | CX116   |                                      |
| Y265       | WE5        | FBE6    | 6th axis                | Y26D       | WED        |         | (Always "0")                         |
| Y266       | WE6        | FBE7    | 7th axis                | Y26E       | WEE        |         | (Always "0")                         |
| Y267       | WE7        | FBE8    | 8th axis                | Y26F       | WEF        | CX1S    | Manual random feed<br>1st axis valid |

\_\_\_\_ : Reserved for the system.

Table 4-3-6 (PLC4B)

| Devi       | Device No. |         |                                      | Devid      | Device No. |         |                                      |
|------------|------------|---------|--------------------------------------|------------|------------|---------|--------------------------------------|
| 1st<br>sys | 2nd<br>sys | Abbrev. | Signal name                          | 1st<br>sys | 2nd<br>sys | Abbrev. | Signal name                          |
| Y270       | WF0        | CX21    | Manual random feed                   | Y278       | WF8        | CX31    | Manual random feed                   |
| Y271       | WF1        | CX22    | 2nd axis No.                         | Y279       | WF9        | CX32    | 3rd axis No.                         |
| Y272       | WF2        | CX24    |                                      | Y27A       | WFA        | CX34    |                                      |
| Y273       | WF3        | CX28    |                                      | Y27B       | WFB        | CX38    |                                      |
| Y274       | WF4        | CX216   |                                      | Y27C       | WFC        | CX316   |                                      |
| Y275       | WF5        |         | (Always "0")                         | Y27D       | WFD        |         | (Always "0")                         |
| Y276       | WF6        |         | (Always "0")                         | Y27E       | WFE        |         | (Always "0")                         |
| Y277       | WF7        | CX2S    | Manual random feed<br>2nd axis valid | Y27F       | WFF        | CX3S    | Manual random feed<br>3rd axis valid |

| Devic      | Device No. |         |                  | Device No. |           |         |                                |
|------------|------------|---------|------------------|------------|-----------|---------|--------------------------------|
| 1st<br>sys | 2nd<br>sys | Abbrev. | Signal name      | 1st<br>SP  | 2nd<br>SP | Abbrev. | Signal name                    |
| Y280       | W100       | CXS1    | Smoothing off    | Y288       | W108      | SP1     | Spindle override 1             |
| Y281       | W101       | CXS2    | Axis independent | Y289       | W109      | SP2     | Spindle override 2             |
| Y282       | W102       | CXS3    | EX.F/MODAL.F     | Y28A       | W10A      | SP4     | Spindle override 4             |
| Y283       | W103       | CXS4    | G0/G1            | Y28B       | W10B      |         |                                |
| Y284       | W104       | CXS5    | MC/WK            | Y28C       | W10C      |         |                                |
| Y285       | W105       | CXS6    | ABS/INC          | Y28D       | W10D      |         |                                |
| Y286       | W106       | *CXS7   | Stop             | Y28E       | W10E      |         |                                |
| Y287       | W107       | CXS8    | Strobe           | Y28F       | W10F      |         | Spindle override method select |

| Devic     | Device No. |         |                                |            |            |         |                             |
|-----------|------------|---------|--------------------------------|------------|------------|---------|-----------------------------|
| 1st<br>SP | 2nd<br>SP  | Abbrev. | Signal name                    | 1st<br>sys | 2nd<br>sys | Abbrev. | Signal name                 |
| Y290      | W110       | GI1     | Spindle gear select 1          | Y298       | W118       | OVC     | Override cancel             |
| Y291      | W111       | GI2     | Spindle gear select 2          | Y299       | W119       | OVSL    | Manual override valid       |
| Y292      | W112       | _       | (Always "0")                   | Y29A       | W11A       |         | Miscellaneous function lock |
| Y293      | W113       |         |                                | Y29B       | W11B       |         |                             |
| Y294      | W114       | SSTP    | Spindle stop                   | Y29C       | W11C       | TRV     | Tap retract                 |
| Y295      | W115       | SSFT    | Spindle gear shift             | Y29D       | W11D       | RTN     | Reference position retract  |
| Y296      | W116       |         | Oriented spindle speed command | Y29E       | W11E       |         |                             |
| Y297      | W117       |         |                                | Y29F       | W11F       | QEMG    | PLC emergency stop          |

Table 4-3-7 (PLC4B)

| Devic      | Device No. |         |                                         |            |            |         |                                             |
|------------|------------|---------|-----------------------------------------|------------|------------|---------|---------------------------------------------|
| 1st<br>sys | 2nd<br>sys | Abbrev. | Signal name                             | 1st<br>sys | 2nd<br>sys | Abbrev. | Signal name                                 |
| Y2A0       | W120       | * FV1   |                                         | Y2A8       | W128       | ROV1    | Rapid traverse speed                        |
| Y2A1       | W121       | * FV2   | Cutting feedrate override               | Y2A9       | W129       | ROV2    | override                                    |
| Y2A2       | W122       | * FV4   |                                         | Y2AA       | W12A       |         |                                             |
| Y2A3       | W123       | * FV8   |                                         | Y2AB       | W12B       |         |                                             |
| Y2A4       | W124       | * FV16  |                                         | Y2AC       | W12C       |         |                                             |
| Y2A5       | W125       |         |                                         | Y2AD       | W12D       |         |                                             |
| Y2A6       | W126       |         | 2nd cutting feedrate override valid     | Y2AE       | W12E       |         |                                             |
| Y2A7       | W127       |         | Cutting feedrade override method select | Y2AF       | W12F       | ROVS    | Rapid traverse speed override method select |

| Devid      | ce No.     |         |                               | Devic      | e No.      |         |                                      |
|------------|------------|---------|-------------------------------|------------|------------|---------|--------------------------------------|
| 1st<br>sys | 2nd<br>sys | Abbrev. | Signal name                   | 1st<br>sys | 2nd<br>sys | Abbrev. | Signal name                          |
| Y2B0       | W130       | * JV1   |                               | Y2B8       | W138       | PCF1    | Feedrate least increment             |
| Y2B1       | W131       | * JV2   | Manual feedrate               | Y2B9       | W139       | PCF2    |                                      |
| Y2B2       | W132       | * JV4   |                               | Y2BA       | W13A       | JSYN    | Jog synchronous feed<br>valid        |
| Y2B3       | W133       | * JV8   |                               | Y2BB       | W13B       | JHAN    | Jog•handle synchronous               |
| Y2B4       | W134       | * JV16  |                               | Y2BC       | W13C       |         | Each axis manual<br>feedrate B valid |
| Y2B5       | W135       |         |                               | Y2BD       | W13D       |         |                                      |
| Y2B6       | W136       |         |                               | Y2BE       | W13E       |         |                                      |
| Y2B7       | W137       |         | Manual feedrate method select | Y2BF       | W13F       |         |                                      |

| Devi       | ce No.     |         |                                                      | Devic      | e No.      |         |                                       |
|------------|------------|---------|------------------------------------------------------|------------|------------|---------|---------------------------------------|
| 1st<br>sys | 2nd<br>sys | Abbrev. | Signal name                                          | 1st<br>sys | 2nd<br>sys | Abbrev. | Signal name                           |
| Y2C0       | W140       |         | Handle/Incremental feed multiplication               | Y2C8       | W148       | TAL1    | Tool alarm 1/Tool-skip<br>tool        |
| Y2C1       | W141       | MP2     |                                                      | Y2C9       | W149       | TAL2    | Tool alarm 2 (M system)               |
| Y2C2       | W142       | MP4     |                                                      | Y2CA       | W14A       | TCEF    | Data count valid                      |
| Y2C3       | W143       |         |                                                      | Y2CB       | W14B       | TLFI    | Tool life management input (M system) |
| Y2C4       | W144       |         |                                                      | Y2CC       | W14C       | TRST    | Tool change reset<br>(L system)       |
| Y2C5       | W145       |         |                                                      | Y2CD       | W14D       |         |                                       |
| Y2C6       | W146       |         |                                                      | Y2CE       | W14E       |         |                                       |
| Y2C7       | W147       |         | Handle/Incremental feed multiplication method select | Y2CF       | W14F       |         |                                       |

\_\_\_\_ : Reserved for the system.

Table 4-3-8 (PLC4B)

| Device No. |           |         |                           | Device No. |           |         |                          |
|------------|-----------|---------|---------------------------|------------|-----------|---------|--------------------------|
| 1st<br>SP  | 2nd<br>SP | Abbrev. | Signal name               | 1st<br>SP  | 2nd<br>SP | Abbrev. | Signal name              |
| Y2D0       | W150      | SRN     | Spindle forward run start | Y2D8       | W158      |         |                          |
| Y2D1       | W151      | SRI     | Spindle reverse run start | Y2D9       | W159      |         |                          |
| Y2D2       | W152      | TL1     | Torque limit 1            | Y2DA       | W15A      |         | C axis gain L            |
| Y2D3       | W153      | TL2     | Torque limit 2            | Y2DB       | W15B      |         | C axis gain H            |
| Y2D4       | W154      | WRN     | Spindle forward run index | Y2DC       | W15C      |         | C axis zero point return |
| Y2D5       | W155      | WRI     | Spindle reverse run index | Y2DD       | W15D      |         |                          |
| Y2D6       | W156      | ORC     | Spindle orient command    | Y2DE       | W15E      | LRSM    | M coil selection         |
| Y2D7       | W157      | LRSL    | L coil selection          | Y2DF       | W15F      |         |                          |

| Devic      | e No.      | Device N |                                           |            |            |            |                                |
|------------|------------|----------|-------------------------------------------|------------|------------|------------|--------------------------------|
| 1st<br>sys | 2nd<br>sys | Abbrev.  | Signal name                               | 1st<br>sys | 2nd<br>sys | Abbrev.    | Signal name                    |
| Y2E0       | _          |          | PLC axis near point<br>detect<br>1st axis | Y2E8       |            | SPSYC      | Spindle synchronization cancel |
| Y2E1       | _          |          | PLC axis near point<br>detect<br>2nd axis | Y2E9       |            | SPCMP<br>C | Chuck close                    |
| Y2E2       |            |          |                                           | Y2EA       |            |            |                                |
| Y2E3       |            |          |                                           | Y2EB       |            |            |                                |
| Y2E4       |            | PCH1     | PLC axis 1st handle valid                 | Y2EC       | l          |            |                                |
| Y2E5       |            | PCH2     | PLC axis 2nd handle valid                 | Y2ED       |            |            |                                |
| Y2E6       | _          | РСН3     | PLC axis 3rd handle valid                 | Y2EE       | _          |            |                                |
| Y2E7       | W167       |          |                                           | Y2EF       | _          |            |                                |

| Device No. |            |         |             | Devic      | e No.      |            |                         |
|------------|------------|---------|-------------|------------|------------|------------|-------------------------|
| 1st<br>sys | 2nd<br>sys | Abbrev. | Signal name | 1st<br>sys | 2nd<br>sys | Abbrev.    | Signal name             |
| Y2F0       | W170       |         |             | Y2F8       | _          |            | CRT changeover complete |
| Y2F1       | W171       |         |             | Y2F9       | W179       | CSRON      | Screen display request  |
| Y2F2       | W172       |         |             | Y2FA       | W17A       |            |                         |
| Y2F3       | W173       |         |             | Y2FB       | W17B       | _          | MELDASNET sampling stop |
| Y2F4       | W174       |         |             | Y2FC       | _          | SMPTR<br>G | Data sampling trigger   |
| Y2F5       | W175       |         |             | Y2FD       |            | MTBT       | PLC snapshot            |
| Y2F6       | W176       |         |             | Y2FE       | _          | DISP1      | Display changeover \$1  |
| Y2F7       | W177       |         |             | Y2FF       | _          | DISP2      | Display changeover \$2  |

\_\_\_\_ : Reserved for the system.

PLC → CNC (PLC4B)

Table 4-3-9 (PLC4B)

| Devi       | Device No. |         |                                             | Device No. |            |         |                                              |
|------------|------------|---------|---------------------------------------------|------------|------------|---------|----------------------------------------------|
| 1st<br>sys | 2nd<br>sys | Abbrev. | Signal name                                 | 1st<br>sys | 2nd<br>sys | Abbrev. | Signal name                                  |
| Y300       | W180       | AZS1    | Zero point initialization set mode 1st axis | Y308       | W188       | ZST1    | Zero point initialization set start 1st axis |
| Y301       | W181       | AZS2    | 2nd axis                                    | Y309       | W189       | ZST2    | 2nd axis                                     |
| Y302       | W182       | AZS3    | 3rd axis                                    | Y30A       | W18A       | ZST3    | 3rd axis                                     |
| Y303       | W183       | AZS4    | 4th axis                                    | Y30B       | W18B       | ZST4    | 4th axis                                     |
| Y304       | W184       | AZS5    | 5th axis                                    | Y30C       | W18C       | ZST5    | 5th axis                                     |
| Y305       | W185       | AZS6    | 6th axis                                    | Y30D       | W18D       | ZST6    | 6th axis                                     |
| Y306       | W186       | AZS7    | 7th axis                                    | Y30E       | W18E       | ZST7    | 7th axis                                     |
| Y307       | W187       | AZS8    | 8th axis                                    | Y30F       | W18F       | ZST8    | 8th axis                                     |

| Devi       | ce No.     |         |                                               |            |            |         |                                   |
|------------|------------|---------|-----------------------------------------------|------------|------------|---------|-----------------------------------|
| 1st<br>sys | 2nd<br>sys | Abbrev. | Signal name                                   | 1st<br>sys | 2nd<br>sys | Abbrev. | Signal name                       |
| Y310       | W190       |         | Current limit mode 1                          | Y318       | W198       |         | Current limit changeover 1st axis |
| Y311       | W191       |         | Current limit mode 2                          | Y319       | W199       |         | 2nd axis                          |
| Y312       | W192       |         | (Same as above, spare)                        | Y31A       | W19A       |         | 3rd axis                          |
| Y313       | W193       | LDWT    | Load monitor Teaching/<br>monitor execution ▲ | Y31B       | W19B       |         | 4th axis                          |
| Y314       | W194       |         | Load monitor  Teaching mode select            | Y31C       | W19C       |         | 5th axis                          |
| Y315       | W195       |         | Load monitor  Monitor mode select             | Y31D       | W19D       |         | 6th axis                          |
| Y316       | W196       |         | Load monitor<br>Alarm reset ▲                 | Y31E       | W19E       |         | 7th axis                          |
| Y317       | W197       |         | Load monitor Warning reset ▲                  | Y31F       | W19F       |         | 8th axis                          |

| Device No. |            |         |                                   |            |            |         |                                                |
|------------|------------|---------|-----------------------------------|------------|------------|---------|------------------------------------------------|
| 1st<br>sys | 2nd<br>sys | Abbrev. | Signal name                       | 1st<br>sys | 2nd<br>sys | Abbrev. | Signal name                                    |
| Y320       | W1A0       |         | Droop release request<br>1st axis | Y328       | W1A8       |         |                                                |
| Y321       | W1A1       |         | 2nd axis                          | Y329       | W1A9       |         | Ext. workpiece coordinate measurement 2nd axis |
| Y322       | W1A2       |         | 3rd axis                          | Y32A       | W1AA       |         |                                                |
| Y323       | W1A3       |         | 4th axis                          | Y32B       | W1AB       |         |                                                |
| Y324       | W1A4       |         | 5th axis                          | Y32C       | W1AC       |         |                                                |
| Y325       | W1A5       |         | 6th axis                          | Y32D       | W1AD       |         |                                                |
| Y326       | W1A6       |         | 7th axis                          | Y32E       | W1AE       |         |                                                |
| Y327       | W1A7       |         | 8th axis                          | Y32F       | W1AF       |         |                                                |

—— : Reserved for the system.

▲ : For specific manufacturers.

PLC → CNC (PLC4B)

Table 4-3-10 (PLC4B)

| Devi       | ce No.     |            |                                   | Devi       | ce No.     |         |                           |
|------------|------------|------------|-----------------------------------|------------|------------|---------|---------------------------|
| 1st<br>sys | 2nd<br>sys | Abbrev.    | Signal name                       | 1st<br>sys | 2nd<br>sys | Abbrev. | Signal name               |
| Y330       | W1B0       | DTCH2<br>1 | Control axis detach 2<br>1st axis | Y338       | W1B8       |         | Unclamp complete 1st axis |
| Y331       | W1B1       | DTCH2<br>2 | 2nd axis                          | Y339       | W1B9       |         | 2nd axis                  |
| Y332       | W1B2       | DTCH2<br>3 | 3rd axis                          | Y33A       | W1BA       |         | 3rd axis                  |
| Y333       | W1B3       | DTCH2<br>4 | 4th axis                          | Y33B       | W1BB       |         | 4th axis                  |
| Y334       | W1B4       | DTCH2<br>5 | 5th axis                          | Y33C       | W1BC       |         | 5th axis                  |
| Y335       | W1B5       | DTCH2<br>6 | 6th axis                          | Y33D       | W1BD       |         | 6th axis                  |
| Y336       | W1B6       | DTCH2<br>7 | 7th axis                          | Y33E       | W1BE       |         | 7th axis                  |
| Y337       | W1B7       | DTCH2<br>8 | 8th axis                          | Y33F       | W1BF       |         | 8th axis                  |

| Devi       | Device No. |         |                                              | Devid      | e No.      |         |                                            |
|------------|------------|---------|----------------------------------------------|------------|------------|---------|--------------------------------------------|
| 1st<br>sys | 2nd<br>sys | Abbrev. | Signal name                                  | 1st<br>sys | 2nd<br>sys | Abbrev. | Signal name                                |
| Y340       | W1C0       |         | Each axis reference position return 1st axis | Y348       | W1C8       | * ZRIT  | 2nd reference position return interlock    |
| Y341       | W1C1       |         | 2nd axis                                     | Y349       | W1C9       |         | Adaptive control execution                 |
| Y342       | W1C2       |         | 3rd axis                                     | Y34A       | W1CA       |         | Small diameter<br>deep hole drilling cycle |
| Y343       | W1C3       |         | 4th axis                                     | Y34B       | W1CB       |         |                                            |
| Y344       | W1C4       |         | 5th axis                                     | Y34C       | W1CC       |         | INC high-speed retract function valid ▲    |
| Y345       | W1C5       |         | 6th axis                                     | Y34D       | W1CD       |         | Optimum pecking function valid ▲           |
| Y346       | W1C6       |         | 7th axis                                     | Y34E       | W1CE       |         | Load monitor function valid ▲              |
| Y347       | W1C7       |         | 8th axis                                     | Y34F       | W1CF       |         |                                            |

| Devi      | Device No. |         |                     | Devi       | e No.      |         |                                               |
|-----------|------------|---------|---------------------|------------|------------|---------|-----------------------------------------------|
| 1st<br>SP | 2nd<br>SP  | Abbrev. | Signal name         | 1st<br>sys | 2nd<br>sys | Abbrev. | Signal name                                   |
| Y350      | W1D0       | SWS     | Spindle selection   | Y358       | W1D8       |         | Waiting ignore                                |
| Y351      | W1D1       |         |                     | Y359       | W1D9       |         | Spindle-spindle polygon cancel                |
| Y352      | W1D2       |         |                     | Y35A       | W1DA       |         | Synchronous tapping command polarity reversal |
| Y353      | W1D3       |         |                     | Y35B       | W1DB       |         | Spindle OFF mode                              |
| Y354      | W1D4       |         |                     | Y35C       | W1DC       |         |                                               |
| Y355      | W1D5       |         |                     | Y35D       | W1DD       |         |                                               |
| Y356      | W1D6       |         |                     | Y35E       | W1DE       |         |                                               |
| Y357      | W1D7       | MPCSL   | PLC coil changeover | Y35F       | W1DF       |         |                                               |

\_\_\_ : Reserved for the system.

: For specific manufacturers.

PLC → CNC (PLC4B)

Table 4-3-11 (PLC4B)

| Devi       | Device No. |         |                       |                     | Devic      | e No.      |         |             |
|------------|------------|---------|-----------------------|---------------------|------------|------------|---------|-------------|
| 1st<br>sys | 2nd<br>sys | Abbrev. | Signal ı              | name                | 1st<br>sys | 2nd<br>sys | Abbrev. | Signal name |
| Y360       | W1E0       |         | Cross machini request | ng control 1st axis | Y368       | W1E8       |         |             |
| Y361       | W1E1       |         |                       | 2nd axis            | Y369       | W1E9       |         |             |
| Y362       | W1E2       |         | ;                     | 3rd axis            | Y36A       | W1EA       |         |             |
| Y363       | W1E3       |         | 4                     | 4th axis            | Y36B       | W1EB       |         |             |
| Y364       | W1E4       |         |                       | 5th axis            | Y36C       | W1EC       |         |             |
| Y365       | W1E5       |         |                       | 6th axis            | Y36D       | W1ED       |         |             |
| Y366       | W1E6       |         |                       | 7th axis            | Y36E       | W1EE       |         |             |
| Y367       | W1E7       |         |                       | 8th axis            | Y36F       | W1EF       |         |             |

| Devid      | Device No. |         |                             |            | Device No. |         |                               |
|------------|------------|---------|-----------------------------|------------|------------|---------|-------------------------------|
| 1st<br>sys | 2nd<br>sys | Abbrev. | Signal name                 | 1st<br>sys | 2nd<br>sys | Abbrev. | Signal name                   |
| Y370       | W1F0       |         | Position switch 1 interlock | Y378       | W1F8       |         | Barrier valid (left)          |
| Y371       | W1F1       |         | Position switch 2 interlock | Y379       | W1F9       |         | Barrier valid (right)         |
| Y372       | W1F2       |         | Position switch 3 interlock | Y37A       | W1FA       |         | Tool presetter sub-side valid |
| Y373       | W1F3       |         | Position switch 4 interlock | Y37B       | W1FB       |         |                               |
| Y374       | W1F4       |         | Position switch 5 interlock | Y37C       | W1FC       |         |                               |
| Y375       | W1F5       |         | Position switch 6 interlock | Y37D       | W1FD       |         |                               |
| Y376       | W1F6       |         | Position switch 7 interlock | Y37E       | W1FE       |         |                               |
| Y377       | W1F7       |         | Position switch 8 interlock | Y37F       | W1FF       |         |                               |

| Devi       | ce No.     |         |                                                |           | Device No. |         |                                      |
|------------|------------|---------|------------------------------------------------|-----------|------------|---------|--------------------------------------|
| 1st<br>sys | 2nd<br>sys | Abbrev. | Signal name                                    | 1st<br>SP | 2nd<br>SP  | Abbrev. | Signal name                          |
| Y380       | _          |         | Door open                                      | Y388      | J588       |         | Magnetic bearing<br>servo ON command |
| Y381       | J581       |         | Door open II                                   | Y389      | J589       |         | Magnetic bearing<br>tool unclamp     |
| Y382       | J582       |         | Door open signal input (spindle speed monitor) | Y38A      | J58A       |         |                                      |
| Y383       | J583       |         | Door interlock spindle speed clamp             | Y38B      | J58B       |         |                                      |
| Y384       | _          |         | Remote program input start                     | Y38C      | J58C       |         |                                      |
| Y385       | _          |         | Tool ID data read ▲                            | Y38D      | J58D       |         |                                      |
| Y386       |            |         | Tool ID data write ▲                           | Y38E      | J58E       |         |                                      |
| Y387       | _          |         | Tool ID data erase ▲                           | Y38F      | J58F       |         |                                      |

: Reserved for the system. ∴ For specific manufacturers.

PLC → CNC (PLC4B)

Table 4-3-12 (PLC4B)

| Devic      | e No.      |         |                         | Device No. |            |            |                                        |
|------------|------------|---------|-------------------------|------------|------------|------------|----------------------------------------|
| 1st<br>sys | 2nd<br>sys | Abbrev. | Signal name             | 1st<br>sys | 2nd<br>sys | Abbrev.    | Signal name                            |
| Y390       | _          |         | Tool IC new read ▲      | Y398       |            | SPSY       | Spindle synchronous control            |
| Y391       | _          |         | Tool IC exchange read ▲ | Y399       | _          |            | Spindle phase synchronous control      |
| Y392       | _          |         |                         | Y39A       |            |            | Spindle synchronous rotation direction |
| Y393       | _          |         |                         | Y39B       | _          |            | Phase shift calculation request        |
| Y394       | _          |         |                         | Y39C       | _          | SSPHF      | Phase offset request                   |
| Y395       | _          |         |                         | Y39D       | _          | SPDRP<br>O | Error temporary cancel                 |
| Y396       |            |         |                         | Y39E       | _          |            |                                        |
| Y397       | _          |         |                         | Y39F       | _          |            |                                        |

| Device No. |            | Device No. |             |            |            |         |                                      |
|------------|------------|------------|-------------|------------|------------|---------|--------------------------------------|
| 1st<br>sys | 2nd<br>sys | Abbrev.    | Signal name | 1st<br>sys | 2nd<br>sys | Abbrev. | Signal name                          |
| Y3A0       | J5A0       |            | PLC skip 1  | Y3A8       | J5Ā8       |         | Synchronous control request 1st axis |
| Y3A1       | J5A1       |            | PLC skip 2  | Y3A9       | J5A9       | SYNC2   | 2nd axis                             |
| Y3A2       | J5A2       |            | PLC skip 3  | ҮЗАА       | J5AA       | SYNC3   | 3rd axis                             |
| Y3A3       | J5A3       |            | PLC skip 4  | Y3AB       | J5AB       | SYNC4   | 4th axis                             |
| Y3A4       | J5A4       |            | PLC skip 5  | Y3AC       | J5AC       | SYNC5   | 5th axis                             |
| Y3A5       | J5A5       |            | PLC skip 6  | Y3AD       | J5AD       | SYNC6   | 6th axis                             |
| Y3A6       | J5A6       |            | PLC skip 7  | Y3AE       | J5AE       | SYNC7   | 7th axis                             |
| Y3A7       | J5A7       |            | PLC skip 8  | Y3AF       | J5AF       | SYNC8   | 8th axis                             |

| Devi       | ce No.     |         |                       |                            | Devic      | e No.      |         | _                          |
|------------|------------|---------|-----------------------|----------------------------|------------|------------|---------|----------------------------|
| 1st<br>sys | 2nd<br>sys | Abbrev. | Sign                  | al name                    | 1st<br>sys | 2nd<br>sys | Abbrev. | Signal name                |
| Y3B0       | J5B0       |         | Superimpos<br>request | sition control<br>1st axis | Y3B8       |            |         | Door open II 1-2           |
| Y3B1       | J5B1       | PILE2   |                       | 2nd axis                   | Y3B9       | _          |         |                            |
| Y3B2       | J5B2       | PILE3   |                       | 3rd axis                   | Y3BA       | _          |         | Door open signal input 1-2 |
| Y3B3       | J5B3       | PILE4   |                       | 4th axis                   | Y3BB       | _          |         |                            |
| Y3B4       | J5B4       | PILE5   |                       | 5th axis                   | Y3BC       | J5BC       |         |                            |
| Y3B5       | J5B5       | PILE6   |                       | 6th axis                   | Y3BD       | J5BD       |         |                            |
| Y3B6       | J5B6       | PILE7   |                       | 7th axis                   | Y3BE       | J5BE       |         |                            |
| Y3B7       | J5B7       | PILE8   |                       | 8th axis                   | Y3BF       | J5BF       |         |                            |

\_\_\_ : Reserved for the system. : For specific manufacturers.

Table 4-3-13 (PLC4B)

| Devi       | Device No. |         |             | Device No. |            |         |             |
|------------|------------|---------|-------------|------------|------------|---------|-------------|
| 1st<br>sys | 2nd<br>sys | Abbrev. | Signal name | 1st<br>sys | 2nd<br>sys | Abbrev. | Signal name |
| Y3C0       | J5C0       |         |             | Y3C8       | J5C8       |         |             |
| Y3C1       | J5C1       |         |             | Y3C9       | J5C9       |         |             |
| Y3C2       | J5C2       |         |             | Y3CA       | J5CA       |         |             |
| Y3C3       | J5C3       |         |             | Y3CB       | J5CB       |         |             |
| Y3C4       | J5C4       |         |             | Y3CC       | J5CC       |         |             |
| Y3C5       | J5C5       |         |             | Y3CD       | J5CD       |         |             |
| Y3C6       | J5C6       |         |             | Y3CE       | J5CE       |         |             |
| Y3C7       | J5C7       |         |             | Y3CF       | J5CF       |         |             |

| Device No. |            |         |             | Device No. |            |         |             |
|------------|------------|---------|-------------|------------|------------|---------|-------------|
| 1st<br>sys | 2nd<br>sys | Abbrev. | Signal name | 1st<br>sys | 2nd<br>sys | Abbrev. | Signal name |
| Y3D0       | J5D0       |         |             | Y3D8       | J5D8       |         |             |
| Y3D1       | J5D1       |         |             | Y3D9       | J5D9       |         |             |
| Y3D2       | J5D2       |         |             | Y3DA       | J5DA       |         |             |
| Y3D3       | J5D3       |         |             | Y3DB       | J5DB       |         |             |
| Y3D4       | J5D4       |         |             | Y3DC       | J5DC       |         |             |
| Y3D5       | J5D5       |         |             | Y3DD       | J5DD       |         |             |
| Y3D6       | J5D6       |         |             | Y3DE       | J5DE       |         |             |
| Y3D7       | J5D7       |         |             | Y3DF       | J5DF       |         |             |

| Device No. |            | Device No. |             |            |            |         |             |
|------------|------------|------------|-------------|------------|------------|---------|-------------|
| 1st<br>sys | 2nd<br>sys | Abbrev.    | Signal name | 1st<br>sys | 2nd<br>sys | Abbrev. | Signal name |
| Y3E0       | J5E0       |            |             | Y3E8       | J5E8       |         |             |
| Y3E1       | J5E1       |            |             | Y3E9       | J5E9       |         |             |
| Y3E2       | J5E2       |            |             | Y3EA       | J5EA       |         |             |
| Y3E3       | J5E3       |            |             | Y3EB       | J5EB       |         |             |
| Y3E4       | J5E4       |            |             | Y3EC       | J5EC       |         |             |
| Y3E5       | J5E5       |            |             | Y3ED       | J5ED       |         |             |
| Y3E6       | J5E6       |            |             | Y3EE       | J5EE       |         |             |
| Y3E7       | J5E7       |            |             | Y3EF       | J5EF       |         |             |

| Device No. |            |         |             |            |            |         |             |
|------------|------------|---------|-------------|------------|------------|---------|-------------|
| 1st<br>sys | 2nd<br>sys | Abbrev. | Signal name | 1st<br>sys | 2nd<br>sys | Abbrev. | Signal name |
| Y3F0       | J5F0       |         |             | Y3F8       | J5F8       |         |             |
| Y3F1       | J5F1       |         |             | Y3F9       | J5F9       |         |             |
| Y3F2       | J5F2       |         |             | Y3FA       | J5FA       |         |             |
| Y3F3       | J5F3       |         |             | Y3FB       | J5FB       |         |             |
| Y3F4       | J5F4       |         |             | Y3FC       | J5FC       |         |             |
| Y3F5       | J5F5       |         |             | Y3FD       | J5FD       |         |             |
| Y3F6       | J5F6       |         |             | Y3FE       | J5FE       |         |             |
| Y3F7       | J5F7       |         |             | Y3FF       | J5FF       |         |             |

Table 4-3-14 (PLC4B)

| Devi      | Device No. |         |                     |           | Device No. |         |                     |
|-----------|------------|---------|---------------------|-----------|------------|---------|---------------------|
| 3rd<br>SP | 4th<br>SP  | Abbrev. | Signal name         | 3rd<br>SP | 4th<br>SP  | Abbrev. | Signal name         |
| J600      | J610       | SWS     | Spindle selection   | J608      | J618       | GFIN    | Gear shift complete |
| J601      | J611       |         |                     | J609      | J619       |         |                     |
| J602      | J612       |         |                     | J60A      | J61A       |         |                     |
| J603      | J613       |         |                     | J60B      | J61B       |         |                     |
| J604      | J614       |         |                     | J60C      | J61C       |         |                     |
| J605      | J615       |         |                     | J60D      | J61D       |         |                     |
| J606      | J616       |         |                     | J60E      | J61E       |         |                     |
| J607      | J617       | MPCSL   | PLC coil changeover | J60F      | J61F       |         |                     |

| Devi      | ce No.    | Device No. |                                |           |           |         |                                |
|-----------|-----------|------------|--------------------------------|-----------|-----------|---------|--------------------------------|
| 3rd<br>SP | 4th<br>SP | Abbrev.    | Signal name                    | 3rd<br>SP | 4th<br>SP | Abbrev. | Signal name                    |
| S020      | S060      | SP1        | Spindle override 1             | S028      | S068      | GI1     | Spindle gear selection input 1 |
| S021      | S061      | SP2        | Spindle override 2             | S029      | S069      | GI2     | Spindle gear selection input 2 |
| S022      | S062      | SP4        | Spindle override 4             | S02A      | S06A      | _       | (Always "0")                   |
| S023      | S063      |            |                                | S02B      | S06B      |         |                                |
| S024      | S064      |            |                                | S02C      | S06C      | SSTP    | Spindle stop                   |
| S025      | S065      |            |                                | S02D      | S06D      | SSFT    | Spindle gear shift             |
| S026      | S066      |            |                                | S02E      | S06E      | SORC    | Oriented spindle speed command |
| S027      | S067      | SPS        | Spindle override method select | S02F      | S06F      |         |                                |

| Devi      | ce No.    |         |                             |           | Device No. |         |                                  |
|-----------|-----------|---------|-----------------------------|-----------|------------|---------|----------------------------------|
| 3rd<br>SP | 4th<br>SP | Abbrev. | Signal name                 | 3rd<br>SP | 4th<br>SP  | Abbrev. | Signal name                      |
| S030      | S070      | SRN     | Spindle forward run start   | S038      | S078       |         |                                  |
| S031      | S071      | SRI     | Spindle reverse run start   | S039      | S079       |         |                                  |
| S032      | S072      | TL1     | Torque limit 1              | S03A      | S07A       |         | C axis gain L                    |
| S033      | S073      | TL2     | Torque limit 2              | S03B      | S07B       |         | C axis gain H                    |
| S034      | S074      | WRN     | Spindle forward run index   | S03C      | S07C       |         | C axis reference position return |
| S035      | S075      | WRI     | Spindle reverse run index   | S03D      | S07D       |         |                                  |
| S036      | S076      | ORC     | Spindle orientation command | S03E      | S07E       | LRSM    | M coil selection                 |
| S037      | S077      | LRSL    | L coil selection            | S03F      | S07F       |         |                                  |

# 4. PLC INTERFACE OUTPUT R

The spindle related devices are described in the section "5. Other PLC Interfaces".

PLC → CNC Table 4-4-1

| Devic      | Device No. |         |               |            |            |         |                           |
|------------|------------|---------|---------------|------------|------------|---------|---------------------------|
| 1st<br>sys | 2nd<br>sys | Abbrev. | Signal name   | 1st<br>sys | 2nd<br>sys | Abbrev. | Signal name               |
| R100       | _          | AO1     | Analog output | R108       | R308       |         | Spindle command rotation  |
| R101       | _          | AO2     | Analog output | R109       | R309       |         | speed output              |
| R102       | _          | AO3     | Analog output | R110       | R310       | SLSP    | Spindle command selection |
| R103       | _          | AO4     | Analog output | R111       | R311       |         |                           |
| R104       | _          |         |               | R112       | _          |         | KEY OUT 1                 |
| R105       | _          |         |               | R113       | R313       |         |                           |
| R106       | _          |         |               | R114       | R314       |         |                           |
| R107       | _          |         |               | R115       | R315       |         |                           |

| Devi       | ce No.     |         |                                                                    | Devi       | ce No.     |         |                              |
|------------|------------|---------|--------------------------------------------------------------------|------------|------------|---------|------------------------------|
| 1st<br>sys | 2nd<br>sys | Abbrev. | Signal name                                                        | 1st<br>sys | 2nd<br>sys | Abbrev. | Signal name                  |
| R116       | R316       |         | Load monitor Axis selection ▲                                      | R124       | R324       |         | Encoder selection            |
| R117       | R317       |         | Load monitor  Load change rate  detection axis ▲                   | R125       | R325       |         | C axis selection             |
| R118       | R318       |         | Load monitor Teaching data sub-No.                                 | R126       | R326       |         |                              |
| R119       | R319       |         | Adaptive control  Basic axis selection                             | R127       | R327       |         |                              |
| R120       | R320       |         | Each axis reference position select                                | R128       | R328       |         |                              |
| R121       | R321       |         | Each axis reference position return interlock (ATC time reduction) | R129       | R329       |         |                              |
| R122       | R322       |         | Editing state input A                                              | R130       | R330       |         | PLC interrupt program number |
| R123       | R323       |         |                                                                    | R131       | R331       |         |                              |

| Devi       | ce No.     |         |                               | Devi       | ce No.     |         |                                        |
|------------|------------|---------|-------------------------------|------------|------------|---------|----------------------------------------|
| 1st<br>sys | 2nd<br>sys | Abbrev. | Signal name                   | 1st<br>sys | 2nd<br>sys | Abbrev. | Signal name                            |
| R132       | R332       |         | 1st cutting feedrate override | R140       | R340       |         | Handle/Incremental feed multiplication |
| R133       | R333       |         | 2nd cutting feedrate override | R141       | R341       |         |                                        |
| R134       | R334       |         | Rapid traverse override       | R142       | R342       |         | Manual random feed                     |
| R135       | R335       | CHPOV   | Chopping override             | R143       | R343       |         | 1st axis movement data                 |
| R136       | R336       |         | Manual feedrate               | R144       | R344       |         | Manual random feed                     |
| R137       | R337       |         |                               | R145       | R345       |         | 2nd axis movement data                 |
| R138       | R338       |         | Manual feedrate B             | R146       | R346       |         | Manual random feed                     |
| R139       | R339       |         |                               | R147       | R347       |         | 3rd axis movement data                 |

: Reserved for the system.: For specific manufacturers.

| Devi       | Device No. |         |                                       | Devid      | e No.      |         |                             |
|------------|------------|---------|---------------------------------------|------------|------------|---------|-----------------------------|
| 1st<br>sys | 2nd<br>sys | Abbrev. | Signal name                           | 1st<br>sys | 2nd<br>sys | Abbrev. | Signal name                 |
| R148       | R348       |         | S analog override                     | R156       | R356       |         | OT ignored                  |
| R149       | R349       |         | Multi-point orientation position data | R157       | R357       |         | Near-point ignored          |
| R150       | R350       |         | Tool group number                     | R158       | _          |         | Alarm message I/F 1         |
| R151       | R351       |         | designation                           | R159       | _          |         | Alarm message I/F 2         |
| R152       | _          |         | Load meter 1                          | R160       | _          |         | Alarm message I/F 3         |
| R153       |            |         |                                       | R161       | _          |         | Alarm message I/F 4         |
| R154       |            |         | Load meter 2                          | R162       | _          |         | Operator message I/F        |
| R155       | _          |         |                                       |            | R363       |         | Board communication state ▲ |

| Devi       | Device No. |         |                |            |            |         |                         |
|------------|------------|---------|----------------|------------|------------|---------|-------------------------|
| 1st<br>sys | 2nd<br>sys | Abbrev. | Signal name    | 1st<br>sys | 2nd<br>sys | Abbrev. | Signal name             |
| R164       | R364       |         |                | R172       |            |         | User macro output #1132 |
| R165       | R365       |         |                | R173       |            |         | (Note 1)                |
| R166       | R366       |         |                | R174       |            |         | User macro output #1133 |
| R167       | R367       |         |                | R175       |            |         |                         |
| R168       | R368       |         |                | R176       |            |         | User macro output #1134 |
| R169       | R369       |         |                | R177       |            |         |                         |
| R170       | R370       |         | Search & start | R178       | _          |         | User macro output #1135 |
| R171       | R371       |         | program No.    | R179       |            |         |                         |

| Devi       | ce No.     |         |                                             |            | Device No. |         |                                                   |
|------------|------------|---------|---------------------------------------------|------------|------------|---------|---------------------------------------------------|
| 1st<br>sys | 2nd<br>sys | Abbrev. | Signal name                                 | 1st<br>sys | 2nd<br>sys | Abbrev. | Signal name                                       |
| R180       | _          |         | Add-on (expansion) operation board output 1 | R188       | R388       |         | Special display unit interface                    |
| R181       | _          |         | Add-on (expansion) operation board output 2 | R189       | R389       |         |                                                   |
| R182       | _          |         | Add-on (expansion) operation board output 3 | R190       | R390       |         |                                                   |
| R183       | _          |         | — — (spare)                                 | R191       | R391       |         |                                                   |
| R184       | R384       |         |                                             | R192       | R392       |         | Ext. workpiece coordinate                         |
| R185       | R385       |         | Current limit changeover                    | R193       | R393       |         | offset measurement tool compensation No. (Note 2) |
| R186       | R386       |         | Wear compensation No.<br>(tool presetter)   | R194       | R394       |         | Ext. workpiece coordinate offset measurement tool |
| R187       | R387       |         |                                             | R195       | R395       |         | No. <b>(Note 2)</b>                               |

\_\_\_\_ : Reserved for the system.

: For specific manufacturers.

(Note 1)#1132 to #1135 are input signals to the PLC, and the direction is opposite of the other registers.

(Note 2) When the chuck barrier is checked, these are the "Selected tool compensation No. (main):R192, 193" and the "Selected tool No.(main):R194, 195"

| Devic      | Device No. |         |                       | Device No. |            |         |             |
|------------|------------|---------|-----------------------|------------|------------|---------|-------------|
| 1st<br>sys | 2nd        | Abbrev. | Signal name           | 1st<br>sys | 2nd<br>sys | Abbrev. | Signal name |
| R196       | _          |         |                       |            |            |         |             |
| R197       | _          |         | User PLC version code |            |            |         |             |
| R198       | _          |         |                       |            |            |         |             |
| R199       | _          |         |                       |            |            |         |             |
|            |            |         |                       |            |            |         |             |
|            |            |         |                       |            |            |         |             |
|            |            |         |                       |            |            |         |             |
|            |            |         |                       |            |            |         |             |

| Devi       | ce No.     |         |                        | Devid      | ce No.     |         |                        |
|------------|------------|---------|------------------------|------------|------------|---------|------------------------|
| 1st<br>sys | 2nd<br>sys | Abbrev. | Signal name            | 1st<br>sys | 2nd<br>sys | Abbrev. | Signal name            |
| R400       | R416       |         | Each axis manual       | R408       | R424       |         | Each axis manual       |
| R401       | R417       |         | feedrate B<br>1st axis | R409       | R425       |         | feedrate B<br>5th axis |
| R402       | R418       |         | Each axis manual       | R410       | R426       |         | Each axis manual       |
| R403       | R419       |         | feedrate B<br>2nd axis | R411       | R427       |         | feedrate B<br>6th axis |
| R404       | R420       |         | Each axis manual       | R412       | R428       |         | Each axis manual       |
| R405       | R421       |         | feedrate B<br>3rd axis | R413       | R429       |         | feedrate B<br>7th axis |
| R406       | R422       |         | Each axis manual       | R414       | R430       |         | Each axis manual       |
| R407       | R423       |         | feedrate B<br>4th axis | R415       | R431       |         | feedrate B<br>8th axis |

| Devic      | Device No. |         | Device No.  |            |            |         |                                                      |
|------------|------------|---------|-------------|------------|------------|---------|------------------------------------------------------|
| 1st<br>sys | 2nd<br>sys | Abbrev. | Signal name | 1st<br>sys | 2nd<br>sys | Abbrev. | •                                                    |
|            |            |         |             | R435       | R436       |         | Synchronous control<br>operation method<br>selection |
|            |            |         |             |            |            |         |                                                      |
|            |            |         |             |            |            |         |                                                      |
|            |            |         |             |            |            |         |                                                      |
|            |            |         |             |            |            |         |                                                      |
|            |            |         |             |            |            |         |                                                      |
|            |            |         |             |            |            |         |                                                      |
|            |            |         |             |            |            |         |                                                      |

| Devic      | Device No. |         | Device No                               |            |            |         |                                                   |
|------------|------------|---------|-----------------------------------------|------------|------------|---------|---------------------------------------------------|
| 1st<br>sys | 2nd<br>sys | Abbrev. | Signal name                             | 1st<br>sys | 2nd<br>sys | Abbrev. | Signal name                                       |
| R438       | _          |         | Tool I/D R/W pot No.<br>designation ▲   | R446       | _          |         | Spindle synchronous control  Basic spindle select |
| R439       | _          |         | Large diameter tool information ▲       | R447       | _          |         | Synchronous spindle select                        |
| R440       | _          |         | Tool weight (spindle tool)              | R448       | _          |         | Phase shift amount                                |
| R441       | _          |         | Tool weight (standby tool)              | R449       | _          |         |                                                   |
| R442       |            |         | Unset tool information A                | R450       |            |         |                                                   |
| R443       | _          |         | Tool IC communication process results ▲ | R451       | _          |         |                                                   |
| R444       |            |         |                                         | R452       |            |         |                                                   |
| R445       |            |         |                                         | R453       | _          |         |                                                   |

| Devi       | ce No.     |         |                                                            | Devic      | e No.      |         |             |
|------------|------------|---------|------------------------------------------------------------|------------|------------|---------|-------------|
| 1st<br>sys | 2nd<br>sys | Abbrev. | Signal name                                                | 1st<br>sys | 2nd<br>sys | Abbrev. | Signal name |
| R560       | R568       |         | Ext. machine coordinate system compensation data  1st axis |            |            |         |             |
| R561       | R569       |         | 2nd axis                                                   |            |            |         |             |
| R562       | R570       |         | 3rd axis                                                   |            |            |         |             |
| R563       | R571       |         | 4th axis                                                   |            |            |         |             |
| R564       | R572       |         | 5th axis                                                   |            |            |         |             |
| R565       | R573       |         | 6th axis                                                   |            |            |         |             |
| R566       | R574       |         | 7th axis                                                   |            |            |         |             |
| R567       | R575       |         | 8th axis                                                   |            |            |         |             |

| Devic      | e No.      |         |                     | Devic      | e No.      |         |             |
|------------|------------|---------|---------------------|------------|------------|---------|-------------|
| 1st<br>sys | 2nd<br>sys | Abbrev. | Signal name         | 1st<br>sys | 2nd<br>sys | Abbrev. | Signal name |
| R627       |            |         | Skip retract valid  |            |            |         |             |
| R628       | _          |         | Skip retract amount |            |            |         |             |
| R629       |            |         |                     |            |            |         |             |
| R630       |            |         | Skip retract speed  |            |            |         |             |
| R631       |            |         |                     |            |            |         |             |
|            |            |         |                     |            |            |         |             |
|            |            |         |                     |            |            |         |             |
|            |            |         |                     |            |            |         |             |

: Reserved for the system.: For specific manufacturers.

| Device No. |            |         |                         | Devic      | e No.      |         |                                      |
|------------|------------|---------|-------------------------|------------|------------|---------|--------------------------------------|
| 1st<br>sys | 2nd<br>sys | Abbrev. | Signal name             | 1st<br>sys | 2nd<br>sys | Abbrev. | Signal name                          |
| R650       |            |         | Direct screen selection | R658       |            |         | APLC version                         |
| R651       |            |         | Direct screen selection | R659       | _          |         |                                      |
| R652       |            |         | Direct screen selection |            |            |         |                                      |
| R653       | _          |         | Direct screen selection | R669       | _          |         | Cutting performance estimation I/F ▲ |
|            |            |         |                         |            |            |         |                                      |
| R656       |            |         | APLC version            |            |            |         |                                      |
| R657       | _          |         |                         |            |            |         |                                      |

| Devic      | e No.      |         |                                      | Devic      | e No.      |         |             |
|------------|------------|---------|--------------------------------------|------------|------------|---------|-------------|
| 1st<br>sys | 2nd<br>sys | Abbrev. | Signal name                          | 1st<br>sys | 2nd<br>sys | Abbrev. | Signal name |
| R1000      | R1050      | _       | Selected tool                        | R1008      | R1058      | _       |             |
| R1001      | R1051      | _       | compensation No.(sub)                | R1009      | R1059      |         |             |
| R1002      | R1052      |         | wear No. (sub)                       | R1010      | R1060      |         |             |
| R1003      | R1053      |         |                                      | R1011      | R1061      |         |             |
| R1004      | R1054      |         | Tool mounting information (1 to 16)  | R1012      | R1062      |         |             |
| R1005      | R1055      |         | Tool mounting information (17 to 32) | R1013      | R1063      |         |             |
| R1006      | R1056      |         |                                      | R1014      | R1064      |         |             |
| R1007      | R1057      | _       |                                      | R1015      | R1065      |         |             |

| Devic      | e No.      |         |                      | Devic      | e No.      |         |                          |
|------------|------------|---------|----------------------|------------|------------|---------|--------------------------|
| 1st<br>sys | 2nd<br>sys | Abbrev. | Signal name          | 1st<br>sys | 2nd<br>sys | Abbrev. | Signal name              |
| R1400      | _          |         | Remote program input | R1896      | -          |         | Setup parameter lock I/F |
| R1401      |            |         | No.                  |            |            |         |                          |
| R1402      |            |         | (password No.)       |            |            |         |                          |
| R1403      | _          |         |                      |            |            |         |                          |
| R1404      |            |         | MELDAS-NET input     |            |            |         |                          |
|            |            |         |                      |            |            |         |                          |
|            |            |         |                      |            |            |         |                          |
|            |            |         |                      |            |            |         |                          |

: Reserved for the system. ★ : For specific manufacturers.

| Devic     | e No.     |         |                                       | Devic     | e No.     |         |             |
|-----------|-----------|---------|---------------------------------------|-----------|-----------|---------|-------------|
| 3rd<br>SP | 4th<br>SP | Abbrev. | Signal name                           | 3rd<br>SP | 4th<br>SP | Abbrev. | Signal name |
| R4600     | R4620     |         | Spindle command rotation              | R4608     | R4628     |         |             |
| R4601     | R4621     |         | speed output                          | R4609     | R4629     |         |             |
| R4602     | R4622     |         |                                       | R4610     | R4630     |         |             |
| R4603     | R4623     |         |                                       | R4611     | R4631     |         |             |
| R4604     | R4624     |         | S-analog override                     | R4612     | R4632     |         |             |
| R4605     | R4625     |         | Multi-point orientation position data | R4613     | R4633     |         |             |
| R4606     | R4626     | SLSP    | Spindle selection signal              | R4614     | R4634     |         |             |
| R4607     | R4627     |         |                                       | R4615     | R4635     |         |             |

| Device No. |           |         |             | Devid     | ce No.    |         |             |
|------------|-----------|---------|-------------|-----------|-----------|---------|-------------|
| 3rd<br>SP  | 4th<br>SP | Abbrev. | Signal name | 3rd<br>SP | 4th<br>SP | Abbrev. | Signal name |
| R4616      | R4636     |         |             |           |           |         |             |
| R4617      | R4637     |         |             |           |           |         |             |
| R4618      | R4638     |         |             |           |           |         |             |
| R4619      | R4639     |         |             |           |           |         |             |
|            |           |         |             |           |           |         |             |
|            |           |         |             |           |           |         |             |
|            |           |         |             |           |           |         |             |
|            |           |         |             |           |           |         |             |

| Devic      | e No.      |         |                         | Devic      | e No.      |         |             |
|------------|------------|---------|-------------------------|------------|------------|---------|-------------|
| 1st<br>sys | 2nd<br>sys | Abbrev. | Signal name             | 1st<br>sys | 2nd<br>sys | Abbrev. | Signal name |
| R4732      |            |         | User PLC version code 2 |            |            |         |             |
| R4733      |            |         |                         |            |            |         |             |
| R4734      |            |         |                         |            |            |         |             |
| R4735      |            |         |                         |            |            |         |             |
| R4736      |            |         |                         |            |            |         |             |
| R4737      |            |         |                         |            |            |         |             |
| R4738      |            |         |                         |            |            |         |             |

| Device No. |            |         |                                                | Devic      | e No.      |         |             |
|------------|------------|---------|------------------------------------------------|------------|------------|---------|-------------|
| 1st<br>sys | 2nd<br>sys | Abbrev. | Signal name                                    | 1st<br>sys | 2nd<br>sys | Abbrev. | Signal name |
| R5461      | R5470      |         | Tool life management<br>data sort ▲            |            |            |         |             |
| R5461      | R5471      |         | No. of registered tool life management items ▲ |            |            |         |             |
|            |            |         |                                                |            |            |         |             |
|            |            |         |                                                |            |            |         |             |
|            |            |         |                                                |            |            |         |             |
|            |            |         |                                                |            |            |         |             |

: For specific manufacturers.

# 5. OTHER PLC INTERFACES

(1) IO link Table 4-6-1

| Device No.     | Master side                      | Slave side                      |
|----------------|----------------------------------|---------------------------------|
| Output data    |                                  |                                 |
| R1460 to R1467 | Output 0 (common for all slaves) | Output (each slave axis)        |
| R1468 to R1475 | Output 1 (slave station 1)       | Not used                        |
| R1476 to R1483 | Output 2 (slave station 2)       | Not used                        |
| R1484 to R1491 | Output 3 (slave station 3)       | Not used                        |
| R1492 to R1499 | Output 4 (slave station 4)       | Not used                        |
| Input data     |                                  |                                 |
| R1560 to R1567 | Not used                         | Input 0 (common for all slaves) |
| R1568 to R1575 | Input 1 (slave station 1)        | Input (each slave axis)         |
| R1576 to R1583 | Input 2 (slave station 2)        | Not used                        |
| R1584 to R1591 | Input 3 (slave station 3)        | Not used                        |
| R1592 to R1599 | Input 4 (slave station 4)        | Not used                        |
| R1559          | IO link communication state      |                                 |

(2) M-NET Table 4-6-2

| Device No.                        | Signal name                                 |
|-----------------------------------|---------------------------------------------|
| X380 to X47F                      | Serial input                                |
| Y400 to Y4FF                      | Serial output                               |
| Serial connection operation state |                                             |
| R1880                             | No. of framing error occurrences            |
| R1881                             | No. of parity error occurrences             |
| R1882                             | No. of overrun error occurrences            |
| R1883                             | No. of illegal transmission data detections |
| R1884                             | Error No. register                          |
| R1885                             | No. of illegal transmission data detections |
| R1886                             | Reception preparation sequence              |
| R1887                             | Reception preparation sequence              |
| R1888                             | Reception preparation sequence              |
| R1889                             | Reception preparation sequence              |

## (3) MELSEC bus connection

Table 4-6-3

| Device No.     | Signal name                                              |
|----------------|----------------------------------------------------------|
| X380 to X47F   | Input                                                    |
| R4000 to R4095 |                                                          |
| Y400 to Y4FF   | Output                                                   |
| R4200 to R4327 |                                                          |
| R1880          | Current timeout counter                                  |
| R1881          | Maximum timeout counter after power ON                   |
| R1882          | Maximum timeout counter after system startup (backed up) |

(4) CC-Link Table 4-6-4

| Device name | Device range                                               |  |  |
|-------------|------------------------------------------------------------|--|--|
| Χ           | X0 to X1FF (Avoid overlapping with the range for real I/O) |  |  |
| Υ           | Y0 to Y1FF (Avoid overlapping with the range for real I/O) |  |  |
| M           | M0 to M8191                                                |  |  |
| L           | L0 to L255                                                 |  |  |
| D           | D0 to D1023                                                |  |  |
| R           | R4000 to R4499, R6400 to R7199                             |  |  |

| Input<br>No. | Signal name                                             | Output<br>No. | Signal name                                     |
|--------------|---------------------------------------------------------|---------------|-------------------------------------------------|
| X480         | Unit error                                              | Y500          | Refresh command                                 |
| X481         | Data link state at host station                         | Y501          | (Prohibited to use)                             |
| X482         | Parameter setting status                                | Y502          |                                                 |
| X483         | Data link status at other station                       | Y503          |                                                 |
| X484         | Unit reset acceptance completed                         | Y504          | Unit reset request                              |
| X485         | (Prohibited to use)                                     | Y505          | (Prohibited to use)                             |
| X486         | Data link startup normal completion                     | Y506          | Data link start request                         |
| X487         | Data link startup error completion                      | Y507          | (Prohibited to use)                             |
| X488         | Data link startup by EEPROM parameter normal completion | Y508          | Data link startup request from EEPROM parameter |
| X489         | Data link startup by EEPROM parameter error completion  | Y509          | (Prohibited to use)                             |
| X48A         | Parameter registration to EEPROM normal completion      | Y50A          | Parameter registration request to EEPROM        |
| X48B         | Parameter registration to EEPROM error completion       |               |                                                 |
| X48C         |                                                         | Y50C          |                                                 |
| X48D         | (Prohibited to use)                                     | Y50D          |                                                 |
| X48E         |                                                         | Y50E          |                                                 |
| X48F         | Unit ready                                              | Y50F          |                                                 |
| X490         |                                                         | Y510          | (Prohibited to use)                             |
| X491         |                                                         | Y511          |                                                 |
| X492         |                                                         | Y512          |                                                 |
| X493         |                                                         | Y513          |                                                 |
| X494         |                                                         | Y514          |                                                 |
| X495         |                                                         | Y515          |                                                 |
| X496         |                                                         | Y516          |                                                 |
| X497         | (Prohibited to use)                                     | Y517          |                                                 |
| X498         | T(Proninited to USE)                                    |               |                                                 |
| X499         |                                                         | Y518<br>Y519  |                                                 |
| X49A         |                                                         | Y51A          |                                                 |
| X49B         |                                                         | Y51B          |                                                 |
| X49C         |                                                         | Y51C          |                                                 |
| X49D         |                                                         | Y51D          |                                                 |
| X49E         |                                                         | Y51E          |                                                 |
| X49F         |                                                         | Y51F          |                                                 |

**(5) J2-CT link** Table 4-6-5

| Device No. |      | Abbrev. | Signal name                                                |  |  |  |  |
|------------|------|---------|------------------------------------------------------------|--|--|--|--|
|            | bit  | Abbiev. | Signal name                                                |  |  |  |  |
| R1784      | bit0 |         | J2CT operation adjustment mode valid (common for all axes) |  |  |  |  |

|               | J2CT    | J2CT    | J2CT    | J2CT    | J2CT    | J2CT    |
|---------------|---------|---------|---------|---------|---------|---------|
|               |         |         |         |         |         |         |
| Signal name   | control | control | control | control | control | control |
| Signal name   | command | command | command | command | command | command |
|               | 4       | 3       | 2       | 1       | L       | Н       |
| Abbrev.       | CTCM4   | СТСМ3   | CTCM2   | CTCM1   | CTCML   | СТСМН   |
| J2CT 1st axis | R1700   | R1701   | R1702   | R1703   | R1704   | R1705   |
| J2CT 2nd axis | R1706   | R1707   | R1708   | R1709   | R1710   | R1711   |
| J2CT 3rd axis | R1712   | R1713   | R1714   | R1715   | R1716   | R1717   |
| J2CT 4th axis | R1718   | R1719   | R1720   | R1721   | R1722   | R1723   |

| Device No. |      | Abbrox  | Signal name                                |  |  |  |
|------------|------|---------|--------------------------------------------|--|--|--|
|            | bit  | Abbrev. | Signal name                                |  |  |  |
| R1656      | bit0 |         | J2CT 1st axis in operation adjustment mode |  |  |  |
|            | bit1 |         | J2CT 2nd axis in operation adjustment mode |  |  |  |
|            | bit2 |         | J2CT 3rd axis in operation adjustment mode |  |  |  |
|            | bit3 |         | J2CT 4th axis in operation adjustment mode |  |  |  |

| Signal name   | J2CT status 4 | J2CT status 3 | J2CT status 2 | J2CT status 1 |
|---------------|---------------|---------------|---------------|---------------|
| Abbrev.       | CTST4         | CTST3         | CTST2         | CTST1         |
| J2CT 1st axis | R1600         | R1601         | R1602         | R1603         |
| J2CT 2nd axis | R1604         | R1605         | R1606         | R1607         |
| J2CT 3rd axis | R1608         | R1609         | R1610         | R1611         |
| J2CT 4th axis | R1612         | R1613         | R1614         | R1615         |

## (6) Other file registers (R)

Table 4-6-6

| Device No.     | Signal name                                                                  |                                                     |  |  |  |  |
|----------------|------------------------------------------------------------------------------|-----------------------------------------------------|--|--|--|--|
|                | M system                                                                     | L system                                            |  |  |  |  |
| R700 to R999   | Computer lin                                                                 | nk interfaces                                       |  |  |  |  |
| R2800 to R2895 | PLC constant parameters (correspo                                            | onds to parameters #6301 to #6348)                  |  |  |  |  |
| R2900 to R2947 |                                                                              | rresponds to parameters #6401 to 496)               |  |  |  |  |
| R2950 to R2999 | ATC command control information                                              | -                                                   |  |  |  |  |
| R2970, R2971   | -                                                                            | Tool compensation No. for tool length measurement 2 |  |  |  |  |
| R3000 to R3719 | ATC registration tools                                                       | -                                                   |  |  |  |  |
| R3000 to R3639 | -                                                                            | Life management data (\$1, \$2)                     |  |  |  |  |
| R3720 to R3735 | Life management interfaces -                                                 |                                                     |  |  |  |  |
| R4400 to R4449 | Expansion bit selection parameters (corresponds to parameters #64 to #6596)  |                                                     |  |  |  |  |
| R4900 to R4995 | Expansion PLC constant parameters (corresponds to parameters #6349 to #6396) |                                                     |  |  |  |  |
| R5000 to R5099 | Special table interfaces                                                     |                                                     |  |  |  |  |
| R5480 to R6279 | -                                                                            | Tool life management data with spare tool           |  |  |  |  |

## (7) Other inputs/outputs (X, Y)

Table 4-6-7

| Device No.   | Signal name                             |
|--------------|-----------------------------------------|
| X140 to X15F | PLC switch input 1 to 32                |
| X178 to X17F | Skip input 1 to 8 for monitor           |
| Y160 to Y17F | PLC switch for reversed display 1 to 32 |

## (8) Fixed (semi-fixed) devices

Table 4-6-8

| Device No. | Signal name                                                 |
|------------|-------------------------------------------------------------|
| X108       | NC reset                                                    |
|            | Reset is input (Y222, etc.) to the NC based on this signal. |
| X18 to X1B | Reference position return near-point detection 1 to 4       |
| X20 to X23 | Stroke end (-) 1 to 4                                       |
| X28 to X2B | Stroke end (+) 1 to 4                                       |
| X5C to X5F | Reference position return near-point detection 5 to 8       |
| X64 to X67 | Stroke end (-) 5 to 8                                       |
| X6C to X6F | Stroke end (+) 5 to 8                                       |

### (9) Maintenance

Table 4-6-9

| Device No. | Signal name                    |  |  |  |
|------------|--------------------------------|--|--|--|
| R1850      | CRC count (servo #1)           |  |  |  |
| R1851      | CRC count (servo #2)           |  |  |  |
| R1852      | Address illegal (servo #1)     |  |  |  |
| R1853      | Address illegal (servo #2)     |  |  |  |
| R1854      | CRC count (display unit)       |  |  |  |
| R1855      | Address illegal (display unit) |  |  |  |

### (10)Software timer

Table 4-6-10

| Device No.                                                          | Signal name                                             |  |  |
|---------------------------------------------------------------------|---------------------------------------------------------|--|--|
| R1200 to R1224 Expansion timer coil (corresponds to #6600 to #6999) |                                                         |  |  |
| R1250 to R1274                                                      | Expansion timer contact (corresponds to #6600 to #6999) |  |  |

## (11)Spindle related devices

CNC -> PLC (GX Developer)

Table 4-6-11

|         | Device No. |  |         |                                                        |
|---------|------------|--|---------|--------------------------------------------------------|
| 1st sys | 2nd sys    |  | Abbrev. | Signal name                                            |
| X1C4    | X504       |  |         | Power OFF request (spindle regeneration circuit error) |
| X234    | X574       |  | SF1     | S function strobe 1                                    |
| X235    | X575       |  | SF2     | S function strobe 2                                    |
| X236    | X576       |  | SF3     | S function strobe 3                                    |
| X237    | X577       |  | SF4     | S function strobe 4                                    |
| X2A0    | X5E0       |  |         | In polygon mode (Spindle-NC axis)                      |
| X2A2    | X5E2       |  |         | In polygon mode (Spindle-Spindle)                      |
| X2A3    | X5E3       |  |         | Spindle-spindle polygon synchronization complete       |
| X308    |            |  | SPSYN1  | In spindle synchronous control                         |
| X309    | _          |  | FSPRV   | Spindle rotation speed synchronization complete        |
| X30A    | _          |  | FSPPH   | Spindle phase synchronization complete                 |
| X30B    | _          |  | SPSYN2  | In spindle synchronous control 2 (D)                   |
| X30E    | _          |  | SPCMP   | Chuck close confirmation                               |

| Device No. |        |        |        |         |                                         |
|------------|--------|--------|--------|---------|-----------------------------------------|
| 1st SP     | 2nd SP | 3rd SP | 4th SP | Abbrev. | Signal name                             |
| X1D0       | X510   | XA48   | XA68   |         |                                         |
| X1D1       | X511   | XA49   | XA69   |         |                                         |
| X1D5       | X515   | XA4D   | XA6D   | SD2     | Speed detect 2                          |
| X1D6       | X516   | XA4E   | XA6E   | MCSA    | In M coil selected                      |
| X1D7       | X517   | XA4F   | XA6F   |         | Index positioning complete              |
| X20C       | X54C   | XA40   | XA60   | SUPP    | Spindle rotation speed upper limit over |
| X20D       | X54D   | XA41   | XA61   | SLOW    | Spindle rotation speed lower limit over |
| X214       | X554   | XA42   | XA62   | SIGE    | S-analog gear No. illegal               |
| X215       | X555   | XA43   | XA63   | SOVE    | S-analog max./min. command value over   |
| X216       | X556   | XA44   | XA64   | SNGE    | S-analog no gear selected               |
| X225       | X565   | XA45   | XA65   | GR1     | Spindle gear shift 1                    |
| X226       | X566   | XA46   | XA66   | GR2     | Spindle gear shift 2                    |
| X227       | X567   | XA47   | XA67   | _       | (Always "0")                            |
| X240       | X580   | XA50   | XA70   |         | Spindle 2nd in-position                 |
| X241       | X581   | XA51   | XA71   | CDO     | Current detect                          |
| X242       | X582   | XA52   | XA72   | VRO     | Speed detect                            |
| X243       | X583   | XA53   | XA73   | FLO     | In spindle alarm                        |
| X244       | X584   | XA54   | XA74   | ZSO     | Zero speed                              |
| X245       | X585   | XA55   | XA75   | USO     | Up-to-speed                             |
| X246       | X586   | XA56   | XA76   | ORAO    | Spindle in-position                     |
| X247       | X587   | XA57   | XA77   | LCSA    | In L coil selected                      |
| X248       | X588   | XA58   | XA78   | SMA     | Spindle ready-ON                        |
| X249       | X589   | XA59   | XA79   | SSA     | Spindle servo-ON                        |
| X24A       | X58A   | XA5A   | XA7A   | SEMG    | Spindle emergency stop                  |

|        | Device No. |        |        |         |                              |
|--------|------------|--------|--------|---------|------------------------------|
| 1st SP | 2nd SP     | 3rd SP | 4th SP | Abbrev. | Signal name                  |
| X24B   | X58B       | XA5B   | XA7B   | SSRN    | Spindle forward run          |
| X24C   | X58C       | XA5C   | XA7C   | SSRI    | Spindle reverse run          |
| X24D   | X58D       | XA5D   | XA7D   |         | Z-phase passed               |
| X24E   | X58E       | XA5E   | XA7E   | SIMP    | Position loop in-position    |
| X24F   | X58F       | XA5F   | XA7F   | STLQ    | Torque limit                 |
| X2C8   | X608       | X940   | X950   | ENB     | Spindle enable               |
| X318   | X9D8       |        |        |         | In magnetic bearing ready ON |
| X319   | X9D9       |        |        |         | In magnetic bearing servo ON |
| X31C   | X9DC       |        |        |         | In magnetic bearing warning  |
| X31F   | X9DF       |        |        |         | In magnetic bearing alarm    |

\_\_\_\_ : Reserved for the system.

## CNC -> PLC (PLC4B)

Table 4-6-11

|         | Device No. |  |         |                                                        |
|---------|------------|--|---------|--------------------------------------------------------|
| 1st sys | 2nd sys    |  | Abbrev. | Signal name                                            |
| X1C4    | U44        |  |         | Power OFF request (spindle regeneration circuit error) |
| X234    | UB4        |  | SF1     | S function strobe 1                                    |
| X235    | UB5        |  | SF2     | S function strobe 2                                    |
| X236    | UB6        |  | SF3     | S function strobe 3                                    |
| X237    | UB7        |  | SF4     | S function strobe 4                                    |
| X2A0    | U120       |  |         | In polygon mode (Spindle-NC axis)                      |
| X2A2    | U122       |  |         | In polygon mode (Spindle-Spindle)                      |
| X2A3    | U123       |  |         | Spindle-spindle polygon synchronization complete       |
| X308    | _          |  | SPSYN1  | In spindle synchronous control                         |
| X309    | _          |  | FSPRV   | Spindle rotation speed synchronization complete        |
| X30A    | _          |  | FSPPH   | Spindle phase synchronization complete                 |
| X30B    | _          |  | SPSYN2  | In spindle synchronous control 2 (D)                   |
| X30E    | _          |  | SPCMP   | Chuck close confirmation                               |

|        | Device No. |        |        |         |                                         |
|--------|------------|--------|--------|---------|-----------------------------------------|
| 1st SP | 2nd SP     | 3rd SP | 4th SP | Abbrev. | Signal name                             |
| X1D0   | U50        | S008   | S048   |         |                                         |
| X1D1   | U51        | S009   | S049   |         |                                         |
| X1D5   | U55        | S00D   | S04D   | SD2     | Speed detect 2                          |
| X1D6   | U56        | S00E   | S04E   | MCSA    | In M coil selected                      |
| X1D7   | U57        | S00F   | S04F   |         | Index positioning complete              |
| X20C   | U8C        | S000   | S040   | SUPP    | Spindle rotation speed upper limit over |
| X20D   | U8D        | S001   | S041   | SLOW    | Spindle rotation speed lower limit over |
| X214   | U94        | S002   | S042   | SIGE    | S-analog gear No. illegal               |
| X215   | U95        | S003   | S043   | SOVE    | S-analog max./min. command value over   |
| X216   | U96        | S004   | S044   | SNGE    | S-analog no gear selected               |

\_\_\_ : Reserved for the system.

|        | Device No. |        |        |         |                              |
|--------|------------|--------|--------|---------|------------------------------|
| 1st SP | 2nd SP     | 3rd SP | 4th SP | Abbrev. | Signal name                  |
| X225   | UA5        | S005   | S045   | GR1     | Spindle gear shift 1         |
| X226   | UA6        | S006   | S046   | GR2     | Spindle gear shift 2         |
| X227   | UA7        | S007   | S047   |         | (Always "0")                 |
| X240   | UC0        | S010   | S050   |         | Spindle 2nd in-position      |
| X241   | UC1        | S011   | S051   | CDO     | Current detect               |
| X242   | UC2        | S012   | S052   | VRO     | Speed detect                 |
| X243   | UC3        | S013   | S053   | FLO     | In spindle alarm             |
| X244   | UC4        | S014   | S054   | ZSO     | Zero speed                   |
| X245   | UC5        | S015   | S055   | USO     | Up-to-speed                  |
| X246   | UC6        | S016   | S056   | ORAO    | Spindle in-position          |
| X247   | UC7        | S017   | S057   | LCSA    | In L coil selected           |
| X248   | UC8        | S018   | S058   | SMA     | Spindle ready-ON             |
| X249   | UC9        | S019   | S059   | SSA     | Spindle servo-ON             |
| X24A   | UCA        | S01A   | S05A   | SEMG    | Spindle emergency stop       |
| X24B   | UCB        | S01B   | S05B   | SSRN    | Spindle forward run          |
| X24C   | UCC        | S01C   | S05C   | SSRI    | Spindle reverse run          |
| X24D   | UCD        | S01D   | S05D   |         | Z-phase passed               |
| X24E   | UCE        | S01E   | S05E   | SIMP    | Position loop in-position    |
| X24F   | UCF        | S01F   | S05F   | STLQ    | Torque limit                 |
| X2C8   | U148       | 1300   | I310   | ENB     | Spindle enable               |
| X318   | 1398       |        |        |         | In magnetic bearing ready ON |
| X319   | 1399       |        |        |         | In magnetic bearing servo ON |
| X31C   | 139C       |        |        |         | In magnetic bearing warning  |
| X31F   | 139F       |        |        |         | In magnetic bearing alarm    |

## $\mathsf{CNC} \to \mathsf{PLC}$

|         | Device No. |         |                                                |
|---------|------------|---------|------------------------------------------------|
| 1st sys | 2nd<br>sys | Abbrev. | Signal name                                    |
| R28     | R228       |         | S code data 1                                  |
| R29     | R229       |         |                                                |
| R30     | R230       |         | S code data 2                                  |
| R31     | R231       |         |                                                |
| R32     | R232       |         | S code data 3                                  |
| R33     | R233       |         |                                                |
| R34     | R234       |         | S code data 4                                  |
| R35     | R235       |         |                                                |
| R474    | _          |         | Spindle synchronous control                    |
|         |            |         | Phase error output                             |
| R475    | _          |         | Spindle synchronous control                    |
|         |            |         | Phase error 1 (degree) (including shift calc.) |
| R476    | _          |         | Spindle synchronous control                    |
|         |            |         | Phase error 2 (degree) (excluding shift calc.) |
| R477    | _          |         | Spindle synchronous control                    |
|         |            |         | Phase error monitor                            |
| R478    | _          |         | Spindle synchronous control (lower limit)      |
|         |            |         | Phase error monitor                            |
| R479    |            |         | Spindle synchronous control (upper limit)      |
|         |            |         | Phase error monitor                            |
| R490    |            |         | Spindle synchronous control                    |
|         |            |         | Phase offset data                              |

|        | Device No. |        |        |         |                                             |
|--------|------------|--------|--------|---------|---------------------------------------------|
| 1st SP | 2nd SP     | 3rd SP | 4th SP | Abbrev. | Signal name                                 |
| R8     | R208       | R4500  | R4520  |         | Spindle command rotation speed input        |
| R9     | R209       | R4501  | R4521  |         |                                             |
| R10    | R210       | R4502  | R4522  |         | Spindle command final data (rotation speed) |
| R11    | R211       | R4503  | R4523  |         |                                             |
| R12    | R212       | R4504  | R4524  |         | Spindle command final data (12-bit binary)  |
| R13    | R213       | R4505  | R4525  |         |                                             |
| R18    | R218       | R4506  | R4526  |         | Spindle actual speed                        |
| R19    | R219       | R4507  | R4527  |         |                                             |

 $\mathsf{PLC} \to \mathsf{CNC} \; (\mathsf{GX} \; \mathsf{Developer})$ 

|         | Devic      | e No. |         |                                                             |
|---------|------------|-------|---------|-------------------------------------------------------------|
| 1st sys | 2nd<br>sys |       | Abbrev. | Signal name                                                 |
| Y1FC    | Y5BC       |       |         | Spindle orientation complete standby valid (ATC high-speed) |
| Y2E8    | _          |       | SPSYC   | Spindle synchronous control cancel                          |
| Y2E9    | _          |       | SPCMPC  | Chuck close                                                 |
| Y359    | Y719       |       |         | Spindle-spindle polygon cancel                              |
| Y35A    | Y71A       |       |         | Synchronized tapping command polarity reversal              |
| Y382    | YCC2       |       |         | Door open signal input (spindle speed monitor)              |
| Y383    | YCC3       |       |         | Door interlock spindle speed clamp                          |
| Y398    | _          |       | SPSY    | Spindle synchronous control                                 |
| Y399    | _          |       | SPPHS   | Spindle phase synchronous control                           |
| Y39A    | _          |       |         | Spindle synchronous rotation direction                      |
| Y39B    | _          |       | SSPHM   | Phase shift calculation request                             |
| Y39C    | _          |       | SSPHF   | Phase offset request                                        |
| Y39D    | _          |       | SRDRPO  | Error temporary cancel                                      |

|        |        |        |        | 1       |                                |
|--------|--------|--------|--------|---------|--------------------------------|
|        | Devic  | e No.  |        |         |                                |
| 1st SP | 2nd SP | 3rd SP | 4th SP | Abbrev. | Signal name                    |
| Y225   | Y5E5   | YD48   | YD58   | GFIN    | Gear shift complete            |
| Y288   | Y648   | YD80   | YDA0   | SP1     | Spindle override 1             |
| Y289   | Y649   | YD81   | YDA1   | SP2     | Spindle override 2             |
| Y28A   | Y64A   | YD82   | YDA2   | SP4     | Spindle override 4             |
| Y28F   | Y64F   | YD87   | YDA7   | SPS     | Spindle override method select |
| Y290   | Y650   | YD88   | YDA8   | GI1     | Spindle gear select 1          |
| Y291   | Y651   | YD89   | YDA9   | GI2     | Spindle gear select 2          |
| Y292   | Y652   | YD8A   | YDAA   | _       | (Always "0")                   |
| Y294   | Y654   | YD8C   | YDAC   | SSTP    | Spindle stop                   |
| Y295   | Y655   | YD8D   | YDAD   | SSFT    | Spindle gear shift             |
| Y296   | Y656   | YD8E   | YDAE   | SORC    | Oriented spindle speed command |
| Y2D0   | Y690   | YD90   | YDB0   | SRN     | Spindle forward run start      |
| Y2D1   | Y691   | YD91   | YDB1   | SRI     | Spindle reverse run start      |
| Y2D2   | Y692   | YD92   | YDB2   | TL1     | Torque limit 1                 |
| Y2D3   | Y693   | YD93   | YDB3   | TL2     | Torque limit 2                 |
| Y2D4   | Y694   | YD94   | YDB4   | WRN     | Spindle forward run index      |
| Y2D5   | Y695   | YD95   | YDB5   | WRI     | Spindle reverse run index      |
| Y2D6   | Y696   | YD96   | YDB6   | ORC     | Spindle orient command         |
| Y2D7   | Y697   | YD97   | YDB7   | LRSL    | L coil selection               |
| Y2DA   | Y69A   | YD9A   | YDBA   |         | C axis gain L                  |
| Y2DB   | Y69B   | YD9B   | YDBB   |         | C axis gain H                  |
| Y2DC   | Y69C   | YD9C   | YDBC   |         | C axis zero point return       |
| Y2DE   | Y69E   | YD9E   | YDBE   | LRSM    | M coil selection               |
| Y350   | Y710   | YD40   | YD50   | SWS     | Spindle selection              |
| Y357   | Y717   | YD47   | YD57   | MPCSL   | PLC coil changeover            |

|        | Device No. |        |        |         |                                   |
|--------|------------|--------|--------|---------|-----------------------------------|
| 1st SP | 2nd SP     | 3rd SP | 4th SP | Abbrev. | Signal name                       |
| Y388   | YCC8       |        |        |         | Magnetic bearing servo ON command |
| Y389   | YCC9       |        |        |         | Magnetic bearing tool clamp       |
| Y38A   | YCCA       |        |        |         |                                   |
| Y38B   | YCCB       |        |        |         |                                   |
| Y38C   | YCCC       |        |        |         |                                   |
| Y38D   | YCCD       |        |        |         |                                   |
| Y38E   | YCCE       |        |        |         |                                   |
| Y38F   | YCCF       |        |        |         |                                   |

## $\mathsf{PLC} \to \mathsf{CNC} \; (\mathsf{PLC4B})$

|         | Devic      | e No. |         |                                                             |
|---------|------------|-------|---------|-------------------------------------------------------------|
| 1st sys | 2nd<br>sys |       | Abbrev. | Signal name                                                 |
| Y1FC    | W7C        |       |         | Spindle orientation complete standby valid (ATC high-speed) |
| Y2E8    | _          |       | SPSYC   | Spindle synchronous control cancel                          |
| Y2E9    | _          |       | SPCMPC  | Chuck close                                                 |
| Y359    | W1D9       |       |         | Spindle-spindle polygon cancel                              |
| Y35A    | W1DA       |       |         | Synchronized tapping command polarity reversal              |
| Y382    | J582       |       |         | Door open signal input (spindle speed monitor)              |
| Y383    | J583       |       |         | Door interlock spindle speed clamp                          |
| Y398    | _          |       | SPSY    | Spindle synchronous control                                 |
| Y399    |            |       | SPPHS   | Spindle phase synchronous control                           |
| Y39A    |            |       |         | Spindle synchronous rotation direction                      |
| Y39B    | _          |       | SSPHM   | Phase shift calculation request                             |
| Y39C    | _          |       | SSPHF   | Phase offset request                                        |
| Y39D    | _          |       | SRDRPO  | Error temporary cancel                                      |

|        | Device No. |        |        |         |                                |
|--------|------------|--------|--------|---------|--------------------------------|
| 1st SP | 2nd SP     | 3rd SP | 4th SP | Abbrev. | Signal name                    |
| Y225   | WA5        | J608   | J618   | GFIN    | Gear shift complete            |
| Y288   | W108       | S020   | S060   | SP1     | Spindle override 1             |
| Y289   | W109       | S021   | S061   | SP2     | Spindle override 2             |
| Y28A   | W10A       | S022   | S062   | SP4     | Spindle override 4             |
| Y28F   | W10F       | S027   | S067   | SPS     | Spindle override method select |
| Y290   | W110       | S028   | S068   | GI1     | Spindle gear select 1          |
| Y291   | W111       | S029   | S069   | GI2     | Spindle gear select 2          |
| Y292   | W112       | S02A   | S06A   | _       | (Always "0")                   |
| Y294   | W114       | S02C   | S06C   | SSTP    | Spindle stop                   |
| Y295   | W115       | S02D   | S06D   | SSFT    | Spindle gear shift             |
| Y296   | W116       | S02E   | S06E   | SORC    | Oriented spindle speed command |
| Y2D0   | W150       | S030   | S070   | SRN     | Spindle forward run start      |
| Y2D1   | W151       | S031   | S071   | SRI     | Spindle reverse run start      |
| Y2D2   | W152       | S032   | S072   | TL1     | Torque limit 1                 |
| Y2D3   | W153       | S033   | S073   | TL2     | Torque limit 2                 |

|        | Device No. |        |        |         |                                   |
|--------|------------|--------|--------|---------|-----------------------------------|
| 1st SP | 2nd SP     | 3rd SP | 4th SP | Abbrev. | Signal name                       |
| Y2D4   | W154       | S034   | S074   | WRN     | Spindle forward run index         |
| Y2D5   | W155       | S035   | S075   | WRI     | Spindle reverse run index         |
| Y2D6   | W156       | S036   | S076   | ORC     | Spindle orient command            |
| Y2D7   | W157       | S037   | S077   | LRSL    | L coil selection                  |
| Y2DA   | W15A       | S03A   | S07A   |         | C axis gain L                     |
| Y2DB   | W15B       | S03B   | S07B   |         | C axis gain H                     |
| Y2DC   | W15C       | S03C   | S07C   |         | C axis zero point return          |
| Y2DE   | W15E       | S03E   | S07E   | LRSM    | M coil selection                  |
| Y350   | W1D0       | J600   | J610   | SWS     | Spindle selection                 |
| Y357   | W1D7       | J607   | J617   | MPCSL   | PLC coil changeover               |
| Y388   | J588       |        |        |         | Magnetic bearing servo ON command |
| Y389   | J589       |        |        |         | Magnetic bearing tool clamp       |
| Y38A   | J58A       |        |        |         |                                   |
| Y38B   | J58B       |        |        |         |                                   |
| Y38C   | J58C       |        |        |         |                                   |
| Y38D   | J58D       |        |        |         |                                   |
| Y38E   | J58E       |        |        |         |                                   |
| Y38F   | J58F       |        |        |         |                                   |

## $\mathsf{PLC} \to \mathsf{CNC}$

|         | Device No. |  |  |         |                             |
|---------|------------|--|--|---------|-----------------------------|
| 1st Sys | 2nd<br>Sys |  |  | Abbrev. | Signal name                 |
| R124    | R324       |  |  |         | Encoder selection           |
| R446    | _          |  |  |         | Spindle synchronous control |
|         |            |  |  |         | Basic spindle select        |
| R447    | _          |  |  |         | Synchronous spindle select  |
| R448    | _          |  |  |         | Phase shift amount          |

| Device No. |        |        |        |         |                                       |
|------------|--------|--------|--------|---------|---------------------------------------|
| 1st SP     | 2nd SP | 3rd SP | 4th SP | Abbrev. | Signal name                           |
| R108       | R308   | R4600  | R4620  |         | Spindle command rotation speed output |
| R109       | R309   | R4601  | R4621  |         |                                       |
| R110       | R310   | R4606  | R4626  | SLSP    | Spindle command selection             |
| R148       | R348   | R4604  | R4624  |         | S analog override                     |
| R149       | R349   | R4605  | R4625  |         | Multi-point orientation position data |

# **Revision History**

| Date of revision     | Manual No. | Revision details                                                                                                    |  |  |  |
|----------------------|------------|----------------------------------------------------------------------------------------------------|--|--|--|
| Apr. 2002 BNP-B2229B |            | First edition created.                                                                                                    |  |  |  |
| Feb. 2003            | BNP-B2229C | <ul> <li>Servo alarm and spindle alarm names were standardized.</li> <li>Servo parameters were overall reviewed.</li> <li>(Chapter 7 to 9 → Chapter 7)</li> <li>Revisions to comply with M60S Series Version B3</li> <li>Mistakes corrected.</li> </ul> |  |  |  |
| Aug. 2004            | BNP-B2229D | Revised to comply with M60S system software versions C0, C1.                                                                                                    |  |  |  |
| Dec. 2009            | BNP-B2229E | <ul> <li>Corrected the items below.</li> <li>#1284 ext20 bit: 0 Spindle speed clamp check</li> <li>P134 G96 Clamp Err.</li> <li>M01 1043 No spindle speed clamp</li> <li>Mistakes corrected.</li> </ul>                                                 |  |  |  |
|                      |            |                                                                                                    |  |  |  |
|                      |            |                                                                                                    |  |  |  |
|                      |            |                                                                                                    |  |  |  |
|                      |            |                                                                                                    |  |  |  |
|                      |            |                                                                                                    |  |  |  |
|                      |            |                                                                                                    |  |  |  |
|                      |            |                                                                                                    |  |  |  |
|                      |            |                                                                                                    |  |  |  |
|                      |            |                                                                                                    |  |  |  |

#### **Notice**

Every effort has been made to keep up with software and hardware revisions in the contents described in this manual. However, please understand that in some unavoidable cases simultaneous revision is not possible.

Please contact your Mitsubishi Electric dealer with any questions or comments regarding the use of this product.

### **Duplication Prohibited**

This manual may not be reproduced in any form, in part or in whole, without written permission from Mitsubishi Electric Corporation.

© 2002-2009 MITSUBISHI ELECTRIC CORPORATION ALL RIGHTS RESERVED

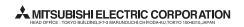

| MODEL         | M60/60S series  |  |  |
|---------------|-----------------|--|--|
| MODEL<br>CODE | 008-162         |  |  |
| Manual No.    | BNP-B2229E(ENG) |  |  |